## **Formeln und Tabellen Maschinenbau**

Alfred Böge (Hrsg.)

# Formeln und Tabellen Maschinenbau

## Für Studium und Praxis

3., korrigierte Auflage

Mit über 2000 Stichwörtern

Autoren

, Mathematik, Thermodynamik, Fluidmechanik, Festigkeitslehre, Zerspantechnik Alfred Böge :

Alfred Böge/Wolfgang Böge: Maschinenelemente

Gert Böge: Physik, Mechanik

Peter Franke: Elektrotechnik

Wolfgang Weißbach: Chemie, Werkstofftechnik

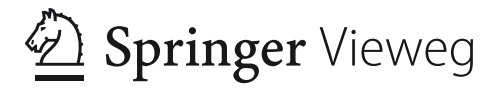

*Herausgeber* Alfred Böge Braunschweig, Deutschland

Wolfgang Böge Wolfenbüttel, Deutschland

Gert Böge Hannover, Deutschland Peter Franke Braunschweig, Deutschland

Wolfgang Weißbach Braunschweig, Deutschland

DOI 10.1007/978-3-8348-2313-7

ISBN 978-3-8348-1915-4 ISBN 978-3-8348-2313-7 (eBook)

Die Deutsche Nationalbibliothek verzeichnet diese Publikation in der Deutschen Nationalbibliografie; detaillierte bibliografische Daten sind im Internet über http://dnb.d-nb.de abrufbar.

Springer Vieweg

Das Werk einschließlich aller seiner Teile ist urheberrechtlich geschützt. Jede Verwertung, die nicht ausdrücklich vom Urheberrechtsgesetz zugelassen ist, bedarf der vorherigen Zustimmung des Verlags. Das gilt insbesondere für Vervielfältigungen, Bearbeitungen, Übersetzungen, Mikroverfilmungen und die Einspeicherung und Verarbeitung in elektronischen Systemen. © Vieweg+Teubner Verlag | Springer Fachmedien Wiesbaden GmbH, Wiesbaden 2007, 2009, 2012

Die Wiedergabe von Gebrauchsnamen, Handelsnamen, Warenbezeichnungen usw. in diesem Werk berechtigt auch ohne besondere Kennzeichnung nicht zu der Annahme, dass solche Namen im Sinne der Warenzeichen- und Markenschutz-Gesetzgebung als frei zu betrachten wären und daher von jedermann benutzt werden dürften.

Lektorat: Thomas Zipsner / Imke Zander

Gedruckt auf säurefreiem und chlorfrei gebleichtem Papier

Springer Vieweg ist eine Marke von Springer DE. Springer DE ist Teil der Fachverlagsgruppe Springer Science+Business Media. www.springer-vieweg.de

## **Alfred Böge †**

Am 21. Juni 2012 verstarb der Herausgeber und Autor Alfred Böge im Alter von 92 Jahren. Für seinen Verlag Springer Vieweg schrieb er zahlreiche Lehr- und Fachbücher, darunter so bekannte und geschätzte Werke wie das Handbuch Maschinenbau und das Lehr- und Lernsystem zur Technische Mechanik. In seiner über fünfzig Jahre währenden Schaffenszeit beim Verlag Springer Vieweg wurde "der Böge" zum Markenzeichen und erreichte eine große Leserschaft bei Studierenden und Lehrern. Der Verlag und die mit ihm verbundenen Autorinnen und Autoren trauern um Alfred Böge.

Alle seine Bücher zeichneten sich durch eine ausgefeilte Didaktik und Methodik aus. Darin gelang es ihm, auch äußerst komplexe technische Zusammenhänge einfach und präzise darzulegen. Er half damit Generationen von Studierenden, die für ihr Berufsleben wichtigen Grundlagen der Technik begreifen und beherrschen zu können – bis heute.

Viele Jahre unterrichtete Alfred Böge an der Technikerakademie Braunschweig. Als Lehrer, der selbst nie aufgehört hat weiterzulernen, war er allen seinen Kollegen ein nimmermüder und kompetenter Ratgeber.

Alfred Böge war ein engagierter Herausgeber, ein Denker und Macher – und hatte dabei stets seine Leser im Blick. Klar und verständlich, so sollte jedes seiner Bücher formuliert sein – dies war sein Anspruch an sich selbst.

Gemeinsam werden wir sein Lebenswerk in seinem Sinne fortführen.

Seine Söhne

*Wolfgang und Gert Böge* 

## **Vorwort**

Ingenieure und Techniker in Ausbildung und Beruf finden hier Größengleichungen und Formeln, Diagramme, Tabellenwerte, Regeln und Verfahren, die zum Lösen von Aufgaben aus den technischen Grundlagenfächern erforderlich sind.

Die Berechnungs- und Dimensionierungsgleichungen aus Mathematik, Physik, Chemie, Werkstofftechnik, Elektrotechnik, Thermodynamik, Mechanik, Fluidmechanik, Festigkeitslehre, Maschinenelemente, Zerspantechnik sind in Tabellen so geordnet, dass sie der speziellen Aufgabe leicht zugeordnet werden können:

- das umfangreiche Sachwortverzeichnis führt schnell zu den gesuchten technischphysikalischen Größen
- die zugehörige Tabelle zeigt die erforderlichen Größengleichungen
- die zusätzlichen Erläuterungen sichern die richtige Anwendung der Gleichungen, Diagramme und Tabellenwerte

Die vorliegende korrigierte 3. Auflage berücksichtigt die Verbesserungsvorschläge der Lehrer und Studierenden, denen ich danken möchte.

Herausgeber, Autoren und Verlag sind für Hinweise zur Verbesserung des Werkes dankbar. Verwenden Sie dazu bitte die E-Mail-Adresse:

w\_boege@t-online.de

Wolfenbüttel, im August 2012 *Wolfgang Böge*

## **Inhaltsverzeichnis**

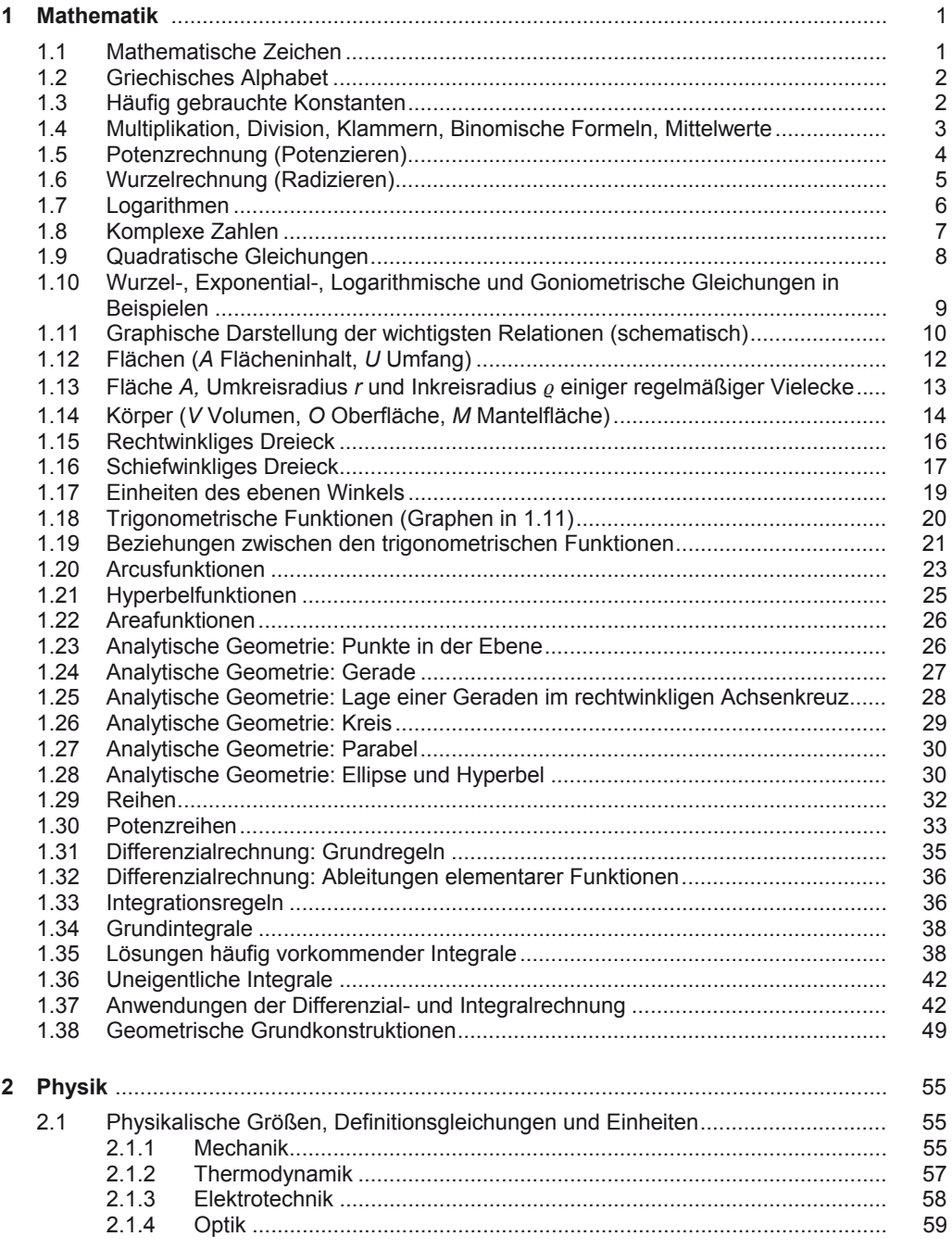

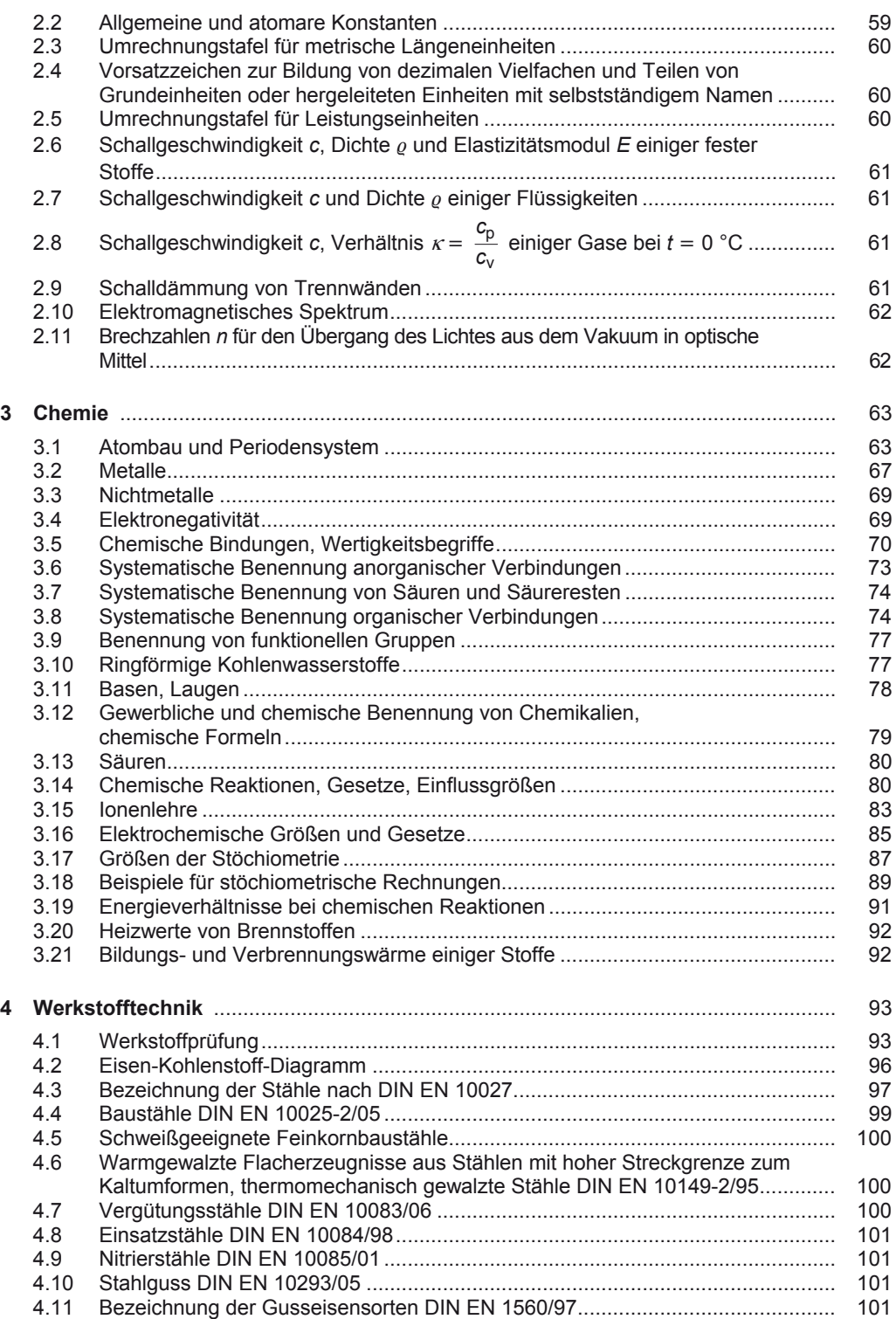

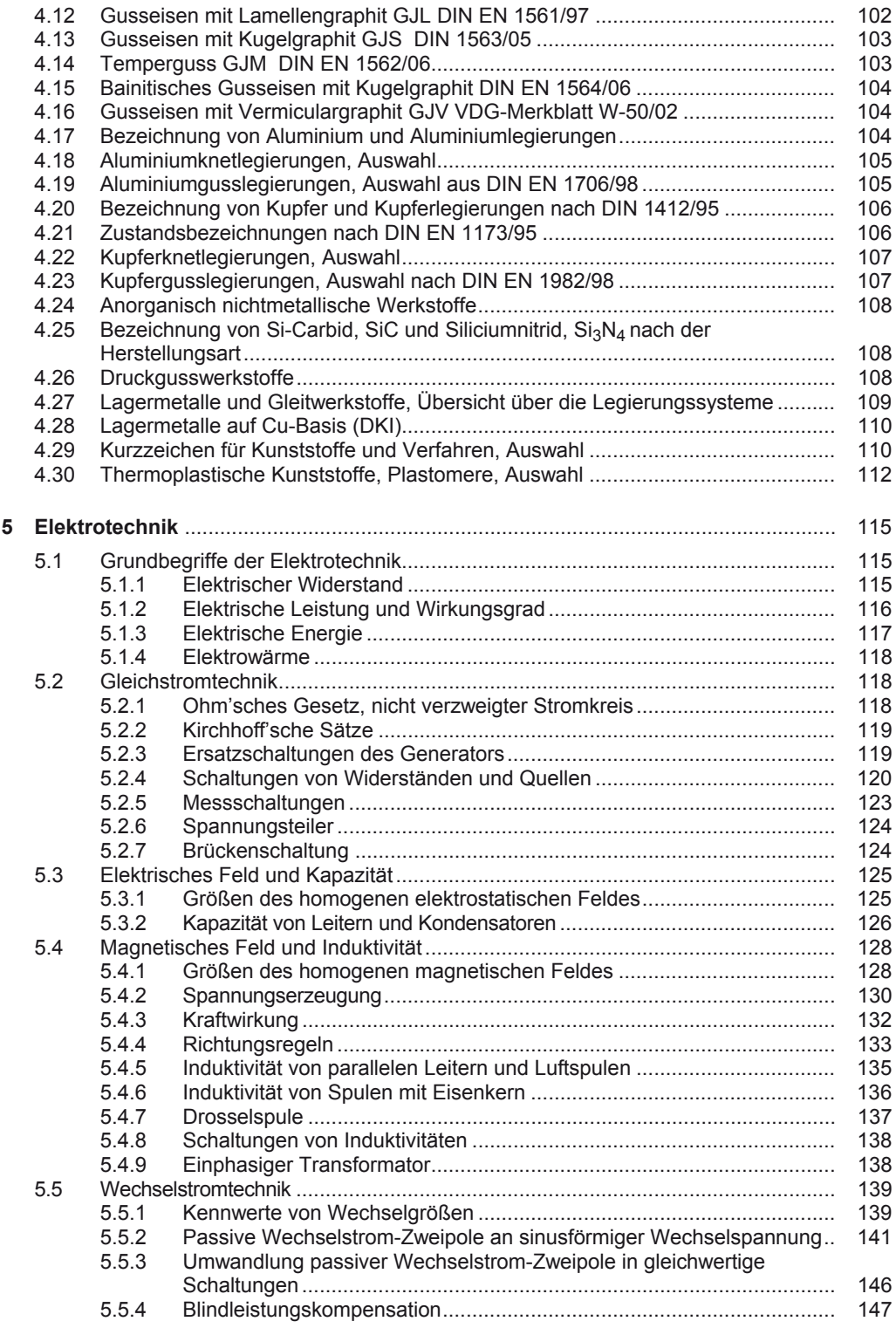

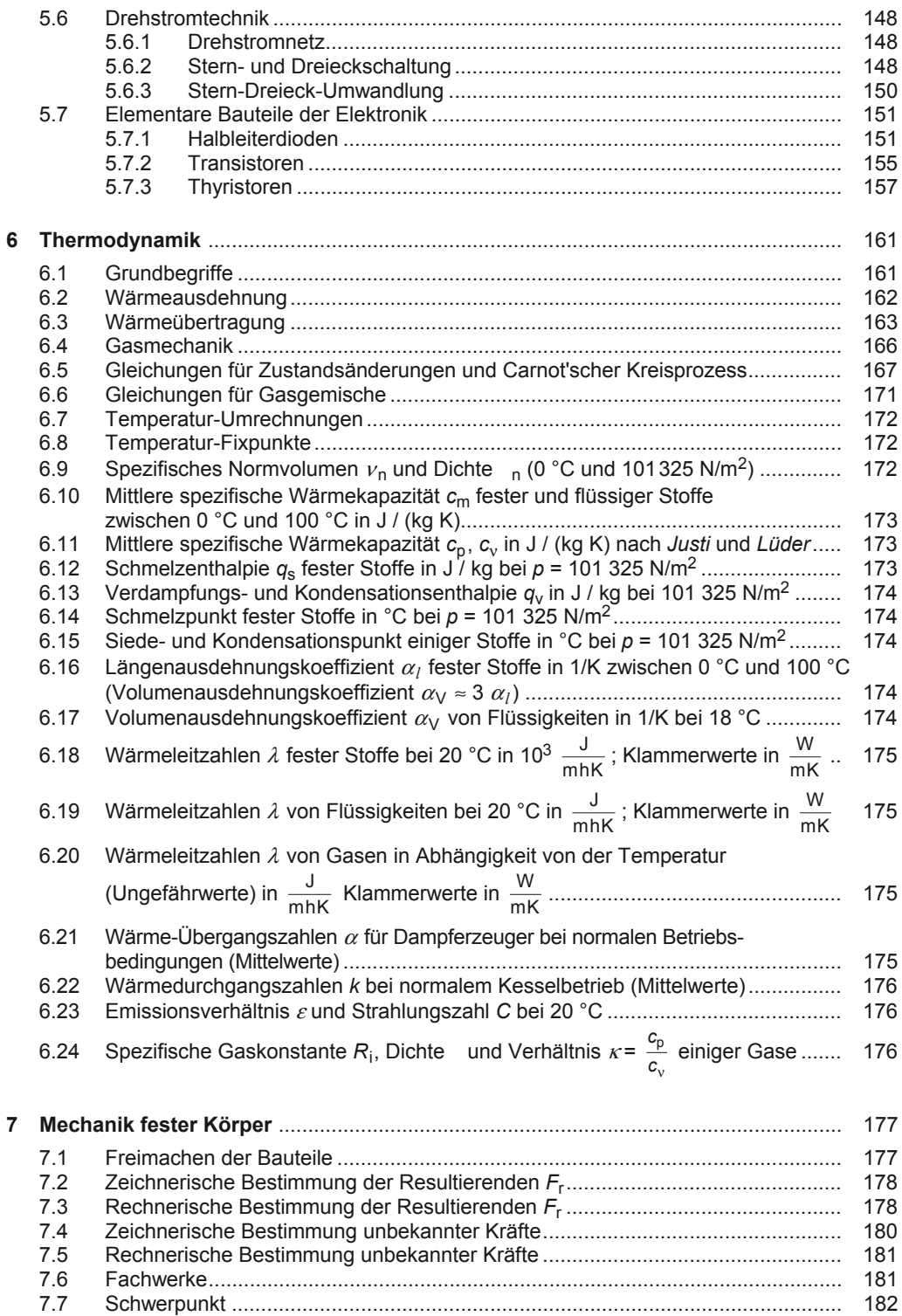

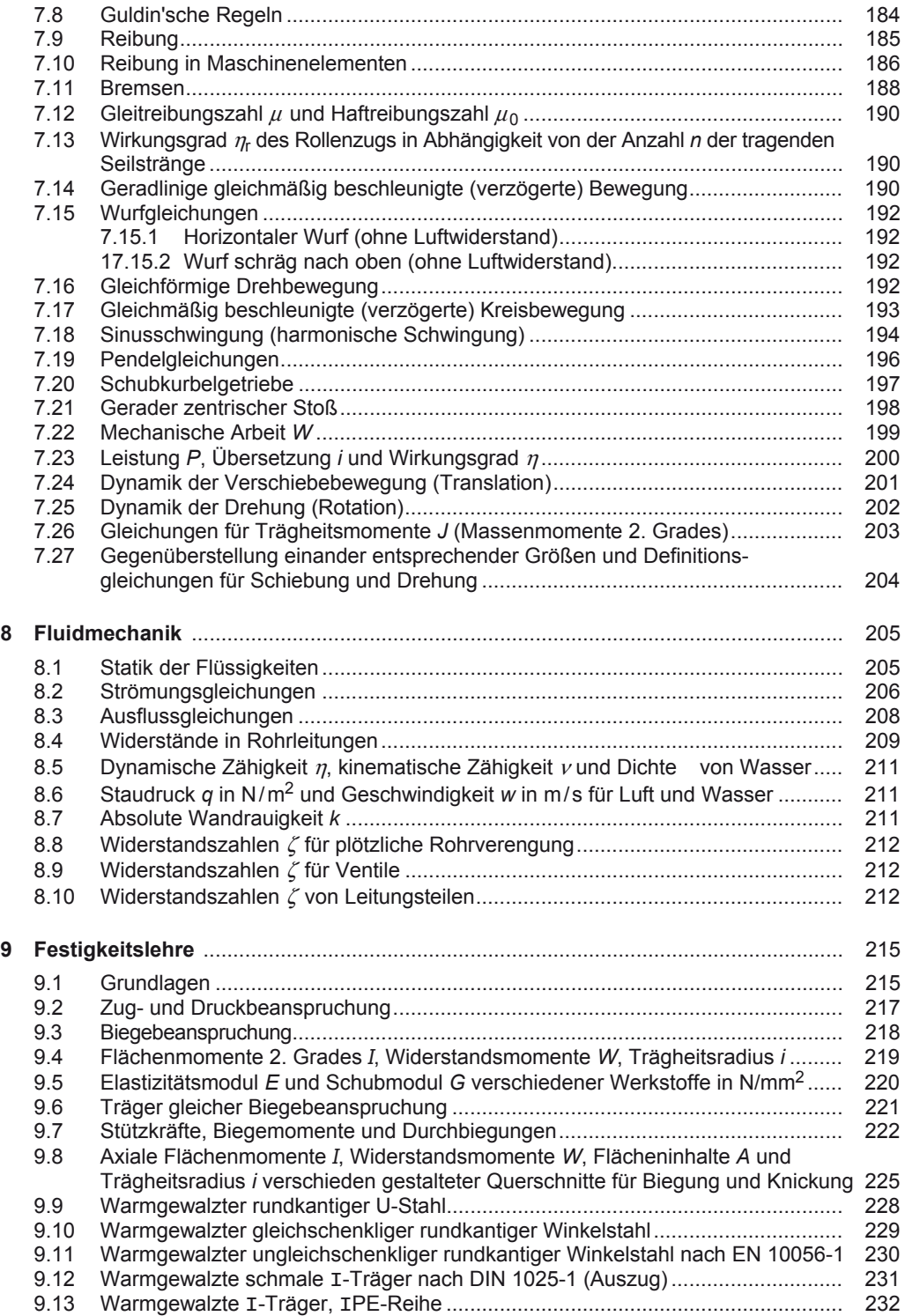

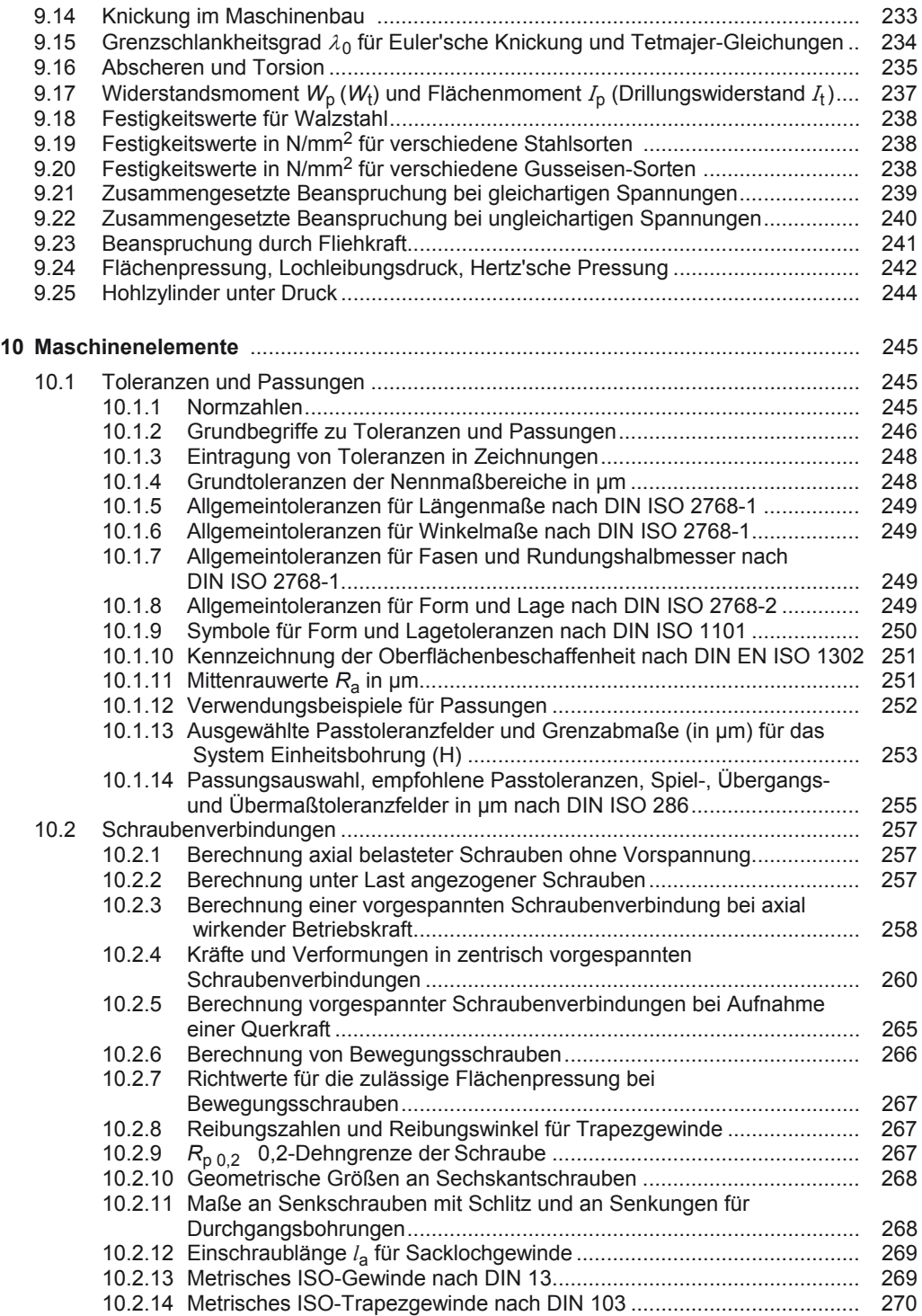

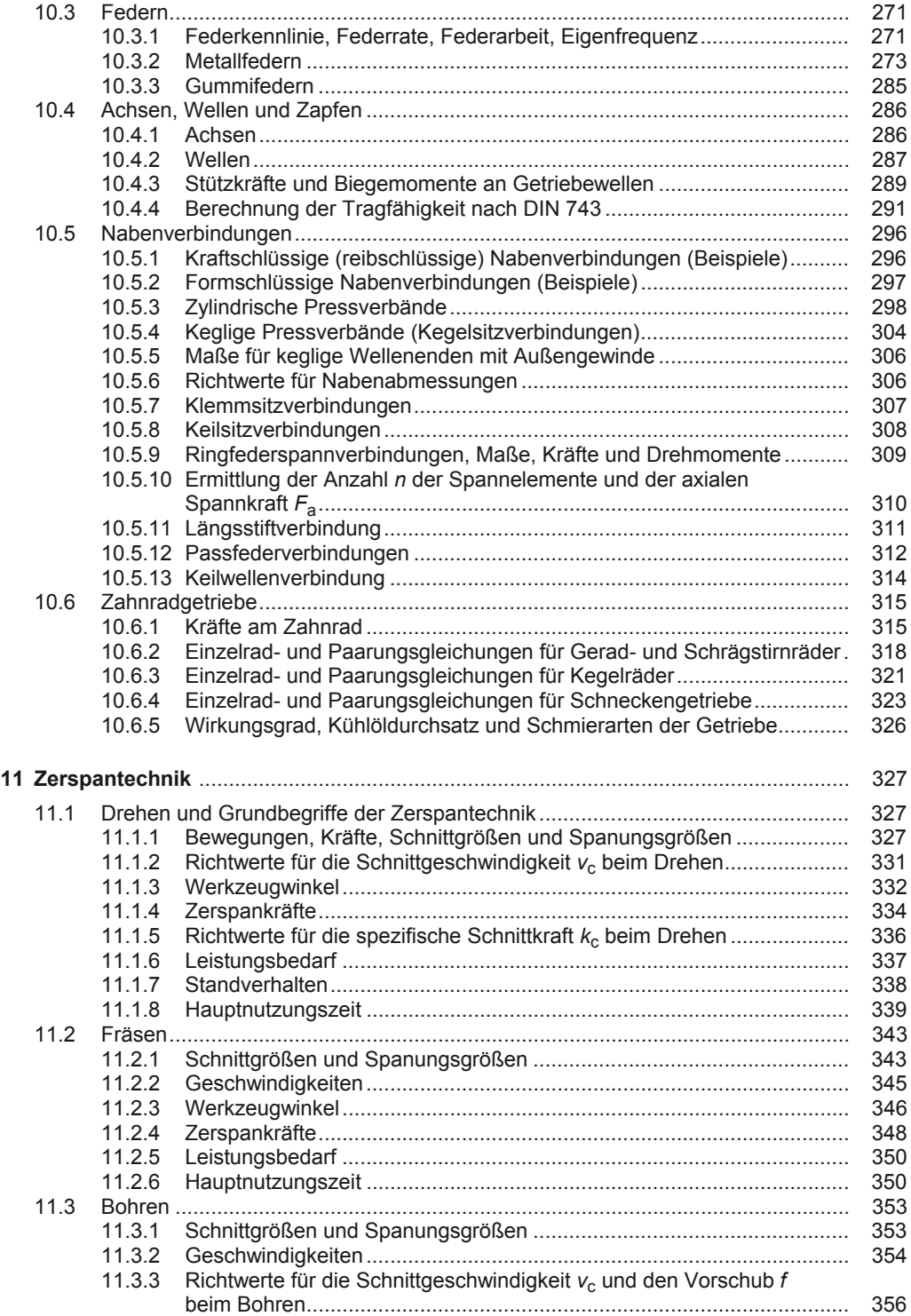

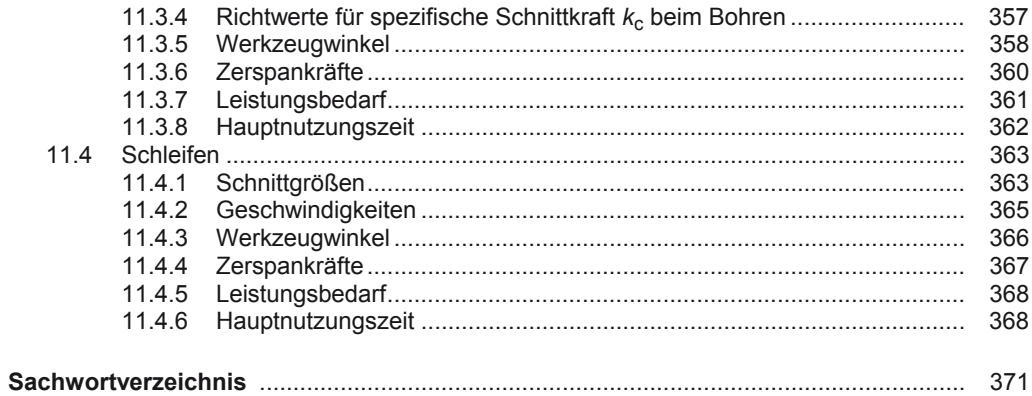

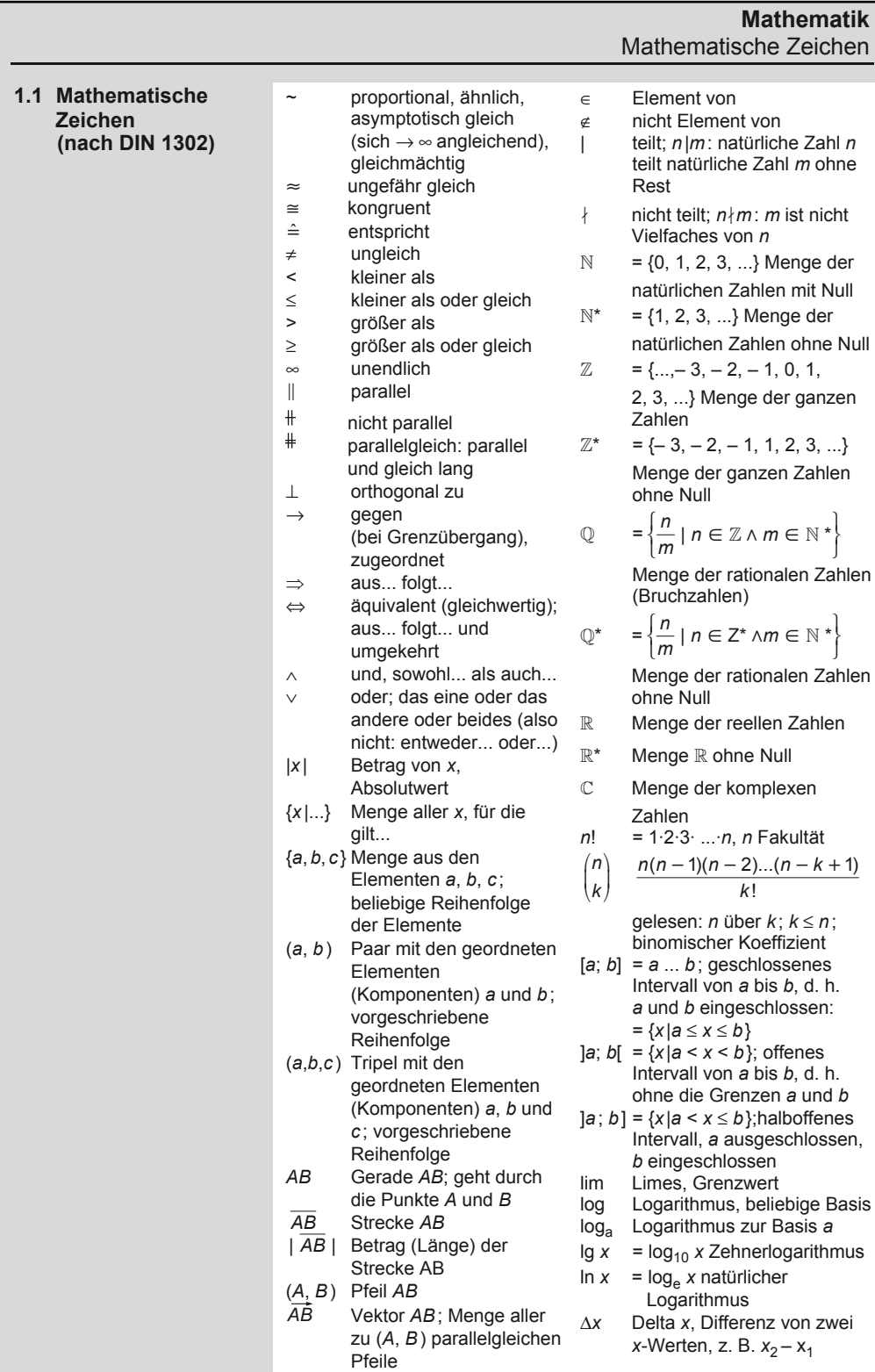

A. Böge (Hrsg.), *Formeln und Tabellen Maschinenbau,* DOI 10.1007/978-3-8348-2313-7\_1 © Vieweg+Teubner Verlag | Springer Fachmedien Wiesbaden GmbH, Wiesbaden 2012

1

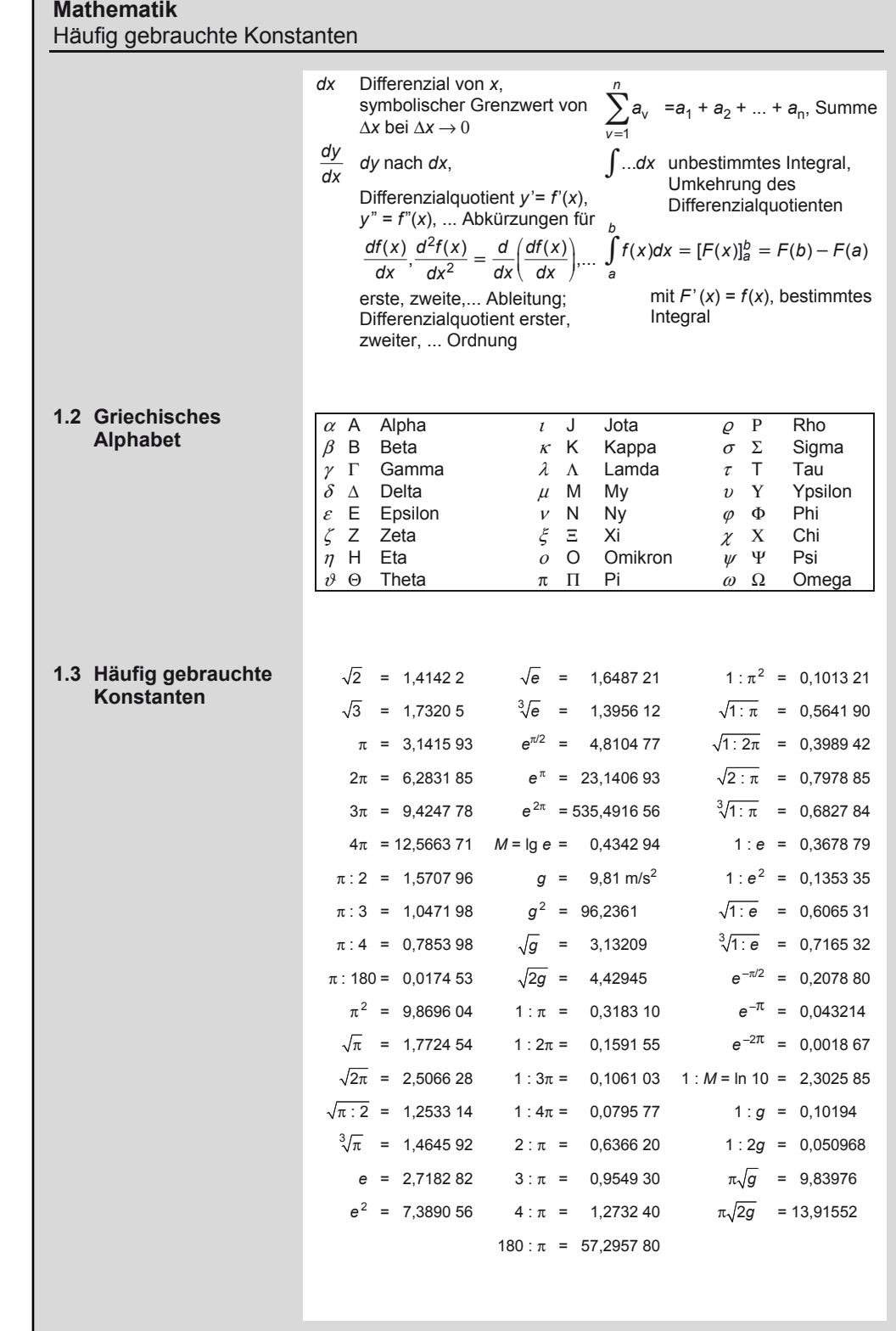

г

### **Mathematik**  Multiplikation, Division, Klammern, Binomische Formeln, Mittelwerte

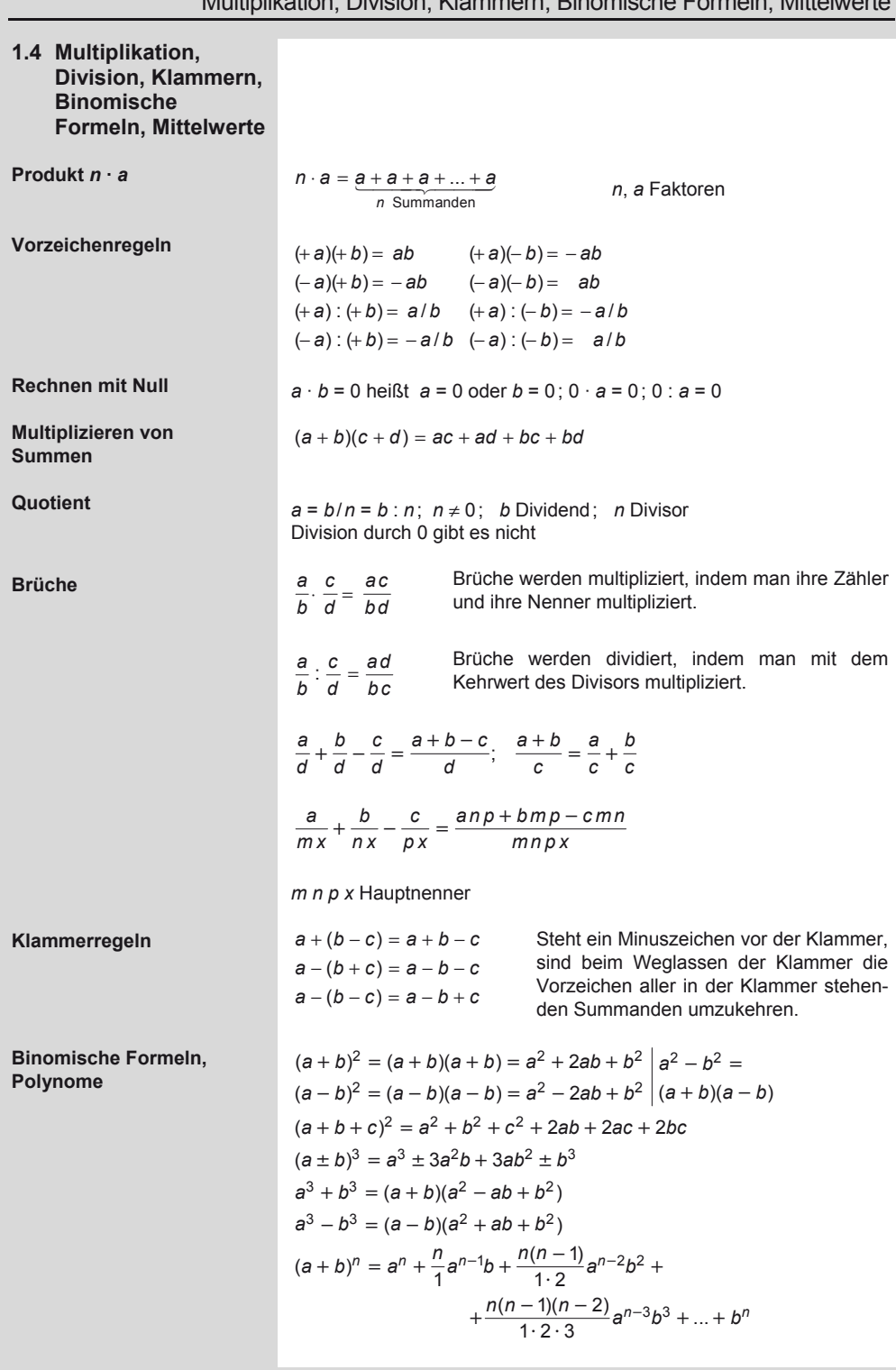

### **Mathematik**  Potenzrechnung (Potenzieren)

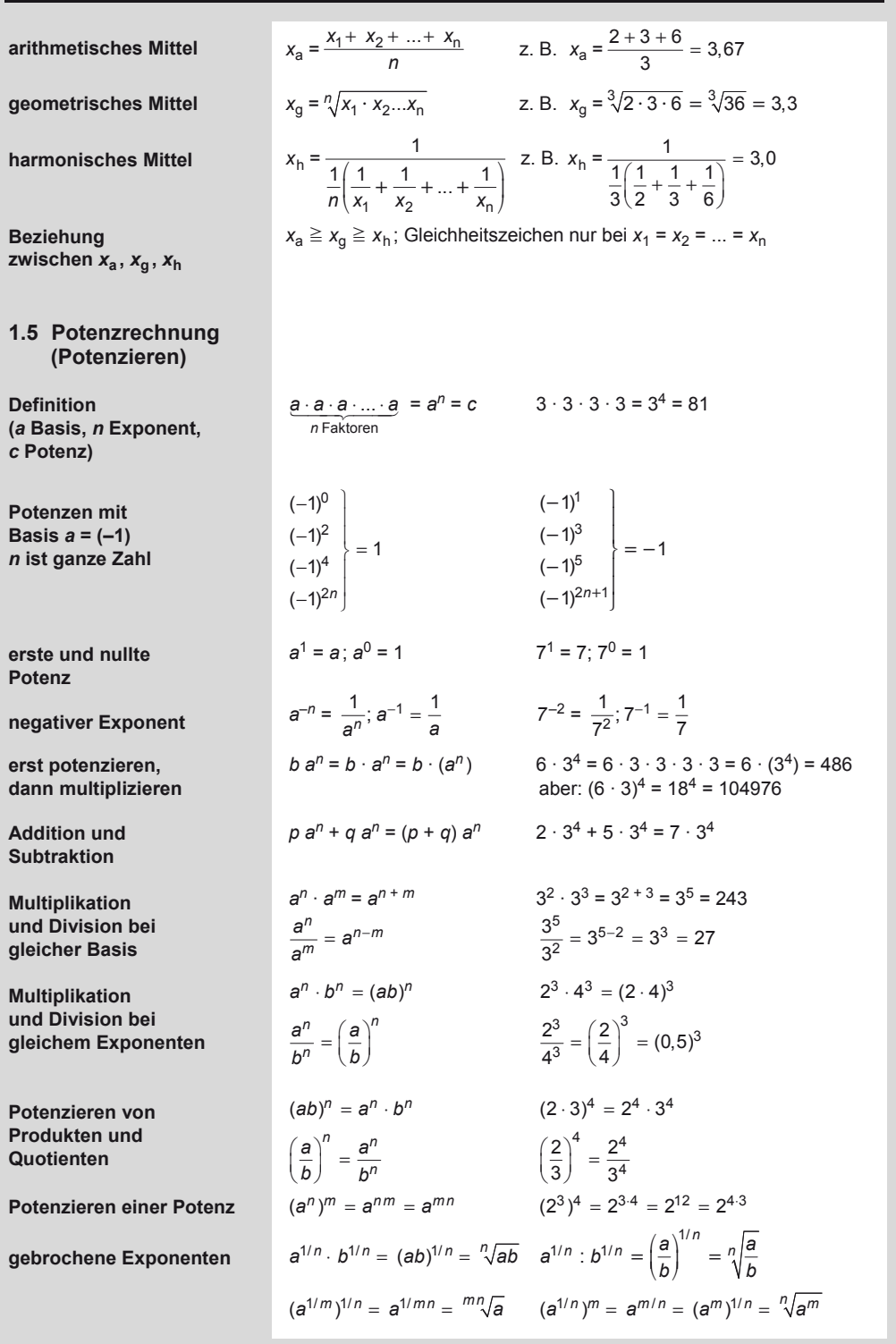

**Mathematik** 

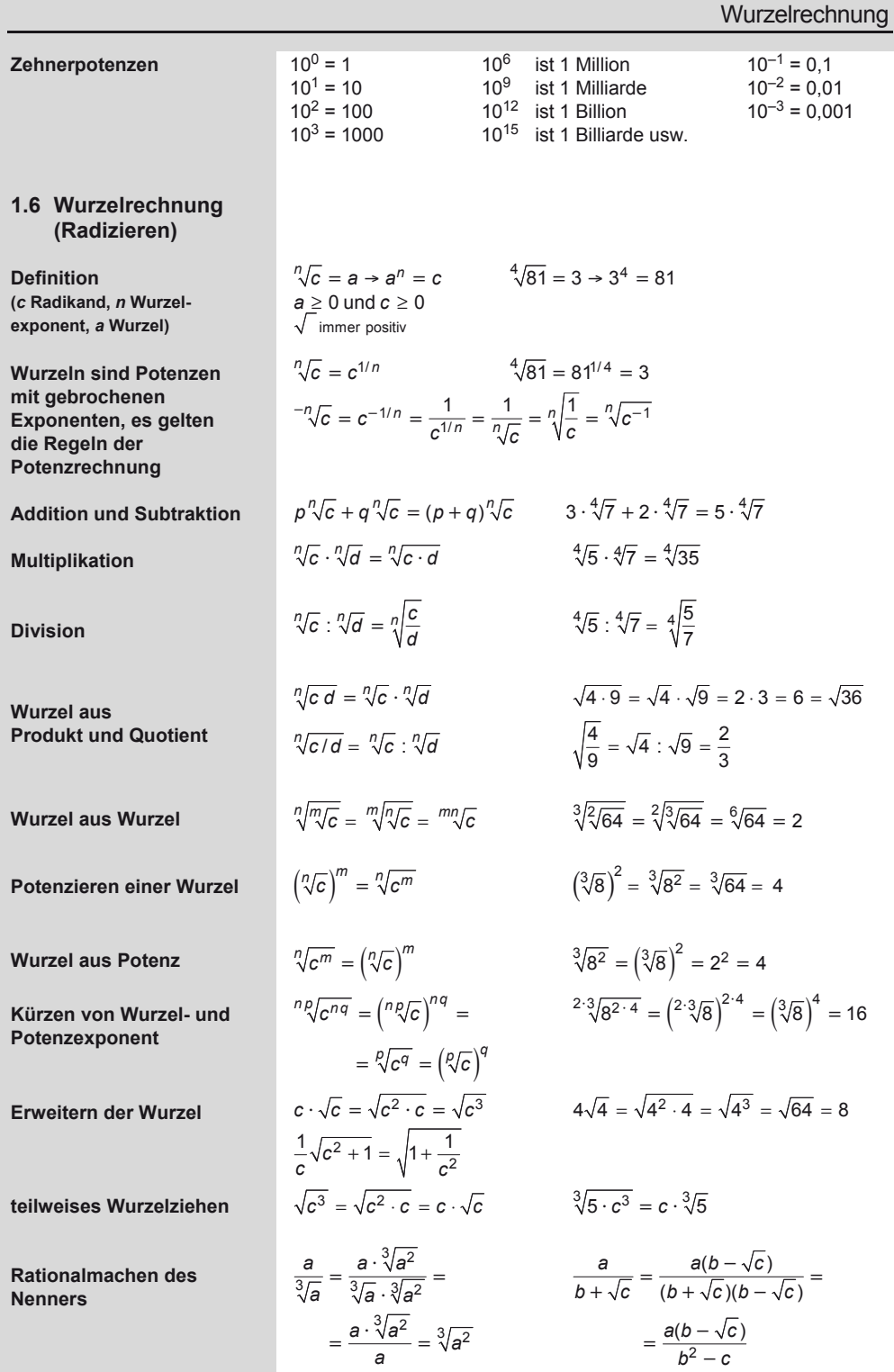

### **Mathematik**  Logarithmen

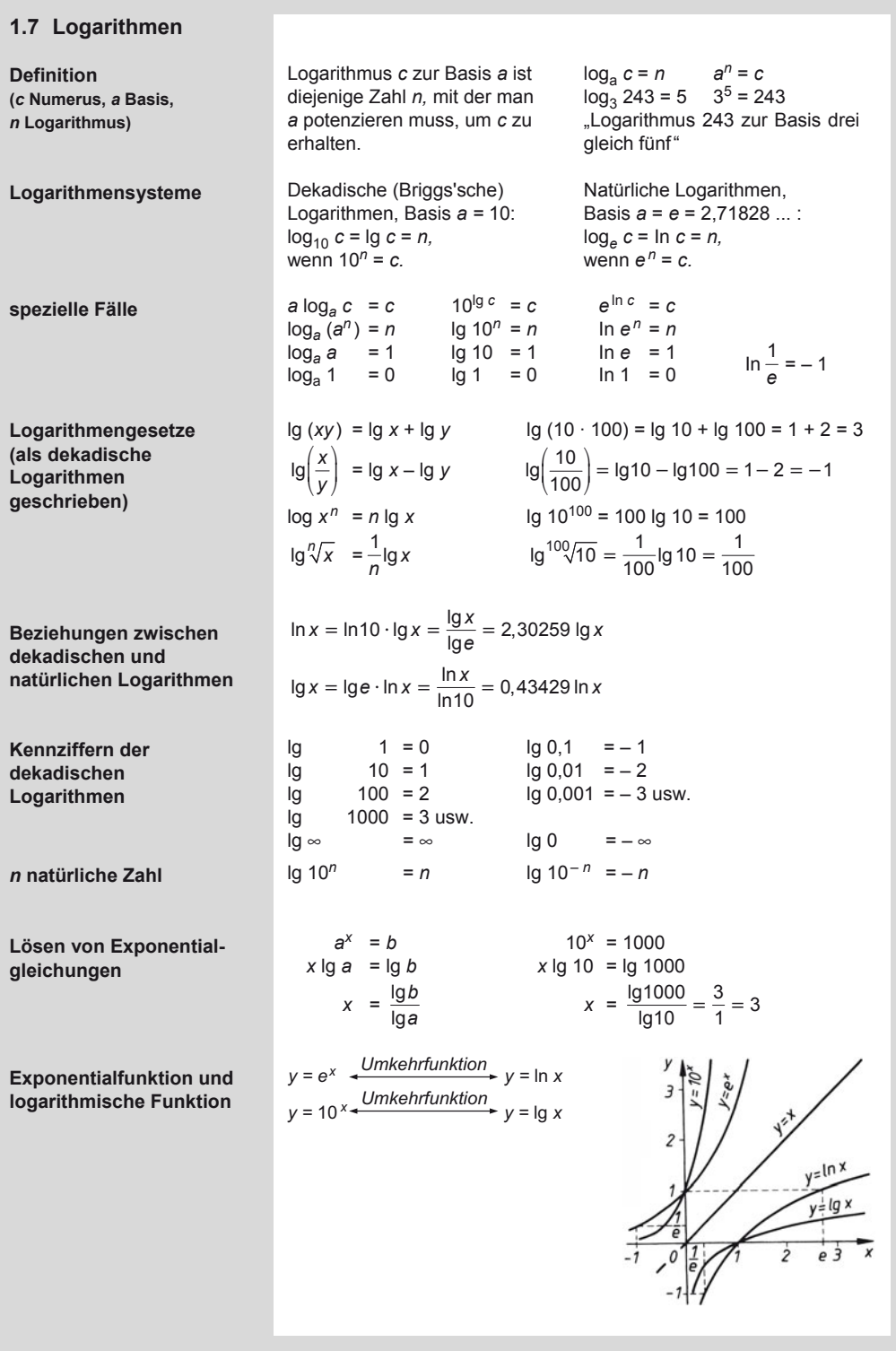

**Mathematik**  Komplexe Zahlen

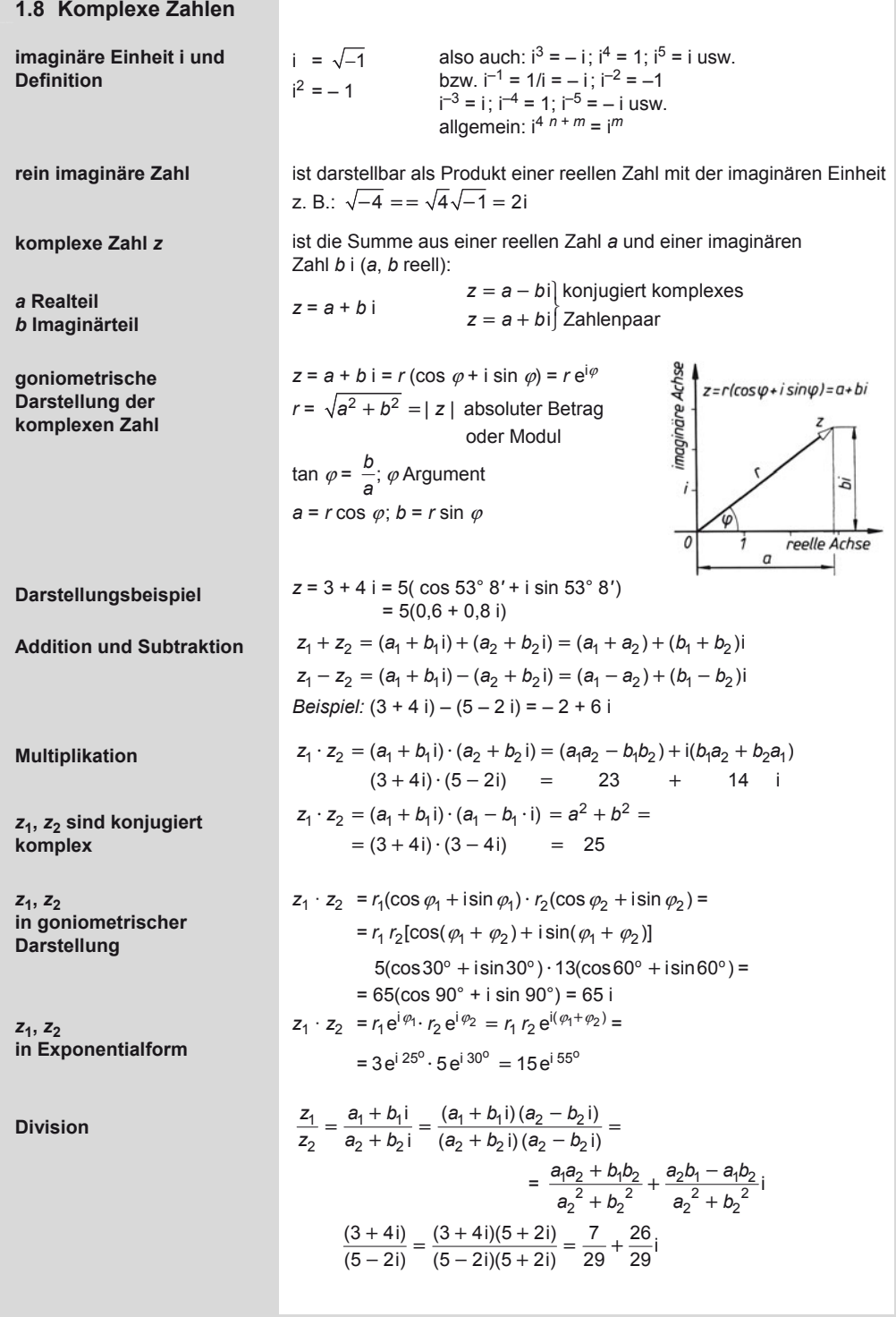

### **Mathematik**  Quadratische Gleichungen

1

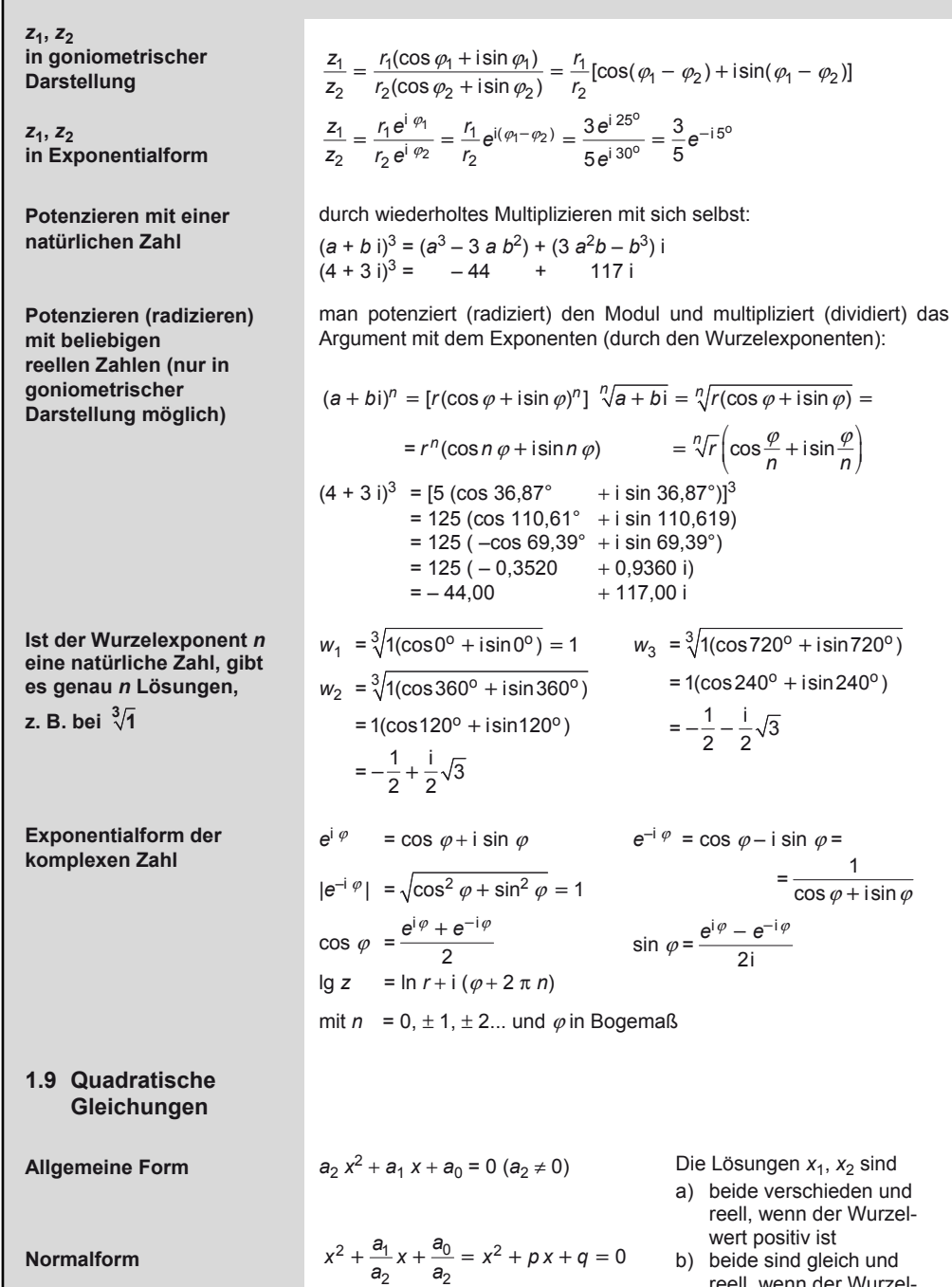

2  $x_{1,2} = -\frac{p}{2} \pm \sqrt{\left(\frac{p}{2}\right)^2 - q}$  Die Lösungen *x*1, *x*2 sind

- len und ren and<br>Wurzel-
- h und reell, wenn der Wurzelwert null ist
- c) beide sind konjugiert komplex, wenn der Wurzelwert negativ ist.

**Lösungsformel** 

### **Mathematik**

1

Wurzel-, Exponential-, Logarithmische und Goniometrische Gleichungen in Beispielen

### **Beispiel**

$$
25x2 - 70x + 13 = 0
$$
 $\left| x_{1,2} \right| = +\frac{70}{50} \pm \sqrt{\left(\frac{70}{50}\right)^2 - \frac{13}{25}}$ 
$$
x2 - \frac{70}{25}x + \frac{13}{25} = 0
$$
 $\left| x_1 \right| = +\frac{7}{5} + \sqrt{\frac{49}{25} - \frac{13}{25}} = \frac{13}{5}; x_2 = \frac{1}{5}$ 

### **Kontrolle der Lösungen (Viéta)**

*x*<sub>1</sub> + *x*<sub>2</sub> = – *p* Im Beispiel ist  $p = -\frac{70}{25}$  und  $q = \frac{13}{25}$ , also  $x_1 + x_2 = \frac{13}{5} + \frac{1}{5} = \frac{14}{5} = \frac{70}{25} = -p$  $x_1 \cdot x_2 = q$   $x_1 \cdot x_2 = \frac{13}{5} \cdot \frac{1}{5} = \frac{13}{25} = q$ 

### **1.10 Wurzel-, Exponential-, Logarithmische und Goniometrische Gleichungen in Beispielen**

a) 
$$
11 - \sqrt{x+3} = 6
$$
  
\n $\sqrt{x+3} = 11 - 6$   
\n $x+3 = 25$   $x = 22$   
\nb)  $2x - \sqrt{3+x} + 5 = 0$   
\n $\sqrt{3+x} = 2x + 5$   
\n $3 + x = 4x^2 + 20x + 25$   
\n $x^2 + \frac{19}{4}x + \frac{11}{2} = 0$   
\n $x_1 = -2$   $x_2 = -\frac{11}{4}$ 

Nur *x*<sup>1</sup> ist Lösung der gegebenen Gleichung.

### **Goniometrische Gleichungen:**

a) sin  $x = \sin 75^\circ$ *x =* arc 75° + 2 *n* π und *x* = arc (180° − 75°) + 2 *n* π mit *n* = 0 ± 1; ± 2; ± 3; ... oder *x* = arc (90° ± 15°) + 2 *n* π*,* also  $x = \frac{\pi}{2} \pm \frac{\pi}{12} + 2 n \pi$ b)  $\sin^2 x + 2 \cos x = 1.5$ Man setzt  $\sin^2 x = 1 - \cos^2 x$  und erhält eine quadratische Gleichung für cos *x* :  $1 - \cos^2 x + 2 \cos x = 1.5$  $\cos x_{12} = 1 \pm \sqrt{1 - 0.5}$  $\cos x_1 = 1 + \frac{1}{2}\sqrt{2}$ scheidet aus, da  $| \cos x | \leq 1$  $\cos x_2 = 1 - \frac{1}{2}\sqrt{2} \approx 0.293$  $x_2 \approx 73.0^\circ \approx 1,274$  rad ist Hauptwert

**Wurzelgleichungen: Logarithmische Gleichungen:** 

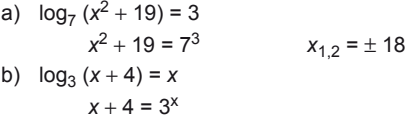

Die Gleichung ist nicht geschlossen lösbar. Näherungslösung durch systematisches Probieren, z. B. mit Hilfe des programmierbaren Taschenrechners.

*x* ≈ 1,561919

### **Exponentialgleichungen:**

$$
2^{x} = 5; x = \log_2 5 = \log_{10} 5 : \log_{10} 2 = \frac{\lg 5}{\lg 2}
$$

$$
x = \frac{\lg 5}{\lg 2} = \frac{0.699}{0.301} = 2.32
$$

c)  $\sin x + \cos x - 0.9 x = 0$ 

Diese transzendente Gleichung ist nicht geschlossen lösbar. Näherungslösung durch Probieren (Interpolieren in der Nähe der Lösung), z. B. mit dem programmierbaren Taschenrechner. *x =* 76°39*'* = 1,3377 rad ist näherungsweise die einzige reelle Lösung.

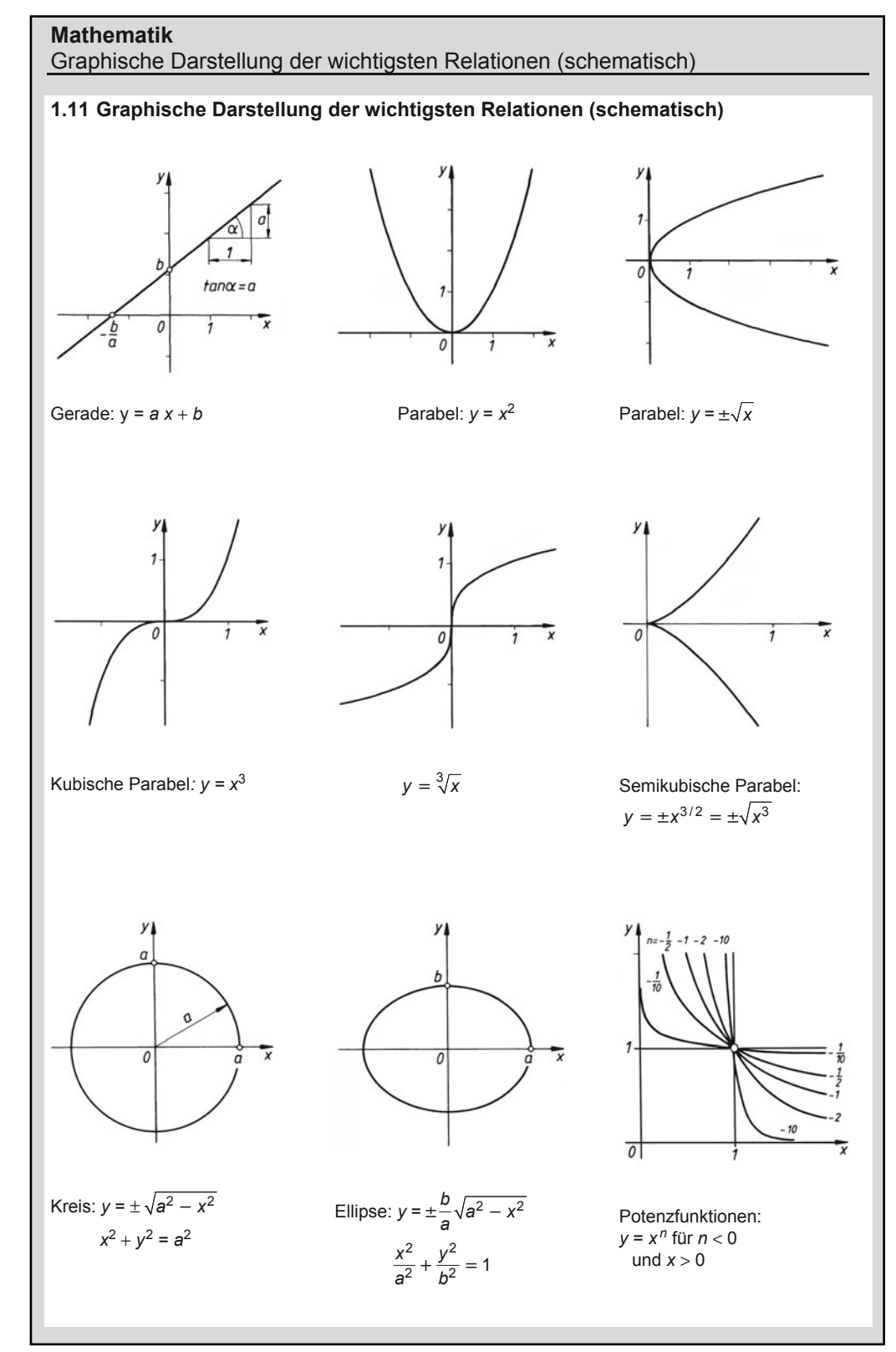

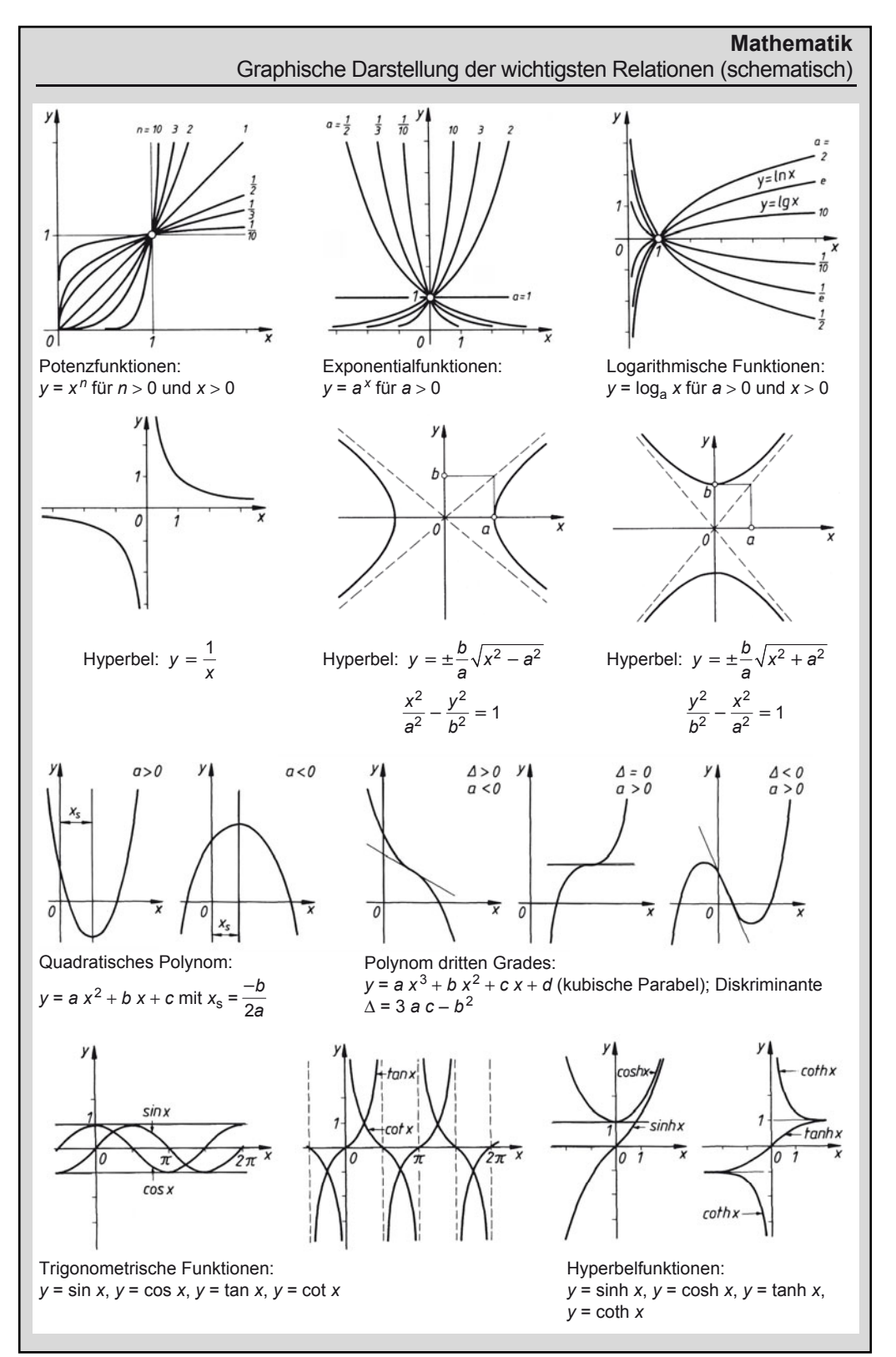

1

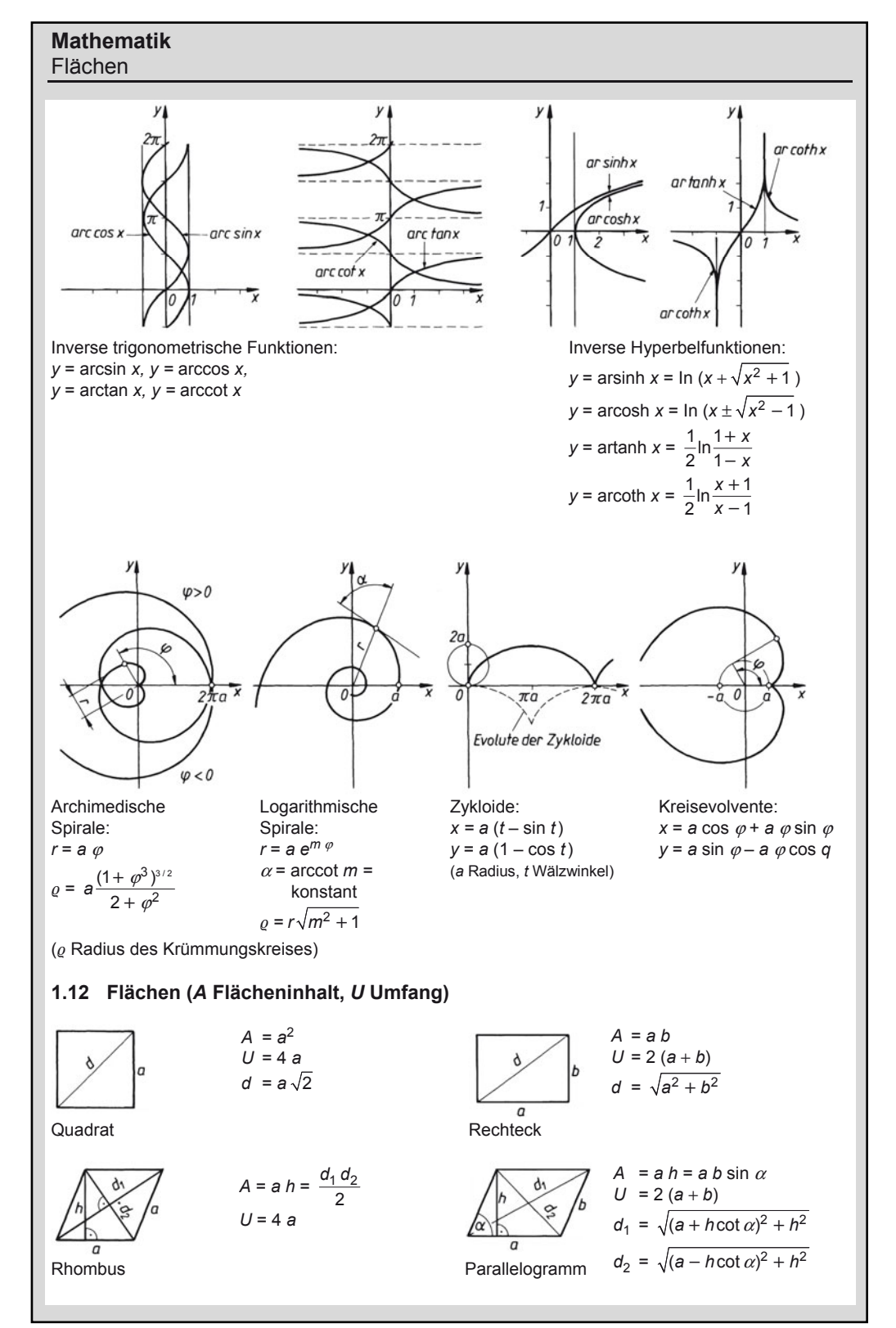

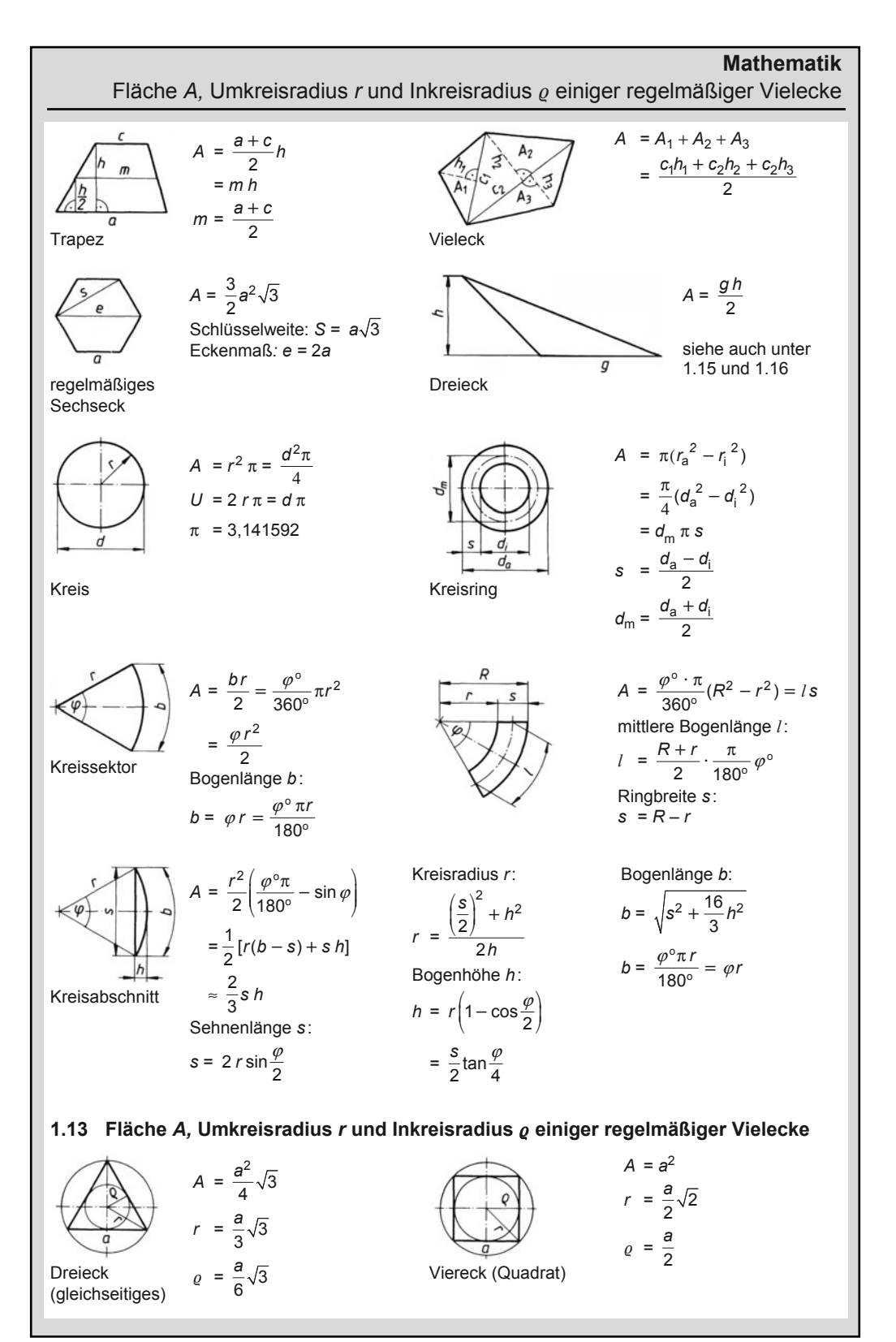

1

### **Mathematik**  Körper

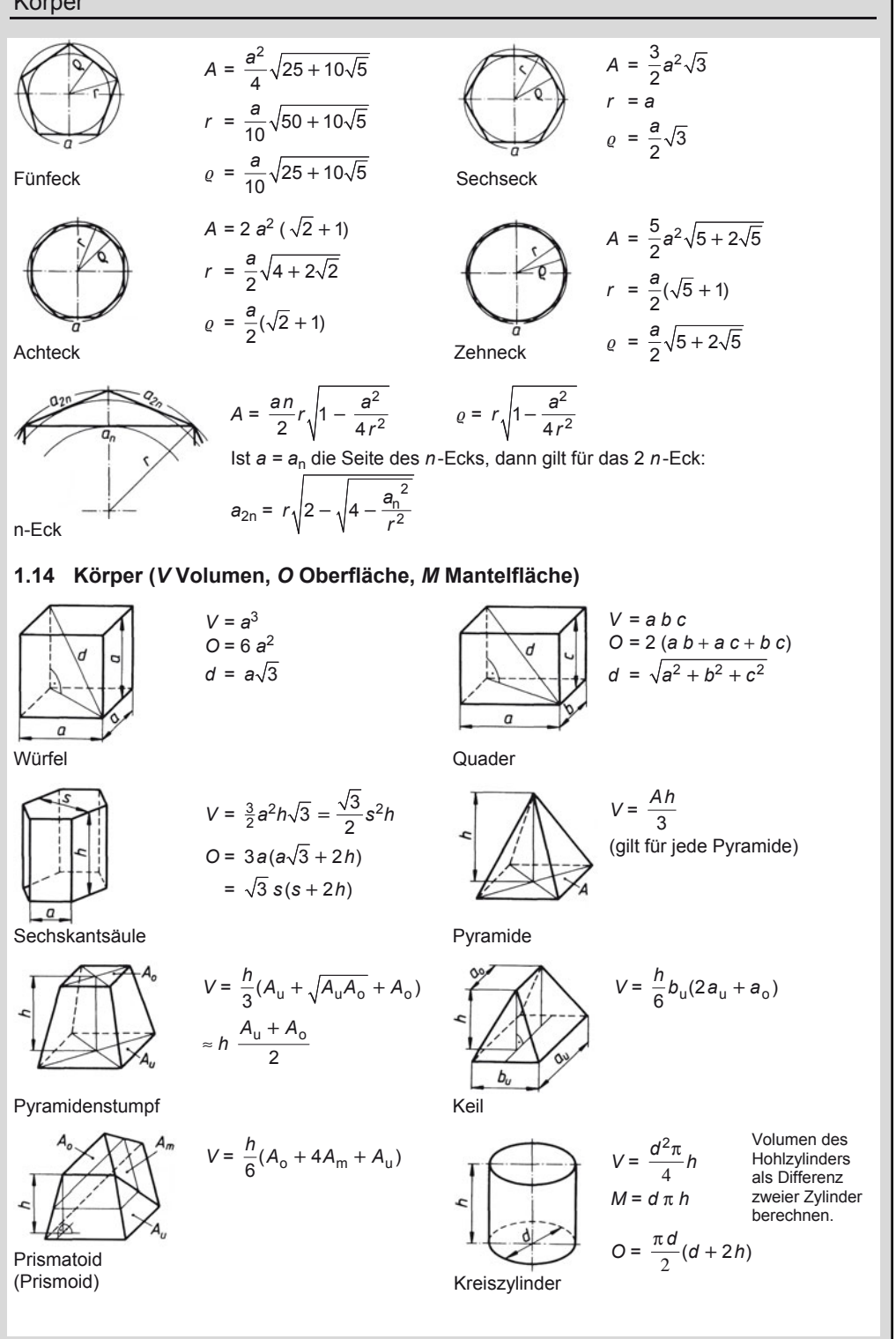

### **Mathematik**  Körper

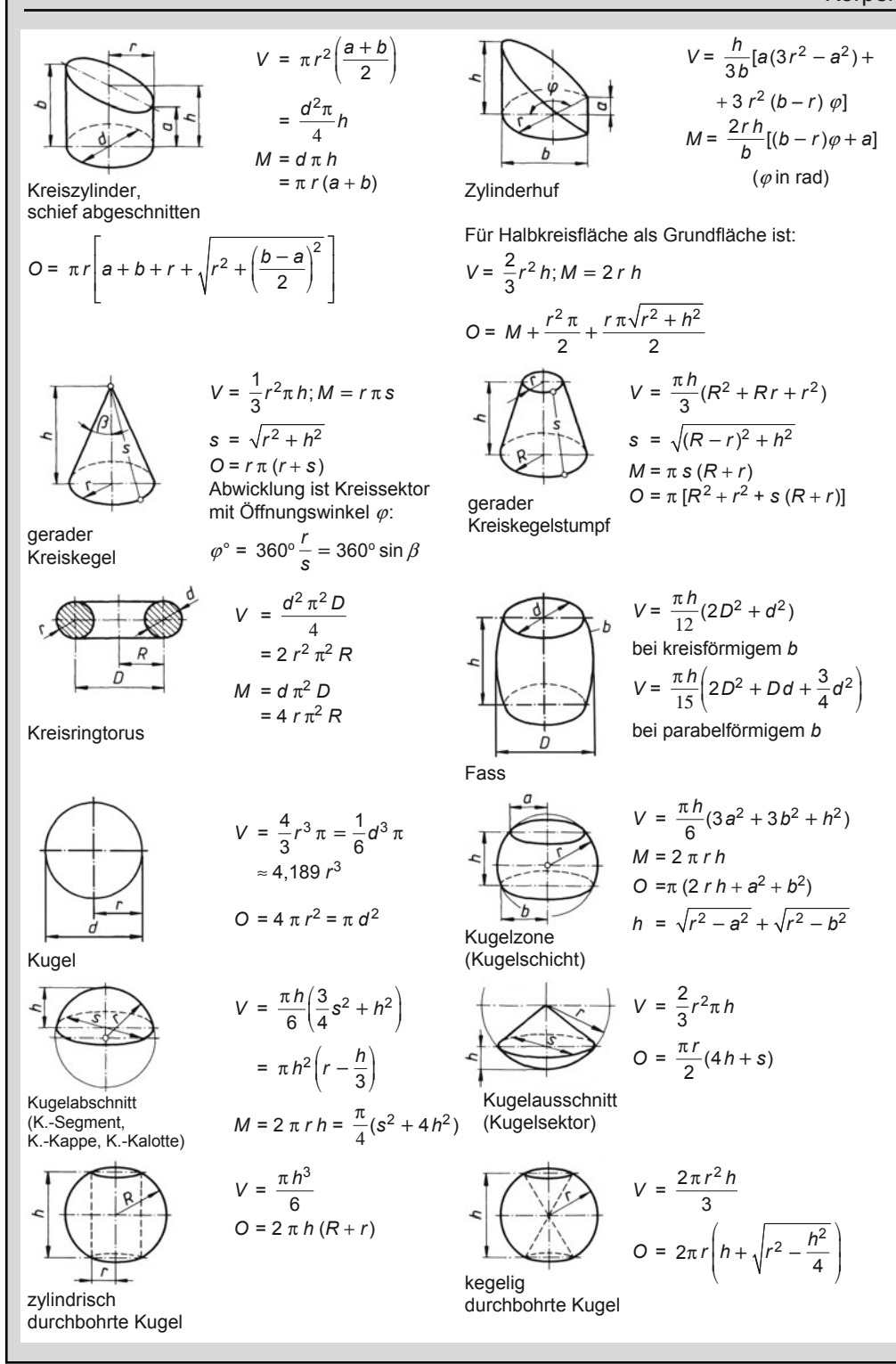

## **Mathematik**

1

Rechtwinkliges Dreieck

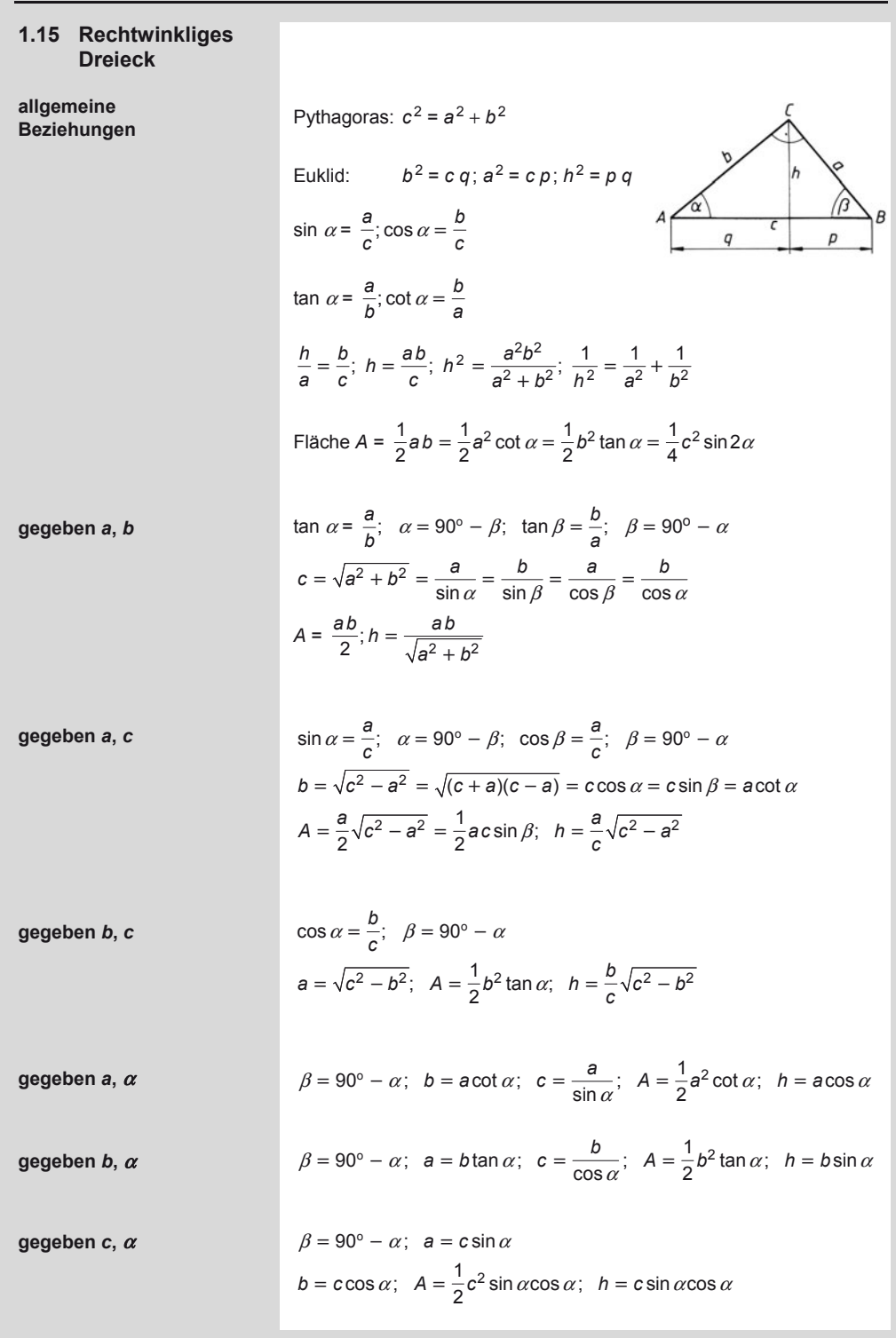

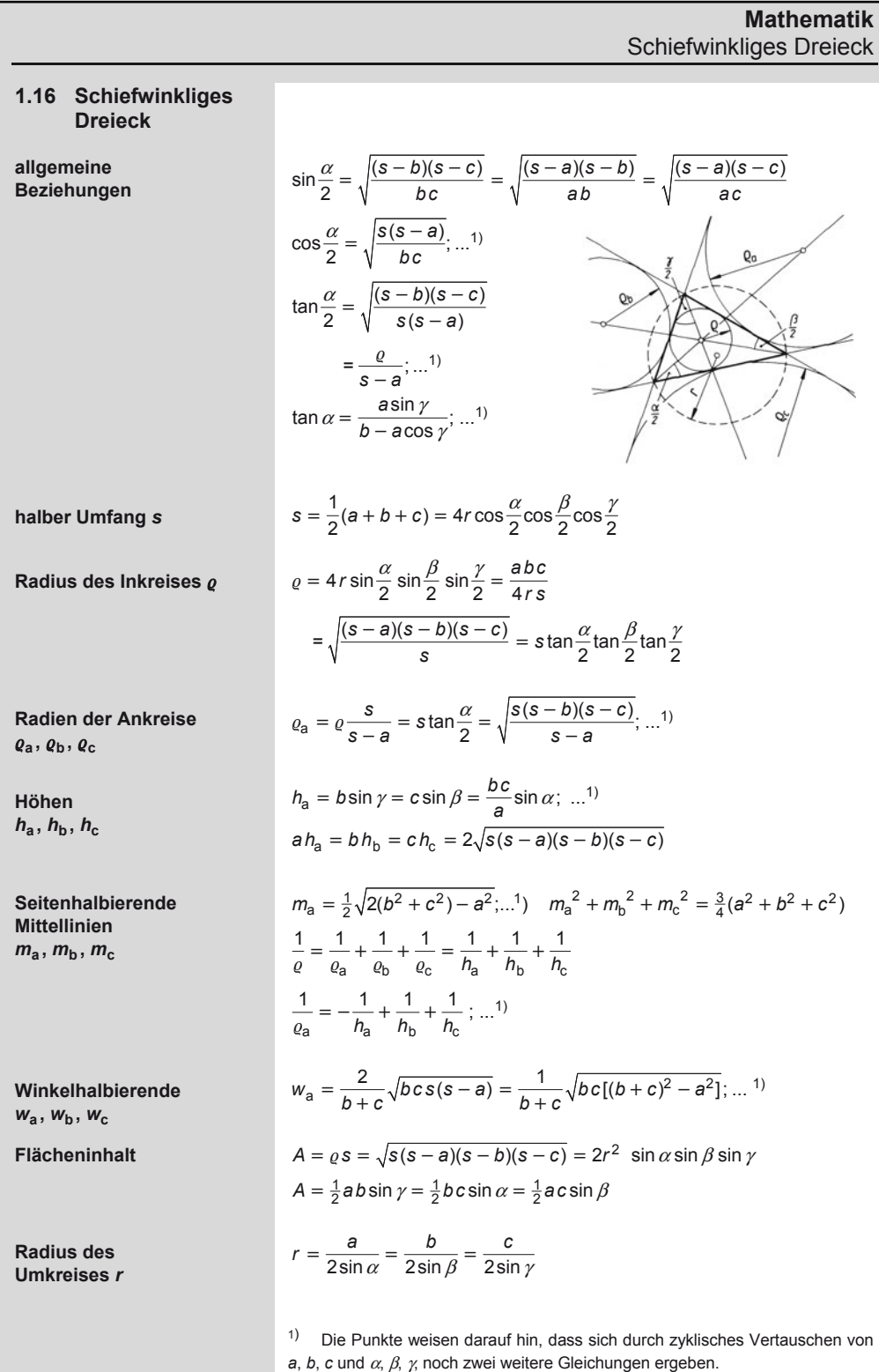

### **Mathematik**  Schiefwinkliges Dreieck

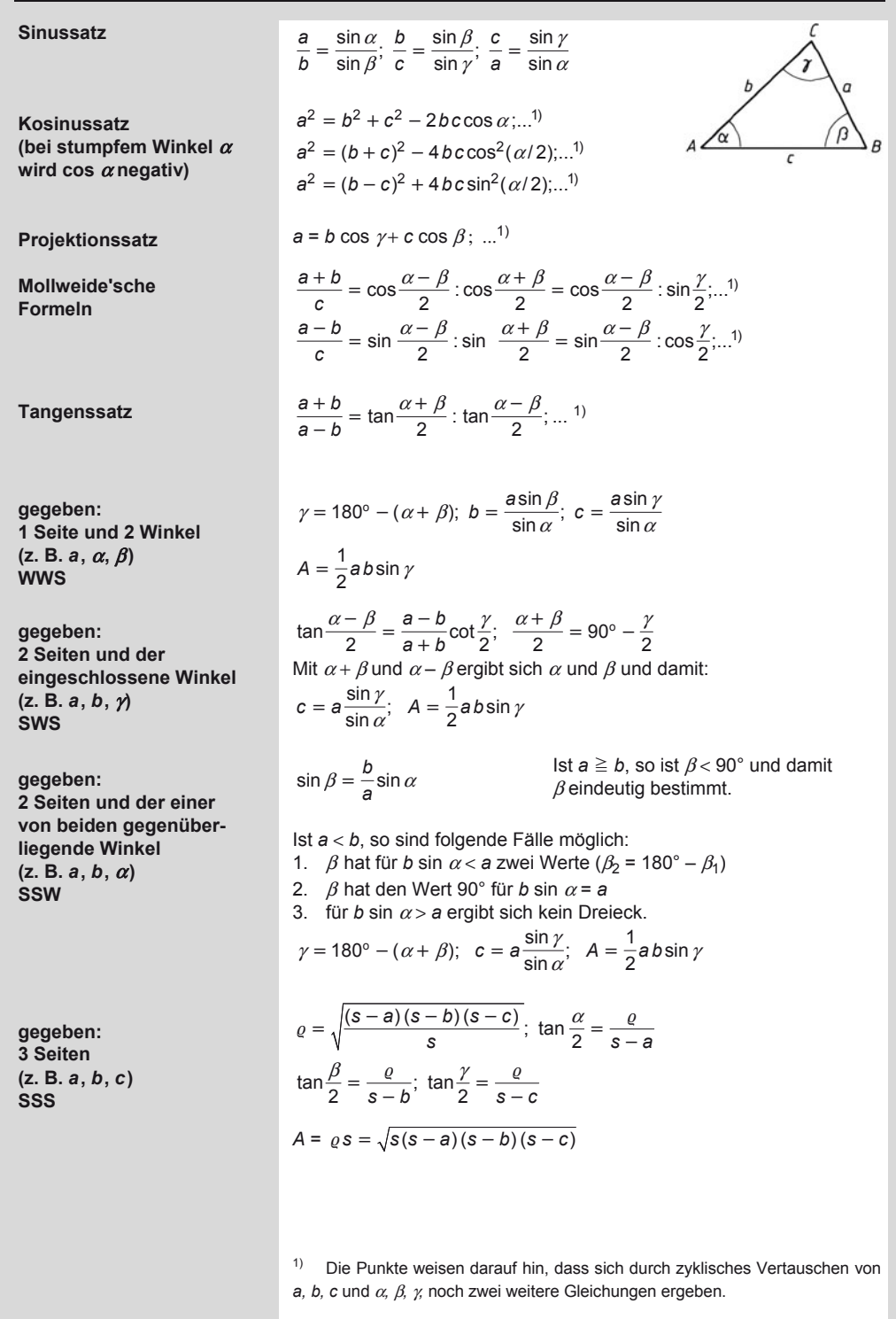

### **Mathematik**  Einheiten des ebenen Winkels

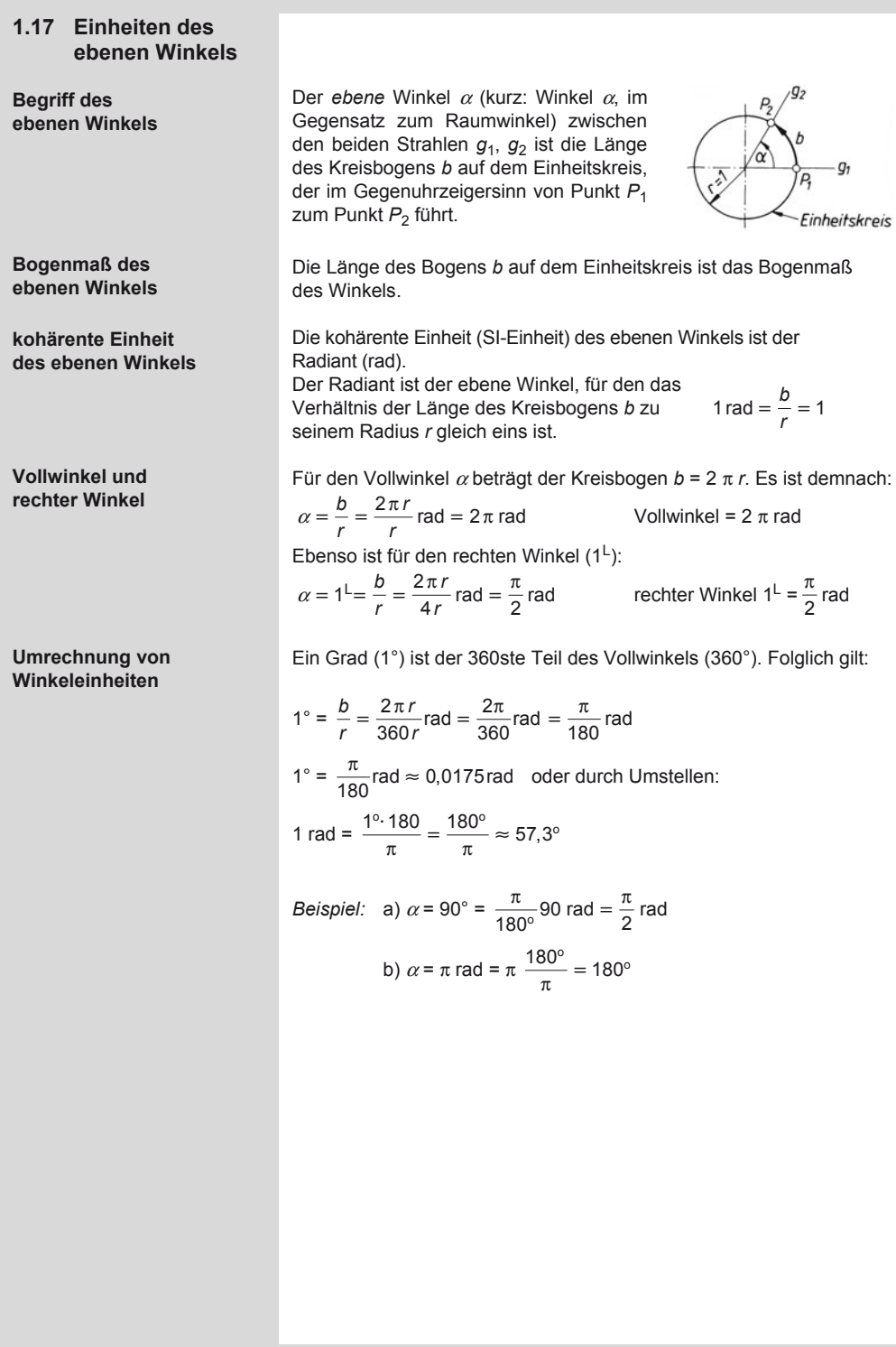

### **Mathematik**  Trigonometrische Funktionen (Graphen in 1.11)

### **1.18 Trigonometrische Funktionen (Graphen in 1.11)**

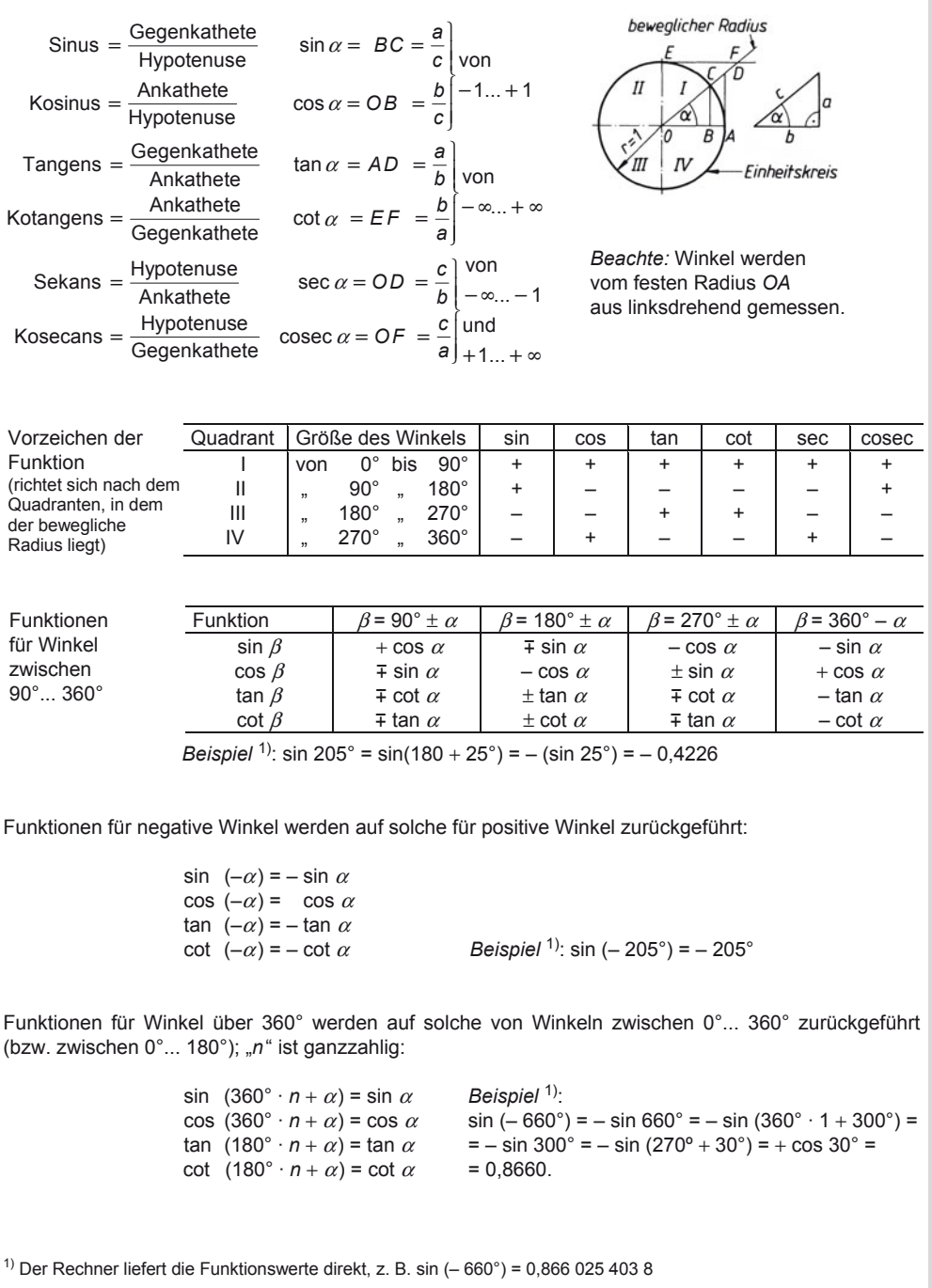

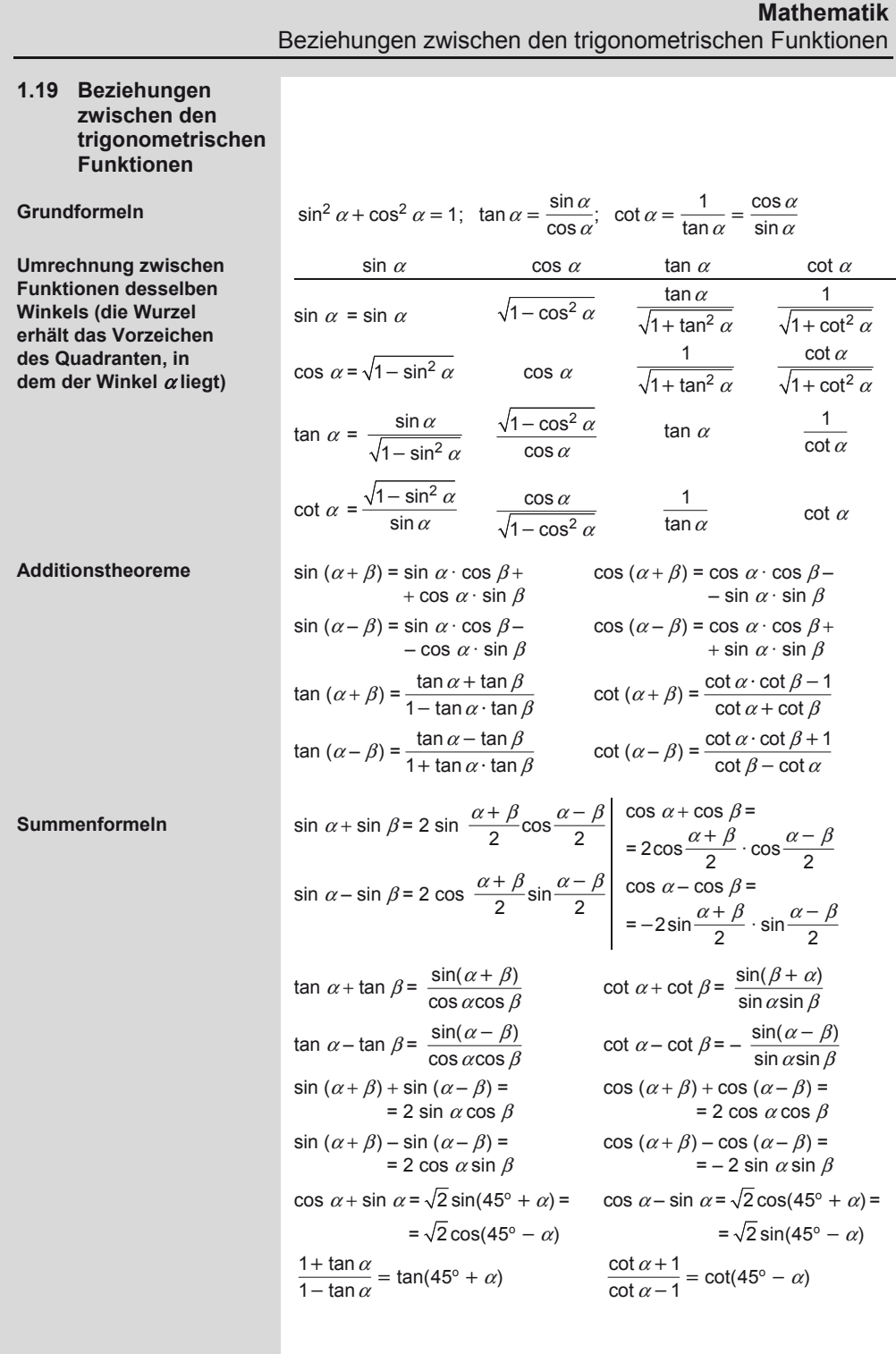

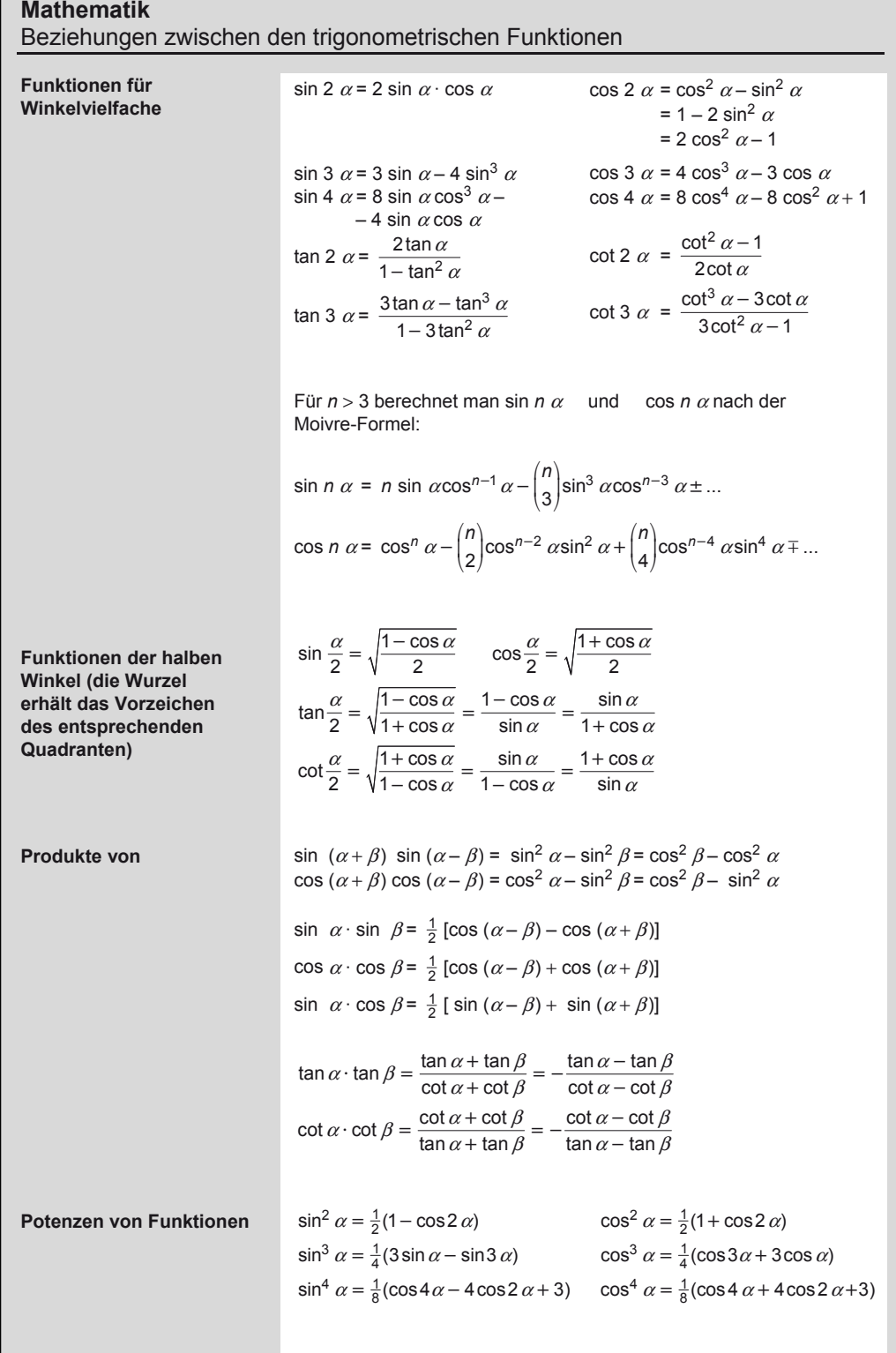

**Mathematik**  Arcusfunktionen

### **Funktionen dreier Winkel**

 $\sin \alpha + \sin \beta + \sin \gamma = 4 \cos \frac{\alpha}{2} \cos \frac{\beta}{2} \cos \frac{\gamma}{2}$  $\cos \alpha + \cos \beta + \cos \gamma = 4 \sin \frac{\alpha}{2} \sin \frac{\beta}{2} \sin \frac{\gamma}{2} + 1$ tan  $\alpha$  + tan  $\beta$  + tan  $\gamma$  = tan  $\alpha$  · tan  $\beta$  · tan  $\gamma$   $\qquad\Big\}$  $\cot\frac{\alpha}{2} + \cot\frac{\beta}{2} + \cot\frac{\gamma}{2} = \cot\frac{\alpha}{2} \cdot \cot\frac{\beta}{2} \cdot \cot\frac{\gamma}{2}$  $\sin^2\alpha + \sin^2\beta + \sin^2\gamma = 2(\cos\alpha\cos\beta\cos\gamma + 1)$  $\sin^2 \alpha + \sin^2 \beta + \sin^2 \gamma = (\cos \alpha \cos \beta \cos \gamma + \gamma)$ <br> $\sin^2 \alpha + \sin^2 \beta + \sin^2 \gamma = 4 \sin \alpha \sin \beta \sin \gamma$  $\frac{1}{2}$  $\overline{\mathcal{M}}$ gültig für  $\alpha + \beta + \gamma = 180^\circ$  $\frac{1}{2}$  $\parallel$ 

### **1.20 Arcusfunktionen**

**Die Arcusfunktionen sind invers zu den Kreisfunktionen.** 

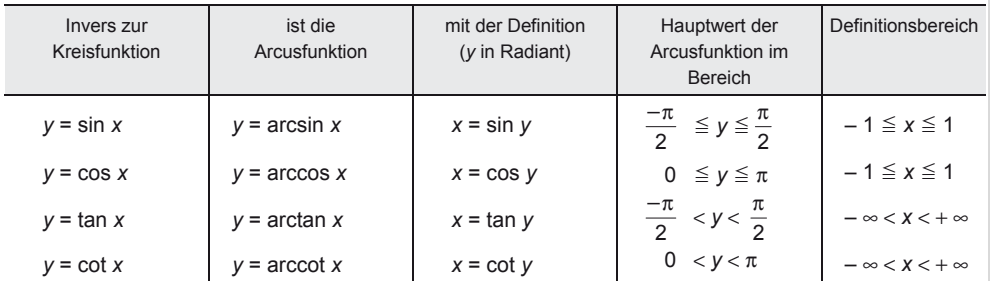

### **Beziehungen zwischen den Arcusfunktionen (Formeln in eckigen Klammern gelten nur für positive Werte von** *x***)**

$$
\arcsin x = -\arcsin(-x) = \frac{\pi}{2} - \arccos x = \left[\arccos\sqrt{1 - x^2}\right] = \arctan\frac{x}{\sqrt{1 - x^2}} = \left[\arccot\frac{\sqrt{1 - x^2}}{x}\right]
$$
\n
$$
\arccos x = \pi - \arccos(-x) = -\frac{\pi}{2} - \arcsin x = \left[\arcsin\sqrt{1 - x^2}\right] = \left[\arctan\frac{\sqrt{1 - x^2}}{x}\right] = \arccot\frac{x}{\sqrt{1 - x^2}}
$$

*Beispiel*: Der Kosinus eines Winkels *x* beträgt: cos *x* = 0,88. Lässt sich der Winkel *x* nur mit der Arcus-Tangensfunktion berechnen (z. B. auf dem PC) gilt:

$$
x = \arctan\left(\frac{\sqrt{1 - 0.88^2}}{0.88}\right) = 29.36^{\circ}
$$

**Beziehungen zwischen den Arcusfunktionen (Formeln in eckigen Klammern gelten nur für positive Werte von** *x***)** 

$$
\arctan x = -\arctan(-x) = \frac{\pi}{2} - \arccot x = \arcsin\frac{x}{\sqrt{1+x^2}} = \left[\arccos\frac{1}{\sqrt{1+x^2}}\right] = \left[\arccot\frac{1}{x}\right]
$$
\n
$$
\arccot x = \pi - \arccot(-x) = \frac{\pi}{2} - \arctan x = \left[\arcsin\frac{1}{\sqrt{1+x^2}}\right] = \arccos\frac{x}{\sqrt{1+x^2}} = \left[\arctan\frac{1}{x}\right]
$$
### **Mathematik**  Arcusfunktionen

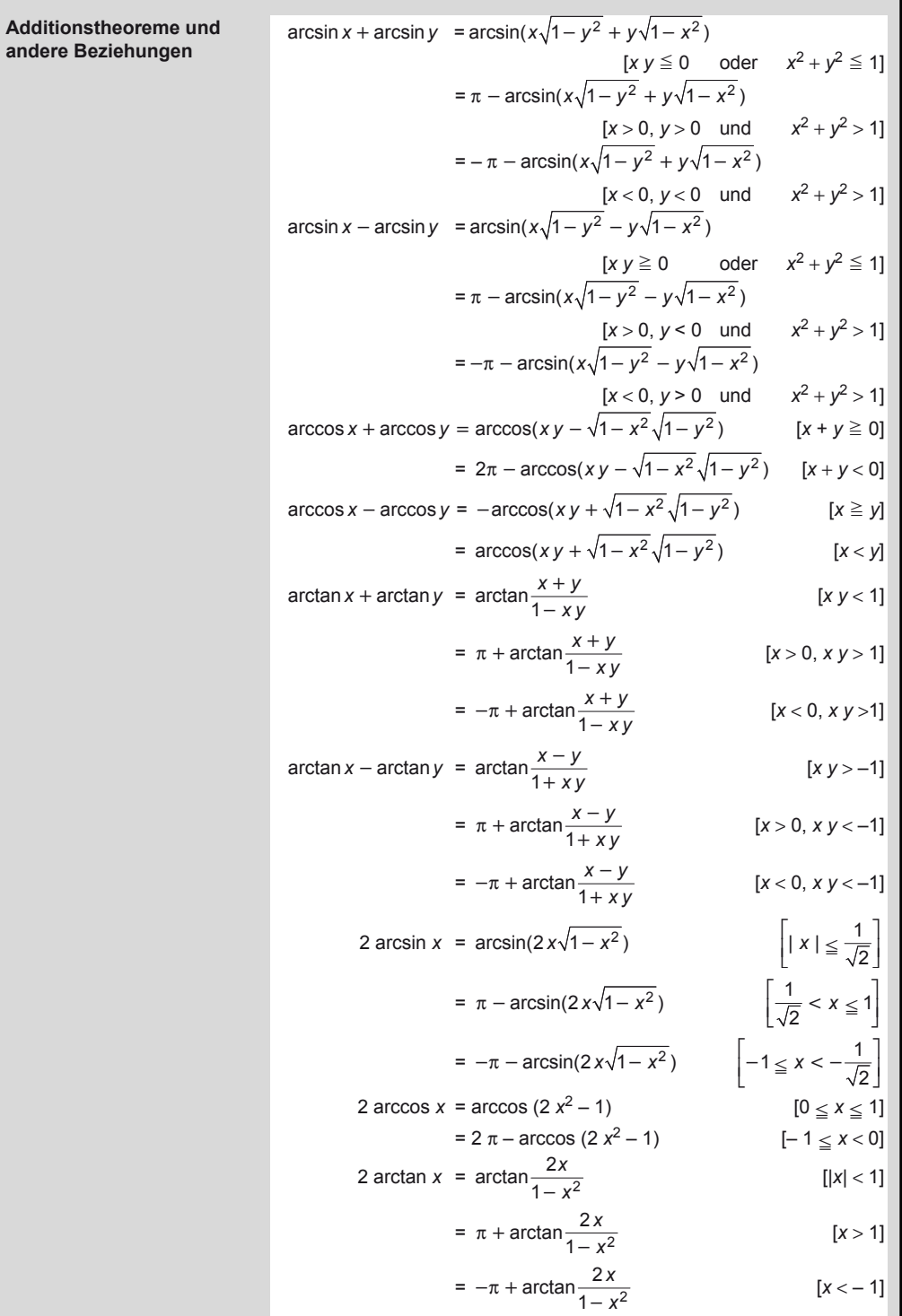

# **Mathematik**  Hyperbelfunktionen

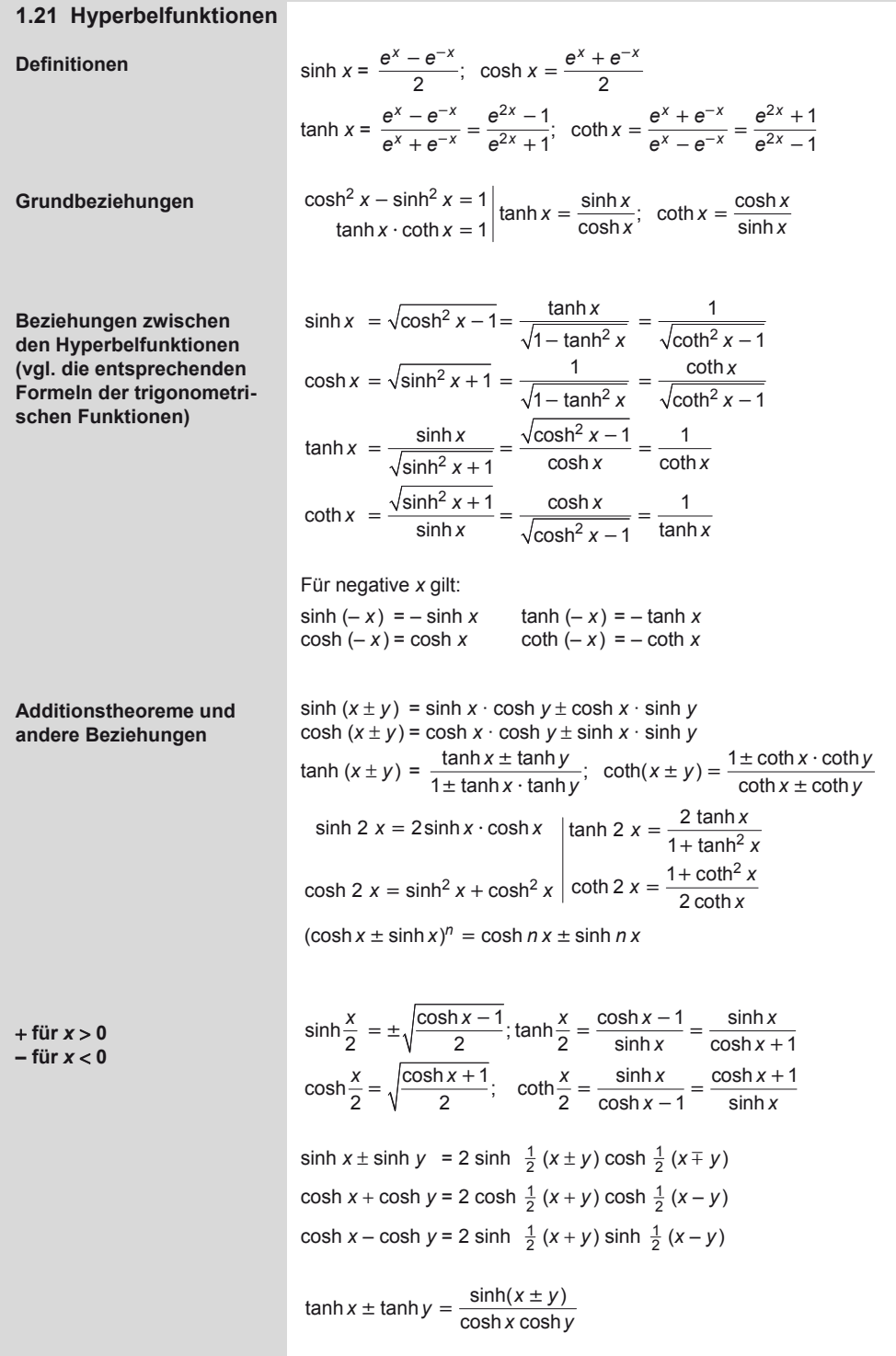

#### **Mathematik**  Analytische Geometrie: Punkte in der Ebene

### **1.22 Areafunktionen**

Die Areafunktionen sind die Umkehrfunktionen der Hyperbelfunktionen.

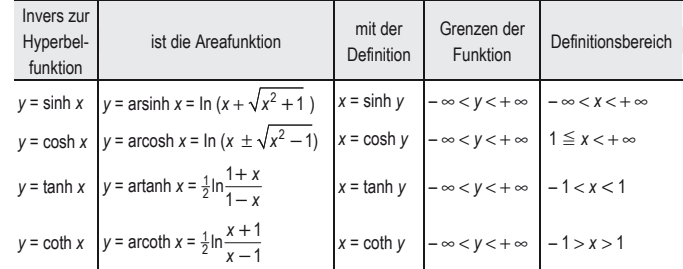

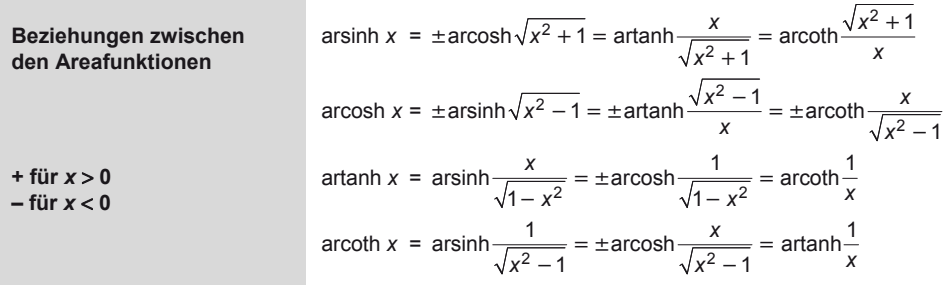

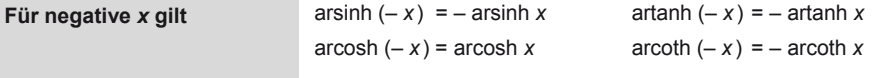

arsinh *x* ± arsinh *y* = arsinh  $(x\sqrt{1+y^2} \pm y\sqrt{1+x^2})$ arcosh *x* ± arcosh *y* = arcosh (*x y* ±  $\sqrt{(x^2 - 1)(y^2 - 1)}$ 

> $x \pm y$ *x y*

**Additionstheoreme** 

**1.23 Analytische Geometrie: Punkte in der Ebene**  artanh *x* ± artanh *y* = artanh  $\frac{x \pm \sqrt{2}}{1 \pm \sqrt{2}}$ 

> $e = \sqrt{(x_2 - x_1)^2 + (y_2 - y_1)^2}$  $x_m = \frac{x_1 + x_2}{2}$ ;  $y_m = \frac{y_2 - y_1}{2}$  $\lambda = \frac{x - x_1}{x_2 - x} = \frac{y - y_1}{y_2 - y} = \frac{m}{n} = \frac{P_1}{P_1}$  $x - x_1$   $y - y_1$  *m*  $P_1P$

 $2 - x$   $y_2 - y$   $\cdots$   $r_{2}$ 

*x*<sub>2</sub> - *x y*<sub>2</sub> - *y n PP* 

(+) innerhalb, (-) außerhalb  $\overrightarrow{P_1P_2}$ 

 $P_2(x_2; y_2)$  $P_1(x_1; y_1)$  $\overline{\partial}$ ⊽

**Koordinaten des Mittelpunktes einer Strecke** 

**Teilungsverhältnis** λ **einer Strecke** 

**Entfernung zweier Punkte** 

### **Mathematik**  Analytische Geometrie: Gerade

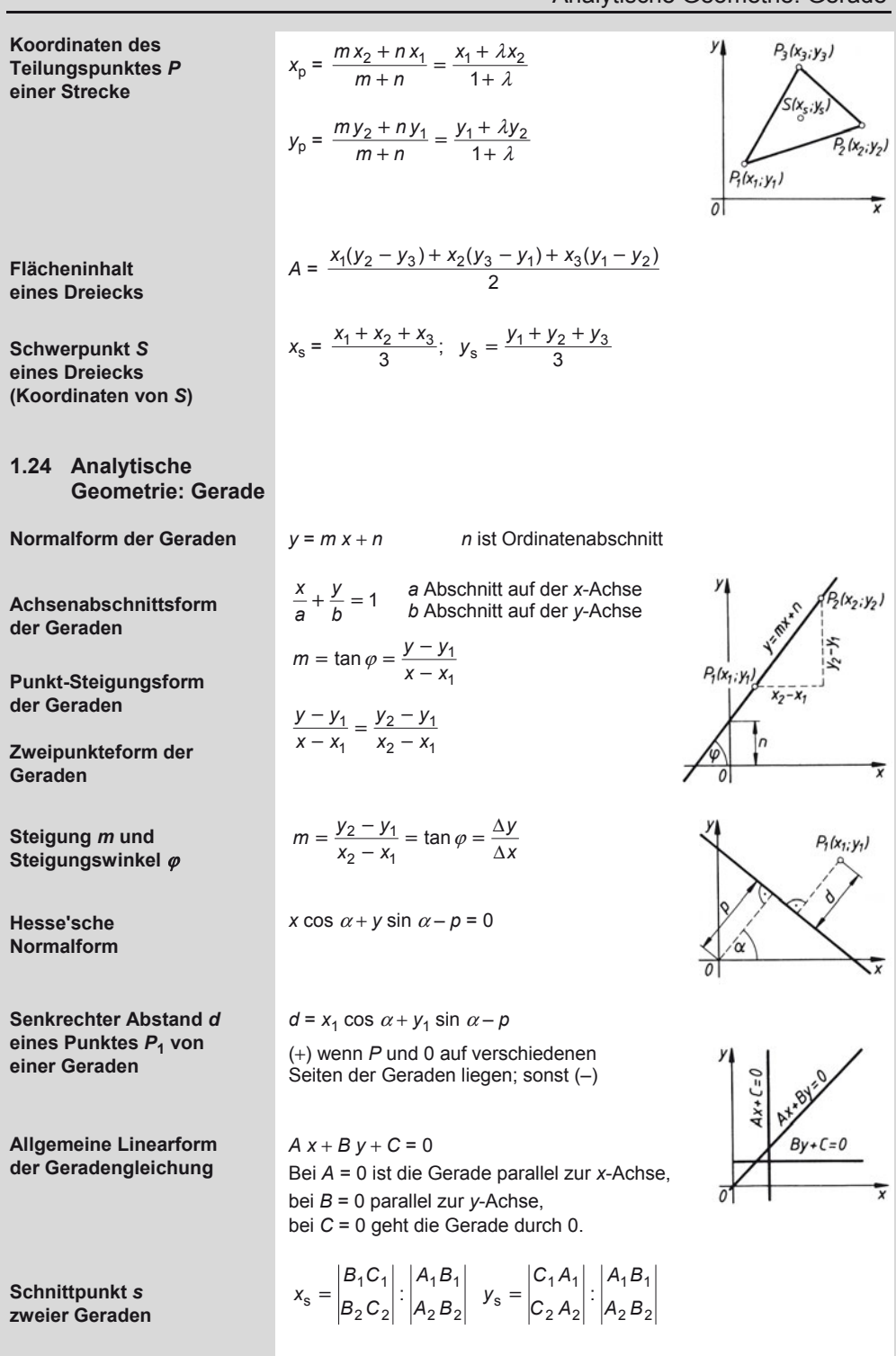

# **Mathematik**

1

Analytische Geometrie: Lage einer Geraden im rechtwinkligen Achsenkreuz

bei  $\begin{vmatrix} A_1 B_1 \\ A_2 B_2 \end{vmatrix} = 0$ 

**Sonderfälle** 

**Schnittpunkt** *s* **zweier Geraden, die in Normalform gegeben sind** 

**Sonderfall** 

bei  $\frac{A_1}{A_2} = \frac{B_1}{B_2} = \frac{C_1}{C_2}$  $\frac{A_1}{A_2} = \frac{B_1}{B_2} = \frac{C_1}{C_2}$  fallen sie zusammen. gegeben:  $y_1 = m_1x + n_1$ ;  $y_2 = m_2x + n_2$  $x_s = \frac{n_1 - n_2}{m_2 - m_1}; \quad y_s = \frac{n_1 m_2 - n_2 m_1}{m_2 - m_1}$ Die dritte Gerade geht durch den Schnittpunkt der beiden ersten Geraden, wenn  $1 - 1 - 1$  $2\,2\,2\,2$  $3\,$   $\mu$  $3\,$   $\sim$  $3$ *A B C A B C*  $A_3B_3C$  $= 0$  ist.  $2 - \frac{11}{1}$  $\tan \varphi = \frac{m_2 - m_1}{1 + m_1 m_2}$  $\varphi = \frac{m_2 - m_3}{1 + m_1 m_3}$  $y = m_1 x + n_1$  $y = m_2 x + n_1$  $1 - 2 - 72 - 1$  $tan \varphi = \frac{A_1 B_2 - A_2 B_1}{A_1 A_2 - B_1 B_2}$   $A_1 x + B_1 y + C_1 = 0$ <br> $A_2 x + B_2 y + C_2 = 0$  $A_2 x + B_2 y + C_2 = 0$ 

*A B* sind die gegebenen Geraden parallel,

**Schnittwinkel** ϕ **zweier Geraden** 

> Schnittwinkel  $\varphi$  wird beim Drehen der Geraden  $g_1$  in der Lage von  $g_2$ überstrichen (im entgegengesetzten Sinn des Uhrzeigers).

**Sonderfälle** 

bei  $m_2 = m_1$  bzw.  $\frac{n_1}{B_1} = \frac{n_2}{B_2}$  $\frac{A_1}{B_1} = \frac{A_2}{B_2}$  sind Gerade parallel, bei  $m_2 = -\frac{1}{m_1}$ bzw. $\frac{A_1}{B_1} = -\frac{B_2}{A_2}$ stehen sie rechtwinklig aufeinander

Sind  $g_{1\,H}$  und  $g_{2\,H}$  die Hesse'schen Normalformen der Geraden,

*w*1, *w*2 sind die Gleichungen für die Winkelhalbierenden.

so wird  $w_{1,2} = g_{1\text{ H}} \pm g_{2\text{ H}}$ .

**Winkelhalbierende**  $w_1$ ,  $w_2$ *zweier Geraden*  $g_1, g_2$ 

**1.25 Analytische Geometrie: Lage einer Geraden im rechtwinkligen Achsenkreuz** 

Zur Kontrolle der Rechnungen nach 1.25 wird die Gleichung der Geraden auf die Form *A x* + *B y* + *C* = 0 gebracht, die Konstanten *A*, *B* und *C* bestimmt und die Lage der Geraden der folgenden Tabelle entnommen. Gleichungen mit positiver Konstante *C* müssen vorher mit (– 1) multipliziert werden.

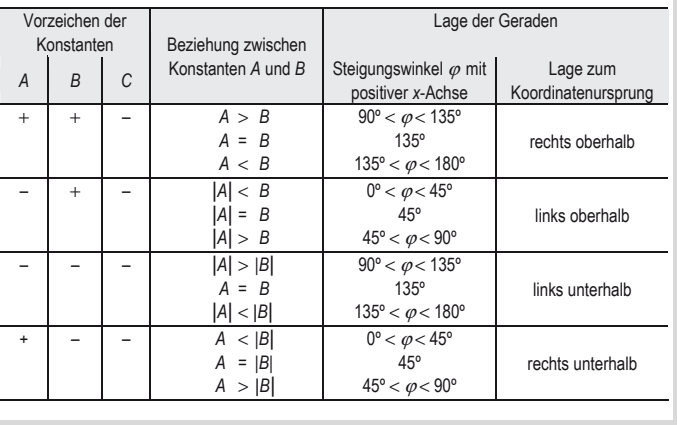

# **Mathematik**  Analytische Geometrie: Kreis

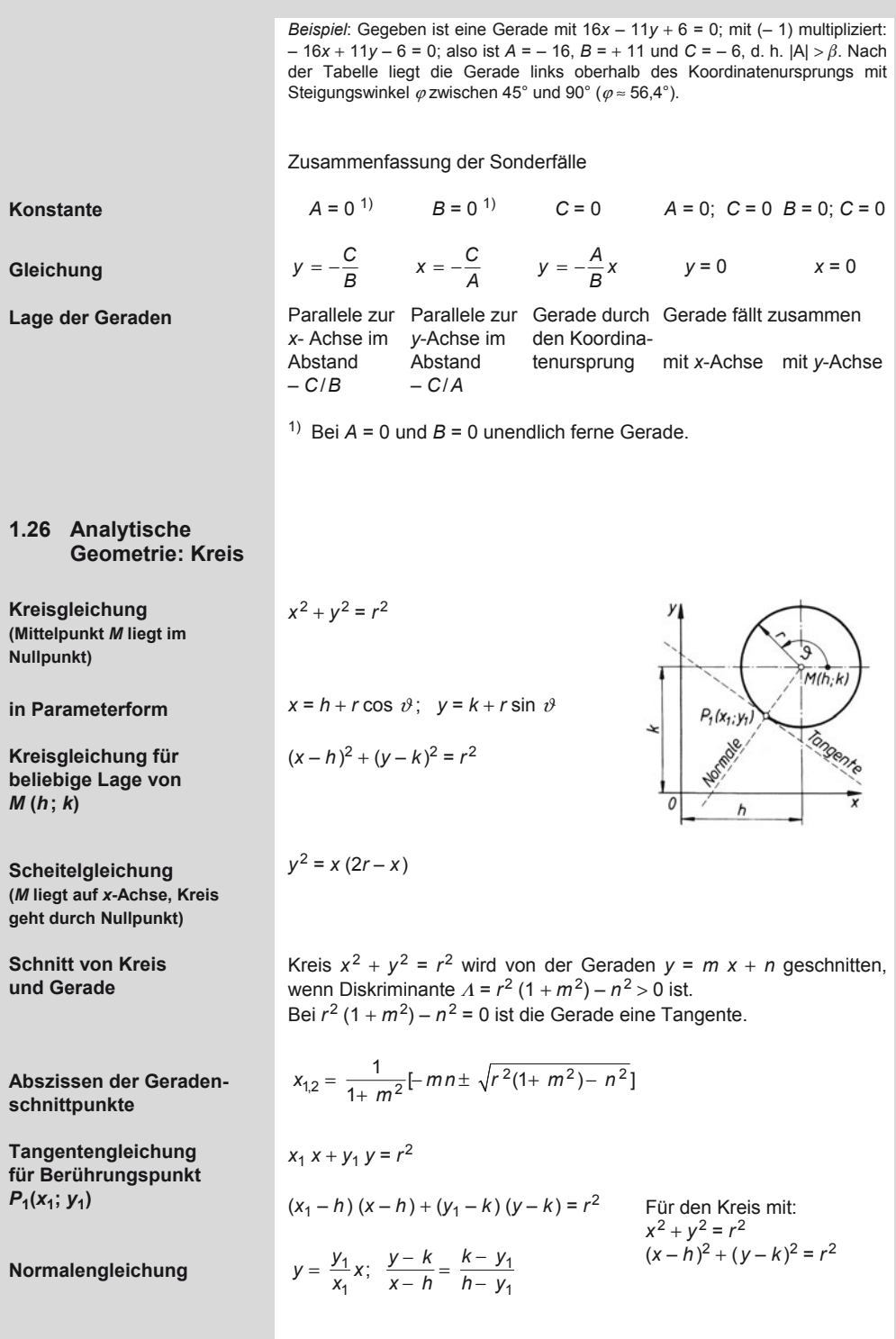

## **Mathematik**  Analytische Geometrie: Ellipse und Hyperbel

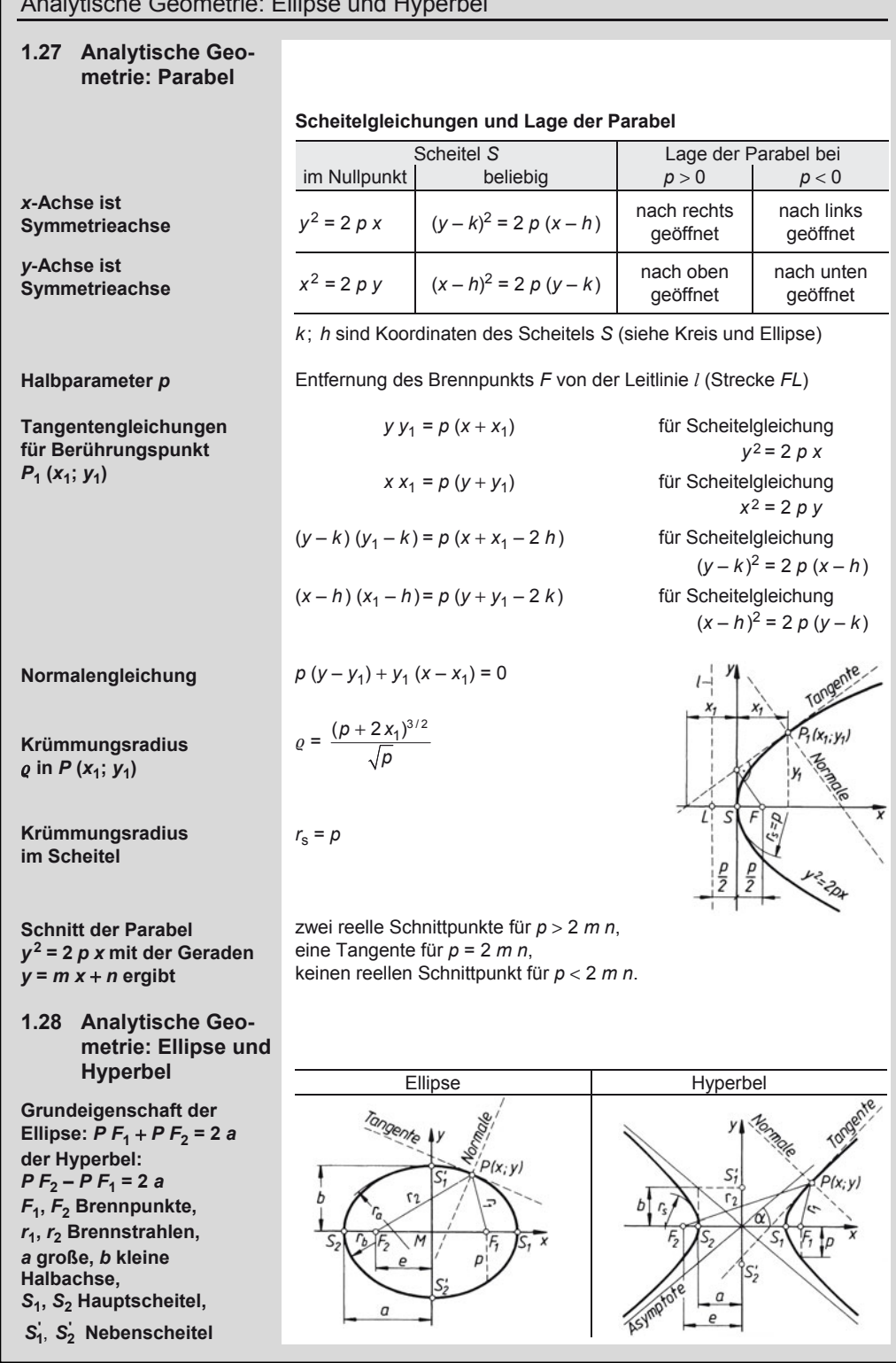

#### **Mathematik**  Analytische Geometrie: Ellipse und Hyperbel

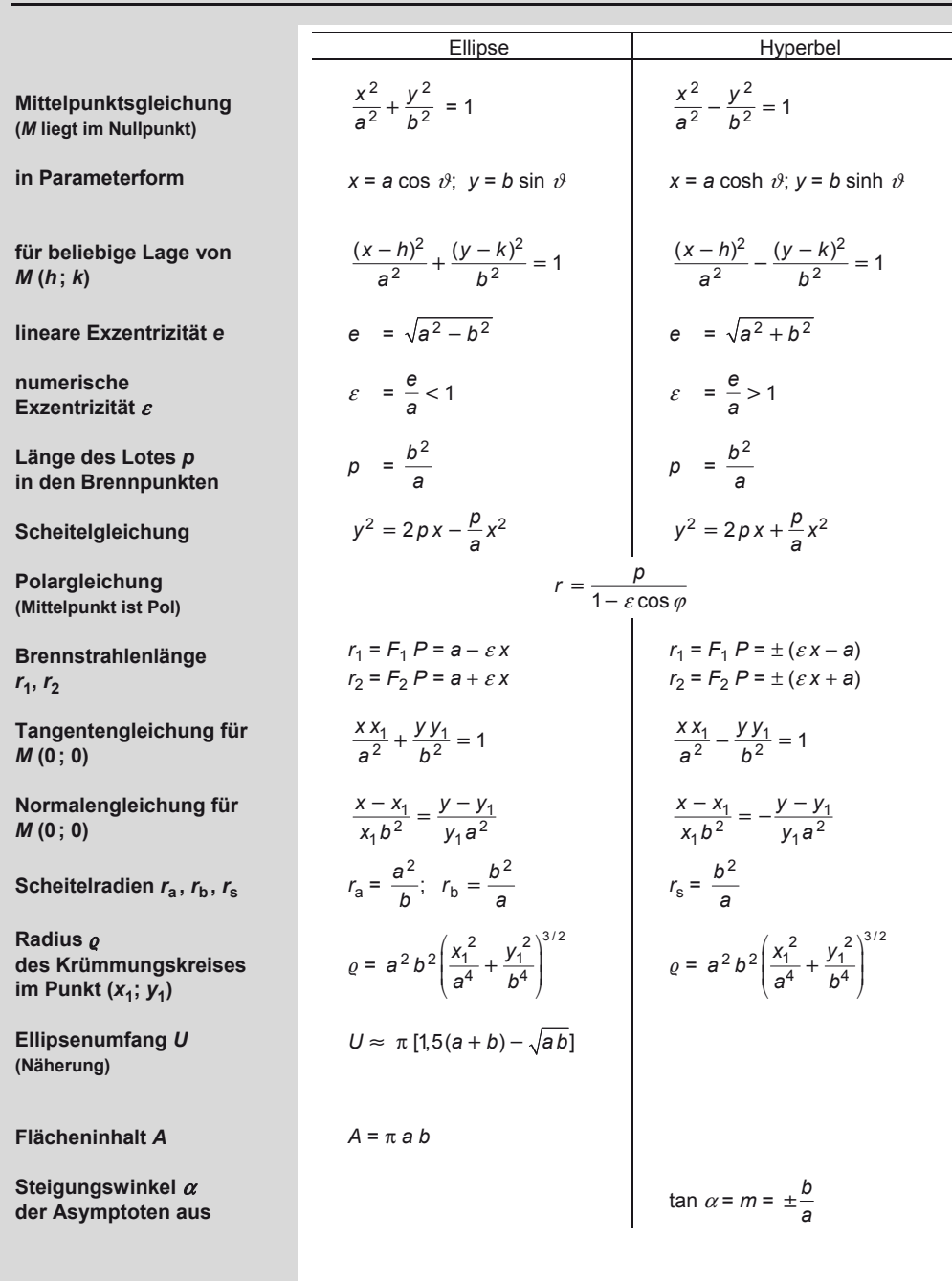

Die gleichseitige Hyperbel hat gleiche Achsen: *a* = *b*; ihre Gleichung lautet:  $x^2 - y^2 = a^2$ ; ihre Asymptoten stehen rechtwinklig aufeinander; sind die Koordinatenachsen die Asymptoten der gleichseitigen Hyperbel, so gilt  $x y = a^2/2$  als deren Gleichung.

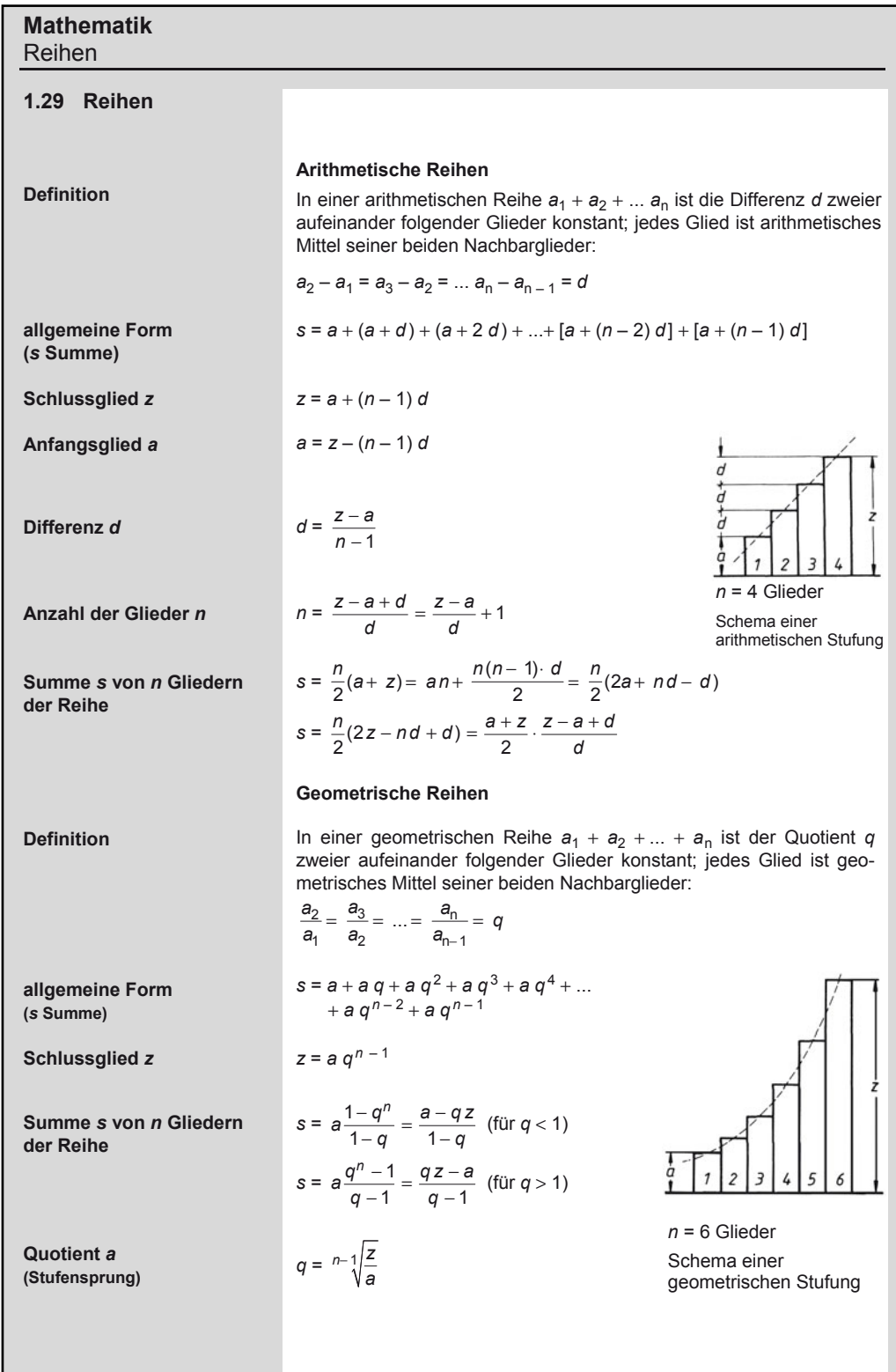

# **Mathematik**  Potenzreihen

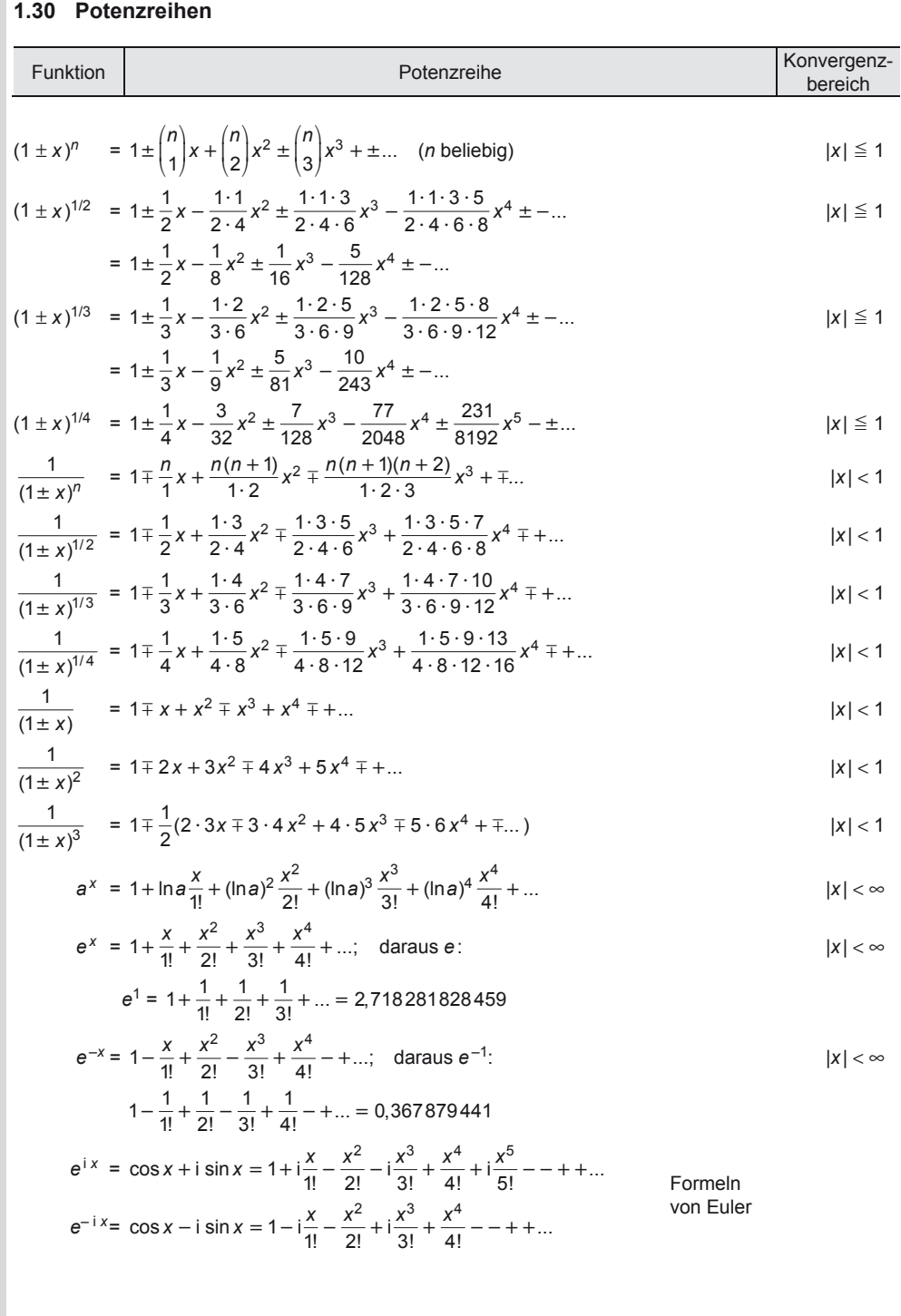

### **Mathematik**  Potenzreihen

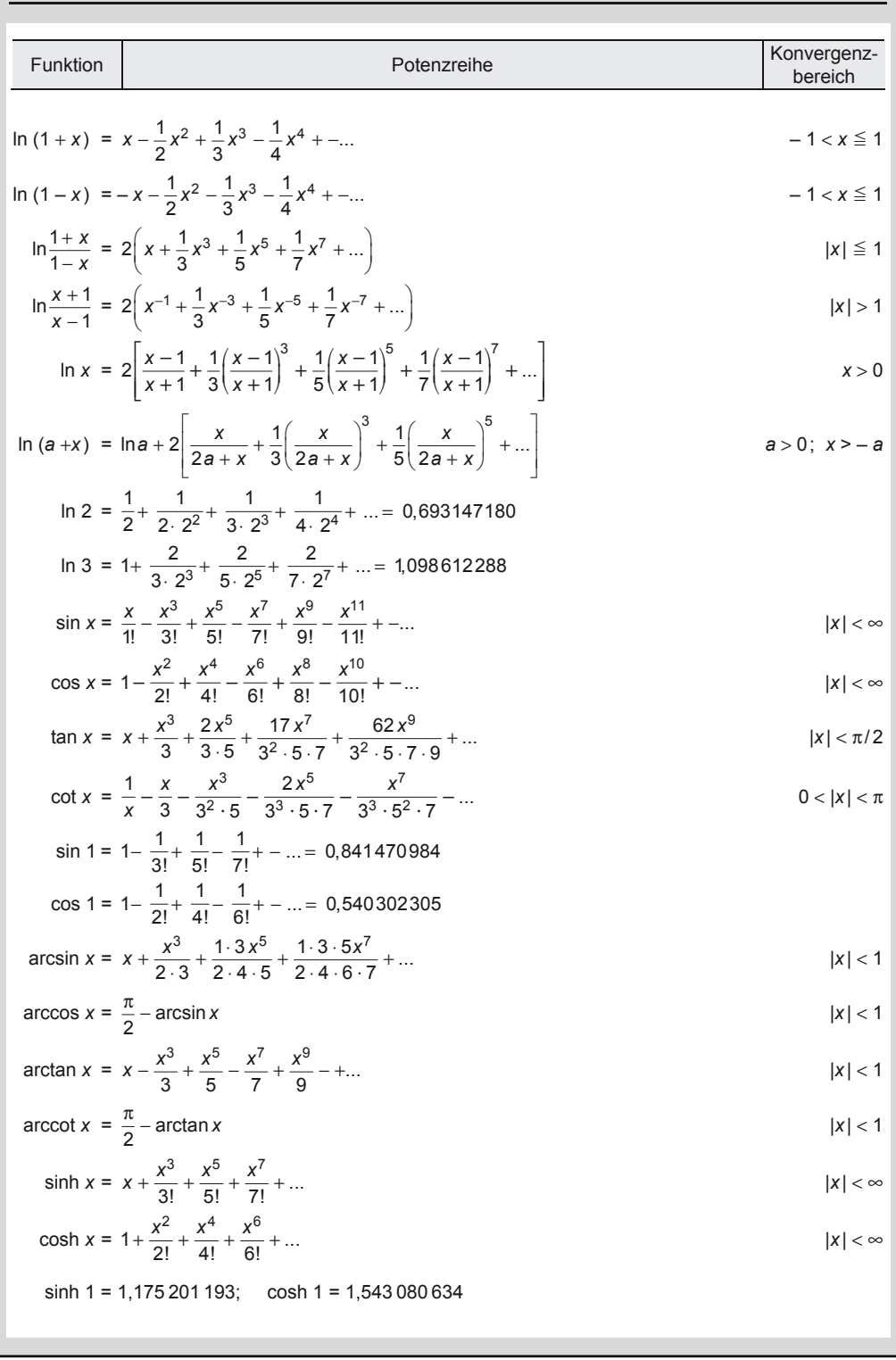

#### **Mathematik**  Differenzialrechnung: Grundregeln

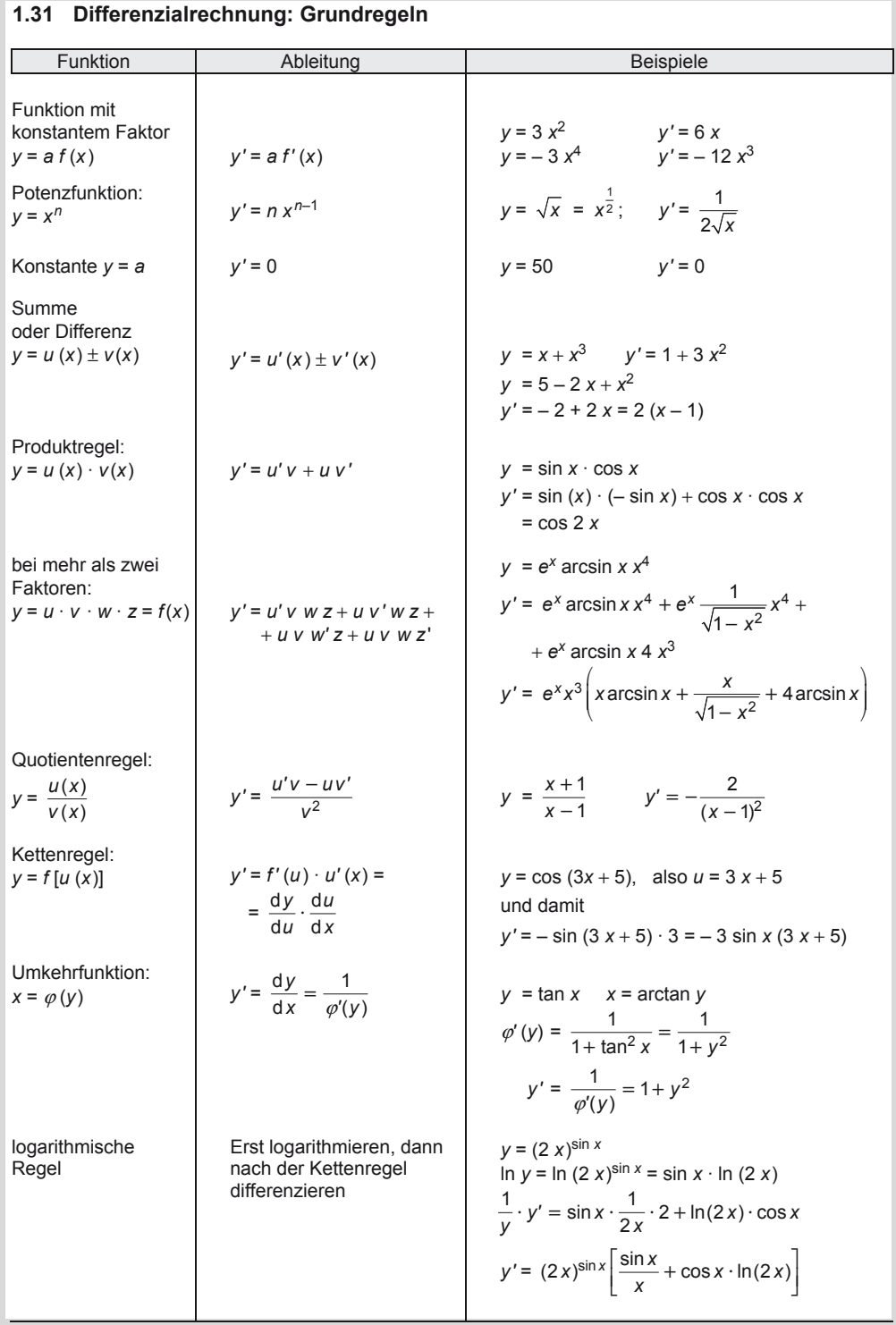

### **Mathematik**  Integrationsregeln

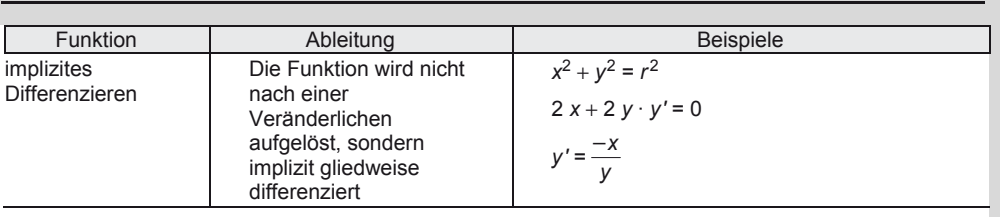

# **1.32 Differenzialrechnung: Ableitungen elementarer Funktionen**

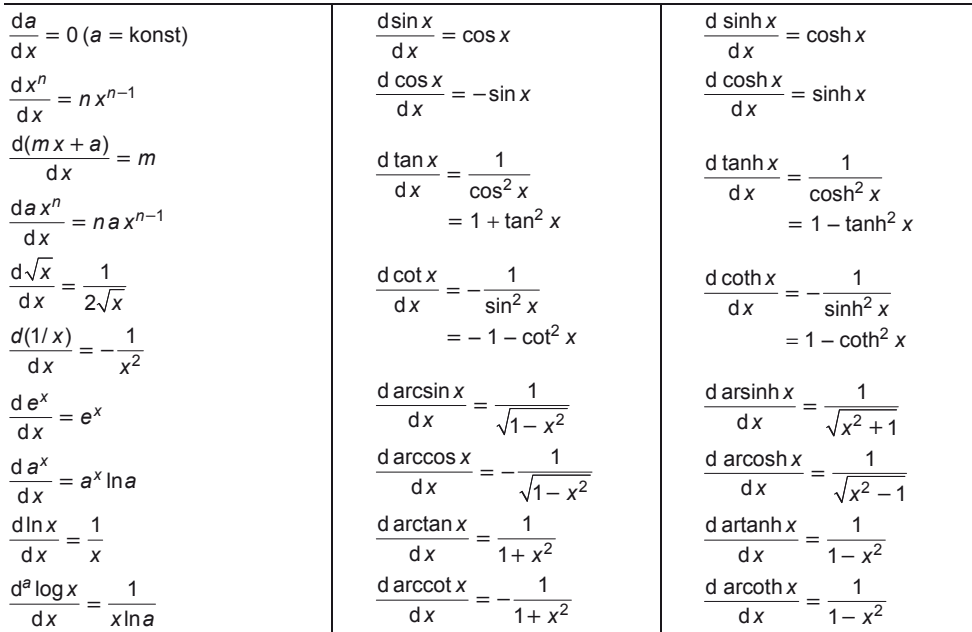

# **1.33 Integrationsregeln**

## **Konstantenregel**

Ein Faktor *k* beim Integranden *f*(*x*) d*x* kann vor das Integral gezogen werden:  $\int k \cdot f(x) dx = k \int f(x) dx$ 

$$
\int 7 \cdot x^2 dx = 7 \cdot \int x^2 dx = 7 \left[ \frac{x^3}{3} \right] + C
$$

**Summenregel**  Eine Summe wird gliedweise integriert:

$$
\int [u(x) + v(x)] \, dx = \int u(x) \, dx + \int v(x) \, dx
$$

$$
\int [u(x) + v(x)]dx = \int u(x)dx + \int v(x)dx
$$
\n
$$
\int (1 + x + x^2 + x^3)dx = x + \frac{x^2}{2} + \frac{x^3}{3} + \frac{x^4}{4}
$$

**Mathematik**  Integrationsregeln

 $=\int z \, dz = \frac{z^2}{2} = \frac{\sin^2 x}{2}$ 

#### **Einsetzregel (Substitutionsmethode)**

*1. Form*: In den Integranden wird eine Funktion *z*(*x*) so eingeführt, dass deren Ableitung *z'* als Faktor von d*x* auftritt:

$$
\int f(x) \, dx = \int \varphi(z) \cdot z' \cdot dx = \int \varphi(z) \, dz
$$

*2. Form*: Eine neue Funktion *z* einführen; aus der Substitutionsgleichung d*x* berechnen und alles unter dem Integral einführen:

#### **Sonderregeln**

Ist der Zähler eines Integranden die Ableitung des Nenners, so ist das Integral gleich dem natürlichen Logarithmus des Nenners:

$$
\int \frac{f'(x)}{f(x)} dx = \ln f(x)
$$

#### **Produktregel (partielle Integration)**

Lässt sich der Integrand als Produkt zweier Funktionen *f*(*x*) und *g*(*x*) darstellen, so kann der neue Integrand einfacher zu integrieren sein:

$$
\int f(x) g(x) dx = \int u dv = u \cdot v - \int v du
$$

#### **Flächenintegral (bestimmtes Integral)**

Ist *A* der Flächeninhalt unter der Kurve *y* = *f*(*x*), begrenzt durch die Ordinaten  $x = a$  und  $x = b$ , so gilt

$$
A = \int_{a}^{b} f(x) dx = [F(x)]_{a}^{b} = F(b) - F(a)
$$

d. h. das bestimmte Integral *f*(*x*) d*x* stellt den Flächeninhalt unter der Kurve *y* = *f*(*x*) bis zur *x*-Achse im Intervall von *a* bis *b* dar  $(a \le x \le b)$ 

**Integrieren einer Konstanten** *k*

$$
\int_{a}^{b} k \cdot dx = [k x]_{a}^{b} = k(b-a)
$$

**Vorzeichenwechsel** 

$$
\int_{a}^{b} f(x) dx = -\int_{b}^{a} f(x) dx
$$

 $\int \sin x \cos x \, dx$ ;  $\sin x = z$ ;  $z' = \frac{dz}{dx} = \cos x$  $\int$  sin x cos x d x =  $\int$  z · z' d x =

$$
\int \frac{1}{\sqrt{1 - x^2}} dx = \int \frac{1}{\cos z} \cos z \, dz = \arcsin x
$$
  
x = sin z;  $\sqrt{1 - \sin^2 z} = \sqrt{1 - x^2} = \cos z$   
dx = cos z dz; z = arcsin x

$$
\int f(a x + b) dx = \frac{1}{a} \int \varphi(z) dz
$$
  

$$
(a x + b) = z; \quad \frac{dz}{dx} = a \Rightarrow dx = \frac{dz}{a}
$$

$$
\int \frac{2ax + b}{ax^2 + bx} dx = \ln(ax^2 + bx)
$$

$$
\int \frac{1}{x + a} dx = \ln(x + a)
$$

$$
\int x \cos x dx = x \cdot \sin x - \int 1 \cdot \sin x dx
$$
  
= x \cdot \sin x + \cos x  

$$
\begin{pmatrix} u = x; & v' = \cos x \\ u' = 1; & v = \sin x \end{pmatrix}
$$

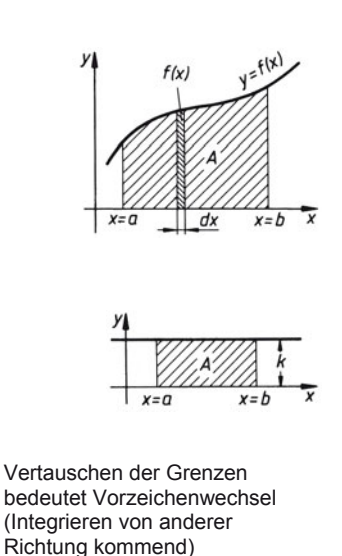

#### **Aufspalten des bestimmten Integrals in Teilintegrale**

$$
\int_{a}^{c} f(x) dx = \int_{a}^{b} f(x) dx + \int_{b}^{c} f(x) dx
$$

1

#### **Definition des Mittelwertes** *y***<sup>m</sup>**

Mittelwert *y*m ist die Höhe des flächengleichen Rechtecks gewonnen aus:

$$
(b-a)y_m = \int_a^b f(x) dx
$$

$$
y_m = \frac{1}{b-a} \cdot \int_a^b f(x) dx
$$

#### **1.34 Grundintegrale**

$$
\int x^n dx = \frac{x^{n+1}}{n+1} + C
$$
\n
$$
\int e^x dx = e^x + C
$$
\n
$$
\int \frac{dx}{x} = \ln|x| + C; \quad x \neq 0
$$
\n
$$
\int \frac{dx}{\sqrt{1 - x^2}} = \arcsin x + C =
$$
\n
$$
\int \sin x dx = -\cos x + C
$$
\n
$$
\int \frac{dx}{\sin^2 x} = -\cot x + C
$$
\n
$$
\int \frac{dx}{\cos^2 x} = -\cot x + C
$$
\n
$$
\int \frac{dx}{\cos^2 x} = \tan x + C
$$
\n
$$
\int \frac{dx}{\cos^2 x} = \tan x + C
$$
\n
$$
\int \frac{dx}{\cos^2 x} = \tan x + C
$$
\n
$$
\int \frac{dx}{\cos^2 x} = \tan x + C
$$
\n
$$
\int \frac{dx}{\cos^2 x} = \tan x + C
$$
\n
$$
\int \frac{dx}{\cos^2 x} = \tan x + C
$$
\n
$$
\int \frac{dx}{\cos^2 x} = \tan x + C
$$
\n
$$
\int \frac{dx}{\cos^2 x} = -\cot x + C
$$
\n
$$
\int \frac{dx}{\sin^2 x} = -\cot x + C
$$
\n
$$
\int \frac{dx}{\sin^2 x} = -\cot x + C
$$
\n
$$
\int \frac{dx}{\sin^2 x} = -\cot x + C
$$
\n
$$
x \neq 0
$$

$$
y = f(x)
$$
\n
$$
y = f(x)
$$
\n
$$
y = f(x)
$$
\n
$$
y = f(x)
$$
\n
$$
y = f(x)
$$
\n
$$
y = f(x)
$$
\n
$$
y = f(x)
$$
\n
$$
y = f(x)
$$
\n
$$
y = f(x)
$$
\n
$$
y = f(x)
$$
\n
$$
y = f(x)
$$
\n
$$
y = f(x)
$$
\n
$$
y = f(x)
$$
\n
$$
y = f(x)
$$
\n
$$
y = f(x)
$$
\n
$$
y = f(x)
$$
\n
$$
y = f(x)
$$
\n
$$
y = f(x)
$$
\n
$$
y = f(x)
$$
\n
$$
y = f(x)
$$
\n
$$
y = f(x)
$$
\n
$$
y = f(x)
$$
\n
$$
y = f(x)
$$
\n
$$
y = f(x)
$$
\n
$$
y = f(x)
$$
\n
$$
y = f(x)
$$
\n
$$
y = f(x)
$$
\n
$$
y = f(x)
$$
\n
$$
y = f(x)
$$
\n
$$
y = f(x)
$$
\n
$$
y = f(x)
$$
\n
$$
y = f(x)
$$
\n
$$
y = f(x)
$$
\n
$$
y = f(x)
$$
\n
$$
y = f(x)
$$
\n
$$
y = f(x)
$$
\n
$$
y = f(x)
$$
\n
$$
y = f(x)
$$
\n
$$
y = f(x)
$$
\n
$$
y = f(x)
$$
\n
$$
y = f(x)
$$
\n
$$
y = f(x)
$$
\n
$$
y = f(x)
$$
\n
$$
y = f(x)
$$
\n
$$
y = f(x)
$$
\n
$$
y = f(x)
$$
\n
$$
y = f(x)
$$
\n
$$
y = f(x)
$$
\n
$$
y = f(x)
$$
\n
$$
y = f(x)
$$
\n
$$
y = f(x)
$$
\n
$$
y = f(x)
$$
\n
$$
y = f(x)
$$
\n
$$
y = f(x)
$$
\n
$$
y = f
$$

$$
\int \frac{dx}{\sqrt{1 + x^2}} = \text{arsinh } x + C =
$$
\n
$$
= \ln(x + \sqrt{1 + x^2}) + C
$$
\n
$$
\int \frac{dx}{\sqrt{x^2 - 1}} = \text{arcosh} |x| + C
$$
\n
$$
= \ln(|x| \pm \sqrt{x^2 - 1}) + C
$$
\n
$$
|x| > 1
$$
\n
$$
\int \frac{dx}{1 - x^2} = \text{artanh } x + C
$$
\n
$$
= \frac{1}{2} \ln \frac{1 + x}{1 - x} + C; \ |x| < 1
$$
\n
$$
\int \frac{dx}{1 - x^2} = \text{arcoth } x + C =
$$
\n
$$
= \frac{1}{2} \ln \frac{x + 1}{x - 1} + C; \ |x| > 1
$$

#### **1.35 Lösungen häufig vorkommender Integrale (ohne Integrationskonstante** *C* **geschrieben)**

**Integrale algebraischer Funktionen** 

$$
\int (a \pm bx)^n dx = \pm \frac{(a \pm bx)^{n+1}}{b(n+1)}; \ n \neq -1
$$

$$
= \pm \frac{1}{b} \ln |a \pm bx|; \ n = -1
$$

$$
\int \frac{x dx}{a + bx} = \frac{x}{b} - \frac{a}{b^2} \ln |a + bx|
$$

$$
\int \frac{x \, dx}{(a + bx)^2} = \frac{1}{b^2} \left( \frac{a}{a + bx} + \ln|a + bx| \right)
$$

$$
\int \frac{dx}{x^2 + a^2} = \frac{1}{a} \arctan \frac{x}{a}
$$

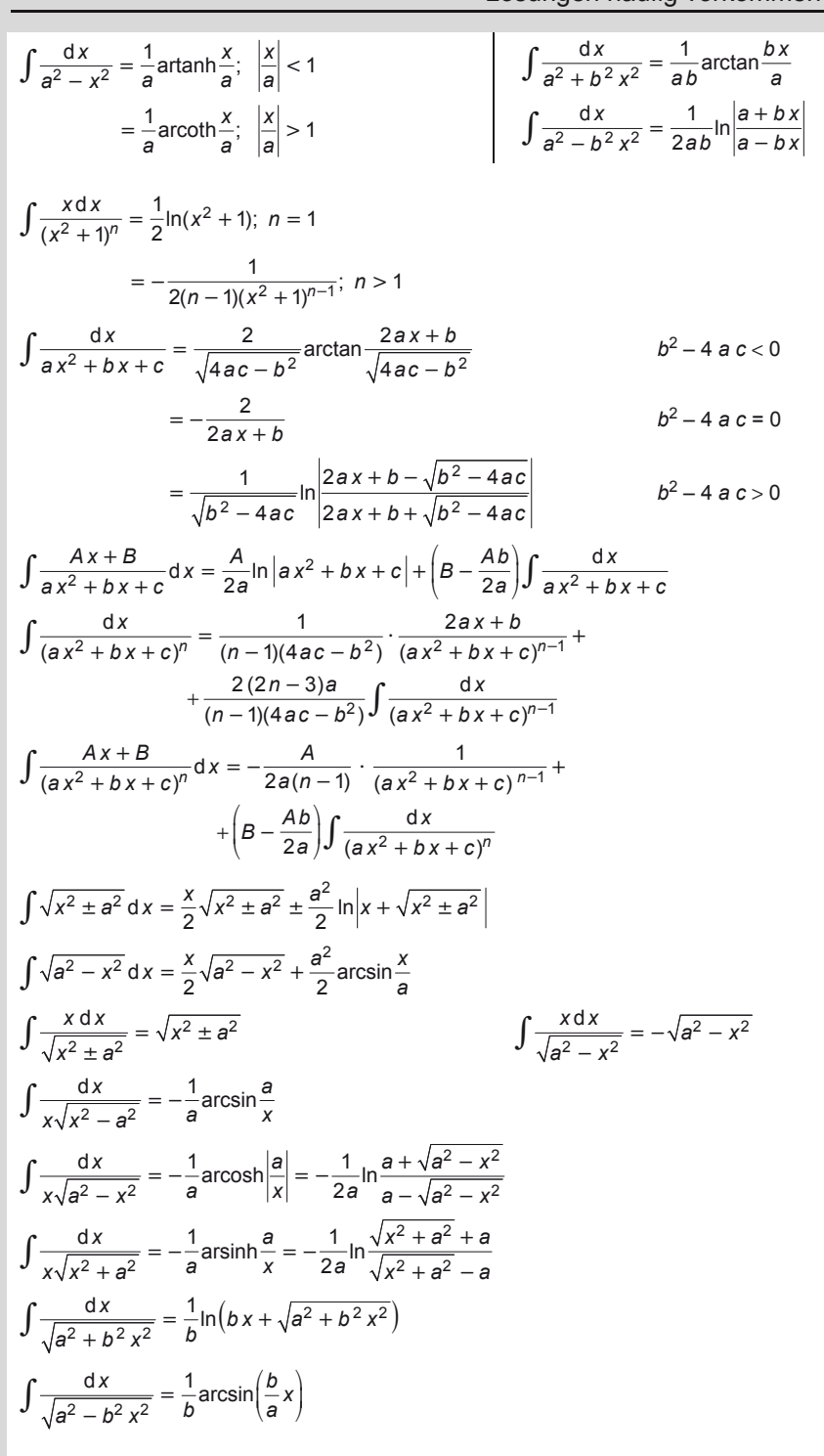

1

$$
\int \frac{dx}{\sqrt{ax^2 + bx + c}} = \frac{1}{\sqrt{a}} \ln \left| \frac{2ax + b}{2\sqrt{a}} + \sqrt{ax^2 + bx + c} \right| \quad a > 0
$$
  
\n
$$
= \frac{1}{\sqrt{-a}} \arcsin \frac{-2ax - b}{\sqrt{b^2 - 4ac}} \quad a < 0
$$
  
\n
$$
\int \sqrt{a^2 + b^2 x^2} dx = \frac{x}{2} \sqrt{a^2 + b^2 x^2} + \frac{a^2}{2b} \operatorname{arsinh} \left( \frac{b}{a} x \right)
$$
  
\n
$$
\int \sqrt{a^2 - b^2 x^2} dx = \frac{x}{2} \sqrt{a^2 - b^2 x^2} - \frac{a^2}{2b} \arccos \left( \frac{b}{a} x \right)
$$
  
\n
$$
\int \sqrt{a x^2 - b} dx = \frac{x}{2} \sqrt{a x^2 - b} - \frac{b^2}{2a} \arccos \left( \frac{a}{b} x \right)
$$
  
\n
$$
\int x^2 \sqrt{a^2 - x^2} dx = \left( \frac{1}{4} x^3 - \frac{1}{8} a^2 x \right) \sqrt{a^2 - x^2} + \frac{1}{8} a^4 \arcsin \frac{x}{a}
$$
  
\n
$$
\int x^2 \sqrt{x^2 - a^2} dx = \left( \frac{1}{4} x^3 - \frac{1}{8} a^2 x \right) \sqrt{x^2 - a^2} - \frac{1}{8} a^4 \ln \left| x + \sqrt{x^2 - a^2} \right|
$$
  
\n
$$
\int x^2 \sqrt{a^2 + x^2} dx = \left( \frac{1}{4} x^3 + \frac{1}{8} a^2 x \right) \sqrt{a^2 + x^2} - \frac{1}{8} a^4 \ln \left| x + \sqrt{a^2 + x^2} \right|
$$

**Integrale transzendenter Funktionen** 

$$
\int \ln(ax)dx = x[\ln(ax) - 1]
$$
\n
$$
\int \frac{1}{x} (\ln x)^n dx = \frac{1}{n+1} (\ln x)^{n+1}
$$
\n
$$
\int \ln(a + bx)dx = \frac{a + bx}{b} [\ln(a + bx) - 1]
$$
\n
$$
\int e^x x^n dx = e^x [x^n - nx^{n-1} + n(n-1)x^{n-2} - + ... + (-1)^n n!]
$$
\n
$$
\int e^{-x} x^n dx = -e^{-x} [x^n + nx^{n-1} + n(n-1)x^{n-2} + ... + n!]
$$
\n
$$
\int e^{ax} \sin bx dx = \frac{a}{a^2 + b^2} e^{ax} (\sin bx - \frac{b}{a} \cos bx)
$$
\n
$$
\int e^{ax} \cos bx dx = \frac{a}{a^2 + b^2} e^{ax} (\frac{b}{a} \sin bx + \cos bx)
$$
\n
$$
\int \sin(a + bx) dx = -\frac{1}{b} \cos(a + bx)
$$
\n
$$
\int \cos(a + bx)dx = \frac{1}{b} \sin(a + bx)
$$
\n
$$
\int \frac{dx}{\sin x} = \ln |\tan \frac{x}{2}|
$$
\n
$$
\int \frac{dx}{\sin x \cos x} = \ln |\tan x|
$$
\n
$$
\int \frac{dx}{a \cos x + b \sin x} = \frac{1}{a} \sin \varphi \ln |\tan \frac{x + \varphi}{2}| \quad \tan \varphi = \frac{a}{b}
$$
\n
$$
\int \frac{dx}{\sin^2 x \cos^2 x} = 2 \cot 2x
$$

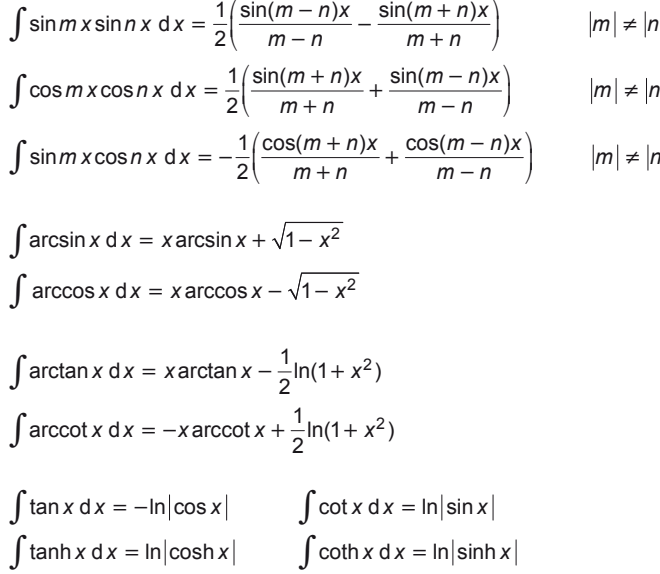

#### **Rekursionsformeln**

$$
\int \frac{dx}{(1+x^2)^n} = \frac{1}{2(n-1)} \left( \frac{x}{(1+x^2)^{n-1}} + (2n-3) \int \frac{dx}{(1+x^2)^{n-1}} \right) \quad n \neq 1
$$
  

$$
\int x^n \sin x \, dx = -x^n \cos x + n \int x^{n-1} \cos x \, dx
$$
  

$$
\int x^n \cos x \, dx = x^n \sin x - n \int x^{n-1} \sin x \, dx
$$
  

$$
\int \frac{\sin x}{x^n} \, dx = -\frac{\sin x}{(n-1)x^{n-1}} + \frac{1}{n-1} \int \frac{\cos x}{x^{n-1}} \, dx \quad n > 1
$$
  

$$
\int \frac{\cos x}{x^n} \, dx = -\frac{\cos x}{(n-1)x^{n-1}} - \frac{1}{n-1} \int \frac{\sin x}{x^{n-1}} \, dx \quad n > 1
$$
  

$$
\int \sin^n x \, dx = -\frac{1}{n} \sin^{n-1} x \cos x + \frac{n-1}{n} \int \sin^{n-2} x \, dx
$$
  

$$
\int \cos^n x \, dx = \frac{1}{n} \cos^{n-1} x \sin x + \frac{n-1}{n} \int \cos^{n-2} x \, dx
$$
  

$$
\int \tan^n x \, dx = \frac{1}{n-1} \tan^{n-1} x - \int \tan^{n-2} x \, dx \quad n \neq 1
$$
  

$$
\int \cot^n x \, dx = -\frac{1}{n-1} \cot^{n-1} x - \int \cot^{n-2} x \, dx \quad n \neq 1
$$
  

$$
\int (\ln x)^n \, dx = x (\ln x)^n - n \int (\ln x)^{n-1} \, dx \quad n > 0
$$
  

$$
\int \sinh^n x \, dx = \frac{1}{n} \sinh^{n-1} x \cos x - \frac{n-1}{n} \int \sinh^{n-2} x \, dx
$$
  

$$
\int \cosh^n x \, dx = \frac{1}{n} \cosh^{n-1} x \sinh x + \frac{n-1}{n} \int \cosh x^{n-2} \, dx
$$

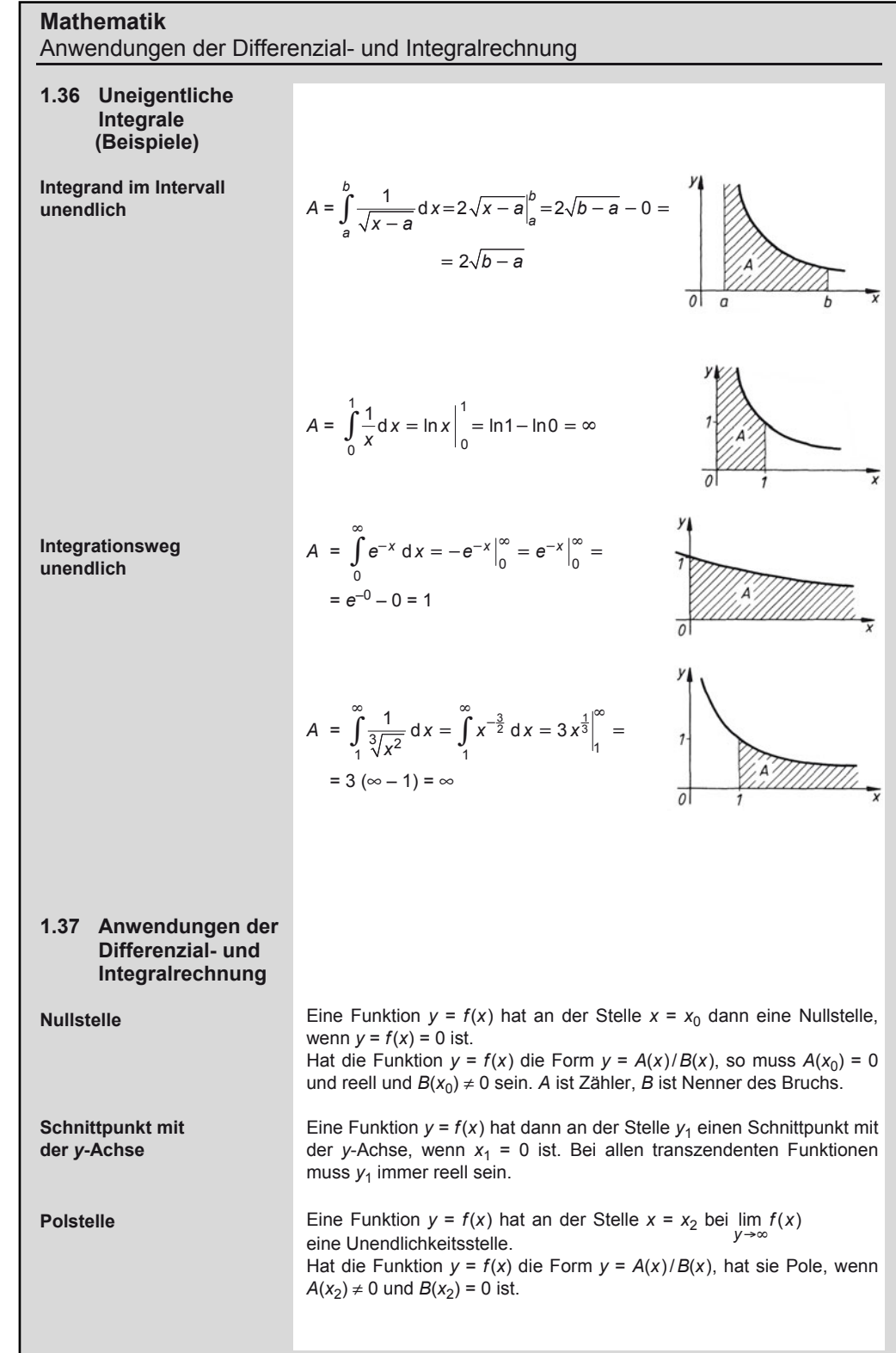

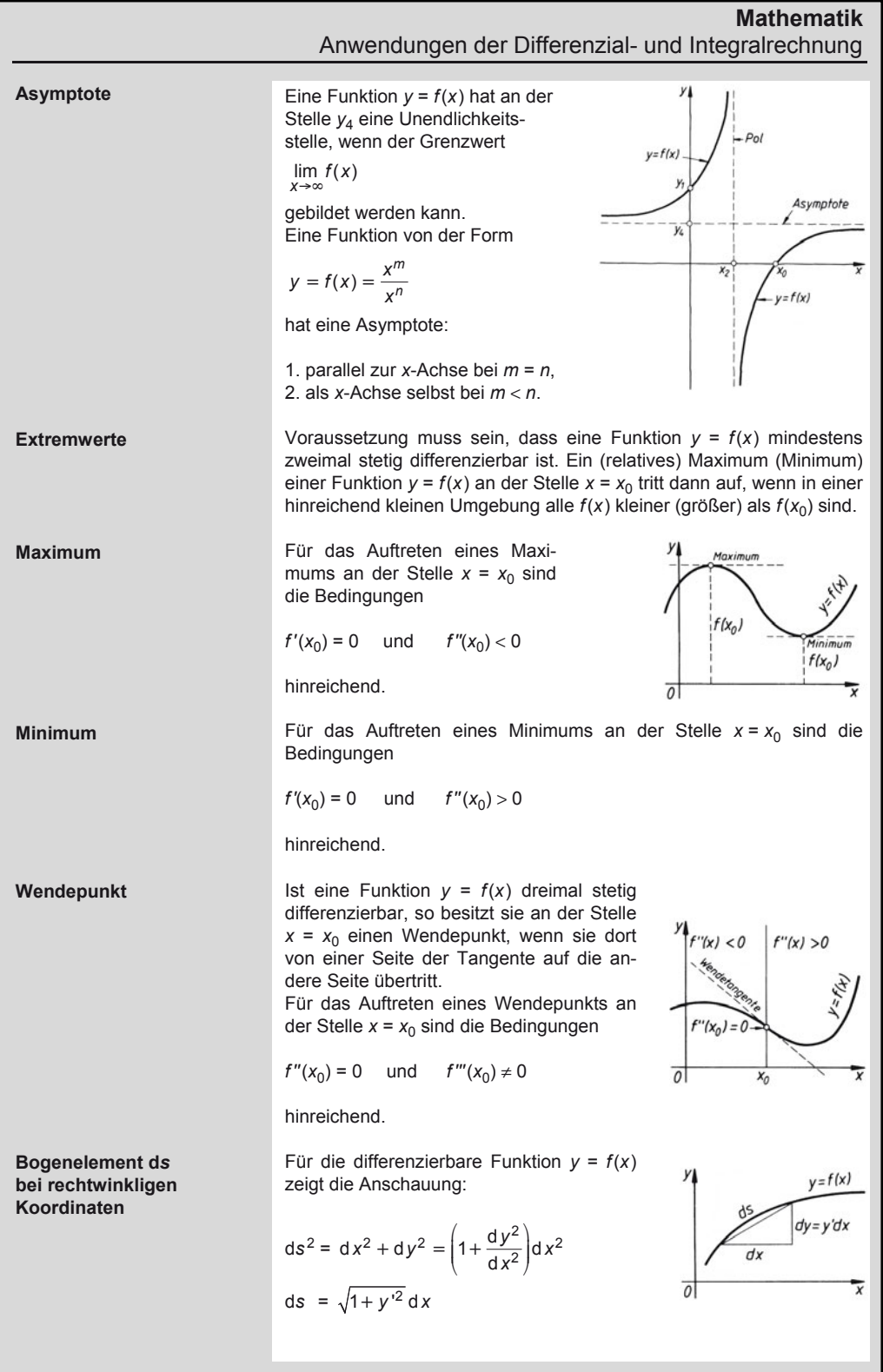

# **Mathematik**  Anwendungen der Differenzial- und Integralrechnung

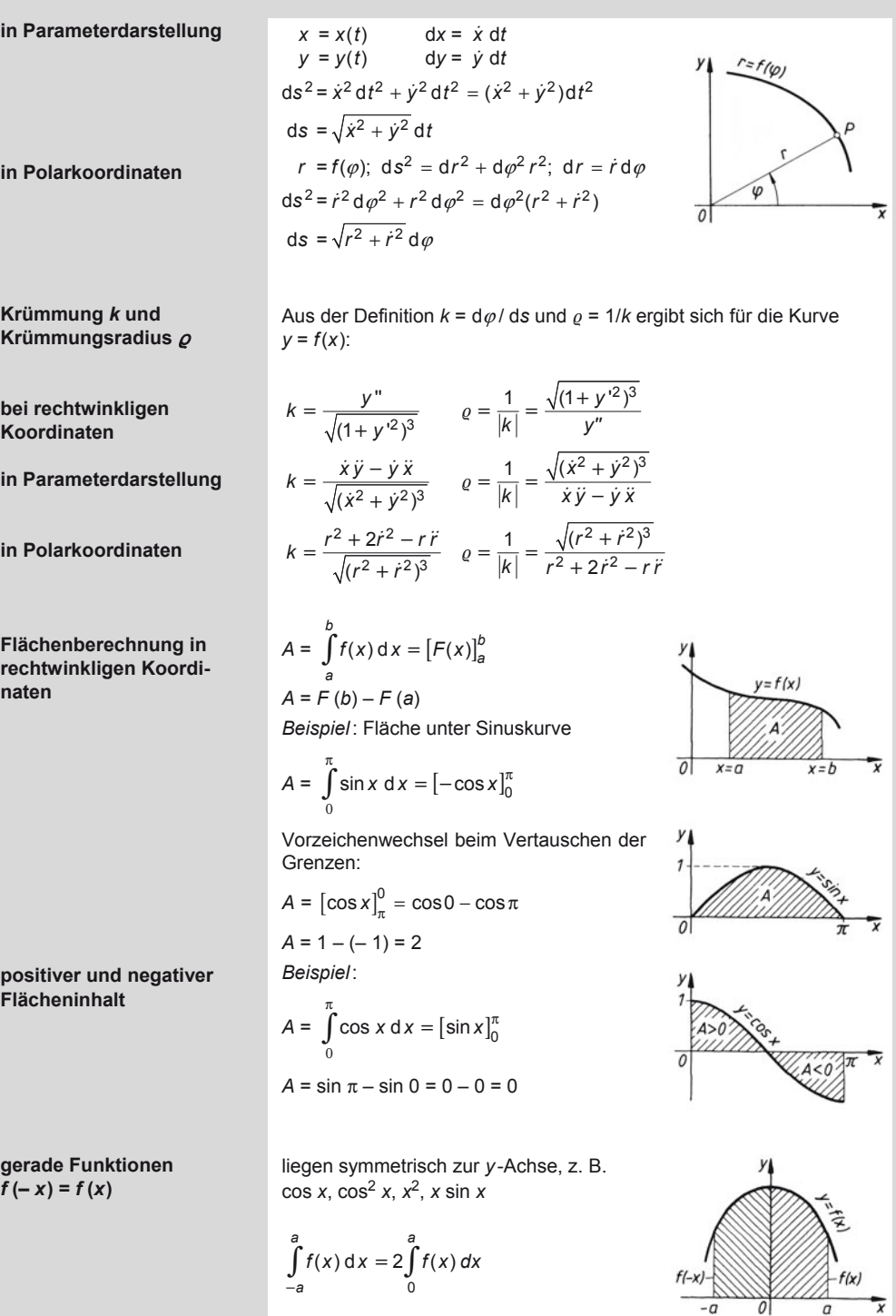

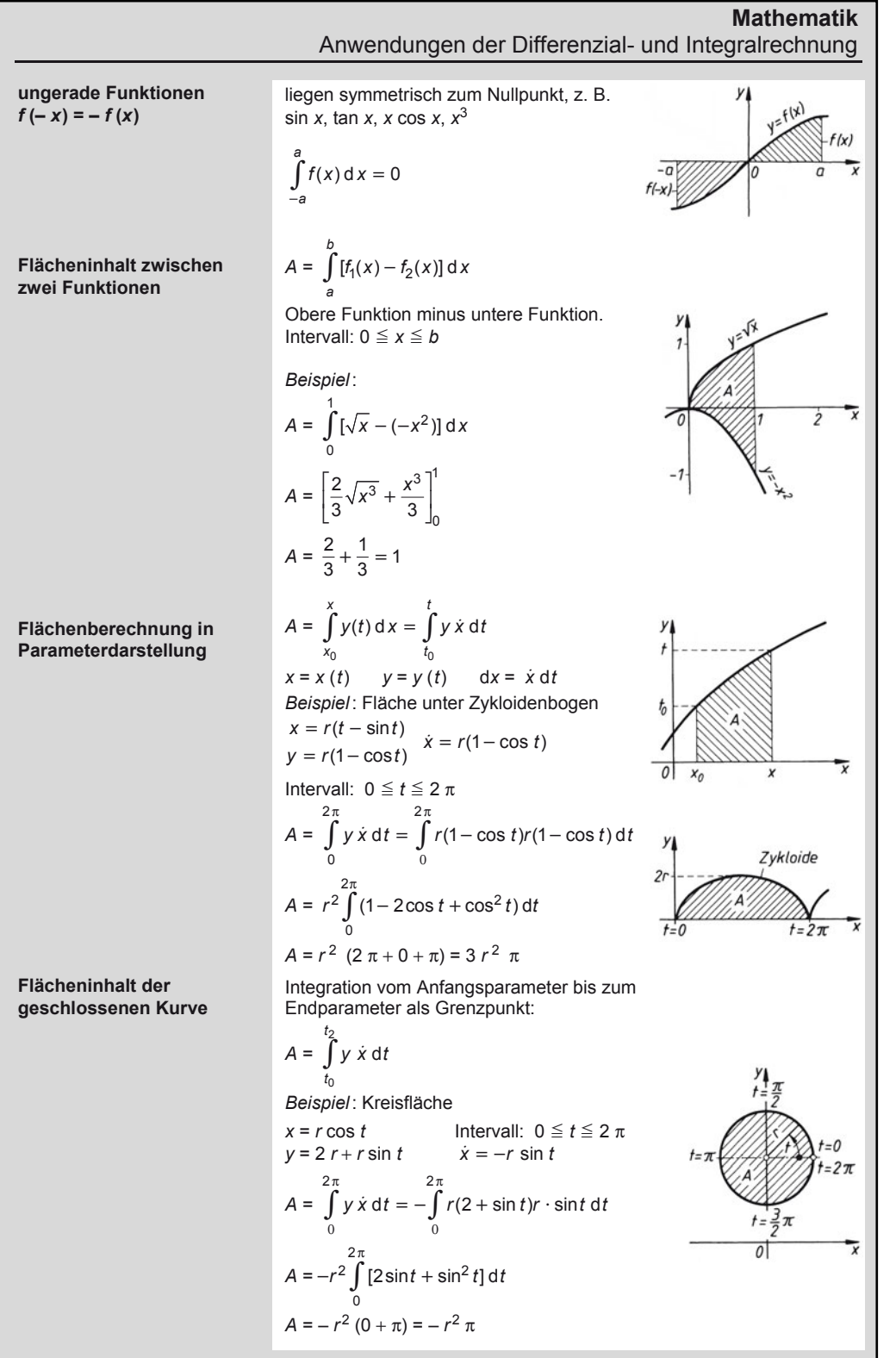

#### **Mathematik**  Anwendungen der Differenzial- und Integralrechnung **Flächenberechnung in**   $\frac{1}{2}\int_{0}^{\varphi_2} r^2 d\varphi$ **Polarkoordinaten**  *A* = ϕ 1 *Beispiel*: Archimedische Spirale, über $r = a\varphi$ strichene Fläche von  $\varphi_1 = 0$  bis  $\varphi_2 = 2 \pi$  $r = a \omega$  $\int \varphi = 0$  $\frac{1}{2} \int_{0}^{2\pi} r^2 d\varphi = \frac{1}{2} \int_{0}^{2\pi} a^2 \varphi^2 d\varphi = \frac{a^2}{2} \int_{0}^{2\pi} \varphi^2 d\varphi$  $A = \frac{1}{2} \int r^2 d\varphi = \frac{1}{2} \int a^2 \varphi^2 d\varphi = \frac{a}{2} \int \varphi^2 d\varphi$ 00 0  $A = \left[\frac{a^2}{6} \varphi^3\right]_0^{2\pi} = \frac{4 a^2 \pi^3}{3}$ a<sup>2</sup> \_<sub>3</sub> |  $\left| \begin{array}{cc} 1 & 4a \end{array} \right|$ 4  $6^{\prime}$   $\begin{matrix} 6 & 3 \end{matrix}$ 0 aus erzeugender Fläche mal Schwerpunktsweg bei einer Umdrehung: **Volumen** *V* **von Rotationskörpern**  um die *x*-Achse: um die *y*-Achse *x*=*b*<br>∫ *y*<sup>2</sup> d<br>*x*=*a* =  $2 \pi \int_{x=-a}^{x=a} x y \,dy$  bzw.  $V = \pi \int_{y=a}^{y=b} x^2 \,dx$  $y =$  $V = \pi$ *y x V* = π π *xy* d*y* bzw.  $V = \pi \int x^2 dy$ *x a x* = - *a y* = *a*  $y = f(y)$  $\overline{h}$  $\overline{a}$ dx *Beispiel*: Kugelvolumen *Beispiel*: Volumen eines Rotationsparabomit *y* =  $\sqrt{r^2 - x^2}$ loids mit  $y = a x^2$  $Interval: - r \le x \le r$  Intervall:  $0 \le y \le h$ *r r h h*  $\int_{-r}^{r} (r^2 - x^2) dx = \pi \left[ r^2 x - \frac{x^3}{3} \right]_{-r}^{r}$   $V = \pi \int_{0}^{r} x^2 dx = \frac{\pi}{a} \int_{0}^{r} y dx$  $V = \int (r^2 - x^2) dx = \pi \left[ r^2 x - \frac{x^3}{2} \right]$   $V = \pi \int x^2 dx = \frac{\pi}{2}$  $\int_{r}^{r} (r^2 - x^2) dx = \pi \left[ r^2 x - \frac{x^3}{3} \right]_{-r}$   $V = \pi \int_{0}^{r} x^2 dx = \frac{\pi}{a} \int_{0}^{r} y dy$  $V = \left[\frac{\pi}{2 a} y^2\right]_0^h = \frac{\pi h^2}{2 a}$ *V* = π  $\left(r^3 - \frac{r^3}{3} + r^3 - \frac{r^3}{3}\right) = \frac{4}{3}r^3\pi$  $r^3 - \frac{r^3}{3} + r^3 - \frac{r^3}{3} = \frac{4}{3}r^3\pi$   $V = \left[\frac{\pi}{2a}y^2\right]_0^{\pi} = \frac{\pi h^2}{2a}$  $3 \frac{r^3}{(r^3+r^3-r^3)} - \frac{4}{(r^3+r^3)}$ **Kurvenlängen** *s* **in**  Ist die Funktion  $y = f(x)$  im Intervall **rechtwinkligen**   $x_1 \le x \le x_2$  eindeutig, also  $f'(x)$  stetig, so ist **Koordinaten** die Länge *s* der Kurve:  $s = \int_{0}^{x_2} \sqrt{1 + \left(\frac{dy}{dx}\right)^2} dx = \int_{0}^{x_2} \sqrt{1 + y'^2} dx$  $\int_{x_1}^{x} \sqrt{1 + \left(\frac{dy}{dx}\right)^2} dx = \int_{x_1}^{x} \sqrt{1 + y'^2} dx$  $\overline{\mathbf{x}}$  $\frac{1}{1}$   $\frac{1}{1}$

1

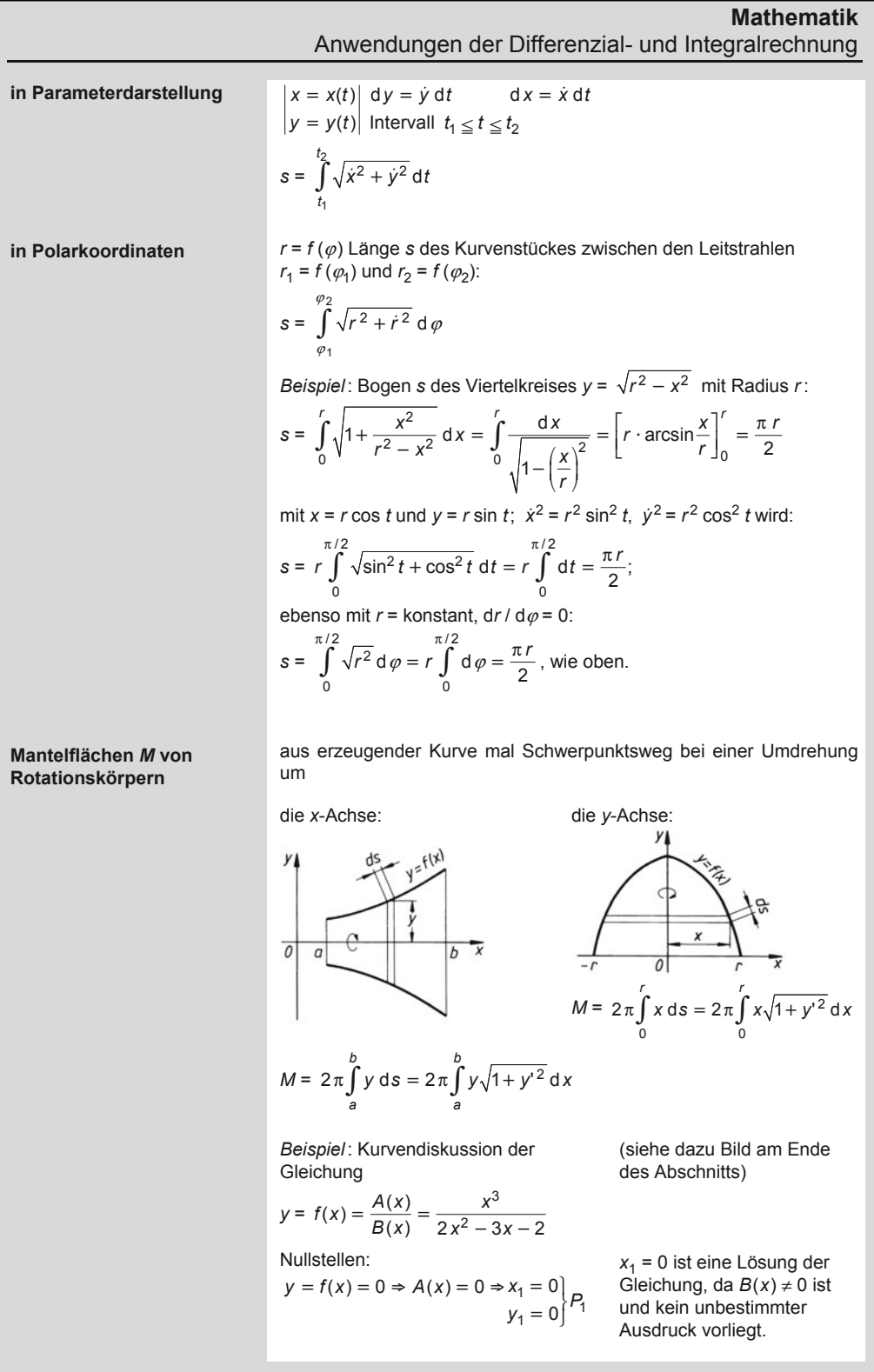

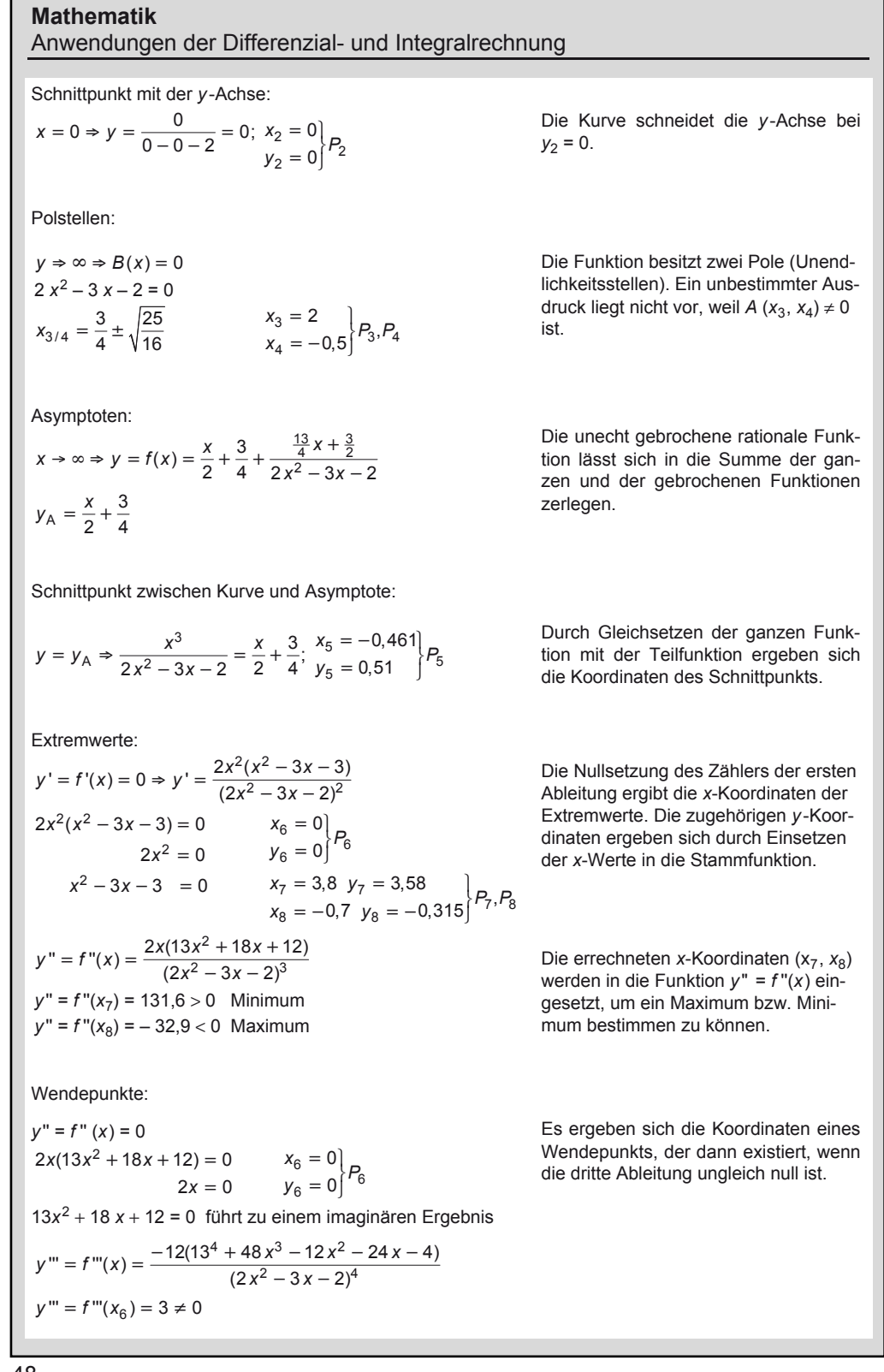

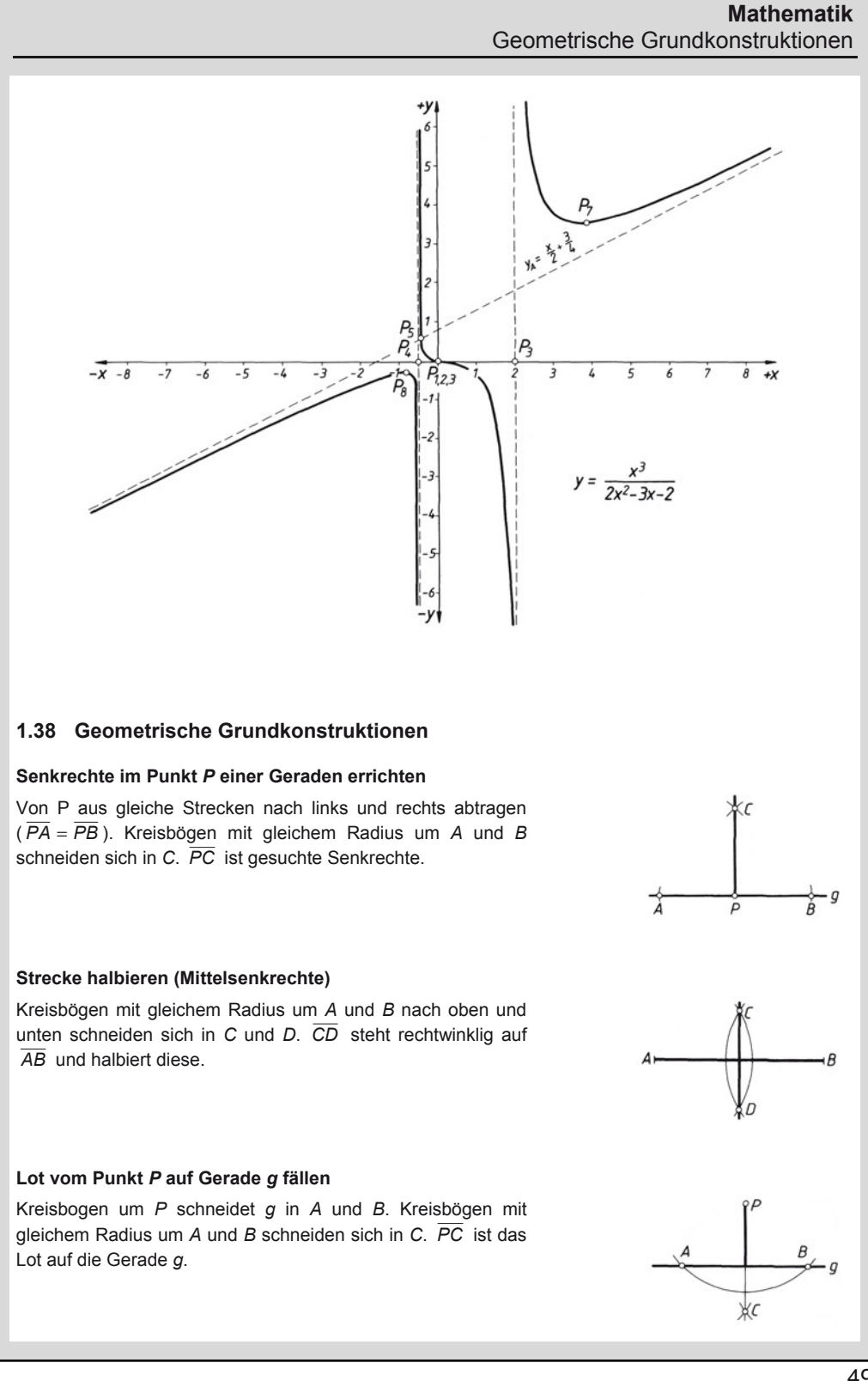

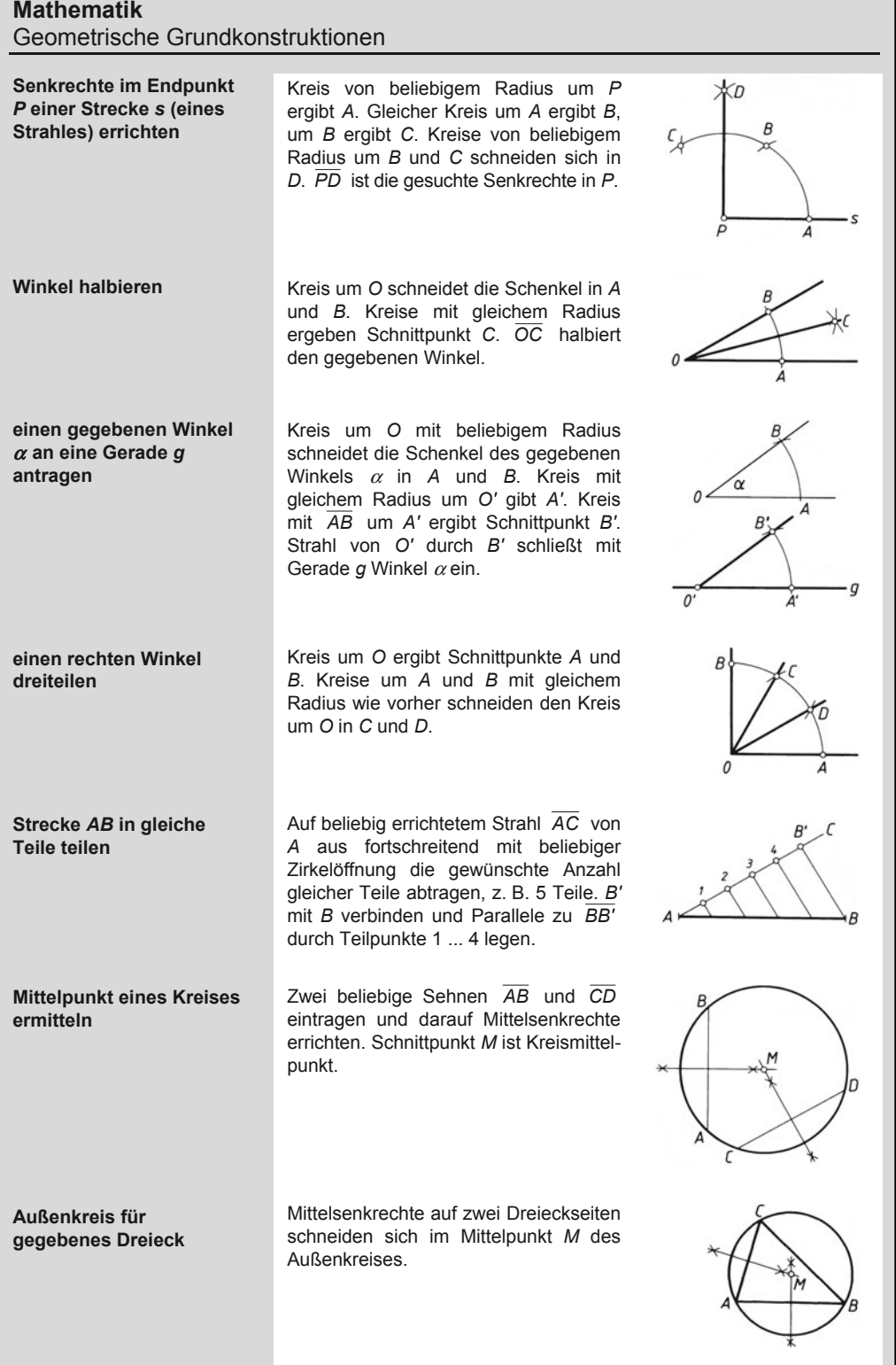

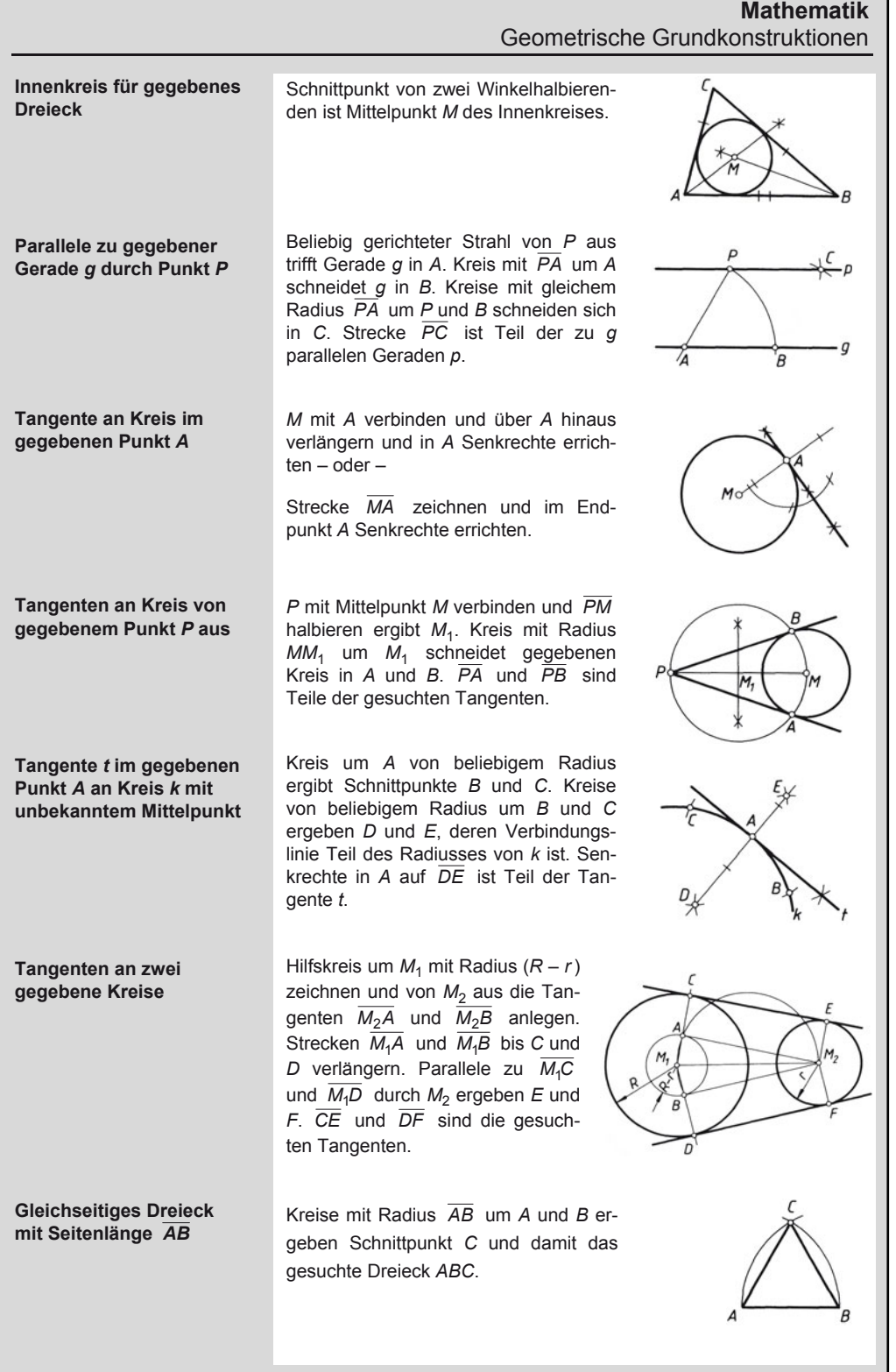

### **Mathematik**  Geometrische Grundkonstruktionen

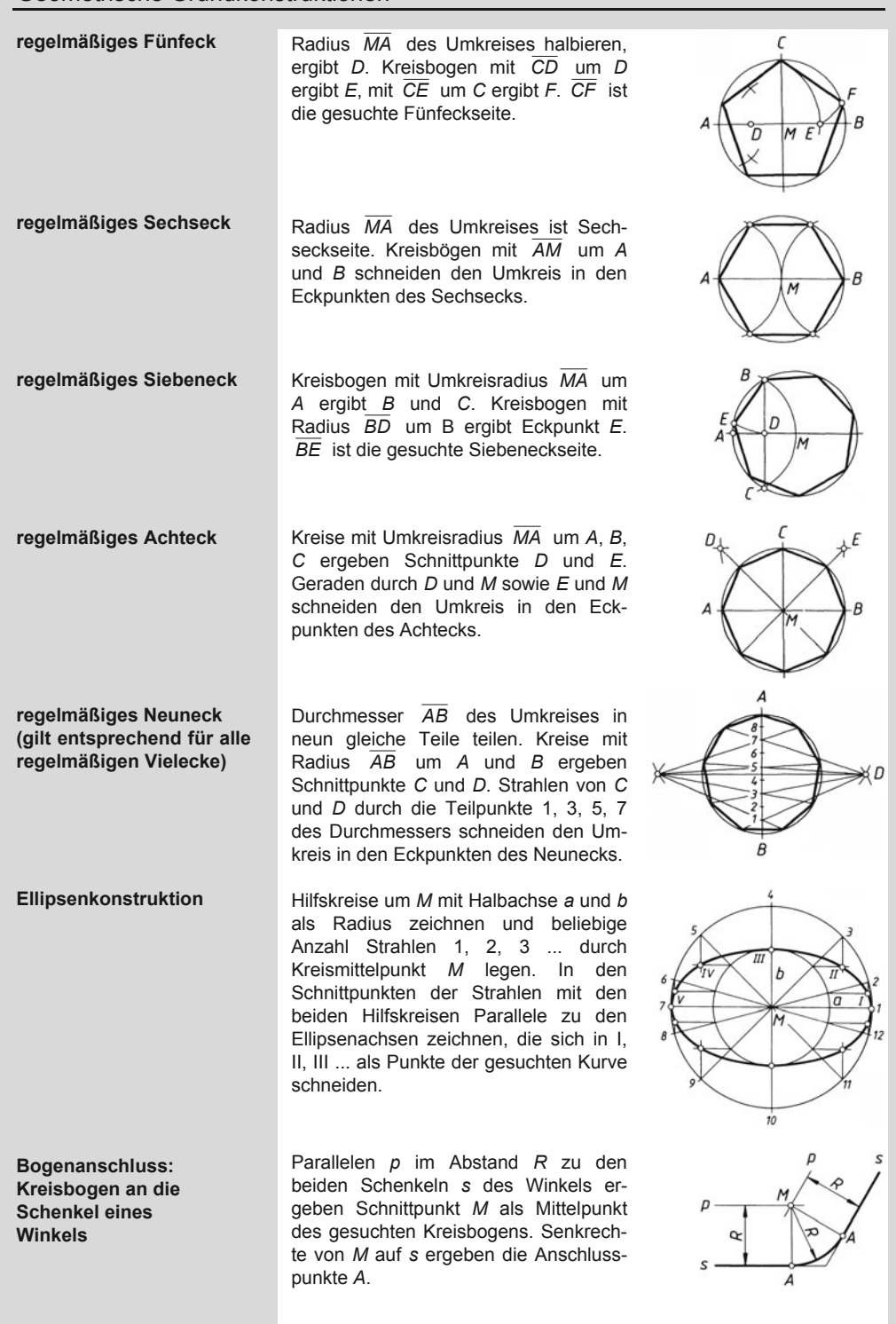

### **Mathematik**  Geometrische Grundkonstruktionen

**Bogenanschluss: Kreisbogen durch zwei Punkte** 

**Bogenanschluss: Gerade mit Punkt durch Kreisbogen verbinden** 

**Bogenanschluss: Kreis mit Punkt; R<sub>A</sub> Radius des Anschlussbogens** 

Kreisbogen mit *R* um gegebene Punkte *A*1, *A*2 legen Mittelpunkt *M* des gesuchten Kreisbogens fest.

Parallele *p* im Abstand *R* zur Geraden *g* und Kreisbogen mit *R* um *A* legen Mittelpunkt *M* des gesuchten Kreisbogens fest.

Kreisbögen mit  $R_1 + R_A$  um  $M_1$  und mit  $R_A$  um *P* ergeben Mittelpunkt  $M_A$ des Anschlussbogens.  $\overline{M_1M_A}$  schneidet den gegebenen Kreis im Anschlusspunkt *A*.

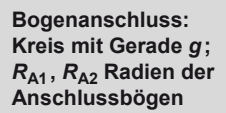

Lot *l* von *M* auf gegebene Gerade *g* ergibt Anschlusspunkte *A*, *A*<sub>1</sub>, *A*<sub>2</sub>. Die halbierten Strecken **AA<sub>1</sub>** und **AA**<sub>2</sub> legen die Mittelpunkte  $M_{A1}$ ,  $M_{A2}$  der beiden Anschlussbögen fest.

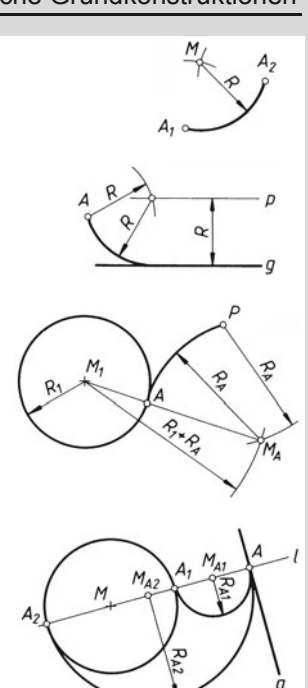

# **2.1 Physikalische Größen, Definitionsgleichungen und Einheiten**

#### **2.1.1 Mechanik**

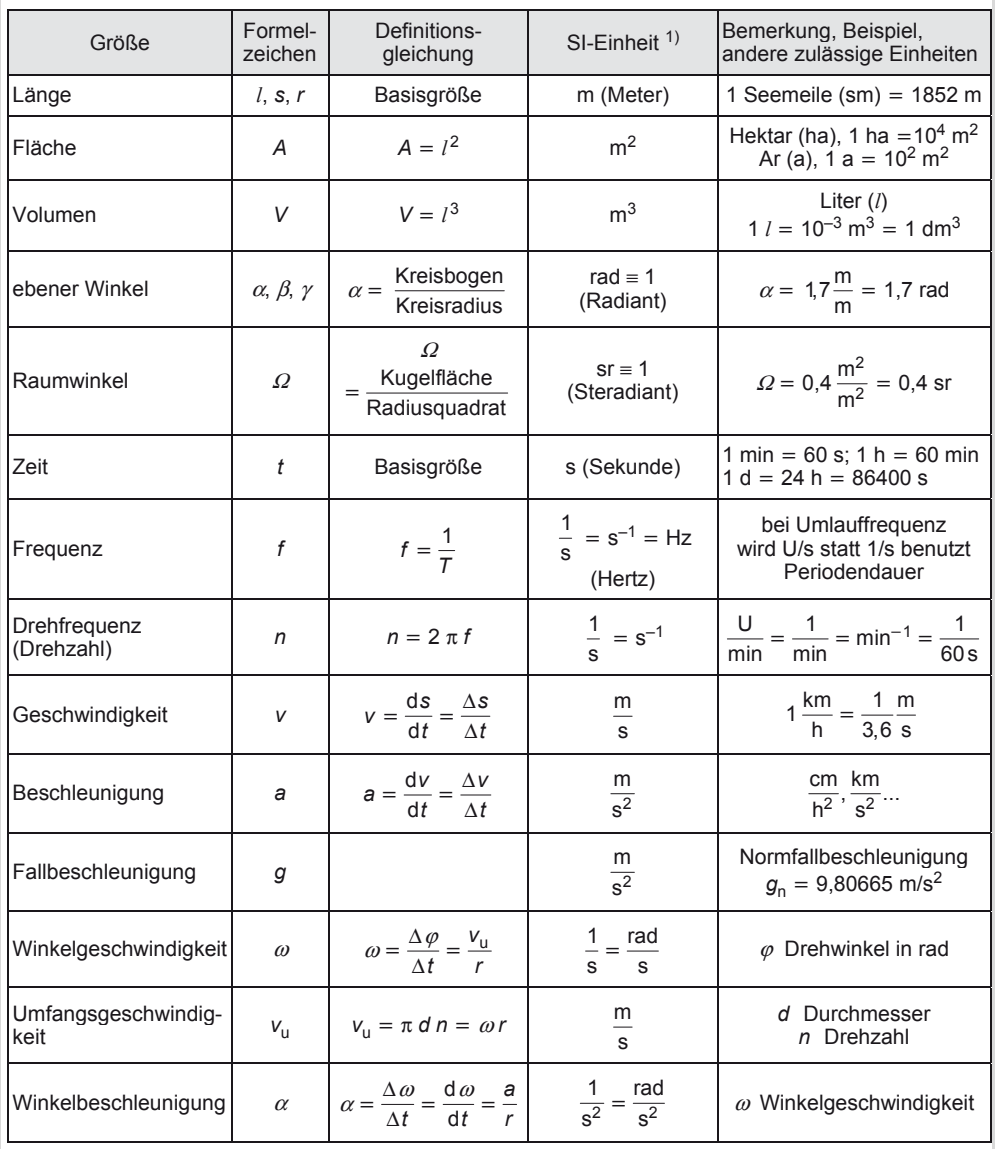

 $\overline{1)}$  Einheit des "Système International d'Unités" (Internationales Einheitensystem)

A. Böge (Hrsg.), *Formeln und Tabellen Maschinenbau,* DOI 10.1007/978-3-8348-2313-7\_2 © Vieweg+Teubner Verlag | Springer Fachmedien Wiesbaden GmbH, Wiesbaden 2012

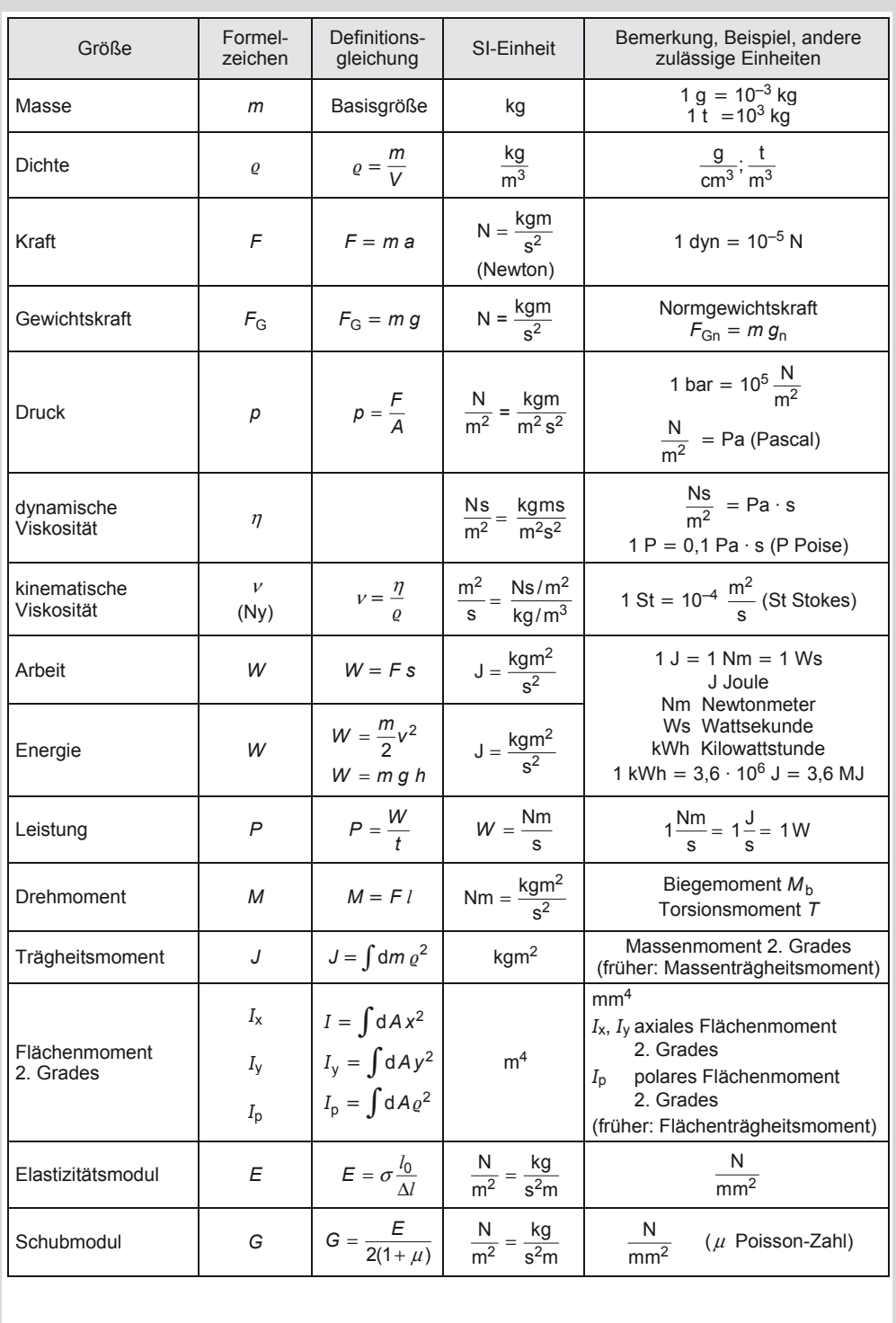

# **2.1.2 Thermodynamik**

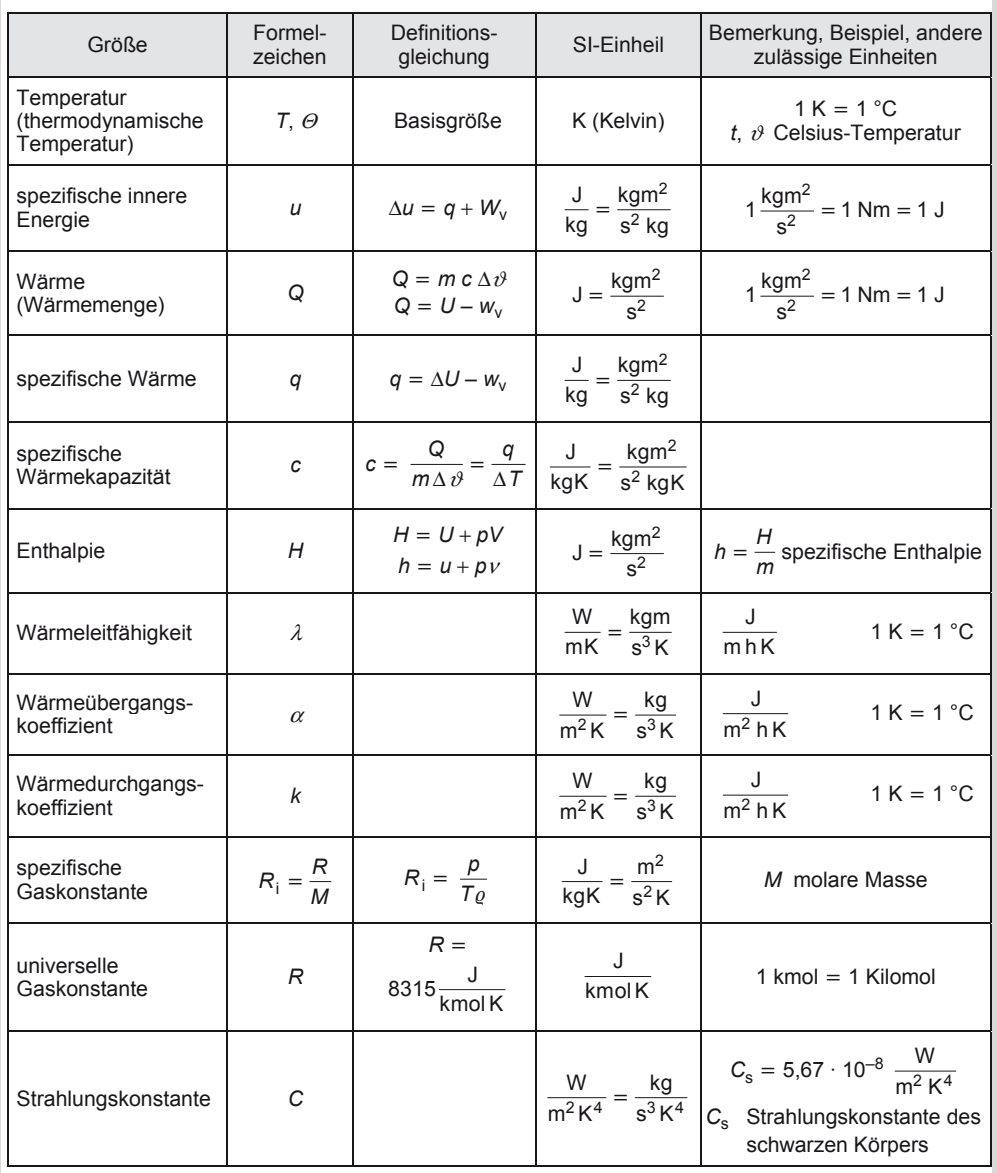

# **2.1.3 Elektrotechnik**

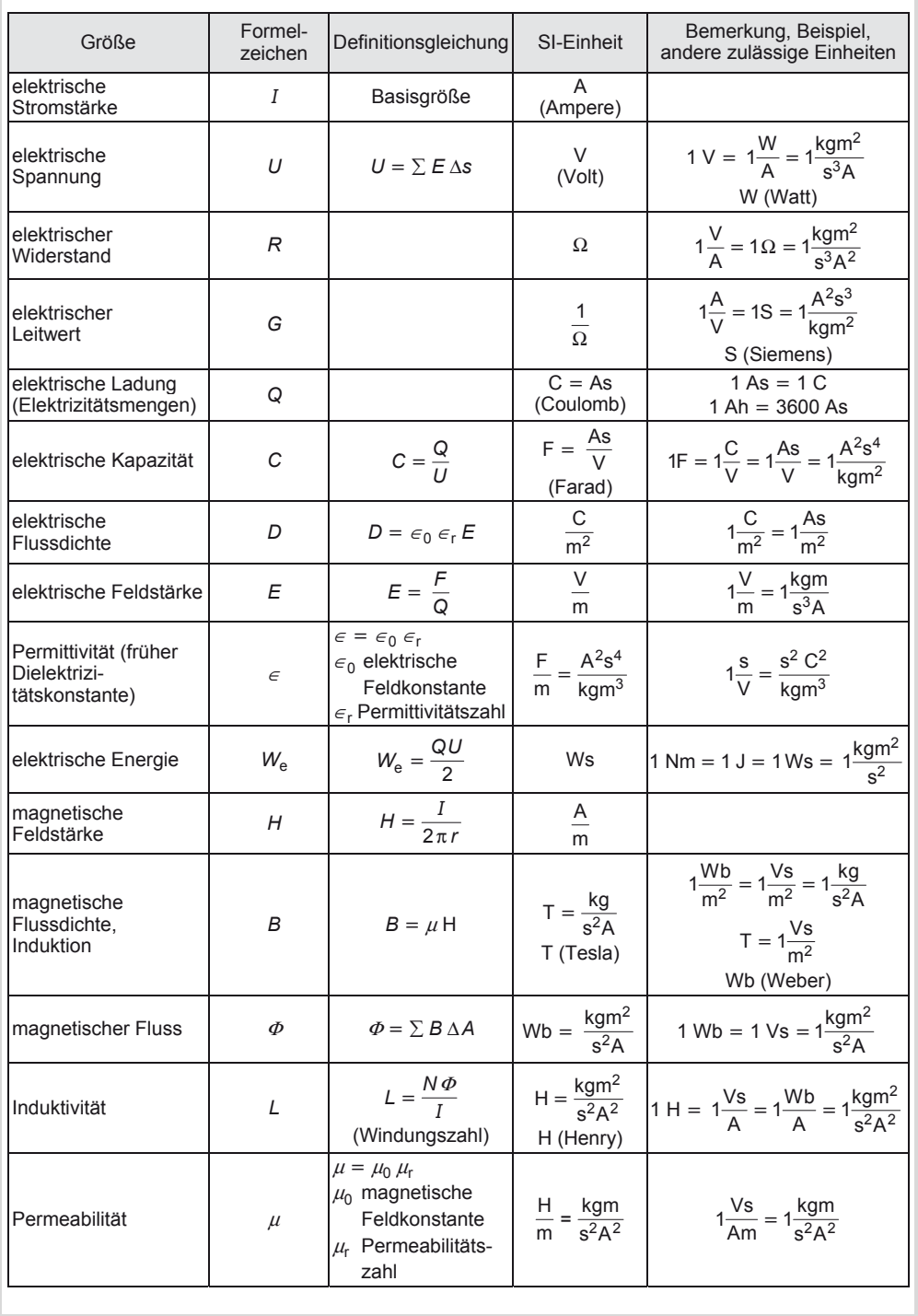

# **Physik**  Allgemeine und atomare Konstanten

# **2.1.4 Optik**

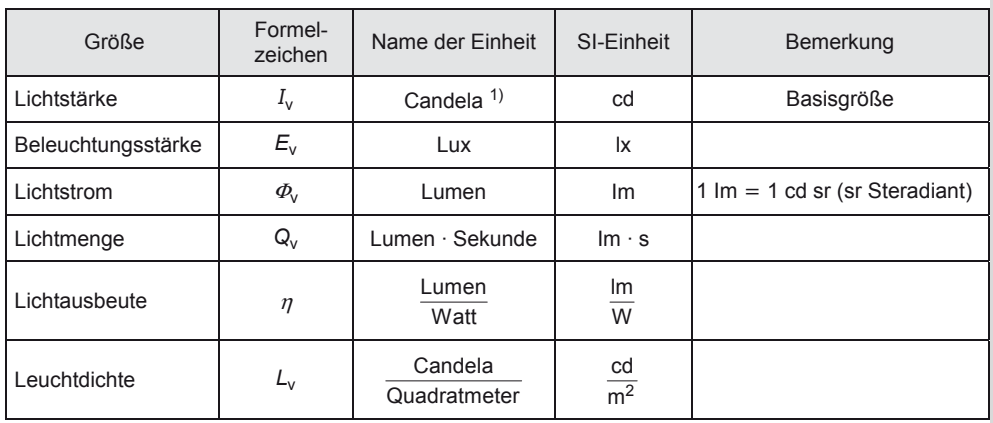

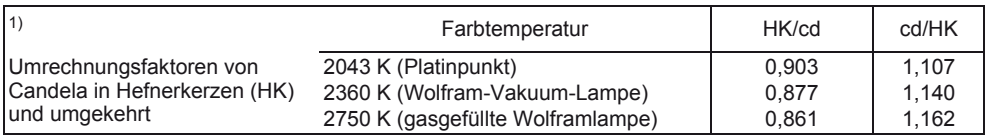

# **2.2 Allgemeine und atomare Konstanten**

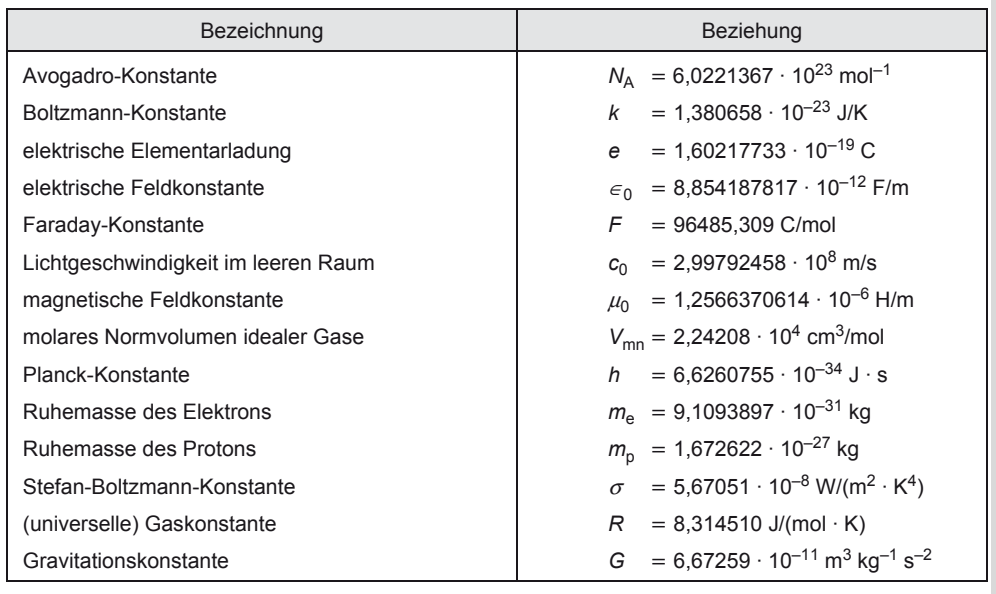

# **Physik**  Umrechnungstafel für Leistungseinheiten

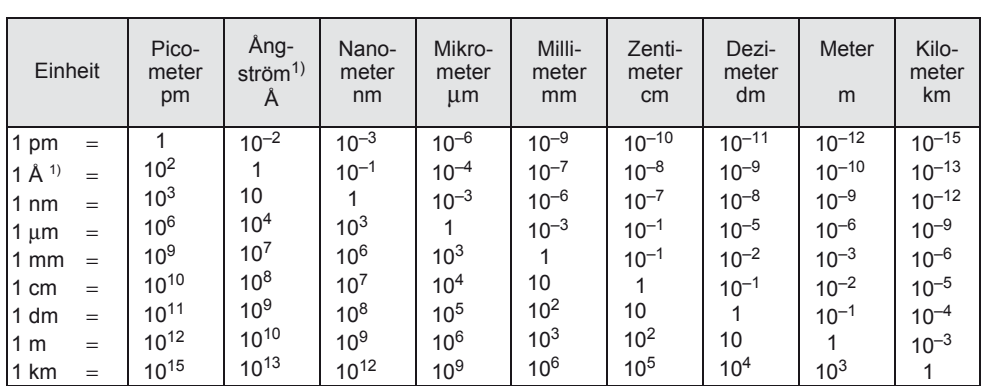

### **2.3 Umrechnungstafel für metrische Längeneinheiten**

<sup>1)</sup> Das Ångström ist nicht als Teil des Meters definiert, gehört also nicht zum metrischen System. Es ist benannt nach dem schwedischen Physiker *A. J. Ångström* (1814–1874).

*Beachte*: Der negative Exponent gibt die Anzahl der Nullen (vor der 1) *einschließlich* der Null vor dem Komma an, z. B. 10<sup>-4</sup> = 0,0001; 10<sup>-1</sup> = 0,1; 10<sup>-6</sup> = 0,000001. Der positive Exponent gibt die Anzahl der Nullen (nach der 1) an, z. B.  $10^4 = 10000$ ;  $10^1 = 10$ ;  $10^6 = 1000000$ .

#### **2.4 Vorsatzzeichen zur Bildung von dezimalen Vielfachen und Teilen von Grundeinheiten oder hergeleiteten Einheiten mit selbstständigem Namen**

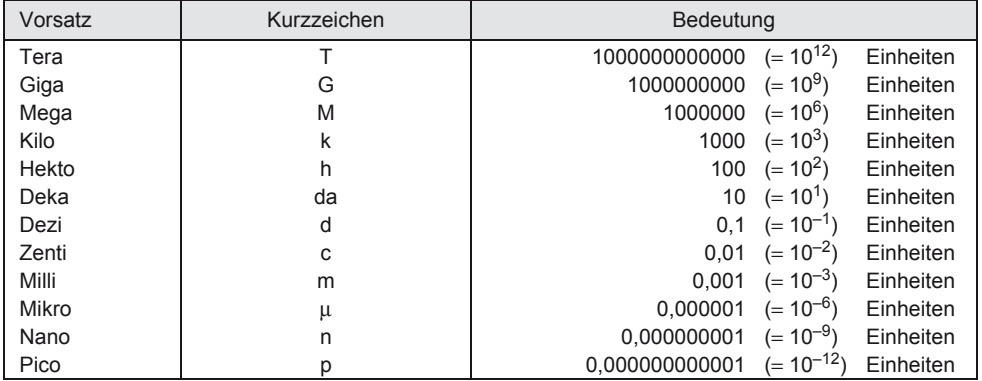

## **2.5 Umrechnungstafel für Leistungseinheiten**

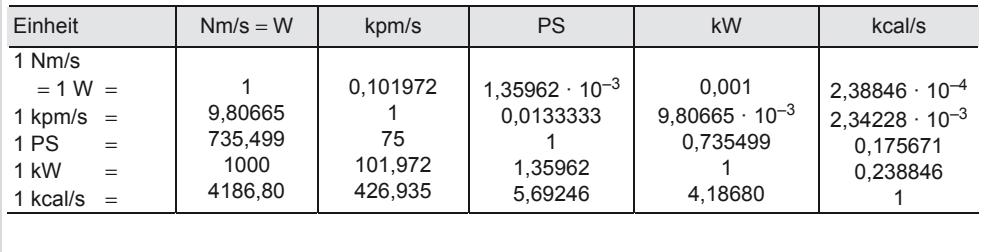
## **Physik**  Schalldämmung von Trennwänden

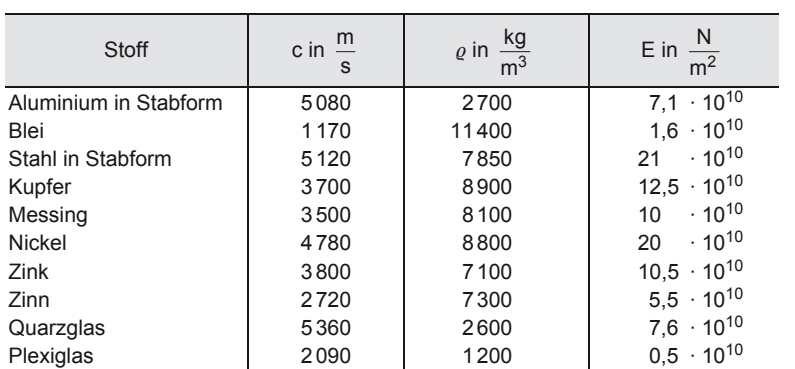

### **2.6 Schallgeschwindigkeit** *c***, Dichte** *r* **und Elastizitätsmodul** *E* **einiger fester Stoffe**

### **2.7 Schallgeschwindigkeit** *c* **und Dichte** *r* **einiger Flüssigkeiten**

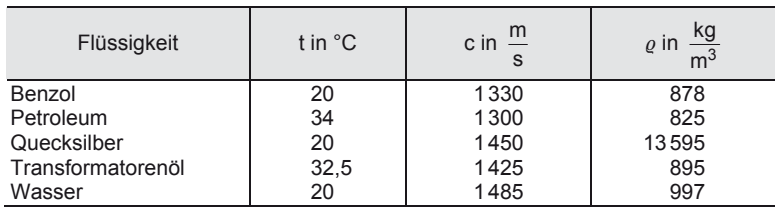

### **2.8 Schallgeschwindigkeit** *c***, Verhältnis**  $\kappa = \frac{c_p}{c_v}$ *c <sup>c</sup>* **einiger Gase bei** *<sup>t</sup>* <sup>=</sup> **0 °C**

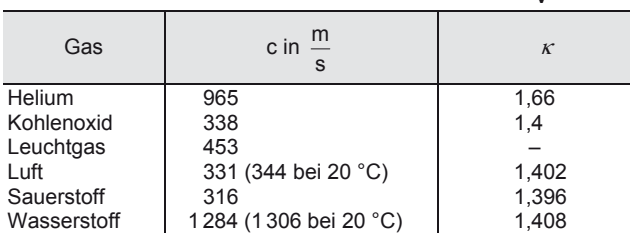

### **2.9 Schalldämmung von Trennwänden**

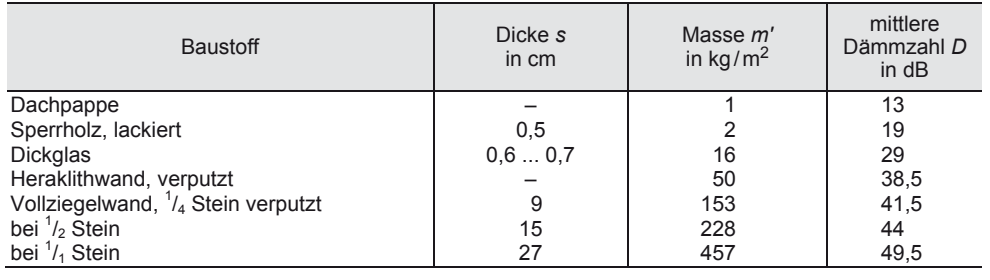

# **Physik**

Brechzahlen *n* für den Übergang des Lichtes aus dem Vakuum in optische Mittel

### **2.10 Elektromagnetisches Spektrum**

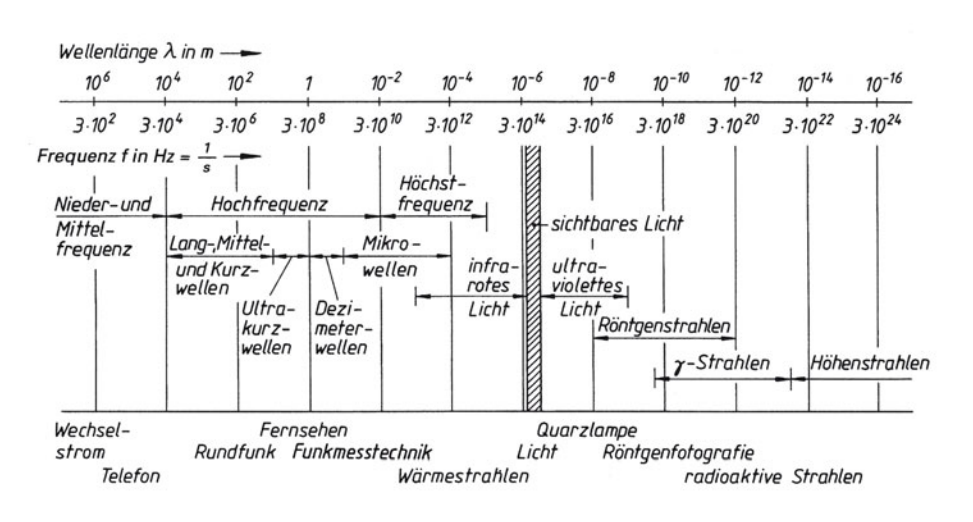

### **2.11 Brechzahlen** *n* **für den Übergang des Lichtes aus dem Vakuum in optische Mittel 1) (durchsichtige Stoffe)**

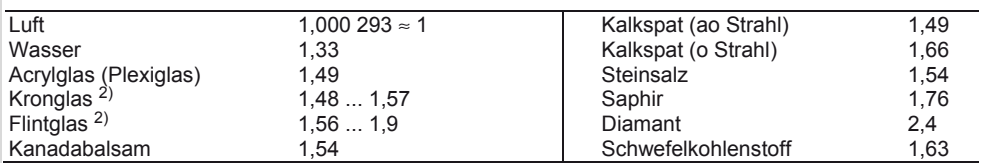

1) Das optisch dichtere (dünnere) Mittel ist das mit der größeren (kleineren) Brechzahl.<br>2) Kronglas ist Glas mit geringer Elintglas mit boher Earbzerstreuung (Dispersion)

2) Kronglas ist Glas mit geringer, Flintglas mit hoher Farbzerstreuung (Dispersion).

#### **3.1 Atombau und Periodensystem Elementar-Teilchen (beständige) Atomkern Ordnungszahl Massenzahl relative Atommasse** *A***<sup>r</sup> (Atomgewicht) atomare Masseneinheit** *u*  **Isotope Reinelemente Mischelemente**  Name Symbol Masse in q Relative Masse als Vielfaches der atomaren Masseneinheit *u* Ladung in As Proton **Neutron** Elektron p n  $e^ 1,673 \cdot \overline{10^{-24}}$  $1,675 \cdot 10^{-24}$  $9,109 \cdot 10^{-28}$ 1,00728 1,00867 0,00054  $+1,6 \cdot 10^{-19}$ 0  $-1,6 \cdot 10^{-19}$ Kugelähnliches Gebilde aus Nukleonen, das sind schwere Elementarteilchen (Protonen und Neutronen). Das Verhältnis von Protonen und Neutronen in einem Kern ist nicht konstant. Kerndurchmesser etwa 10–14 m. gibt die Stellung des Elementes im Periodischen System an: Ordnungszahl = Protonenzahl = Elektronenzahl. gibt die Anzahl der schweren Kernteilchen, d. h. der Protonen und Neutronen an. Verhältniszahl, Vielfaches der atomaren Masseneinheit *u*. ist der 12te Teil der Masse eines Atoms des Nuklids <sup>12</sup>C (Kohlenstoffisotop mit der Massenzahl 12).  $u = 1,66 \cdot 10^{-24}$  g. Atomarten (Nuklide) gleicher Protonenzahl = Kernladungszahl, aber unterschiedlicher Neutronenzahl, damit auch verschiedener Massenzahl. Chemische Elemente, die nur aus einem Nuklid bestehen, es sind etwa 22. Chemische Elemente, die aus verschiedenen Nukliden bestehen (Mischungen aus zwei oder mehr Nukliden). Chlor besteht zu 75,53 % aus  ${}^{35}_{17}$ Cl und 24,47 % aus  ${}^{35}_{17}$ Cl. Daraus errechnet sich die relative Atommasse zu 35,45.

A. Böge (Hrsg.), *Formeln und Tabellen Maschinenbau,* DOI 10.1007/978-3-8348-2313-7\_3 © Vieweg+Teubner Verlag | Springer Fachmedien Wiesbaden GmbH, Wiesbaden 2012

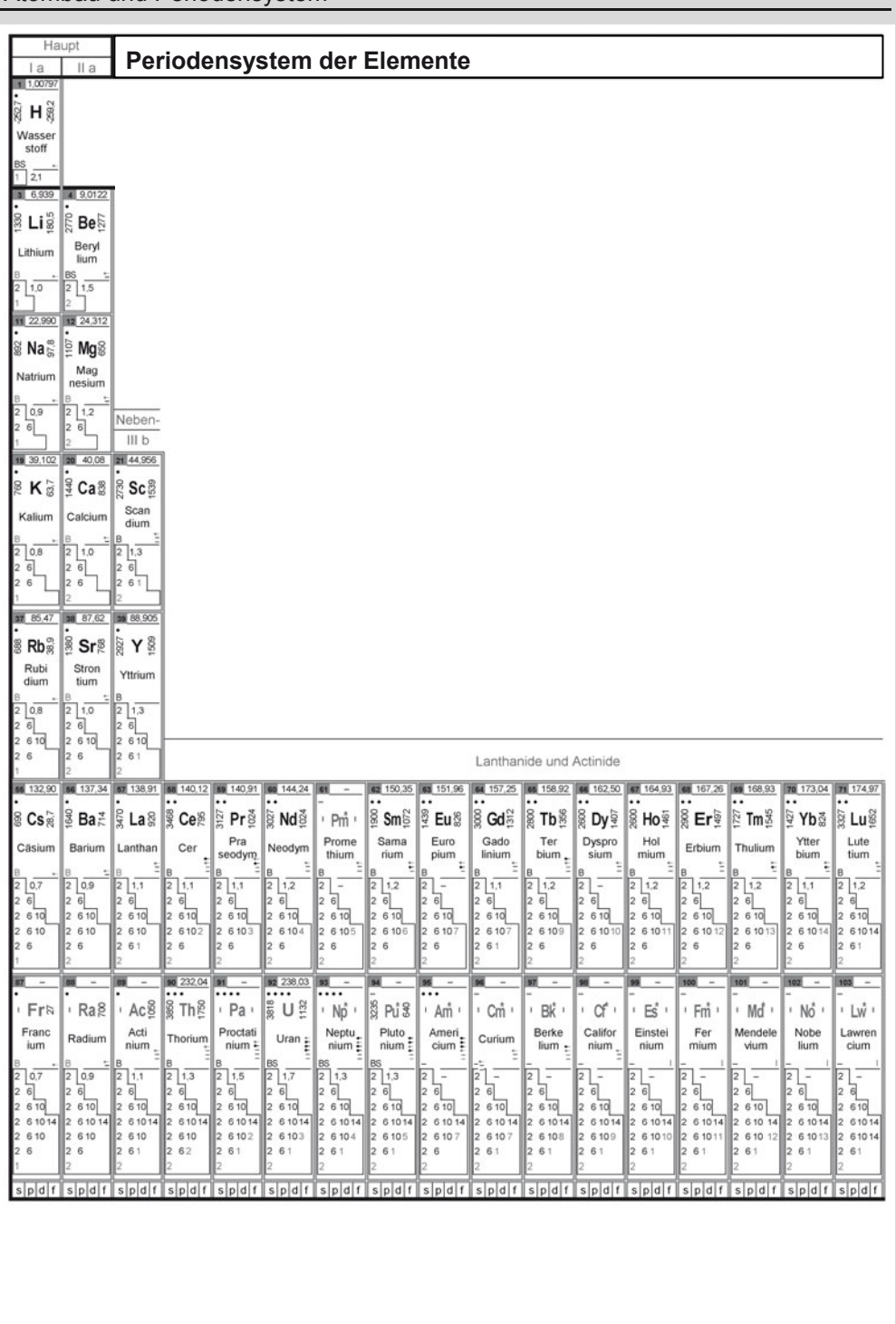

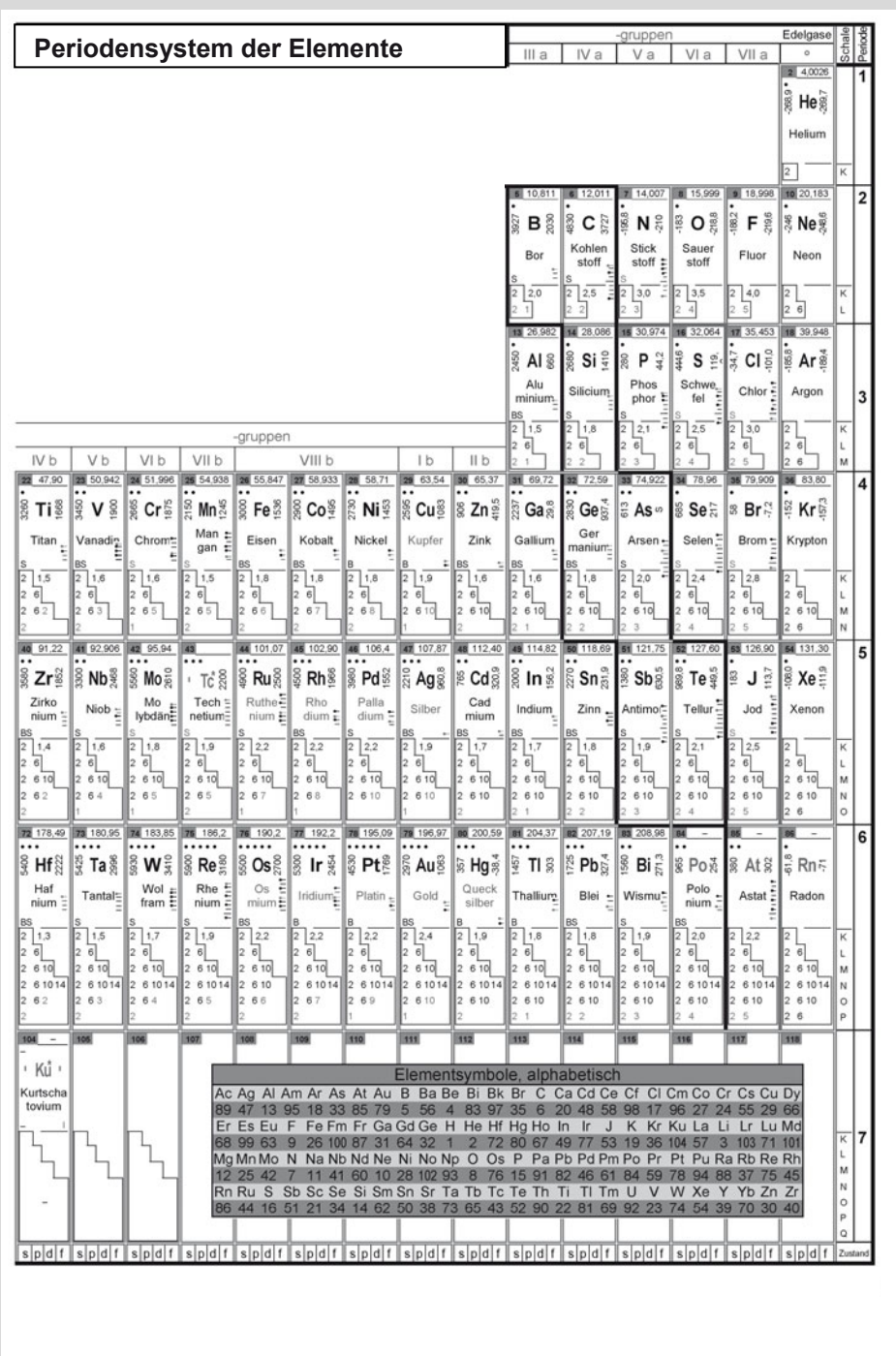

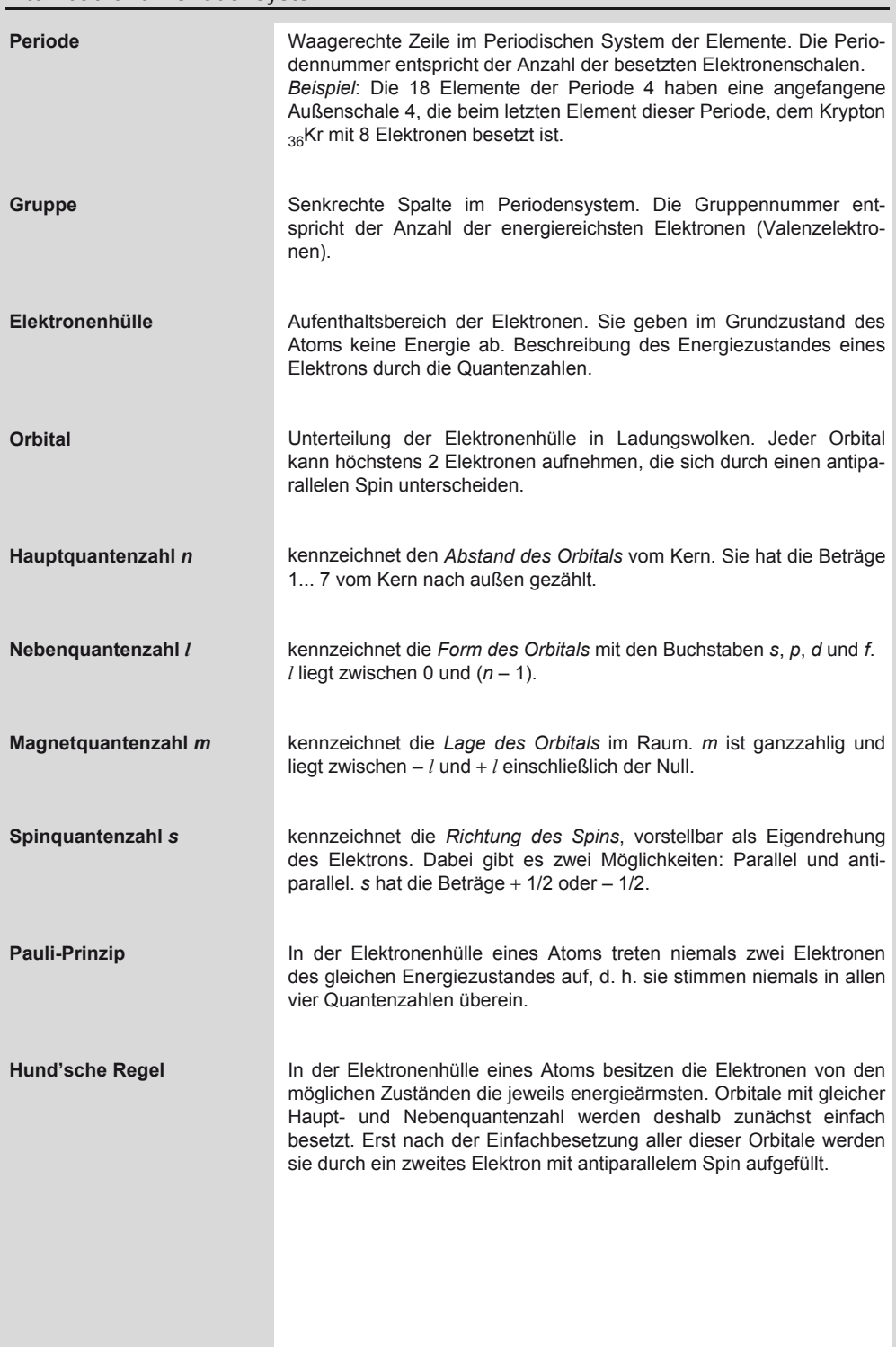

## **Chemie**  Metalle

### **Besetzung der Hauptniveaus mit Elektronen**

Gadolinum Terbium Dysprosium Holmium Erbium Thulium Ytterbium Lutetium

Gd Tb Dy Ho Er Tm Yb Lu

157,26 158,93 162,51 164,94 167,27 168,94 173,04 174,99

7,90 8,25 8,56 8,78 9,05 9,32 6,97 9,84

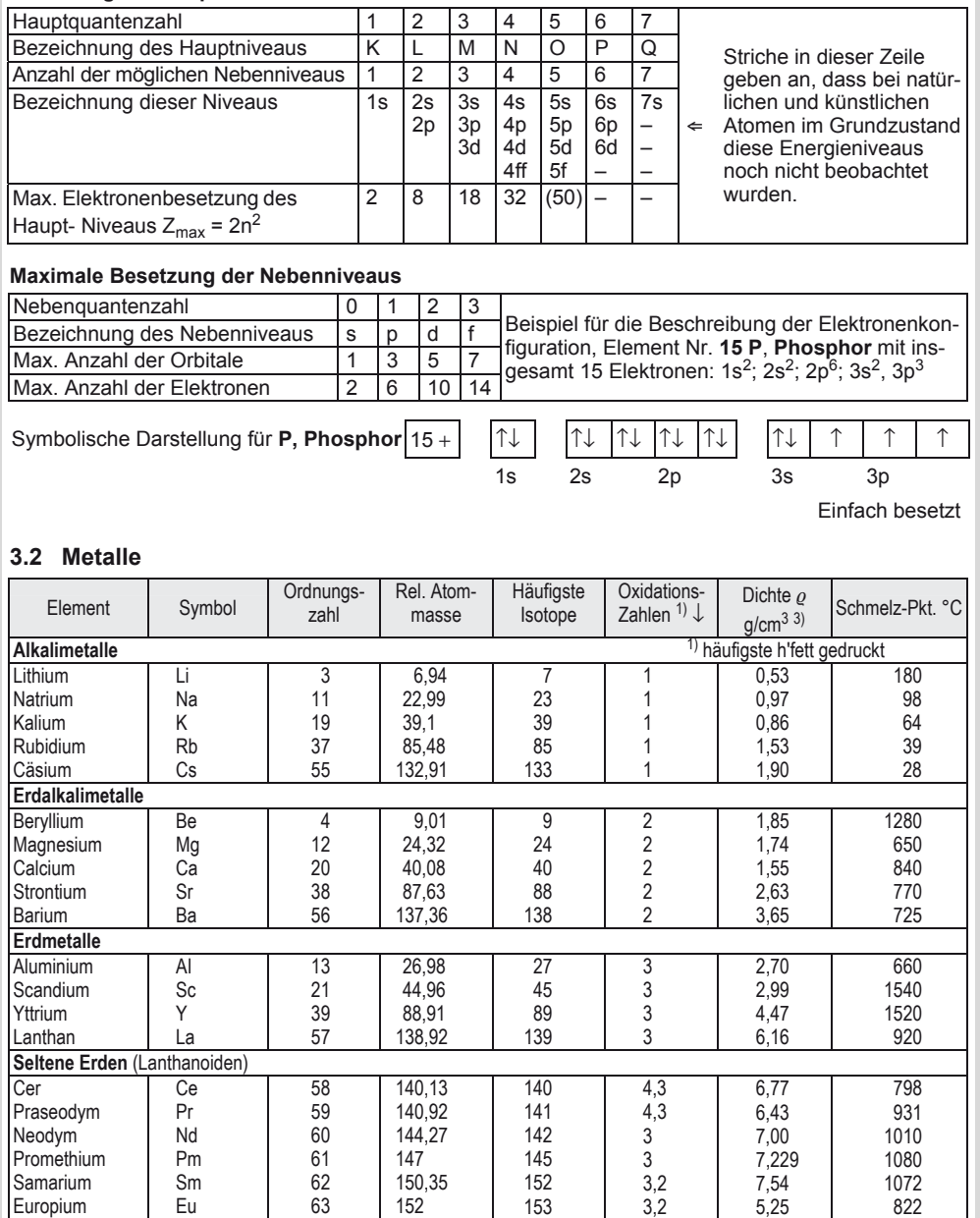

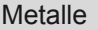

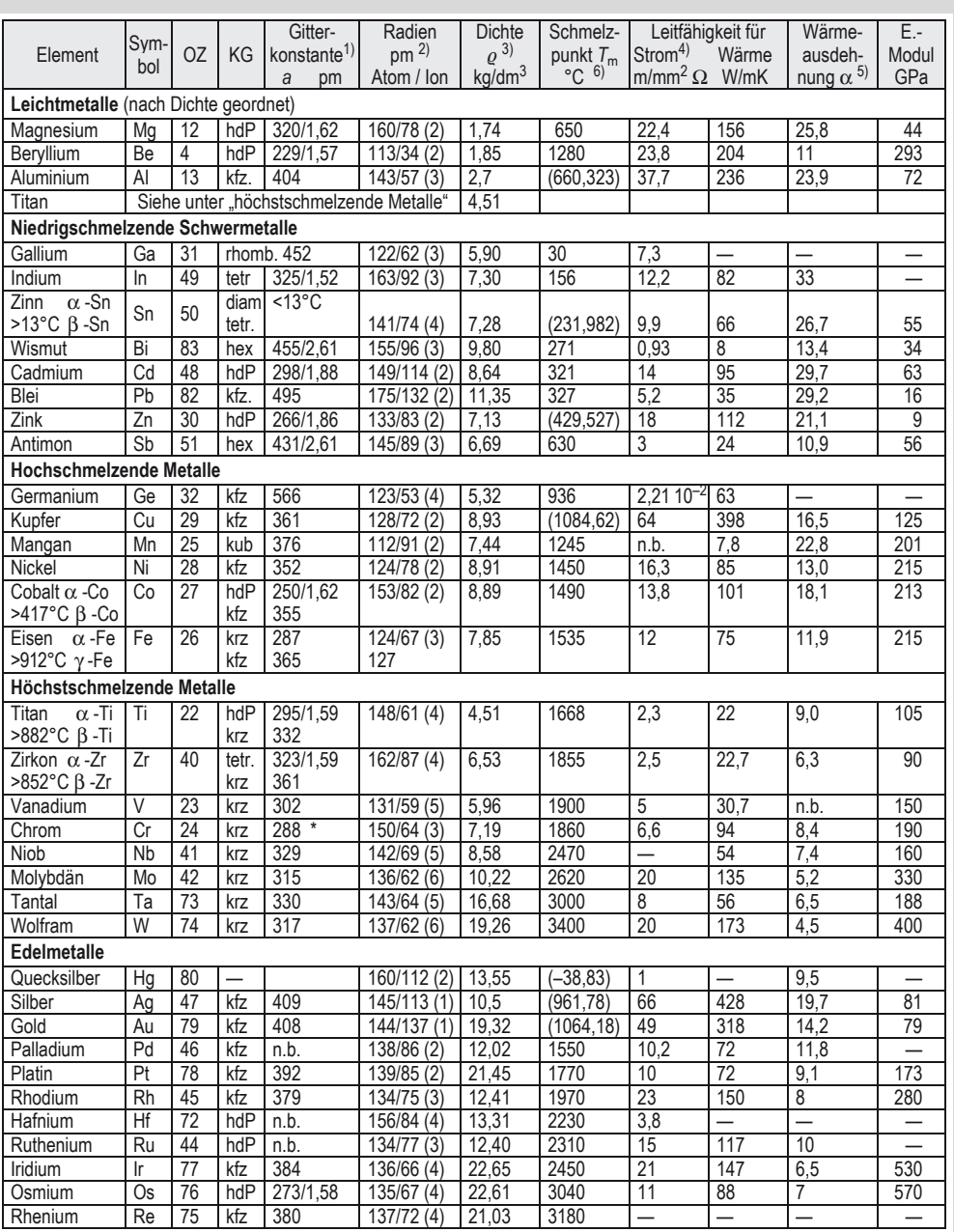

1) Bei hexagonalen (tetr.) Metallen ist das Verhältnis der senkrechten Konstante c/a angegeben;

2) In Klammern die zugehörige, häufigste Oxidationszahl der Ionen;

3) bei 20 °C;

4) bei 0 °C = 273 K;

5) Bereich 0…100 °C, Werte mit 10–6 multiplizieren !;

6) Klammerwerte nach der IST-90 (Internationale Temperatur Skala)

### **Chemie**  Elektronegativität

### **3.3 Nichtmetalle**

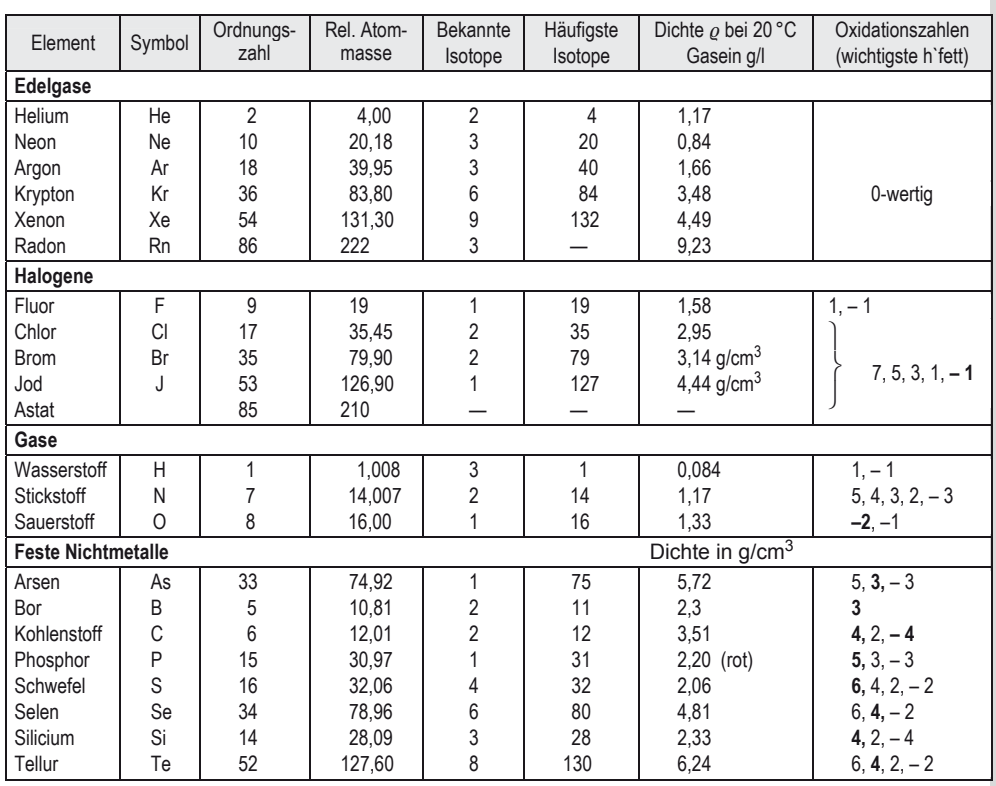

### **3.4 Elektronegativität**

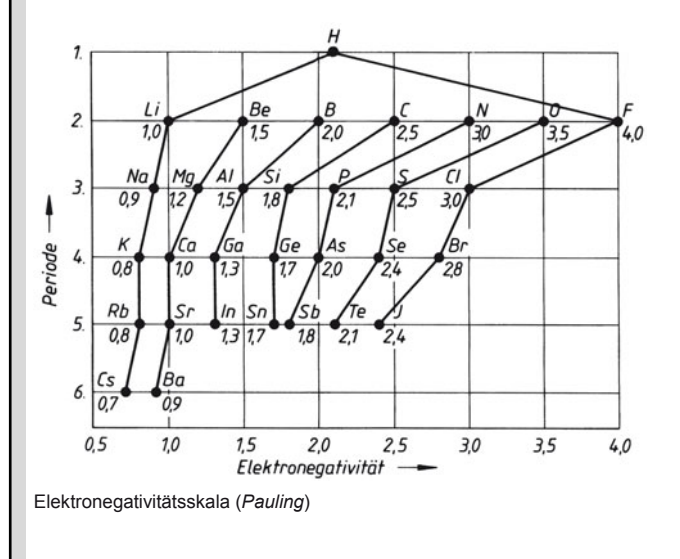

Nichtmetalle sind elektronegative Elemente. Sie ziehen Elektronen an und bilden dann negativ geladene Ionen (Anionen).

Der Grad der Anziehung, die so genannte Elektronegativität, wird nach einer Skala mit empirischen Zahlen bewertet. Danach ist Fluor das Element mit der stärksten Anziehung für Elektronen, während das Cäsium das elektropositivste Metall ist.

Chemische Bindungen, Wertigkeitsbegriffe

### **3.5 Chemische Bindungen, Wertigkeitsbegriffe**

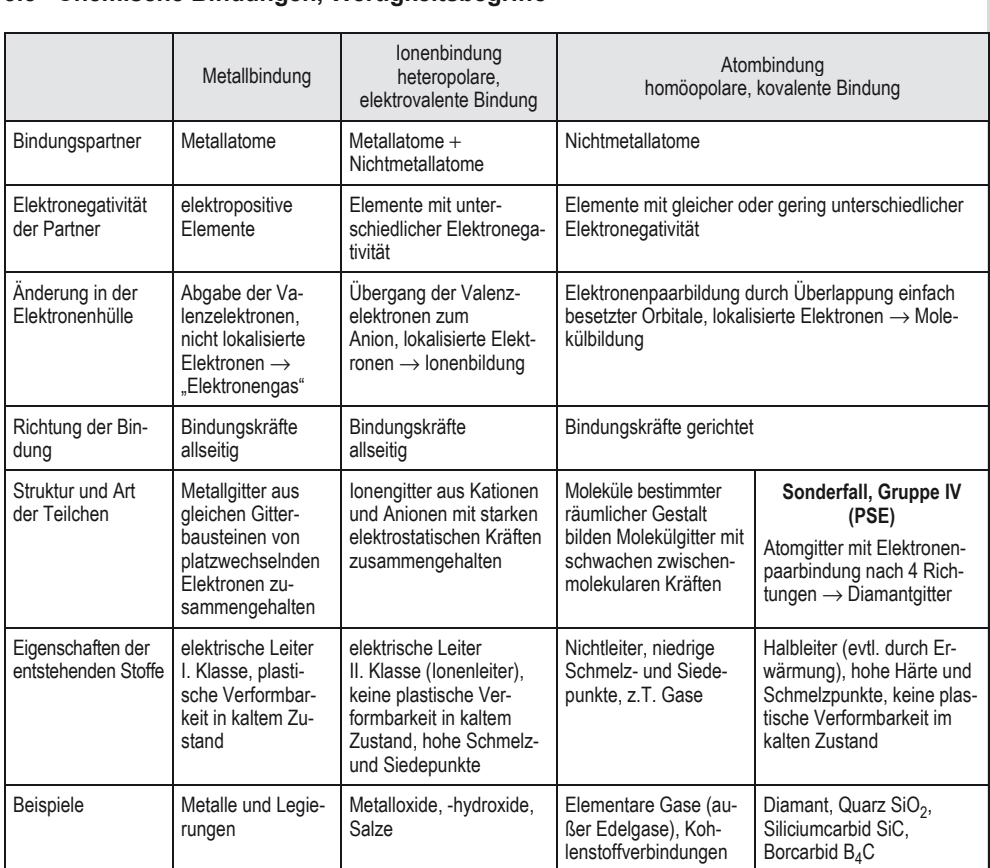

### **Polarisierte Atombindung**

Atombindung zwischen Nichtmetallen mit unterschiedlicher Elektronegativität. Das bindende Elektronenpaar verlagert sich zum negativeren Partner.

Beispiel:  $H = 2,1$ ; Cl = 3,0; Chlorwasserstoff HCl

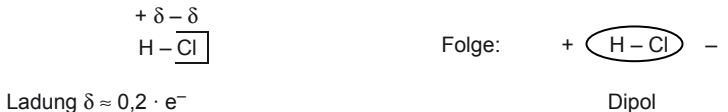

Die polarisierte Atombindung ist als fließender Übergang zwischen den reinen Formen der Atombindung (Nichtmetallatome gleicher Elektronegativität) und der Ionenbindung (Metall- mit Nichtmetallatom) zu betrachten.

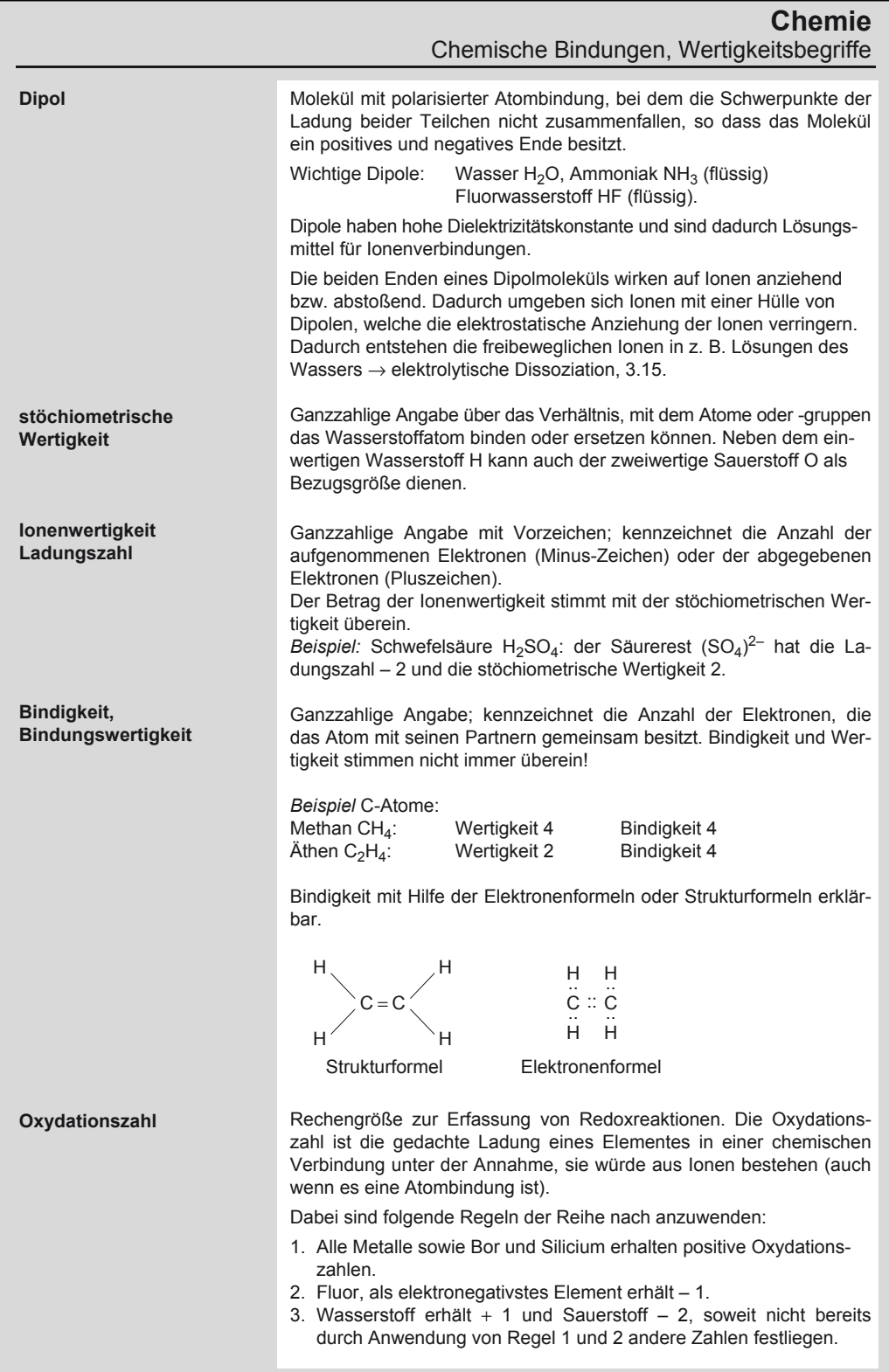

### **Chemie**  Chemische Bindungen, Wertigkeitsbegriffe

Mit Hilfe der Oxydationszahlen können Reaktionsgleichungen nachgeprüft werden unter Beachtung folgender Grundsätze: Alle Elemente, auch die elementaren Gase, haben die Oxydationszahl Null.

Bei einer chemischen Verbindung ist die Summe aller Oxydationszahlen gleich null.

*Beispiel*: Oxydationszahlen des Schwefels

+1<br>H<sub>2</sub>S für Schwefelwasserstoff ergibt sich – 2

 $\overline{SO}_2$  für Schwefeldioxid ergibt sich + 4  $\overline{2}$ 

 $\overline{SO}_3$  für Schwefeltrioxid ergibt sich + 6

Bei einem Ion ist die Summe der Oxydationszahlen gleich der Ionenwertigkeit (Ladungszahl).

*Beispiel*: Oxydationszahl des Stickstoffs im Nitrat-Ion, Ladung – 1.

2  $1^{-1}$ 

 $\begin{bmatrix} -2 \\ NO_3 \end{bmatrix}^{-1}$  für Stickstoff ergibt sich + 5.

Bei einer Reaktionsgleichung muss die Summe der Oxydationszahlen auf beiden Seiten gleich groß sein. Dabei können die Oxydationszahlen von Elementen, die sich nicht ändern, fortgelassen werden. Es müssen jedoch die Koeffizienten und Multiplikatoren berücksichtigt werden.

*Beispiel*: Aluminothermische Reduktion von Silicium

(Faktor 3) (Faktor 2)  $3 SiO<sub>2</sub> + Al \rightarrow 2 Al<sub>2</sub>O<sub>3</sub> + Si$  $-3$  Si $-$ 

Vergleich der 0-Zahlen links und rechts lässt auf fehlende Koeffizienten schließen.

Probe auf Gleichheit der Massen ergibt restliche Koeffizienten.

 $3 SiO<sub>2</sub> + 4 Al \rightarrow 2 Al<sub>2</sub>O<sub>3</sub> + 3 Si$ 

Reaktionsgleichung

#### **Koordinationszahl**

Angabe über die Zahl der unmittelbaren Nachbarteilchen in Raumgittern und Komplex-Ionen. Sie lässt einen Schluss auf die Struktur und den Modellkörper zu, den das Teilchen mit diesen Nachbarn bildet.

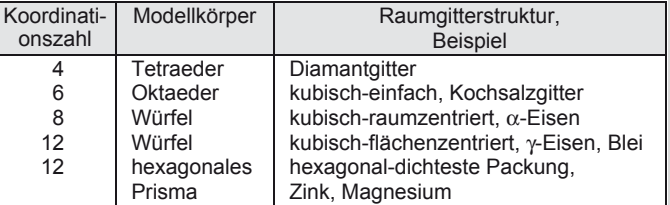

Bei Komplex-Ionen gibt die Koordinationszahl an, wie viele Liganden (Ionen oder Moleküle) um das so genannte Zentralion angeordnet sind. Es sind alle Zahlen von 2…8 möglich, häufig sind die geraden Koordinationszahlen.

Beispiel: Natriumhexafluoraluminat, Na<sub>3</sub> (AlF<sub>6</sub>). Als Kryolith für die Al-Schmelzflusselektrolyse ein wichtiges Flussmittel.

 $3Na^+ + (AlF_6)^{3-}$  Im Anion ist das AI von 6 Fluorionen umgeben. Aus +3 -1  $\mathsf{AIF}_6$ den Oxydationszahlen errechnet sich die dreifach negative Ladung des Ions.

Komplex-Ionen haben einen räumlichen Bau, der durch die in der Tafel angegebenen Modellkörper beschrieben wird.

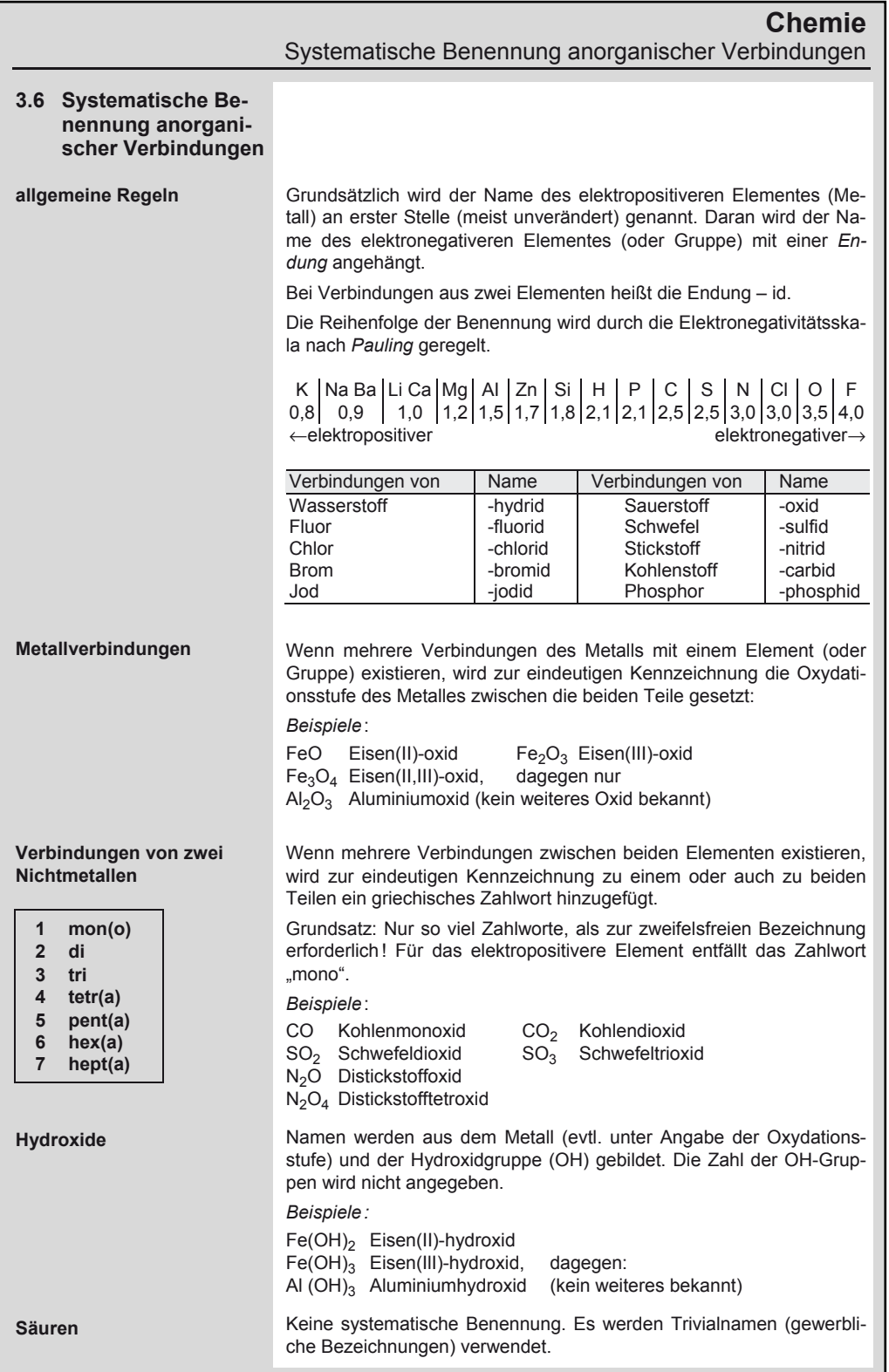

### **Chemie**  Systematische Benennung organischer Verbindungen

**Salze** 

Salznamen werden aus dem Metall (evtl. unter Angabe der Oxydationsstufe) und dem Namen des Säurerestes gebildet. Saure Salze, die noch Säurewasserstoff enthalten, werden durch ein zwischengeschaltetes -hydrogen- gekennzeichnet (siehe Tabelle).

#### **3.7 Systematische Benennung von Säuren und Säureresten**

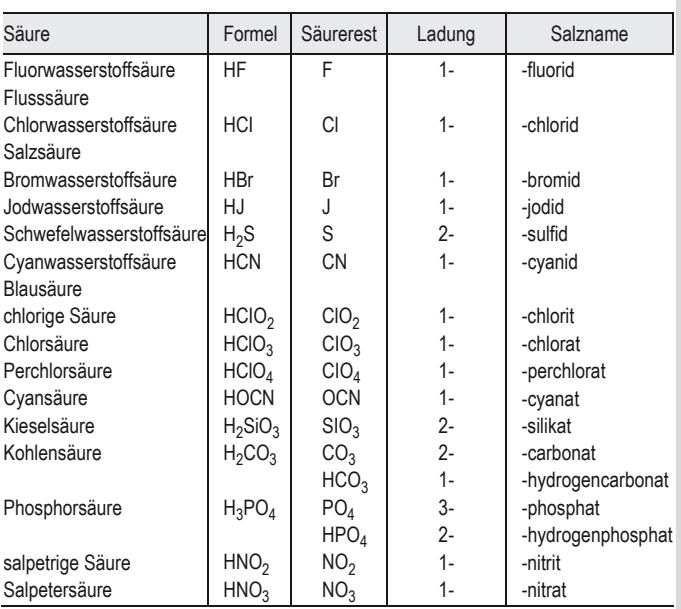

### **3.8 Systematische Benennung organischer Verbindungen**

#### *Kettenförmige Kohlenwasserstoffe (Aliphaten)*

Der Name einer chemischen Verbindung besteht aus dem Stammnamen, Endungen bzw. Vorsilben und Ziffern, die die Stellung der Gruppen in der Kette angeben.

#### **Stammname**

wird nach der Zahl der C-Atome in der Hauptkette gebildet.

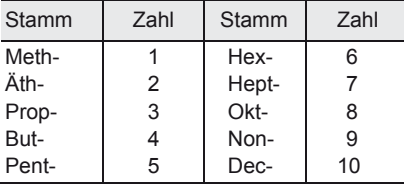

#### **Chemie**  Systematische Benennung organischer Verbindungen **Endung Ziffern verzweigte Ketten**  wird nach der Bindung der C-Atome in der Kette gebildet Endung Name der Reihe Formel allgemein Beispiel Bindungen -an Alkan (Paraffin)  $C_nH_{2n+2}$   $C_2H_6$ Äthan, Ethan l l C C l l − − − Einfachbindung, gesättigt -en Alken (Olefin)  $C_nH_{2n}$   $C_2H_4$ Äthen, Ethen  $C = C$ Doppelbindung, ungesättigt -dien Alkadien (Diolefin)  $C_nH_{2n-2}$   $C_4H_6$ Butadien  $\begin{matrix}\nC = C - C = C\n\end{matrix}$ l l 2 Doppelbindungen, ungesättigt -in Alkin (Acetylen)  $C_nH_{2n-2}$ Äthin, Ethin – C ≡ C – Dreifachbindung, ungesättigt Nachgestellte Ziffern geben an, hinter welchem (oder welchen) C-Atom(en) die Mehrfachbindung liegt. Sie kann weggelassen werden, wenn bei kurzen Ketten keine Zweideutigkeit vorliegt. *Beispiele:*  $CH<sub>2</sub> = C = CH - CH<sub>3</sub>$  Butadien-(1,2) Stellung der Doppelbindungen 2 Doppelbindungen 4 C-Atome in der Kette  $CH \equiv C - CH_3$  Propin  $CH_3 - C \equiv CH$  Dreifachbindung 3 C-Atome in der Kette Hier kann die Stellungsziffer weggelassen werden, da die beiden Möglichkeiten für die Lage der Dreifachbindung gleichwertig sind. wurden früher mit der Vorsilbe Iso- gekennzeichnet. Systematische Benennung nach vier Regeln: 1. Stammname wird nach der Anzahl der C-Atome in der längsten Kette gebildet 2. Radikalname(n) der Seitenketten als Vorsilben vorgestellt 3. Zahlwörter vor den Radikalnamen, wenn mehrere gleiche Radikale vorliegen 4. Stellungsziffer vor dem Radikalnamen gibt an, bei welchem Glied der C-Kette die Seitenkette abzweigt (kleinstmögliche Ziffer), kann bei Eindeutigkeit fortfallen

# Systematische Benennung organischer Verbindungen

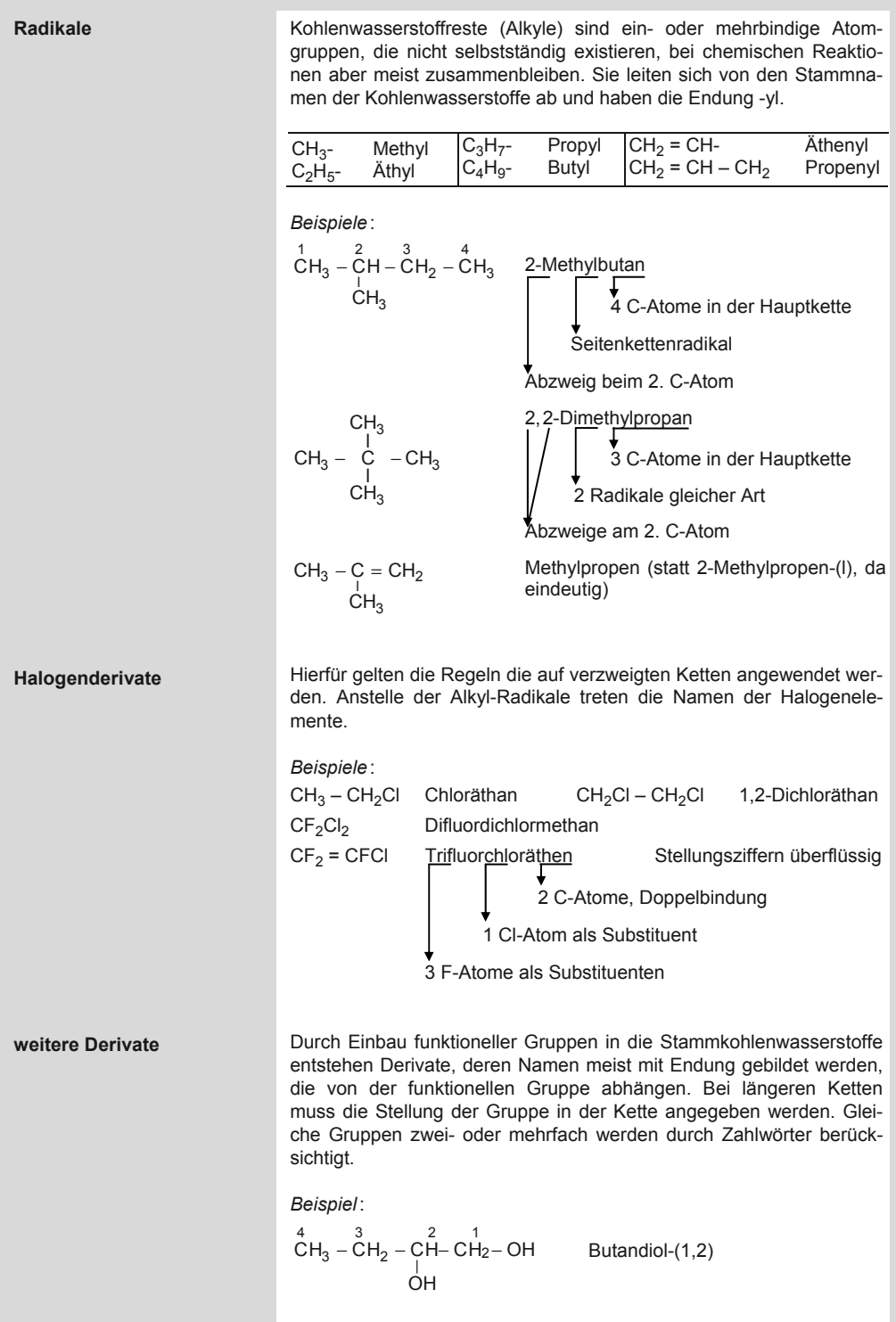

### **3.9 Benennung von funktionellen Gruppen**

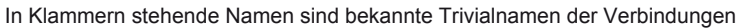

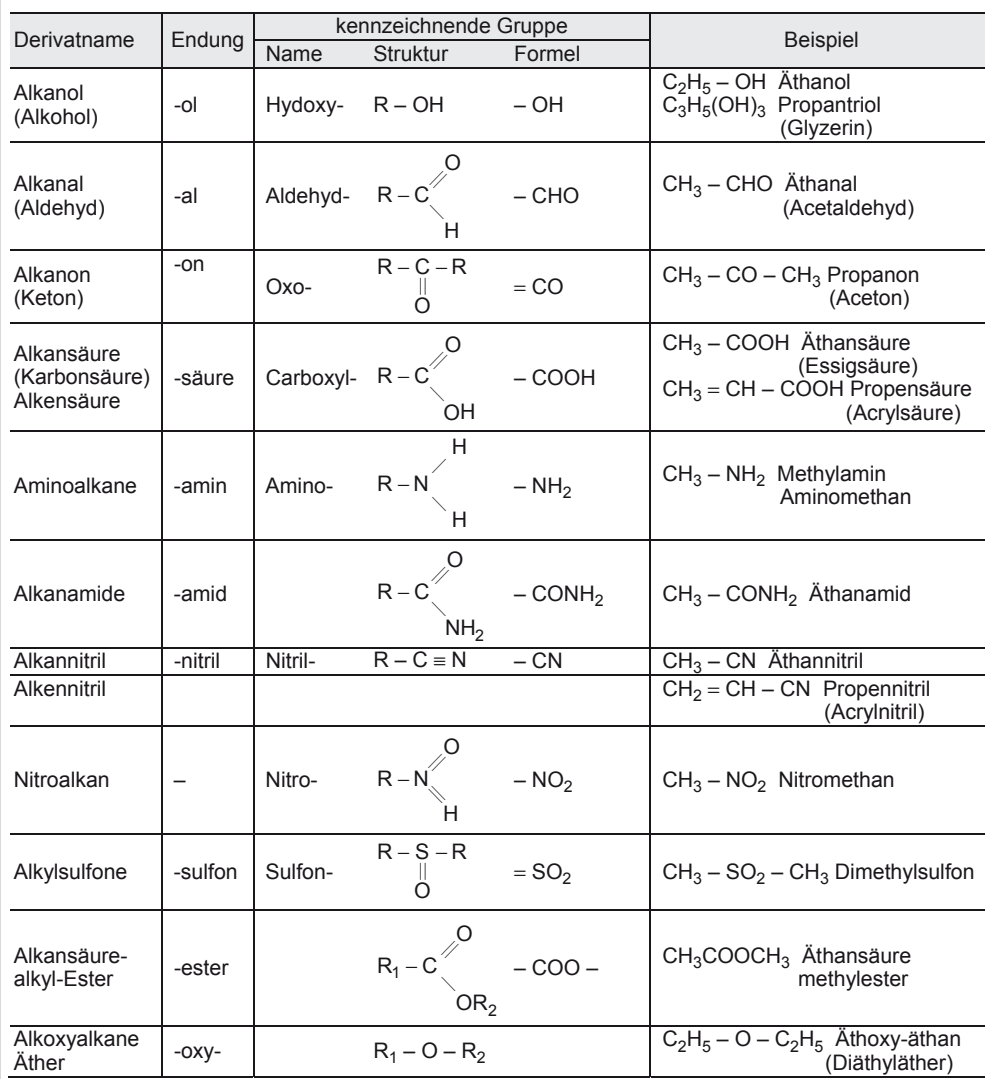

### **3.10 Ringförmige Kohlenwasserstoffe (Aromaten)**

Für diese Verbindungen und ihre Derivate (Ableitungen) sind meist Trivialnamen im Gebrauch. Deswegen werden die Regeln auf Benzol und die wichtigsten Derivate beschränkt.

> H H l l H H − − – l l H H

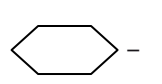

Benzol  $C_6H_6$  Radikal Phenyl  $C_6H_5$  –

### **Chemie**  Basen, Laugen

### **Stellungsziffern**

Die H-Atome können durch Alkylradikale, Halogene oder funktionelle Gruppen substituiert werden. Bei mehreren Substituenten wird die Stellung am Benzolring durch Ziffern bezeichnet, die direkt an der Bezeichnung für den Substituenten stehen (siehe Beispiele).

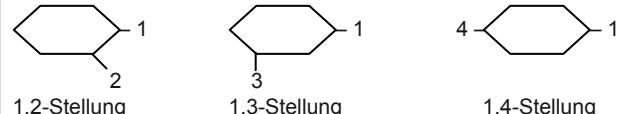

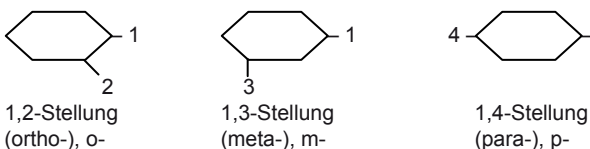

*Beispiele*:

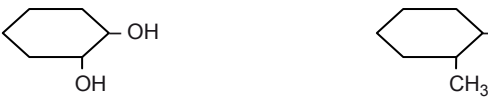

(o-Xylol) (o-Kresol)

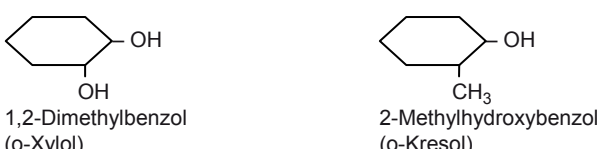

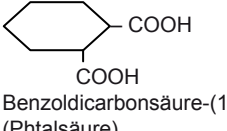

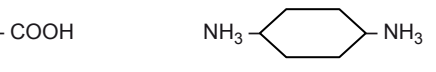

Benzoldicarbonsäure-(1,2) 1,4-Diaminobenzol (Phtalsäure) (p-Phenylendiamin)

## **3.11 Basen, Laugen**

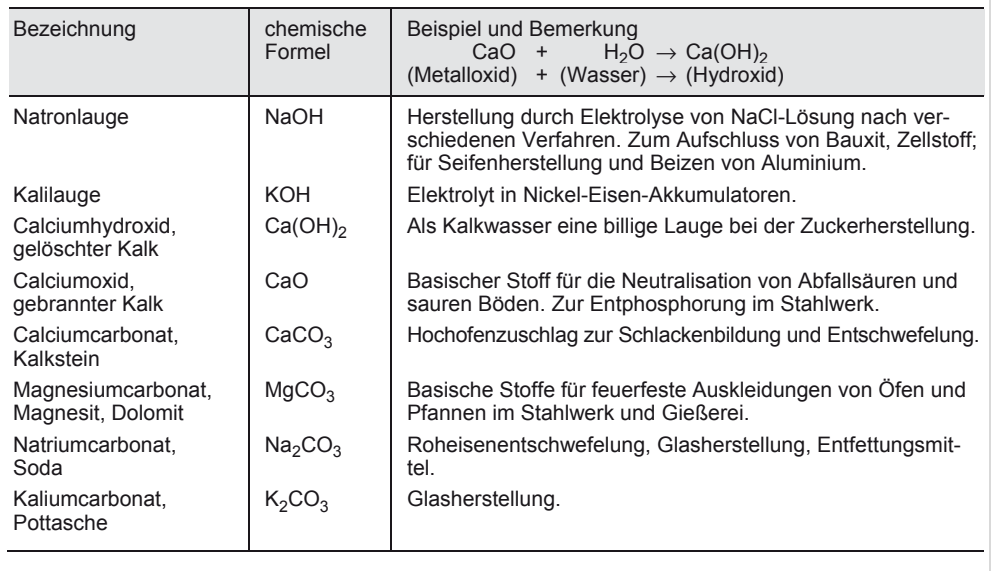

Gewerbliche und chemische Benennung von Chemikalien, chemische Formeln

## **3.12 Gewerbliche und chemische Benennung von Chemikalien, chemische Formeln**

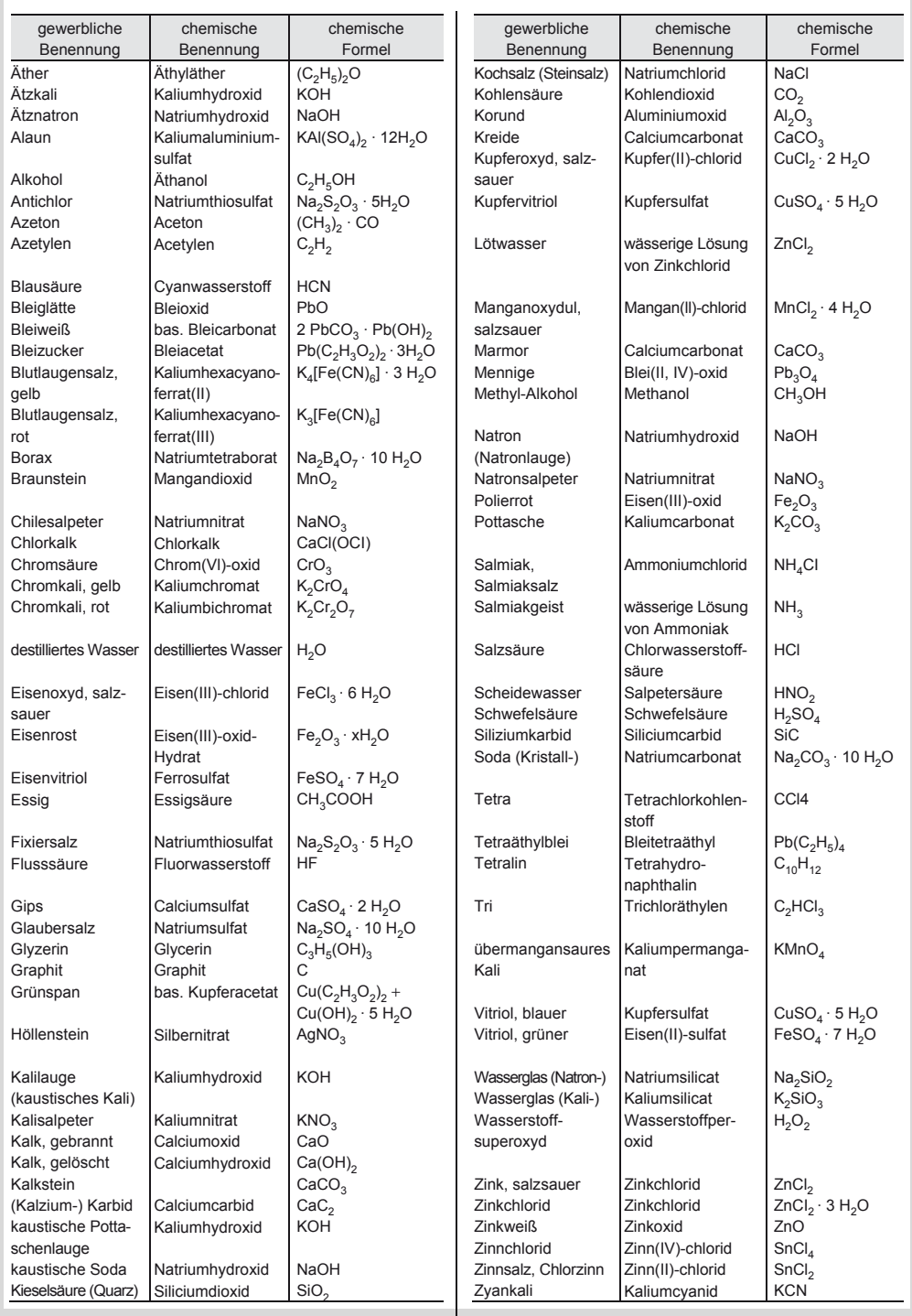

# 3

# **Chemie**

Chemische Reaktionen, Gesetze, Einflussgrößen

# **3.13 Säuren**

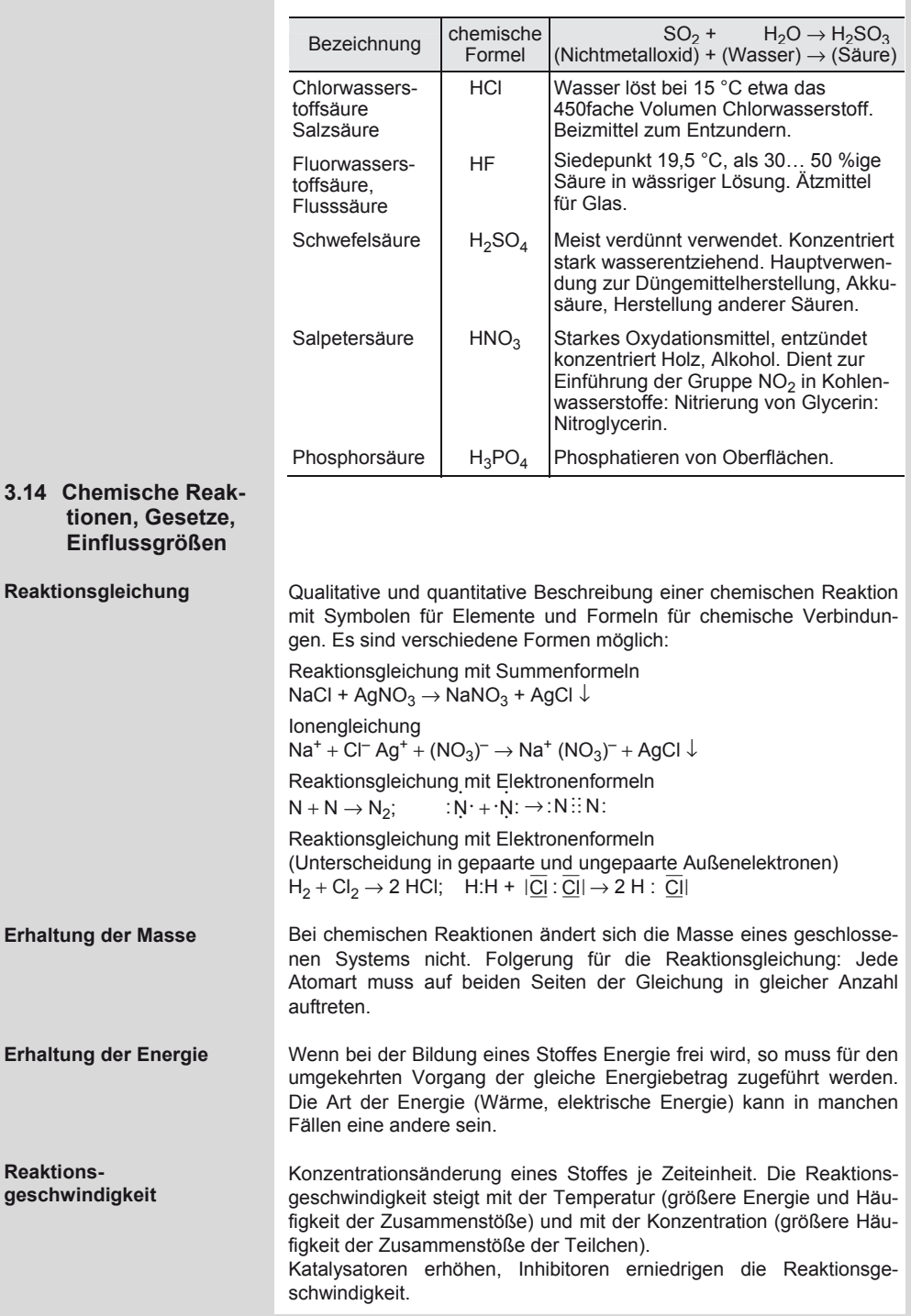

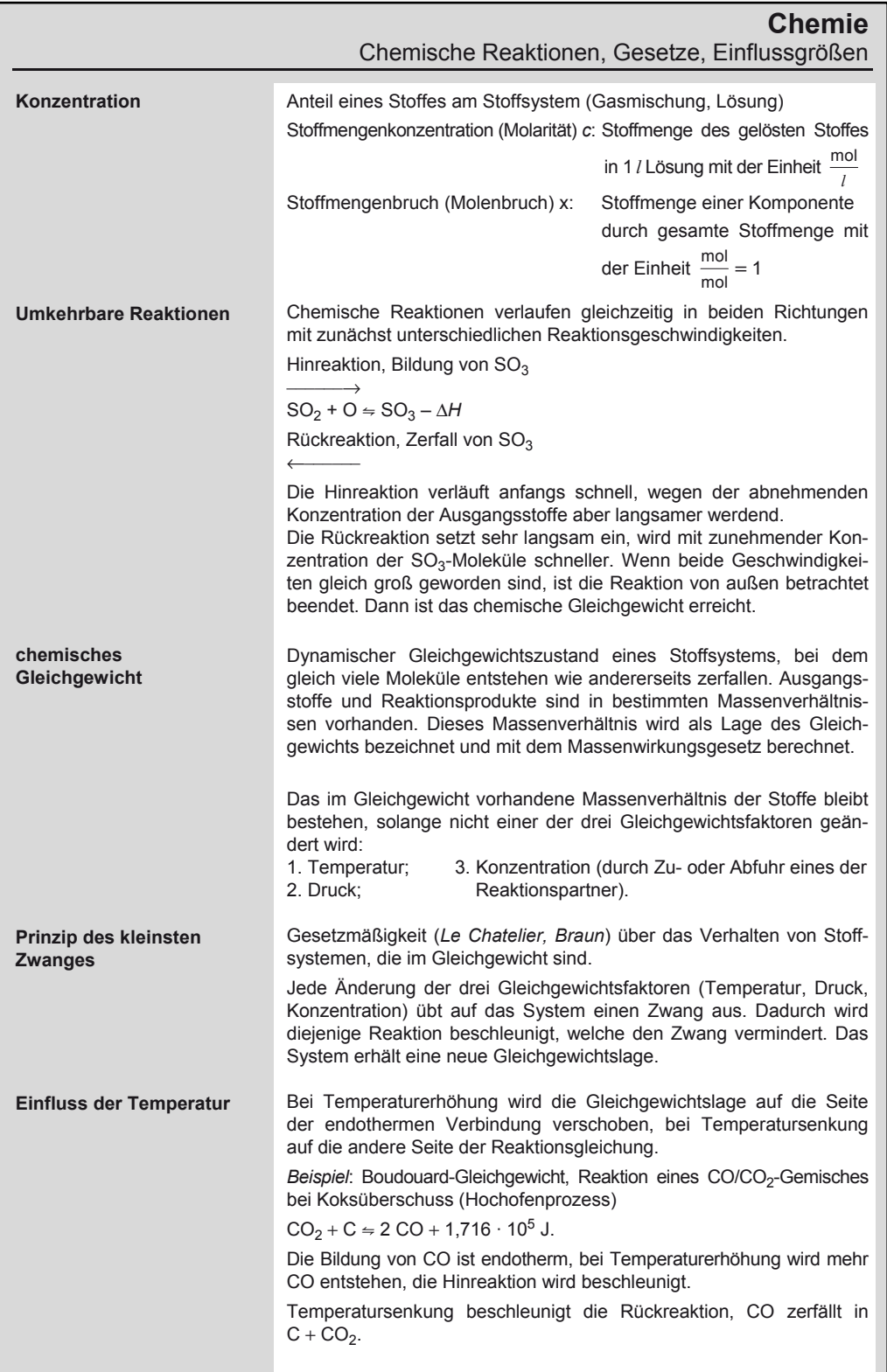

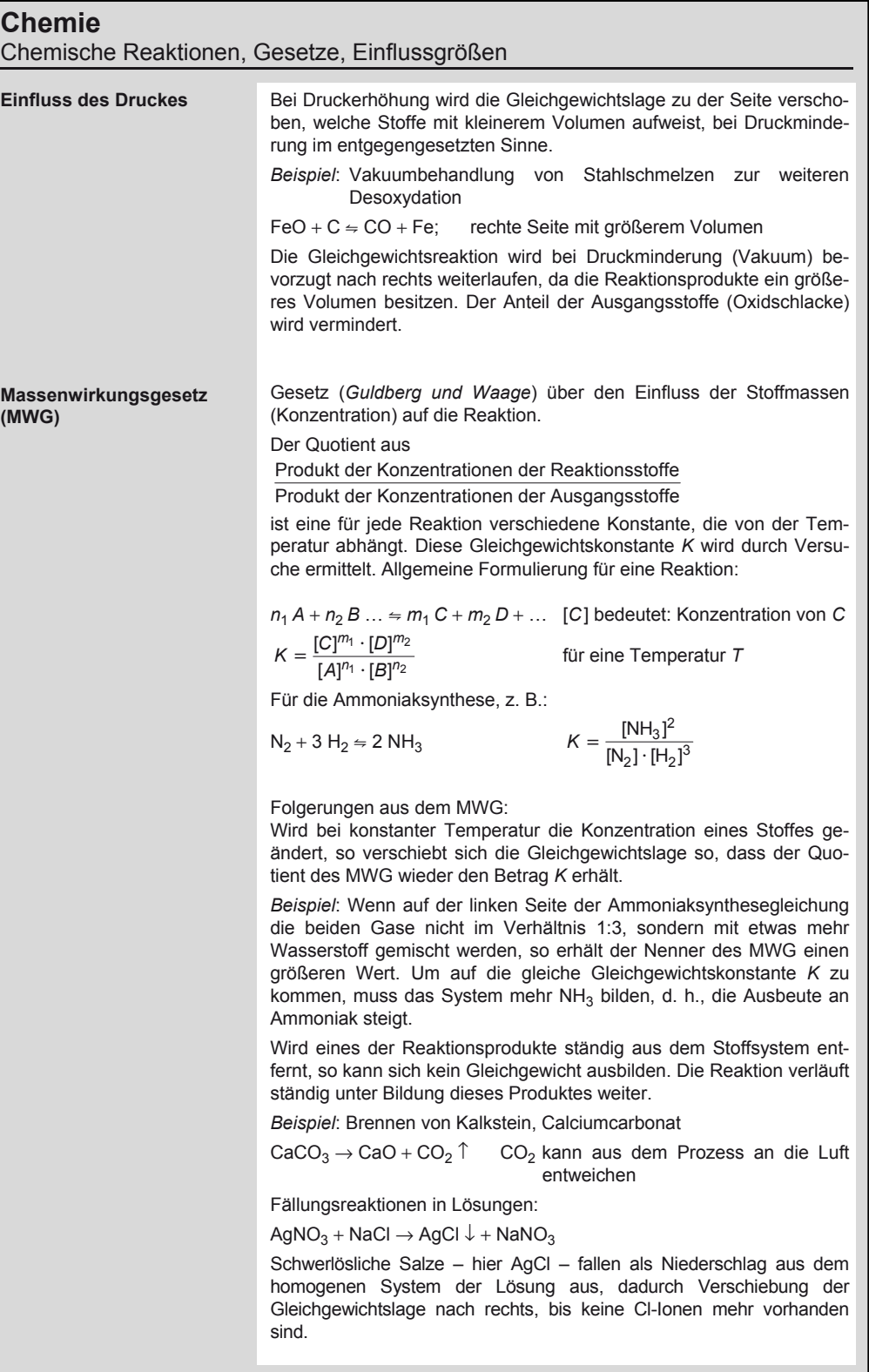

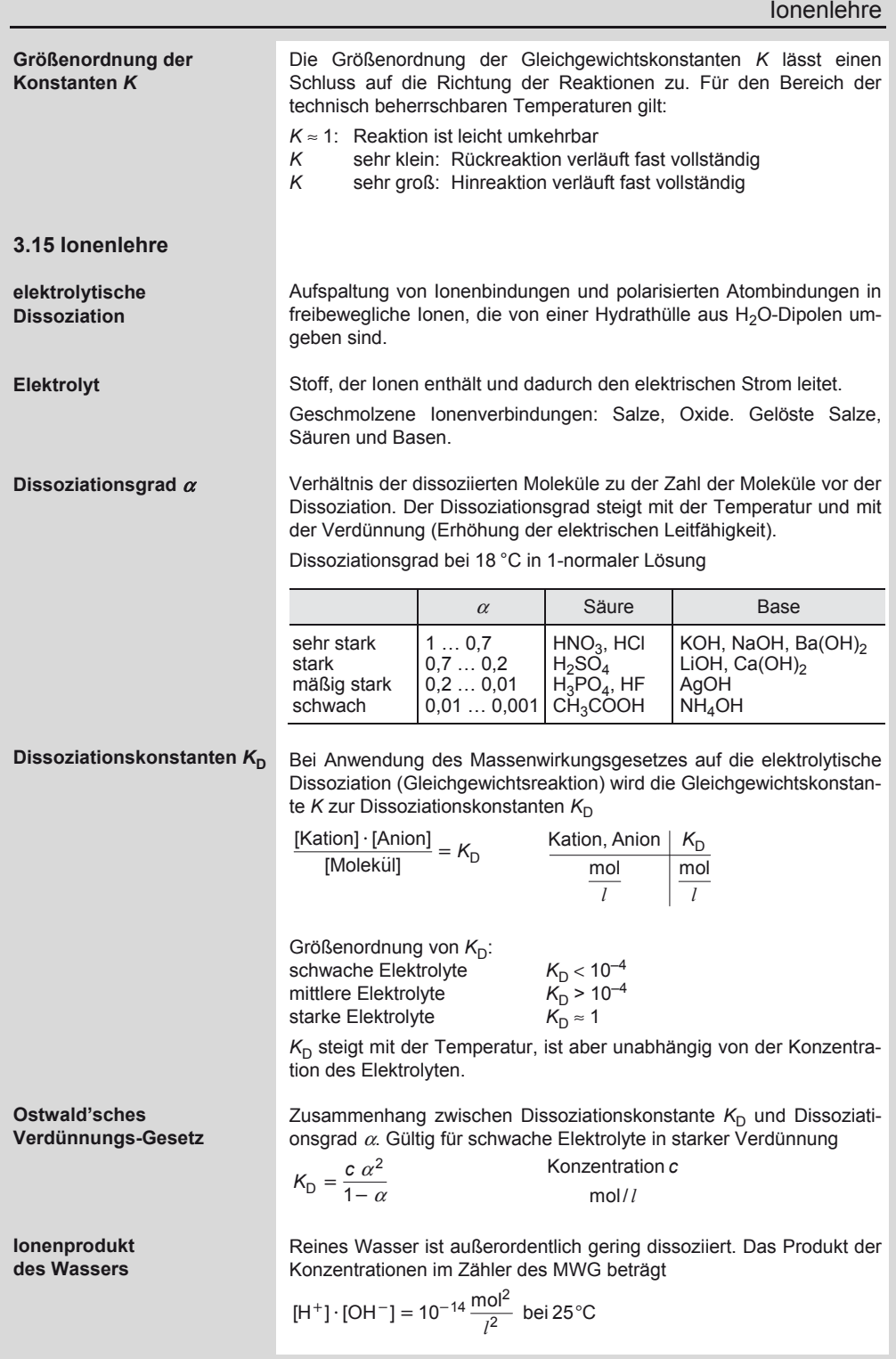

# 3

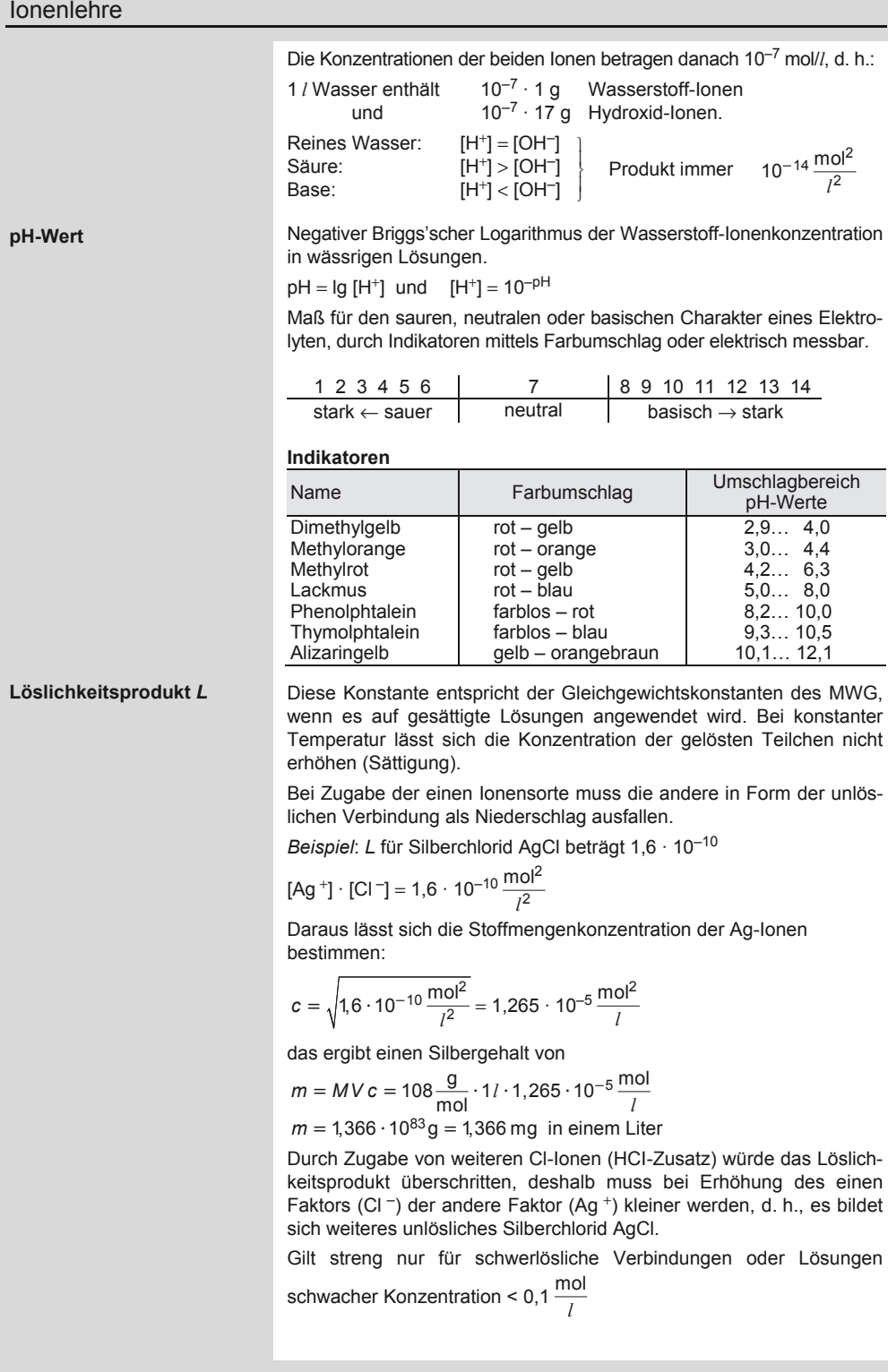

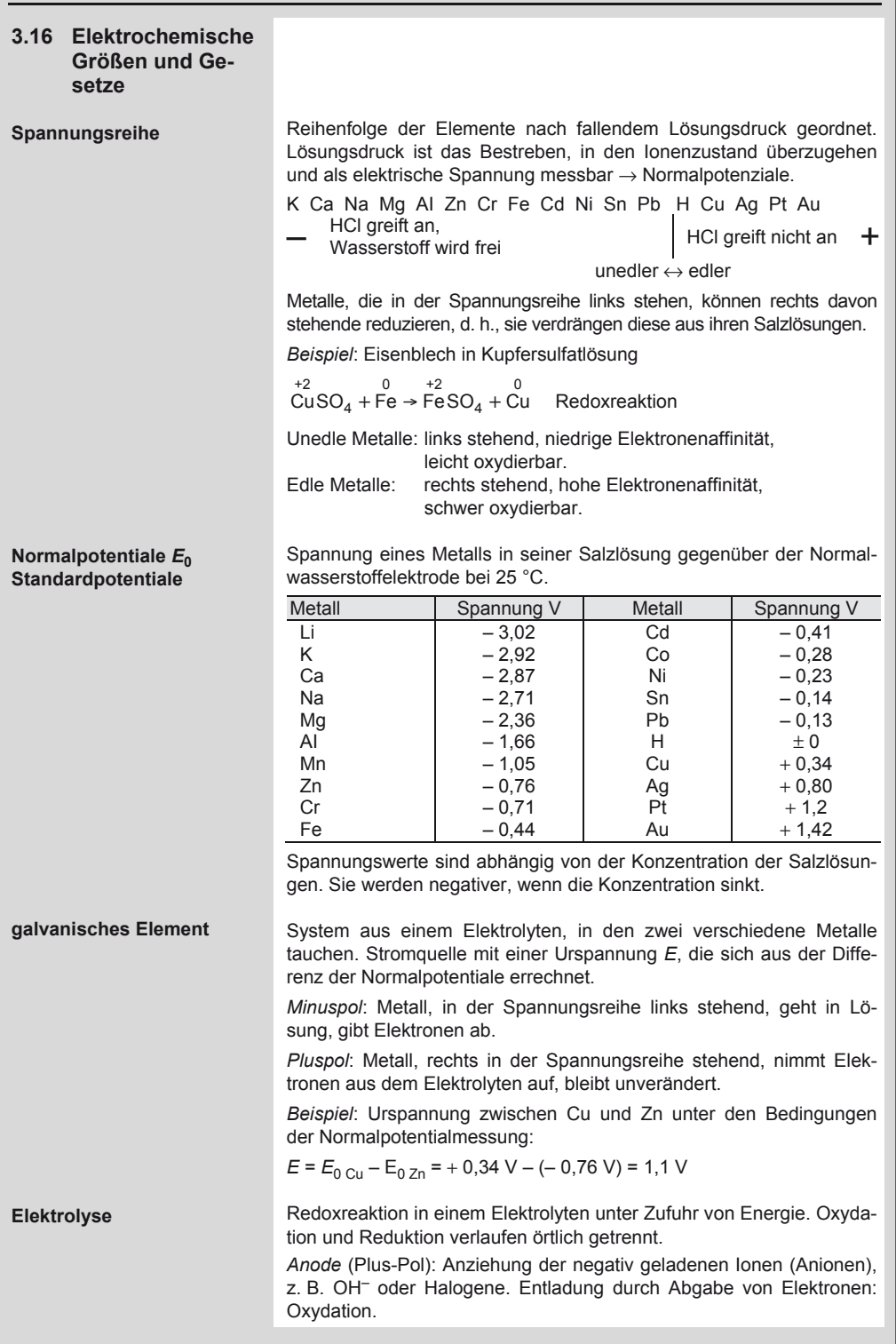

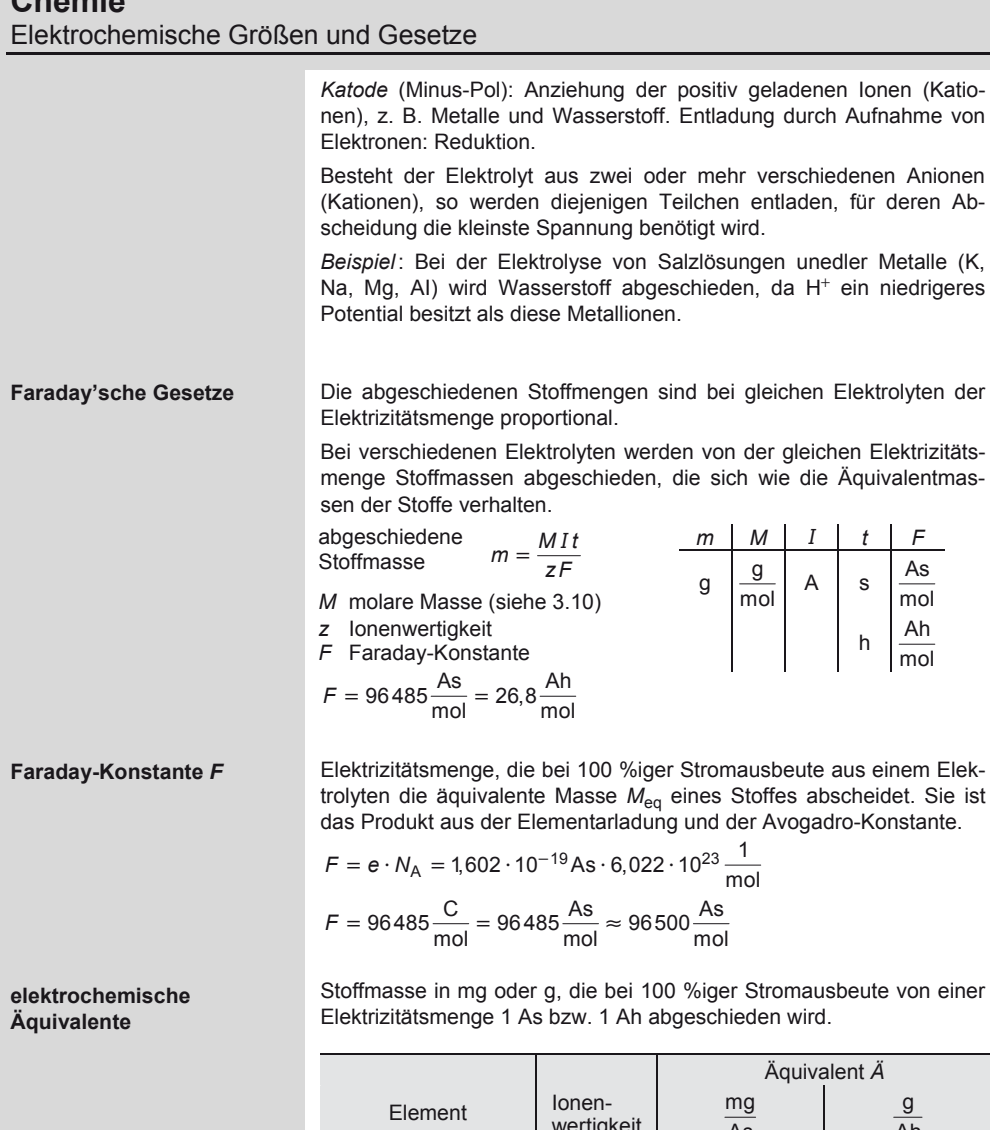

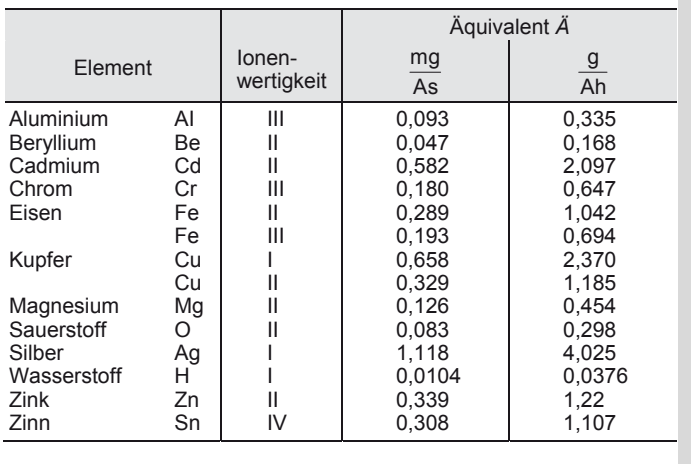

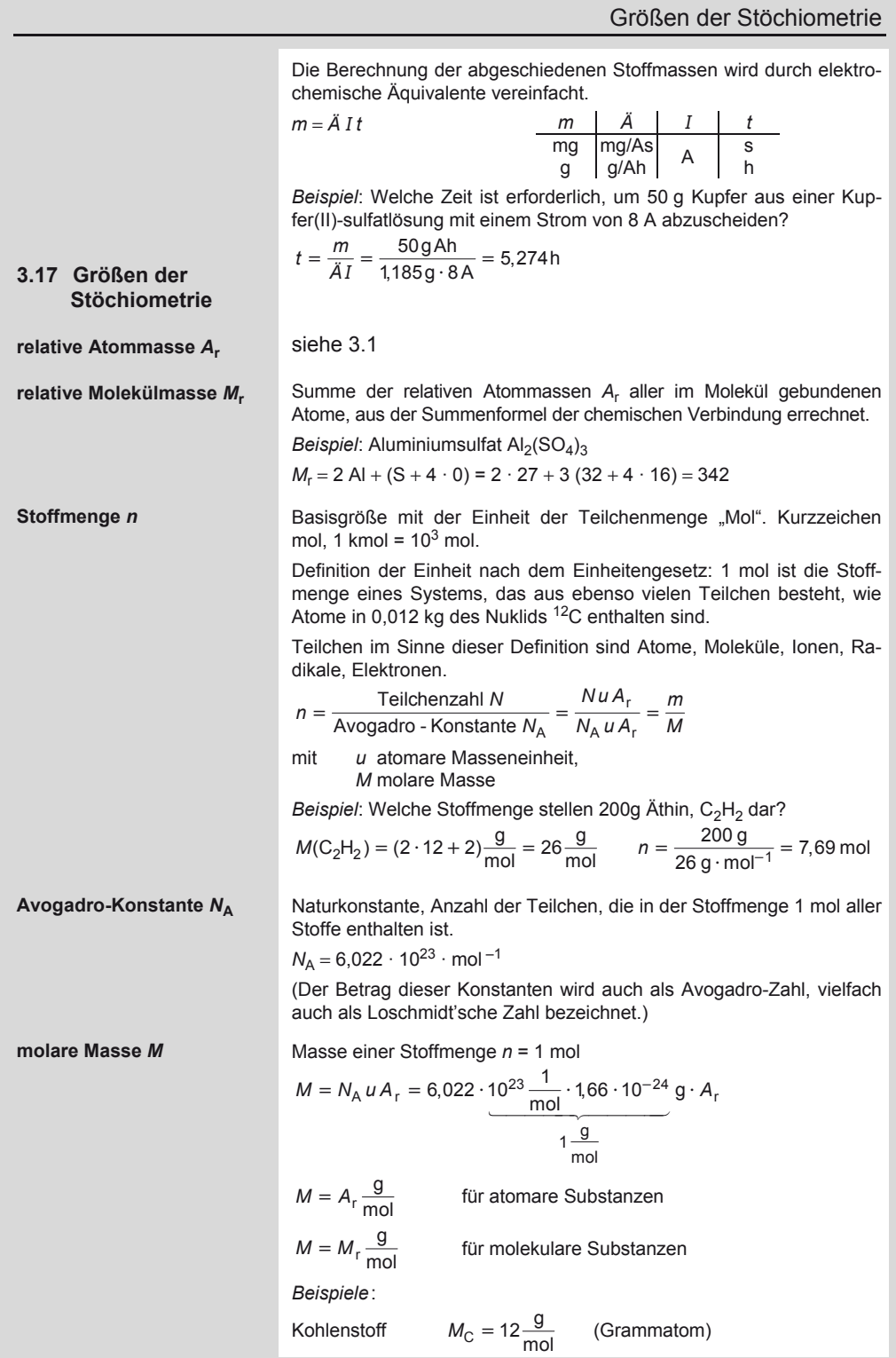

Größen der Stöchiometrie

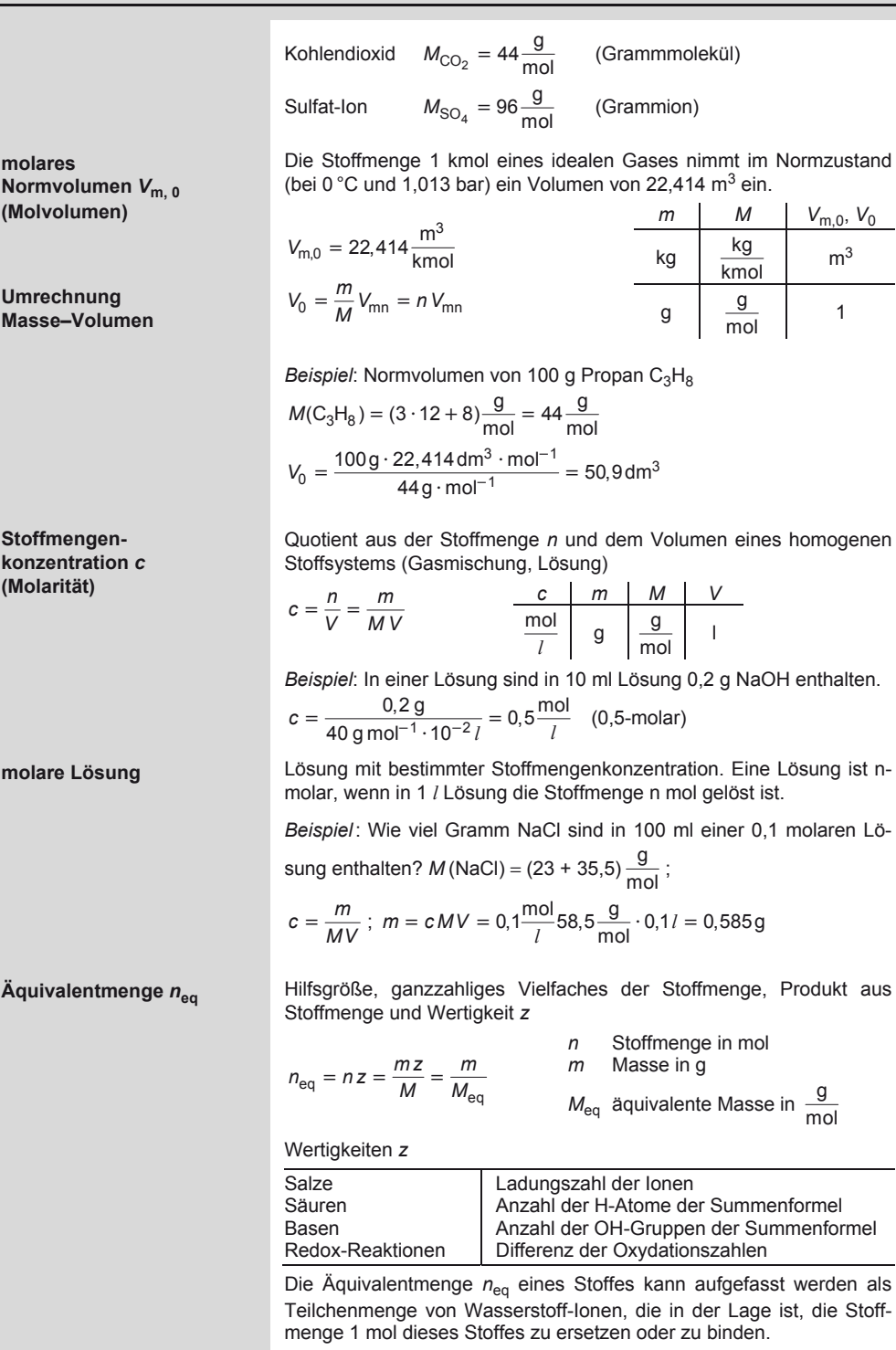

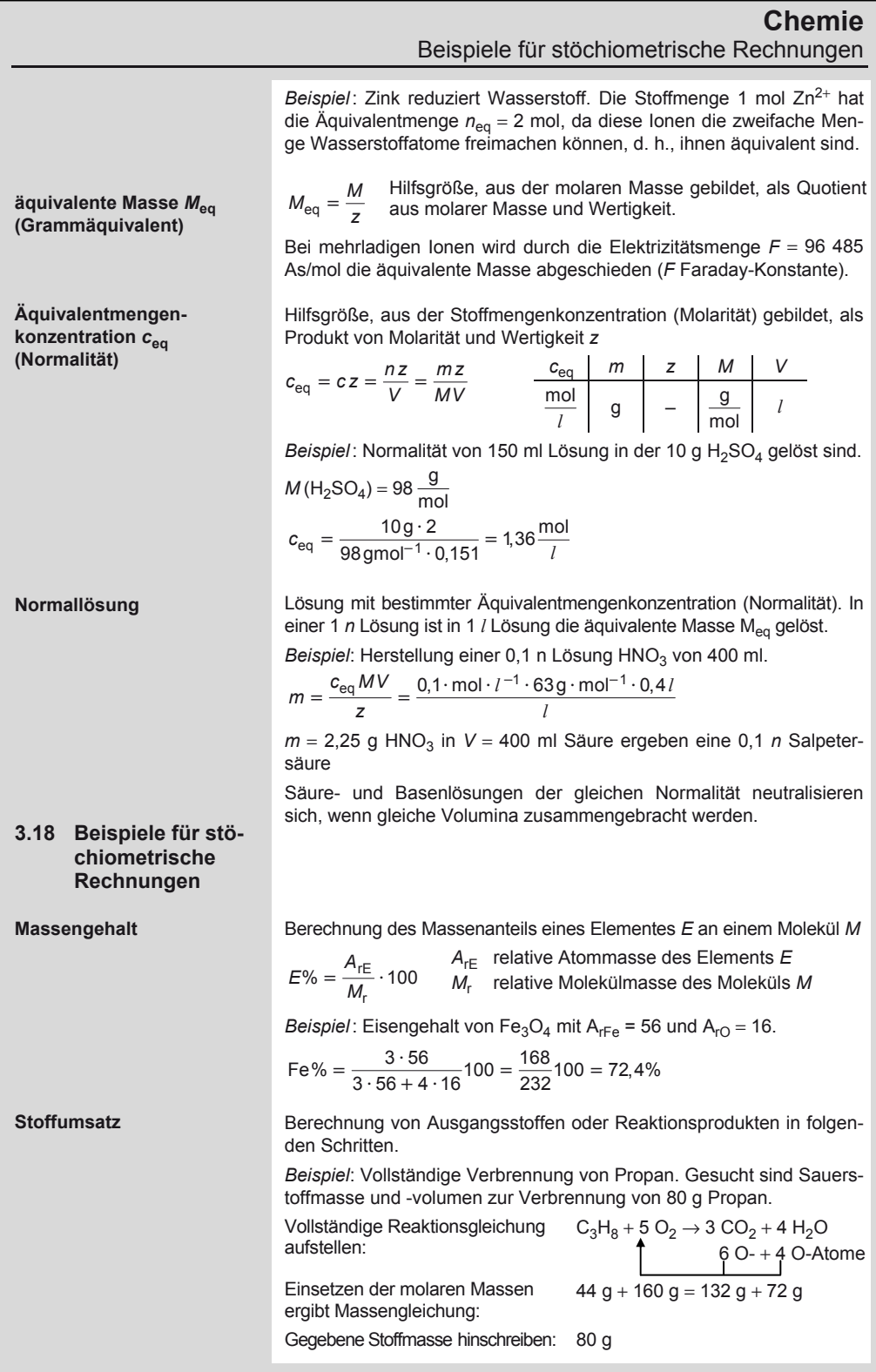

### **Chemie**  Beispiele für stöchiometrische Rechnungen

Faktor  $x = \frac{80g}{44g} = 1,818$  Überlegung: Von allen Stoffen die 1,818fache Masse nehmen.

Massengleichung mit dem Faktor  $80 g + 290.9 g = 240 g + 130.9 g$ multiplizieren:

*Ergebnis*: Sauerstoffbedarf für 80 g Propan beträgt 290,9 g.

Umrechnung Masse – Volumen siehe "molares Normvolumen"

$$
V_{\rm n} = \frac{m}{M} V_{\rm mn} = \frac{290.5 \, \text{g} \cdot 22.4 \frac{l}{\rm mol}}{32 \frac{\rm g}{\rm mol}} = 203.6 \, l
$$

Das Volumen der beteiligten Gase kann auch direkt aus der Reaktionsgleichung berechnet werden:

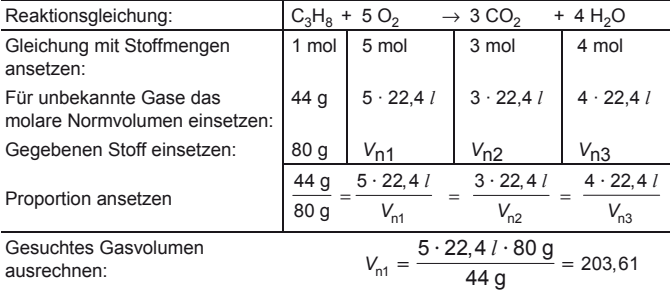

**Mischungsregel** 

**Mischungskreuz** 

 $m_1 \cdot \omega_1 + m_2 \cdot \omega_2 = (m_1 + m_2) \omega$ 

 $m_1$ ,  $m_2$  Masse der Mischungskomponenten

 $ω_1$ ,  $ω_2$  Massengehalt der Komponenten in %<br>
ω Massengehalt der Mischung in %

Massengehalt der Mischung in %

*Beispiel*: Welchen Massengehalt hat die Mischung von 100 g 10 %iger Natronlauge mit 50 g 20 %iger?

$$
\omega = \frac{m_1 \cdot \omega_1 + m_2 \cdot \omega_2}{m_1 + m_2} = \frac{100 \text{ g } 10\% + 50 \text{ g } 20\%}{150 \text{ g}} = 13,33\%
$$

Zur einfachen Bestimmung der Massenteile (Mischungsverhältnis) der Komponenten, wenn die Massengehalte der Komponenten und der Mischung gegeben sind.

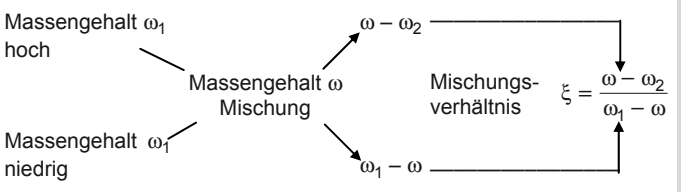

In Pfeilrichtung die Differenzen der Massengehalte bilden (positive Vorzeichen). Die beiden Differenzen ergeben das Mischungsverhältnis ξ.

*Beispiel*: Aus den Messingsorten mit 63 % und 72 % Cu-Gehalt soll 68 %iges Messing hergestellt werden.

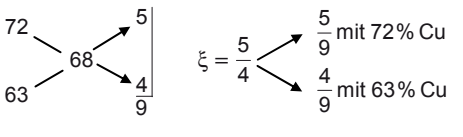

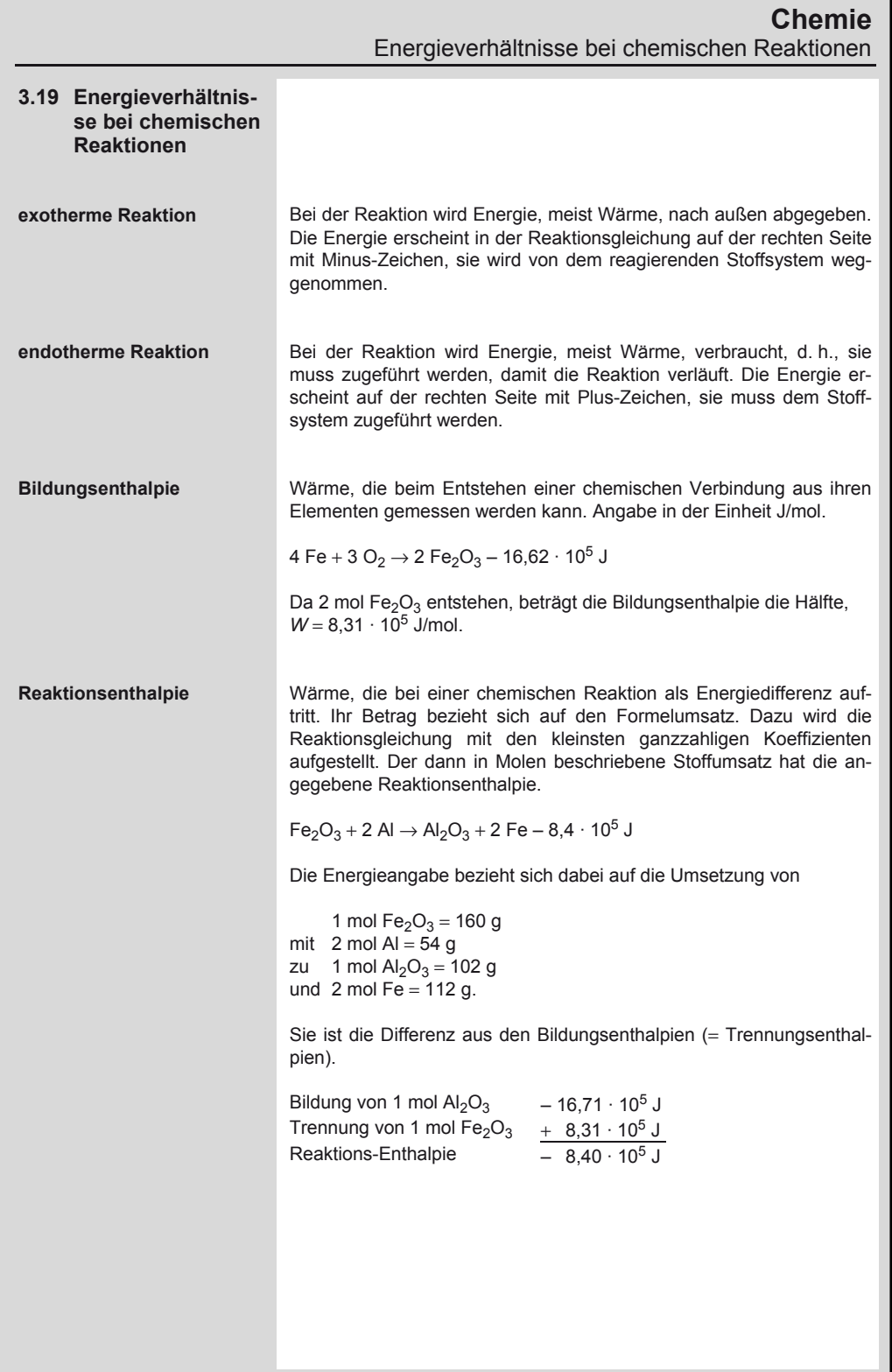

Bildungs- und Verbrennungswärme einiger Stoffe

### **3.20 Heizwerte von Brennstoffen**

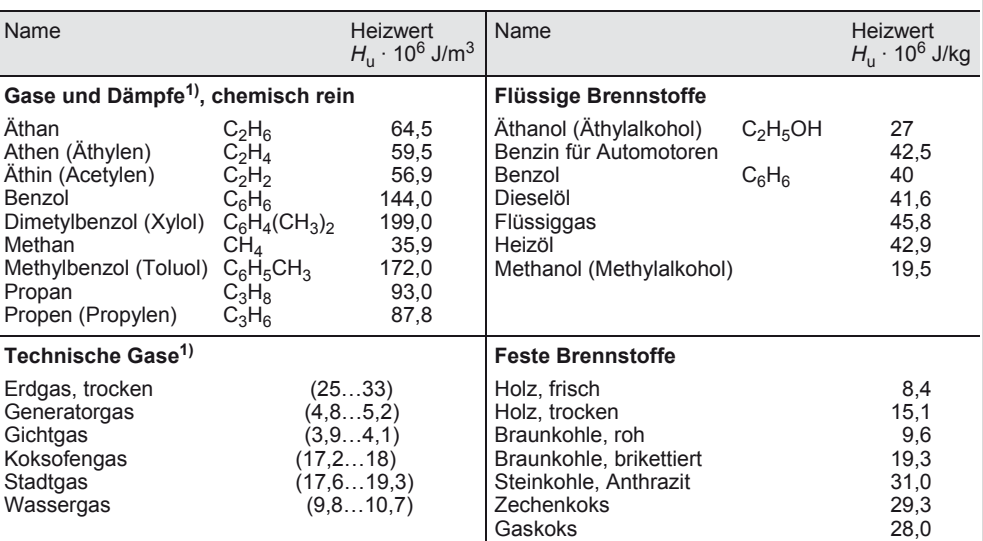

 $\overline{1)}$  bezogen auf 1 Normalkubikmeter

### **3.21 Bildungs- und Verbrennungswärme einiger Stoffe**

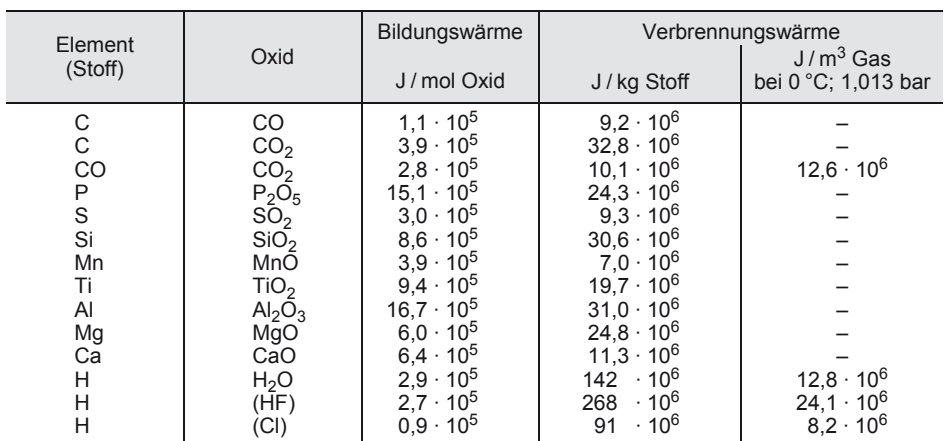

### **Werkstofftechnik** Werkstoffprüfung

### **4.1 Werkstoffprüfung**

**Härteprüfung nach Brinell DIN EN ISO 6506/05 Kurzzeichen HBW**  (W = Hartmetallkugel)

$$
HBW = \frac{0,204F}{\pi D(D - \sqrt{D^2 - d^2})} \qquad \frac{HB \mid F \mid D, d}{1 \mid N \mid mm}
$$

**350 HBW 10/3000:** Brinellhärtewert von 350 mit Kugel von 10 mm ∅, einer Prüfkraft *F* = 29,420 kN bei **genormter Einwirkdauer** von 10...15 s gemessen (deshalb keine Angabe).

**Prüfkraft** *F* errechnet sich aus dem sog. kgf-Wert (hier 3000). Er gibt die Masse *m* an, deren Gewichtskraft als Prüfkraft wirkt

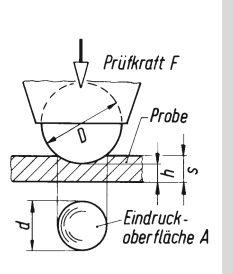

Eindringkörper aus gehärtetem Stahl sind nicht mehr zulässig. (Bezeichnung HBS)

*F* = Beanspruchungsgrad x *D*2/0,102 in N

**120 HBW 5/250/30:** Brinellhärte von 120 mit Kugel von 5 mm ∅, einer Prüfkraft *F* = 2452 N bei einer **längeren Einwirkdauer** von 30 s gemessen.

### **Prüfkräfte und Prüfbedingungen**

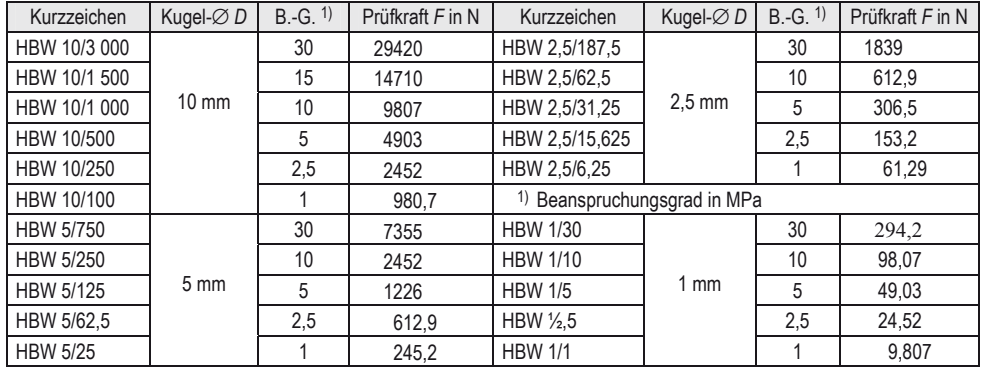

Mindestdicke s<sub>min</sub> der Proben in Abhängigkeit vom mittleren Eindruck-∅ *d* (mm):

*s*min = 8 *h*mit Eindrucktiefe *h*

$$
h = 0.5 (D - \sqrt{D^2 - d^2})
$$

**Eindruck** ∅ *d* Mindestdicke *s* der Proben für Kugel-∅ *D* in mm: 0,2 0,08 Gusseisen 1) < 140 1 1,07 0,83 30 1,5 2,0 0,92 Cu und 2 1,67 2,4 2,4 1,17  $\frac{3}{26}$  Leichtmetalle 3,6 2,68 4 3,34 5 | | | | | | 5,36 | | Pb, Sn | | | | | 1 6 | | | | | 8,00 | Sintermetalle ISO 4498/05

**Beanspruchungsgrad** (werkstoff- und härteabhängig) = 0,102 x  $\overline{F}$  /D<sup>2</sup> ( $\rightarrow$  Übersicht).

**Übersicht:** Werkstoffe und Beanspruchungsgrad

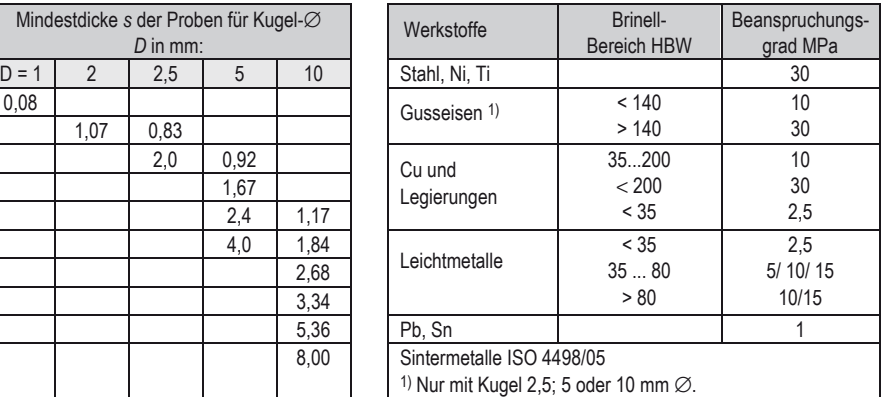

Der Kugel-∅ *D* soll so groß wie möglich gewählt werden. Danach muss nach der Härteprüfung mit Hilfe der linken Tafel festgestellt werden, ob für den ermittelten Eindruck-∅ *d* die Mindestdicke kleiner ist als die Probendicke. Andernfalls ist die nächst kleinere Kugel zu verwenden.

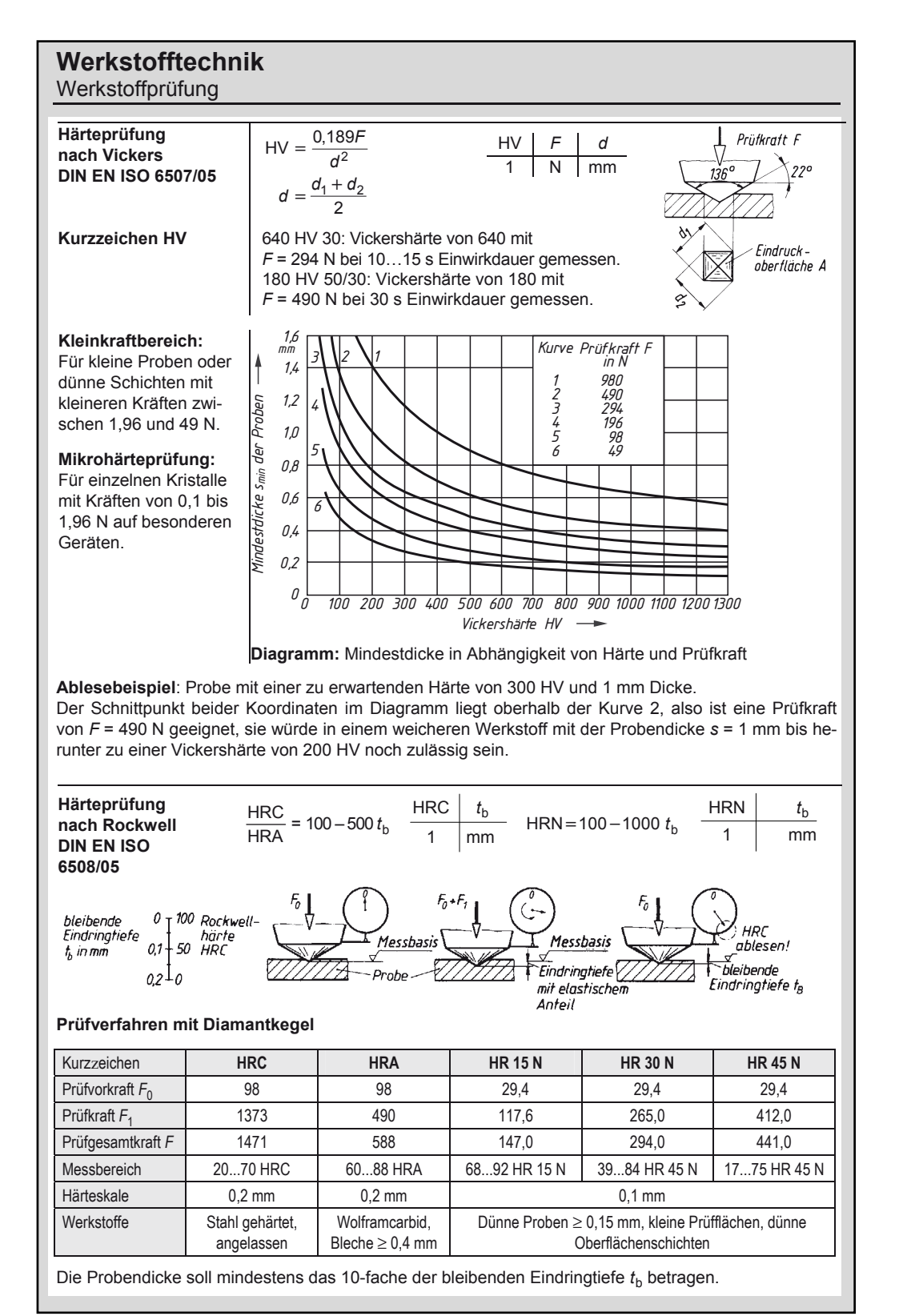

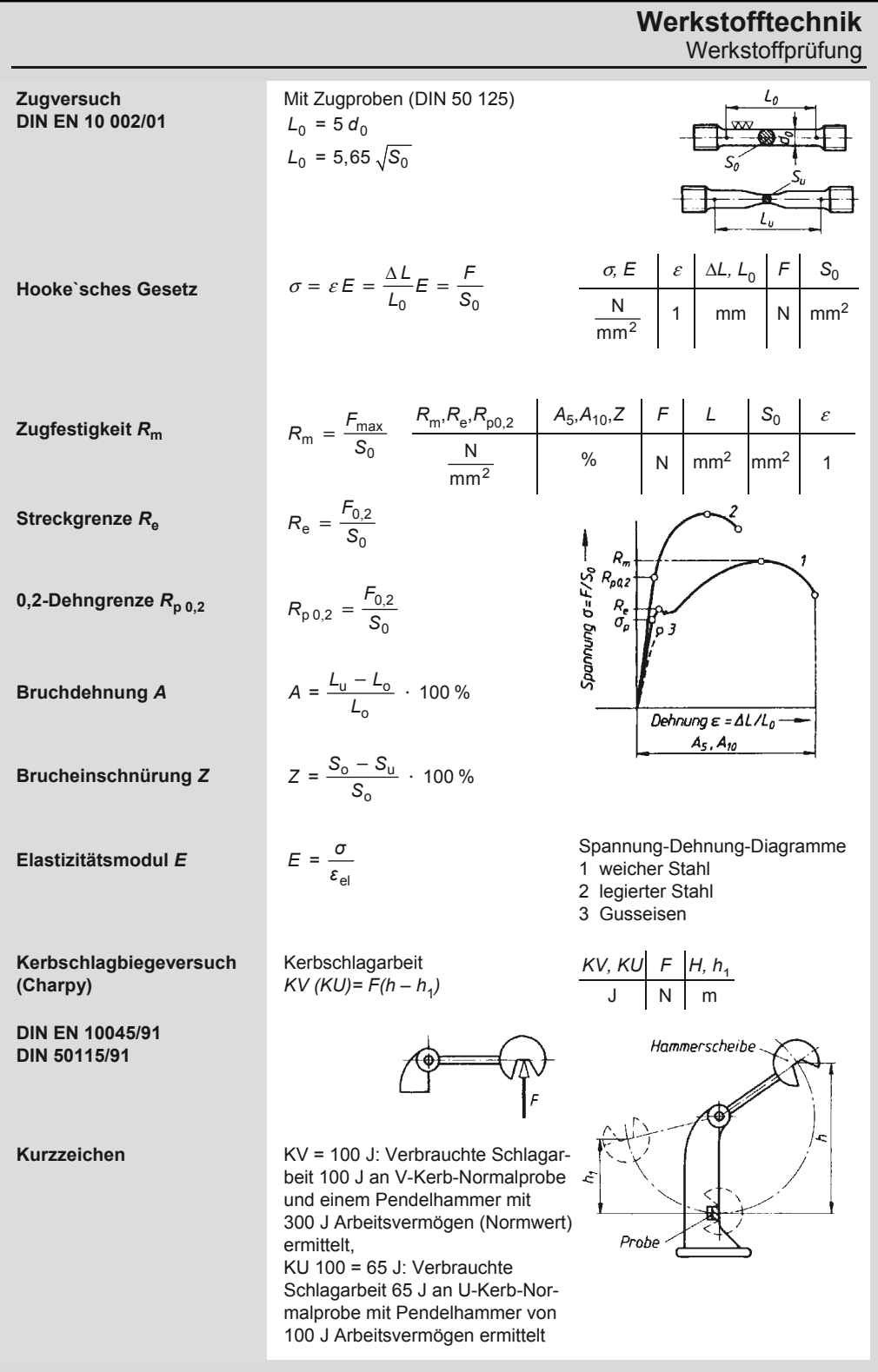

4

# **Werkstofftechnik**

Eisen-Kohlenstoff-Diagramm

### **4.2 Eisen-Kohlenstoff-Diagramm**

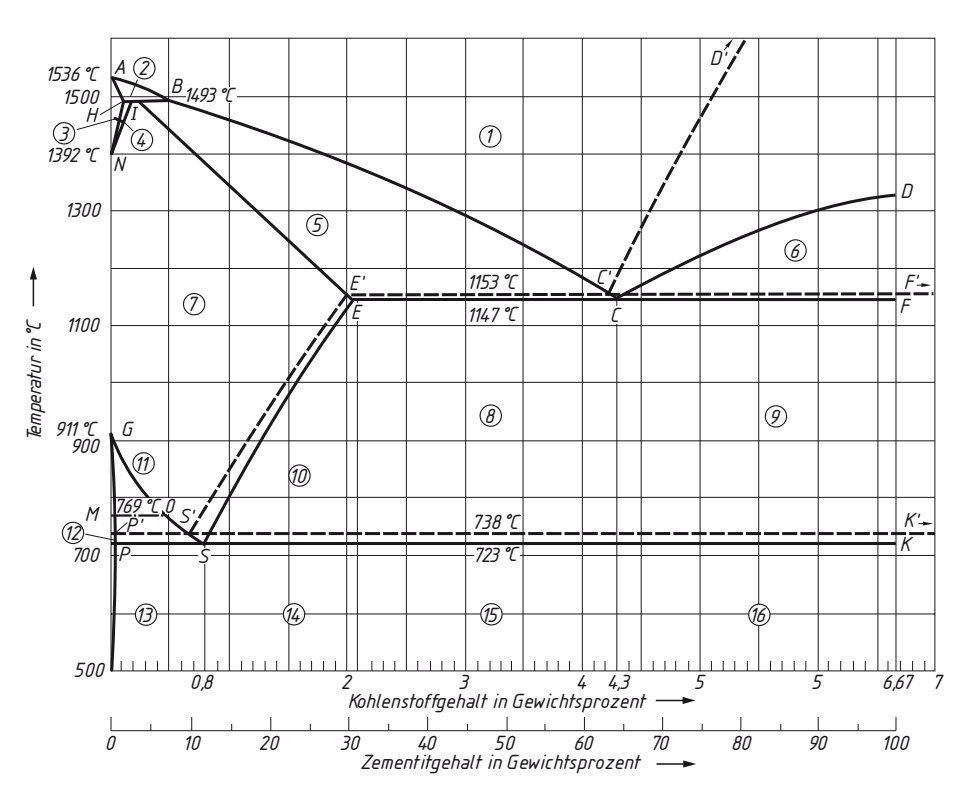

### **Phasenanteile der Legierungen in den Zustandsfeldern 1...16**

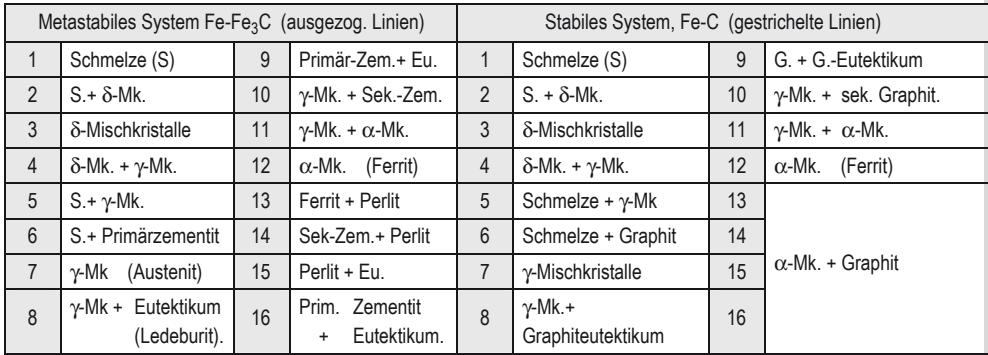
## **Werkstofftechnik** Bezeichnung der Stähle nach DIN EN 10027

#### **Haltepunkte, Kurzzeichen und Bedeutung**

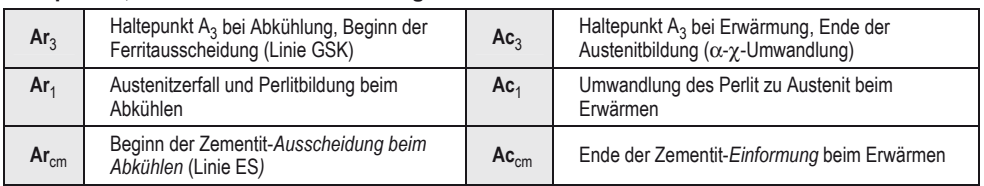

#### **4.3 Bezeichnung der Stähle nach** DIN EN 10027

**Teil 1:** Bezeichnungssystem für Stähle. Die Bezeichnung eines Stahles mit Kurznamen wird durch Symbole auf 4 Positionen gebildet.

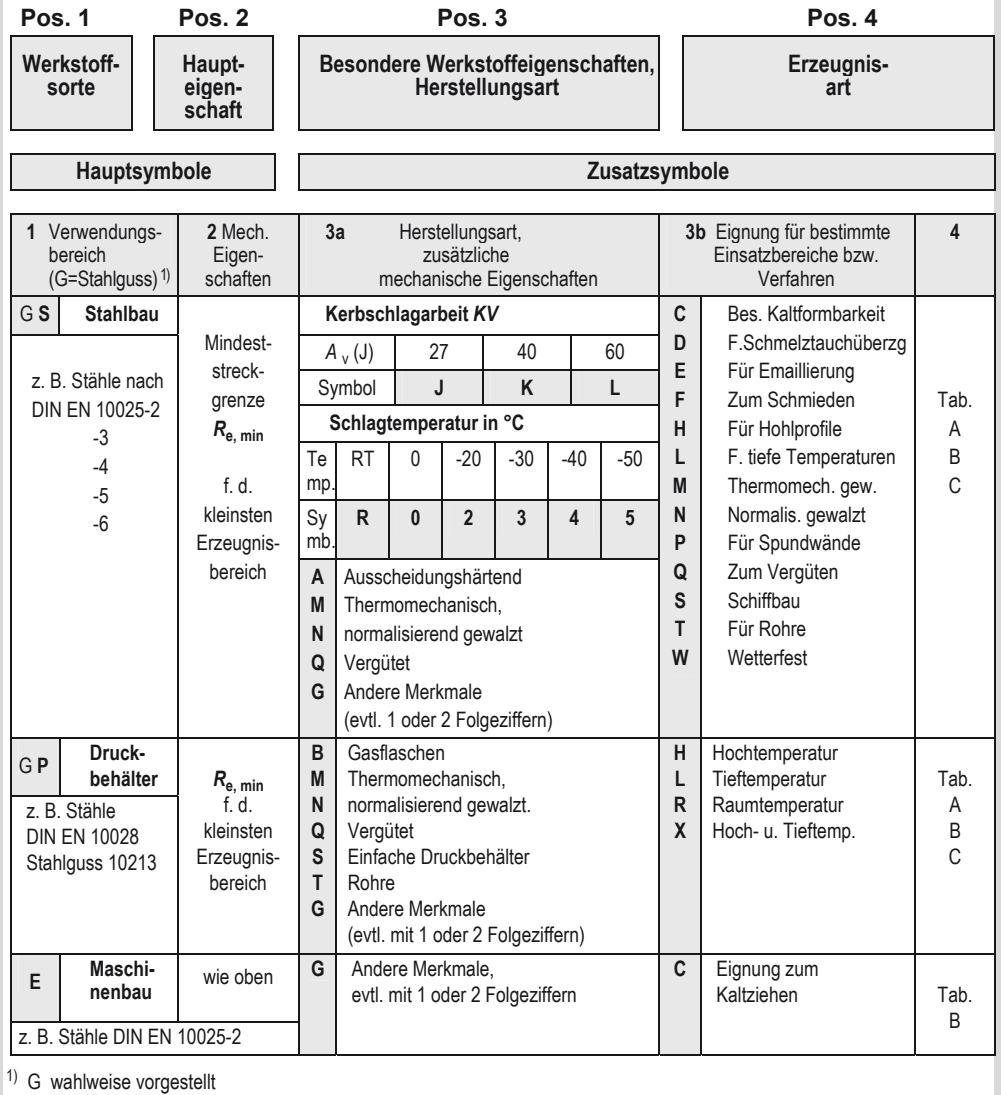

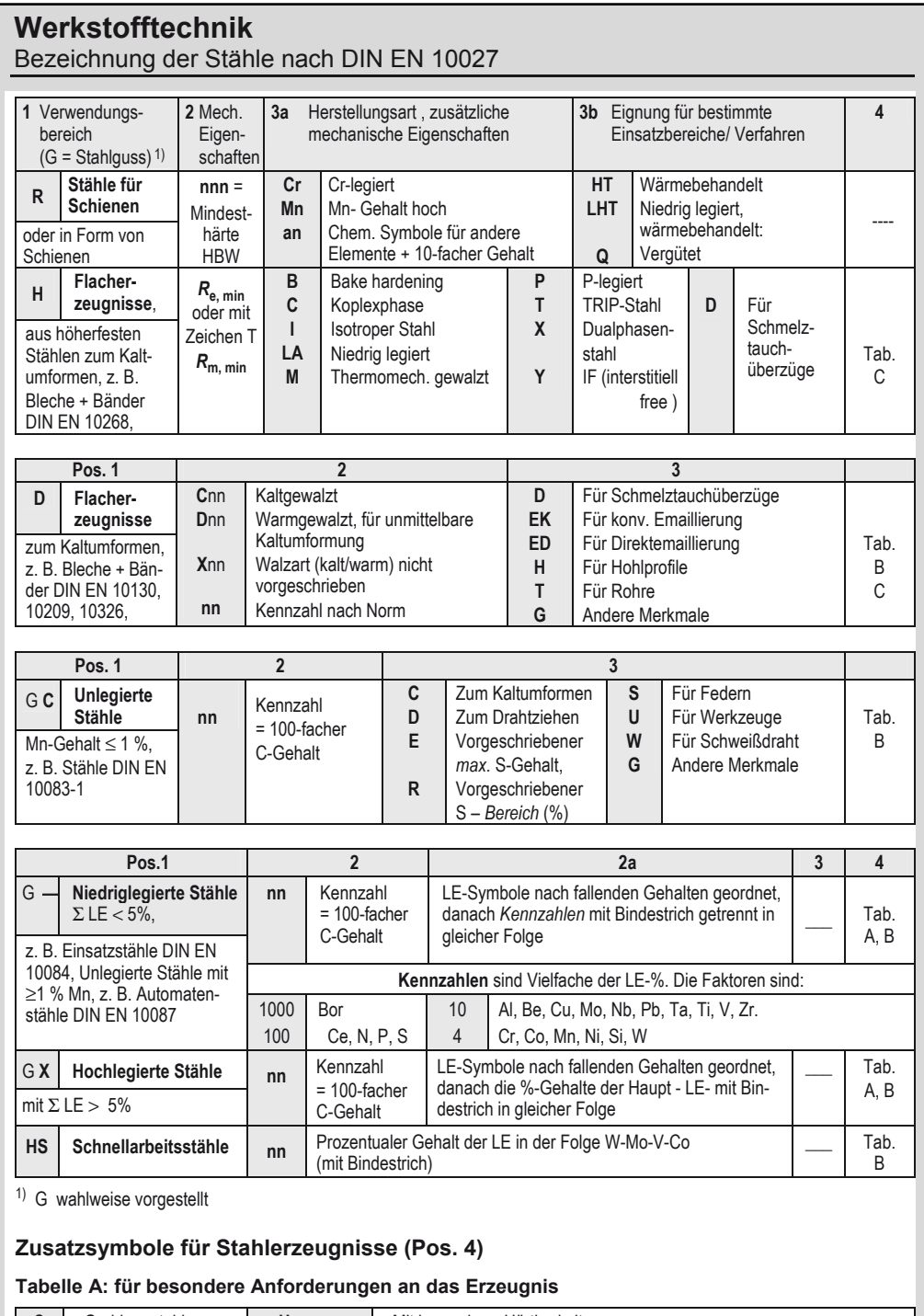

### **Werkstofftechnik** Baustähle DIN EN 10025-2/05

#### **Tabelle B: für den Behandlungszustand**

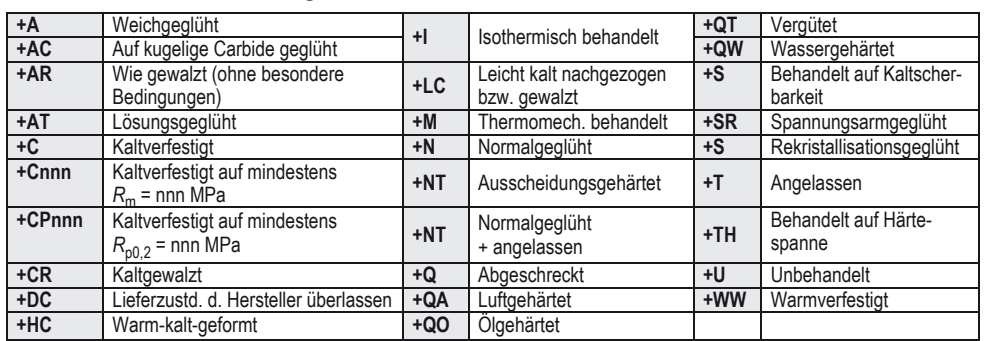

#### **Tabelle C: für die Art des Überzuges**

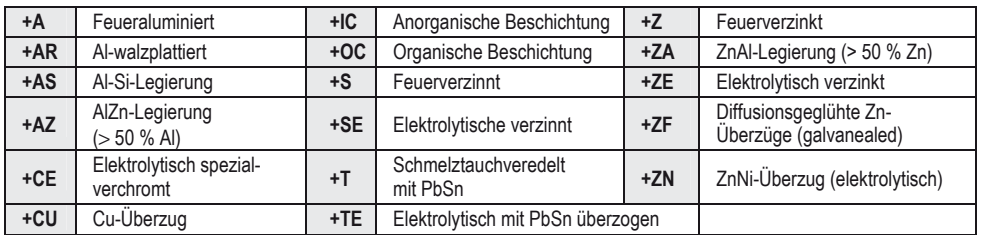

### **4.4 Baustähle DIN EN 10025-2/05**

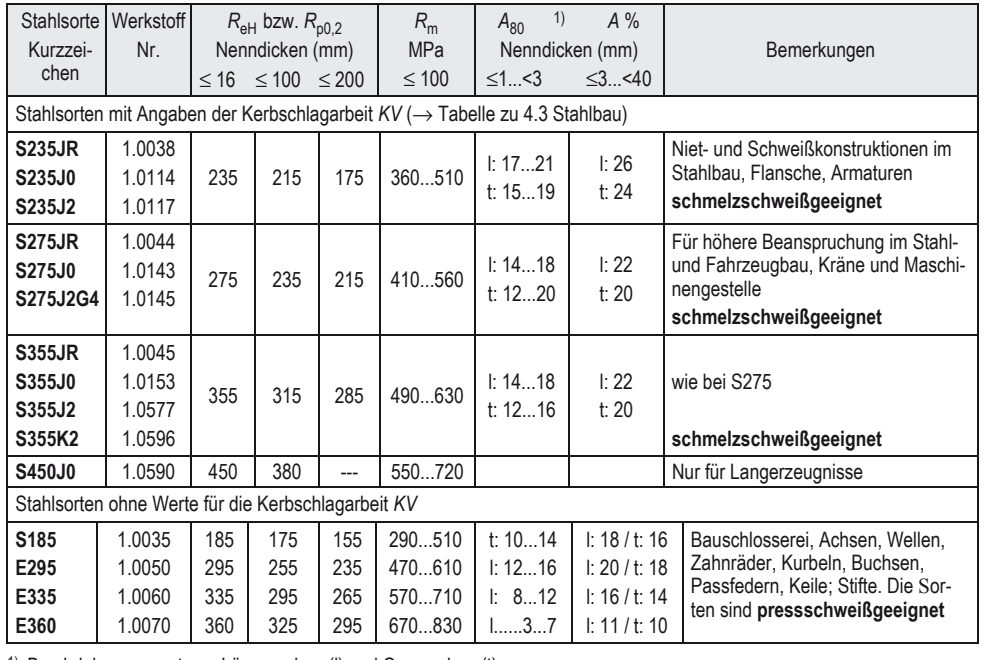

1) Bruchdehnungswerte an Längsproben (l) und Querproben (t) gemessen;

Vergütungsstähle DIN EN 10083/06

#### **4.5 Schweißgeeignete Feinkornbaustähle**

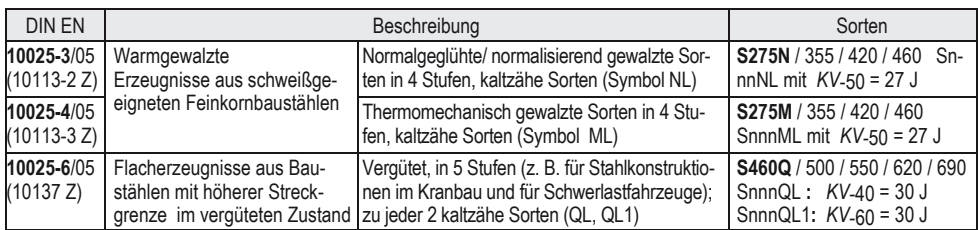

#### **4.6 Warmgewalzte Flacherzeugnisse aus Stählen mit hoher Streckgrenze zum Kalt umformen, thermomechanisch gewalzte Stähle DIN EN 10149-2/95**

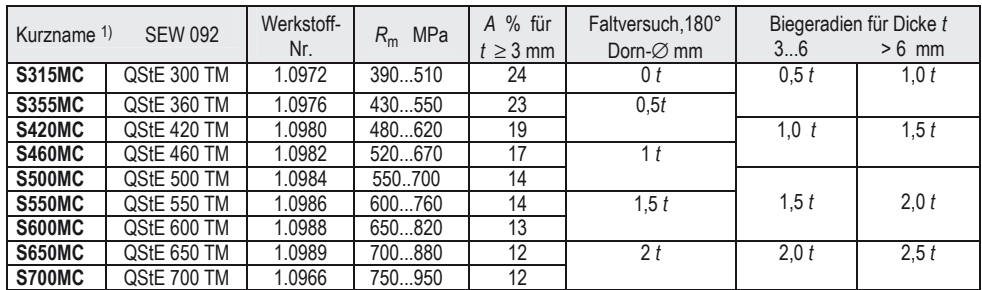

1) Kurzname enthält die obere Streckgrenze in MPa, Bruchdehnung *A* an Längs-, Faltversuch an Querproben.

#### **4.7 Vergütungsstähle DIN EN 10083/06**

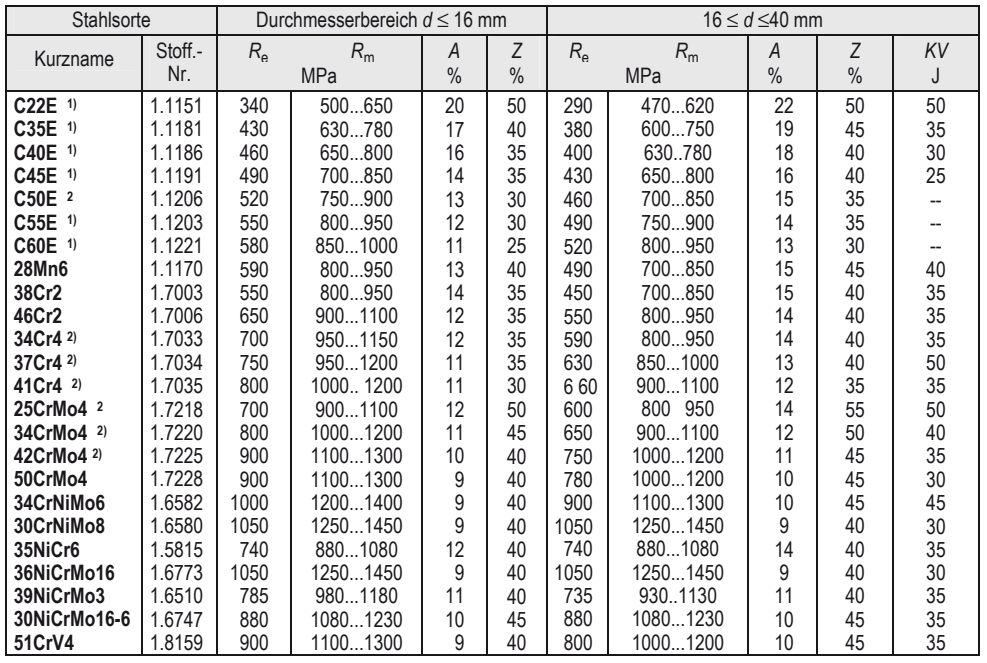

1) Zu diesen Sorten gibt es je einen Qualitätsstahl (z. B.C35) und eine Variante mit verbesserter Spanbarkeit (z. B. C35R) 2) Zu diesen Sorten gibt es eine Variante mit verbesserter Spanbarkeit ( unlegiert C50R, legiert z. B. 34CrS4) erreicht durch leicht erhöhte S-Gehalte von 0,02...0,04 % Teil 2 enthält 6 Sorten mit Bor-Gehalten von 0.0008...0,005 %.

### **Werkstofftechnik** Bezeichnung der Gusseisensorten DIN EN 1560/97

#### **4.8 Einsatzstähle DIN EN 10084/98**

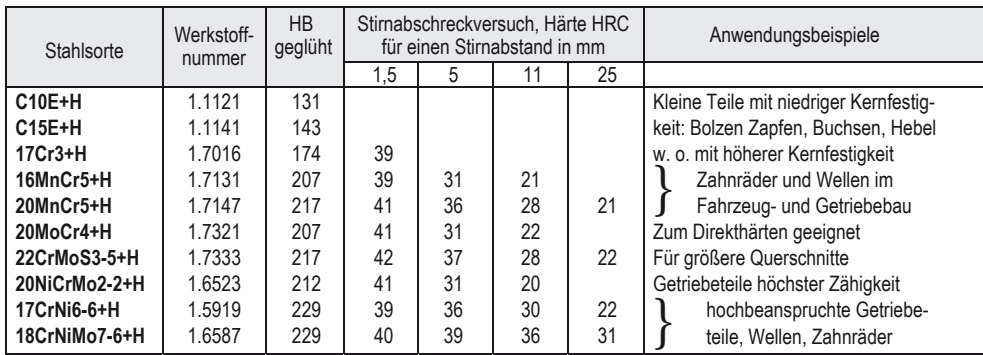

#### **4.9 Nitrierstähle DIN EN 10085/01**

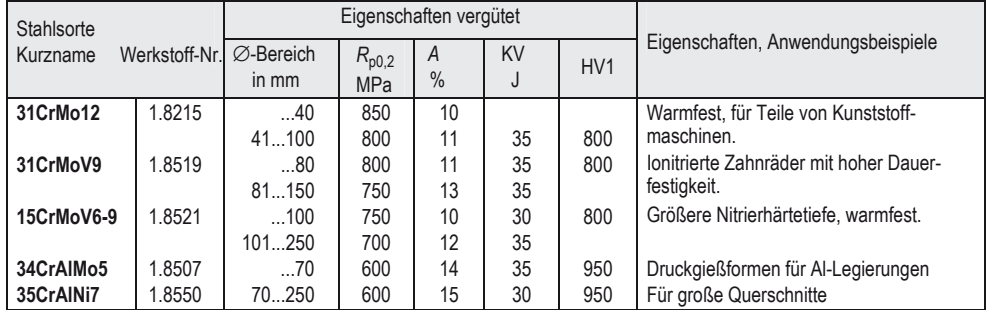

#### **4.10 Stahlguss DIN EN 10293/05**

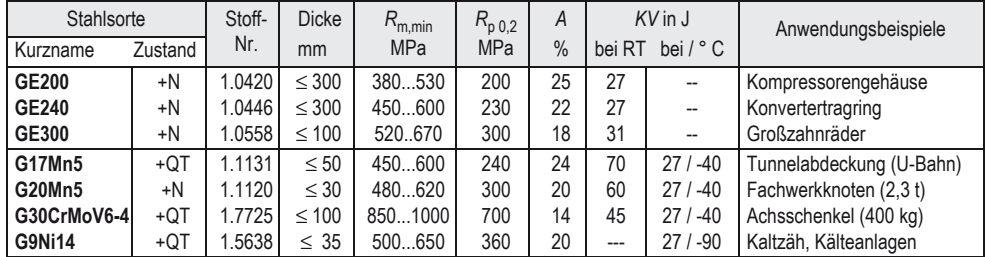

#### **4.11 Bezeichnung der Gusseisensorten DIN EN 1560/97**

Kurzzeichen werden aus max. 6 Positionen gebildet: Pos. 1. **EN** für Europäische Norm, Pos. 2. **GJ** für Gusseisen, J steht für I (iron), um Verwechslungen zu vermeiden.

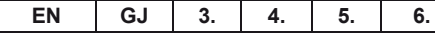

**Pos. 3** Zeichen für Graphitform (wahlfrei) **Pos.4** Zeichen für Mikro- oder

Makrogefüge (wahlfrei)

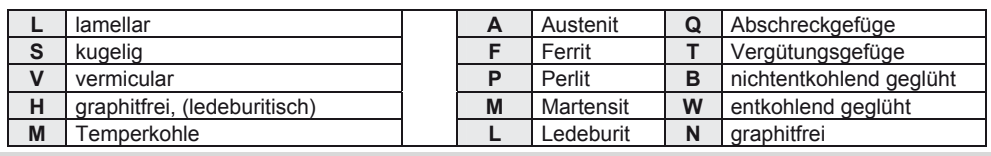

## Gusseisen mit Lamellengraphit GJL DIN EN 1561/97

#### **Pos. 5.** Angabe der mechanischen Eigenschaften (obligatorisch)

#### **Pos. 6** Zeichen für zusätzliche Anforderungen (wahlfrei)

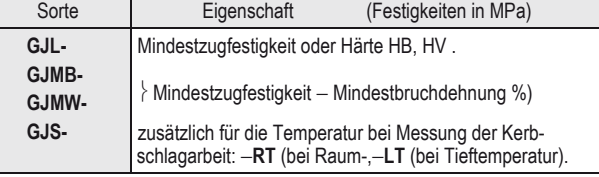

oder der chemischen Zusammensetzung.

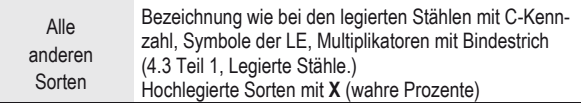

**D** Rohgussstück **H** Wärmebehandeltes Gussstück **<sup>W</sup>**Schweißeignung für Verbindungsschweißungen **Z** zusätzliche Anforderungen nach Bestellung

#### **4.12 Gusseisen mit Lamellengraphit GJL DIN EN 1561/97**

Mechanische Eigenschaften in getrennt gegossenen Proben von 30 mm Rohdurchmesser

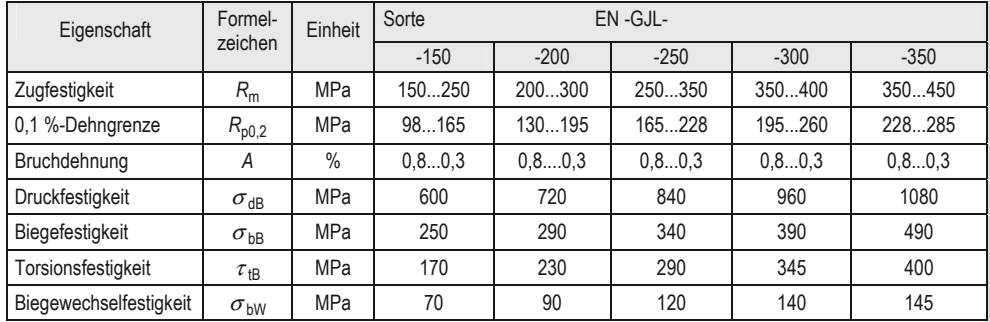

Weitere 6 Sorten werden nach der Brinellhärte benannt (gemessen im Wanddickenbereich 40...80 mm): EN GJL-HB155 / 175 / 195 / 215 / 235 / 255.

#### **Schaubild zur Abschätzung von Zugfestigkeit und Brinellhärte in Gussstücken**

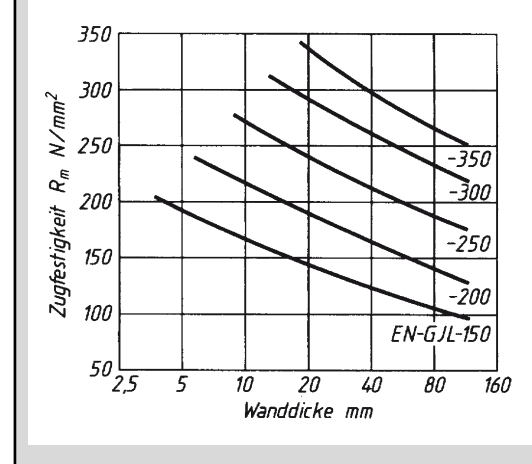

## **Werkstofftechnik** Temperguss GJM DIN EN 1562/06

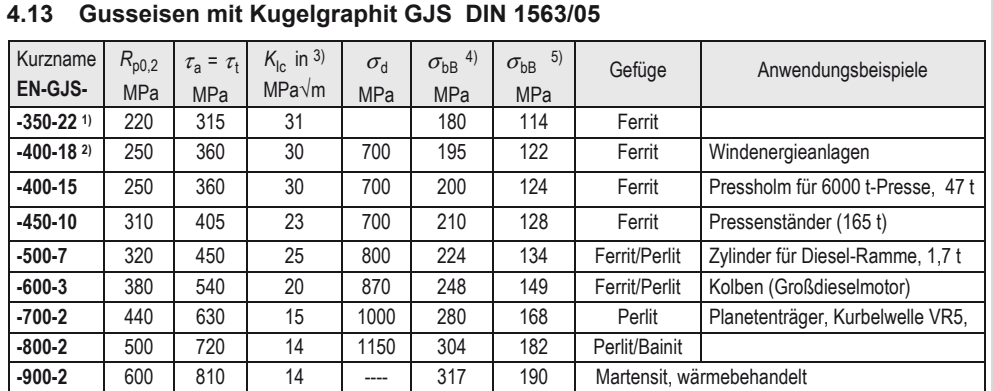

1) Hierzu gibt es je eine Sorte mit gewährleisteter Kerbschlagarbeit bei RT (-RT angehängt) mit 17 J bei +23 °C oder tiefen Temperaturen (-LT) mit 12 J bei –40 °C; <sup>2)</sup> Hierzu gibt es je eine Sorte mit gewährleisteter Kerbschlagarbeit bei RT (-RT) mit 14 J bei +23 °C oder tiefen Temperaturen (-LT) mit 12 J bei –20 °C ; 3) Bruchzähigkeit; 4) Umlaufbiegeversuch, ungekerbte Probe; 5) Umlaufbiegeversuch, gekerbte Probe; Werte gelten für getrennt gegossene Probestücke.

#### **4.14 Temperguss GJM DIN EN 1562/06**

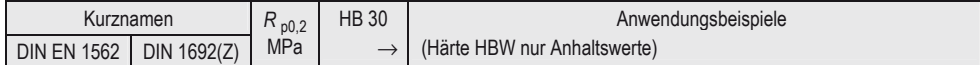

#### **EN-GJMW-** Entkohlend geglühter (weißer) Temperguss

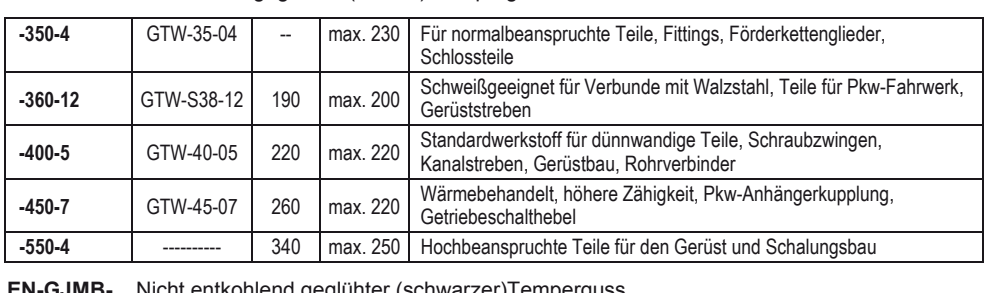

**Nicht entkohlend geglühter (schwarzer) Femperguss** 

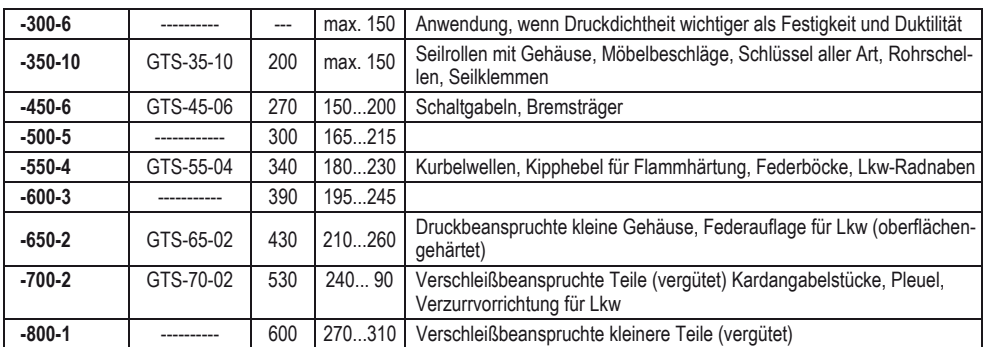

Mechanische Eigenschaftswerte der Gusssorten beziehen sich auf getrennt gegossene Probestücke (12 mm ∅) des gleichen Werkstoffes.

Bezeichnung von Aluminium und Aluminiumlegierungen

#### **4.15 Bainitisches Gusseisen mit Kugelgraphit DIN EN 1564/06**

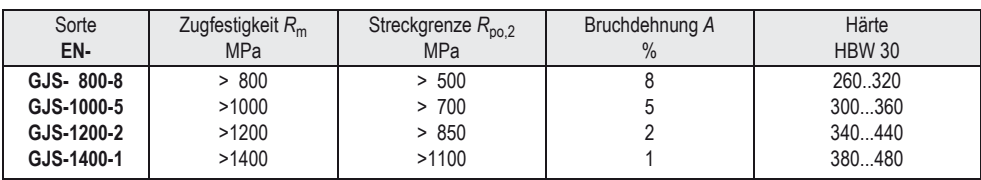

#### **4.16 Gusseisen mit Vermiculargraphit GJV VDG-Merkblatt W-50/02**

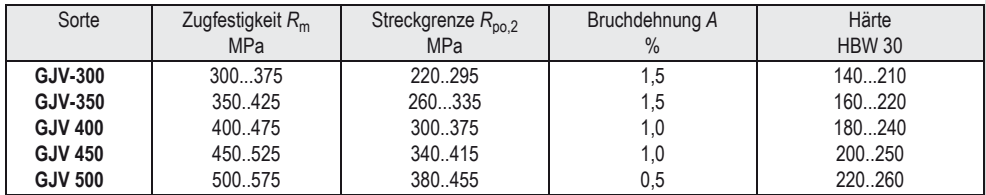

#### **4.17 Bezeichnung von Aluminium und Aluminiumlegierungen**

**Numerisches Bezeichnungssystem** nach DIN EN 573-1/05:

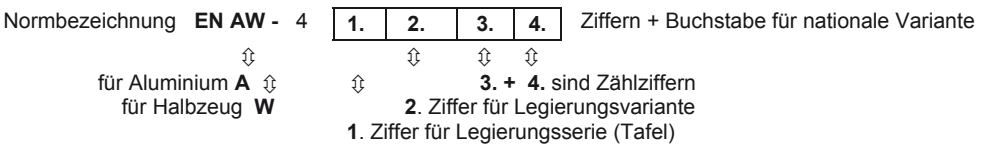

**Aluminium-Gusslegierungen** wird für Werkstoffnummer und Kurzbezeichnung ein **EN AC-** vorgestellt.

**Bezeichnung nach der chemischen Zusammensetzung** DIN EN 573-2/94. Das Symbol EN AW- (bzw. AC-) wird dem Kurznamen vorgestellt, der meistens aus der früheren Bezeichnung nach DIN 1725 gebildet wird.

**Aluminium-Legierungsserien** nach DIN EN 573-3/03 (Ziffer 1)

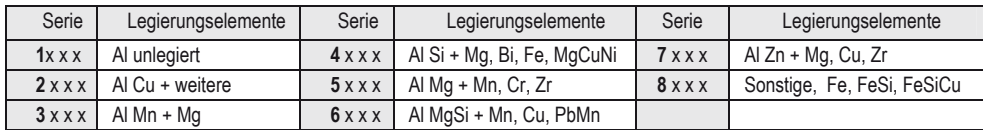

#### **Bezeichnung der Werkstoffzustände durch Anhängesymbole** nach DIN EN 515/93

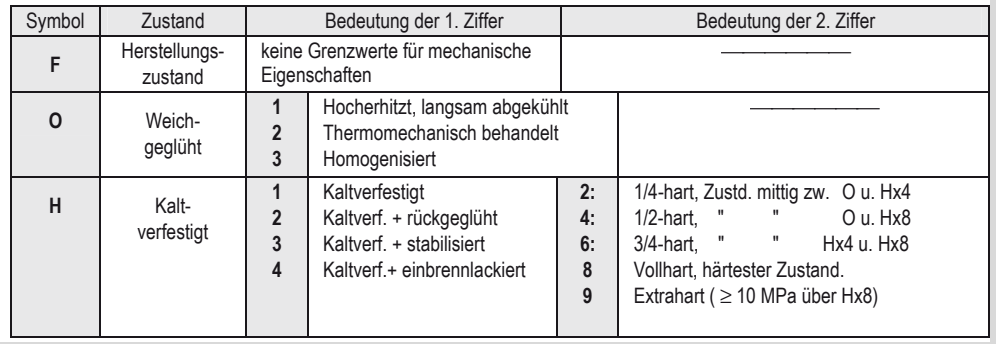

Aluminiumgusslegierungen, Auswahl aus DIN EN 1706/98

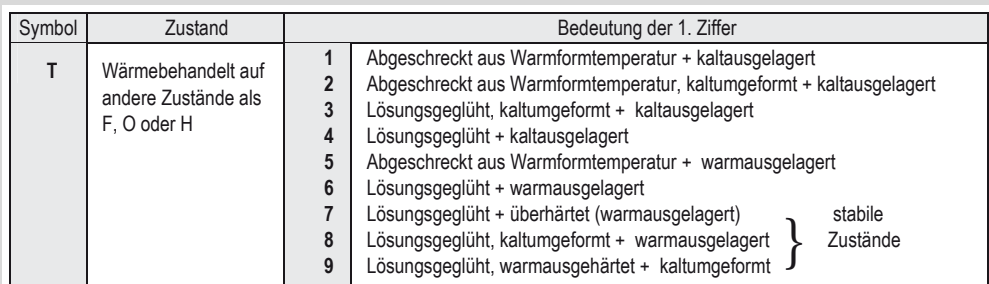

## **4.18 Aluminiumknetlegierungen, Auswahl**

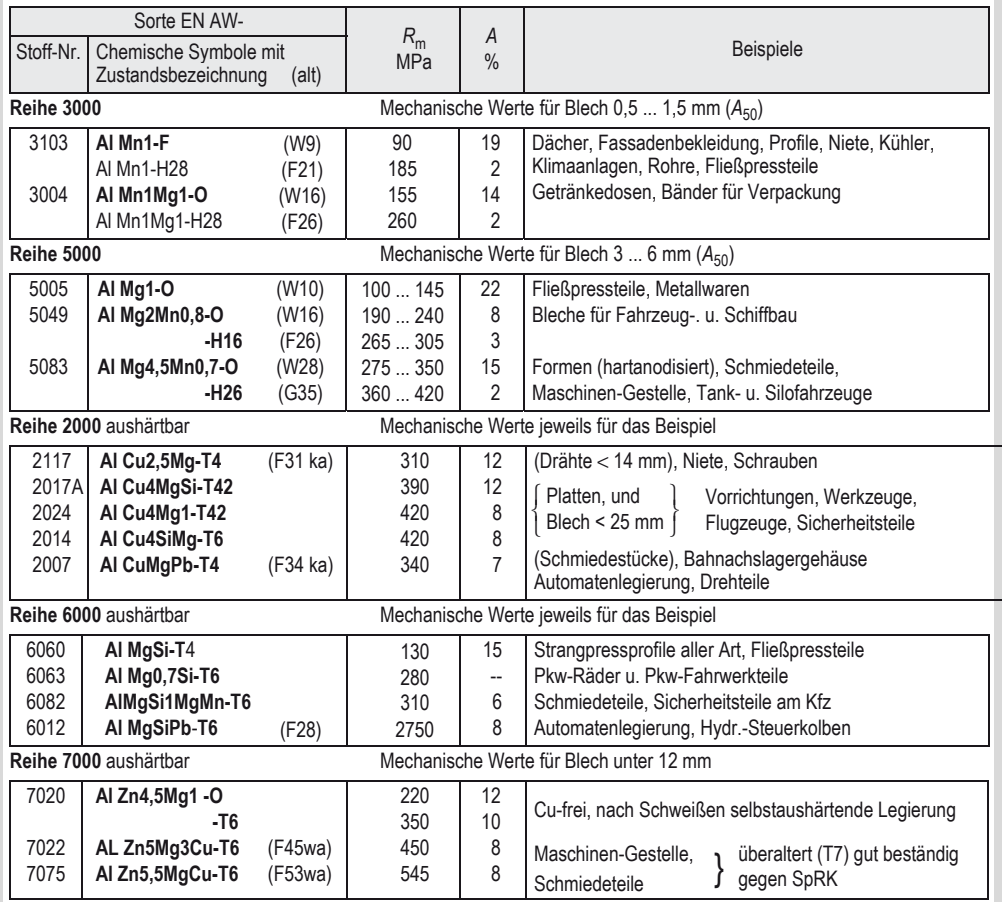

## **4.19 Aluminiumgusslegierungen, Auswahl aus DIN EN 1706/98**

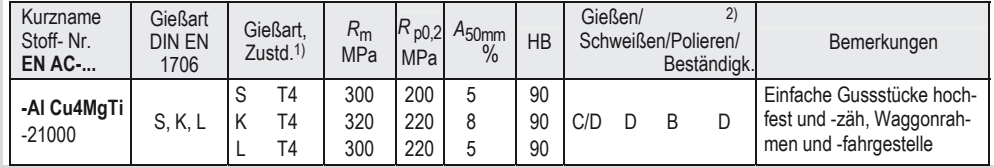

Zustandsbezeichnungen nach DIN EN 1173/95

#### **Fortsetzung Aluminium Gusslegierungen**

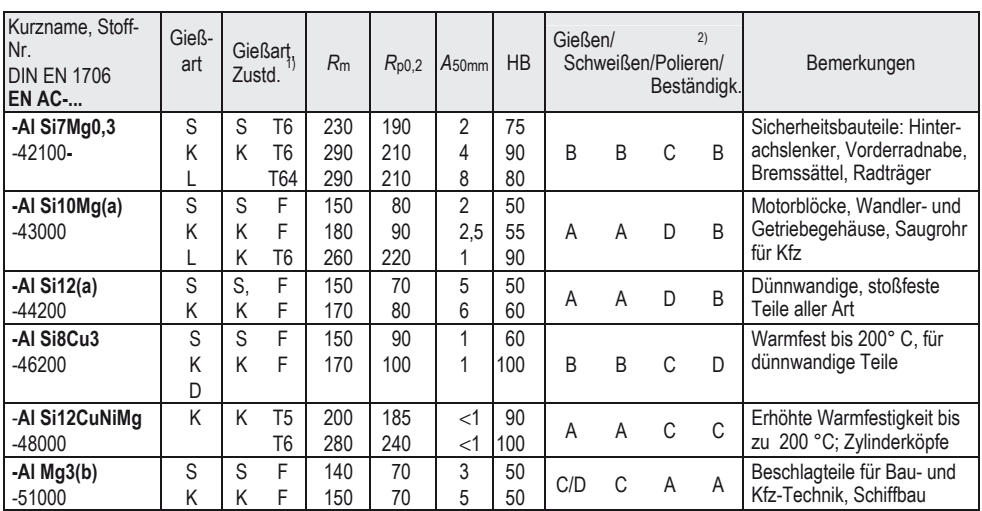

1) **Gießart:** S: Sandguss; K: Kokillenguss, D: Druckguss, L: Feinguss, das Zeichen wird nachgestellt !  *Beispiel:* EN 1706 AC-Al Cu4MgTi KT4; oder EN 1706 AC-21000 KT4: Kokillenguss (K), kaltausgehärtet (T4)

2) **Wertung:** A ausgezeichnet, B gut, C annehmbar, D unzureichend.

#### **4.20 Bezeichnung von Kupfer und Kupferlegierungen nach DIN 1412/95**

#### **Europäisches Nummernsystem. Die Normangabe besteht aus 6 Zeichen.**

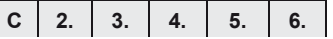

**1. C** Zeichen für Kupfer; **3. bis 5.** Ziffern sind **Zählziffern, 0...799** für genormte, **800...999** für nichtgenormte Sorten.

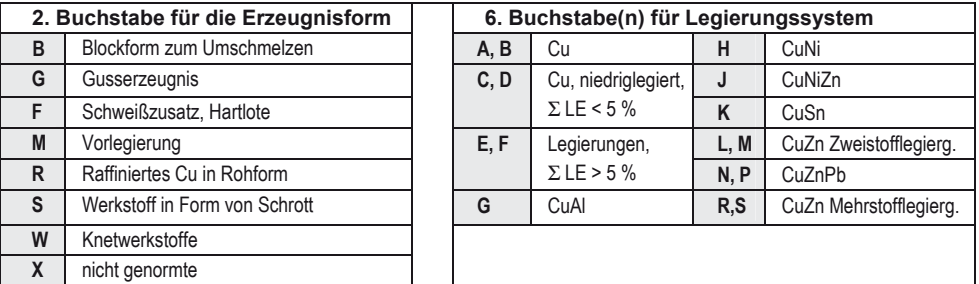

#### **4.21 Zustandsbezeichnungen nach DIN EN 1173/95**

Anhängesymbole, bestehend aus einem Buchstaben und 3 Ziffern für bestimmte Eigenschaftswerte.

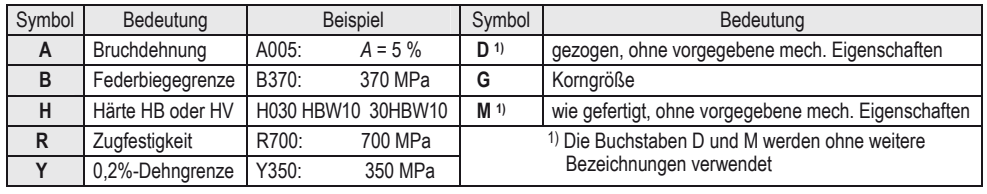

## **Werkstofftechnik** Kupfergusslegierungen, Auswahl nach DIN EN 1982/98

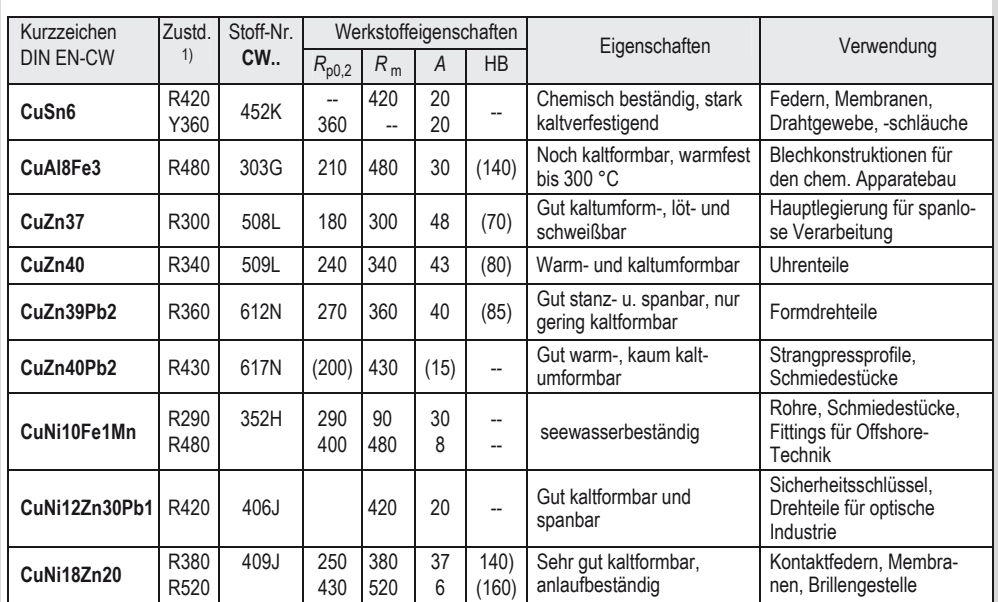

#### **4.22 Kupferknetlegierungen, Auswahl**

<sup>1)</sup> Zustandszeichen angehängt z. B.: R420 Mindestzugfestigkeit R<sub>m,min</sub> = 420 MPa; Y360 Mindeststreckgrenze R<sub>n0,2</sub> in MPa

#### **4.23 Kupfergusslegierungen, Auswahl nach DIN EN 1982/98**

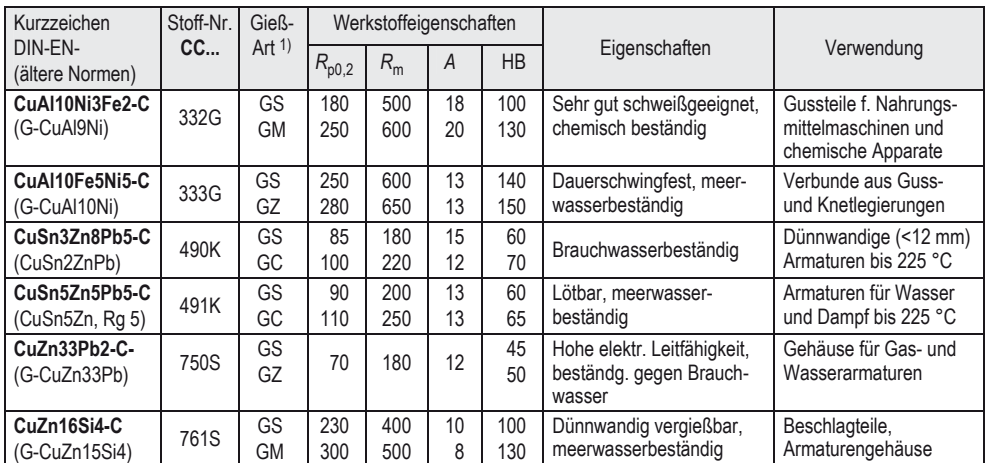

1) Gießart: (GS-) Sandguss –GS; (GK-) Kokillenguss –GM; (GZ-) Schleuderguss –GZ; (GC-) Strangguss –GC; (GD-) Druckguss –GP (in Klammern veraltete, vorgestellte Bezeichnungen, die neuen werden angehängt).

Druckgusswerkstoffe

## **4.24 Anorganisch nichtmetallische Werkstoffe**

Werkstoffkennwerte nichtmetallisch anorganischer Stoffe im Vergleich mit Stahl

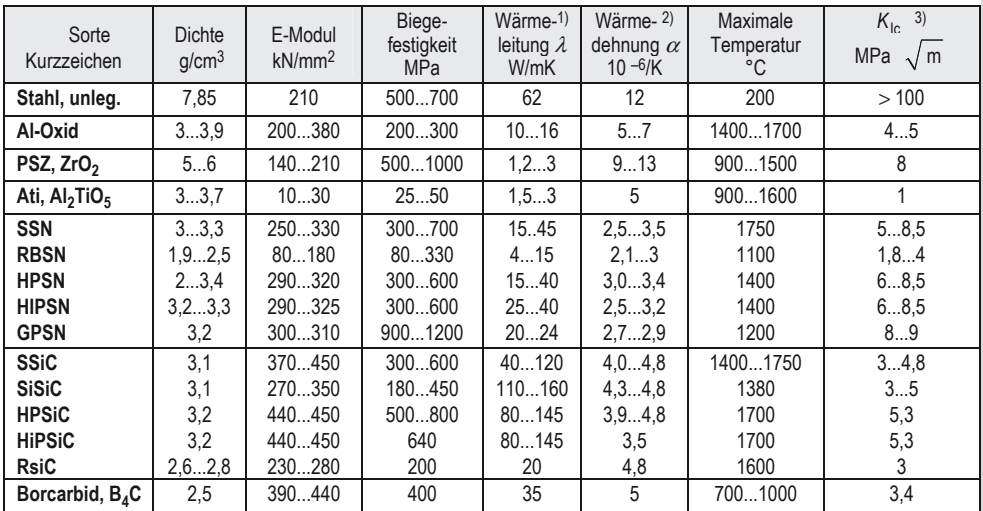

1) Wärmeleitung λ bei 20 °C; 2) Längenausdehnung α für Keramik 30..1000 °C; 3) *K*Ic: Spannungs-Intensitätsfaktor (Maß für die Bruchzähigkeit, aus der Bruchmechanik hergeleitet)

#### 4.25 Bezeichnung von Si-Carbid, SiC und Siliciumnitrid, Si<sub>3</sub>N<sub>4</sub> nach der  **Herstellungsart**

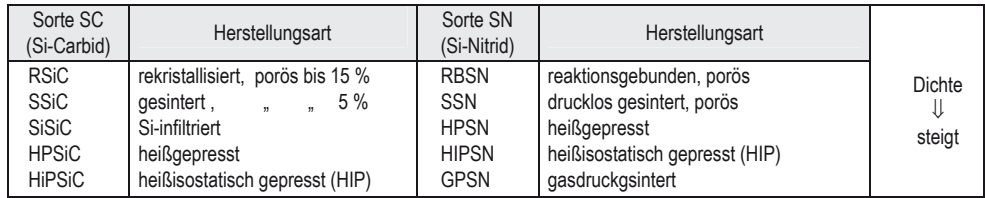

## **4.26 Druckgusswerkstoffe**

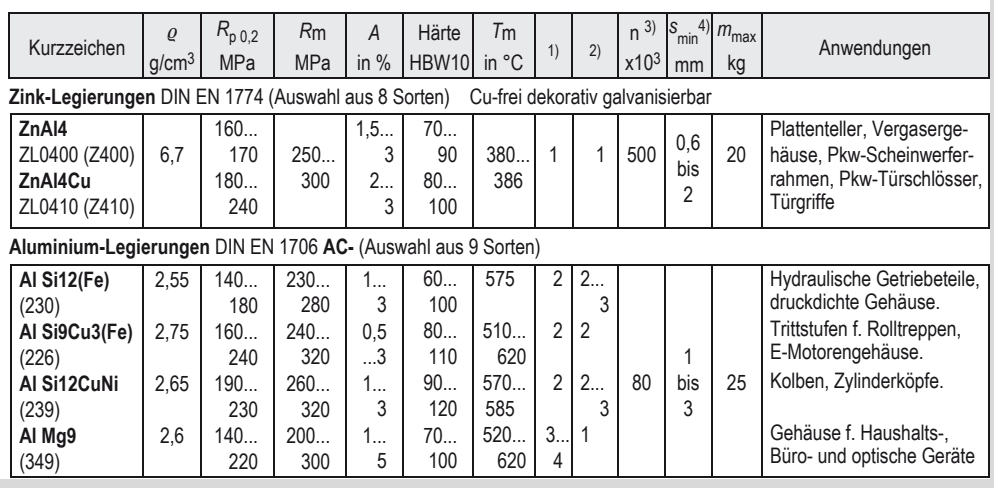

Lagermetalle und Gleitwerkstoffe, Übersicht über die Legierungssysteme

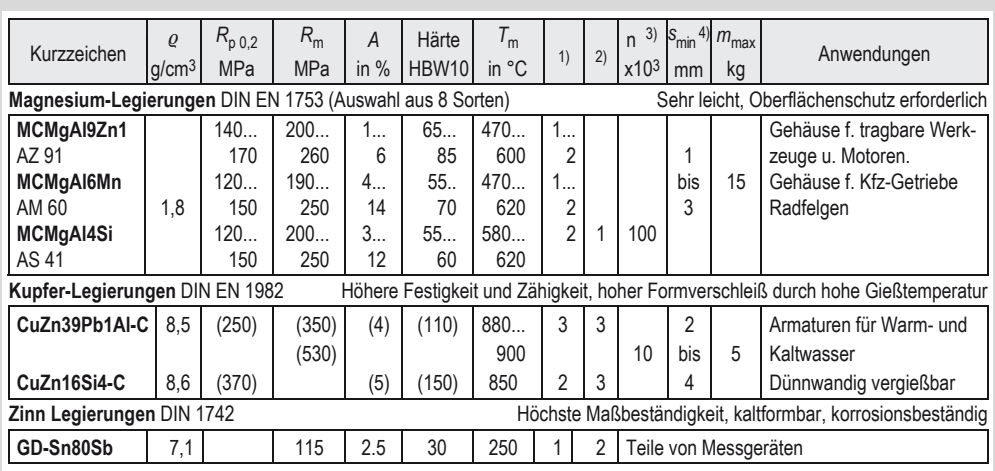

1) Gießeignung; 2) Spanbarkeit; 3) Standmenge; 4) Wanddicke; Wertungen: 1 sehr gut, 2 gut, 3 ausreichend

## **4.27 Lagermetalle und Gleitwerkstoffe, Übersicht über die Legierungssysteme**

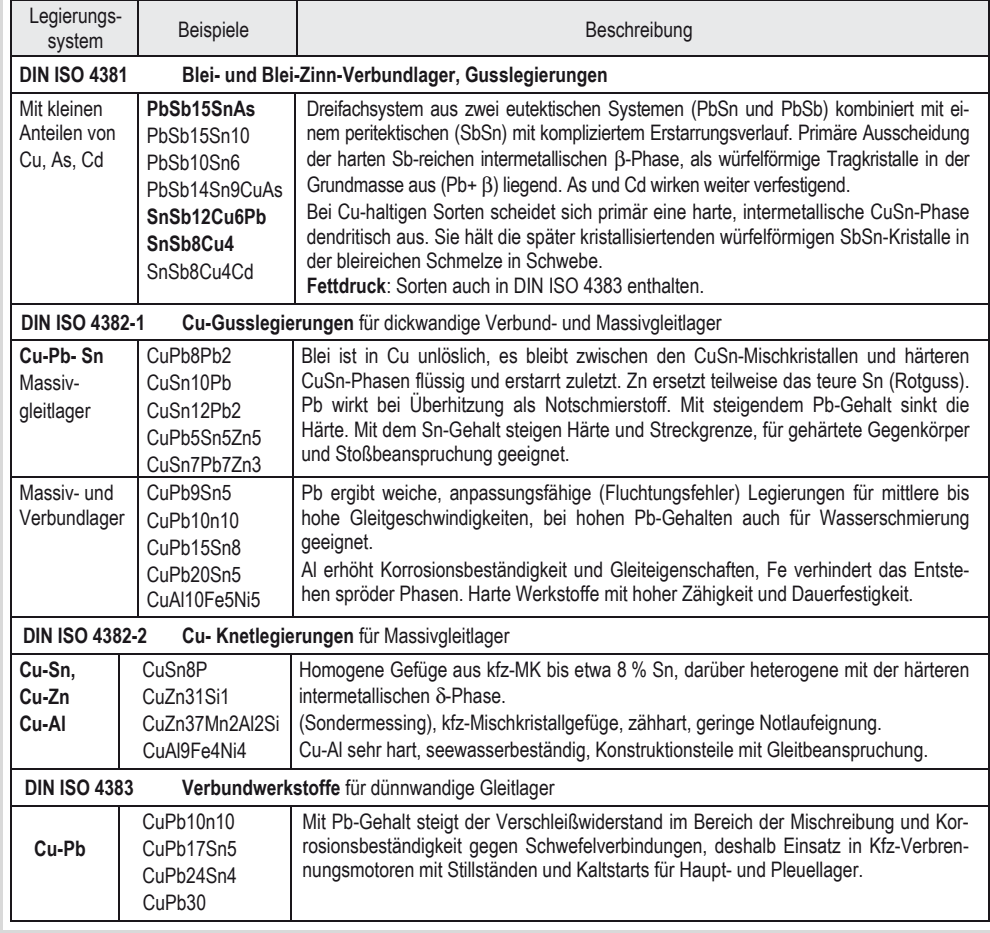

## **Werkstofftechnik**  Kurzzeichen für Kunststoffe und Verfahren, Auswahl

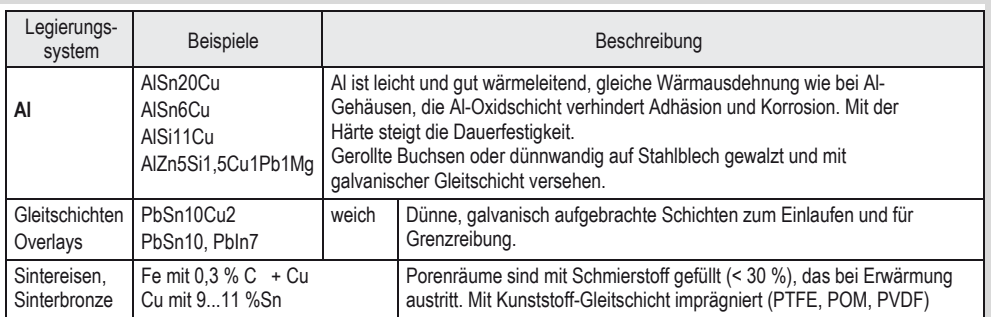

### **4.28 Lagermetalle auf Cu-Basis (DKI)**

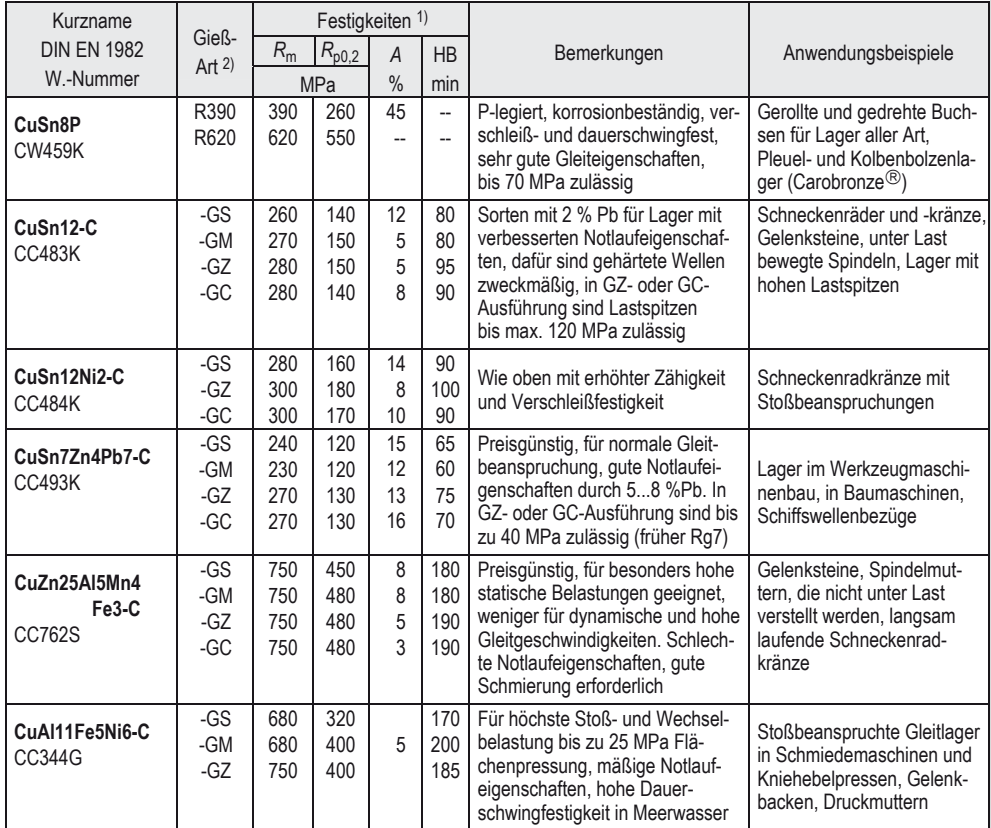

1) Mittelwerte 2) Gießart siehe 4.23 unten: Alle Kupfer-Guss-Legierungen sind in DIN EN 1982 zusammengefasst.

### **4.29 Kurzzeichen für Kunststoffe und Verfahren, Auswahl**

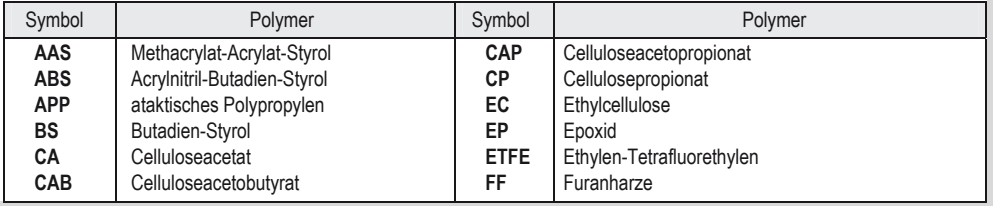

## **Werkstofftechnik** Kurzzeichen für Kunststoffe und Verfahren, Auswahl

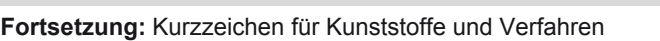

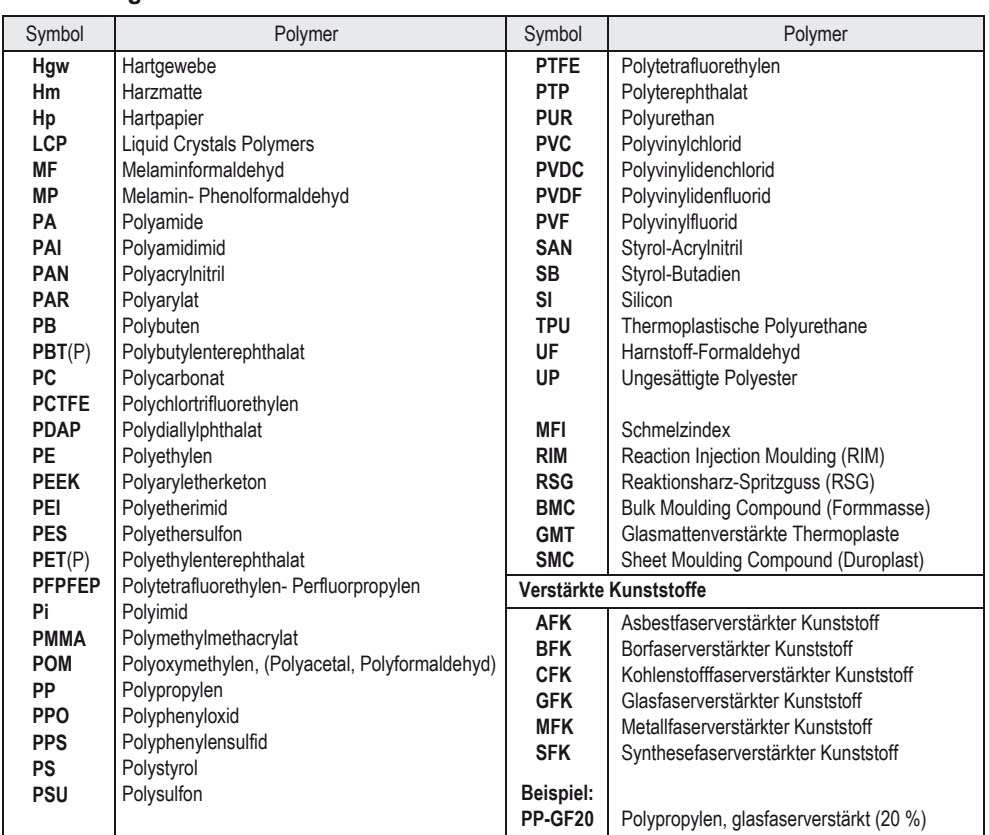

Kurzzeichen für Polymergemische (blends) werden aus den Komponenten mit Pluszeichen gebildet, das Ganze in Klammern. Beispiel: (ABS+PC).

#### **Zusatzzeichen für besondere Eigenschaften der Polymere (mit Bindestrich angehängt)**

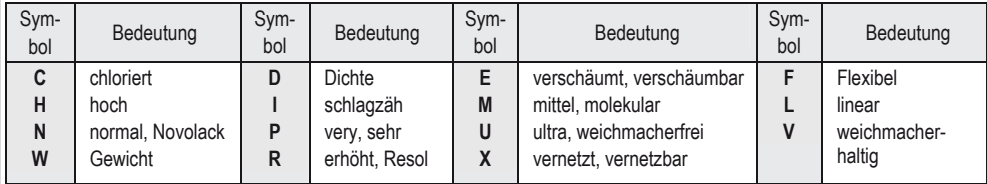

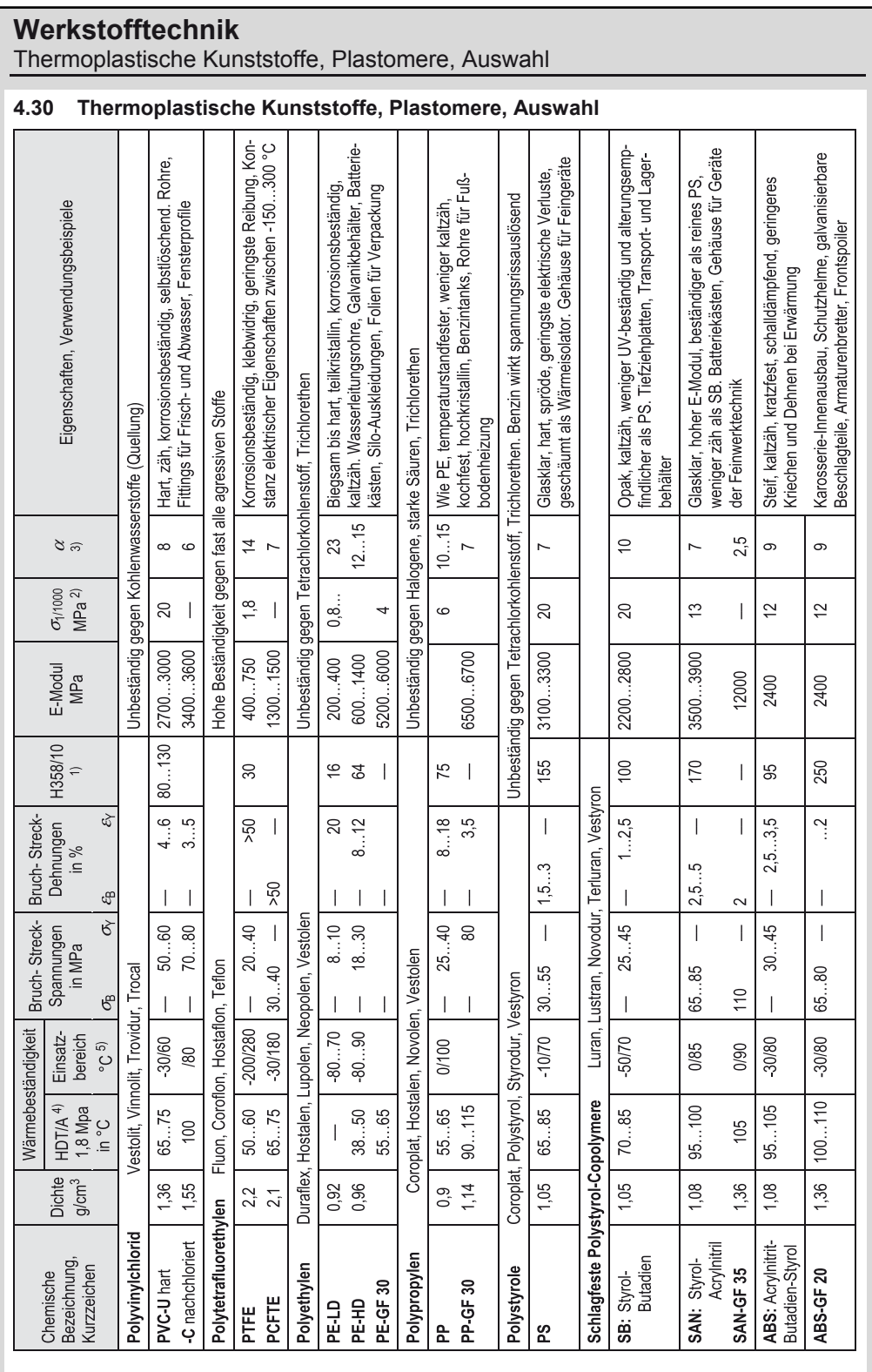

4

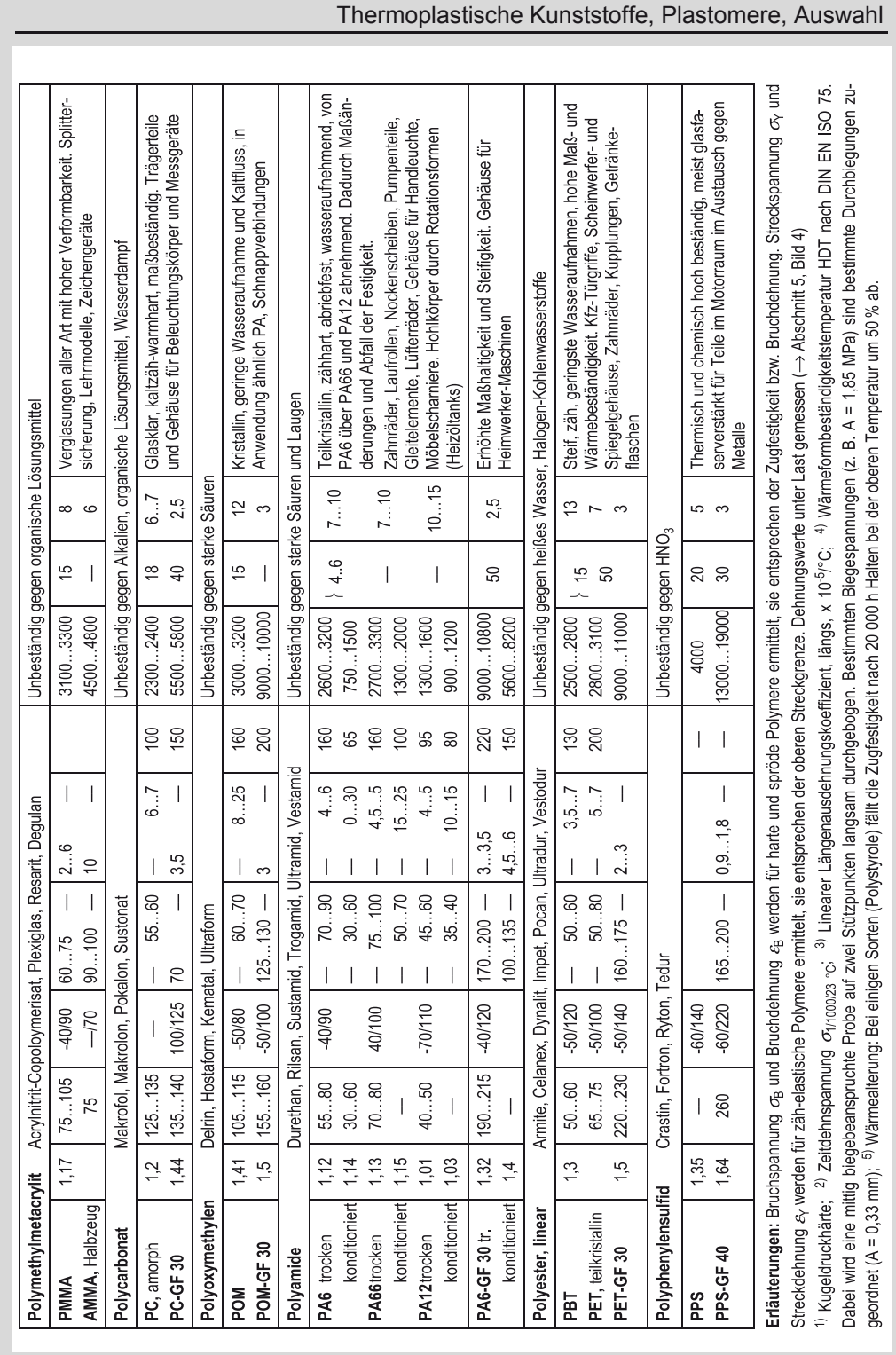

4

### **Elektrotechnik**  Grundbegriffe der Elektrotechnik

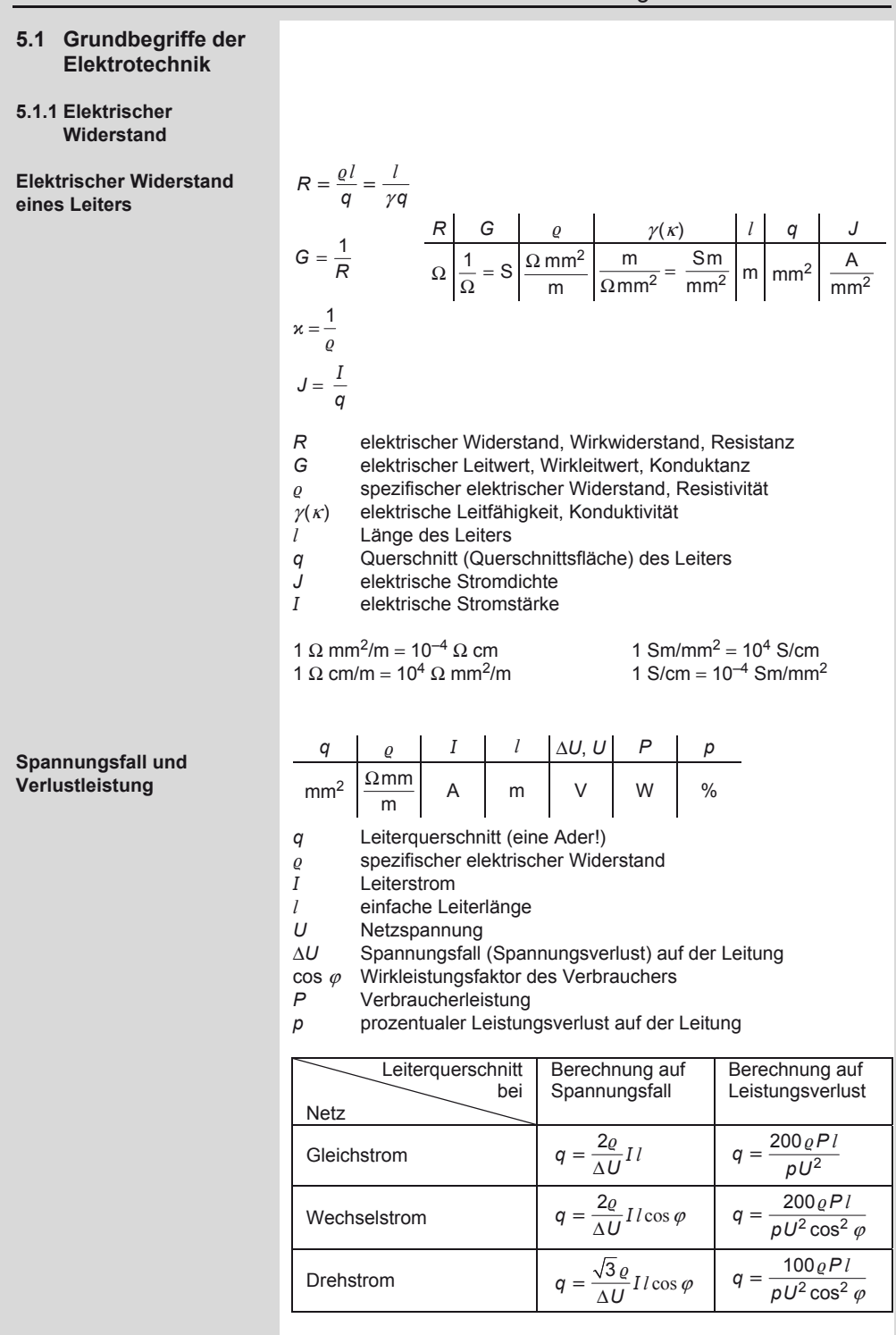

A. Böge (Hrsg.), *Formeln und Tabellen Maschinenbau,* DOI 10.1007/978-3-8348-2313-7\_5 © Vieweg+Teubner Verlag | Springer Fachmedien Wiesbaden GmbH, Wiesbaden 2012

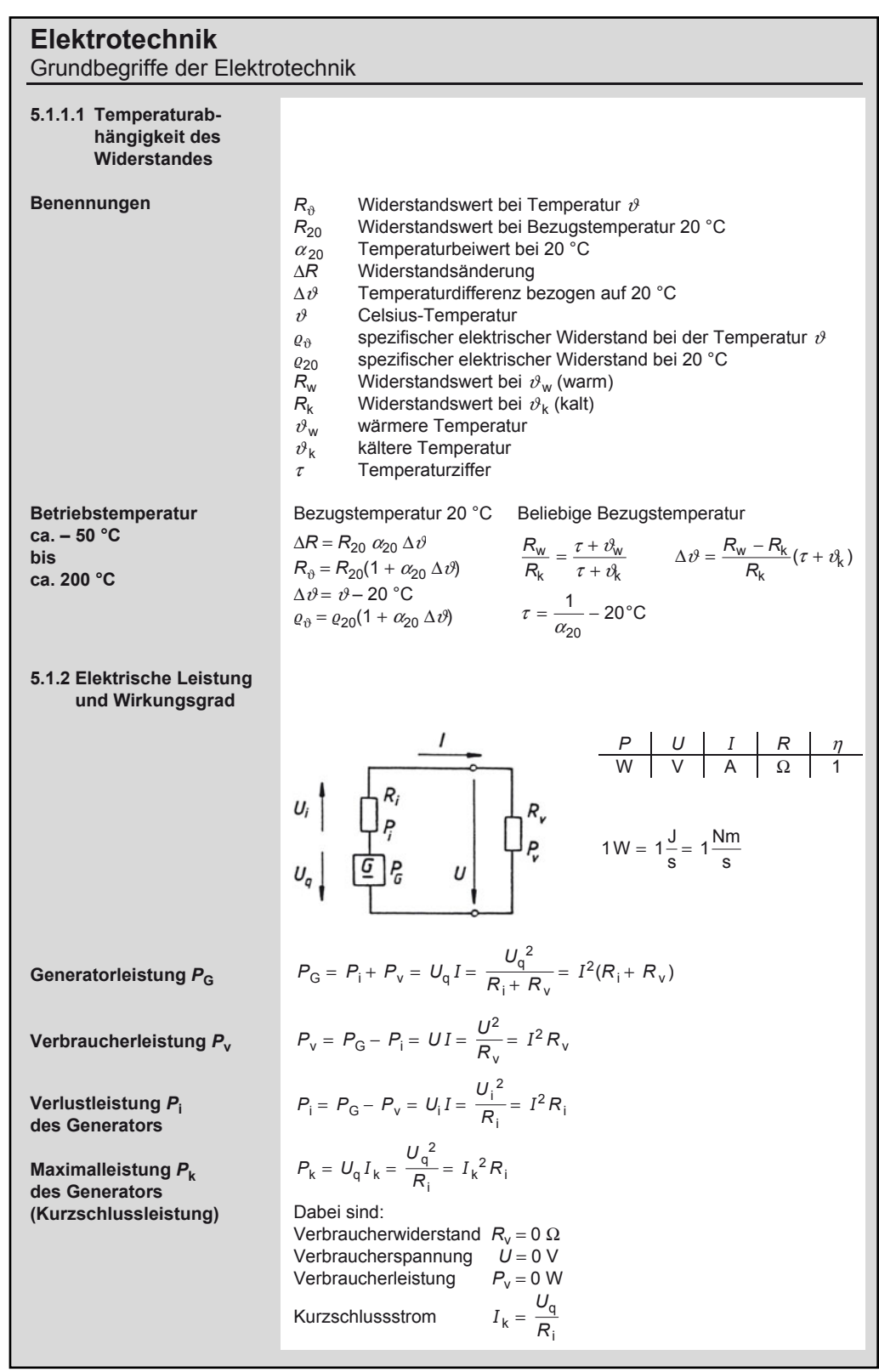

### **Elektrotechnik**  Grundbegriffe der Elektrotechnik

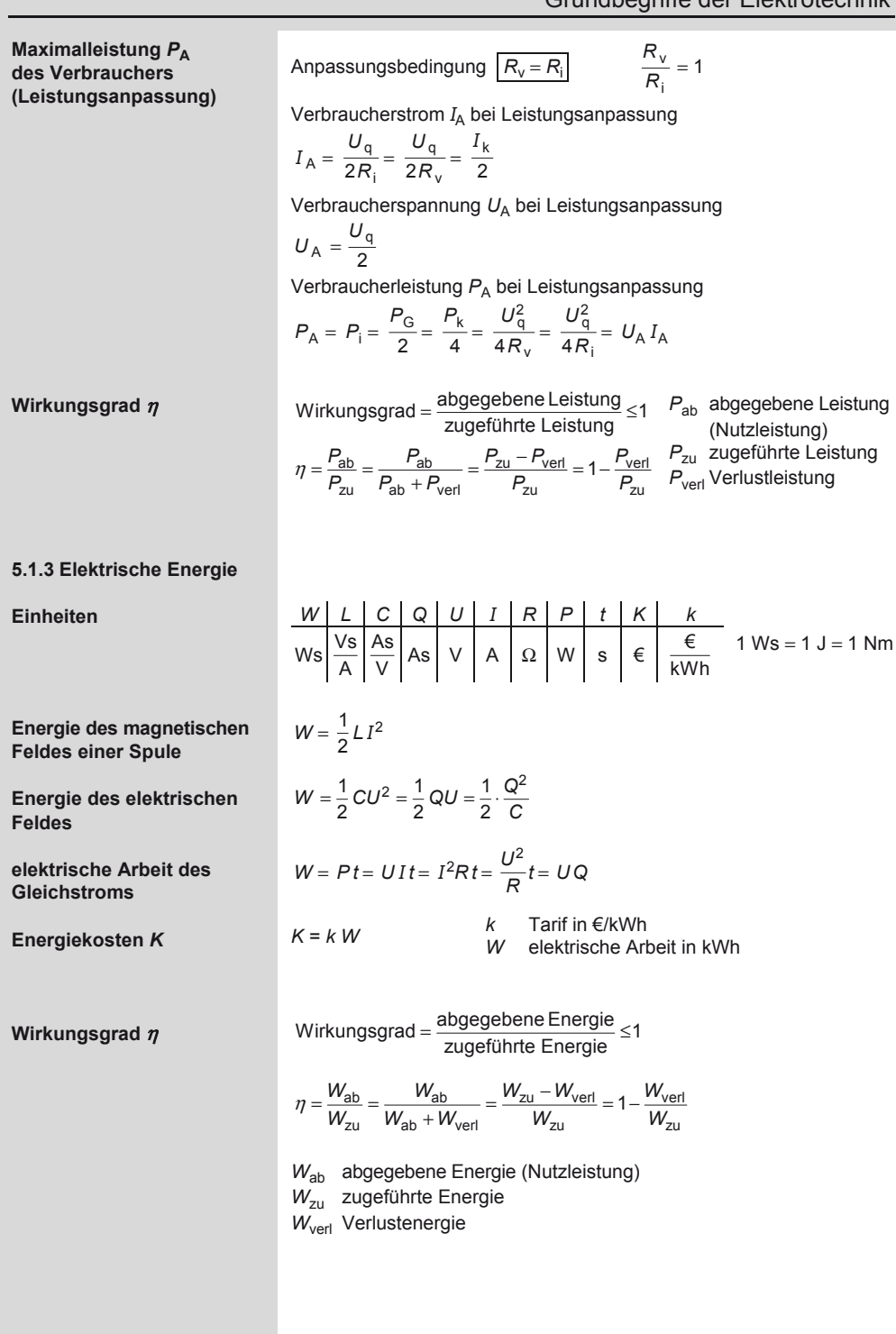

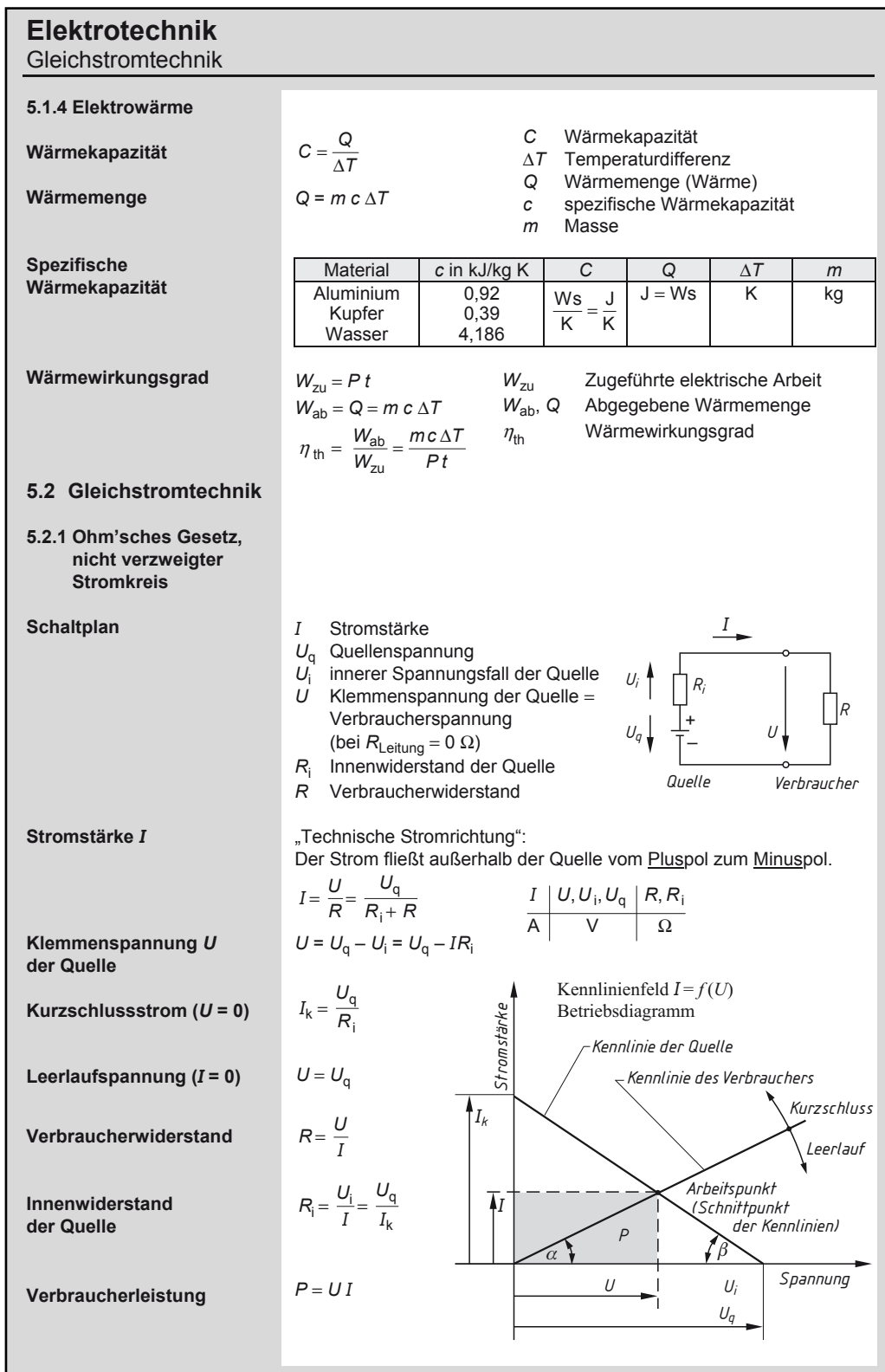

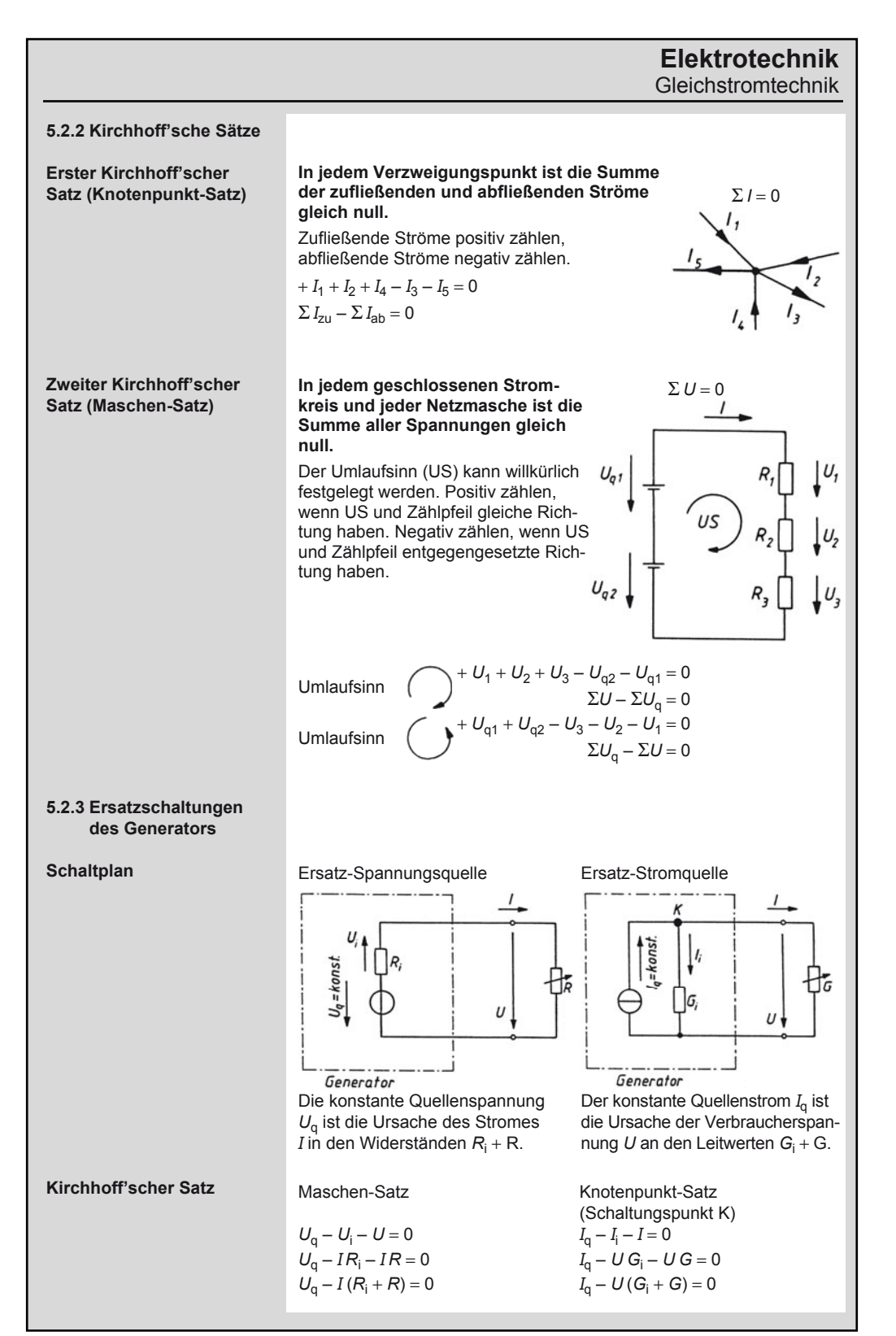

5

## **Elektrotechnik**

**Gleichstromtechnik** 

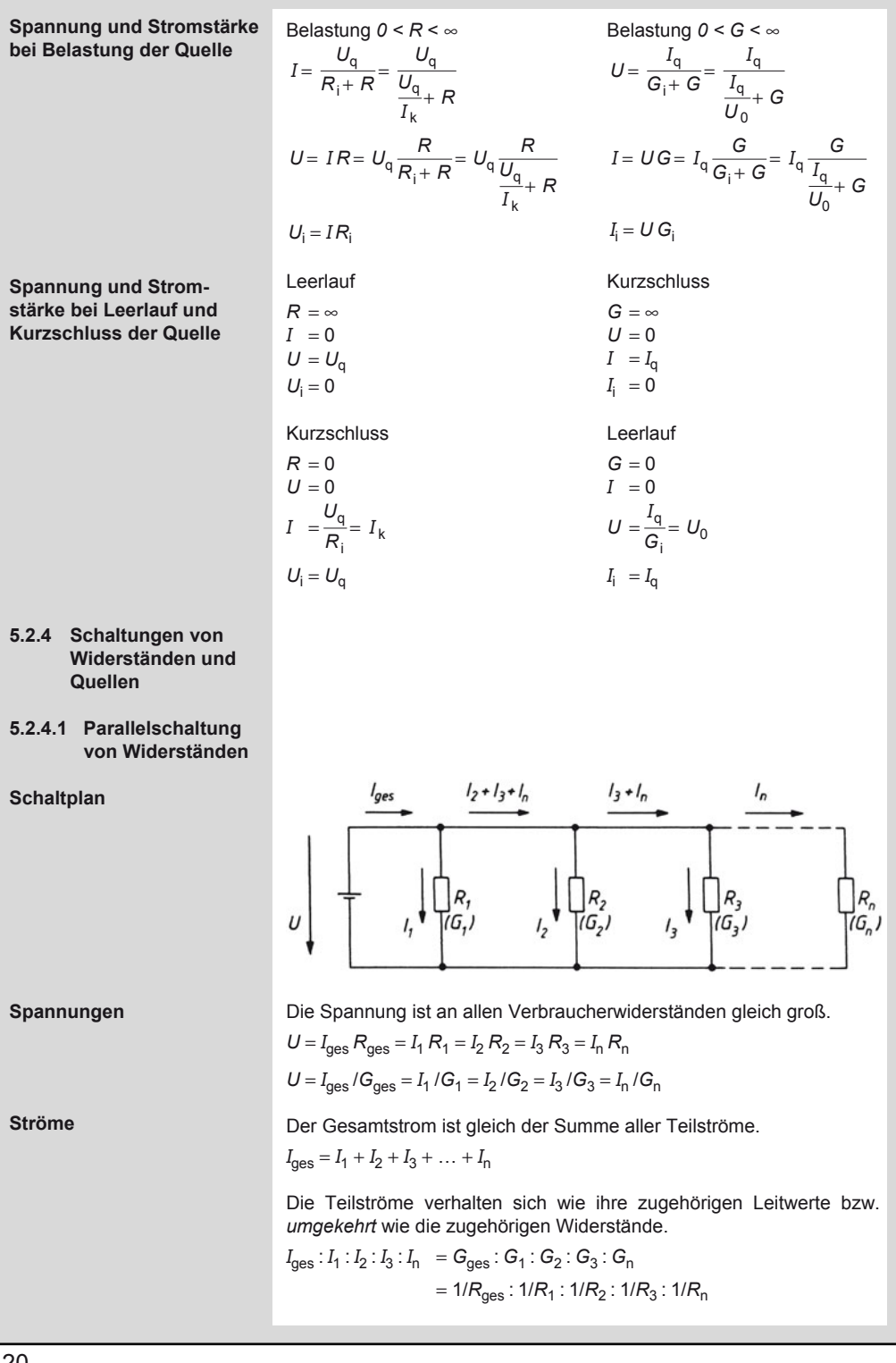

#### **Elektrotechnik**  Gleichstromtechnik

**Leitwerte und Widerstände** 

Der Gesamtleitwert ist gleich der Summe der Einzelleitwerte.

$$
G_{\text{ges}} = G_1 + G_2 + G_3 \dots + G_n = 1/R_1 + 1/R_2 + 1/R_3 + \dots + 1/R_n
$$
  

$$
R_{\text{ges}} = \frac{1}{G_{\text{ges}}}
$$

Gesamtwiderstand *R*ges bei gleichgroßen Einzelwiderständen *R*einzel

$$
R_{\text{ges}} = \frac{R_{\text{einzel}}}{n}
$$

*n* Anzahl der parallelgeschalteten Widerstände

Für *zwei* parallelgeschaltete Widerstände gilt:

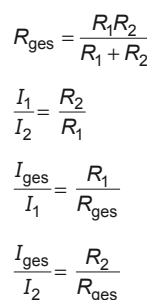

2  $\Gamma$ ges

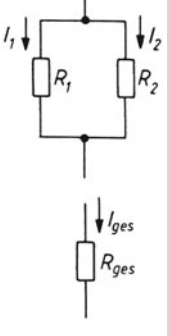

 $\int$ /ges

**5.2.4.2 Parallelschaltung von Quellen** 

**Quellen mit gleicher Quellenspannung und gleichem Innenwiderstand**   $R_{11} = R_{12} = R_{13} = ... R_{1n}$ 

**Quellen mit gleicher Quellenspannung und ungleichen Innenwiderständen** 

 $R_{11}$  ≠  $R_{12}$ 

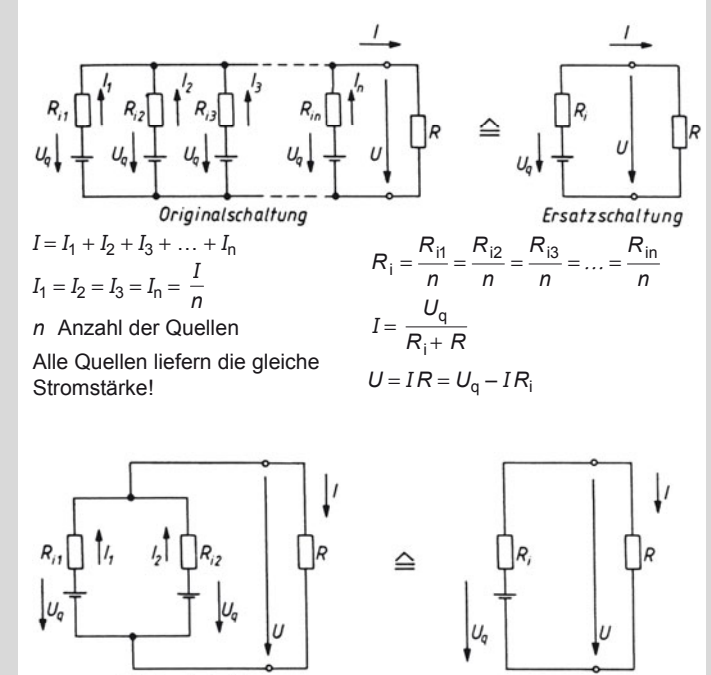

Originalschaltung

Ersatzschaltung

#### **Elektrotechnik**  Gleichstromtechnik

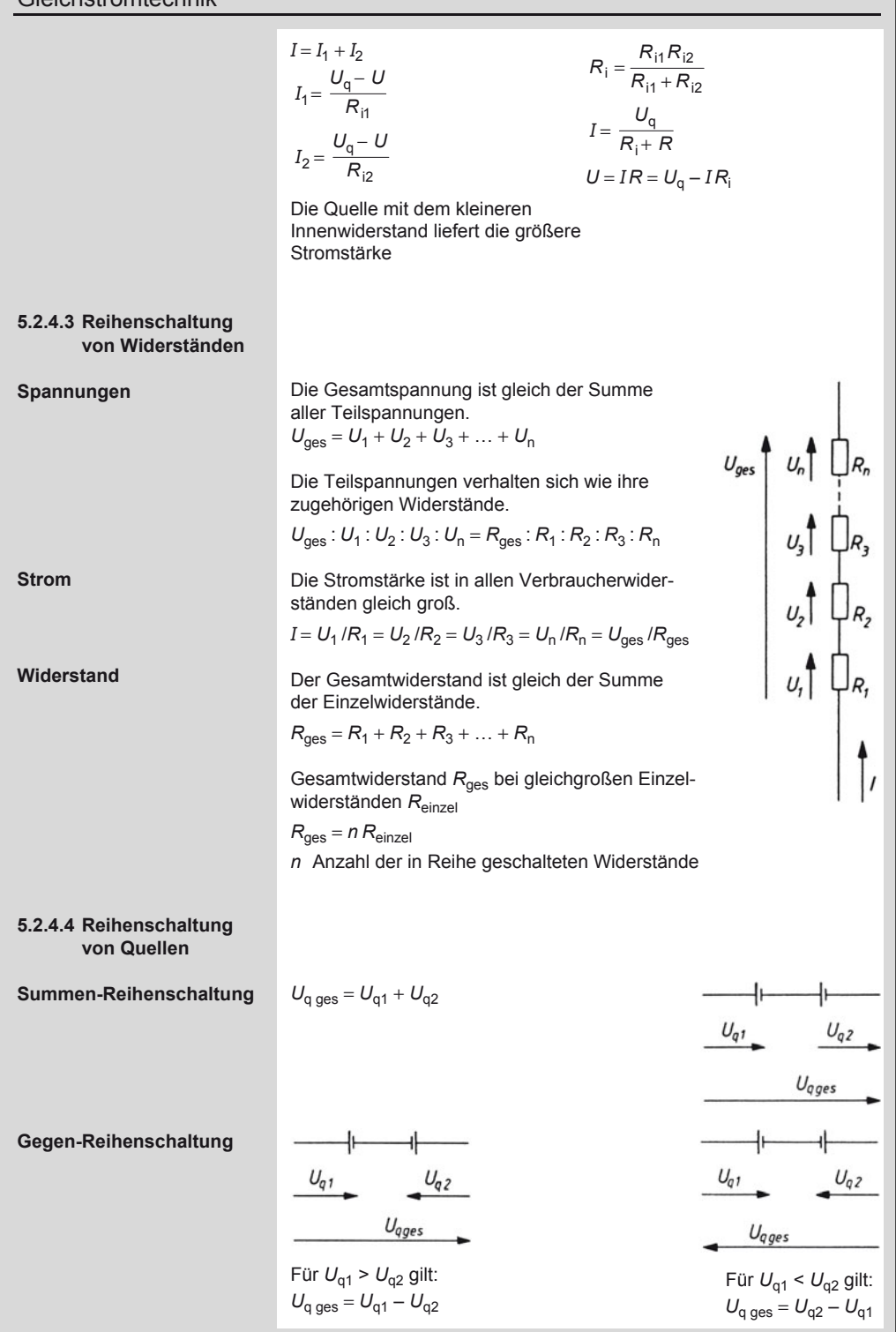

#### **Elektrotechnik Gleichstromtechnik**

5

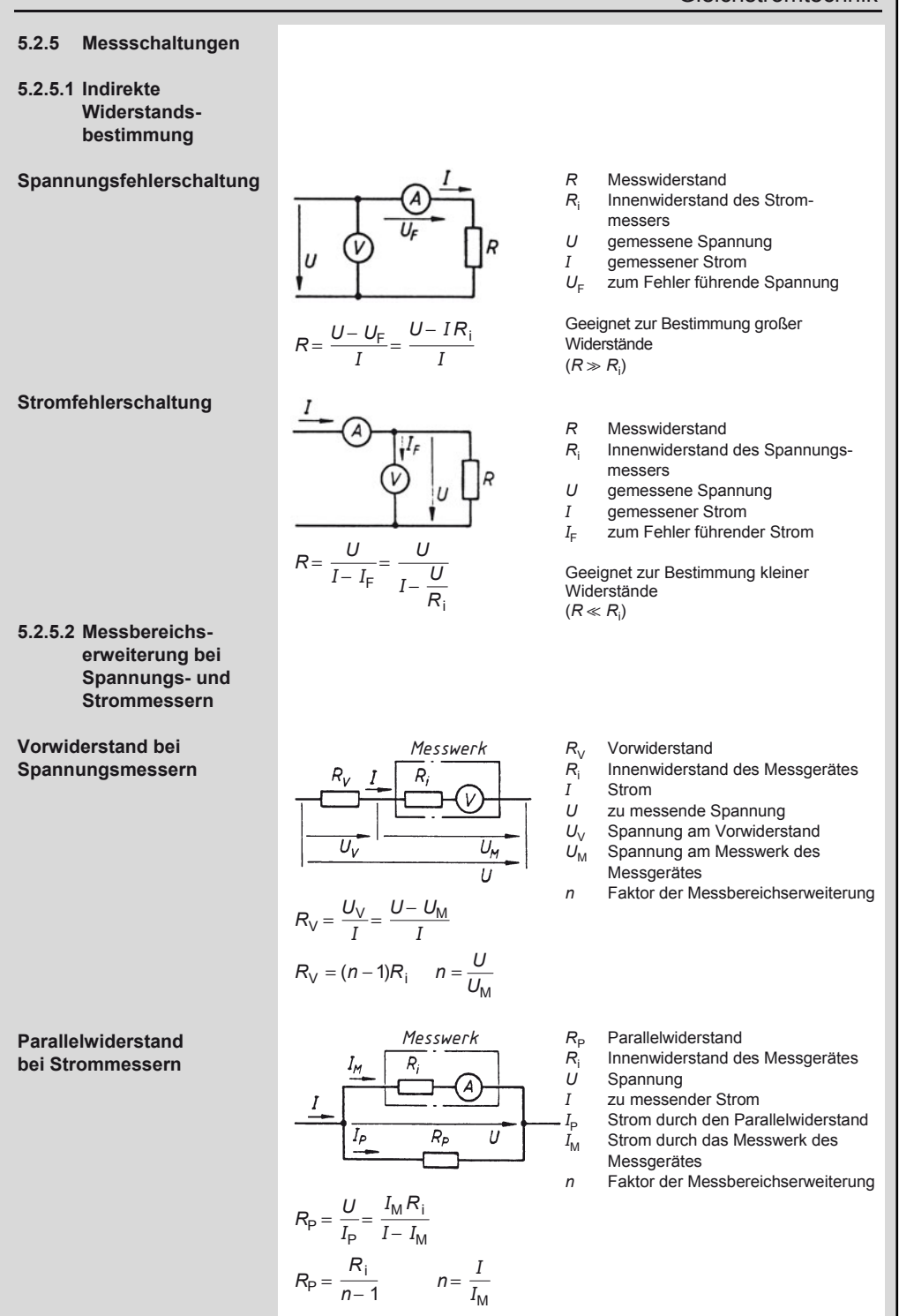

## **Elektrotechnik**

#### Gleichstromtechnik

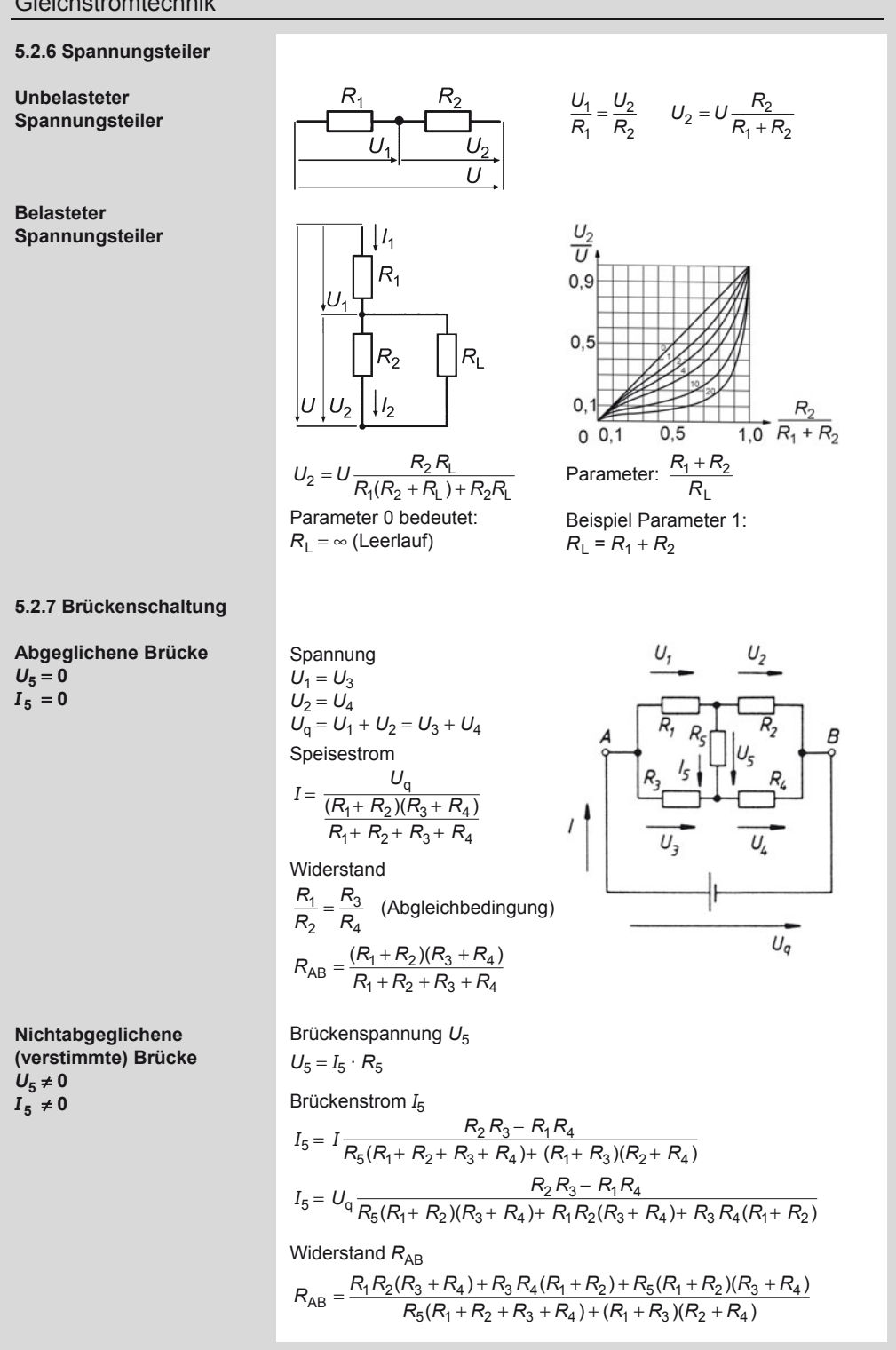

#### **Elektrotechnik**  Elektrisches Feld und Kapazität

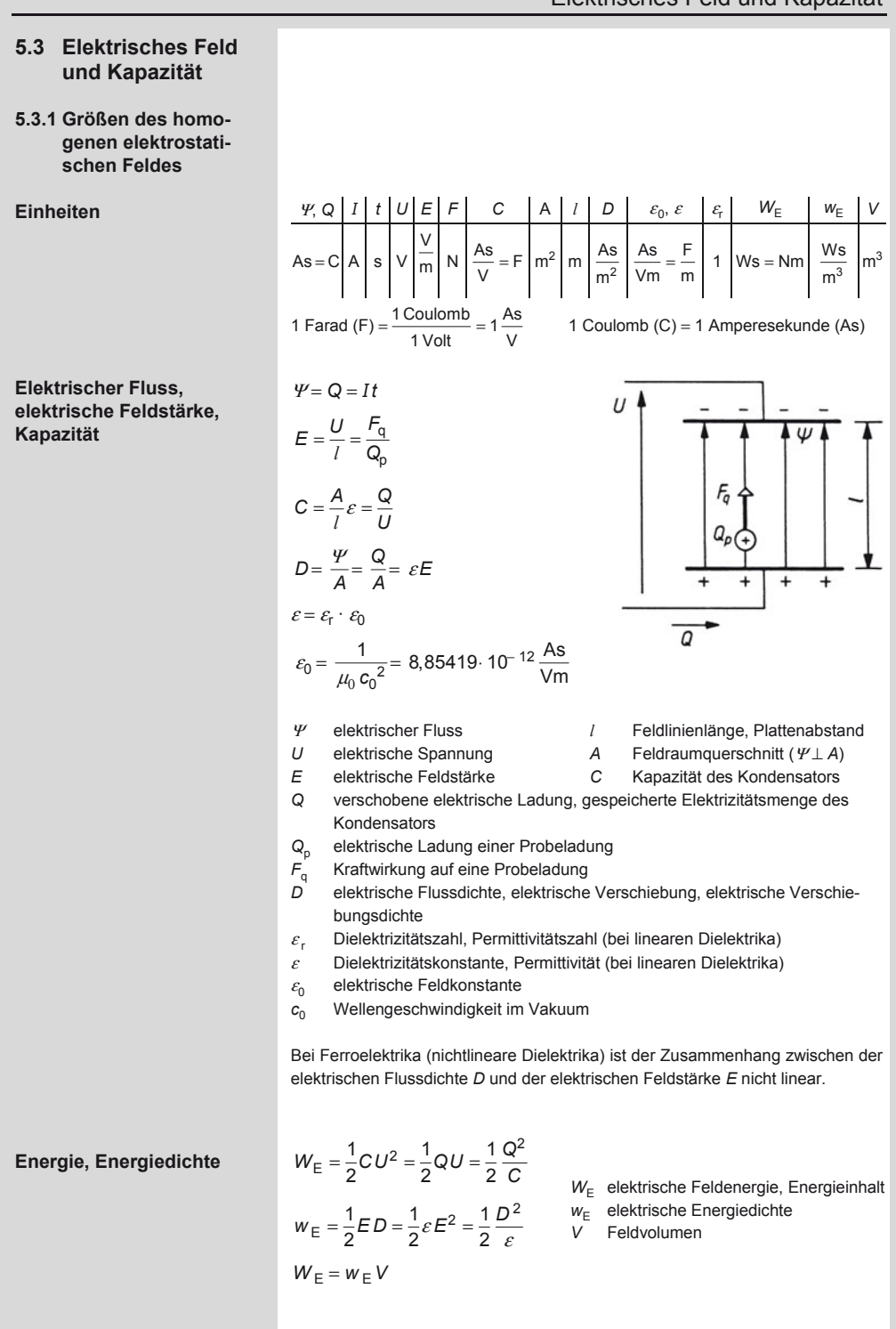

# **Elektrotechnik**

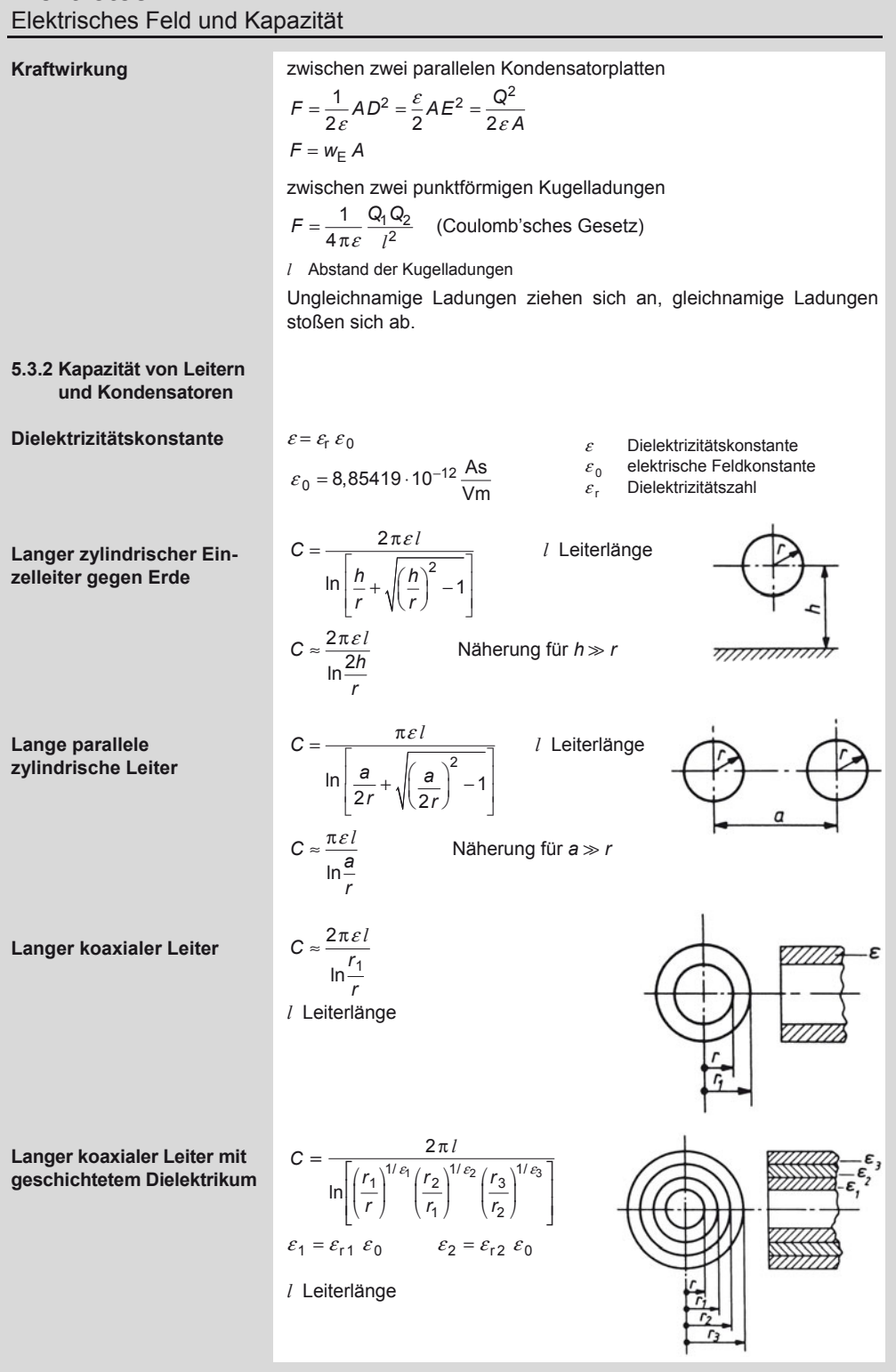

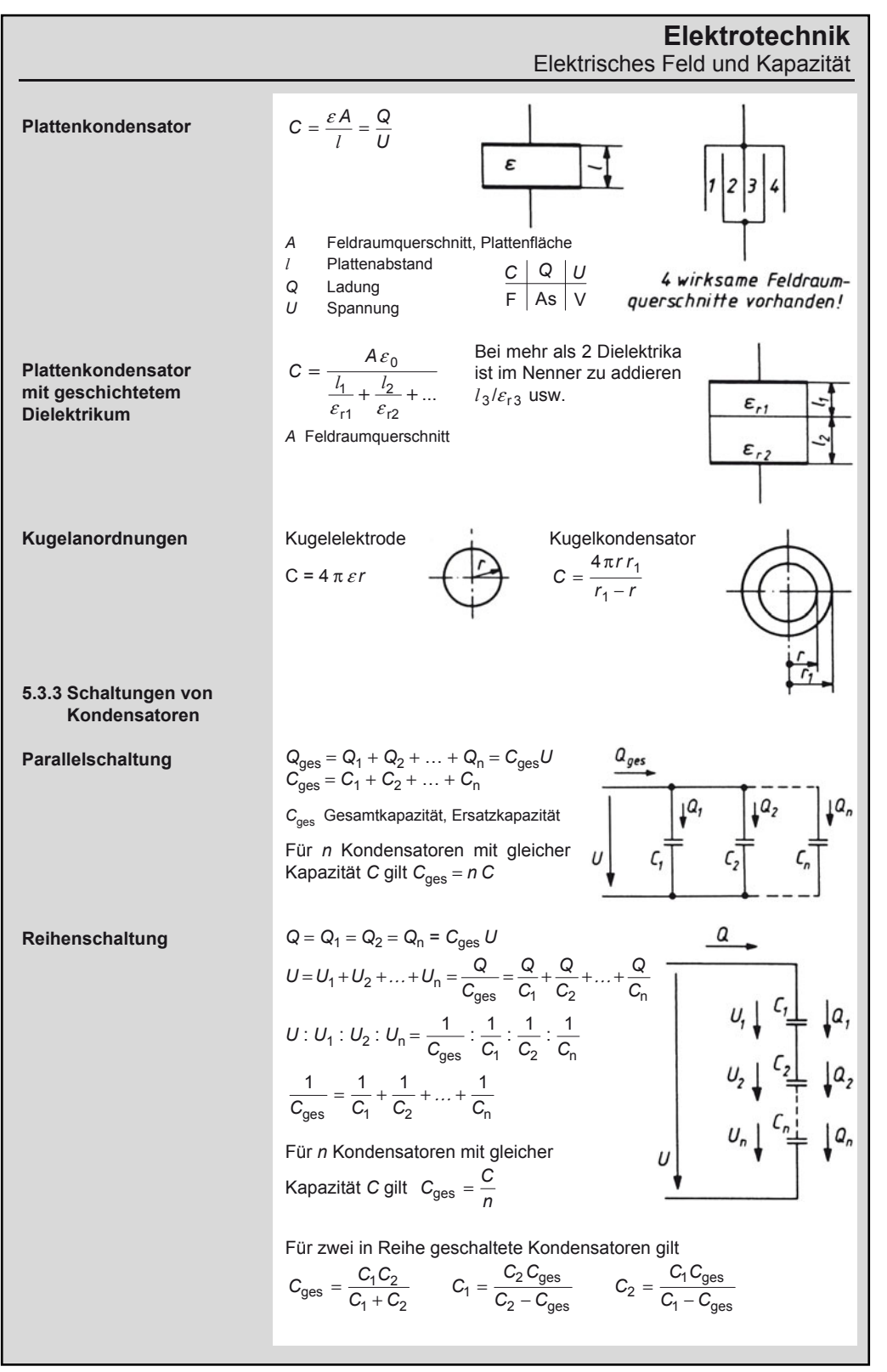

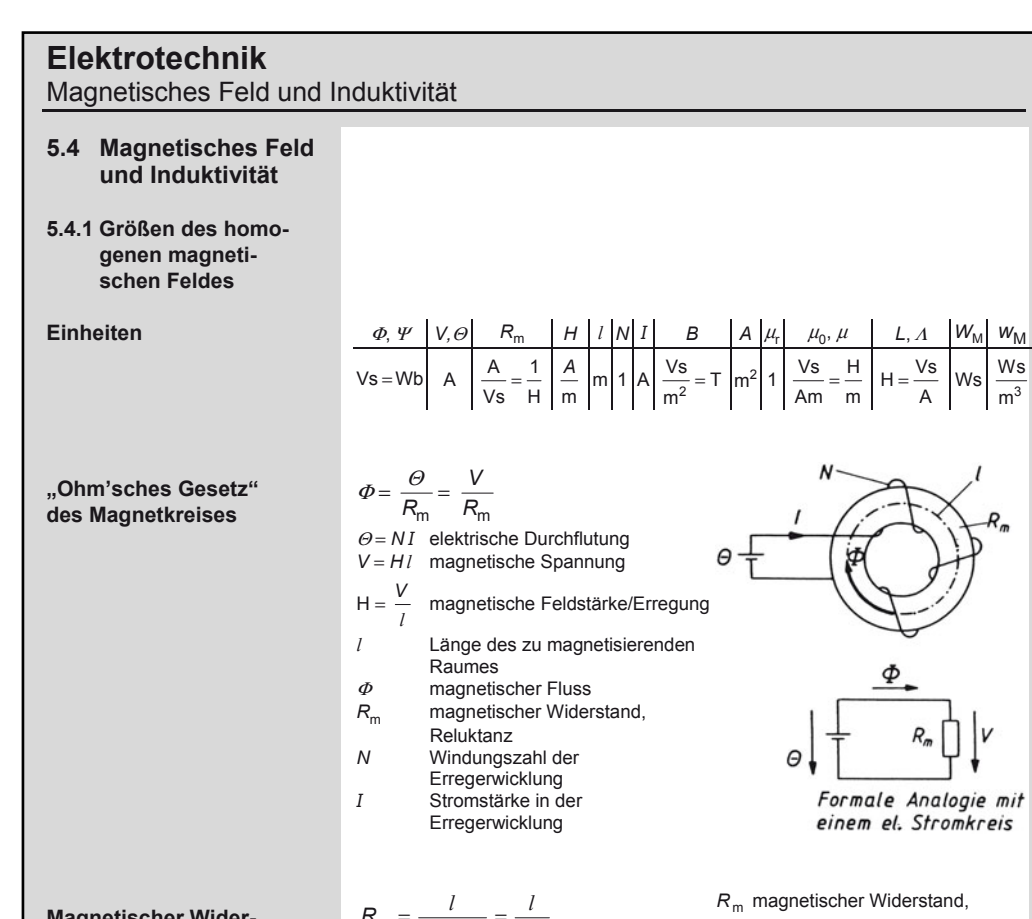

**Magnetischer Widerstand, magnetischer Leitwert, Permeabilität** 

$$
R_{\rm m} = \frac{l}{\mu_{\rm r} \mu_0 A} = \frac{l}{\mu A}
$$

 $R_{\text{m ges}} = R_{\text{m1}} + R_{\text{m2}} + ...$ (bei Reihenschaltung von magnetischen Widerständen)

$$
\frac{1}{R_{\rm m}} = \Lambda = \frac{A}{l} \mu_{\rm r} \mu_0
$$

$$
\mu = \mu_{\rm r} \mu_0 = \frac{B}{H}
$$

$$
\mu_0 = 4\,\pi\,10^{-7}\,\frac{\text{Vs}}{\text{Am}} \approx 1.25.10^{-6}\,\frac{\text{Vs}}{\text{Am}}
$$

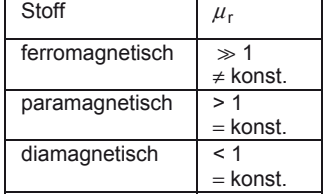

Reluktanz

- *l* Länge des zu magnetisierenden Raumes
- *A* Feldraumquerschnitt
- <sup>Λ</sup> magnetischer Leitwert, Permeanz
- *B* Flussdichte, Induktion
- *H* magnetische Feldstärke, magnetische Erregung
- $\mu_r$  Permeabilitätszahl, relative Permeabilität
- $\mu_0$  magnetische Feldkonstante, Induktionskonstante, Permeabilität des Vakuums
- $\mu$  Permeabilität

Die relative Permeabilität  $\mu_r$  ist für Luft und alle para- und diamagnetischen Stoffe annähernd 1. Bei ferromagnetischen Stoffen (Eisen, Nickel, Chrom, Ferrite) ist  $\mu$ <sub>r</sub>  $\gg$  1, aber von der Flussdichte *B* abhängig, die den Kern durchsetzt.

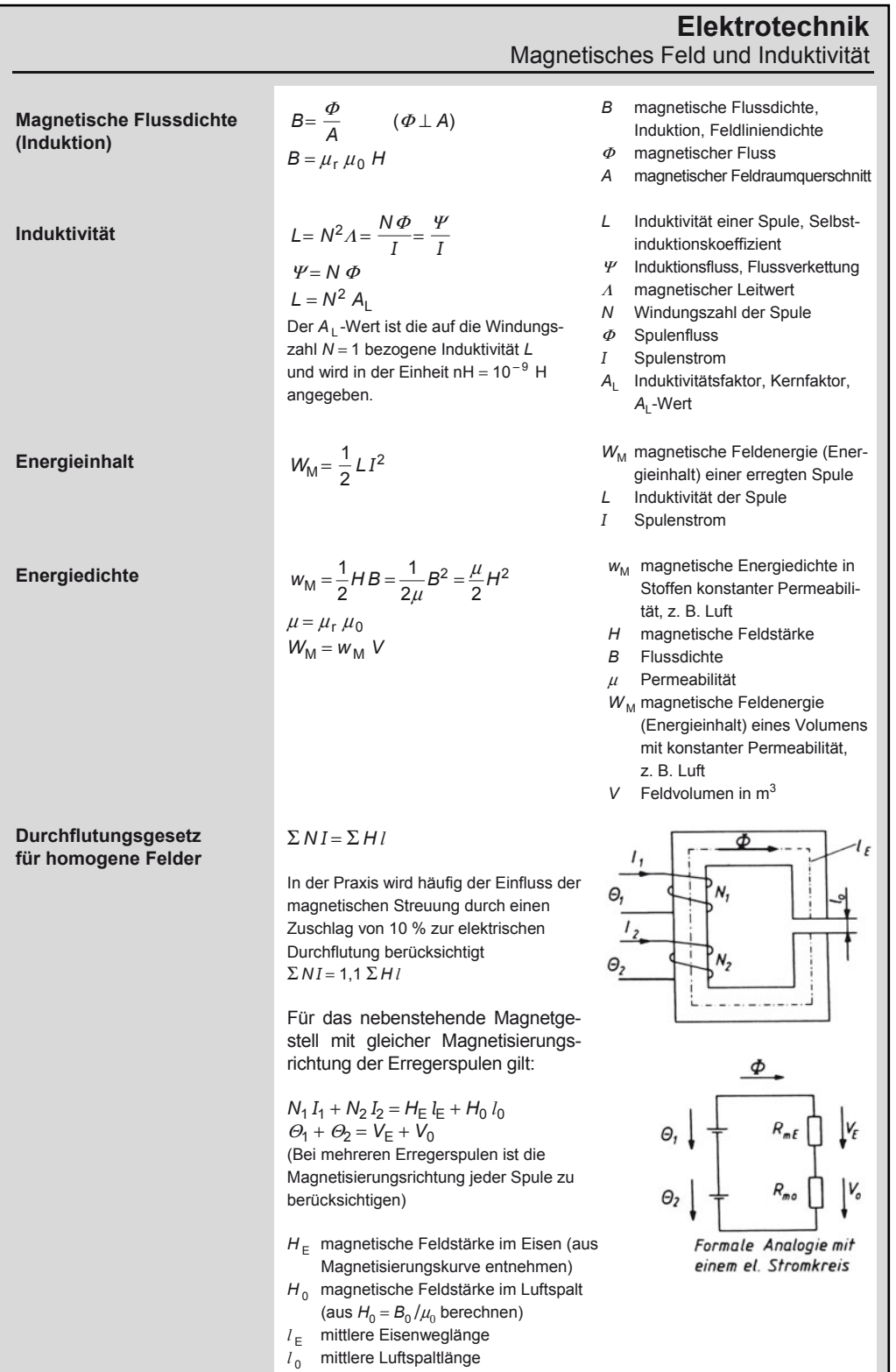

5

#### **Elektrotechnik**  Magnetisches Feld und Induktivität **Berechnung magneti-**Medium 1  $\mu_{r1}$ <br> $\theta_{r1}$  Cropati  $H_{t1} = H_{t2}$   $B_{n1} = B_{n2}$ **scher Feldlinien an einer**  Grenzfläche **Grenzfläche zweier**  *B* tan *H*  $\frac{H}{t_2} = \frac{\mu_{r1}}{\mu_{r2}} = \frac{\tan \alpha_1}{\tan \alpha_2}$  $\frac{V_{n1}}{V_{n2}} = \frac{\mu_{r2}}{\mu_{r1}}$  $B_{t2}$ **Medien**  *B* tan *H* Medium 2  $\mu_{\text{r2}}$  $\frac{B_2}{B_1} = \sqrt{1 - \frac{\mu_{r1}^2 - \mu_{r2}^2}{\mu_{r1}^2}} \sin$  $\frac{2}{\mu_1} = \sqrt{1 - \frac{\mu_{\text{r1}}^2 - \mu_{\text{r2}}^2}{\mu_{\text{r1}}^2}} \sin^2 \alpha$  $\mu_{\text{r1}}^2$   $\mu_{\text{r1}}^2$   $\mu_{\text{r1}}^2$ *B*<sub>1</sub> Flussdichte (Feldlinie) im Medium 1<br>*B*<sub>2</sub> Flussdichte (gebrochene Feldlinie) in  $\mu_{r1}$ *B*2 Flussdichte (gebrochene Feldlinie) im Medium 2  $\widehat{\alpha}$  $H_1$  Feldstärke im Medium 1<br> $H_2$  Feldstärke im Medium 2  $H_{**}$  $H_{12}$ *H*2 Feldstärke im Medium 2 *B*n, *H*n Normalkomponenten  $\alpha$ *B*t, *H*t Tangentialkomponenten  $\mu_{r2}$ Permeabilitätszahl, relative Permeabilität Υ2  $H_{n2}$ **5.4.2 Spannungserzeugung**  *u*, *U* | *i*, *I* | *E* |  $\Phi$  | *B* | *L* | *l* | *t*, *T* | *v* | *n* | *f*,  $\omega$  | *N*, *z*,  $p$ ,  $\ddot{u}$  | *R* | *A* **Einheiten**   $V$  A  $\frac{V}{m}$   $Vs \frac{Vs}{m^2}$  $\left| \frac{\text{Vs}}{\text{m}^2} \right| \text{H} = \frac{\text{Vs}}{\text{A}} \left| \text{m} \right| \text{ s} \left| \frac{\text{m}}{\text{s}} \right| \text{min}^{-1} \left| \frac{1}{\text{s}} \right|$  1  $\Omega$   $\left| \text{m}^2 \right|$  $U_0 = \oint \vec{E} \, d\vec{l} = -\frac{d\vec{q}}{dt}$  $u_{\mathbf{q}} = N \frac{\mathbf{d} \Phi}{\mathbf{d} t} = \frac{\mathbf{d} \Psi}{\mathbf{d} t}$   $U_{\mathbf{q}} = N \frac{\Delta \Phi}{\Delta t}$  $U_q = N \frac{d\Phi}{dt} = \frac{d\Psi}{dt}$   $U_q$ Φ **Induktionsgesetz**  Physikalische Ersatz-Spannungsquelle für Wirkungskette den Induktionsvorgang Flusszunahme Quelle Verbraucher Flussabnahme Quelle Verbraucher U, R U<sub>0</sub> induzierte elektrische Umlauf- $\Phi$  zeitlich sich ändernder spannung mit Richtungszuordmagnetischer Fluss in der Leinung nach Lenz'scher Regel terschleife und Rechtsschraubenregel d $\phi \, \triangle \phi$  Flussänderungsgeschwindigkeit  $\frac{d}{dt}$ ;  $\frac{d}{dt}$  in der Leiterschleife *E* elektrische Feldstärke *l* Leiterlänge  $\Delta \Phi = \Phi_{\text{Ende}} - \Phi_{\text{Anfang}}$ *u*<sub>q</sub> induzierte Quellenspannung<br>*U*<sub>q</sub> mit Richtungszuordnung nac *u*, *U* Klemmenspannung der Quelmit Richtungszuordnung nach le Verbraucher-Zählpfeil-System *i*, *I* induzierter Strom (VZS) *R*i Innenwiderstand der Quelle *N* Windungszahl

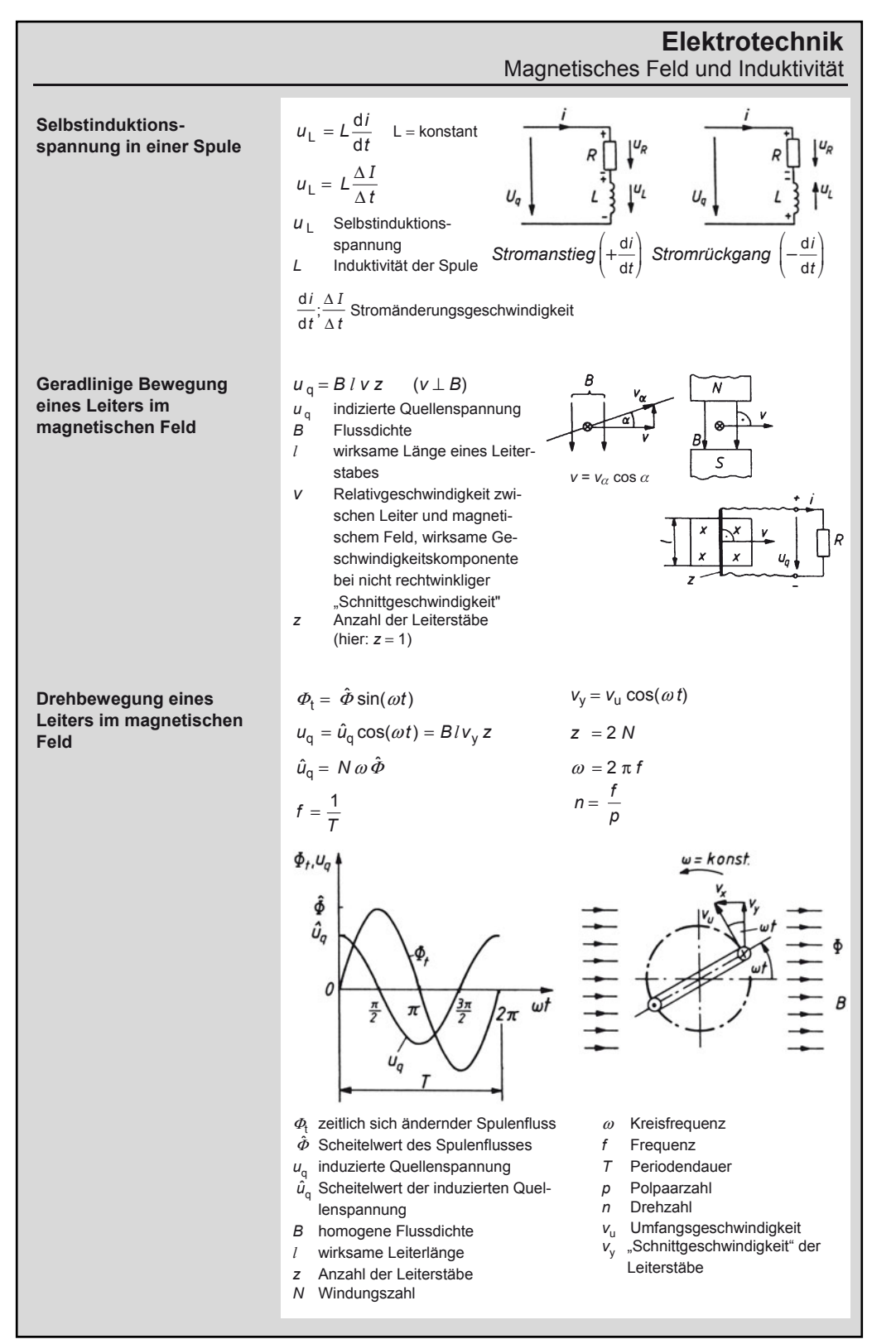

5

## **Elektrotechnik**

Magnetisches Feld und Induktivität

#### **5.4.3 Kraftwirkung Einheiten**  *F*  $\begin{array}{|c|c|c|c|c|c|} \hline \end{array}$  *W<sub>M</sub>*,  $\sigma$   $\begin{array}{|c|c|c|c|c|} \hline \end{array}$  *H*<sub>0</sub>  $\begin{array}{|c|c|c|c|c|} \hline \end{array}$  *H*<sub>0</sub>  $\begin{array}{|c|c|c|c|} \hline \end{array}$  *L*, *r*  $\begin{array}{|c|c|c|} \hline \end{array}$ N  $\left| \frac{Ws}{m^3} = \frac{Ws}{m} \cdot \frac{1}{m^2} = \frac{N}{m^2} \right| \frac{A}{m} \left| \frac{Vs}{m^2} \right|$  $\frac{\text{Vs}}{\text{m}^2}$  m<sup>2</sup> 1,25 · 10-6  $\frac{\text{Vs}}{\text{Am}}$  $m \mid A$  $F = \frac{1}{2\mu_0} AB_0^2 = \frac{H_0 B_0}{2} A = w_M A$  $\frac{1}{\mu_0} AB_0^2 = \frac{H_0 B_0}{2} A = w_M$ **Kraftwirkung zwischen Magnetpolen**   $\sigma = \frac{F}{A} = \frac{B_0^2}{2 \mu_0}$  *w*<sub>M</sub> *F* Kraftwirkung zwischen ebenen parallelen Magnetpolen eine wirksame  $\mu_0$  magnetische Feldkonstante, zwei wirksame Polflächen Polfläche Induktionskonstante  $A = A_1 + A_2$ A Querschnitt des Magnetpoles **B<sub>o</sub>** Flussdichte im Luftspalt, Luft- $\frac{MN^{1,0}}{m^2}$ spaltinduktion  $H_0$  magnetische Feldstärke im  $08$ Luftspalt  $\sigma$  auf die Polfläche bezogene 0,6 Zugkraft w<sub>M</sub>magnetische Energiedichte im  $0.4$ Luftspalt  $Q2$ *a* Luftspaltlänge  $1 \frac{\text{MN}}{\text{m}^2} = 0, 1 \frac{\text{kN}}{\text{cm}^2} = 1 \frac{\text{N}}{\text{mm}^2}$  $\mathcal{O}$  $\overline{0}$ 0.4  $0,6$  $0.6$ 1,0  $\overline{12}$  $7.4$ 7,6  $B_{o}$ **Kraftwirkung auf strom-** $F = B_0 l I z$   $(B_0 \perp l)$  $\lambda$ **durchflossenen Leiter im**  *F* Kraftwirkung auf stromdurchflossene **homogenen Magnetfeld**  Leiter im homogenen Magnetfeld  $B_{\alpha}$ **B<sub>0</sub>** Flussdichte im Luftspalt, Luftspaltinduktion S *l wirksame* Länge eines Leiterstabes *I* Stromstärke in *einem* Leiterstab *z* Anzahl der parallelgeschalteten Leiterstäbe x  $F = \frac{\mu_0 l}{2\pi r} I_1 I_2$ **Kraftwirkung zwischen**   $\frac{1}{r}I_1I$ **stromdurchflossenen**  *F* Kraftwirkung auf parallele **Leitern**  stromdurchflossene Leiter  $\mu_0$  Feldkonstante *l* Länge der parallel liegenden Leiter *r* senkrechter Abstand der parallelen Leiter *I* 1, *I* 2 Leiterstrom

#### **Elektrotechnik**  Magnetisches Feld und Induktivität **5.4.4 Richtungsregeln Stromrichtung und Magnetfeldrichtung bilden eine Rechtsschraube**   $\otimes$  Strom fließt in den **Rechtsschraubenregel Leiterquerschnitt** hinein ⊙ Strom kommt aus dem Leiterquerschnitt heraus Leiterschleife Leiterschleife **Lenz'sche Regel Alle induzierten Größen versuchen,**  Ъ **ihre Ursache zu behindern**  Ф  $\varPhi_{\rm t}$  eingeprägter zeitlich sich ändernder d $\phi_{\scriptscriptstyle \parallel}$ d $\phi_{\scriptscriptstyle \parallel}$ magnetischer *Flusszunahme Flussabnahme*  + − d*t* d*t* Fluss  $\Phi_{\text{t}}$  und  $\Phi_{\text{i}}$  haben in  $\varPhi_{\text{t}}$  und  $\varPhi_{\text{i}}$  haben in der  $\varPhi_{\mathsf{i}}$  durch den der Leiterschleife Leiterschleife die Strom *i* entgegengesetzte gleiche Richtung induzierter Richtung magnetischer  $\varPhi_{i}$  Gegenfluss  $\varPhi_{\sf i}$  Mitfluss Fluss *i* induzierter Strom Der in der Leiterschleife induzierte Strom ist immer so gerichtet, dass sein Magnetfeld der stromerzeugenden Ursache entgegenwirkt. **Ermittlung der Stromrichtung Rechtehandregel**  Rechte Hand so in das magnetische Feld legen, dass die magneti-**(Generatorregel)**  schen Feldlinien in die Innenfläche der Hand eintreten und der abgespreizte Daumen in die Bewegungsrichtung des Leiters zeigt. Die Fingerspitzen geben dann die Stromrichtung im Leiter an.  $\boldsymbol{\mathsf{N}}$ Leiterbewegung Leiterbewegung S Rechte Hand
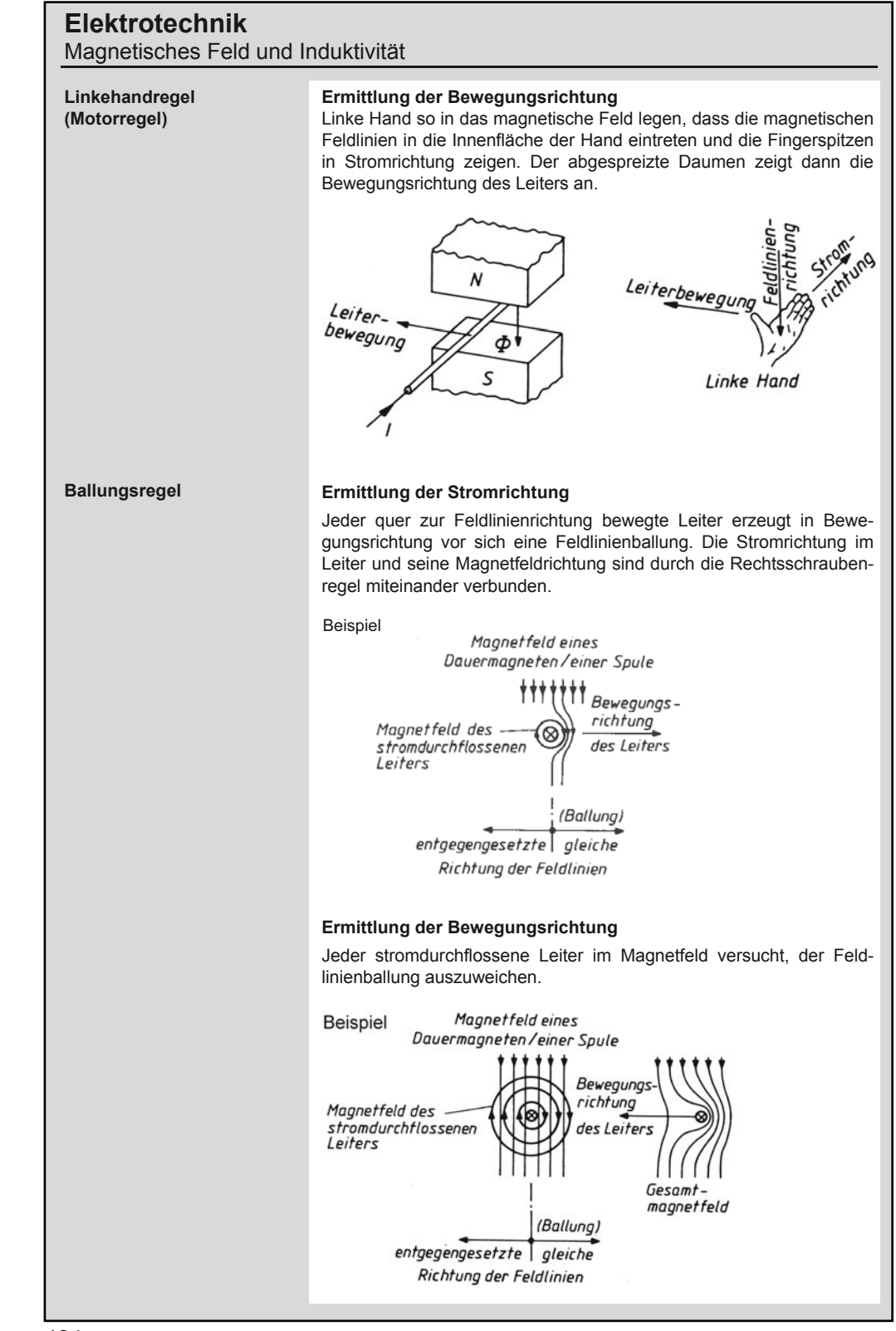

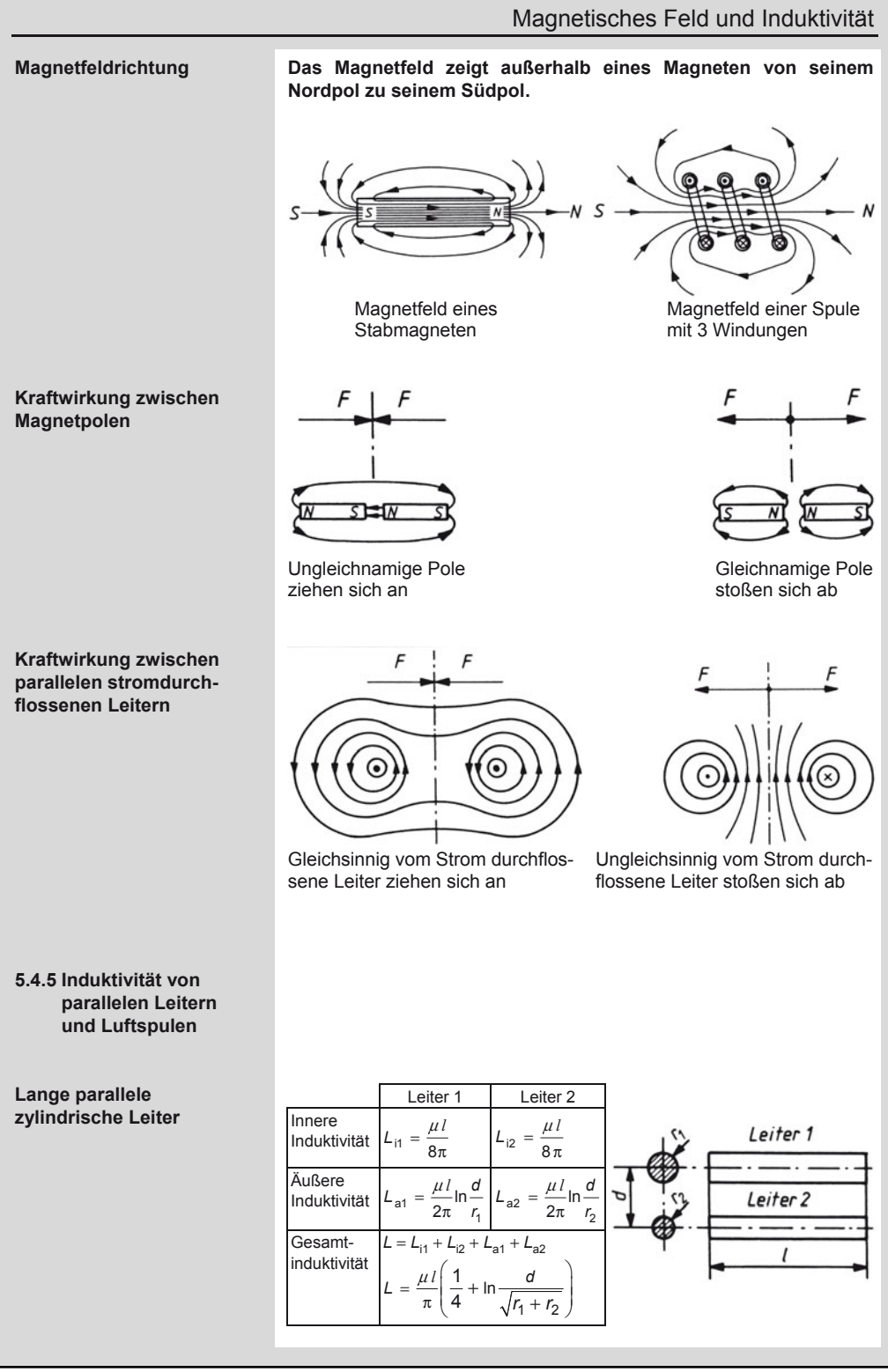

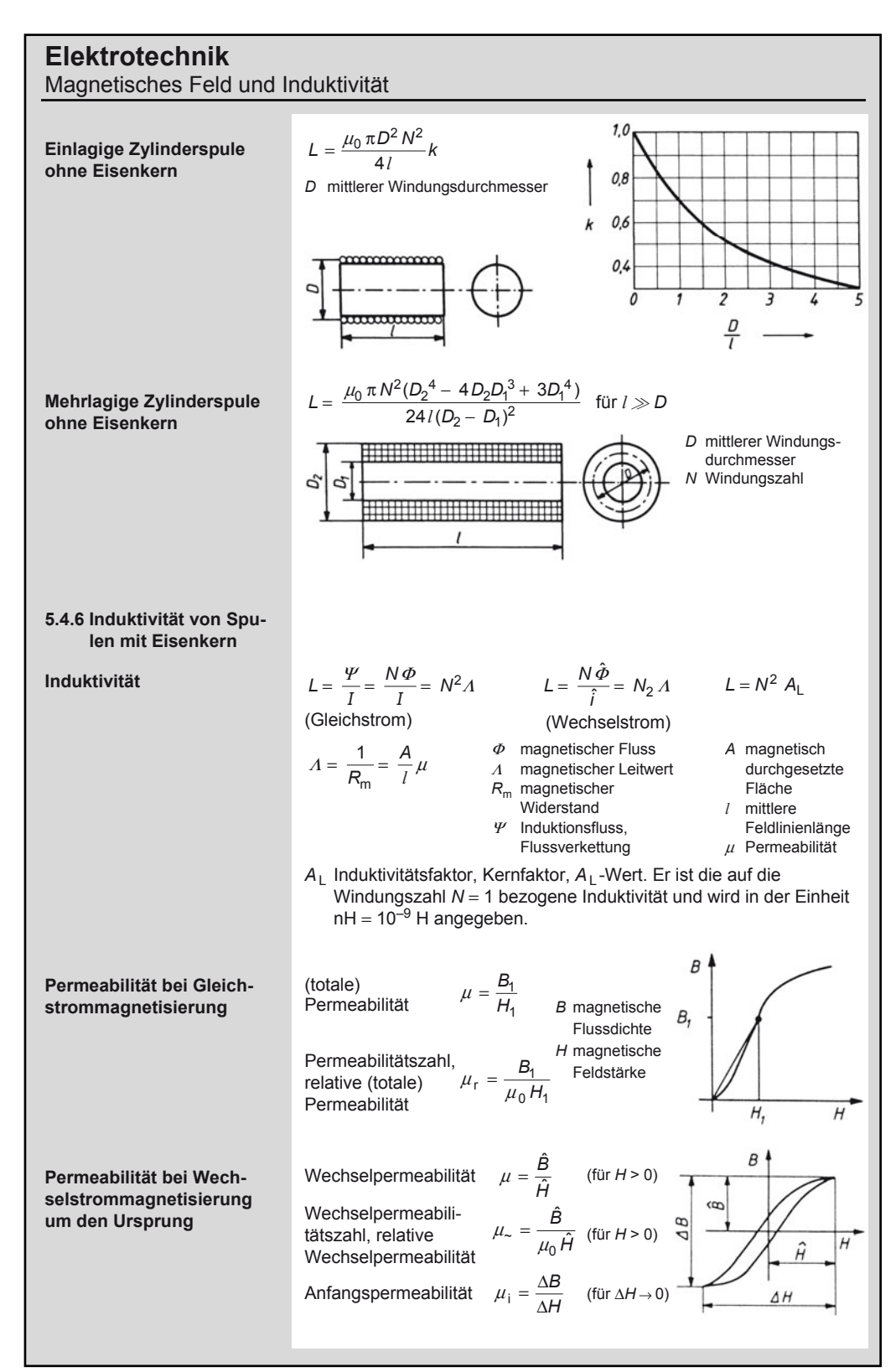

#### **Elektrotechnik**  Magnetisches Feld und Induktivität

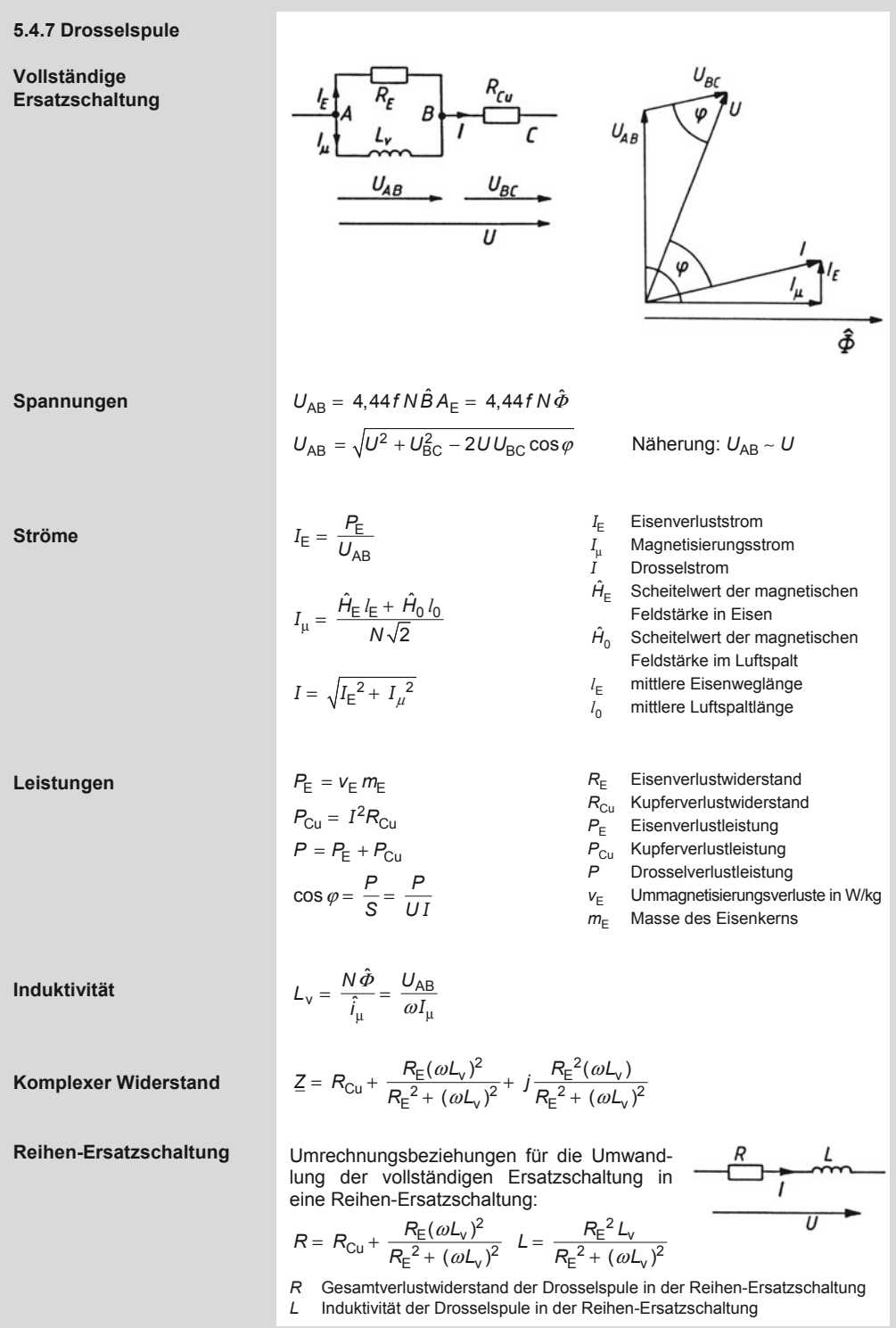

### **Elektrotechnik**  Magnetisches Feld und Induktivität

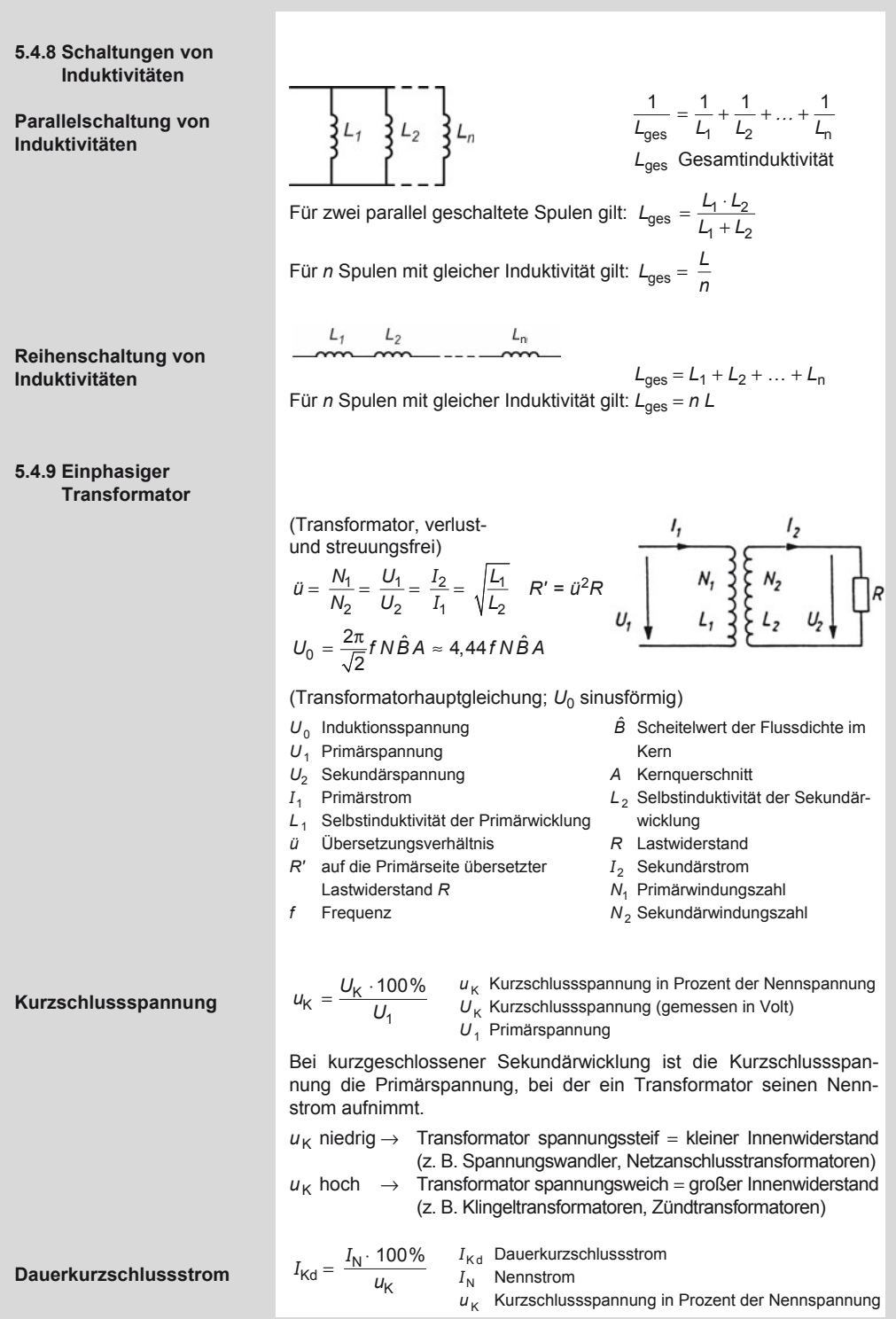

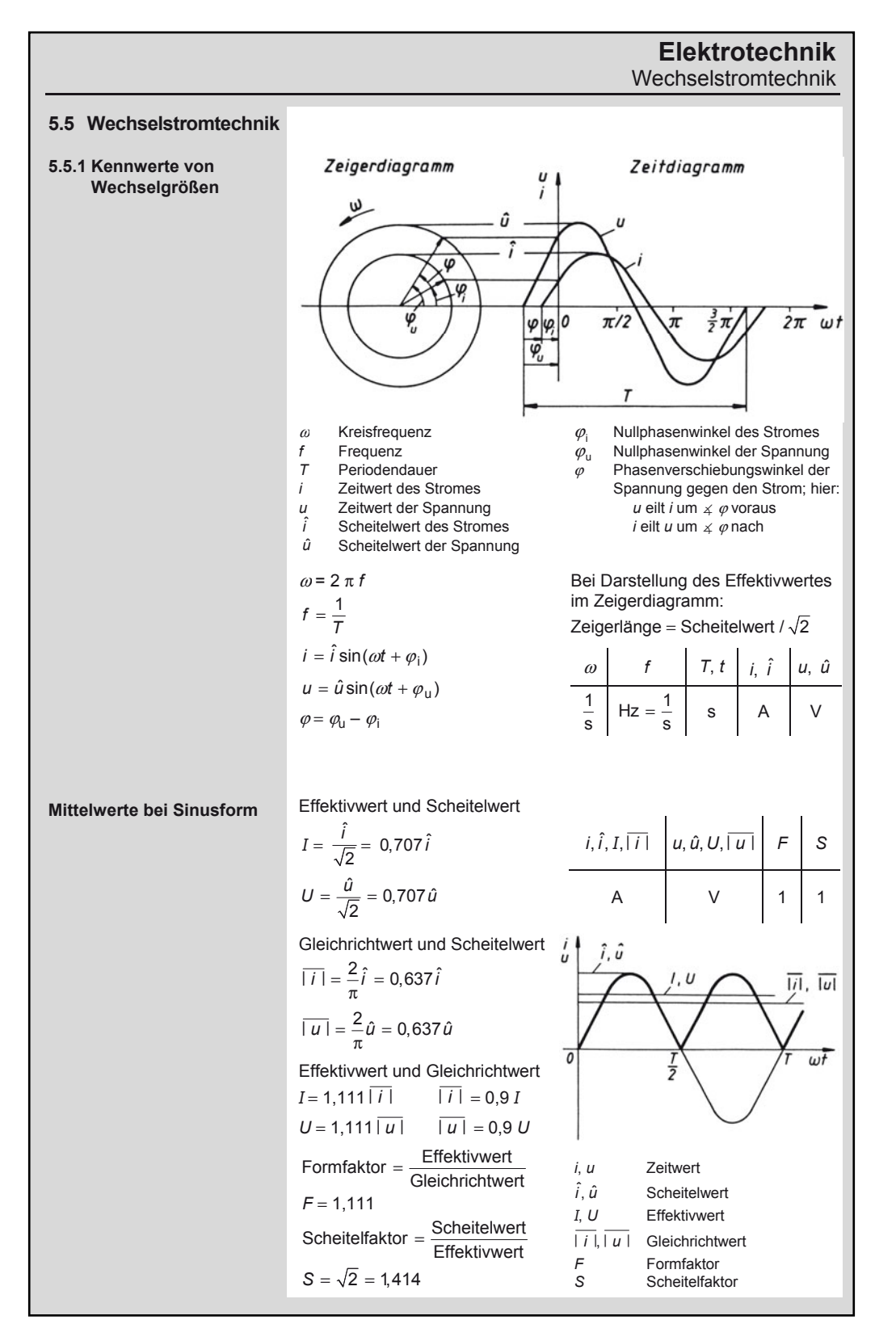

#### **Elektrotechnik**  Wechselstromtechnik

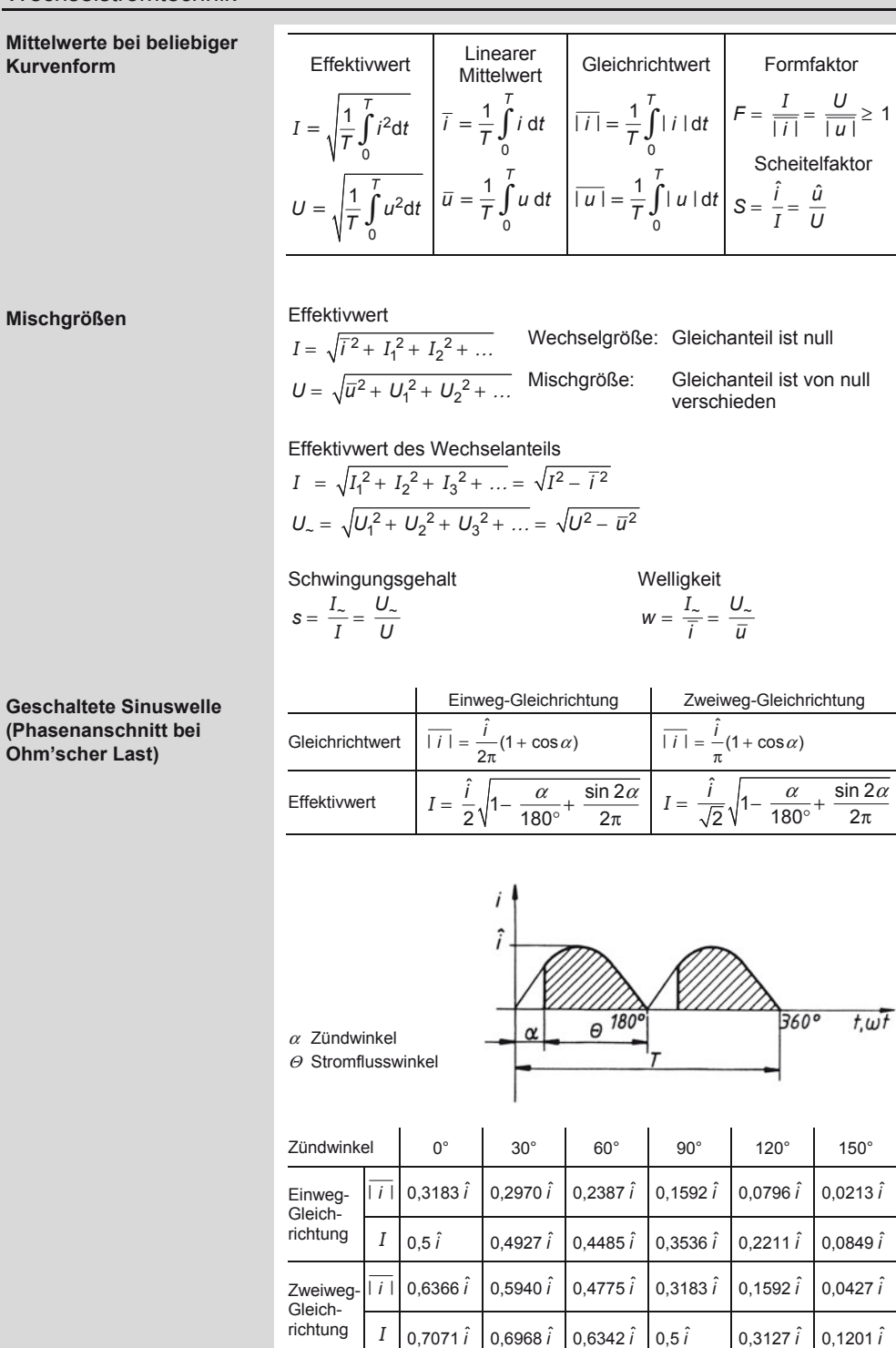

Wechselstromtechnik **Leistungen**  *P* Wirkleistung *Q* Blindleistung *Q*L induktive Blindleistung *Q*C kapazitive Blindleistung *S* Scheinleistung **Spannungen**  *U*R Wirkspannung  $U_1$  induktive Blindspannung  $U_{\text{C}}$  kapazitive Blindspannung *U* Gesamtspannung **Leitwerte**  *G* Wirkleitwert = Konduktanz *B* Blindleitwert = Suszeptanz *Y* Scheinleitwert = Admittanz **Ströme**  *I*<sub>R</sub> Wirkstrom  $I_1$  induktiver Blindstrom *I*<sub>C</sub> kapazitiver **Blindstrom** *I* Gesamtstrom **Widerstände**  *R* Wirkwiderstand = Resistanz  $X$  Blindwiderstand = Reaktanz  $X_L$  induktiver Blindwiderstand = Induktanz  $X<sub>C</sub>$  kapazitiver Blindwiderstand = Kondensanz (Kapazitanz) *Z* Scheinwiderstand = Impedanz  $\lambda = \cos \varphi$  $\text{Leistungsfaktor} = \frac{\text{Wirkgr\"{o}Be}}{\text{Scheing\"{o}Be}}$  $d = \tan \delta$ Verlustfaktor = Wirkgröße<br>Blindgröße  $\beta$  = sin  $\varphi$ Blindgröße  $=\frac{5m\log 1000}{\text{Scheingröße}}$  $Q = \frac{1}{4}$ 

Blindfaktor = 
$$
\frac{1}{\text{Scheingröße}}
$$
  
\n $R, X, Z \mid G, B, Y \mid U \mid I \mid P \mid Q \mid S \mid \cos \varphi, \sin \varphi, d, Q$   
\n $\Omega = \frac{V}{A} \mid S = \frac{A}{V} = \frac{1}{\Omega} \mid V \mid A \mid W \mid \text{var} \mid VA$ 

 $R.G$  $X,B$ 

 $R, G$ 

**Frequenzabhängigkeit** 

**5.5.2 Passive Wechselstrom-Zweipole an sinusförmiger Wechselspannung** 

**Größen, Einheiten, Kennwerte** 

**Kennwerte** 

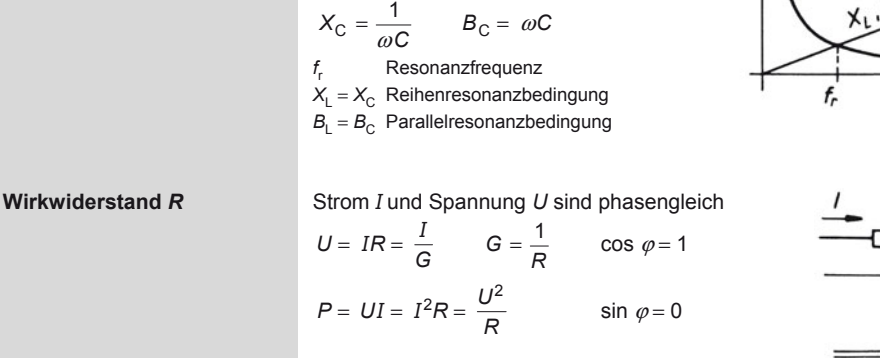

 $R = \frac{l}{\gamma q}$   $G = \frac{\gamma q}{l}$ 

 $X_L = \omega L$   $B_L = \frac{1}{\omega L}$ 

 $f_\cdot \omega$ 

Wechselstromtechnik

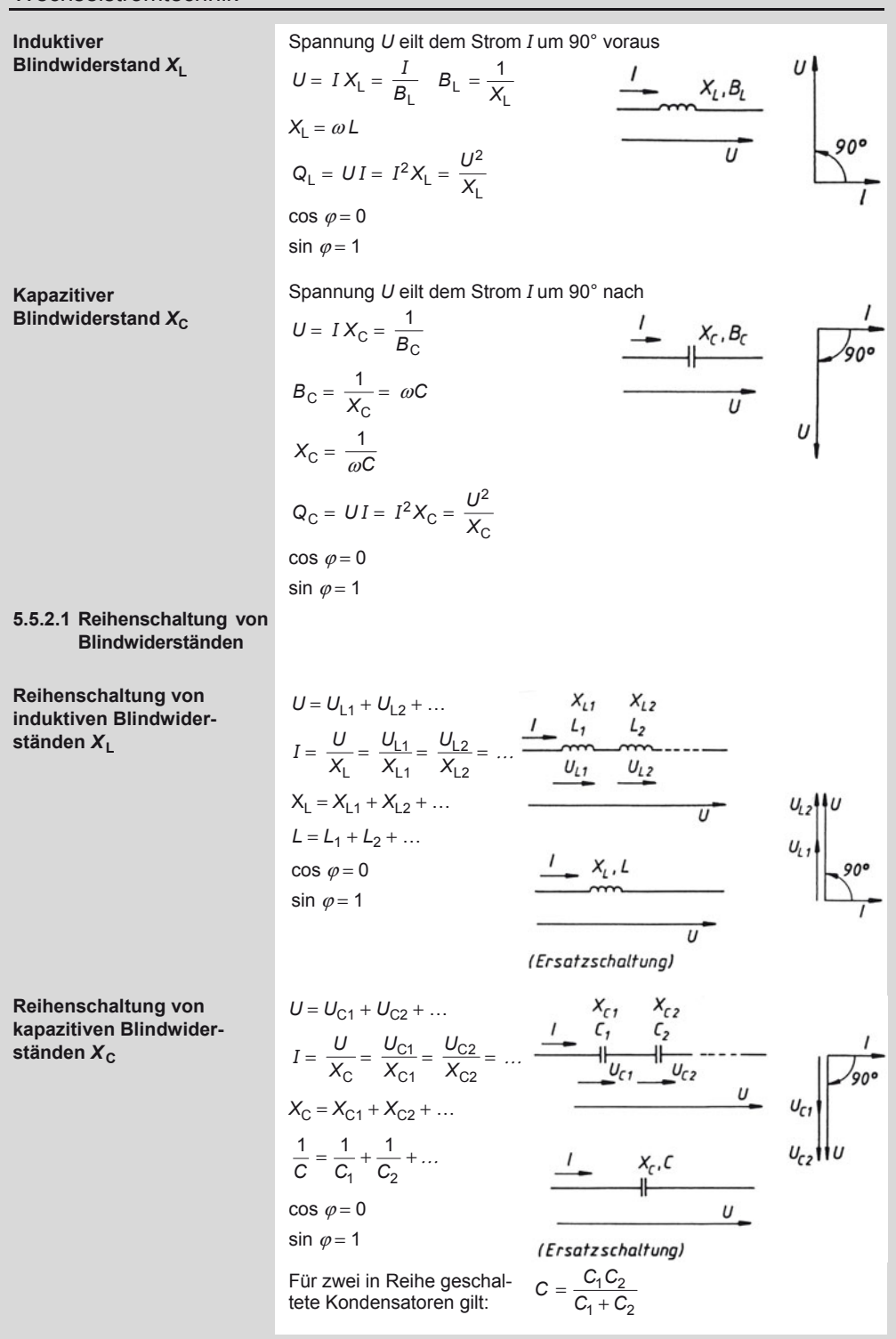

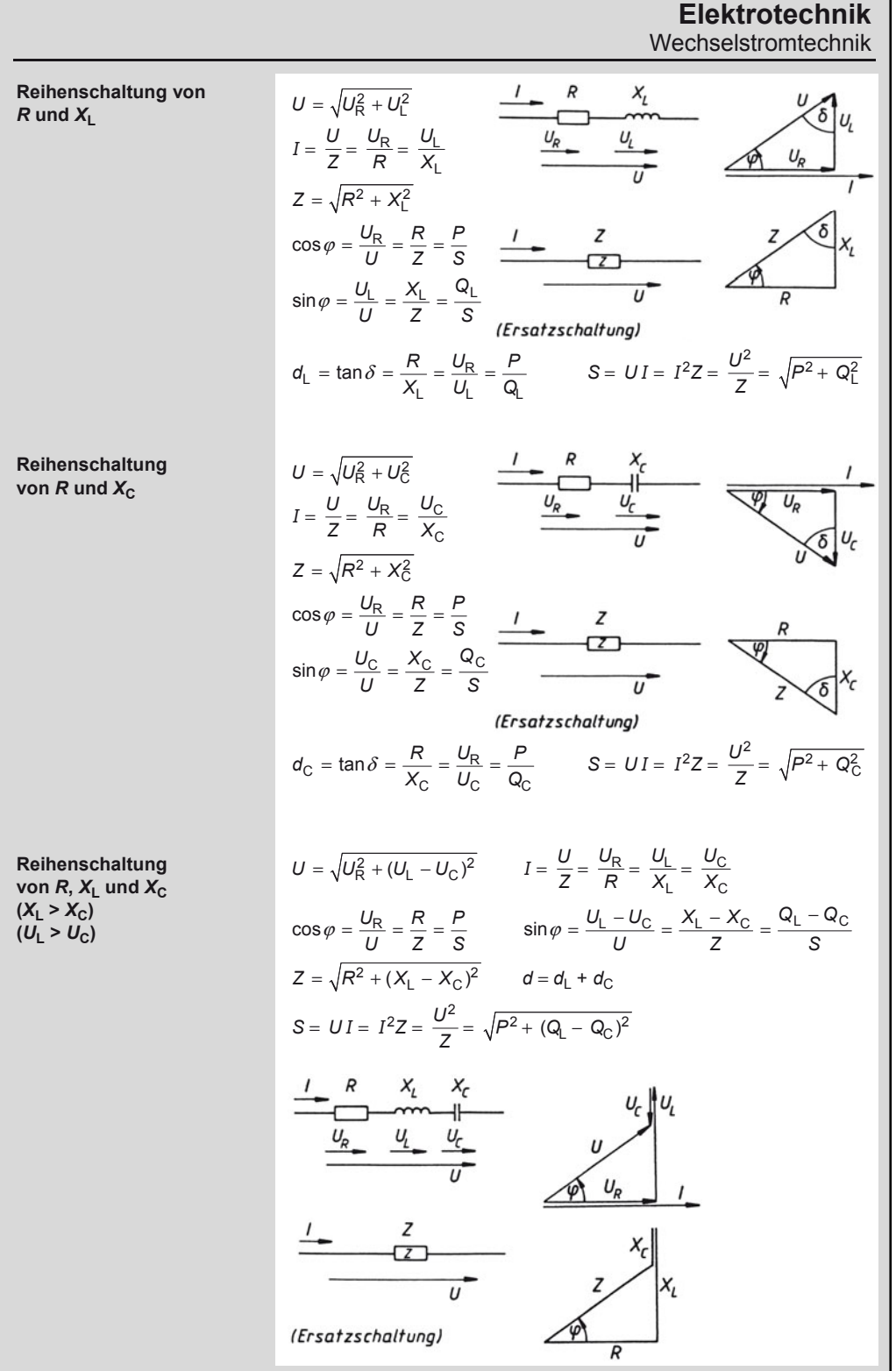

#### **Elektrotechnik**  Wechselstromtechnik

**5.5.2.2 Parallelschaltung von Blindwiderständen**

**Parallelschaltung von induktiven Blindwiderständen**  $X$ 

$$
U = IX_{L} = I_{1} X_{L1} = I_{2} X_{L2} = ...
$$
  
\n
$$
I = I_{1} + I_{2} + ...
$$
  
\n
$$
B_{L} = B_{L1} + B_{L2} + ...
$$
  
\n
$$
\frac{1}{X_{L}} = \frac{1}{X_{L1}} + \frac{1}{X_{L2}} + ...
$$
  
\n
$$
I = I_{1} + I_{2} + ...
$$
  
\n
$$
\frac{1}{L} = \frac{1}{L_{1}} + \frac{1}{L_{2}} - ...
$$
  
\n
$$
I = \frac{1}{L_{1}} + \frac{1}{L_{2}} - ...
$$
  
\n
$$
I = \frac{1}{L_{1}} + \frac{1}{L_{2}} - ...
$$
  
\n
$$
I = \frac{1}{L_{1}} + \frac{1}{L_{2}} - ...
$$
  
\n
$$
I = \frac{1}{L_{1}} + \frac{1}{L_{2}} - ...
$$

 $B_{L2}$ 

U

induktive Blindwi Induktivitäten gilt:

 $\frac{1}{3}$   $x_1$ ,  $\frac{1}{2}$   $\frac{3}{2}$   $x_{12}$ 

 $x_{\iota}$ 

U

1 2  $\frac{1}{L} = \frac{1}{L_1} + \frac{1}{L_2} + ...$  $X_L = \frac{X_{L1}X_{L2}}{X_{L1}+X_{L2}}$  $-1 - 2$  $L = \frac{L_1 L_2}{L_1 + L_2}$ 

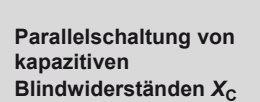

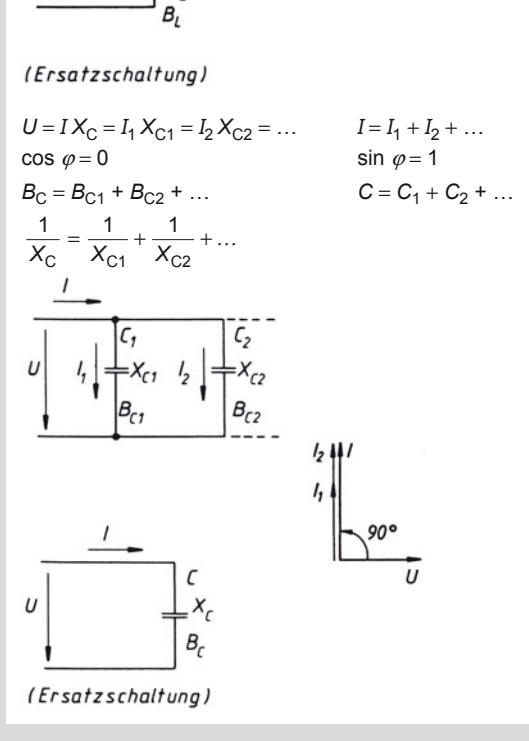

Wechselstromtechnik

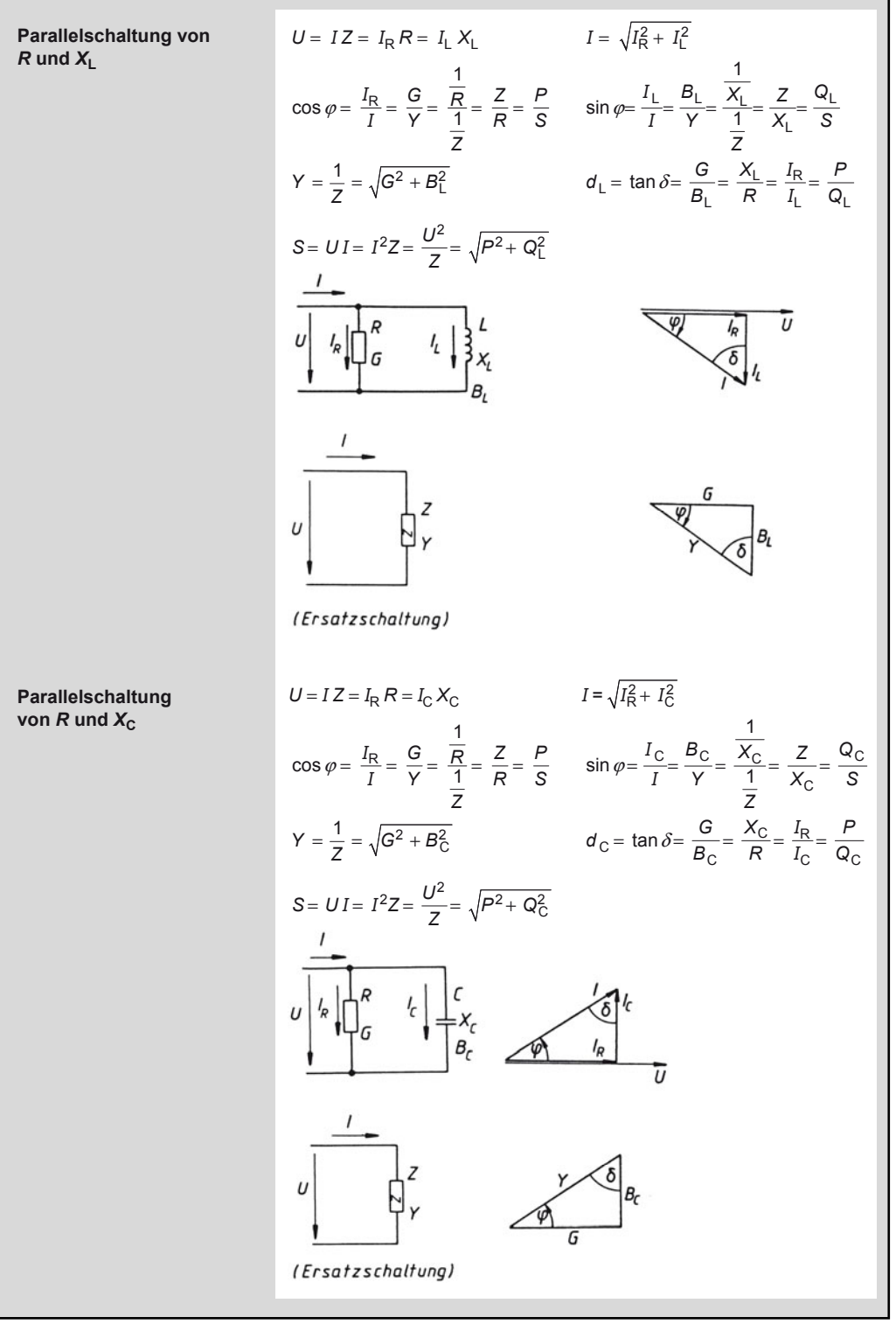

Wechselstromtechnik

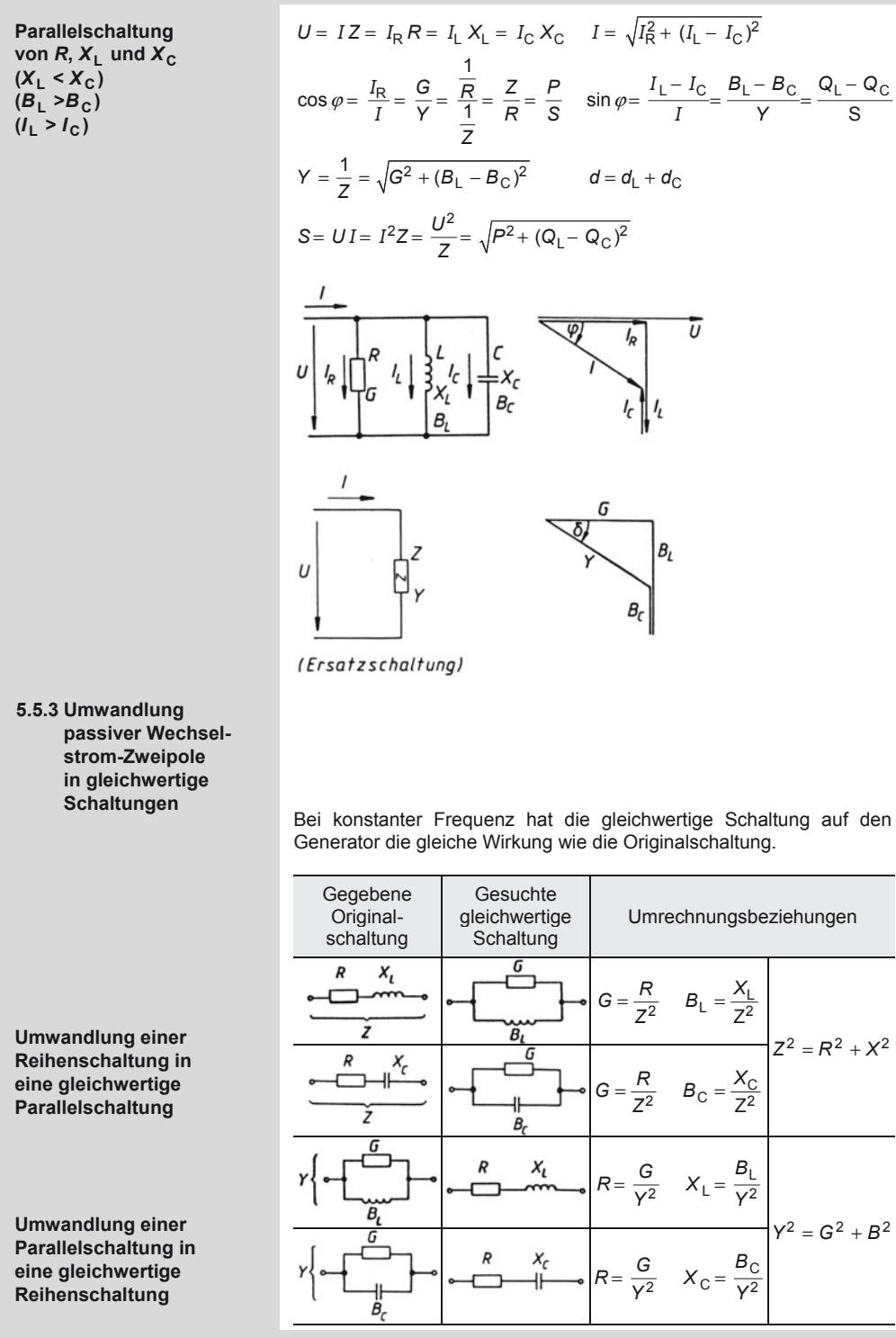

## **Elektrotechnik**  Wechselstromtechnik  $I_1 = \frac{S_1}{U} = \frac{P_{\text{zu}}}{U \cos \varphi_1} = \sqrt{I_{\text{R}}^2 + I_{\text{L}}^2}$  $I_1, I_2$  $I_1 = \frac{U}{U} = \frac{2U}{U\cos\varphi_1} = \sqrt{I_{\rm R}^2 + I}$  $X_c$ ,  $C$

$$
P_{L1} = I_1^2 R_L
$$
  
\n
$$
I_B = I_L = \frac{U}{X_L} = \frac{Q_L}{U} = \frac{S \sin \varphi_1}{U} = \frac{P_{2U} \tan \varphi_1}{U} U
$$

**Betriebswerte nach der Kompensation** 

**5.5.4 Blindleistungskompensation**

**Betriebswerte vor der Kompensation** 

> $\frac{S_2}{U} = \frac{P_{\text{zu}}}{U \cos \varphi_2} = \sqrt{I_{\text{R}}^2 + (I_{\text{L}} - I_{\text{C}})^2}$  $I_2 = \frac{Z}{U} = \frac{Z_0}{U \cos \varphi_2} = \sqrt{I_{\mathsf{R}}^2 + (I_{\mathsf{L}} - I_{\mathsf{R}}^2)}$  $P_{12} = I_2^2 R_L$  $I_{\rm B} = I_{\rm I} - I_{\rm C}$  $\dot{C}_{\rm C} = \frac{U}{X_{\rm C}} = \frac{Q_{\rm C}}{U} = \frac{P_{\rm zu}(\tan\varphi_1 - \tan\varphi_2)}{U}$  $I_{\rm C} = \frac{U}{X_{\rm C}} = \frac{Q_{\rm C}}{U} = \frac{P_{\rm zu}(\tan\varphi_1 - U)}{U}$

$$
P_{\text{zu}} = \frac{P_{\text{ab}}}{\eta}
$$

*P*zu zugeführte Wirkleistung

- P<sub>ab</sub> abgegebene Wirkleistung (Nennleistung)
- *P*L Leistungsverlust auf der Zuleitung
- *R*L Leitungswiderstand
- $I_{\mathsf{R}}$ Blindstrom auf der Zuleitung
- *Q*C kompensierte Blindleistung
	- $(Q_1 = Q_C$  bei Vollkompensation)

**Erforderliche Kompensationskapazität**   $Q_C = P_{\text{zu}} (\tan \varphi_1 - \tan \varphi_2)$ 

$$
C = \frac{Q_C}{U^2 \omega} \qquad \qquad C = \frac{\frac{Q_C}{3}}{U_{\text{Str}}^2 \omega}
$$

ω

 $rac{c}{2}$ 

$$
C = \frac{3}{U_{\text{Str}}^2 \omega}
$$

$$
-\overline{U_{\text{Str}}^2\omega}
$$

$$
= \frac{1}{U_{\text{Str}}^2 \omega}
$$

$$
U_{\text{Str}}^2 \omega
$$

(Einphasennetz) (Dreiphasennetz)

 $C$  Einzelkapazität<br>  $U_{\text{Str}} = U$  bei Dreieckscha bei Dreieckschaltung der Kondensatorbatterie  $U_{\rm Str} = \frac{U}{\sqrt{3}}$  bei Sternschaltung der Kondensatorbatterie

**Leistungsverluste in Abhängigkeit vom Leistungsfaktor** 

$$
P_{LS} = \frac{P_L}{\cos^2 \varphi} = P_L (1 + \tan^2 \varphi)
$$

| $P_L$                                                                          | Leistungsverlust auf der Leitung bei cos $\varphi$ = 1 des Verbrauchers |
|--------------------------------------------------------------------------------|-------------------------------------------------------------------------|
| Leistungsverlust auf der Leitung bei beliebigem cos $\varphi$ des Verbrauchers |                                                                         |

cos ϕ, tan ϕ Leisungsfaktor/Verlustfaktor des Verbrauchers

 $\sqrt{\frac{1}{c}}$ 

 $\overline{\scriptstyle n}$ 

Q.

#### Drehstromtechnik

#### **5.6 Drehstromtechnik**

#### **5.6.1 Drehstromnetz**

#### **Benennungen**

**Spannungen** 

**Verbrauchers** 

**Verbrauchers** 

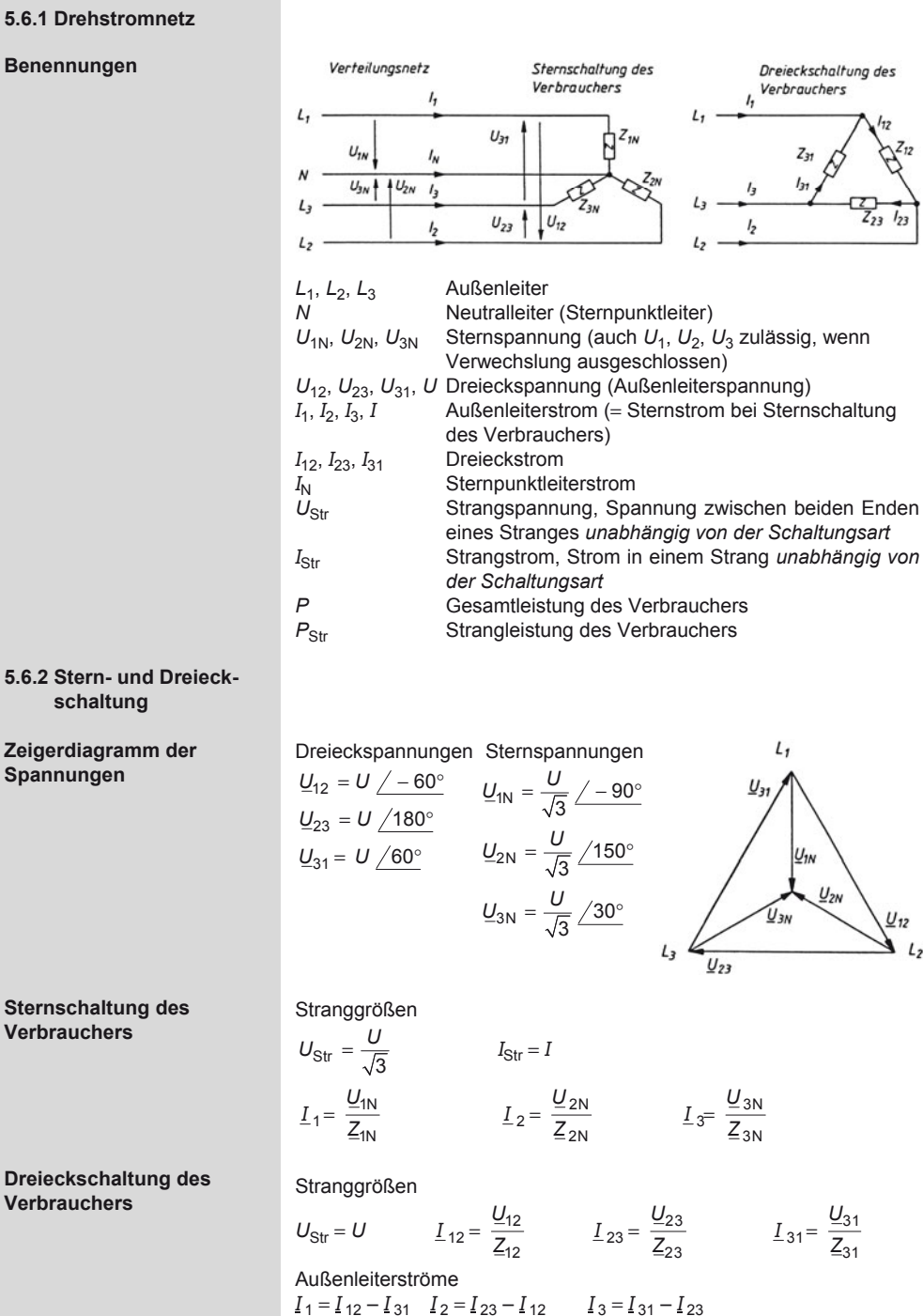

#### **Elektrotechnik**  Drehstromtechnik

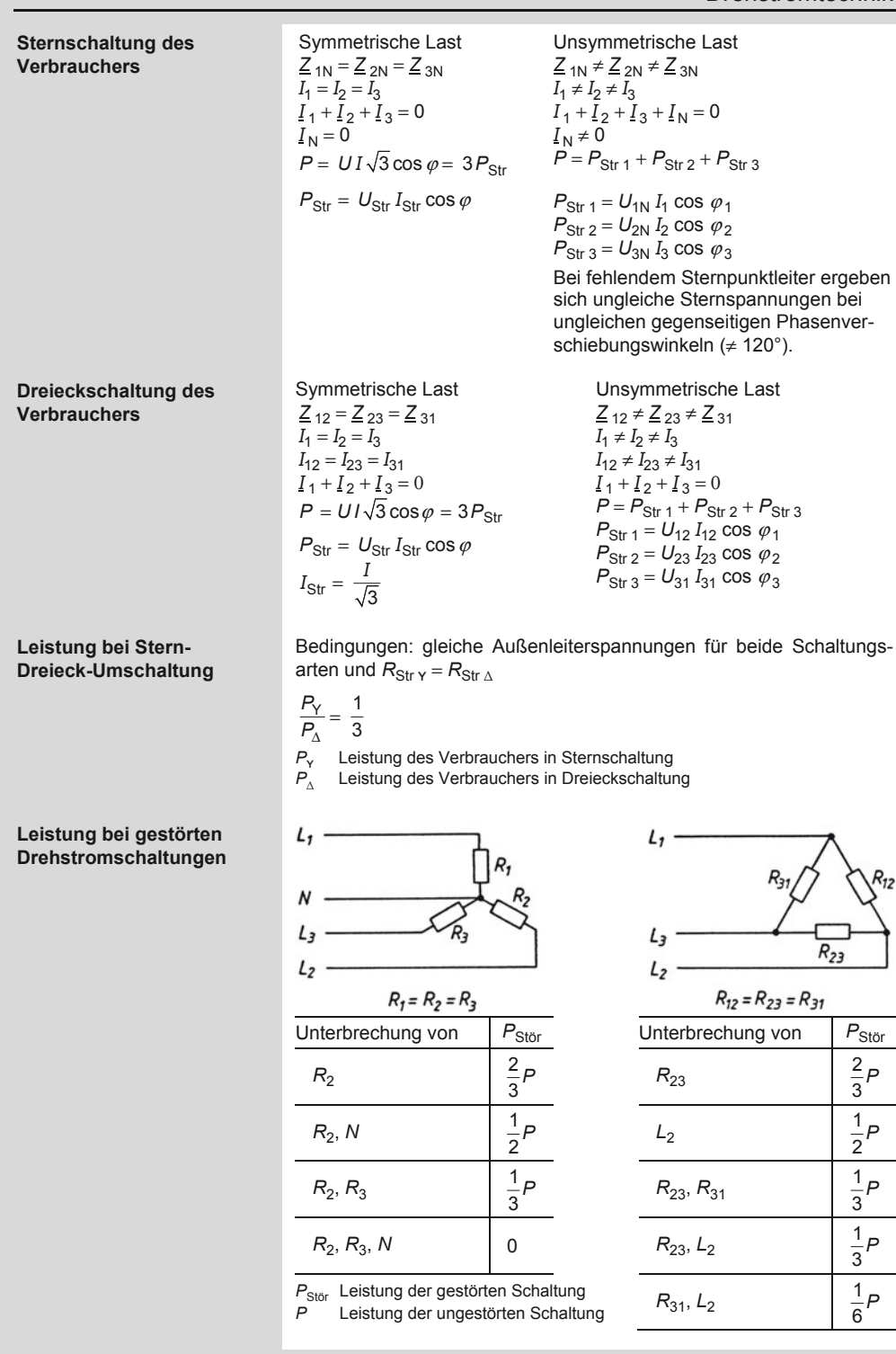

#### **Elektrotechnik**  Drehstromtechnik

#### **5.6.3 Stern-Dreieck-Umwandlung**

**Merkschema** 

**Merkschema** 

**Anmerkung** 

**Umwandlung einer Sternschaltung in eine gleichwertige Dreieckschaltung** 

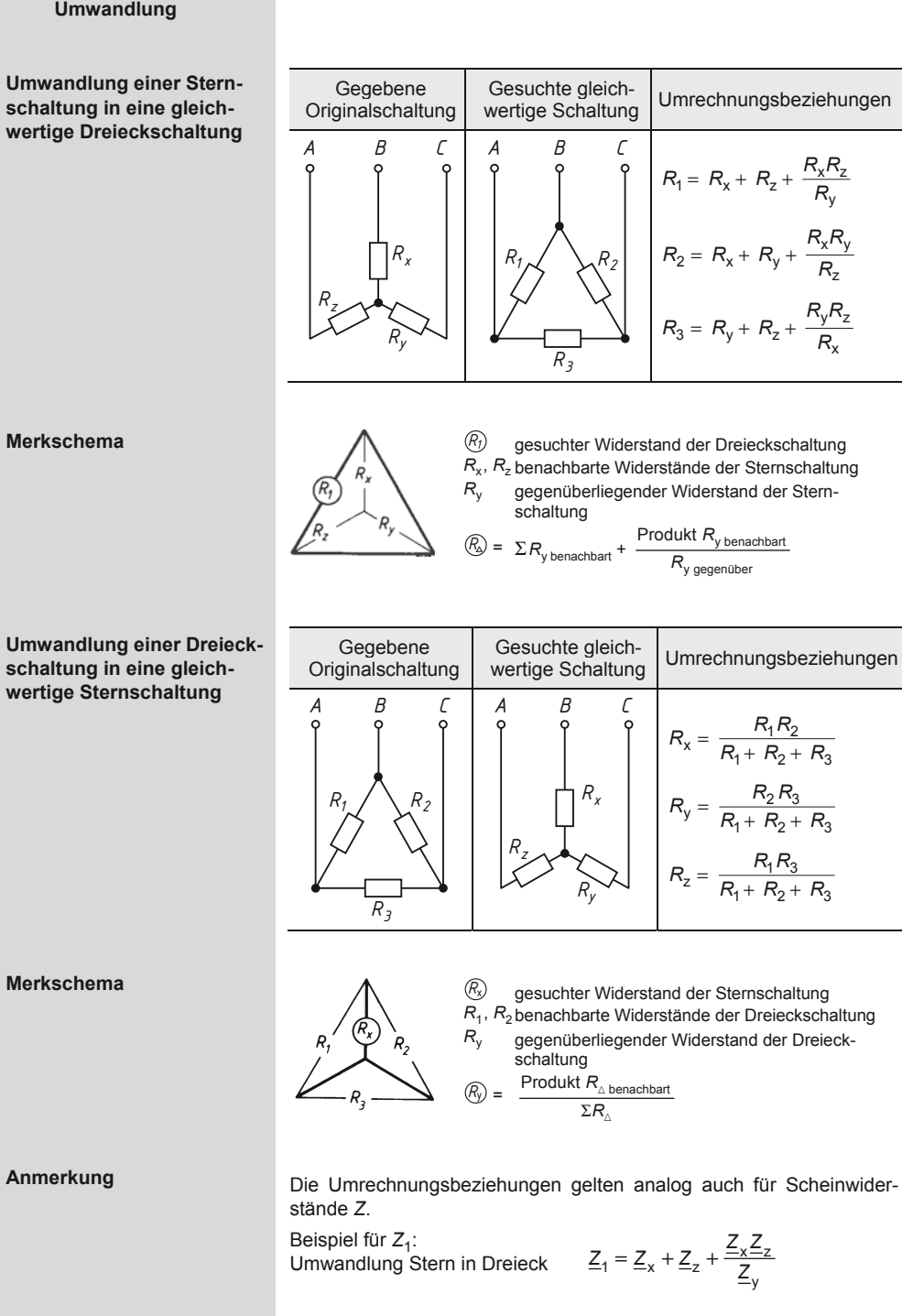

#### **Elektrotechnik**  Elementare Bauteile der Elektronik

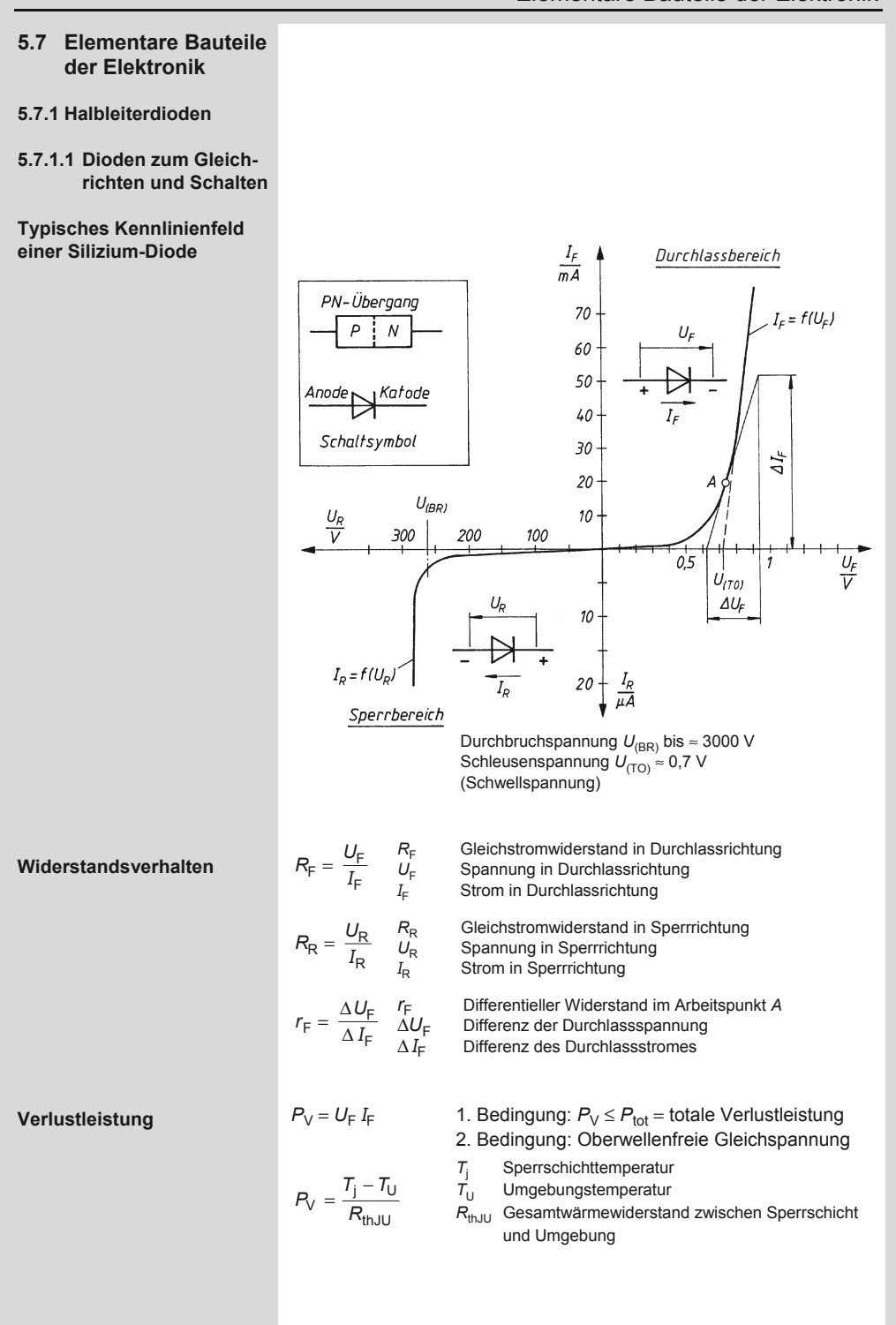

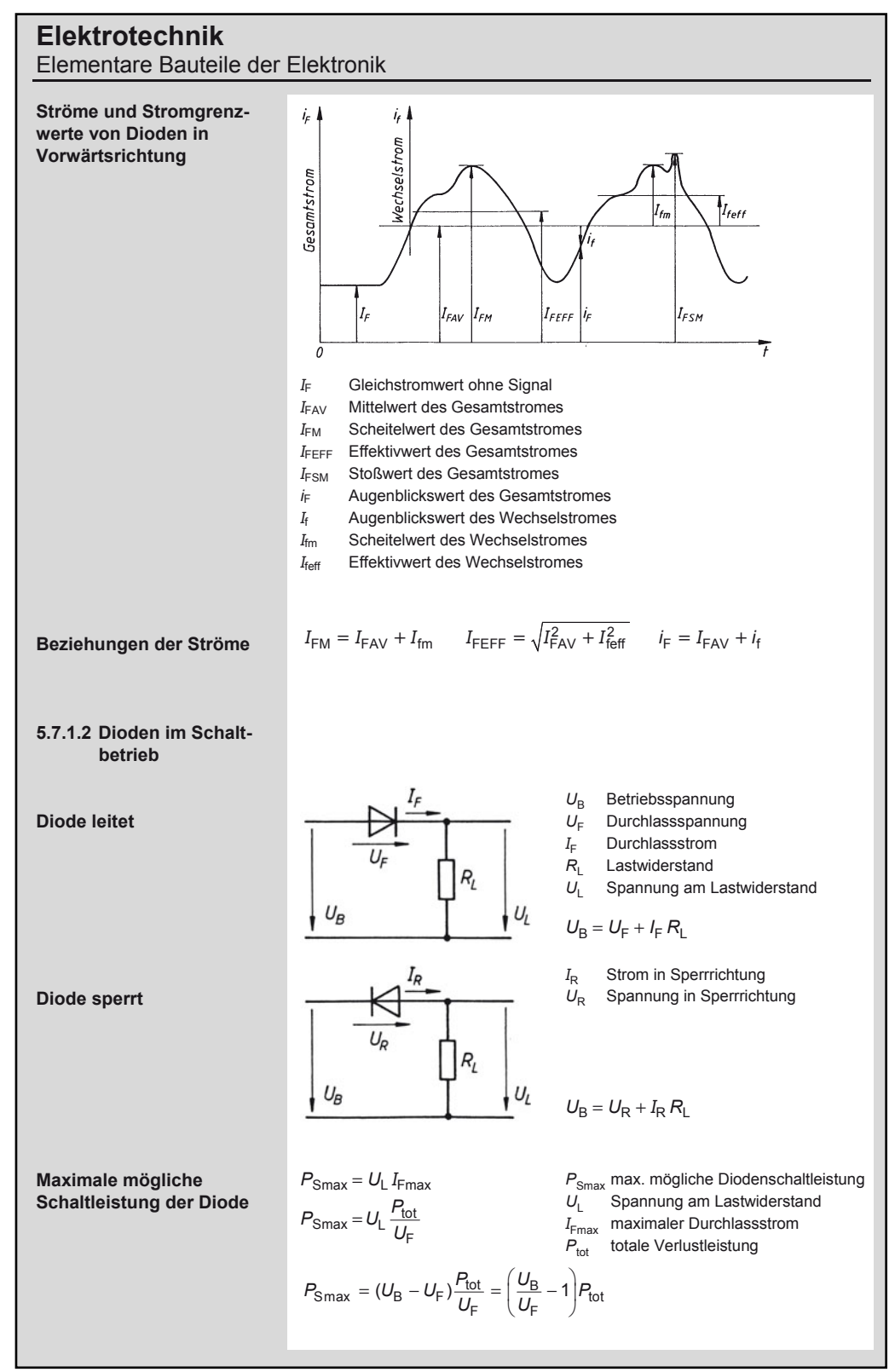

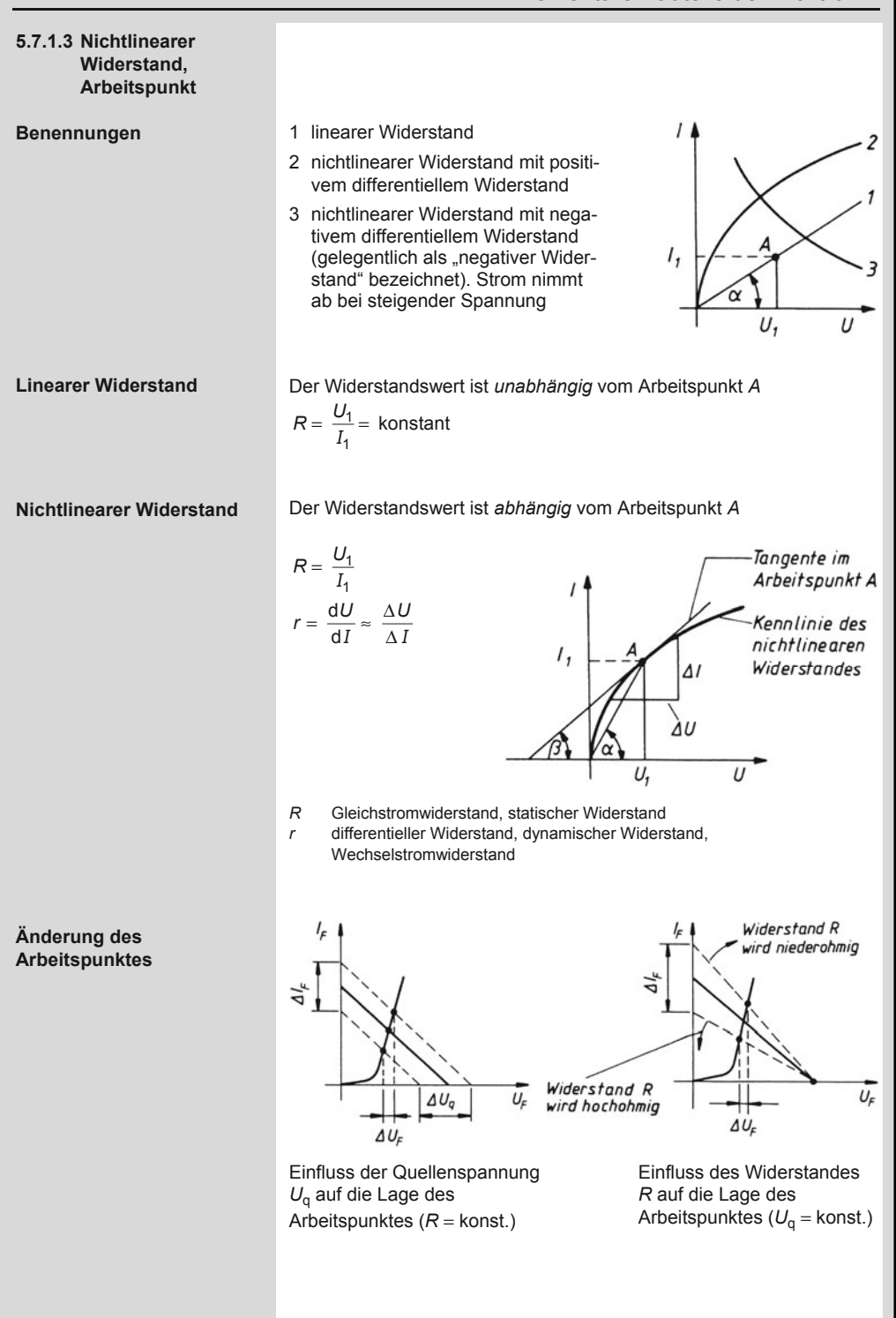

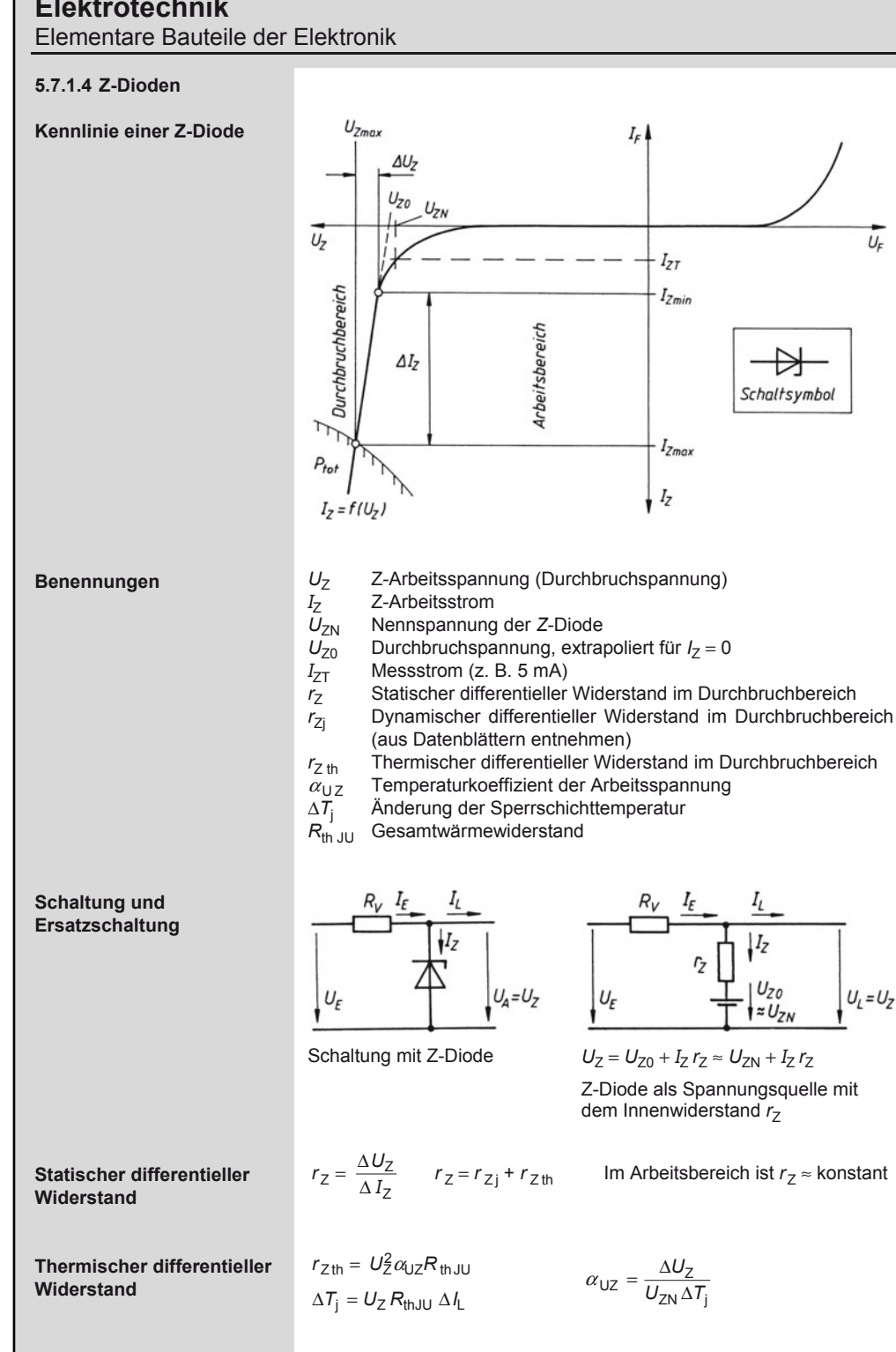

#### **Elektrotechnik**  Elementare Bauteile der Elektronik

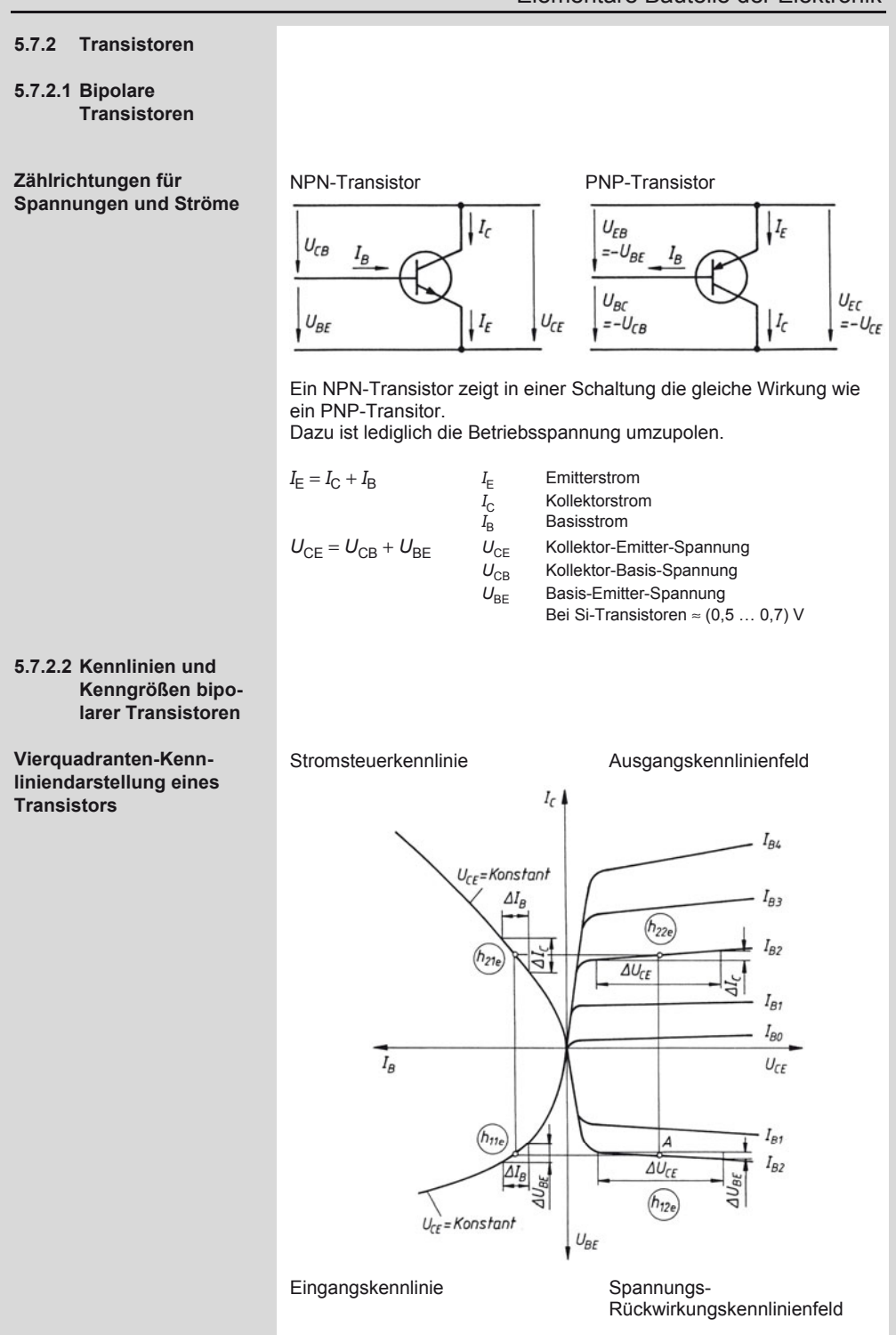

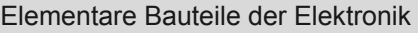

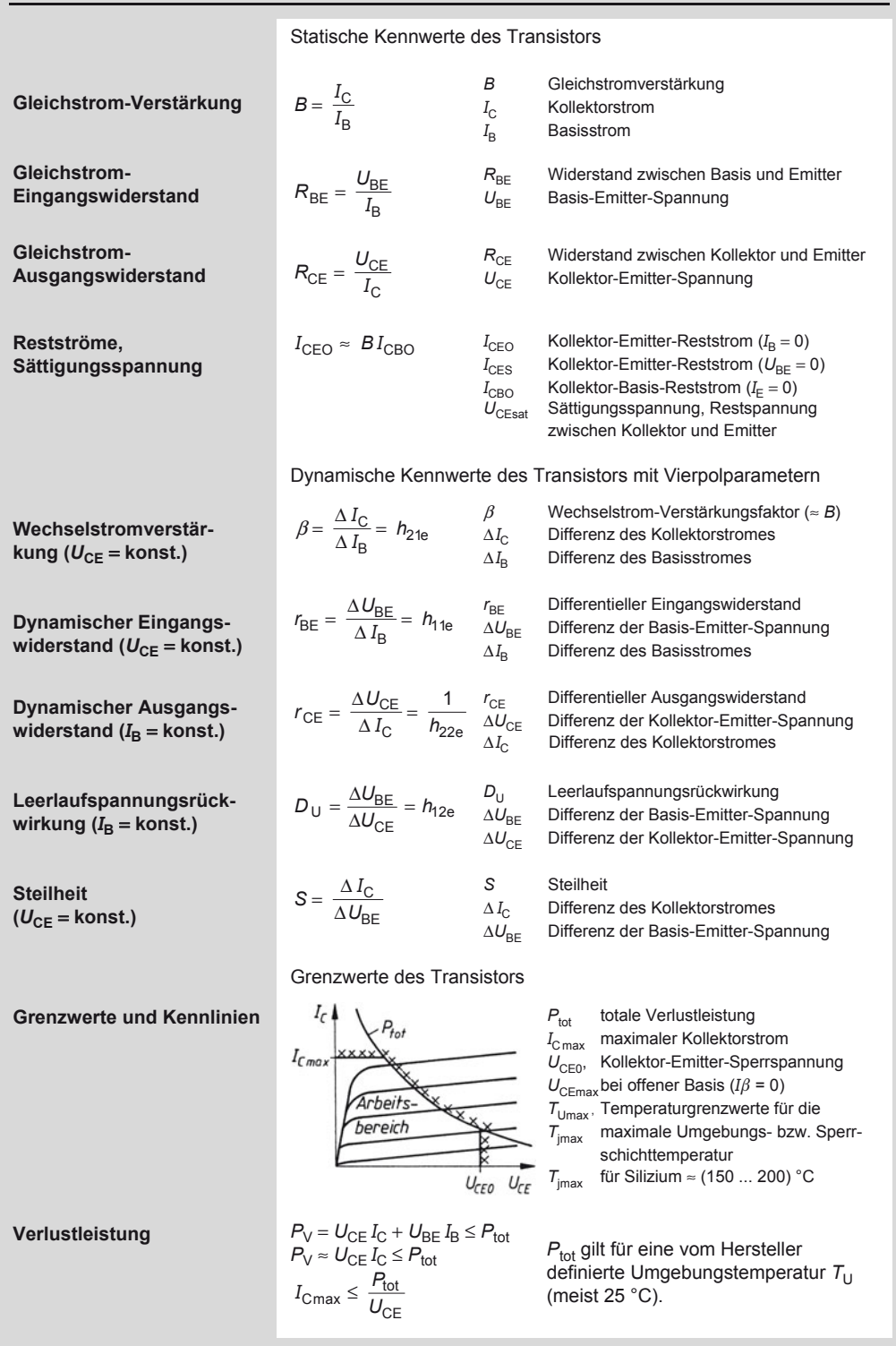

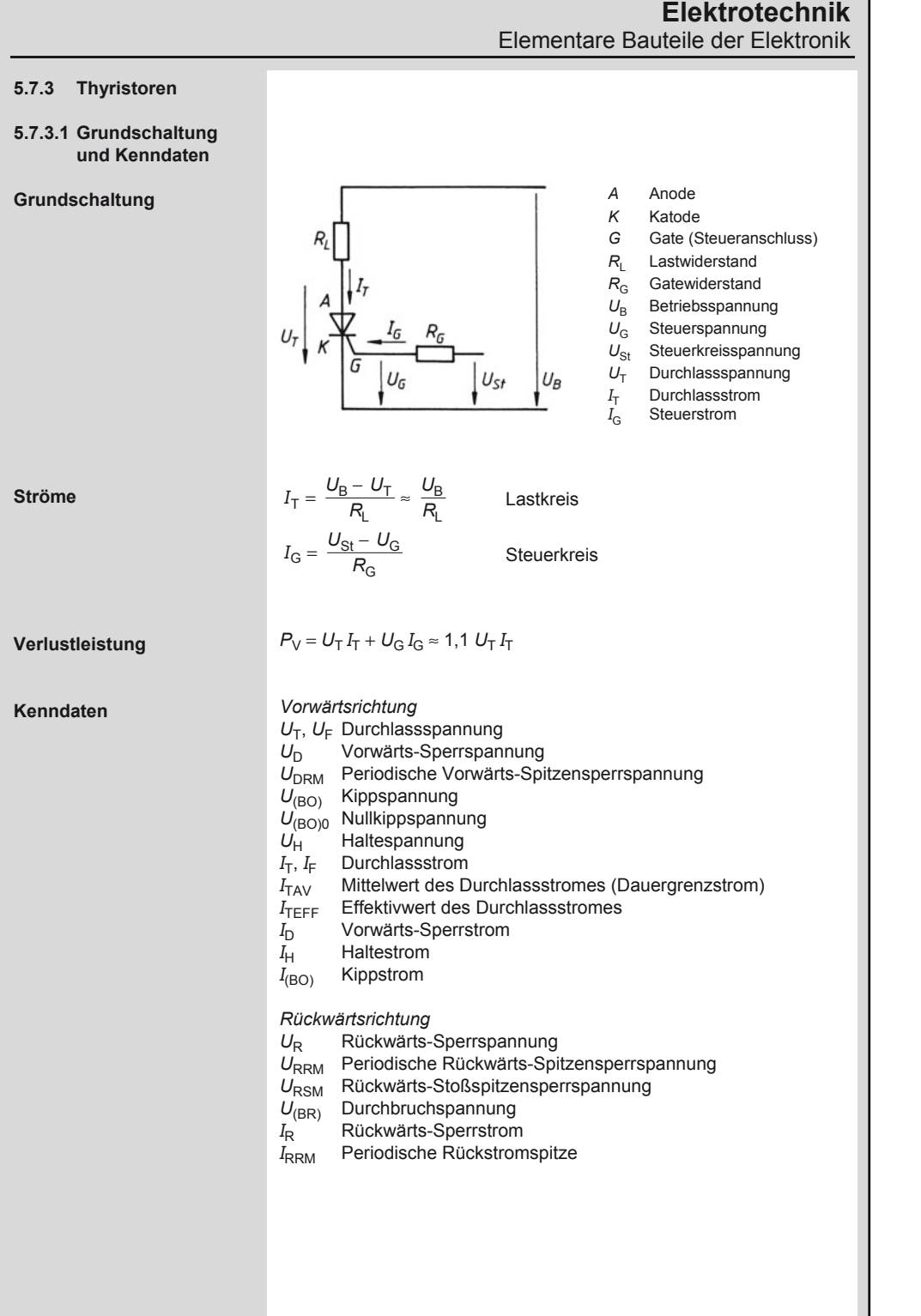

5

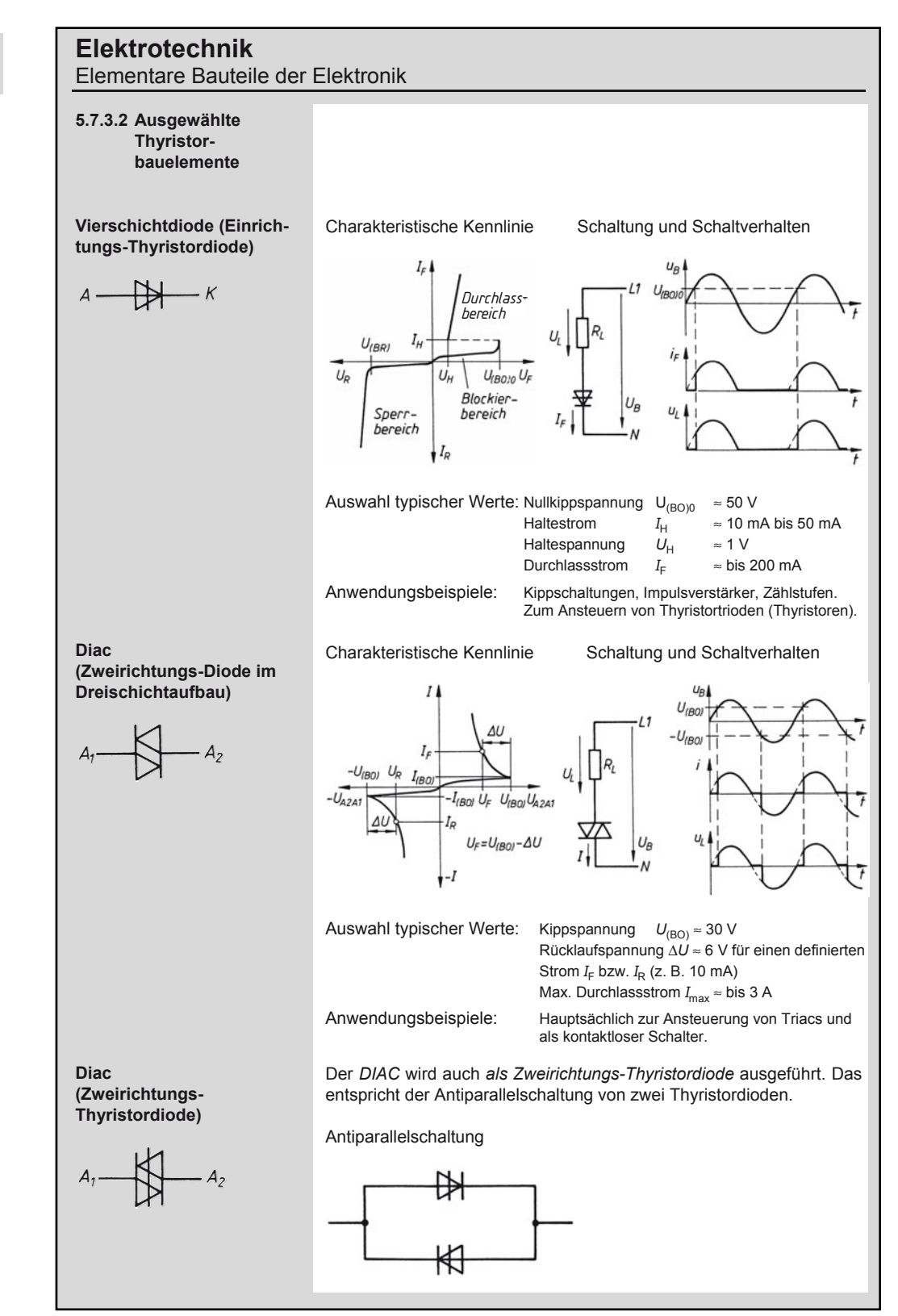

#### **Elektrotechnik**  Elementare Bauteile der Elektronik

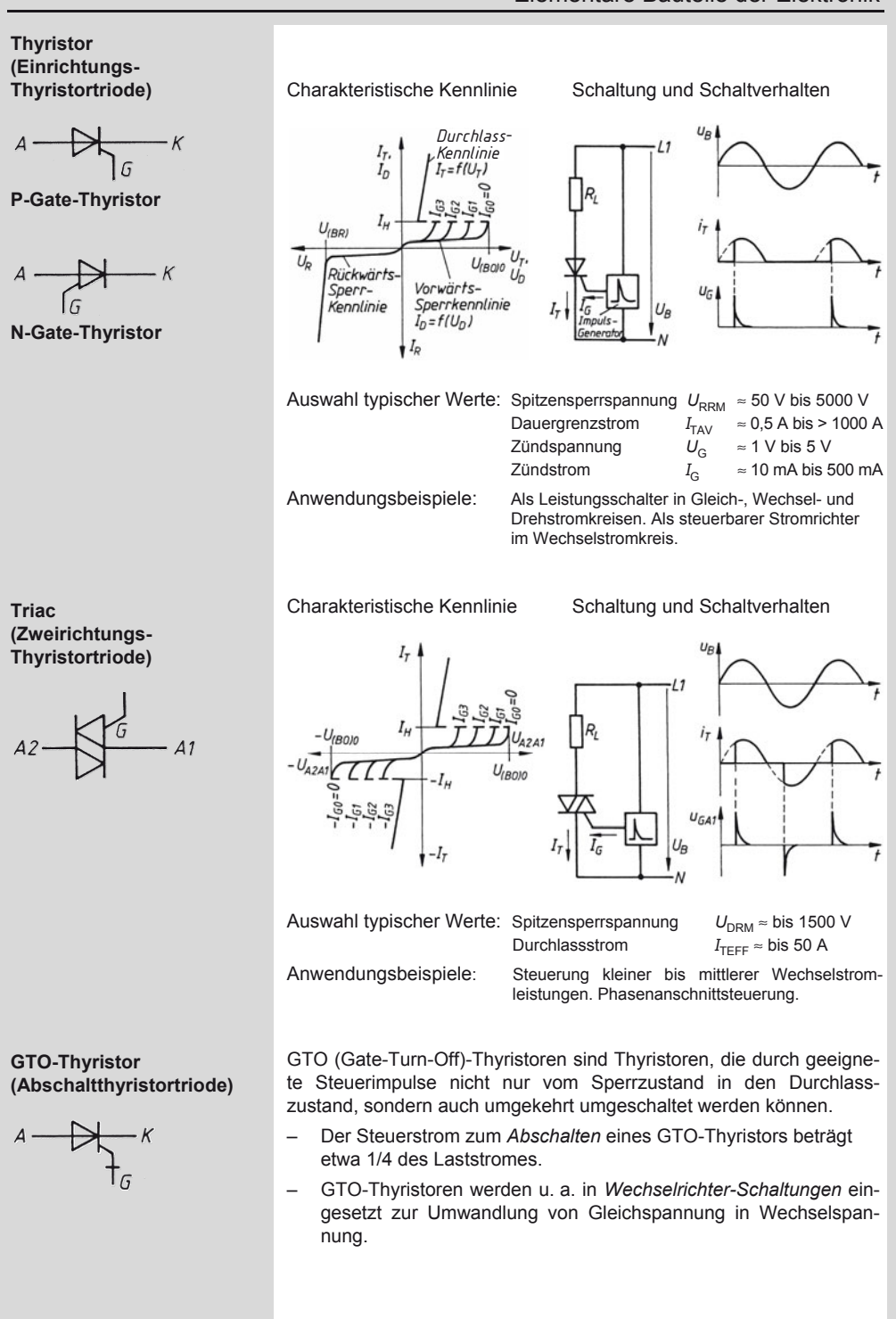

#### **Elektrotechnik**  Elementare Bauteile der Elektronik

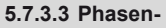

**anschnittsteuerung** 

**Phasenanschnittschaltung mit Diac und Triac** 

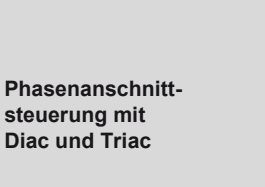

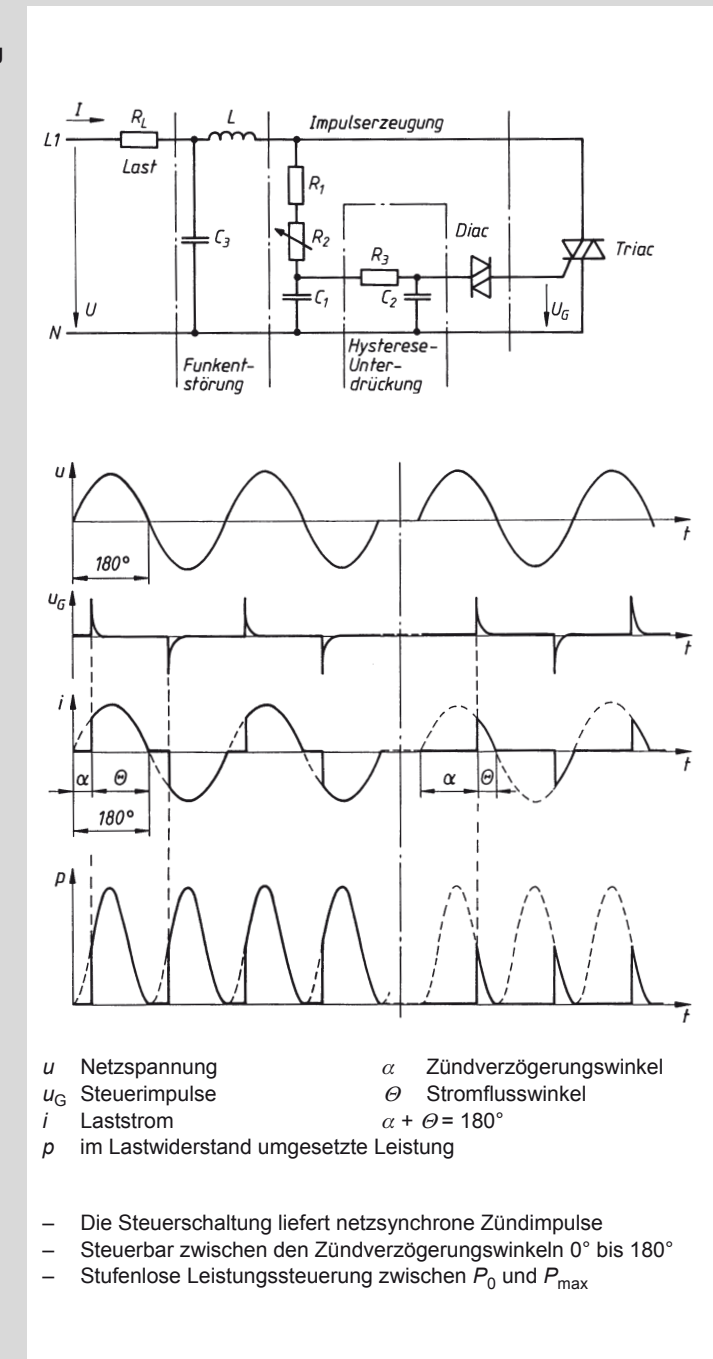

**Beschreibung der Steuerung** 

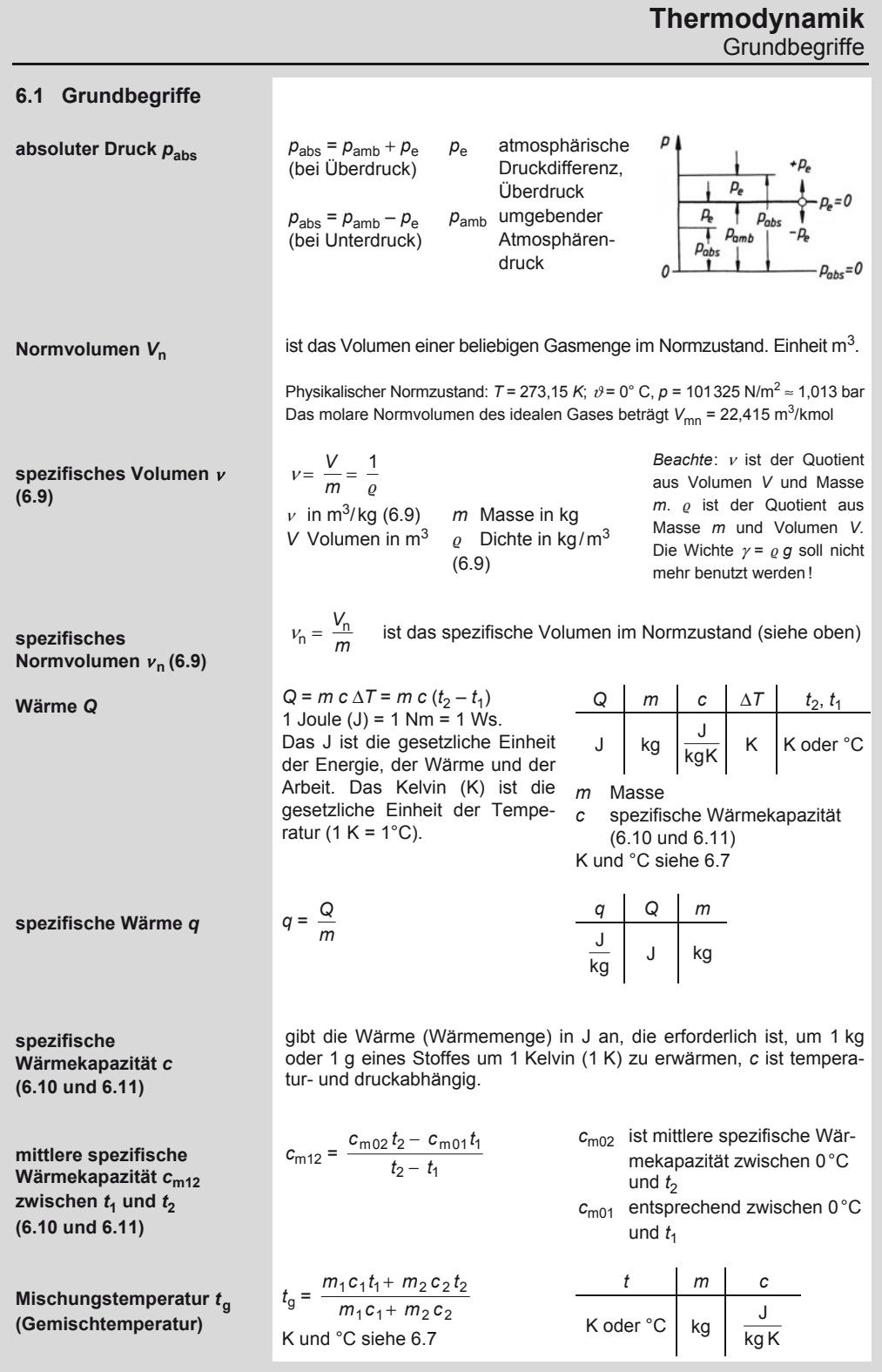

A. Böge (Hrsg.), *Formeln und Tabellen Maschinenbau,* DOI 10.1007/978-3-8348-2313-7\_6 © Vieweg+Teubner Verlag | Springer Fachmedien Wiesbaden GmbH, Wiesbaden 2012

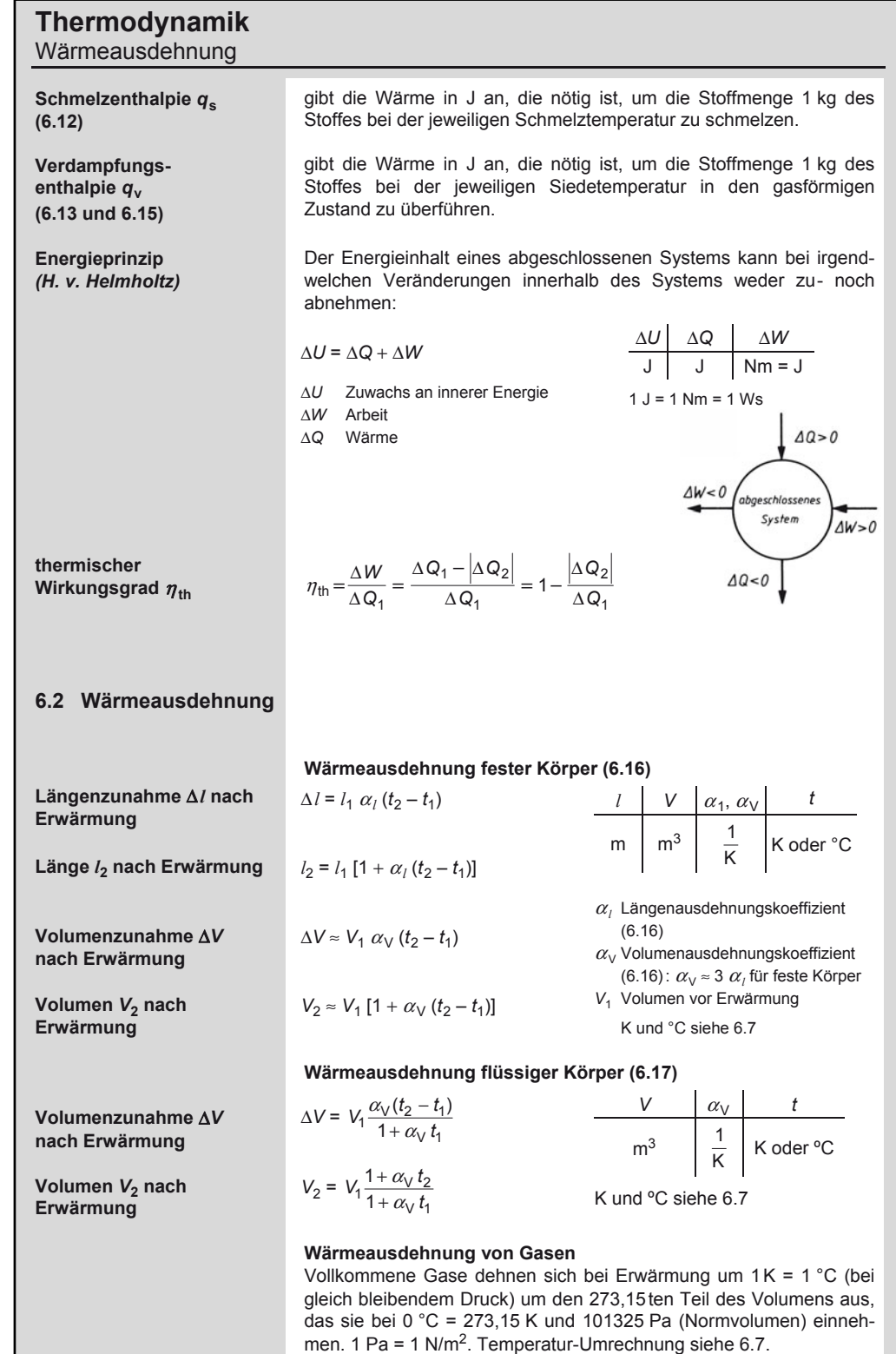

#### **Thermodynamik**  Wärmeübertragung

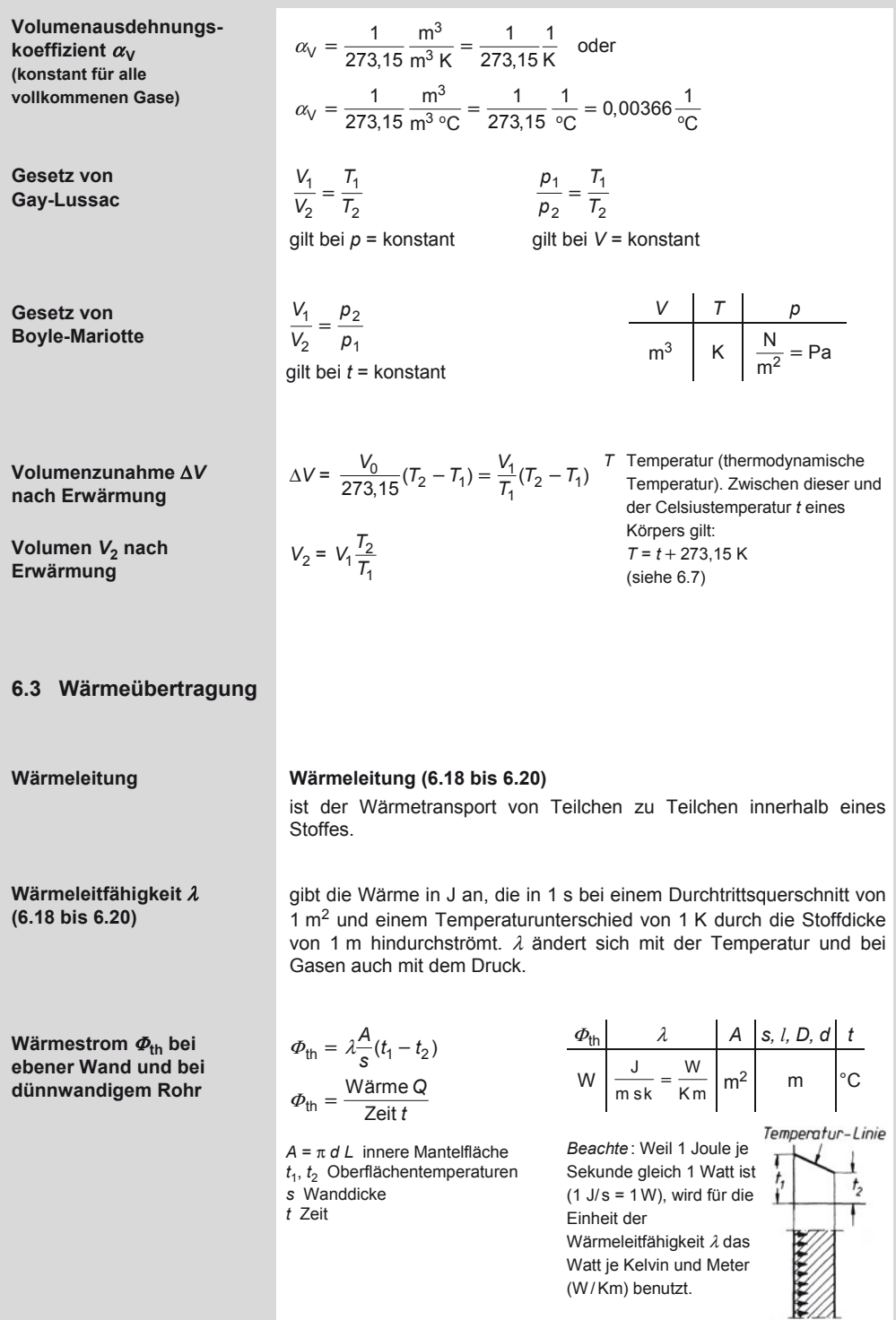

#### **Thermodynamik**  Wärmeübertragung

**Wärmestrom**  $\Phi_{\text{th}}$ **bei dickwandigem Rohr** 

**Wärmestrom**  $Φ_{\text{th}}$ **bei ebener mehrschichtiger Wand** 

**Wärmestrom**  $\Phi_{\text{th}}$ **bei mehrschichtigem Hohlzylinder** 

**Wärmestrom**  $\Phi_{\text{th}}$ **bei mehrschichtiger Hohlkugel** 

**Wärmeübergang** 

**Wärmeübergangszahl** <sup>α</sup> **(Wärmeübergangskoeffizient)** 

**Wärmestrom**  $\Phi_{\text{th}}$ 

**Formeln für** 

 $\alpha$ <sub>Luft.20°C</sub>

**Wärmeübergangszahl** 

 $in$  J/m<sup>2</sup> sK = W/m<sup>2</sup>K **(nach** *Jürges***)** 

**Wärmedurchgang** 

 $\Phi_{\rm th} = \frac{2 \pi \lambda l}{D} (t_1 - t_2)$  $\frac{D}{\ln \frac{D}{\lambda}}(t_1-t_2)$ *d* π

$$
\Phi_{\text{th}} = \frac{A(t_1 - t_2)}{\sum_{\lambda}^{s}}
$$

$$
\Phi_{\text{th}} = \frac{2\pi l (t_1 - t_2)}{2\pi 1}
$$

$$
h = \frac{2\pi i (l_1 - l_2)}{\sum \frac{1}{\lambda} \ln \frac{D}{d}}
$$

in m  
\ns  
\nWandicke in m  
\nIn natürlicher Loga-  
\nrithmus  
\n
$$
\Phi_{\text{th}}
$$
 Wärmestrom in  
\n $J/s = W$   
\nBeachte:  $1\frac{J}{s} = W$ 

*l* Rohrlänge in m *D* Außendurchmesser in m

*d* Innendurchmesser

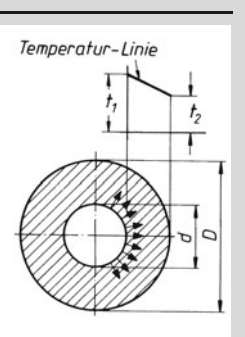

#### Φ λ  $=\frac{2\pi(t_1-t_2)}{\sum 1(1\ 1)}$  $\sum \frac{1}{\lambda} \left( \frac{1}{d} - \frac{1}{D} \right)$  $b_{\text{th}} = \frac{2\pi(t_1 - t_2)}{\sum 1/1}$  $1/1$  1  $t_1 - t$ *d D* π

#### **Wärmeübergang (6.21)**

ist die Wärmeübertragung durch Konvektion von einem flüssigen oder gasförmigen Medium an eine feste Wand und umgekehrt.

gibt die Wärme in J an, die bei einer Berührungsfläche von 1 m<sup>2</sup> und einer Temperaturdifferenz von 1 K in 1 s übergeht. Die große Zahl von Einflussgrößen macht die Bestimmung von  $\alpha$  schwierig.

$$
\frac{\Phi_{\text{th}}}{W} = \frac{\alpha}{m^2 \sin \left(\frac{R}{m} - \frac{1}{k}\right)}
$$
\n
$$
\frac{d}{m^2 \sin \left(\frac{R}{m} - \frac{1}{k}\right)} = \frac{W}{m^2 \sin \left(\frac{R}{m} - \frac{1}{k}\right)}
$$
\n
$$
K = \frac{1}{m^2 \sin \left(\frac{R}{m} - \frac{1}{k}\right)}
$$

 $\Phi_{\text{th}} = \alpha A (t_{\text{fl}} - t_{\text{w}})$  A wärmeübertragende Fläche  $t_{\rm fl}$  mittlere Temperatur des strömenden Mediums

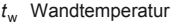

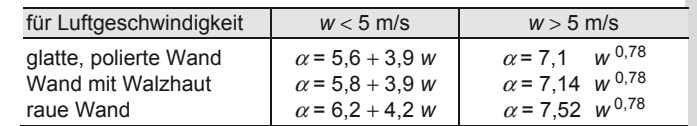

ist die Wärmeübertragung von einem flüssigen oder gasförmigen Körper durch eine Trennwand auf einen kälteren flüssigen oder gasförmigen Körper.

Teil Vorgänge: Wärmeübergang Flüssigkeit ( $t_1$ ) → Wandoberfläche (*t*w1)

Wärmeleitung Wandoberfläche  $(t_{w1})$ 

→ Wandoberfläche ( $t_{w2}$ )

Wärmeübergang Wandoberfläche  $(t_{w2})$ 

→ kältere Flüssigkeit (*t*<sub>2</sub>)

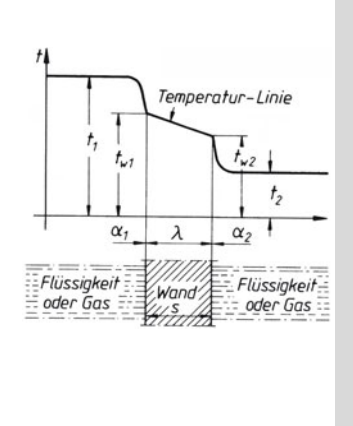

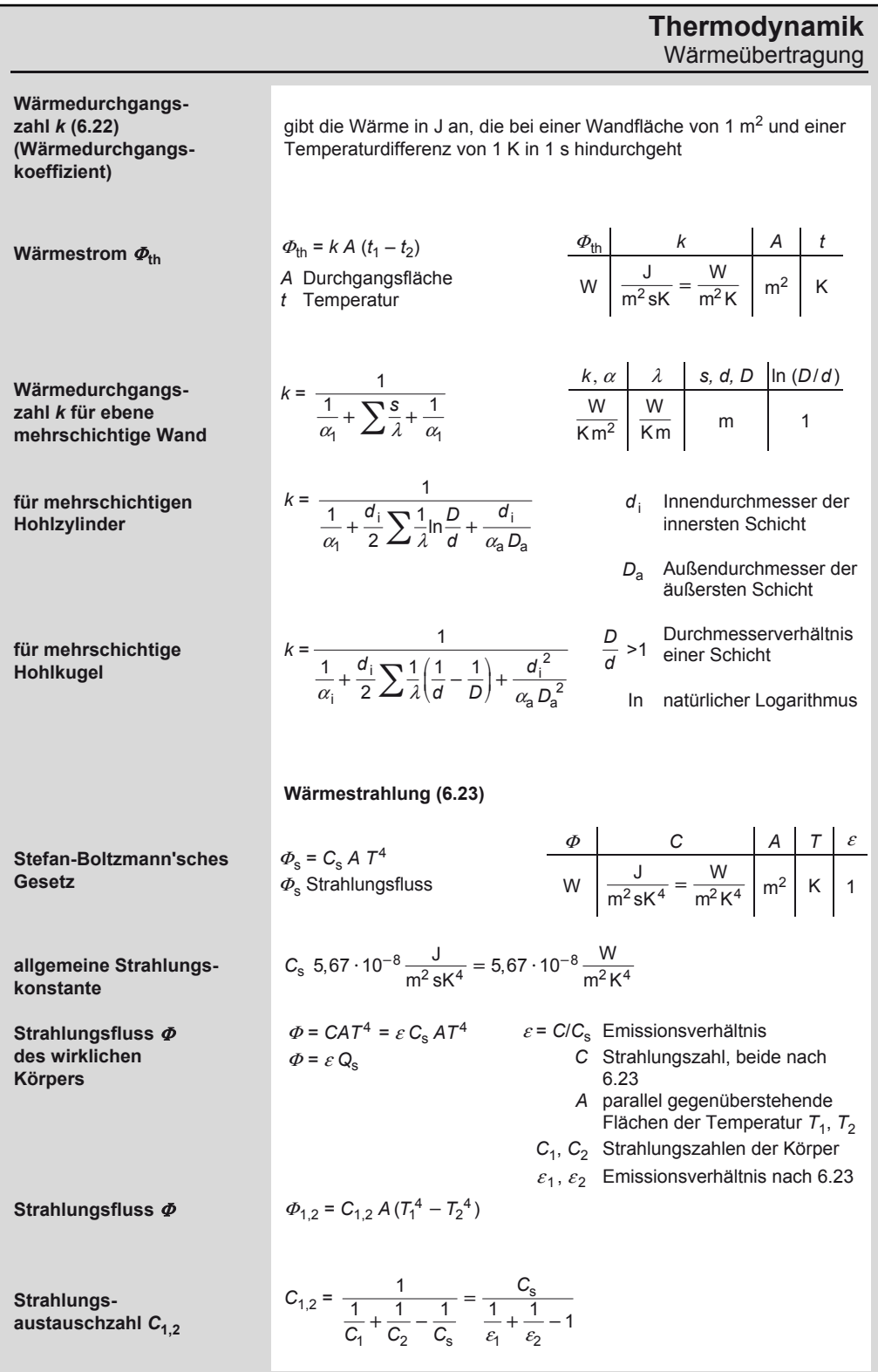

### **Thermodynamik**

#### Gasmechanik

**spezifische** 

**universelle** 

**molares** 

**(6.11)** 

**Energie** *u*

**(6.24)** 

#### **6.4 Gasmechanik**

allgemeine Z gleichung id

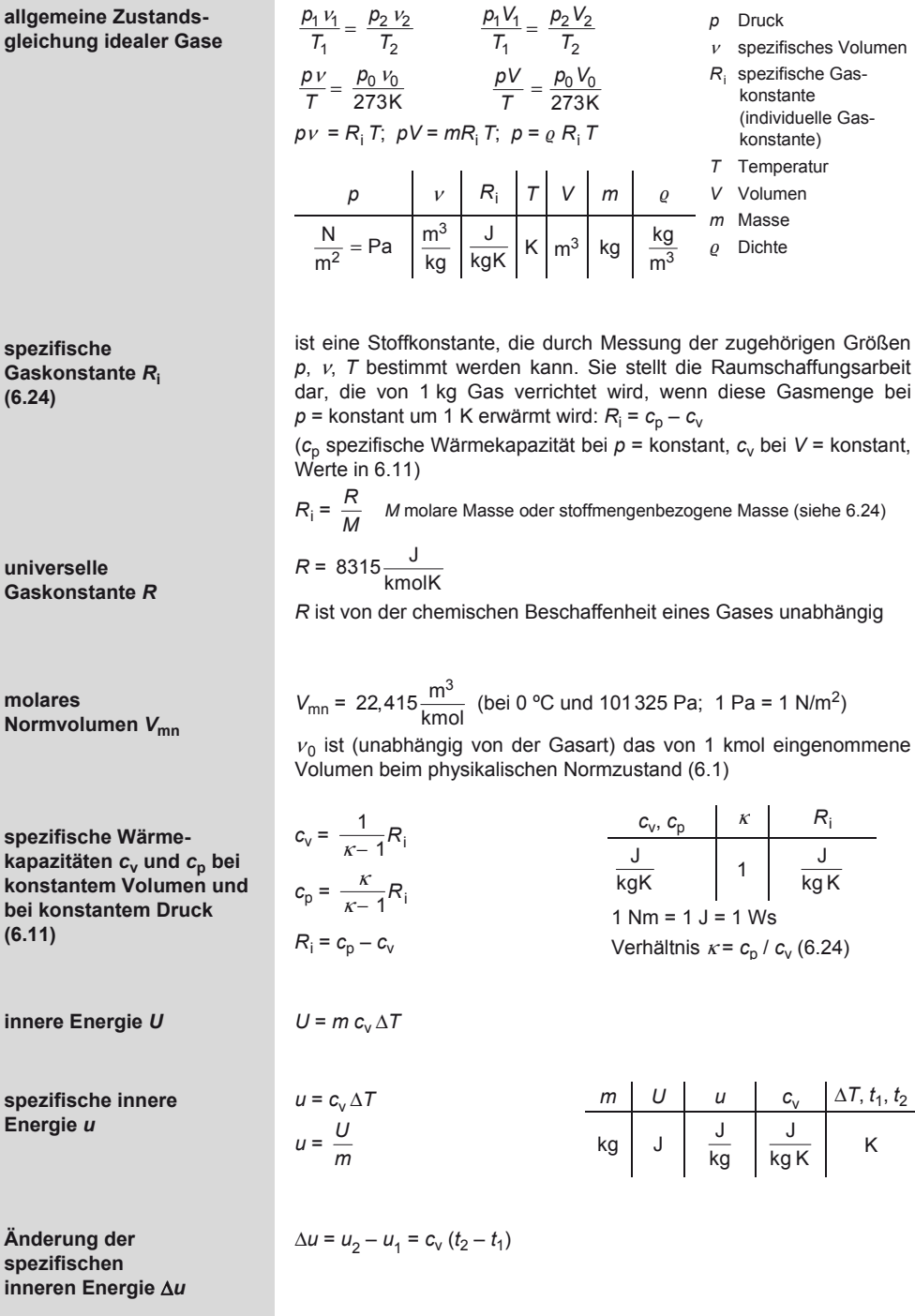

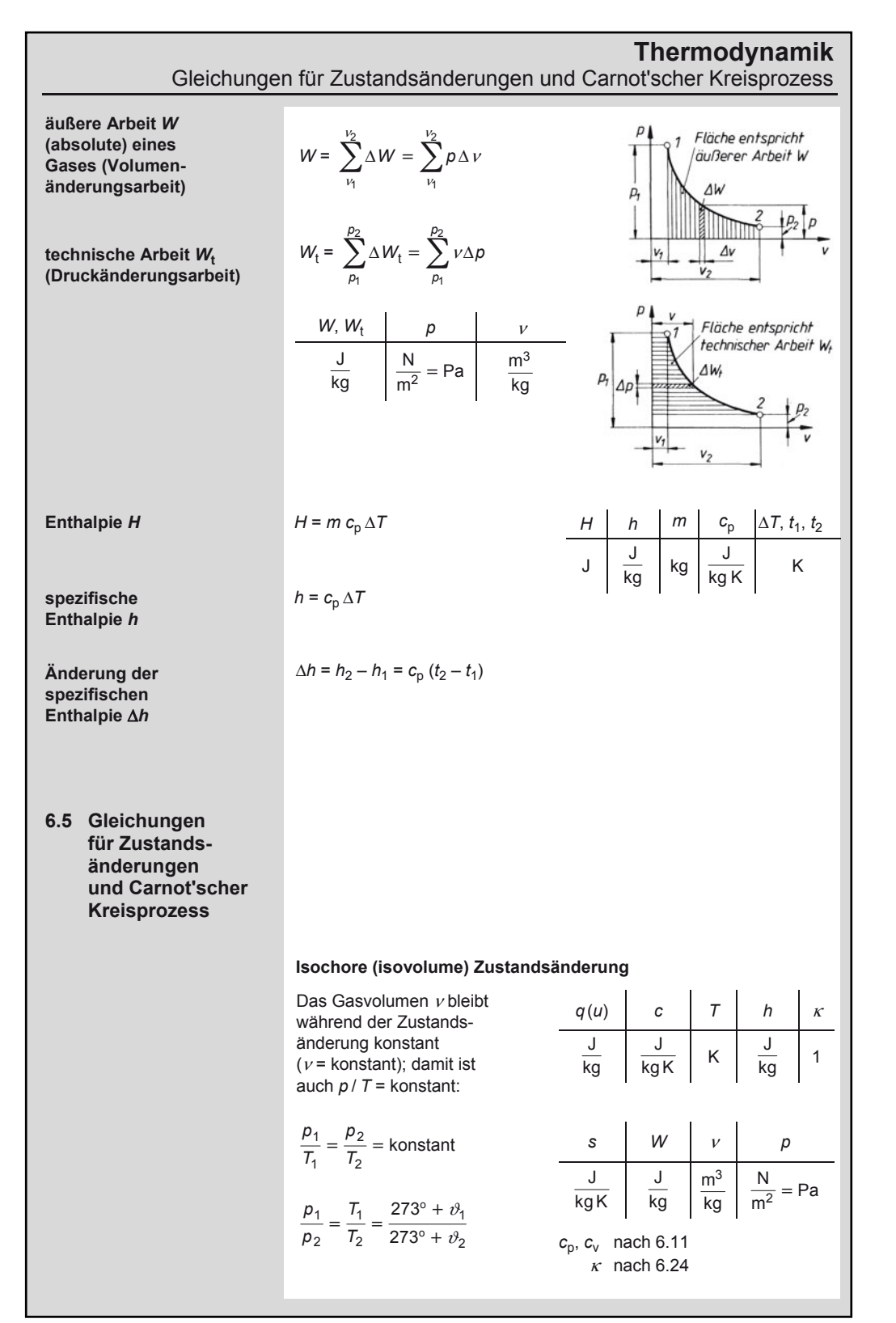

#### **Thermodynamik**

Gleichungen für Zustandsänderungen und Carnot'scher Kreisprozess

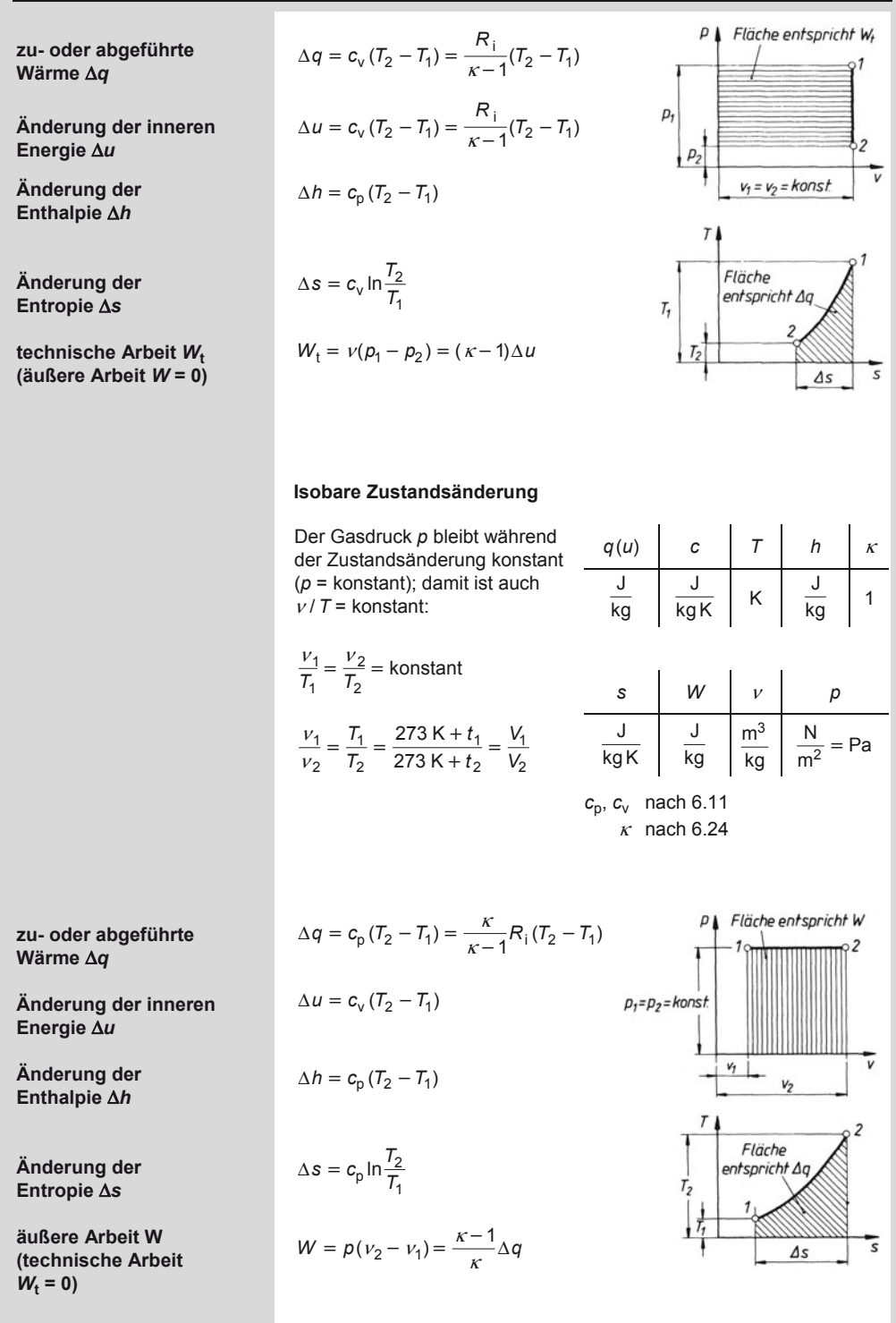

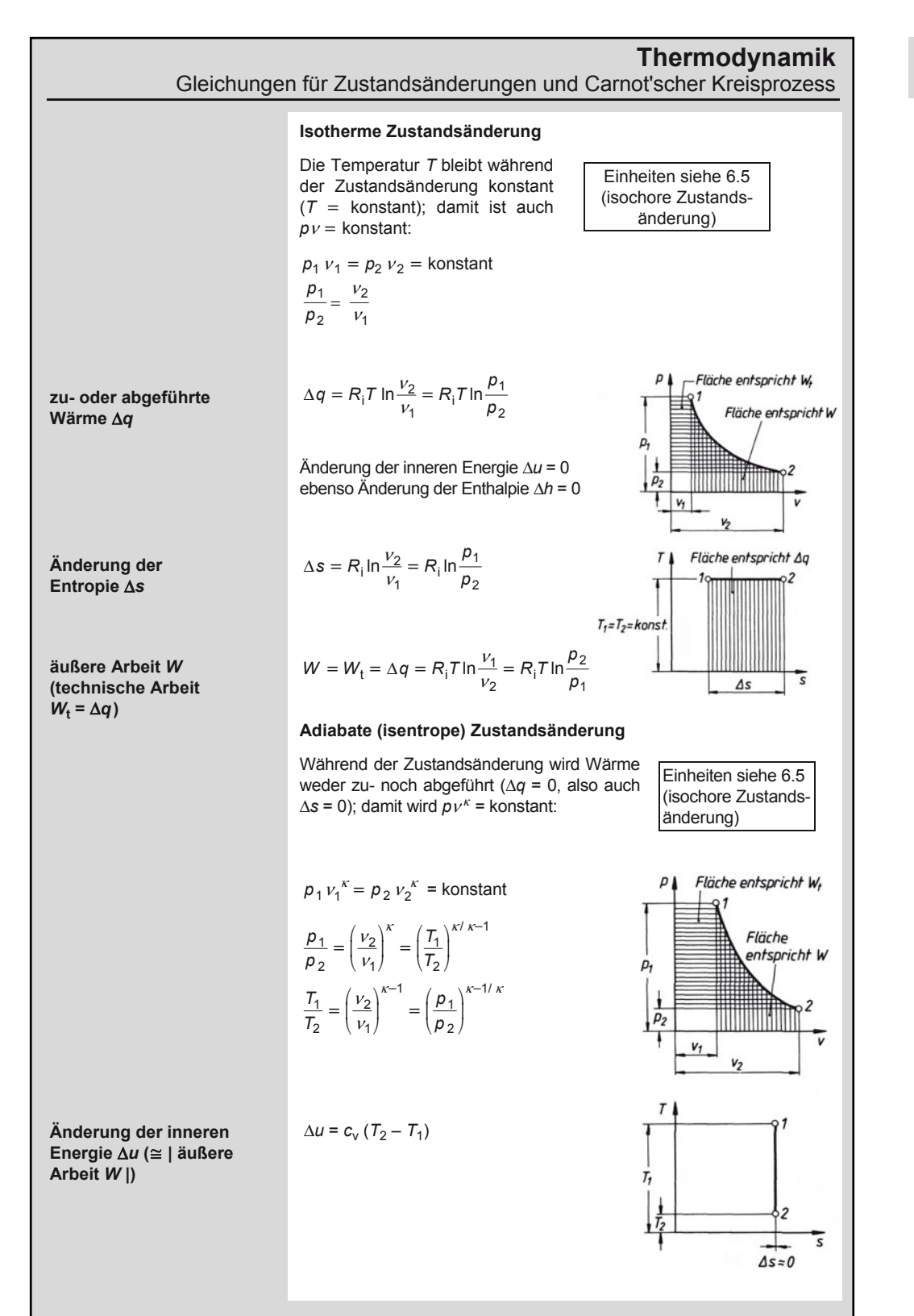
Gleichungen für Zustandsänderungen und Carnot'scher Kreisprozess

**Änderung der Enthalpie** Δ*h*

**Änderung der Entropie** Δ*s*

**äußere Arbeit** *W*  $(\cong |\Delta u|)$ 

**technische Arbeit** *W***<sup>t</sup>**

**(**ԑ **|** Δ*h* **|)** 

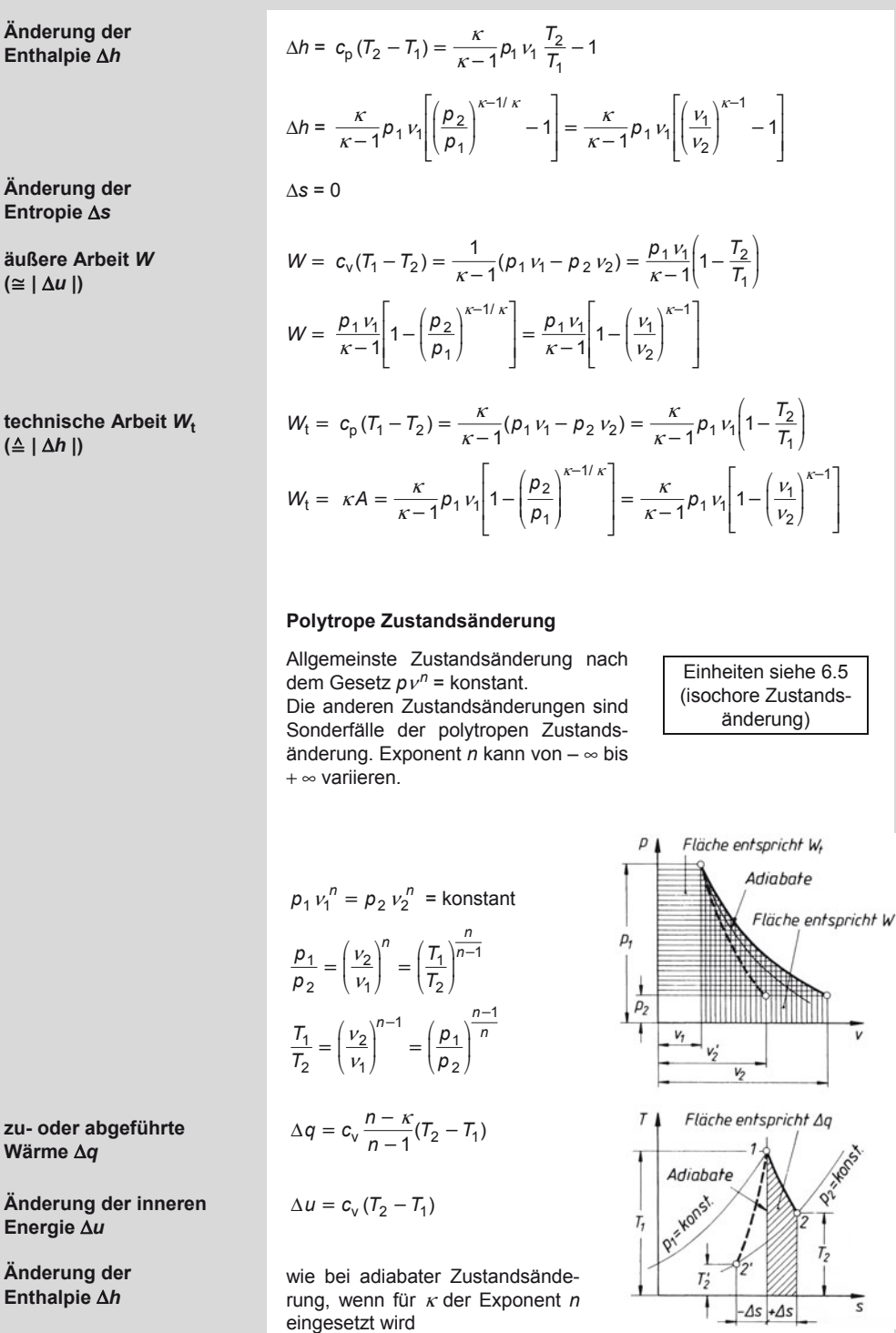

6

**zu- oder abgeführte Wärme** Δ*q*

**Energie** Δ*u*

**Änderung der Enthalpie** Δ*h*

### **Thermodynamik**  Gleichungen für Gasgemische

**Änderung der**   $\Delta s = c_v \frac{n - \kappa}{n - 1} \ln \frac{T_2}{T_1}$ **Entropie** Δ*s* wie bei adiabater Zustandsänderung, wenn für κ der Exponent *n* **äußere Arbeit** *W* **und**  eingesetzt wird **technische Arbeit** *W***<sup>t</sup> Carnot'scher Kreisprozess**   $+ \Delta q_{3-4}$ 1 – 2 isotherme Kompression 2 – 3 adiabate Kompression Fläche entspricht Kreisprozessarbeit W 3 – 4 isotherme Expansion  $4 - 1$  adiabate Expansion =konst  $\rho_{\scriptscriptstyle\! L}$  $\Delta q_{1-2}$ V.  $W = R_1 (T_{\rm u} - T_{\rm o}) \ln \frac{p_1}{p_2}$ **Kreisprozessarbeit** *W*  $+4q_{3-4}$ **thermischer**   $\eta_{\text{th}} = 1 - \frac{T_{\text{u}}}{T_{\text{o}}}$ **Wirkungsgrad**  $η<sub>th</sub>$ V<sub>3</sub> Fläche entspricht Τ,  $202$  $V_2$  $1 - \Delta q_{1-2}$  $\Delta s$ **6.6 Gleichungen für Gasgemische**  Nach *Dalton* nimmt jeder Gemischpartner das gesamte zur Verfügung **Gesetz von Dalton**  stehende Gemischvolumen ein, als ob die anderen Partner nicht vorhanden wären. Daher steht jedes Einzelgas unter einem Teildruck (Partialdruck). Die Summe aller Partialdrücke ergibt den Gesamtdruck  $\dot{m}_{\rm n} = \frac{m_{\rm n}}{m_{\rm g}}$  Massenanteil  $\sum \dot{m} = 1$ Gesamtdruck  $p_a$  $p_g = p_1 + p_2 + ... p_n$ **Gesamtmasse** *m***<sup>g</sup>**  $m_{\rm g}$  =  $m_{\rm 1}$  +  $m_{\rm 2}$  + ...  $m_{\rm n}$  $V_g = V_1 + V_2 + ... V_n$   $r_n = \frac{V_n}{V_g}$  Raumanteil  $\sum r = 1$ Gesamtvolumen V<sub>a</sub> **(bei** *n* **Einzelgasen) des Gemisches**  *p m V m<sub>n</sub>*, *r*<sub>n</sub>  $R_g = m_1 R_1 + m_2 R_2 + ... m_n R_n$  Pa =  $\frac{N}{m^2}$  kg  $m^3$  Einheit Eins (Verhältnisgrößen) Gaskonstante  $R_a$ **des Gemisches (6.24)** 

Spezifisches Normvolumen  $v_n$  und Dichte  $\varrho_n$  (0 °C und 101325 N/m<sup>2</sup>)

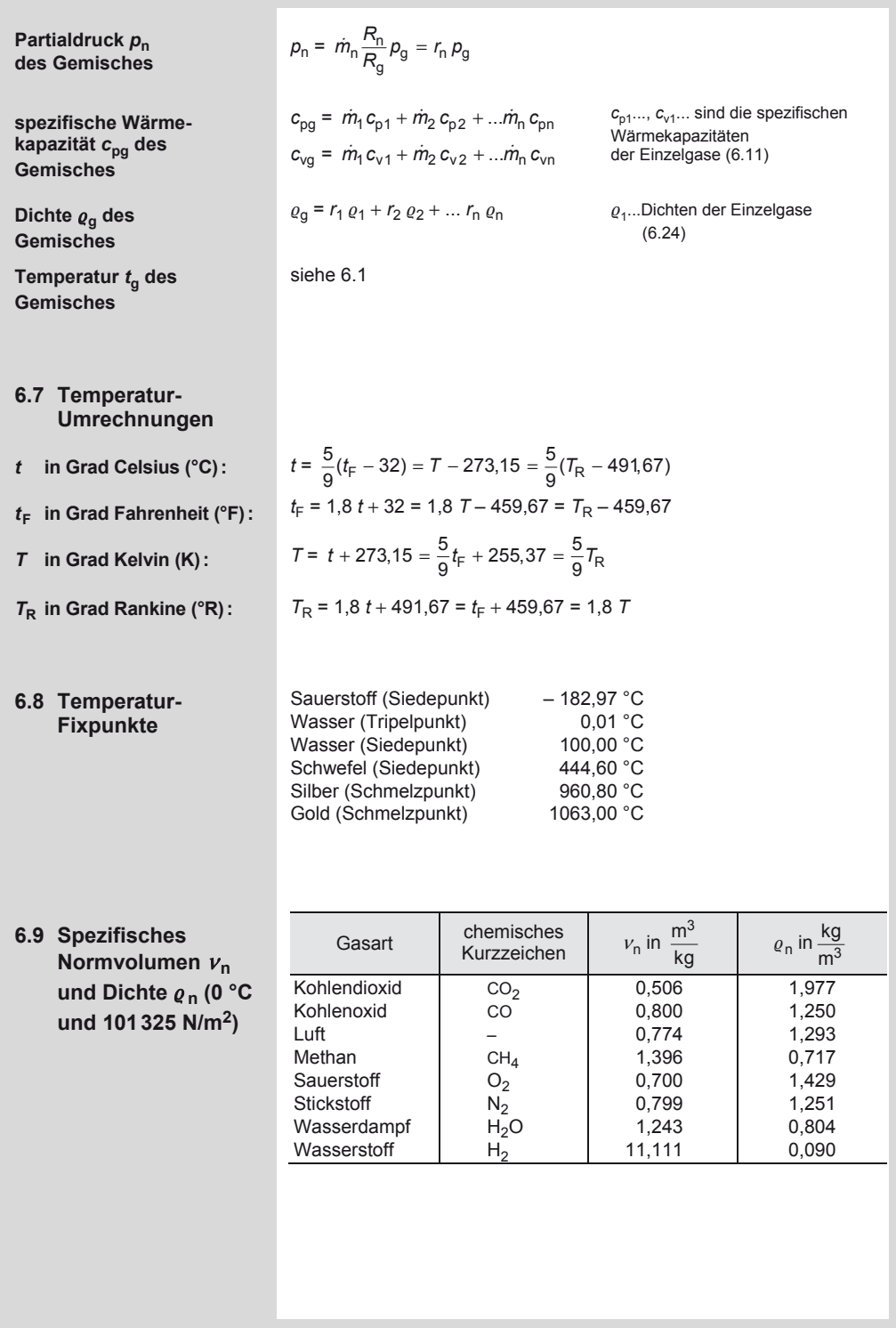

Schmelzenthalpie *q*s fester Stoffe in J / kg bei *p* = 101325 N/m2

### **6.10 Mittlere spezifische Wärmekapazität** *c***m fester und flüssiger Stoffe zwischen 0 °C und 100 °C in J / (kg K)**

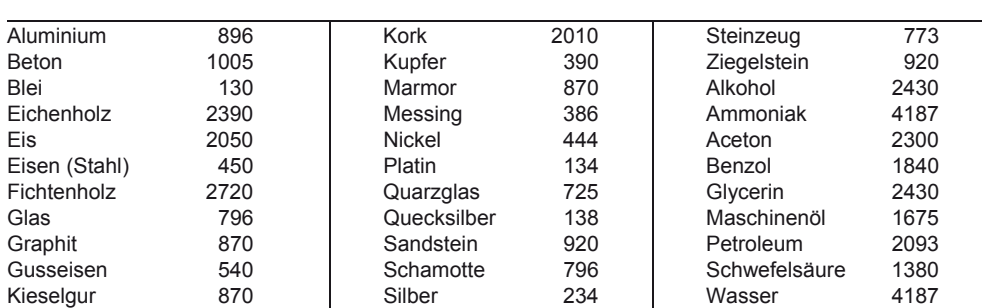

### **6.11 Mittlere spezifische Wärmekapazität** *c***p,** *c*ν **in J / (kg K) nach** *Justi* **und** *Lüder*

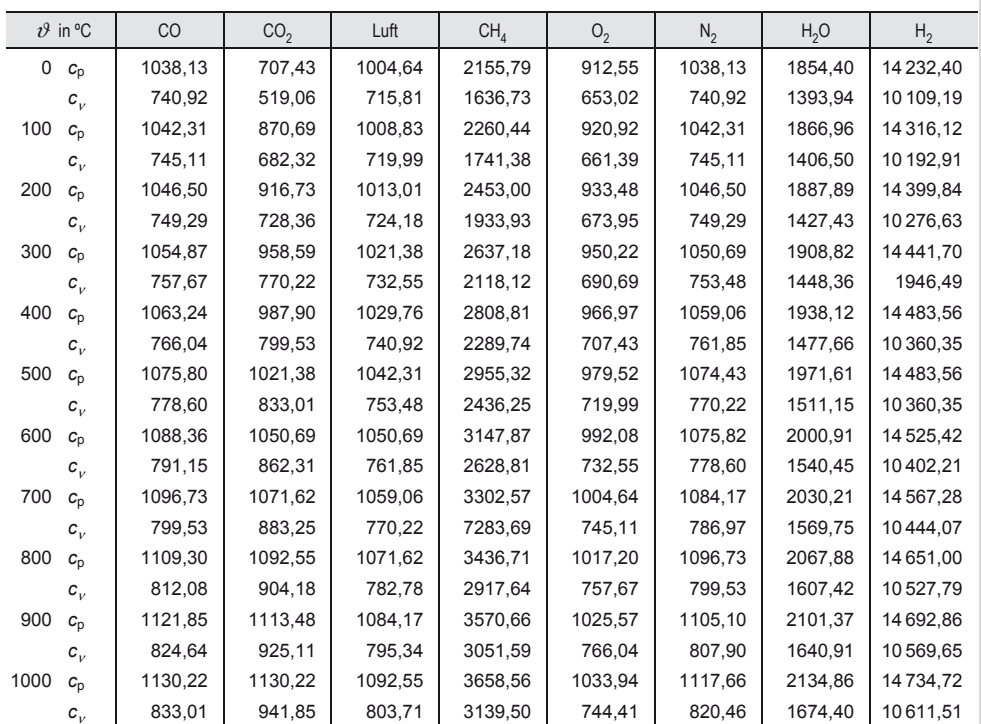

### **6.12 Schmelzenthalpie** *q***s fester Stoffe in J / kg bei** *p* **= 101325 N/m2**

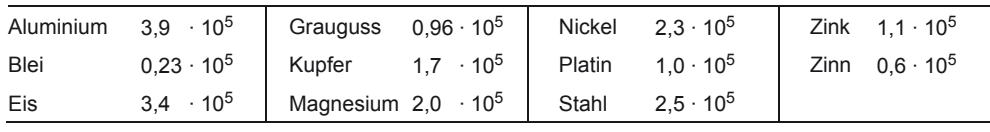

Volumenausdehnungskoeffizient  $\alpha_V$  von Flüssigkeiten in 1/K bei 18 °C

### **6.13 Verdampfungs- und Kondensationsenthalpie** *q***v in J / kg bei 101325 N/m2**

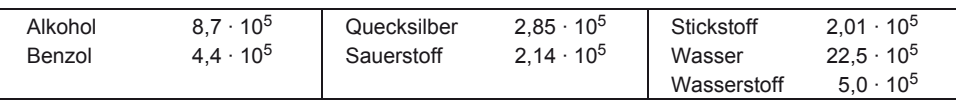

### **6.14 Schmelzpunkt fester Stoffe in °C bei** *p* **= 101325 N/m2**

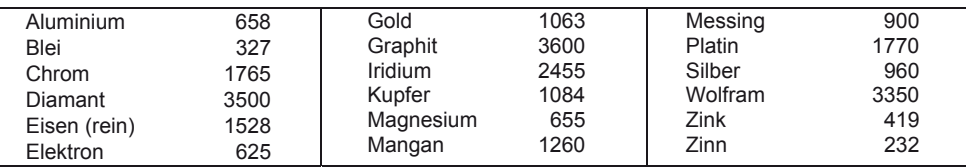

### **6.15 Siede- und Kondensationspunkt einiger Stoffe in °C bei** *p* **= 101325 N/m2**

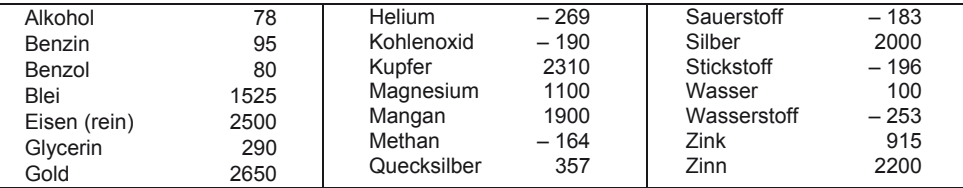

### 6.16 Längenausdehnungskoeffizient  $\alpha$ <sub>*l*</sub> fester Stoffe in 1/K zwischen 0 °C und 100 °C **(Volumenausdehnungskoeffizient**  $\alpha$ **<sub>V</sub>**  $\approx$  **3**  $\alpha$ **<sub>***l***</sub>)</sub>**

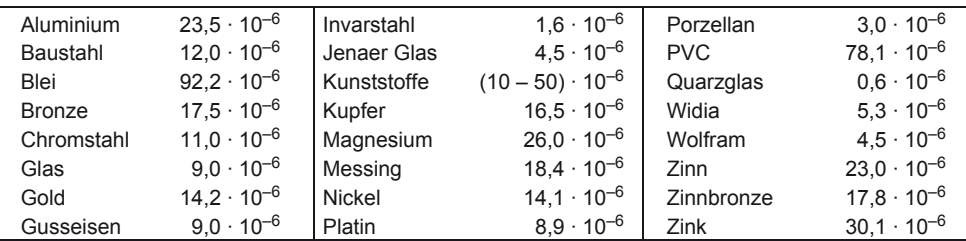

### 6.17 Volumenausdehnungskoeffizient α<sub>V</sub> von Flüssigkeiten in 1/K bei 18 °C

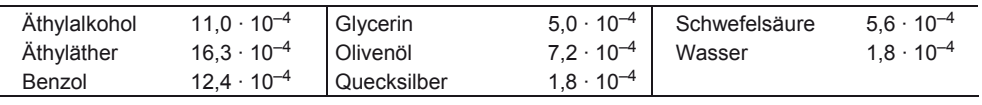

 $\overline{a}$ 

Wärme-Übergangszahlen  $\alpha$  für Dampferzeuger bei normalen Betriebsbedingungen

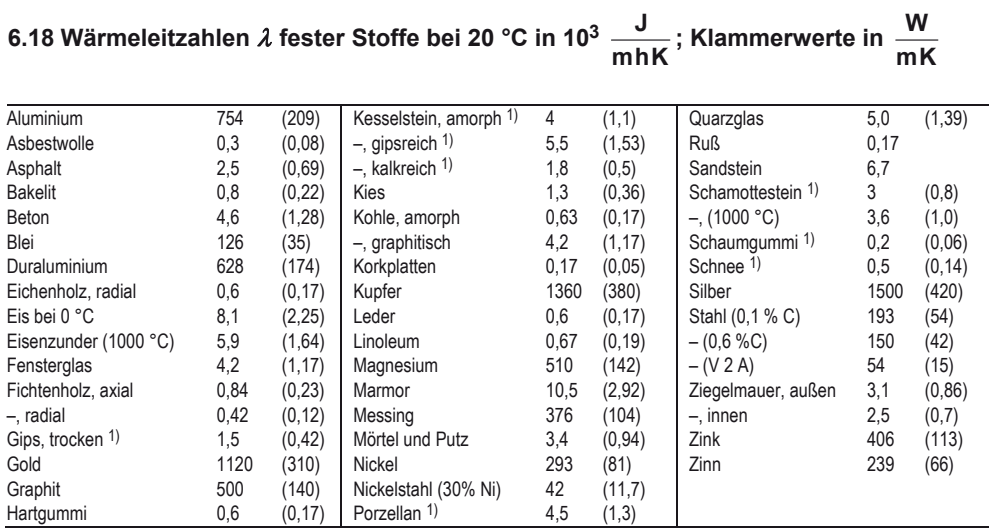

1) Mittelwerte

# **6.19 Wärmeleitzahlen** λ **von Flüssigkeiten bei 20 °C in <sup>J</sup> mhK ; Klammerwerte in <sup>W</sup> mK**

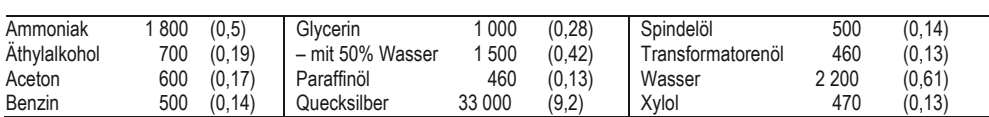

### **6.20 Wärmeleitzahlen** λ **von Gasen in Abhängigkeit von der Temperatur**

**(Ungefährwerte) in <sup>J</sup> mhK Klammerwerte in <sup>W</sup> mK**

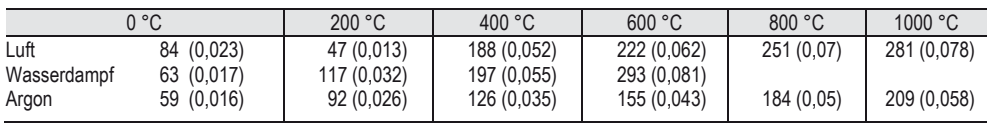

### **6.21 Wärme-Übergangszahlen** α **für Dampferzeuger bei normalen Betriebsbedingungen (Mittelwerte)**

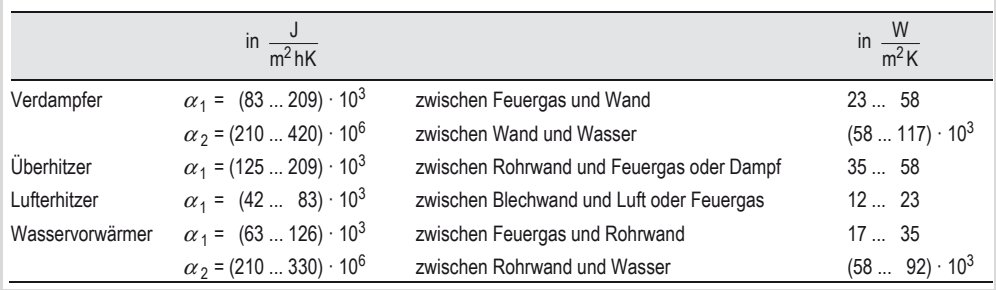

Spezifische Gaskonstante *R*<sub>i</sub>, Dichte  $\varrho$  und Verhältnis *κ* = *c*<sub>p</sub> / *c*<sub>ν</sub> einiger Gase

### **6.22 Wärmedurchgangszahlen** *k* **bei normalem Kesselbetrieb (Mittelwerte)**

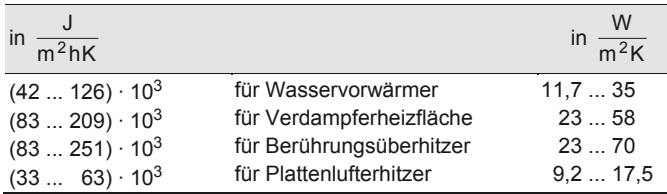

### **6.23 Emissionsverhältnis** ε **und Strahlungszahl** *C* **bei 20 °C**

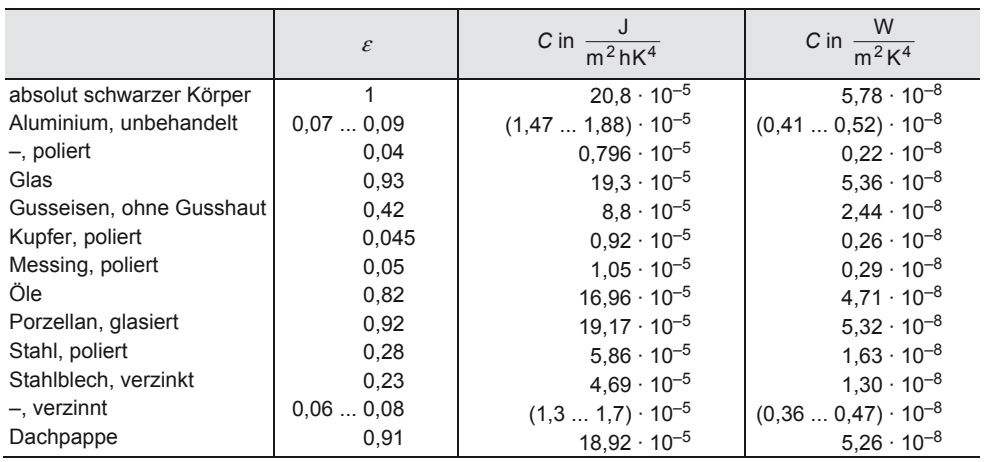

### **6.24** Spezifische Gaskonstante  $R_i$ , Dichte  $\varrho$  und Verhältnis  $\kappa = \frac{c_p}{c_p}$ *c*ν  **einiger Gase**

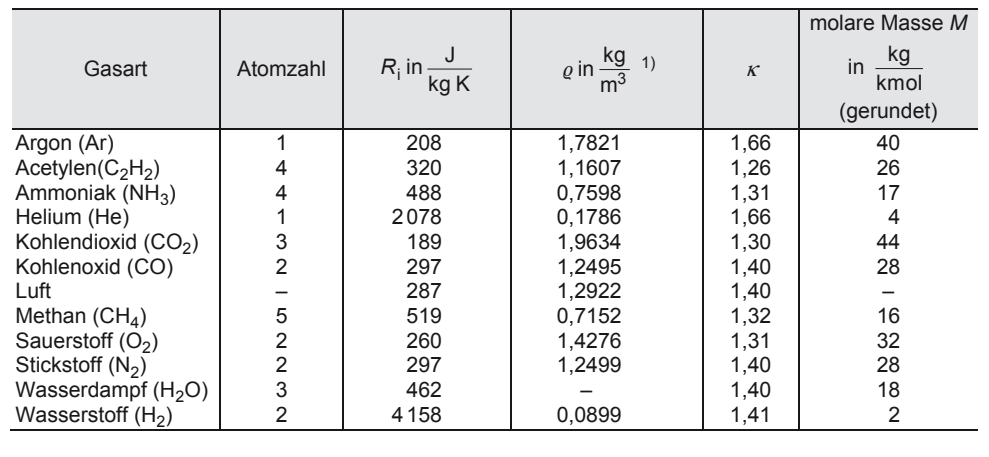

<sup>1)</sup> Die Werte gelten für die Temperatur von 0 °C und für einen Druck von 101325  $\frac{N}{m^2}$  = 1,01325 bar.

#### **7.1 Freimachen der Bauteile**

Alle am freizumachenden Körper *K* angreifenden Bauteile *B*1, *B*2, *B*3 ... gedanklich nacheinander wegnehmen und deren Aktionskräfte  $F_1$ ,  $F_2$ ,  $F_3$  ... an *K* antragen. Gewichtskraft F<sub>G</sub> des Körpers *K* wirkt immer lotrecht nach unten und greift im Schwerpunkt *S* an. Angreifende Bauteile in diesem Sinn sind auch Gase, Flüssigkeiten usw. F<sub>R</sub> ist die Reibungskraft.

**Seile, Ketten, Bänder, Riemen** übertragen nur Zugkräfte in Richtung ihrer Schwerachse.

**Zweigelenkstäbe** (Pendelstützen) übertragen ohne Rücksicht darauf, ob die Stäbe gerade oder gekrümmt sind, nur *Zug*- oder *Druck*kräfte (Axialkräfte), deren Wirklinie durch beide Gelenkpunkte verläuft. Dies gilt jedoch nur dann exakt, wenn das Eigengewicht vernachlässigt wird.

**Stützflächen**, auch gekrümmte, übertragen je eine Normalkraft F<sub>N</sub> und eine Tangentialkraft (Reibungskraft)  $F_{\text{R}}$ .  $F_{\text{N}}$  wirkt immer normal zur Auflagefläche. Bei gekrümmten Flächen geht die Wirklinie (WL) von F<sub>N</sub> durch den Krümmungsmittelpunkt *T*. Bei ebenen Flächen liegt dieser im Unendlichen. F<sub>R</sub> versucht den langsameren Körper zu beschleunigen, den schnelleren zu verlangsamen.  $F_N$  und  $F_R$  stehen immer rechtwinklig aufeinander.

**Rollen, Kugeln** haben gekrümmte Stützflächen mit Krümmungsradius = Kreisradius. Normalkraft  $F_N$  geht durch Berührungspunkt und Kreismittelpunkt, WL der Reibungskraft ist Kreistangente.

A. Böge (Hrsg.), *Formeln und Tabellen Maschinenbau,* DOI 10.1007/978-3-8348-2313-7\_7 © Vieweg+Teubner Verlag | Springer Fachmedien Wiesbaden GmbH, Wiesbaden 2012

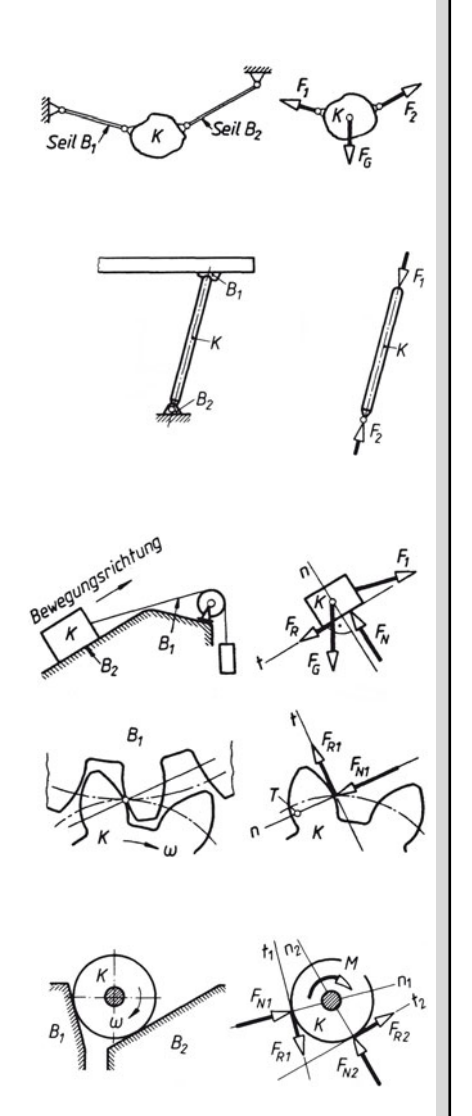

Rechnerische Bestimmung der Resultierenden *F*<sup>r</sup>

### **7.2 Zeichnerische Bestimmung der Resultierenden** *F***<sup>r</sup> (zeichnerische Ersatzaufgabe)**

#### **Beim zentralen ebenen Kräftesystem:**

Kräfte in beliebiger Reihenfolge maßstabgerecht aneinanderreihen, so dass sich fortlaufender Kräftezug ergibt.

*F*r ist Verbindungslinie *vom* Anfangspunkt *A* der zuerst gezeichneten Kraft *zum* Endpunkt *E* der zuletzt gezeichneten Kraft.

#### **Beim zentralen räumlichen Kräftesystem:**

Nach den Gesetzen der darstellenden Geometrie Kraftecke im Grund- und Aufriss zeichnen, daraus wahre Größe und wahre Winkel bestimmen.

#### **Beim allgemeinen ebenen Kräftesystem:**

Bei schrägen Kräften durch wiederholte Parallelogrammzeichnung :  $F_1$  und  $F_2$  auf WL verschieben und zum Schnitt bringen ergibt  $F_{r1,2}$ , diese mit  $F_3$  zum Schnitt bringen ergibt WL von *F*r.

Bei *parallelen* oder annähernd parallelen Kräften durch **Seileckverfahren.** Kräfteplan der gegebenen Kräfte durch Parallelverschiebung der WL aus dem Lageplan in den Kräfteplan; *F*<sup>r</sup> als Verbindungslinie *vom* Anfangspunkt *A zum* Endpunkt *E* des Kräftezugs; Polpunkt *P* beliebig wählen und Polstrahlen ziehen; durch Parallelverschiebung in den Lageplan Seilstrahlen zeichnen; Anfangs- und Endseilstrahl zum Schnitt *S* bringen, womit ein Punkt der WL von *F*r gefunden ist.

### **Beim allgemeinen räumlichen Kräftesystem:**

Besser die rechnerische Lösung anwenden.

### **7.3 Rechnerische Bestimmung der Resultierenden** *F***<sup>r</sup> (rechnerische Ersatzaufgabe)**

#### **Beim zentralen ebenen Kräftesystem:**

*Zwei Kräfte*, die den Winkel α einschließen, haben die Resultierende

$$
F_r = \sqrt{F_1^2 + F_2^2 + 2F_1F_2\cos\alpha}
$$
  

$$
\sin\beta = \frac{F_1\sin\alpha}{F_r}; \quad \beta = \arcsin\frac{F_1\sin\alpha}{F_r}
$$

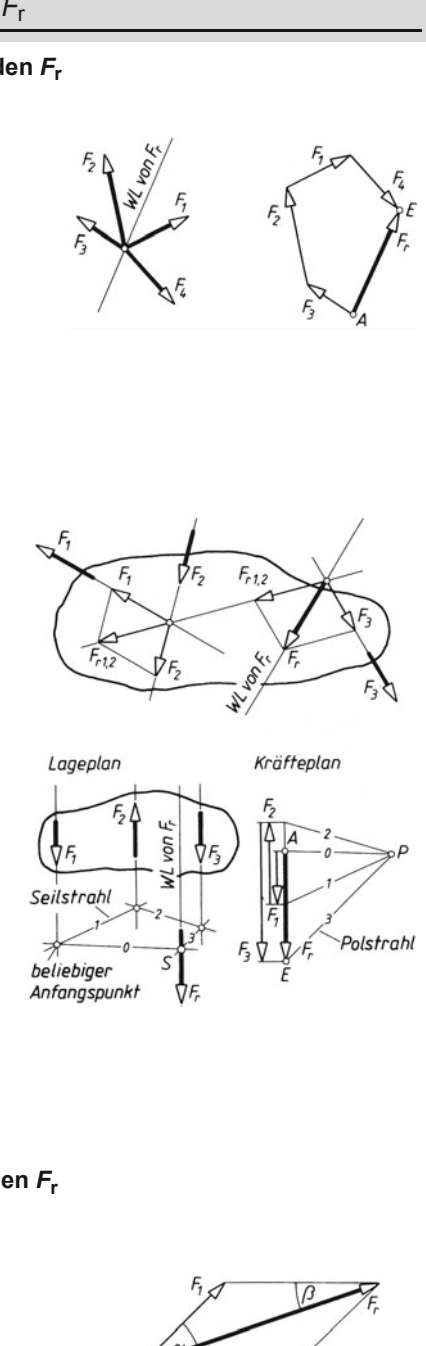

### **Mechanik fester Körper**  Rechnerische Bestimmung der Resultierenden *F*<sup>r</sup>

Besonders bei mehreren Kräften bestimmt man die Resultierende *F*r durch Zerlegen aller gegebenen Kräfte in Komponenten  $F_{nx} = F_n \cdot \cos \alpha_n$ ;  $F_{ny} = F_n \cdot \sin \alpha_n$  (Buchstabe "*n*" steht für Zahlen 1, 2, 3 ...) nach Lageskizze.

Teilresultierende *F*rx und *F*ry berechnen aus:

 $F_{rx} = F_{1x} + F_{2x} + F_{3x} + ...$   $F_{nx} = \sum F_{nx}$  $F_{\text{ry}} = F_{1y} + F_{2y} + F_{3y} + ...$   $F_{\text{ny}} = \sum F_{\text{ny}}$ 

Gesamtresultierende:

$$
F_{\rm r} = \sqrt{F_{\rm rx}^2 + F_{\rm ry}^2}
$$

deren Winkel zur positiven *x* -Achse (Richtungswinkel):

$$
\tan \alpha_{r} = \frac{F_{ry}}{F_{rx}} \qquad \alpha_{r} = \arctan \frac{F_{ry}}{F_{rx}}
$$

#### **Beim zentralen räumlichen Kräftesystem:**

Wie beim zentralen ebenen Kräftesystem, mit zusätzlich dritter (*z*-)Richtung:

$$
F_{nx} = F_n \cos \alpha_n
$$
  
\n
$$
F_{ny} = F_n \cos \beta_n
$$
  
\n
$$
F_{rx} = \sum F_n \cos \alpha_n
$$
  
\n
$$
F_{ry} = \sum F_n \cos \beta_n
$$
  
\n
$$
F_{rz} = \sum F_n \cos \beta_n
$$
  
\n
$$
F_{rz} = \sum F_n \cos \gamma_n
$$
  
\n
$$
F_r = \sqrt{F_{rx}^2 + F_{ry}^2 + F_{rz}^2}
$$
  
\n
$$
\alpha_r = \arccos \frac{F_{rx}}{F_r}
$$
  
\n
$$
\beta_r = \arccos \frac{F_{ry}}{F_r}
$$
  
\n
$$
\gamma_r = \arccos \frac{F_{rz}}{F_r}
$$

#### **Beim allgemeinen ebenen Kräftesystem:**

Betrag und Richtung der Resultierenden F<sub>r</sub> wie beim zentralen ebenen Kräftesystem, zusätzlich *Lage* von *F*<sup>r</sup> durch den

#### **Momentensatz**

Wirken mehrere Kräfte drehend auf einen Körper, so ist die algebraische Summe ihrer Momente gleich dem Moment der Resultierenden in Bezug auf den gleichen Drehpunkt.

$$
F_r l_0 = F_1 l_1 + F_2 l_2 + \dots + F_n l_n
$$

*F*1, *F*2 ... *F*n gegebene Kräfte oder deren Komponenten *F*x, *F*<sup>y</sup> *l*0, *l*1, *l*2, ... *l*n deren Wirkabstände (⊥) vom gewählten (beliebigen) Drehpunkt *F*<sup>1</sup> *l*1, F2 *l*2 ... *F*n *l*n die statischen Momente der gegebenen Kräfte in Bezug auf den gewählten Drehpunkt (Vorzeichen beachten)

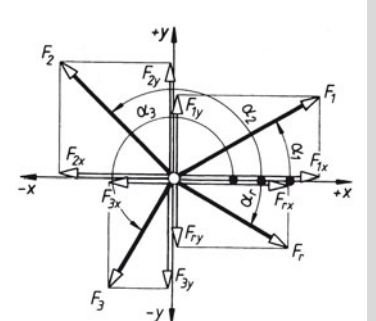

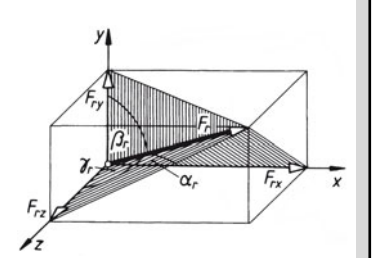

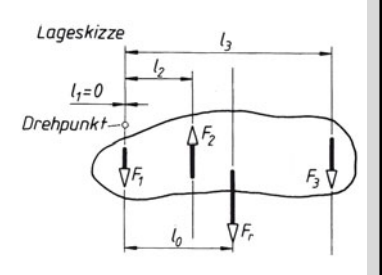

Zeichnerische Bestimmung unbekannter Kräfte

#### **7.4 Zeichnerische Bestimmung unbekannter Kräfte (zeichnerische Gleichgewichtsaufgabe)**

Lageplan

Lageplan

Kräfteplan

Kräfteplan

#### **Beim zentrales ebenes Kräftesystem:**

Das Krafteck muss sich schließen.

Gegebene Kräfte in beliebiger Reihenfolge maßstäblich aneinanderreihen; gesuchte Gleichgewichtskraft *F*g (oder zwei Kräfte *F*g1, *F*g2) bekannter Wirklinie schließen das Krafteck.

#### **Beim zentrales räumliches Kräftesystem:**

Räumliches Krafteck muss sich schließen. Nach den Gesetzen der darstellenden Geometrie Kraftecke im Grund- und Aufriss konstruieren.

#### **Beim allgemeines ebenes Kräftesystem:**

Kraft- und Seileck müssen sich schließen. Oder je nach Anzahl der beteiligten Kräfte:

#### **Zwei-Kräfteverfahren**

Zwei Kräfte stehen im Gleichgewicht, wenn sie gleichen Betrag und Wirklinie, jedoch entgegengesetzten Richtungssinn haben.

#### Drei-Kräfteverfahren

Drei nicht parallele Kräfte sind im Gleichgewicht, wenn das Krafteck geschlossen ist und die Wirklinien sich in einem Punkt schneiden. WL der gegebenen Kraft *F*<sup>1</sup> mit der bekannten WL der gesuchten Kraft schneiden lassen. Verbindungslinie vom Schnittpunkt *S* mit dem Angriffspunkt der gesuchten Kraft F<sub>3</sub> ist deren WL. Kräfteplan mit gegebener Kraft  $F_1$  beginnen und mit  $F_2$ und F<sub>3</sub> schließen. Zweiwertige Lager können eine beliebig gerichtete Lagerkraft aufnehmen (*F*3), also zwei rechtwinklig aufeinander stehende Komponenten  $(F_{3x}$  und  $F_{3y}$ ).

# *I* nneninn Kräfteplan  $n_{0}$ WL von Anariffspunk  $\overline{von}$   $F_{2}$ Feder (F Lageplar Kräftenlan S von F,

#### **Vier-Kräfteverfahren**

Vier nicht parallele Kräfte sind im Gleichgewicht, wenn die Resultierenden je zweier Kräfte ein geschlossenes Krafteck bilden und eine gemeinsame Wirklinie haben (die Culmann'sche Gerade).

WL je zweier Kräfte zum Schnitt I und II bringen; Kräfteplan mit der bekannten Kraft beginnen; dann mit Culmann'scher Geraden und den WL der anderen Kräfte schließen. Voraussetzung: Alle WL sind bekannt.

### **Mechanik fester Körper Fachwerke**

#### **Schlusslinien-Verfahren**

Kraft- und Seileck müssen sich schließen. Geeignet für parallele oder nahezu parallele Kräfte, die sich nicht auf der Zeichenebene zum Schnitt bringen lassen.

Krafteck und Seileck zeichnen, dabei ersten Seilstrahl (0) durch zweiwertigen Lagerpunkt legen und Endseilstrahl (3) mit der WL der einwertigen Stützkraft zum Schnitt bringen, ergibt "Schlusslinie S" im Seileck, die im Krafteck (übertragen) Teilpunkt *T* festlegt. Stützkräfte nach zugehörigen Seilstrahlen ins Krafteck einzeichnen.

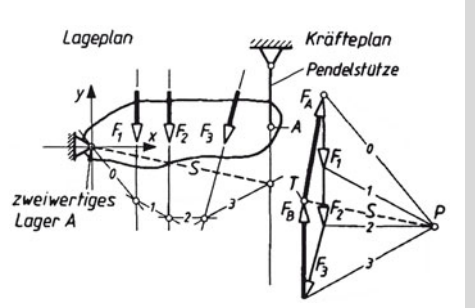

### **7.5 Rechnerische Bestimmung unbekannter Kräfte (rechnerische Gleichgewichtsaufgabe)**

#### **Beim zentrales ebenes Kräftesystem:**

Zerlegen aller gegebenen und gesuchten Kräfte (diese mit angenommenem Richtungssinn) in ihre Komponenten in *x*- und *y*-Richtung mit

 $F_{\text{nx}} = F_{\text{n}} \cos \alpha_{\text{n}}$   $F_{\text{ny}} = F_{\text{n}} \sin \alpha_{\text{n}}$ berechnen.

Algebraische Summe aller Komponentenbeträge muss null sein. Damit stehen *zwei Gleichungen* zur Verfügung:

 $\sum F_x = 0 = F_{1x} + F_{2x} + ... F_{nx}$   $\sum F_y = 0 = F_{1y} + F_{2y} + ... F_{ny}$ 

### **Beim zentralen räumlichen Kräftesystem:**

Wie beim zentralen ebenen Kräftesystem, zusätzlich einer dritten Richtung (*z*-Achse) und damit auch die dritte *Gleichung*:

$$
\sum F_z = 0 = F_{1z} + F_{2z} + ... F_{nz}
$$

### **Beim allgemeinen ebenen Kräftesystem:**

Wie beim zentralen ebenen Kräftesystem; zusätzlich muss die Summe aller Momente der Komponenten um einen beliebigen Drehpunkt *D* null sein; damit stehen bei diesem hauptsächlichen Fall *drei Gleichungen* zur Verfügung:

 $\Sigma F_x = 0$   $\Sigma F_y = 0$   $\Sigma M_{(D)} = 0$ 

### **Beim allgemeinen räumlichen Kräftesystem:**

Es stehen drei Kräfte- und drei Momentgleichungen zur Verfügung.

### **7.6 Fachwerke**

Jeder Knotenpunkt stellt ein zentrales Kräftesystem dar.

*s* Anzahl der Stäbe, *k* Anzahl der Knoten.

Bei *s* = 2 *k* – 3 ist ein Fachwerk innerlich statisch bestimmt, bei *s* > 2 *k* – 3 ist es innerlich statisch unbestimmt, bei *s* < 2 *k* – 3 ist es kinematisch unbestimmt (beweglich).

### **Mechanik fester Körper Schwerpunkt**

### **7.7 Schwerpunkt**

### **Dreiecksumfang**

Dreieckseiten halbieren, Mittelpunkte *A*, *B*, *C* verbinden. *S* ist Mittelpunkt des dem Dreieck *A*, *B*, *C* einbeschriebenen Kreises.

$$
y_0 = \frac{h}{2} \cdot \frac{a+b}{a+b+c}
$$

#### **Parallelogrammumfang und -fläche:** *S* ist Schnittpunkt der Diagonalen

#### **Kreisbogen**

*S* liegt auf der Winkelhalbierenden des Zentriwinkels 2<sup>α</sup> (Symmetrielinie).

$$
y_0 = \frac{rs}{b}
$$
  
\n
$$
y_0 = \frac{2r}{\pi} = 0.637 r
$$
 für 2  $\alpha = 180^\circ$   
\n
$$
y_0 = \frac{2r}{\pi} \sqrt{2} = 0.9 r
$$
 für 2  $\alpha = 90^\circ$   
\n
$$
y_0 = \frac{3r}{\pi} = 0.955 r
$$
 für 2  $\alpha = 60^\circ$ 

#### **Dreieckfläche**

*S* liegt im Schnittpunkt der Seitenhalbierenden.

$$
y_0=\frac{1}{3}h
$$

Liegt eine Dreiecksfläche im ebenen Achsenkreuz und sind *x*1, *x*2, *x*3 bzw. *y*1, *y*2, *y*3 die Koordinaten der Eckpunkte des Dreiecks, so sind die Koordinaten des Schwerpunkts *S*:

$$
x_0 = \frac{1}{3}(x_1 + x_2 + x_3) \qquad \qquad y_0 = \frac{1}{3}(y_1 + y_2 + y_3)
$$

### **Trapezfläche**

Grundseiten *a* und *b* wechselseitig antragen und Endpunkte dieser Strecken verbinden, ebenso Mitten der Seiten *a* und *b* verbinden. *S* liegt im Schnittpunkt beider Verbindungslinien.

$$
y_0 = \frac{h}{3} \cdot \frac{a + 2b}{a + b}
$$
  $y_{01} = \frac{h}{3} \cdot \frac{2a + b}{a + b}$ 

### **Kreisausschnittfläche**

*S* liegt auf der Winkelhalbierenden des Zentriwinkels 2 α.

$$
y_0 = \frac{2}{3} \cdot \frac{rs}{b}
$$
  
\n
$$
y_0 = \frac{4 \, r}{3 \, \pi} = 0,424 \, r \text{ für } 2 \, \alpha = 180^\circ
$$
  
\n
$$
y_0 = \frac{4 \, r}{3 \, \pi} \sqrt{2} = 0,6 \, r \text{ für } 2 \, \alpha = 90^\circ
$$
  
\n
$$
y_0 = \frac{2 \, r}{\pi} = 0,637 \, r \text{ für } 2 \, \alpha = 60^\circ
$$

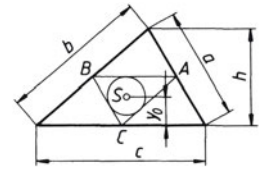

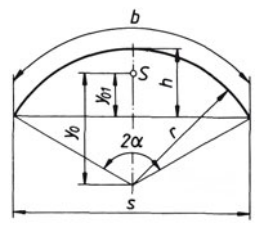

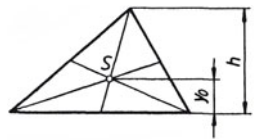

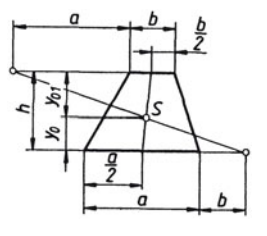

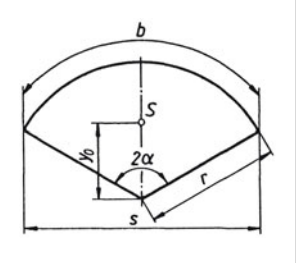

### **Mechanik fester Körper Schwerpunkt**

#### **Kreisringstückfläche**

*S* liegt auf der Winkelhalbierenden des Zentriwinkels 2 α.

$$
y_0 = 38,197 \frac{(R^3 - r^3)\sin \alpha}{(R^2 - r^2)\,\alpha^0}
$$

#### **Kreisabschnittsfläche**

*S* liegt auf der Winkelhalbierenden des Zentriwinkels 2 α.

$$
y_0 = \frac{2}{3} \cdot \frac{r \sin^3 \alpha}{\arccos \alpha - \sin \alpha \cos \alpha} = \frac{s^3}{12 \text{ A}}
$$

#### **Parabelfläche**

$$
x_{01} = \frac{3}{8} a \qquad y_{01} = \frac{3}{5} b
$$
  

$$
x_{02} = \frac{3}{4} a \qquad y_{02} = \frac{3}{10} b
$$

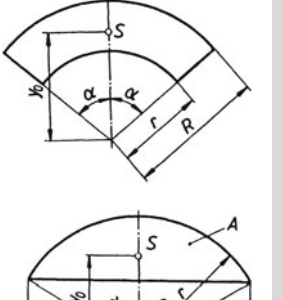

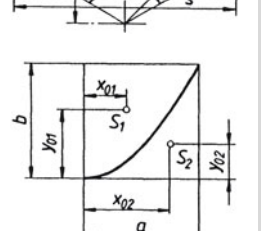

#### **Mantel der Kugelzone und der Kugelhaube**

Die Mittelpunkte beider Stirnflächen durch eine Gerade miteinander verbinden. Der Mantelschwerpunkt liegt auf der Mitte der Verbindungsstrecke. Bei der Kugelhaube tritt an die Stelle der kleinen Stirnfläche der Kugelpol.

#### **Kegelmantel und Pyramidenmantel**

Kegel- oder Pyramidenspitze mit dem Schwerpunkt des Umfangs der Grundfläche verbinden. Auf dieser Schwerlinie liegt der Mantelschwerpunkt. Sein Abstand beträgt ein Drittel der Kegel (Pyramiden-) höhe.

#### **Mantel des abgestumpften Kreiskegels**

Die Mitten beider Stirnflächen (Schwerlinie) verbinden. Der Schwerpunktsabstand von der Grundfläche beträgt:

$$
y_0 = \frac{h}{3} \cdot \frac{R + 2r}{R + r}
$$

*h* Höhe des Kegelstumpfes, *R* Radius der unteren, *r* Radius der oberen Stirnfläche.

#### **gerades und schiefes Prisma (und Zylinder) mit parallelen Stirnflächen**

Körperschwerpunkt *S* liegt in der Mitte der Verbindungslinie der Flächenschwerpunkte S<sub>0</sub>, also

$$
y_0=\frac{h}{2}
$$

### **abgeschrägter gerader Kreiszylinder**

Körperschwerpunkt *S* liegt auf der *x*, *y* -Ebene als Symmetrieebene mit den Abständen:

$$
x_0 = \frac{r^2 \tan \alpha}{4 h} \qquad \qquad y_0 = \frac{h}{2} + \frac{r^2 \tan^2 \alpha}{8 h}
$$

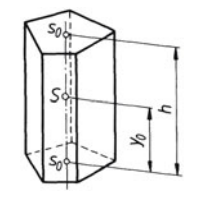

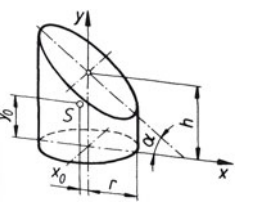

Guldin'sche Regeln

### **gerade und schiefe Pyramide und Kegel**

Die Spitze mit dem Schwerpunkt der Grundfläche verbinden. Der Körperschwerpunkt liegt auf dieser Schwerlinie. Sein Abstand von der Grundfläche beträgt ein Viertel der Pyramiden-(Kegel-)höhe.

### **Pyramidenstumpf mit beliebiger Grundfläche**

Der Körperschwerpunkt liegt auf der Verbindungslinie der Schwerpunkte beider Stirnflächen. Sind *A*1, *A*2 die Stirnflächen, *h* die Höhe des Stumpfes, so ist der Abstand des Schwerpunkts von der unteren Stirnfläche A<sub>1</sub>:

$$
y_0 = \frac{h}{4} \cdot \frac{A_1 + 2\sqrt{A_1 A_2} + 3A_2}{A_1 + \sqrt{A_1 A_2} + A_2}
$$

### **gerader und schiefer Kegelstumpf**

Der Körperschwerpunkt liegt auf der Verbindungslinie der Schwerpunkte beider Stirnflächen. Ist *h* Höhe des Kegelstumpfes, *R* der Radius der unteren Stirnfläche, *r* der Radius der oberen Stirnfläche, so ist der Abstand des Schwerpunkts von der unteren Stirnfläche

$$
y_0 = \frac{h}{4} \cdot \frac{R^2 + 2Rr + 3r^2}{R^2 + Rr + r^2}
$$

**Keil** 

$$
y_0 = \frac{h}{2} \cdot \frac{a + a_1}{2a + a_1}
$$

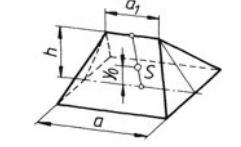

**Umdrehungsparaboloid** 

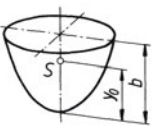

### **Kugelabschnitt**

Der Körperschwerpunkt liegt auf der Symmetrieachse. Ist *R* der Kugelradius, und *h* die Abschnittshöhe, so ist der Abstand des Schwerpunkts vom Kugelmittelpunkt

 $y_0 = \frac{2}{3} b$ 

$$
y_0 = \frac{3}{4} \cdot \frac{(2R - h)^2}{3R - h}
$$
  

$$
y_0 = \frac{3}{8}R
$$
  

$$
y_0 = \frac{3}{8} \cdot \frac{R^4 - r^4}{R^3 - r^3}
$$
  
für Halbkugel für halbe Hohlkugel

### **Kugelausschnitt**

Der Körperschwerpunkt liegt auf der Symmetrieachse. Sein Abstand vom Kugelmittelpunkt ist

$$
y_0 = \frac{3}{8}r(1 + \cos \alpha)
$$
  $y_0 = \frac{3}{8}(2r - h)$ 

### **7.8 Guldin'sche Regeln**

### **Oberfläche**

- *A* Flächeninhalt der Umdrehungsfläche in cm<sup>2</sup>
- *x*0 Schwerpunktsabstand von der Drehachse in cm
- *l* Länge der Profillinie in cm  $A = 2 \pi x_0 l$

### **Volumen**

- *V* Volumen der Umdrehungsfläche in cm<sup>3</sup>
- *x*<sub>0</sub> Schwerpunktsabstand von der Drehachse in cm<br>A Flächeninhalt der Profilfläche in cm<sup>2</sup>
- *A* Flächeninhalt der Profilfläche in cm<sup>2</sup>

$$
V = 2 \pi x_0 A
$$

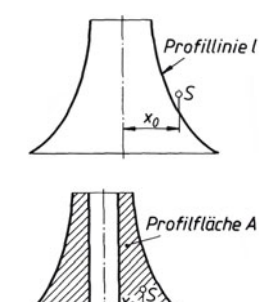

### **Mechanik fester Körper**  Reibung

### **7.9 Reibung**

### **Gleitreibung und Haftreibung**

*F*<sub>R</sub> Gleitreibungskraft (*F*<sub>R0</sub> Haftreibungskraft), *F*<sub>N</sub> Normalkraft,  $F_e$  Ersatzkraft (Resultierende aus Normalkraft und Reibungskraft), μ Reibungszahl (μ<sub>0</sub> Haftreibungszahl), *e* Reibungswinkel ( $\varrho_0$  Haftreibungswinkel)

 $F_R = F_N \mu$   $F_{R0 \text{ max}} = F_N \mu_0$  $\tan \varrho = \mu = F_R / F_N$   $\tan \varrho_0 = \mu_0 = F_{R0 \text{ max}} / F_N$ 

### **Reibung auf schiefer Ebene**

*F*<sub>G</sub> Gewichtskraft des Körpers, *F* Verschiebe- oder Haltekraft, *F*<sub>R</sub> Reibungskraft, *F*<sub>R0</sub> Haftreibungskraft,  $F_N$  Normalkraft,  $F_e$  Ersatzkraft aus  $F_N$  und  $F_R$  ( $F_{R0}$ ), Neigungswinkel  $\alpha$  > Reibungswinkel  $\varrho$ ( $\varrho_0$ ).

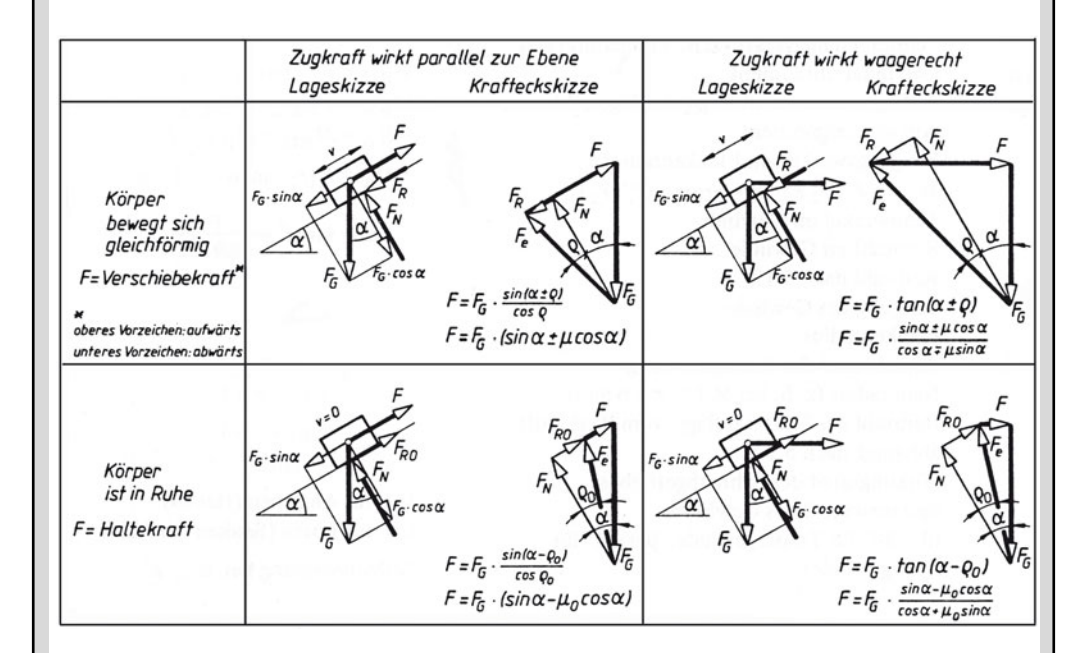

### **Selbsthemmungsbedingung**

Ein Körper bleibt auf schiefer Ebene solange in Ruhe, d. h. es liegt Selbsthemmung vor, solange der Neigungswinkel α einen Grenzwinkel *e*<sub>0</sub> nicht überschreitet (z. B. bei Befestigungsgewinde mit α ≈ 3°).

tan  $\alpha \leq \tan \varrho_0$  tan  $\alpha \leq \mu_0$ 

(Selbsthemmungsbedingung)

### **Mechanik fester Körper**  Reibung in Maschinenelementen

### **7.10 Reibung in Maschinenelementen**

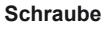

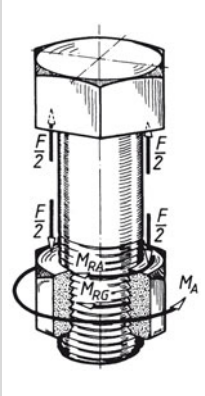

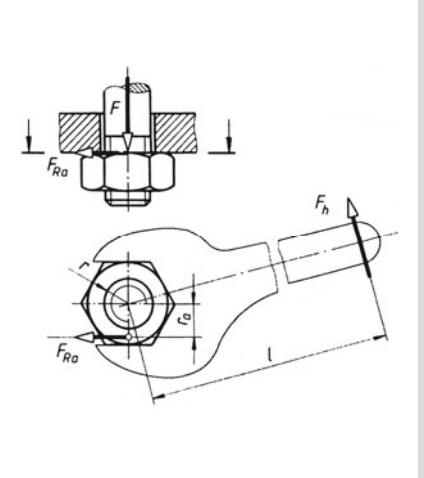

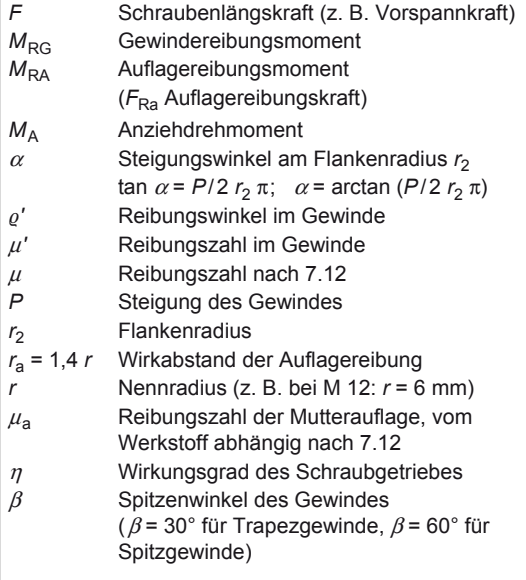

### **Zylinderführung**

*F* resultierende Verschiebekraft aus Gewichtskraft und äußerer Belastung.

Führungsbuchse klemmt sich fest, solange die Wirklinie von *F* durch die Überdeckungsfläche der beiden Reibungskegel geht.

Führungslänge *l* : *l* = 2 <sup>μ</sup> *l*<sup>a</sup>

Bei *l* < 2 <sup>μ</sup> *l*a klemmt die Buchse fest, bei *l* > 2 <sup>μ</sup> *l*<sup>a</sup> gleitet sie.

$$
M_{\text{RG}} = Fr_2 \tan (\alpha \pm e')
$$
  
\n
$$
M_{\text{RA}} = F_{\text{Ra}} r_{\text{a}} = F \mu_{\text{a}} r_{\text{a}}
$$
  
\n
$$
M_{\text{A}} = M_{\text{RG}} + M_{\text{RA}} = F_{\text{h}} l
$$

 $m_A$  = *F* [ $r_2$  tan ( $\alpha \pm \varrho'$ ) +  $\mu_a$   $r_a$ ]

$$
\mu' = \tan \varrho' = \frac{\mu}{\cos(\beta/2)}
$$

$$
\eta = \frac{\tan \alpha}{\tan(\alpha + \varrho')}
$$

$$
\eta = \frac{\tan(\alpha - \varrho')}{\tan(\alpha - \varrho')}
$$

$$
(+)
$$
 fan  $\alpha$   
\n $(+)$  für Anziehen (Heben)

(–) für Lösen (Senken der Last)

Selbsthemmung bei  $\alpha \leq \varrho'$ 

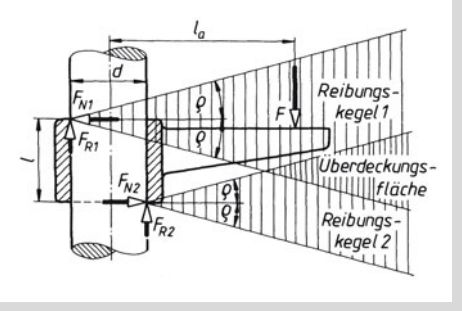

### **Mechanik fester Körper**  Reibung in Maschinenelementen

7

### **Keilgetriebe**

Verschiebekraft:  $F = F_1 \frac{\sin(\alpha)}{\cos(\alpha)}$ α <u>2 T egyvosej</u>  $1 + 62$ /003 $03$  $sin(\alpha + \varrho_2 + \varrho_3)cos$  $\cos(\alpha + \varrho_1 + \varrho_2)\cos$  $+$   $\varrho_2$  +  $+ q_1 +$  $\varrho_2$ + $\varrho_3$ )cos $\varrho$  $\varrho_1$ +  $\varrho_2$ )cos $\varrho$ Bei  $\varrho_1 = \varrho_2 = \varrho_3 = \varrho$  ist  $F = F_1 \frac{\sin(\alpha)}{\cos(\alpha)}$  $\frac{\sin(\alpha + 2\varrho)\cos\varrho}{\cos(\alpha + 2\varrho)\cos\varrho} = F_1\tan(\varrho + 2\varrho)$ 

Wirkungsgrad  $\eta$  bei Lastheben:

α

$$
\eta = \frac{\tan \alpha}{\tan(\alpha + 2\varrho)}
$$

Selbsthemmung bei  $\alpha < 2$   $\rho_0$ Haltekraft, die Herausdrücken des Keiles verhindert:  $F' = F_1 \tan (\alpha - 2 \varrho_0)$ 

### **Querlager (Tragzapfen)**

mittlere Flächenpressung:

$$
p_{\rm m} = \frac{F}{\mathrm{d}l}
$$

Mit Zapfenreibungszahl μ, Zapfenradius *r* wird das Reibungsmoment:

$$
M_{\rm R}=F\,r\,\mu
$$

Mit Winkelgeschwindigkeit ω = 2 π *n* oder mit Drehzahl *n* wird die Reibungsleistung:

 $P_R$  =  $M_R$  ω = 2 *F*  $r \mu \pi n$ 

### **Längslager (Spurzapfen)**

für Hohlzapfen ist Reibungsmoment  $M_R$  =  $\frac{2}{3}$   $\mu$  $\frac{2^3 - r_1^3}{2^2 - r_1^2}$ 2  $rac{2}{3}$   $\mu F \frac{r_2^3 - r_1^3}{r_2^2 - r_1^3}$ − −

Reibungsleistung  $P_R = M_R \omega$ 

Für Vollzapfen ist  $M_R = \frac{2}{3} \mu F r_2$ 

### **Rollreibung**

Rollkraft: Rollbedingung:

$$
F = F_1 \frac{f}{r}
$$
 
$$
F_R < \mu_0 F_N \quad \text{oder } \frac{f}{r} < \mu_0
$$

*f* Hebelarm der Rollreibung: Stahlräder auf Stahlschienen *f* ≈ 0,05 cm

### **Fahrwiderstand**

Wird ein Fahrzeug mit konstanter Geschwindigkeit *v* auf horizontaler Bahn bewegt, so ist, abgesehen vom Luftwiderstand, außer dem Rollwiderstand noch der durch Lagerreibung entstehende Widerstand zu überwinden. Beide werden zusammengefasst zum Fahrwiderstand *F*f.

$$
F_{\rm f} = F_{\rm N\,\mu\,\textit{f}}
$$

 $F_N$  gesamte Normalkraft (Anpresskraft) des Fahrzeugs. Bei horizontaler Bahn ist  $F_N$  = Gewichtskraft des Fahrzeugs; <sub>μ f</sub> Fahrwiderstandszahlen: Straßenbahn mit Gleitlagern 0,018 Eisenbahn 0,0025 Kraftfahrzeuge auf Asphalt 0,025<br>Straßenbahn mit Wälzlagern 0.005 Drahtseilbahn 0.01. Straßenbahn mit Wälzlagern 0,005

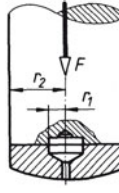

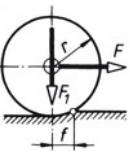

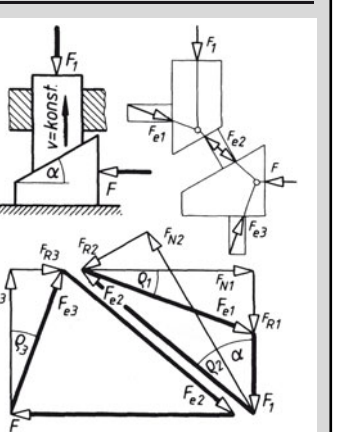

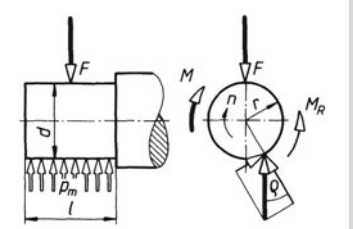

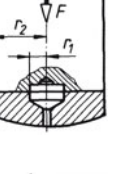

7

### **Seilreibung**

Durch Reibung F<sub>R</sub> zwischen Zugmittel und Scheibe wird Spannkraft  $F_1$  größer als Gegenkraft  $F_2$ . Bei Gleichgewicht ist

 $F_1 = F_2 e^{\mu \alpha}$ 

*e* = 2,71828 ... heißt Euler'sche Zahl

μ Reibungszahl zwischen Zugmittel und Scheibe:  $\alpha = \frac{\alpha^{\circ} \cdot \pi r}{180^{\circ}}$ rad 180  $\alpha = \frac{\alpha^{\circ} \cdot \pi}{4 \cdot 8 \cdot 8}$ 

$$
f_{\rm{max}}
$$

Umschlingungswinkel α im Bogenmaß (rad). (Werte für *e*μα in 7.13) Seilreibung F<sub>R</sub> ist die größte Umfangskraft, die eine Seil-, Band- oder Riemenscheibe übertragen kann:

$$
F_{\rm R} = F_1 - F_2 = F_2 (e^{\mu \alpha} - 1) = F_1 \frac{(e^{\mu \alpha} - 1)}{e^{\mu \alpha}}
$$

### **Rollen- und Flaschenzüge**

*F* Zugkraft, *F*1 Last, *s*1 Kraftweg, *s*2 Lastweg, η Wirkungsgrad der festen und der losen Rolle, ηr Wirkungsgrad des Rollenzugs, *n* Anzahl der tragenden Seilstränge.

### **Feste Rolle (Leit- oder Umlenkrolle)**

$$
F = \frac{F_1}{\eta} \quad \eta \text{ für Ketten und Seile} \approx 0.96
$$

### **Lose Rolle**

$$
F = \frac{F_1}{2 \eta} \qquad s_1 = 2 \, s_2
$$

### **Flaschenzug (Rollenzug)**

$$
F = \frac{F_1}{n \eta_r} = F_1 \frac{1 - \eta}{\eta(1 - \eta^n)}
$$

$$
\eta_r = \frac{\eta(1 - \eta^n)}{n(1 - \eta)}
$$

$$
3^{1-11}3^{2}
$$

 $(\eta_r$  nach 7.13)

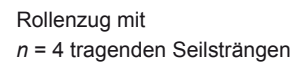

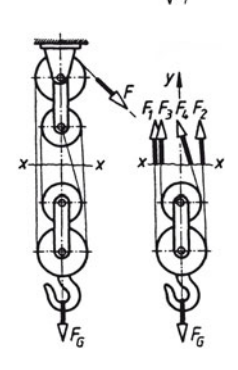

### **7.11 Bremsen**

*F* Bremskraft in N, *M* Bremsmoment in Nm, *P* Wellenleistung in kW, μ Reibungszahl, sämtliche Längen *l* und *r* in m, Umschlingungswinkel in rad.

### **Backenbremse mit überhöhtem Drehpunkt** *D*

 $F = F_N \frac{(l_1 \pm \mu l_2)}{l}$  (+) bei Rechtslauf<br>(-) bei Linkslauf  $F_{\rm N}\frac{(l_1\pm \mu l_2)}{l} \quad \text{(\text{--})}$  bei Rechtslauf Selbsthemmung bei Linkslauf, wenn  $l_1 < \mu l_2$ .

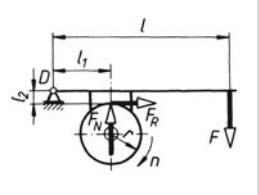

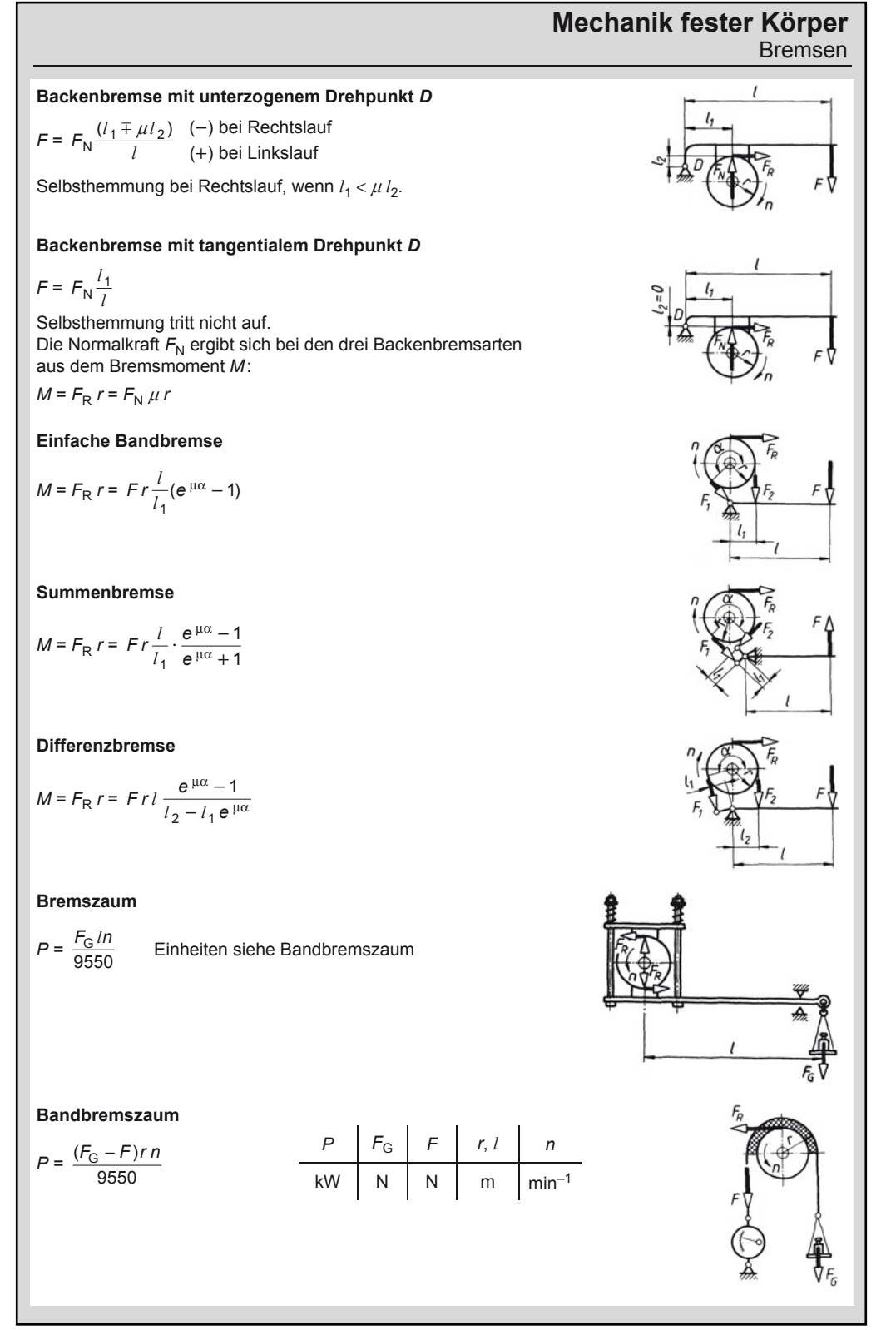

### **7.12 Gleitreibungszahl μ und Haftreibungszahl μ<sub>0</sub> (Klammerwerte sind die Gradzahlen** für den Reibungswinkel  $\rho$  bzw.  $\rho_0$ )

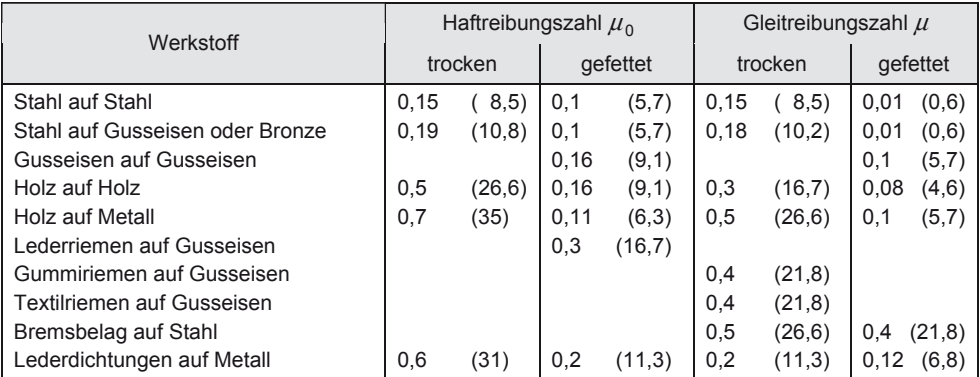

### **7.13 Wirkungsgrad** <sup>η</sup> **r des Rollenzugs in Abhängigkeit von der Anzahl** *n* **der tragenden Seilstränge (**η **= 0,96 angenommen)**

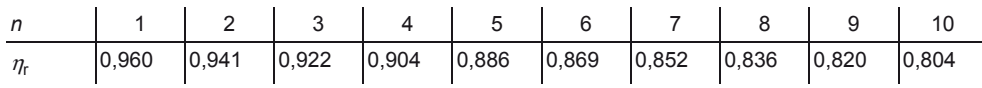

### **7.14 Geradlinige gleichmäßig beschleunigte (verzögerte) Bewegung**

Die Gleichungen gelten auch für den *freien Fall* und für den *senkrechten Wurf* mit Fall- oder Steighöhe *h* = Weg *s* und Fallbeschleunigung *g* = Beschleunigung oder Verzögerung *a*; *g* = 9,81 m/s2.

### **Beschleunigung** *a*

Die Beschleunigung *a* ist konstant. Die rechnerische Behandlung beginnt mit dem Aufzeichnen des *v*, *t*-Diagramms, weil immer die Fläche unter der Geschwindigkeitslinie dem zurückgelegten Weg *s* entspricht.

$$
a = \frac{\text{Geschwindigkeitsänderung } \Delta v}{\text{Zeitabschnitt } t} \text{ in } \frac{m}{s^2}
$$

**Umrechnung von**  $\frac{km}{h}$  **in**  $\frac{m}{s}$  $A\frac{\text{km}}{\text{h}} = \frac{A}{3.6} \frac{\text{m}}{\text{s}}$  *A, B* Zahlenwert  $B\frac{m}{s} = B \cdot 3.6 \frac{km}{h}$   $B \text{e} \text{ is pole}$ :  $72 \frac{km}{h} = \frac{72 \text{ m}}{3.6 \text{ s}} = 20 \frac{\text{m}}{\text{s}}$  $20 \frac{\text{m}}{\text{s}} = 20 \cdot 3.6 \frac{\text{km}}{\text{h}} = 72 \frac{\text{km}}{\text{h}}$ 

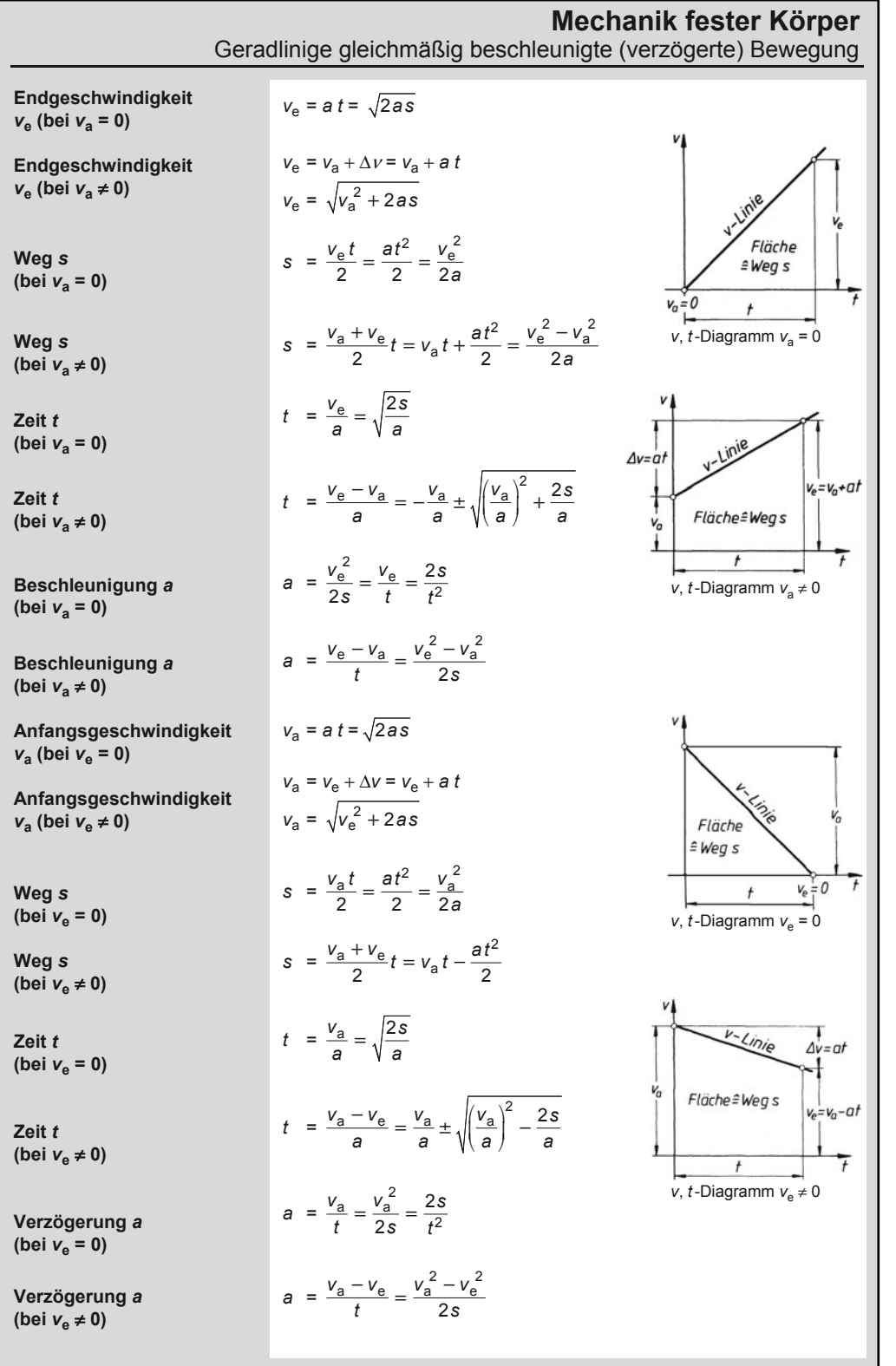

7

Gleichförmige Drehbewegung

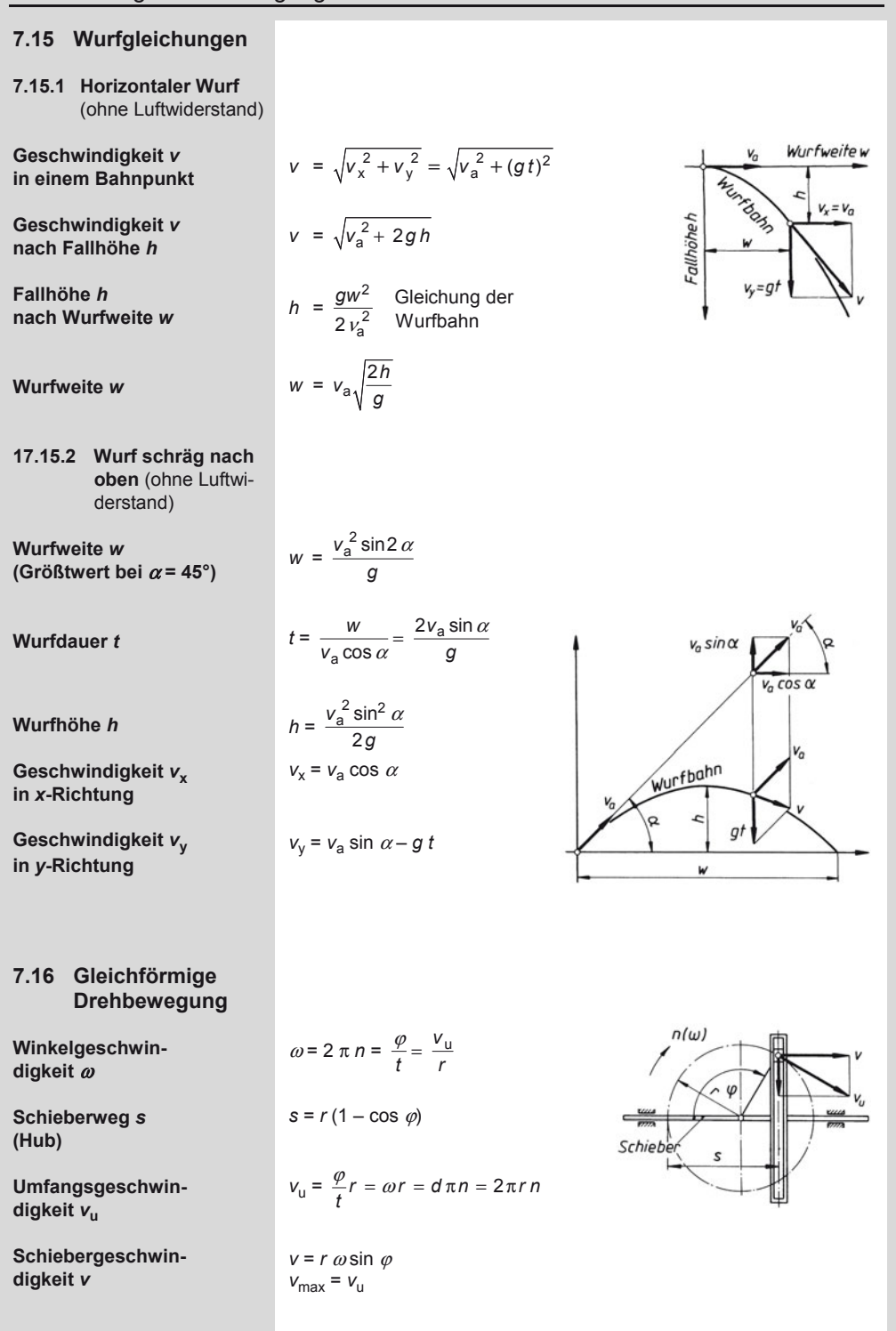

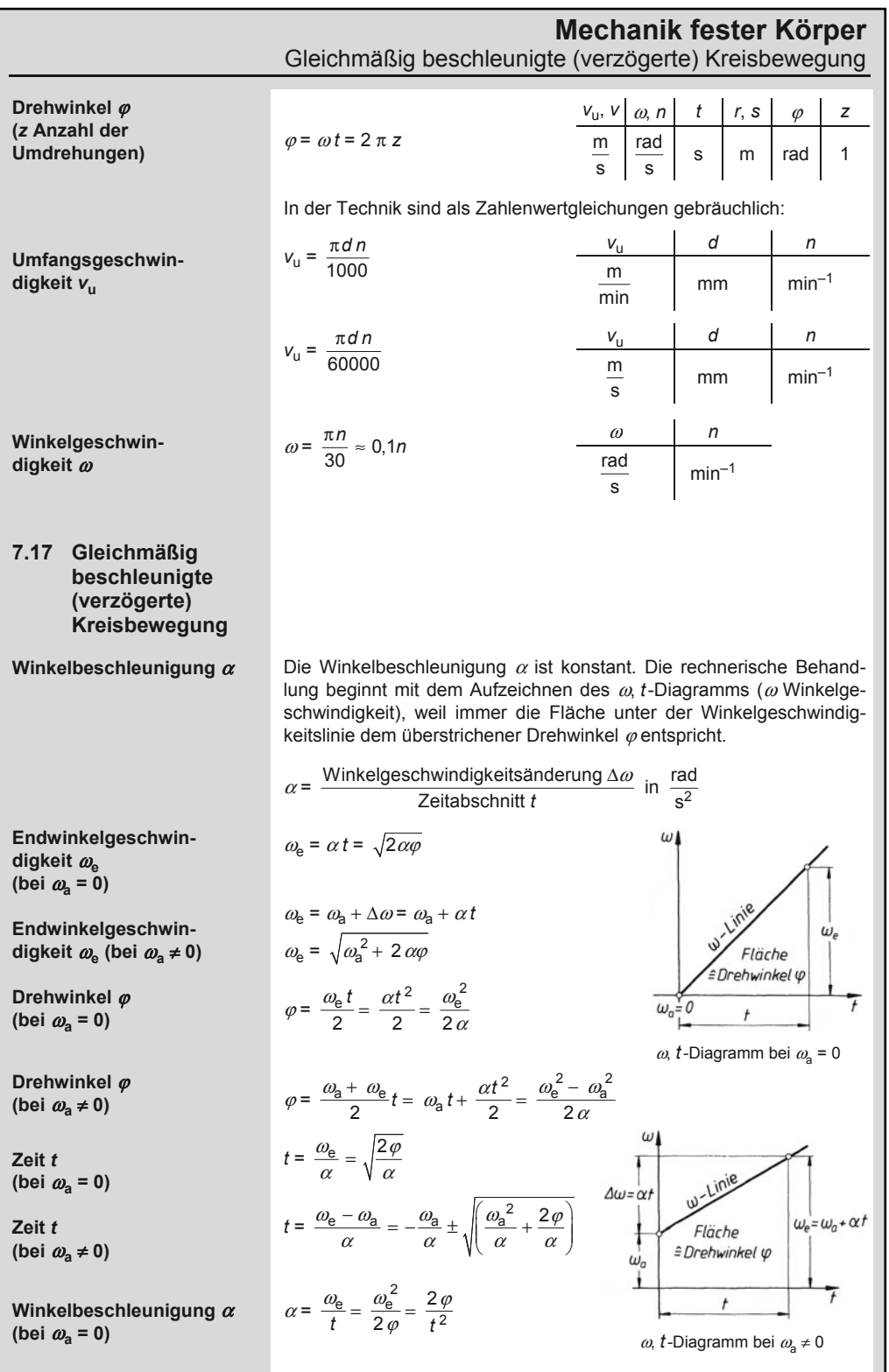

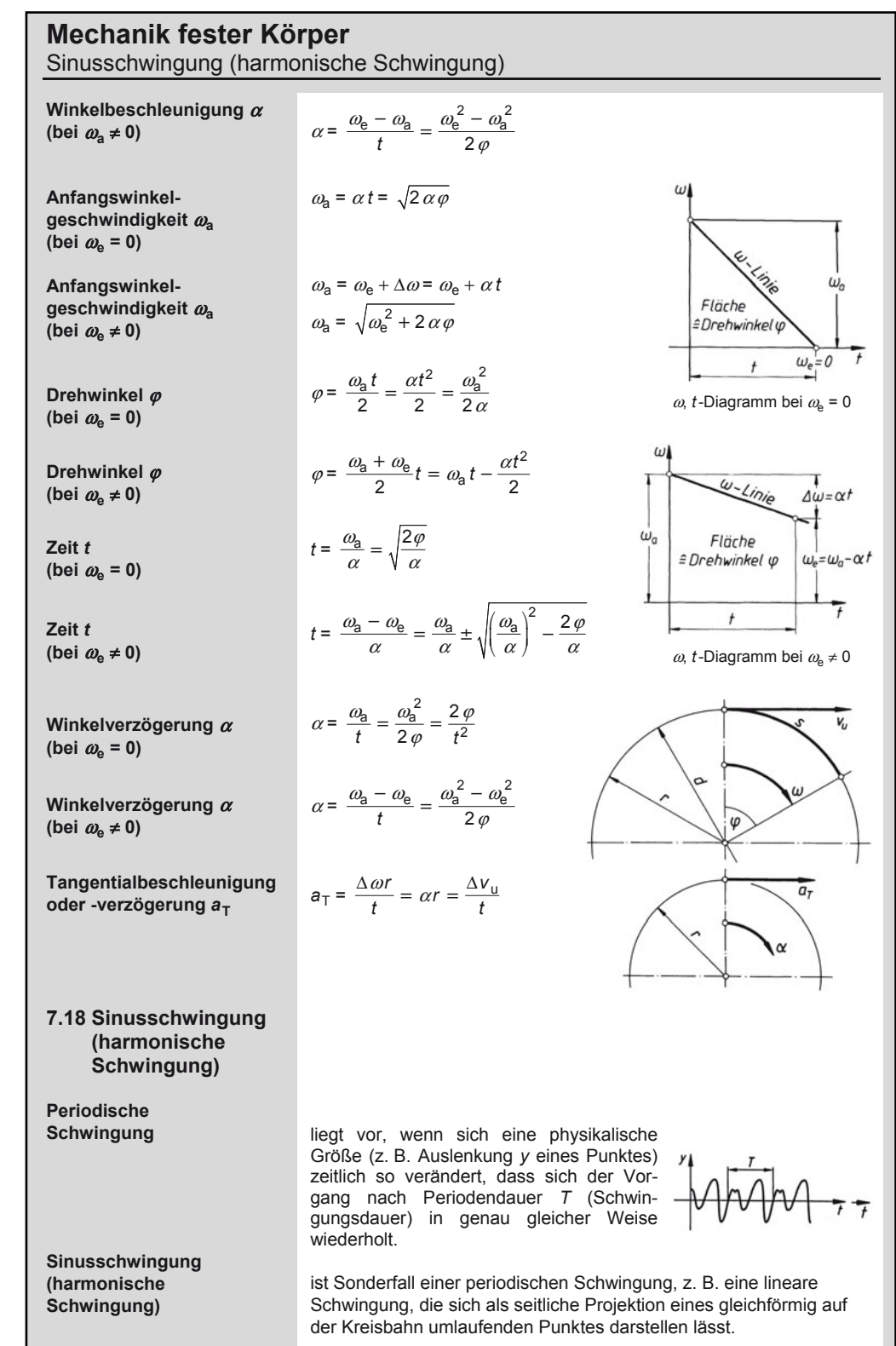

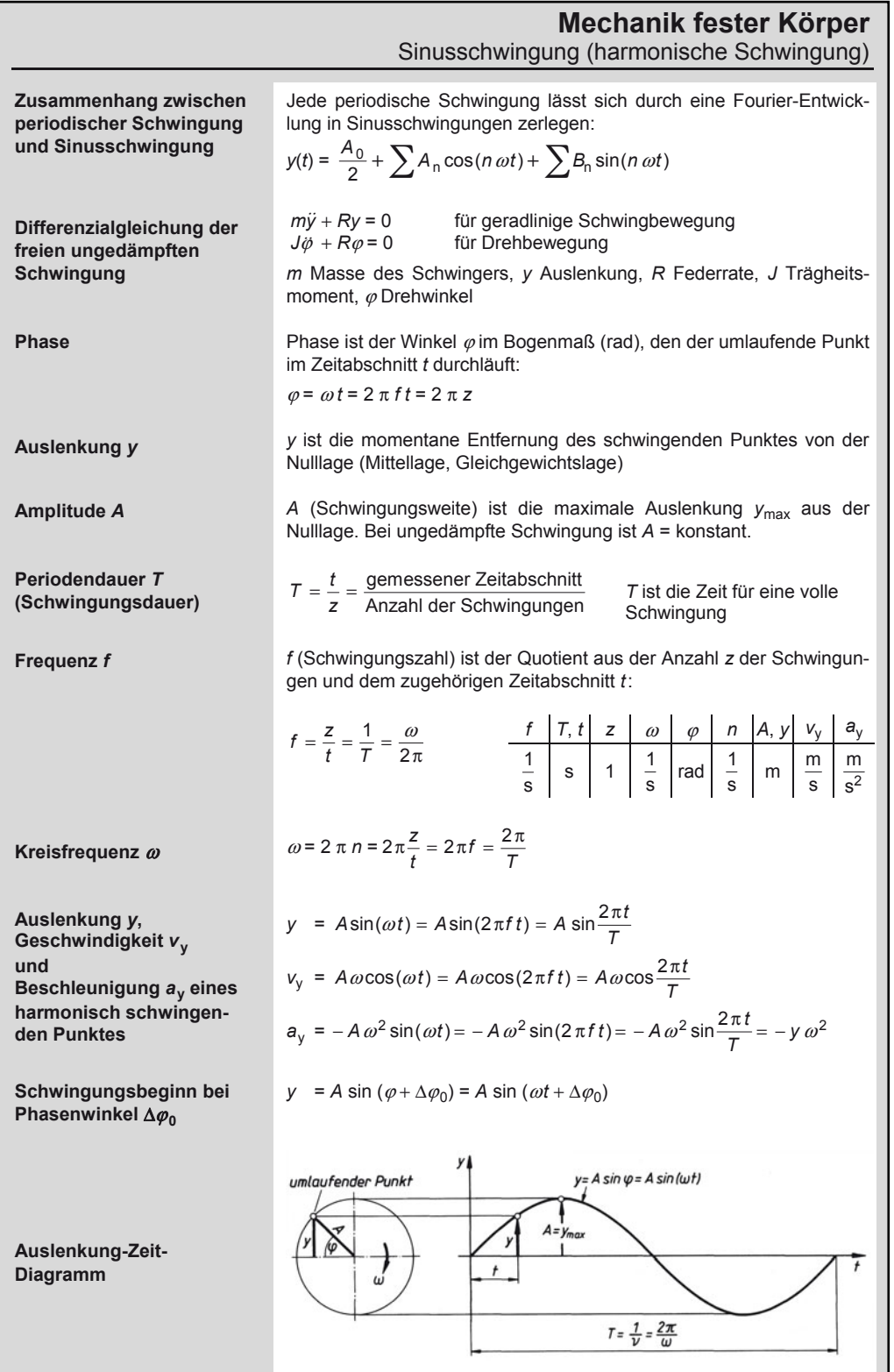

7

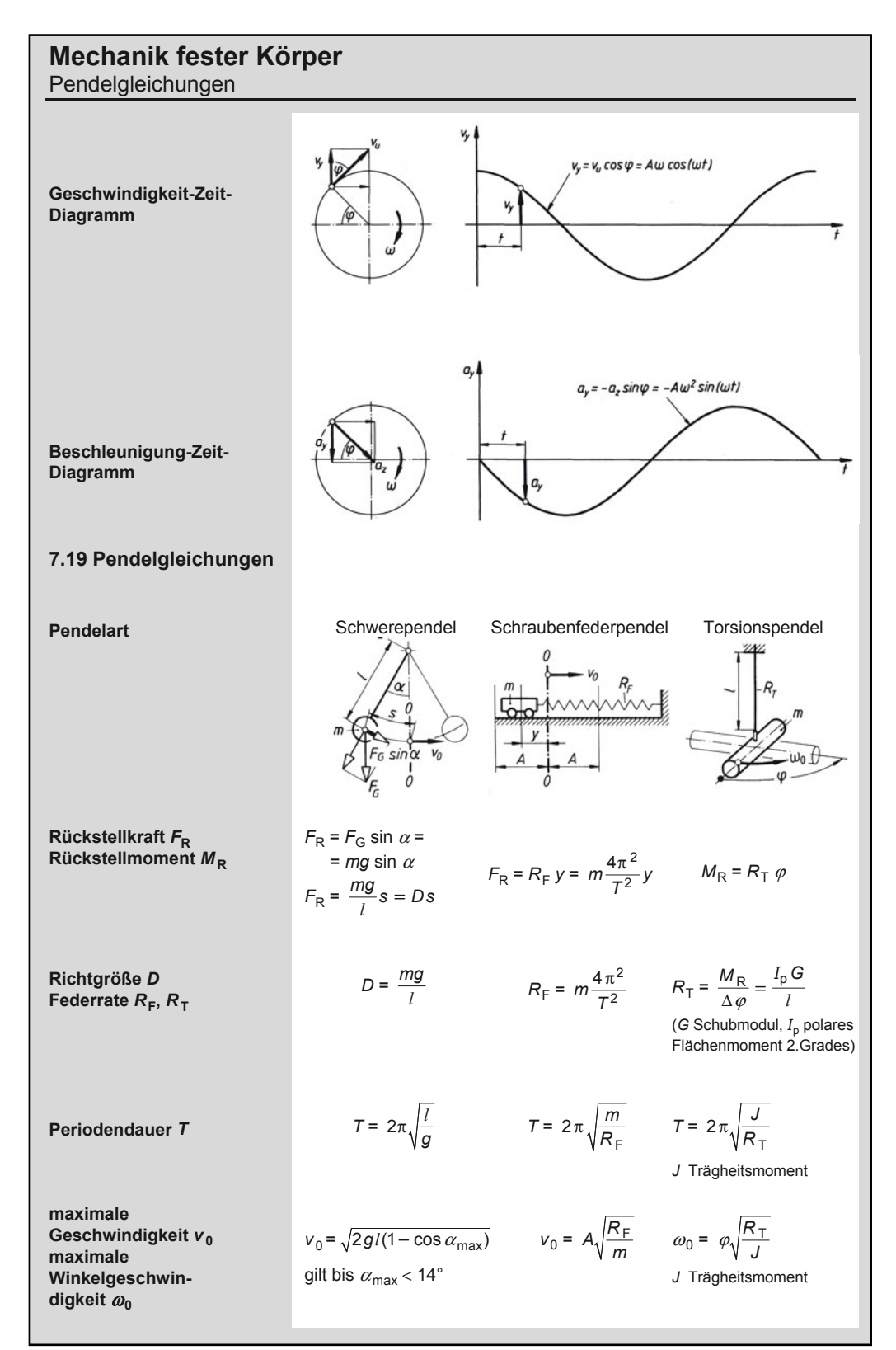

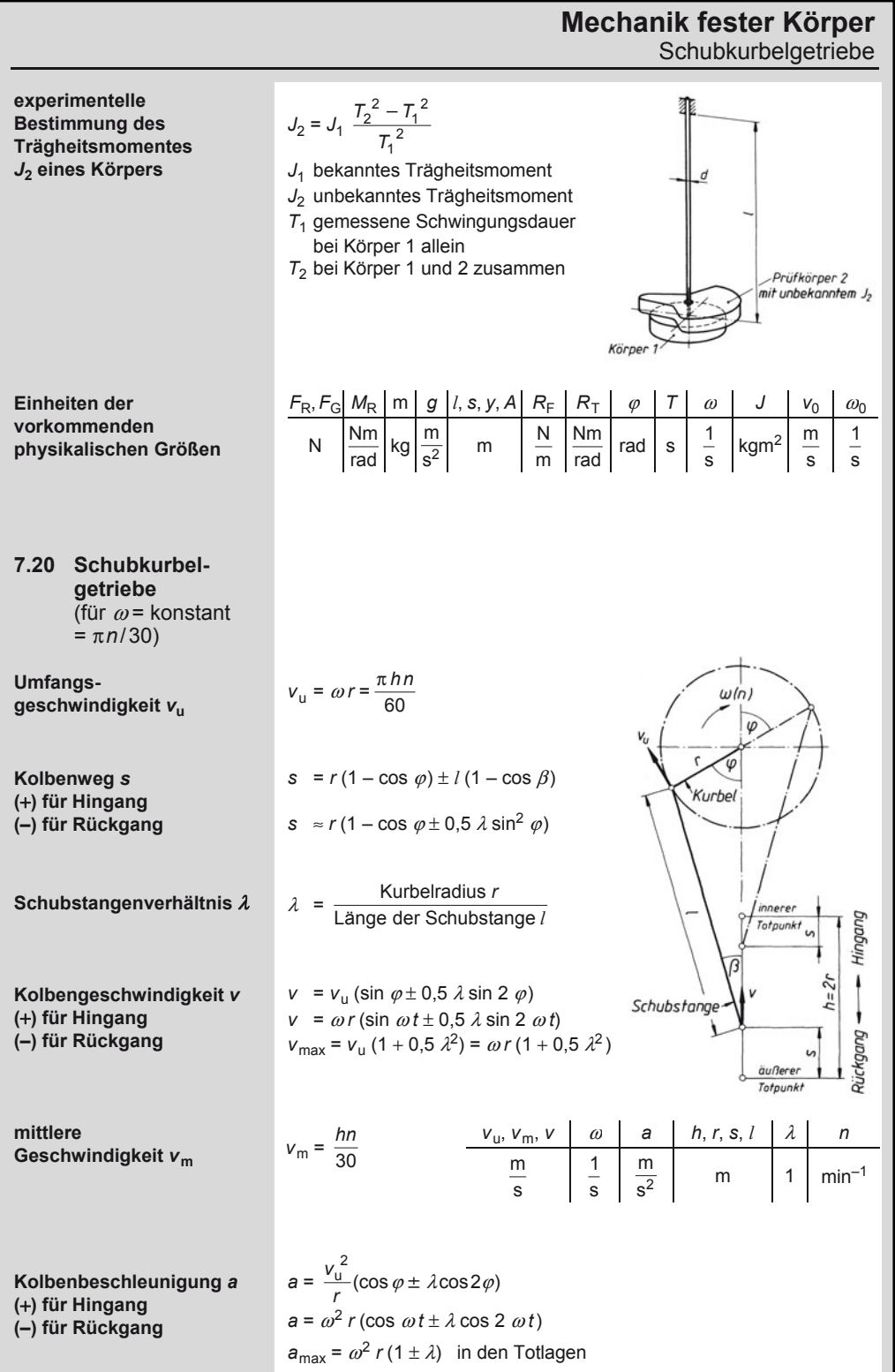

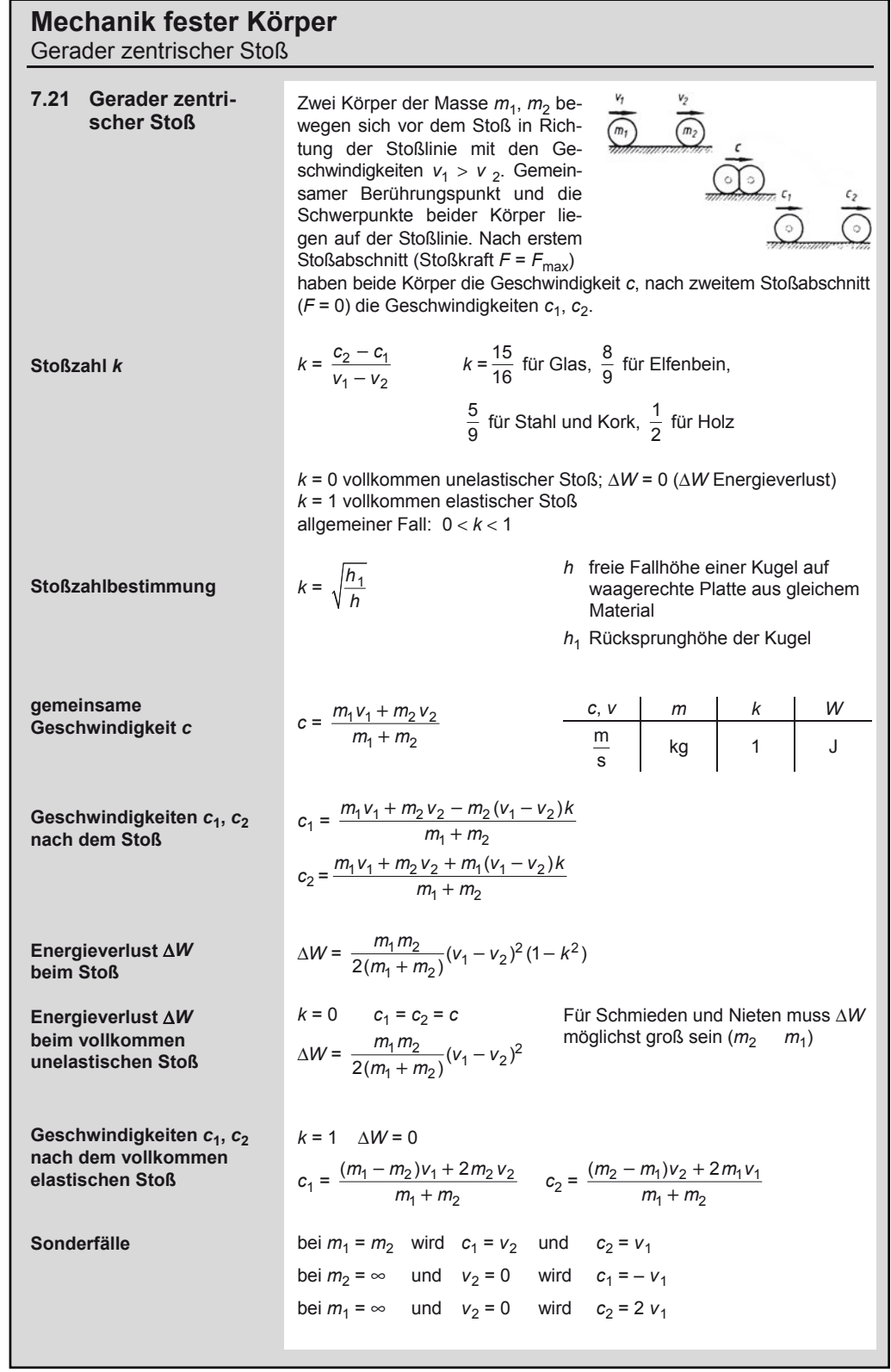

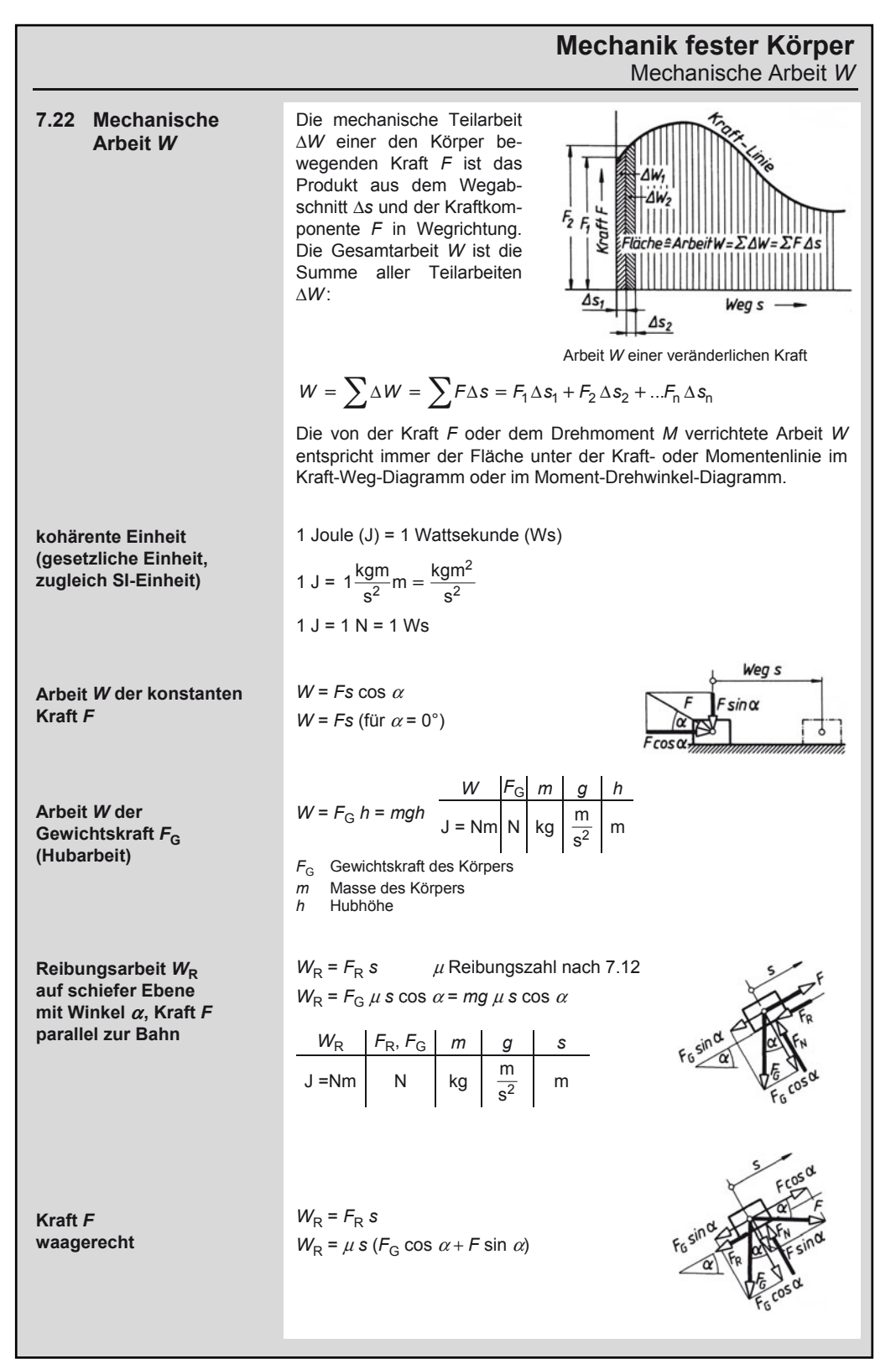

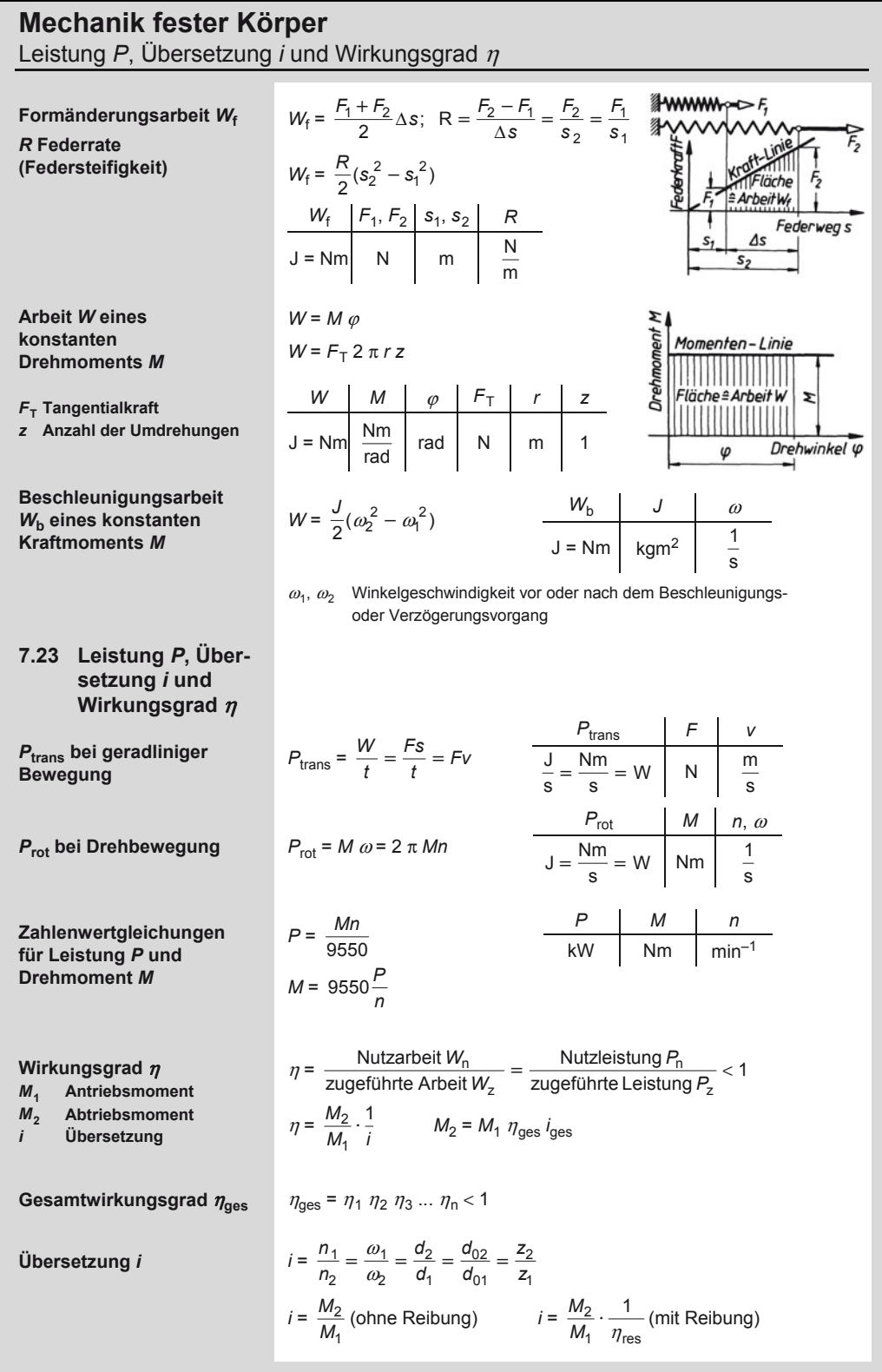

# **Mechanik fester Körper**  Dynamik der Verschiebebewegung

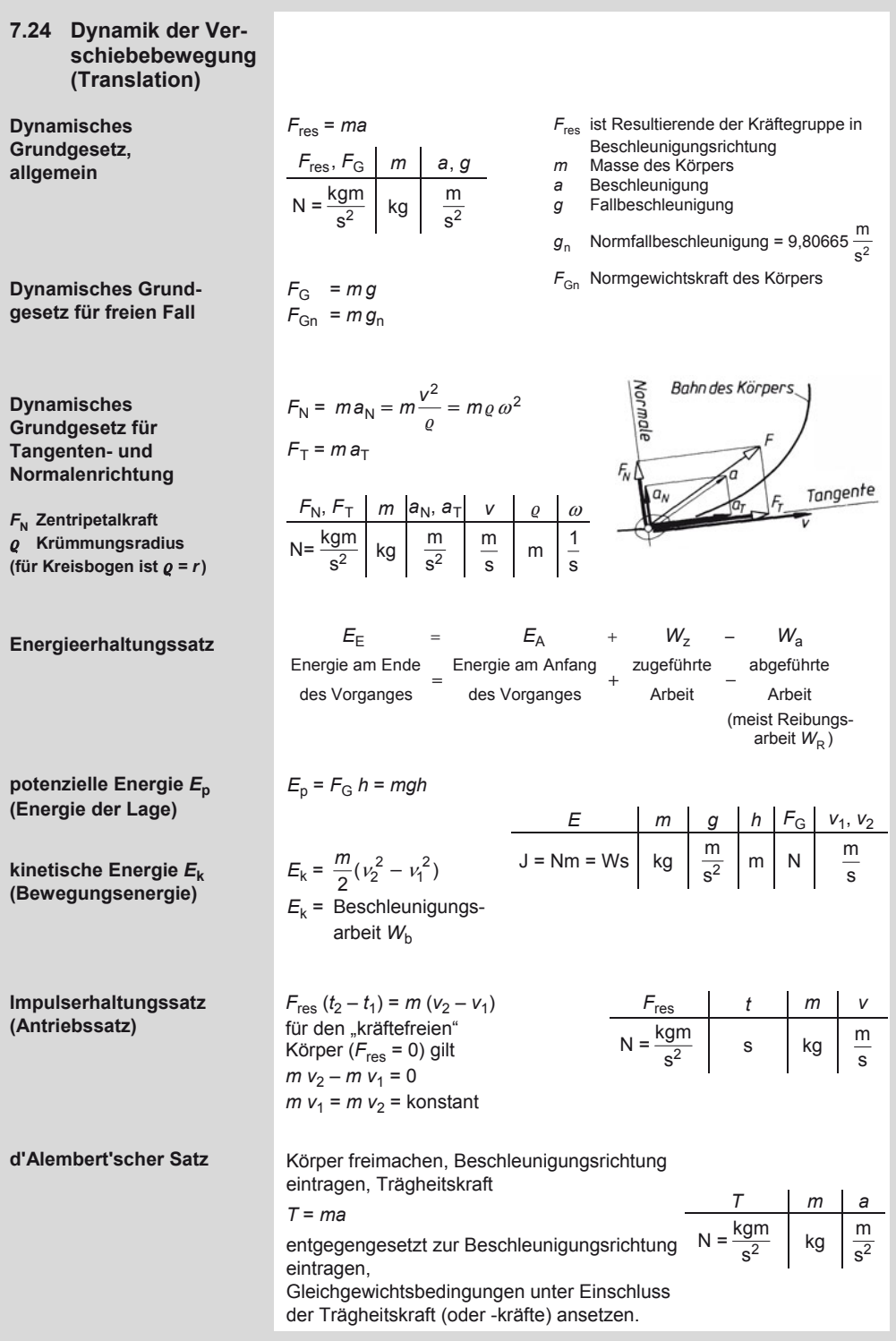

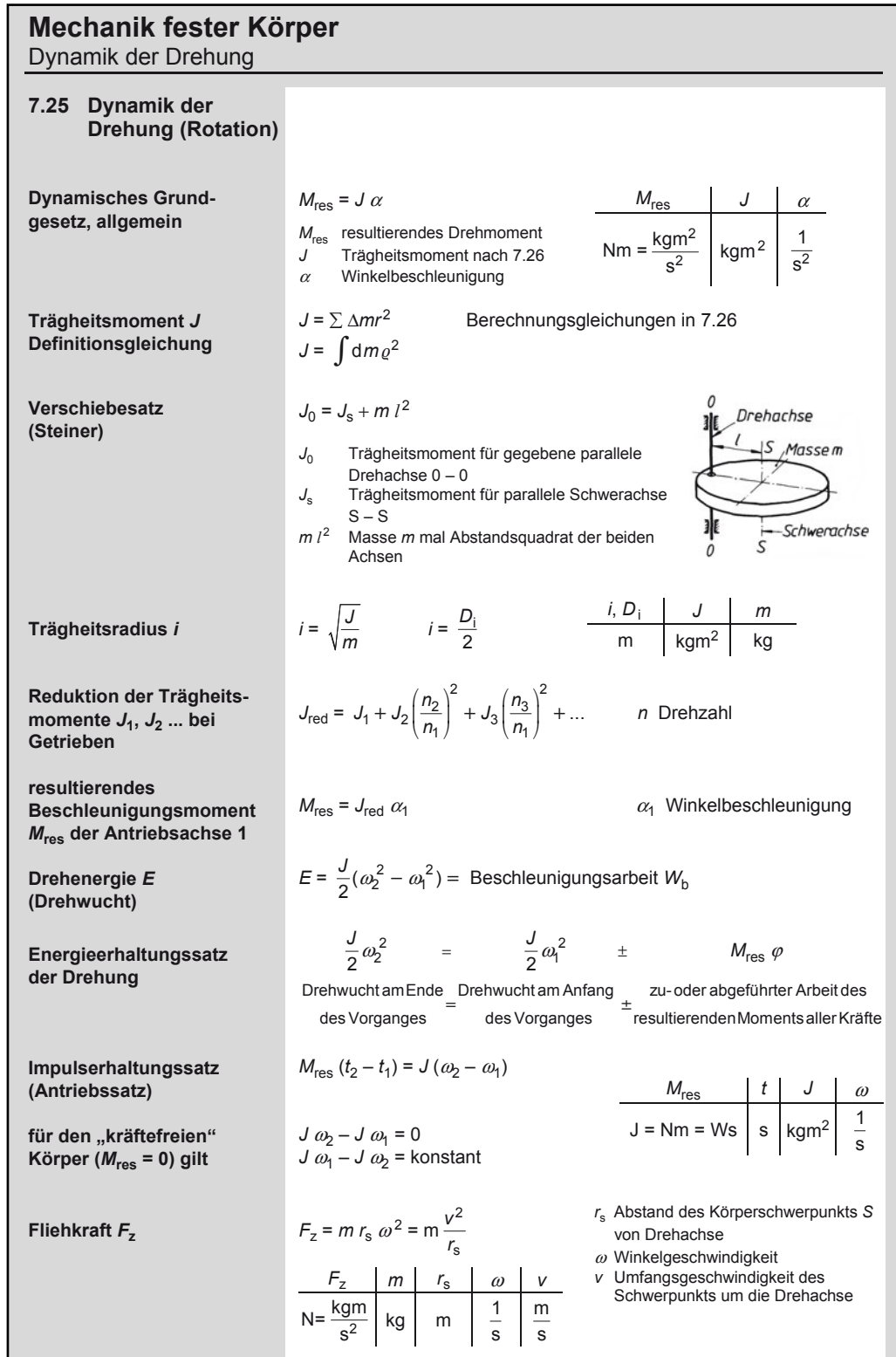

Gleichungen für Trägheitsmomente *J*

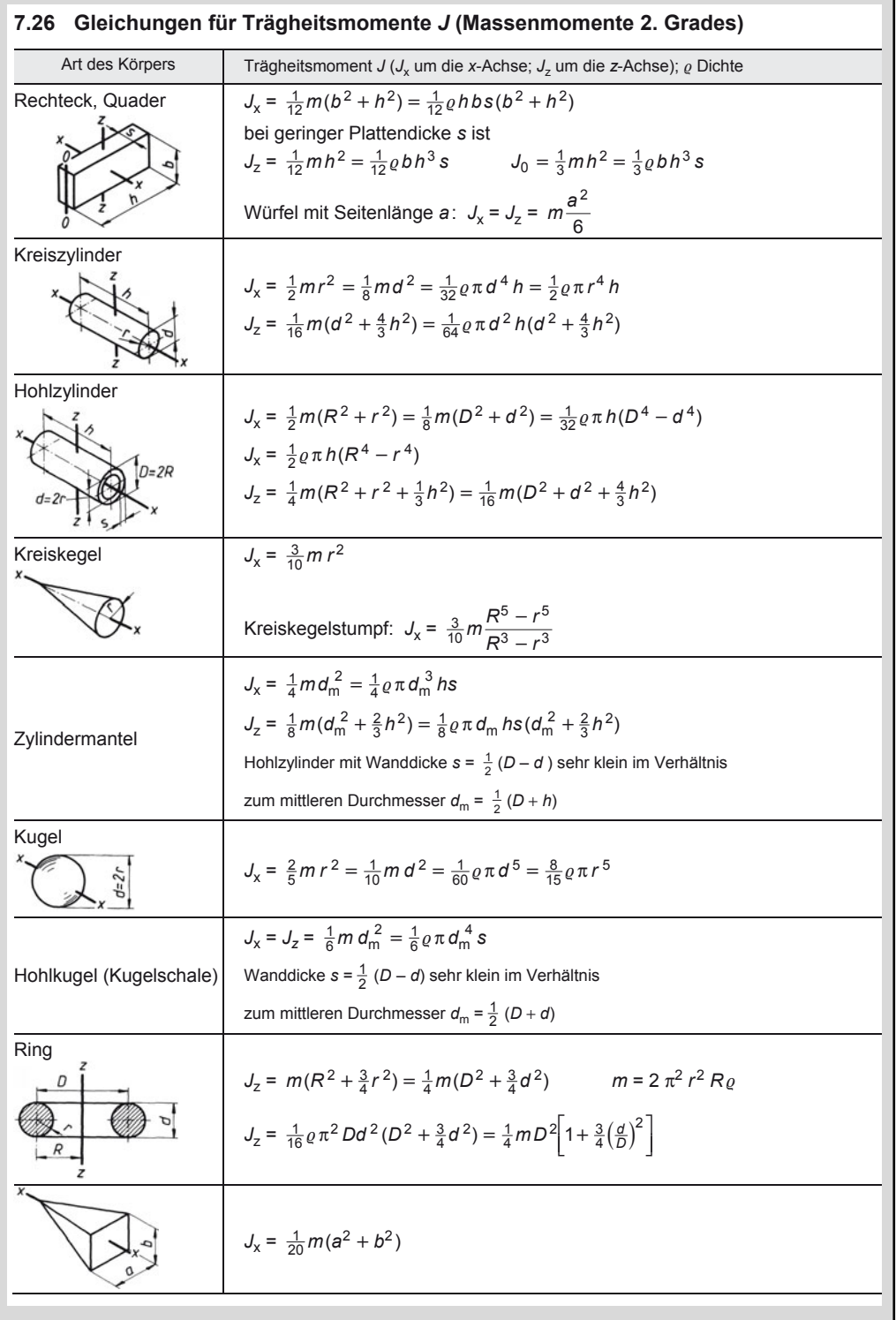

Größen und Definitionsgleichungen für Schiebung und Drehung

### **7.27 Gegenüberstellung einander entsprechender Größen und Definitionsgleichungen für Schiebung und Drehung**

### **Geradlinige (translatorische) Bewegung Drehende (rotatorische) Bewegung**

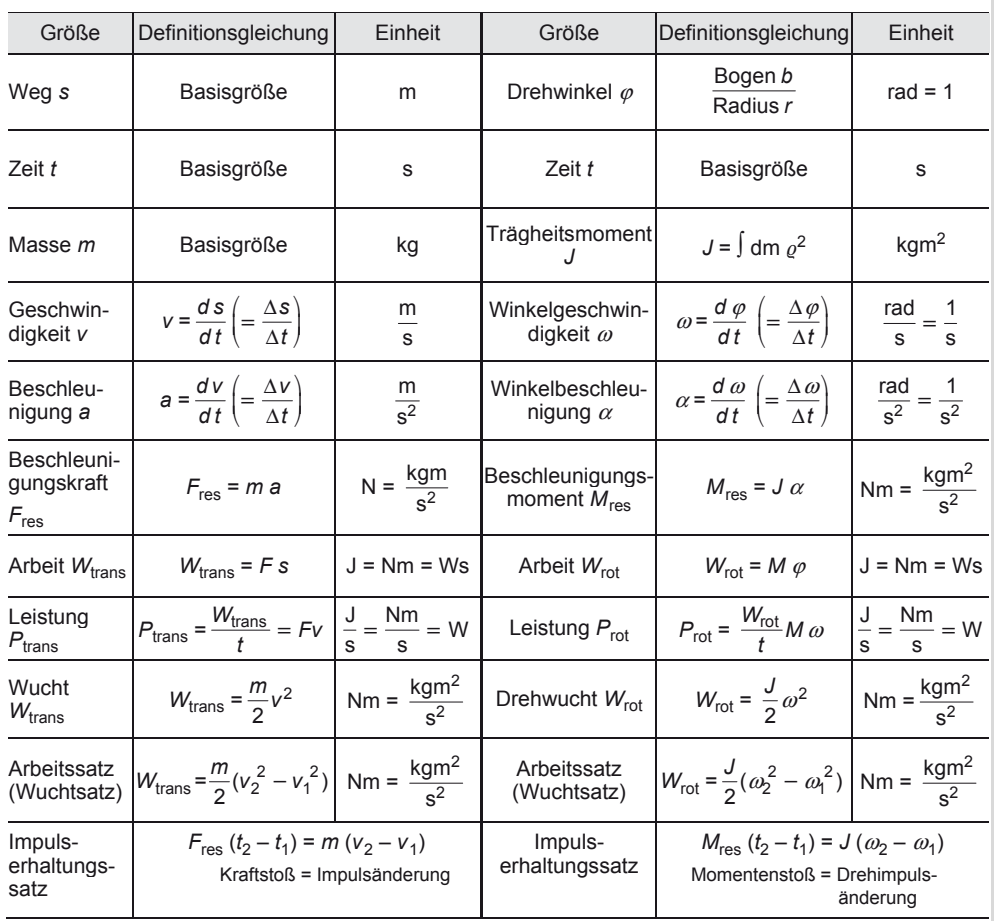

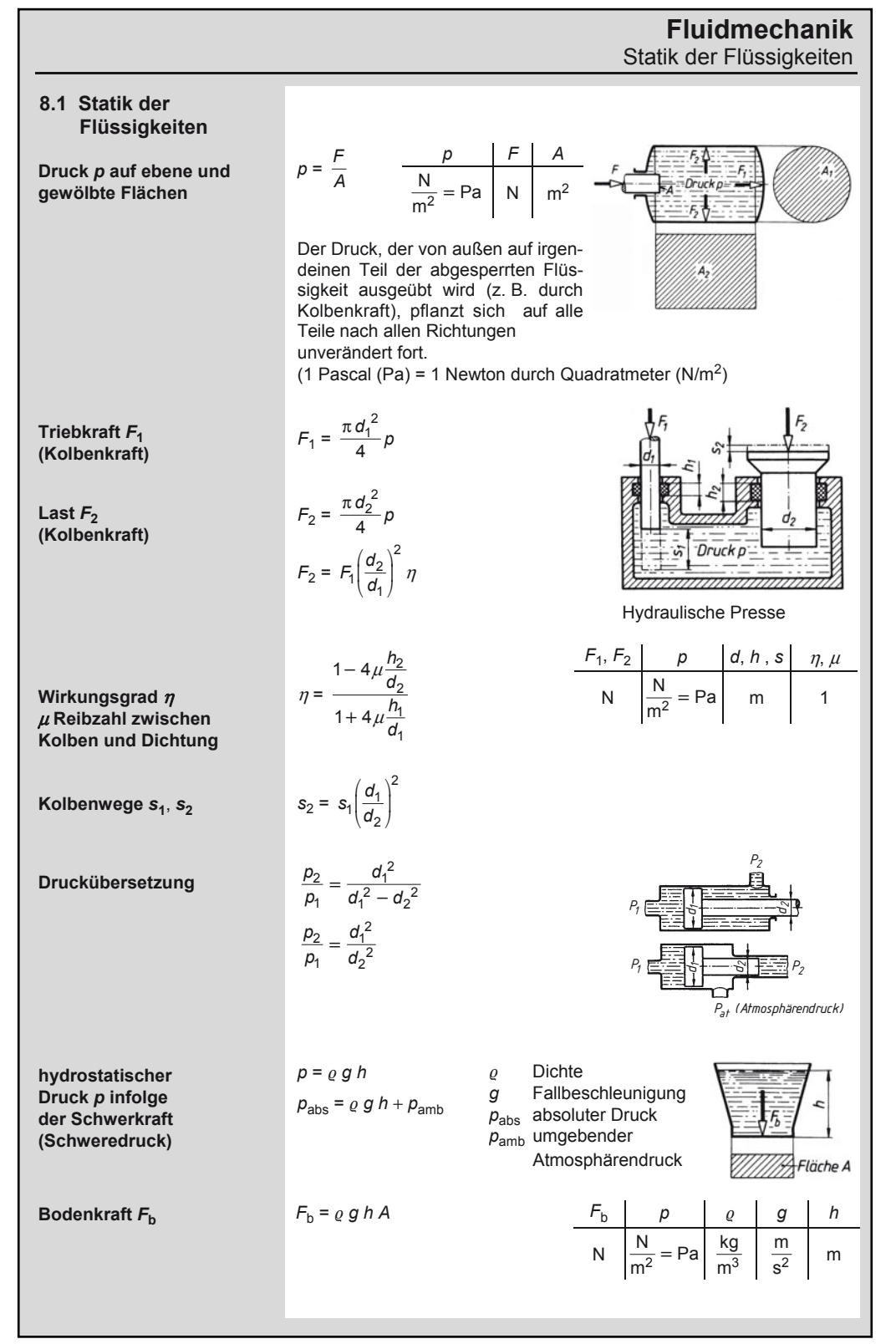

A. Böge (Hrsg.), *Formeln und Tabellen Maschinenbau,* DOI 10.1007/978-3-8348-2313-7\_8 © Vieweg+Teubner Verlag | Springer Fachmedien Wiesbaden GmbH, Wiesbaden 2012

205
# **Fluidmechanik**

Strömungsgleichungen

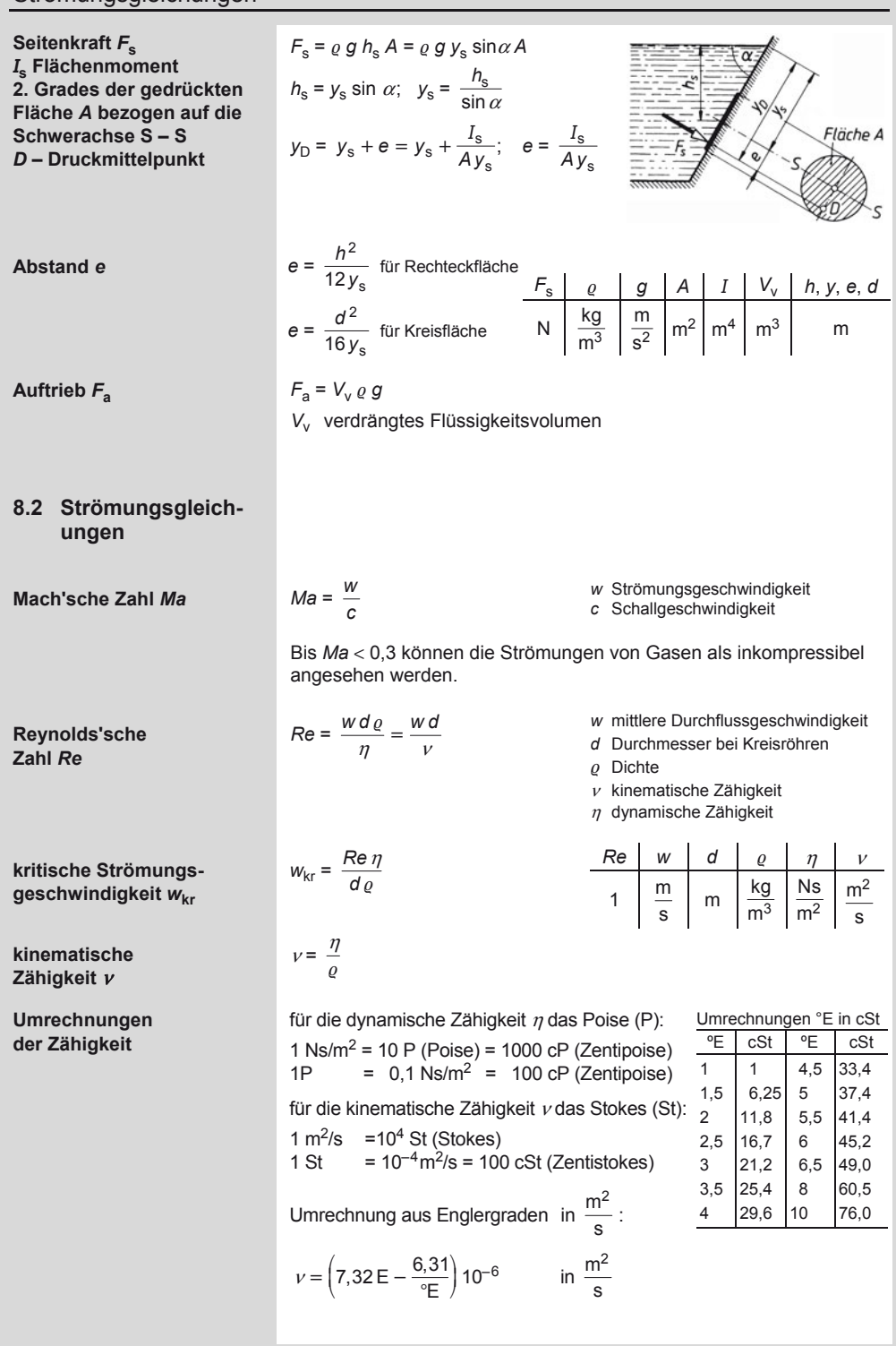

#### **Fluidmechanik**  Strömungsgleichungen

**Strömungsgeschwindig** $w_x = 2w \left[ 1 - \left( \frac{2x}{d} \right)^2 \right]$ **keit** *w***x im Abstand** *x* **von**   $\mathbf{m}^3$ *q*<sub>V</sub> Volumenstrom in **der Rohrachse**  s *A* Querschnitt in m2 *w* =  $\frac{q_v}{A}$ **turbulente und laminare**  bei *Re* < 2300: bei *Re* > 2300: **Strömung wird durch**  bleibt einmal gestörte Strömung **die kritische Reynolds**auch nach Störung wieder ein turbulent **zahl bestimmt; für ein**  Bei *Re* > 3000 immer turbulente **Kreisrohr ist** *Re***kr = 2300**  Strömung **Kontinuitätsgleichung**   $q_V = A_1 w_1 = A_2 w_2 =$  konstant *(q***V Volumenstrom**   $q_m = A_1 w_1 q_1 = A_2 w_2 q_2$  $q_v = A_1 w$ *q***m Massenstrom)**   $q_v = A_2 w$  $q_V$  *A w*  $q_m$  *e* 1Sekunde  $\frac{m^3}{s}$   $m^2$   $\frac{m}{s}$ kg kg 1Sekunde s  $\mid$  m<sup>3</sup> m  $p_1 + \varrho g h_1 + \frac{\varrho}{2} {w_1}^2 = p_2 + \varrho g h_2 + \frac{\varrho}{2} {w_2}^2 = \text{konstant}$ **Bernoulli'sche Druckgleichung 2** *<sup>w</sup><sup>r</sup>* **Geschwindigkeitsdruck** *p r g h w*   $\frac{N}{m^2}$  = Pa  $\frac{kg}{m^3}$  $\frac{m}{s^2}$  m  $\frac{m}{s}$ *r gh* **Schweredruck (8.1)**   $m^3$  | s<sup>2</sup>  $p_1 + \frac{\varrho}{2} w_1^2 = p_2 + \frac{\varrho}{2} w_2^2$  Der Gesamtdruck (statischer Druck *p* +  $\frac{\varrho}{2} w_1^2 = p_2 + \frac{\varrho}{2} w_2^2$  $p_1 + \frac{\rho}{2} w_1^2 = p_2 + \frac{\rho}{2} w_2^2$ **für Leitungen ohne Höhenunterschied**  druck *q*) der Flüssigkeit ist an jeder Stelle einer Horizontalleitung gleich groß.  $p_s = p_1 = p_2 + \varrho g h$ **Messung des statischen Drucks**  $p_e$ (siehe auch 8.1) *p*2 Luftdruck  $p_g = p_s + \frac{g}{2}w^2 = p_s + q$ **Messung des**  Gesamtdrucks  $p_a$ *q* Staudruck  $q = p_g - p_s = \beta \frac{\varrho}{2} w^2$ **Messung des Staudrucks** *q*  $\beta \approx 1^{\circ}$  bis ca. 17° Anströmwinkel **(Prandtl'sches**  zwischen Rohrachse und Strö-**Staurohr)**  mungsrichtung

### **Fluidmechanik**

Ausflussgleichungen

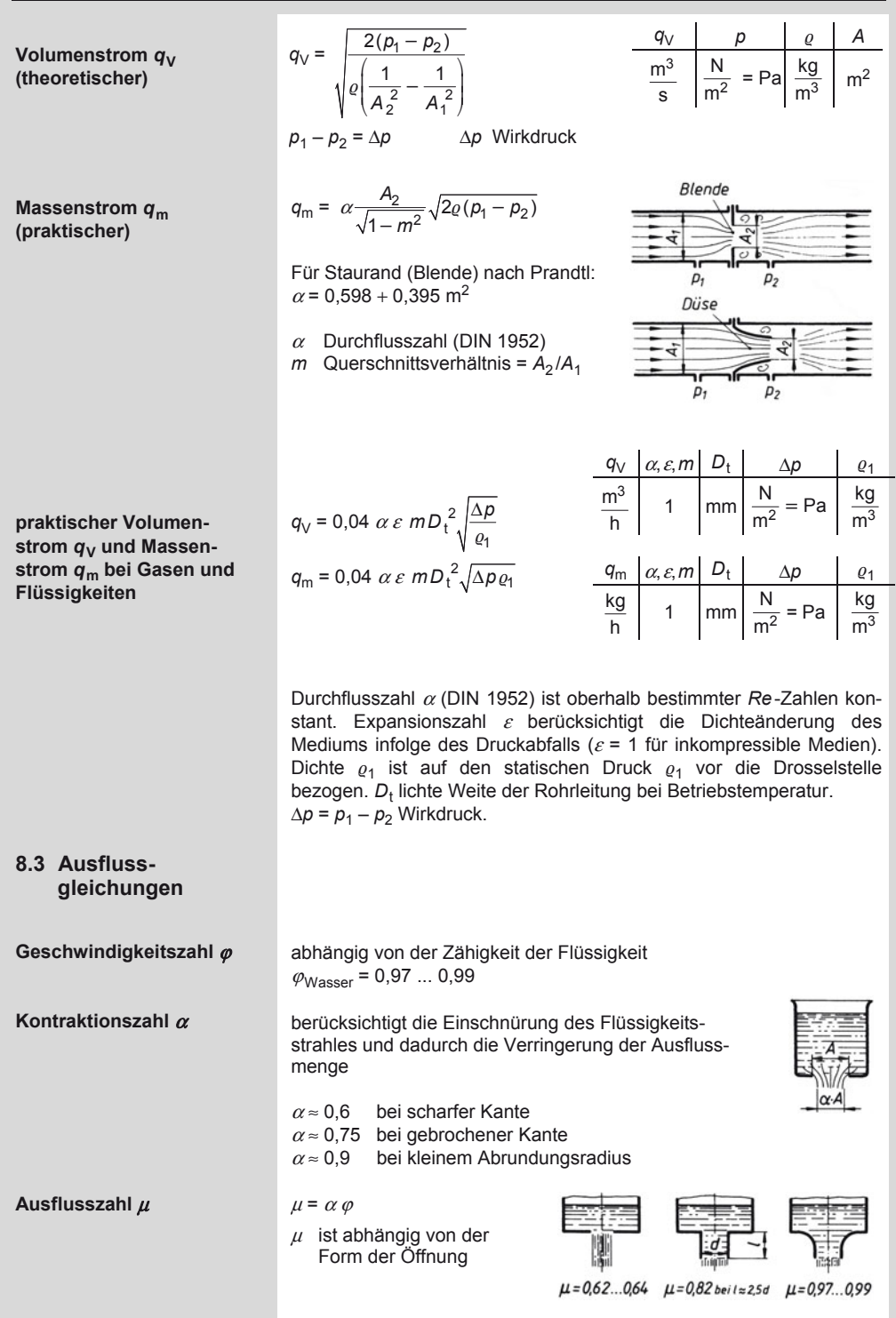

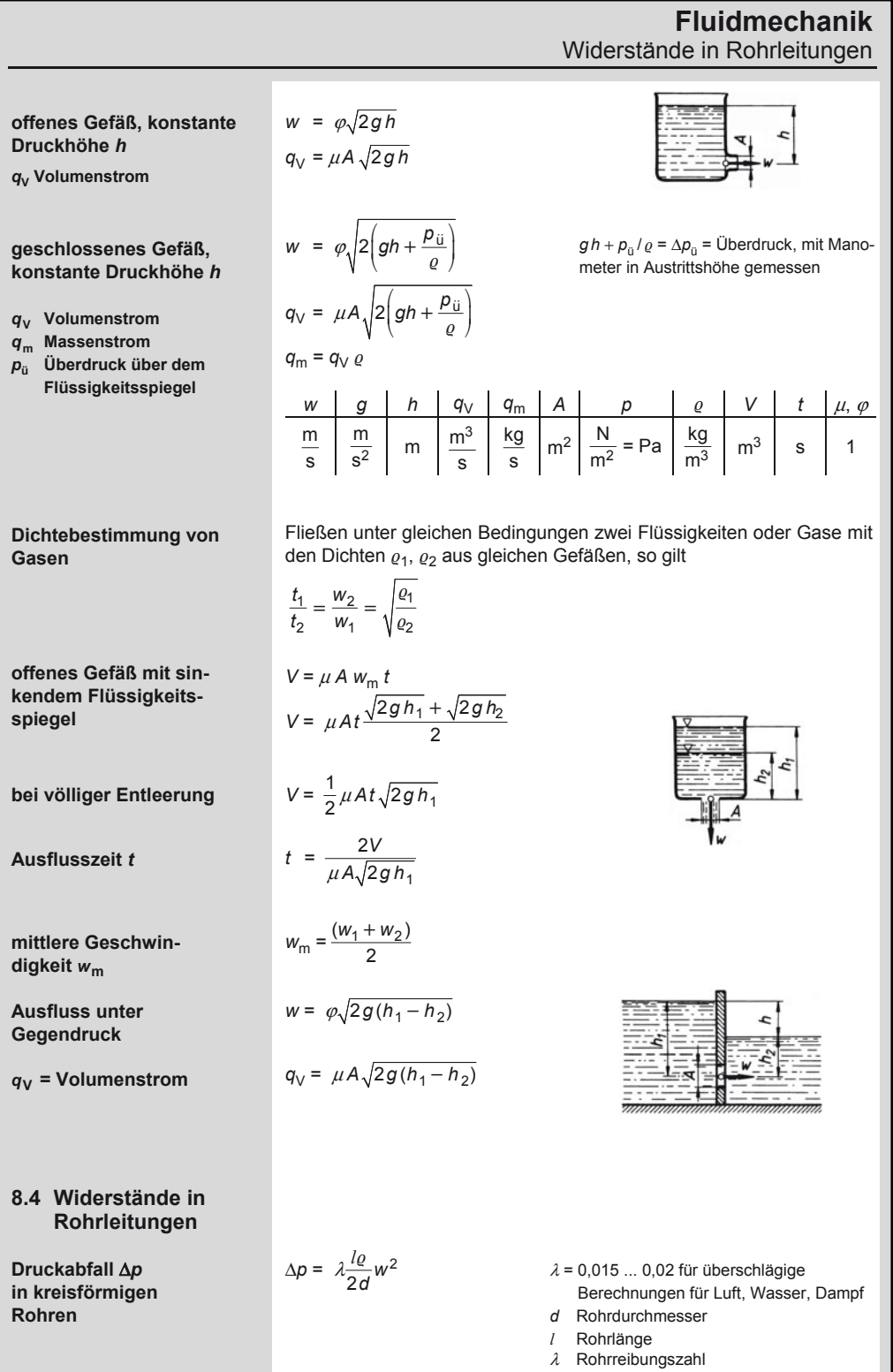

8

### **Fluidmechanik**

Widerstände in Rohrleitungen

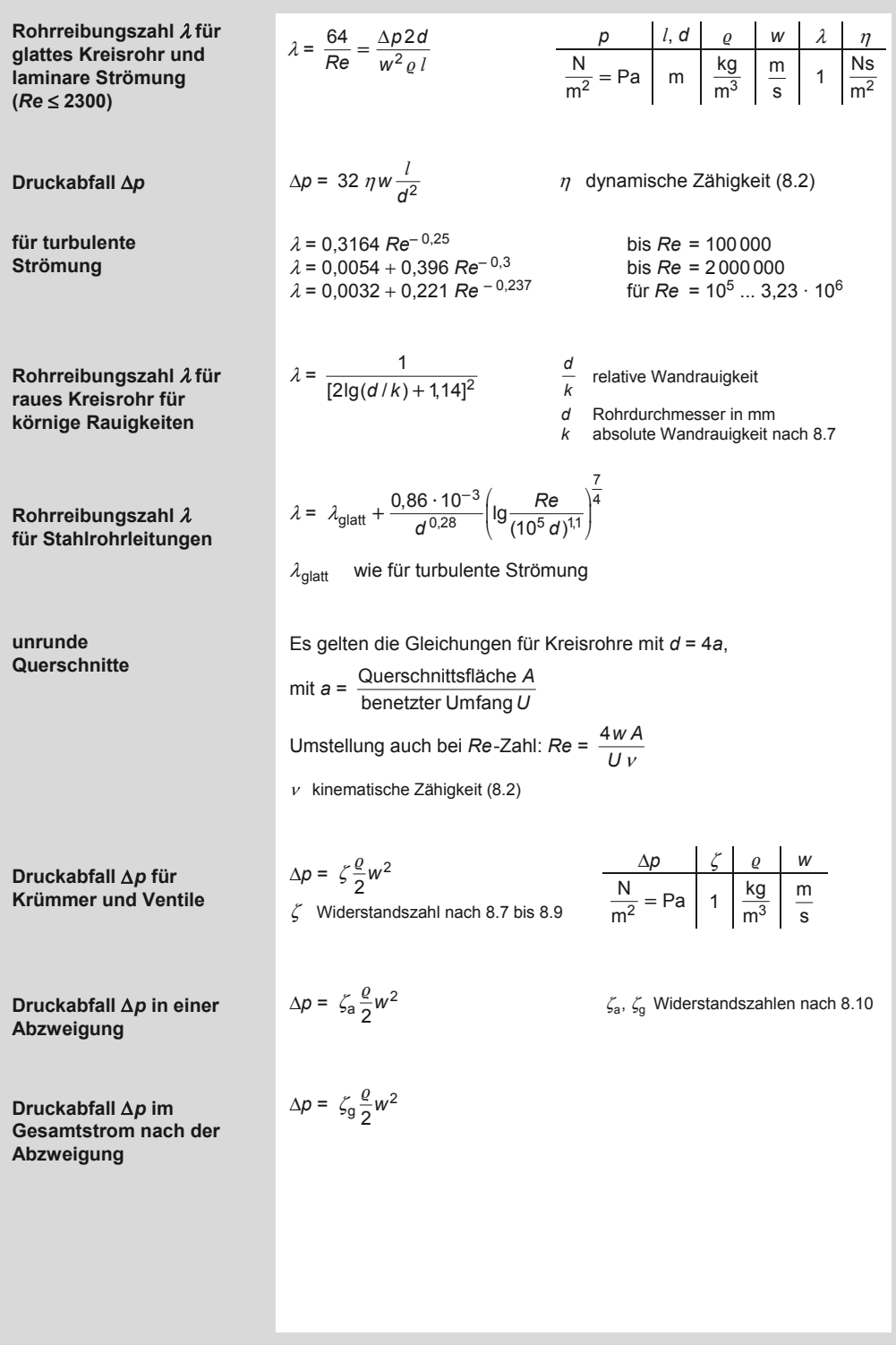

#### **Fluidmechanik**  Absolute Wandrauigkeit *k*

#### Temperatur in °C 0 10 20 30 40 50 60 70 80 90 100  $10^{-6}$  η in Ns/m<sup>2</sup>  $10^{-6}$  v in m<sup>2</sup>/s  $\rho$  in kg/m<sup>3</sup> 1780 1,78 1000 1300 1,31 1000 1000 1,01 998 805 0,81 658 0,66 992 560 0,56 470 0,48 983 403 0,42 353 0,37 972 314 0,33 285 0,3 958 **8.6 Staudruck** *q* **in N/m2 und Geschwindigkeit** *w* **in m/s für Luft und Wasser**  Luft 15 °C. 1,013 bar = 1,013 · 10<sup>5</sup> N/m<sup>2</sup> *q* 9,8 39 49 88 98 157 196 245 294 390 490 w 4 8 8,95 12 12,65 16 17,9 20 21,9 25,3 28,3 Wasser *q* 9,8 20 29 69 98 128 177 245 490 980 *w* 0,14 0,2 0,28 0,4 0,447 0,5 0,6 0,7 1 1,4 Wasser *q* 1960 2940 3920 4900 7840 9800 19 600 29 400 39 200 *w* 2 2,45 2,83 3,16 4 4,47 6,33 7,73 8,95

**8.5 Dynamische Zähigkeit** η**, kinematische Zähigkeit** ν **und Dichte** *r* **von Wasser** 

#### **8.7 Absolute Wandrauigkeit** *k*

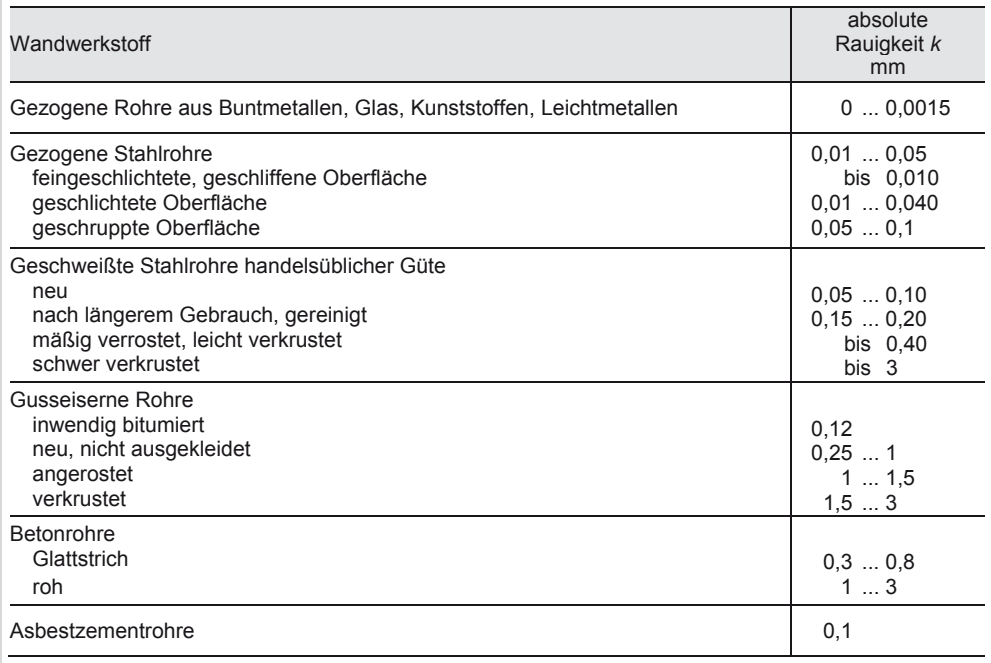

# **Fluidmechanik**

Widerstandszahlen ζ von Leitungsteilen

### **8.8 Widerstandszahlen** ζ **für plötzliche Rohrverengung**

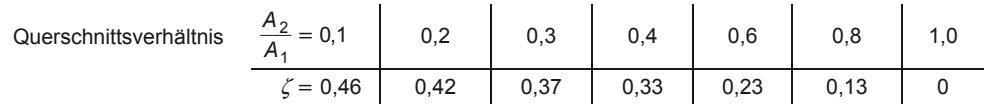

### **8.9 Widerstandszahlen** ζ **für Ventile**

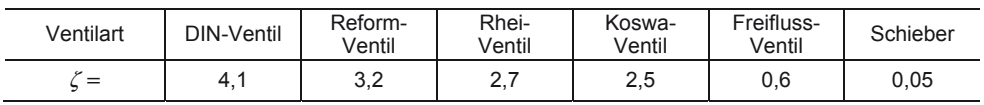

#### **8.10 Widerstandszahlen** ζ **von Leitungsteilen**

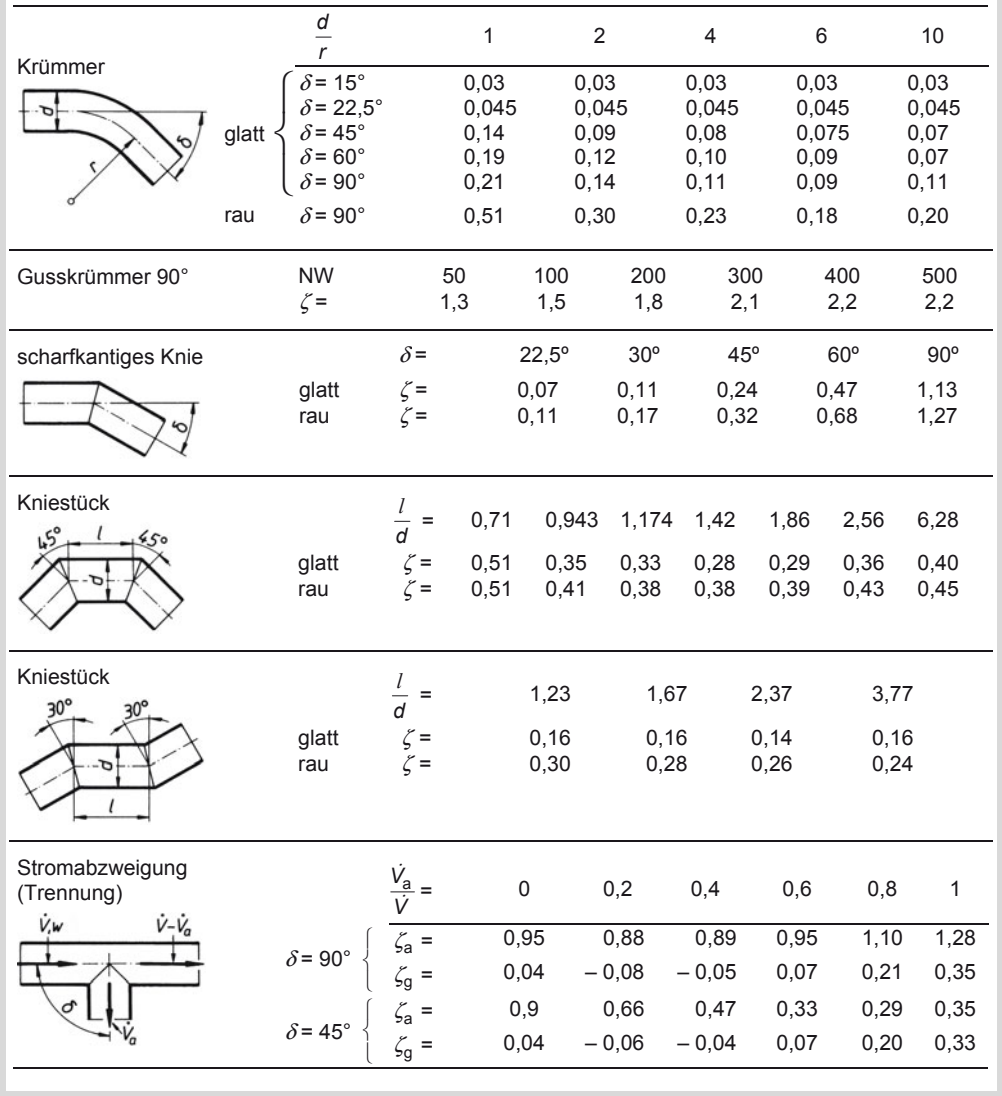

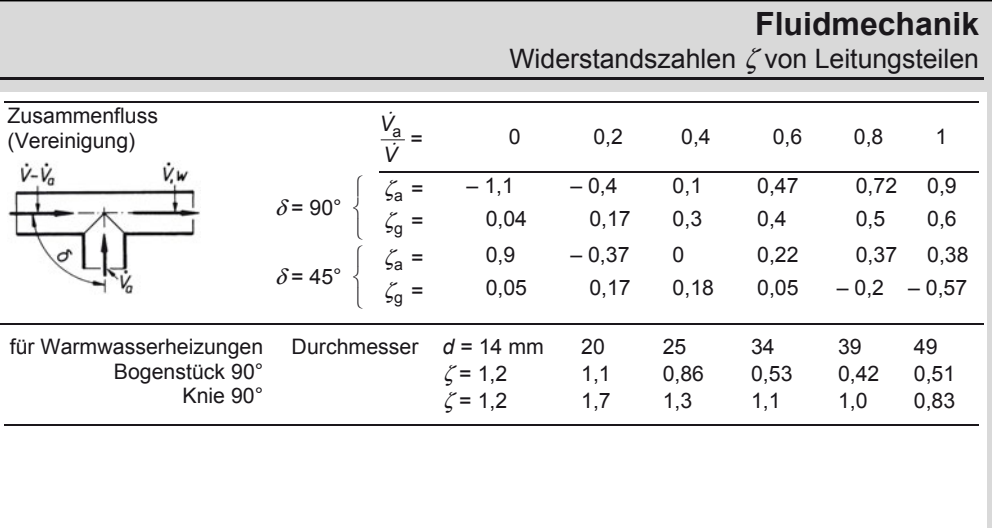

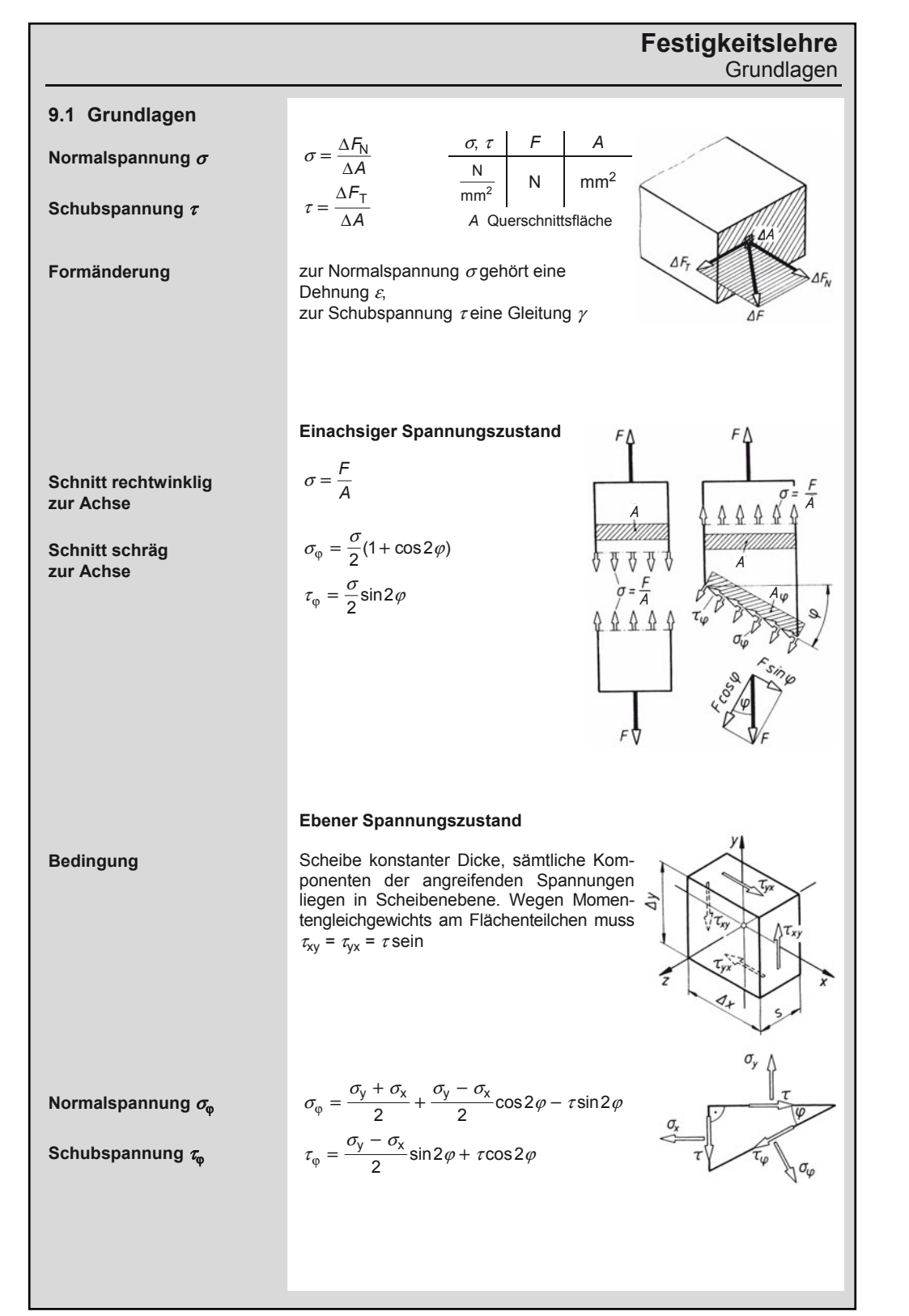

A. Böge (Hrsg.), *Formeln und Tabellen Maschinenbau,* DOI 10.1007/978-3-8348-2313-7\_9 © Vieweg+Teubner Verlag | Springer Fachmedien Wiesbaden GmbH, Wiesbaden 2012

9

#### Grundlagen

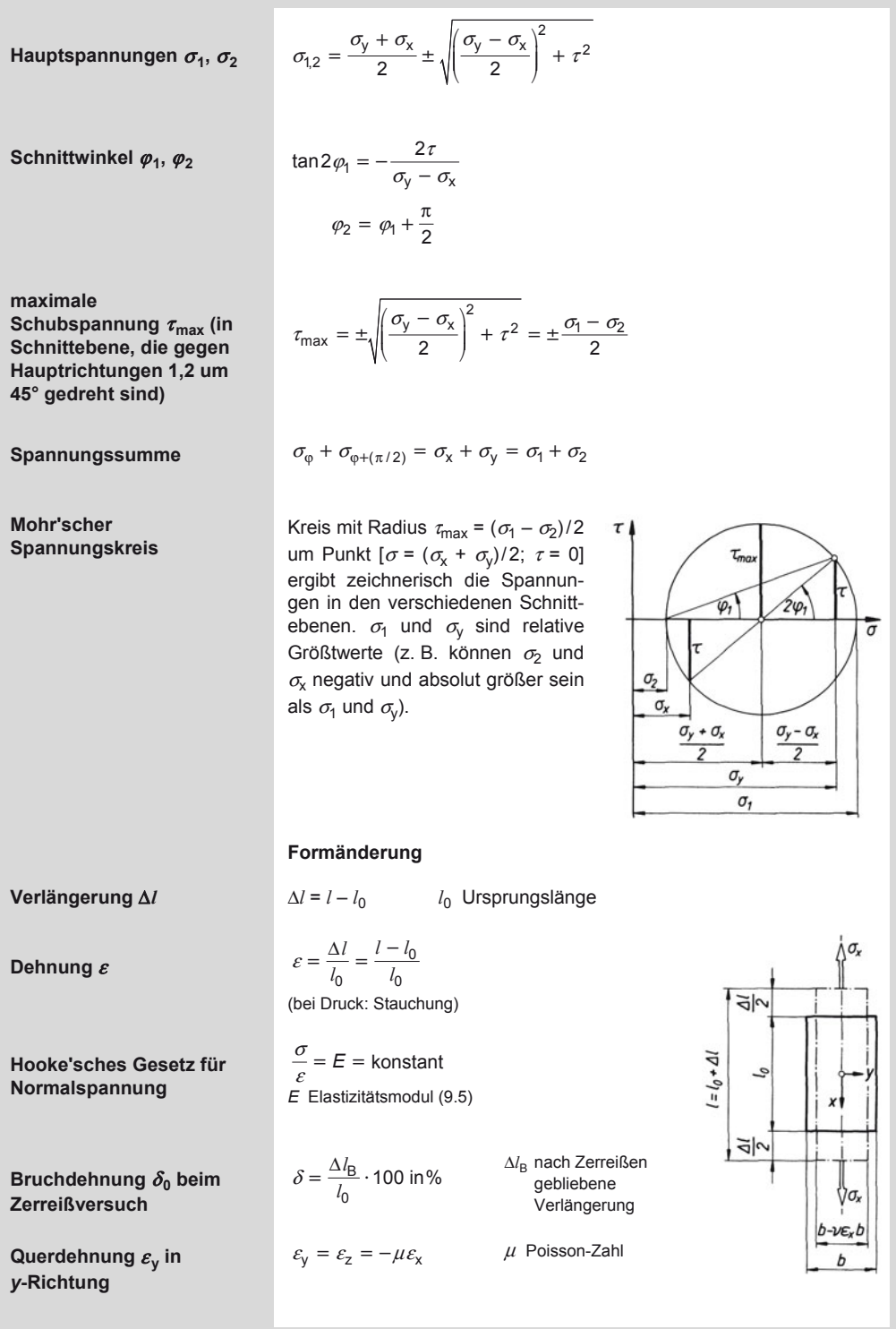

### **Festigkeitslehre**  Zug- und Druckbeanspruchung

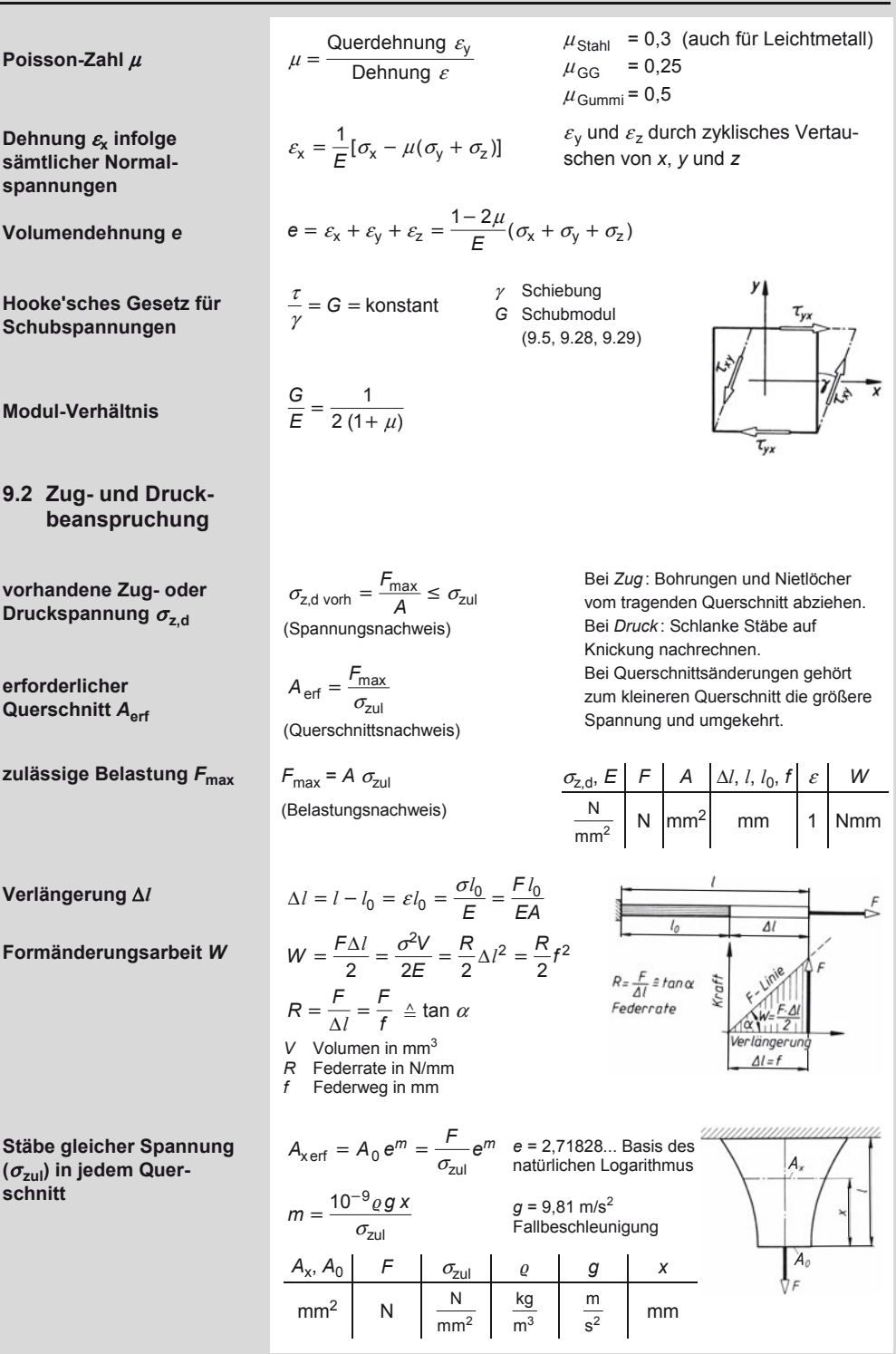

Biegebeanspruchung

größte Spannung σ<sub>dyn</sub> bei  $\sigma_{dyn} = \sigma_0 + \sqrt{\sigma_0^2 + 2 \sigma_0 E \frac{h}{l}}$  *F*G dyn Gewichtskraft eines plötzlich **dynamischer Belastung**  frei am Seil fallenden Körpers *F***G dyn** *E* Elastizitätsmodul *h* Fallhöhe **größte Dehnung**  $\varepsilon$ **<sub>dyn</sub> bei**  $\varepsilon_{\text{dyn}} = \varepsilon_0 + \sqrt{\varepsilon_0^2 + 2 \varepsilon_0 \frac{h}{l}}$ *l* Seillänge **dynamischer Belastung**  *A* Seilquerschnitt *F***G dyn**  $\sigma_0 = \frac{F_{\text{Gd}}}{A}$  $\bar{r}_0 = \frac{r_{\text{Gdyn}}}{A}$ **bei plötzlich**   $\sigma_{\text{dyn}}$  = 2  $\sigma_0$ **aufgebrachter Last ohne**   $\varepsilon_{\text{dyn}} = 2 \varepsilon_0$   $\sigma, E \left[ h, l, \Delta l \right] \varepsilon \left[ F_{\text{G dyn}} \right] A$ **vorherigen freien Fall**   $(h = 0)$  ist  $\frac{N}{mm^2}$  mm 1 N mm<sup>2</sup> 2  $\Delta l_{\text{dyn}} = \frac{\sigma_{\text{dyn}}}{\sigma} l$  $d_{\text{dyn}} = \frac{\omega_{\text{dyn}}}{E}$ **größte Verlängerung Δl<sub>dvn</sub>**  $\alpha_l$  Längenausdehnungskoeffizient (6.16) **Verlängerung** Δ*l***t bei**   $\Delta l_{\text{t}} = l_0 \alpha_l \Delta T$ Δ*T* Temperaturdifferenz **Temperaturänderung** Δ*T E* E-Modul (9.5, 9.28, 9.29)  $\Delta l_1$ , *l*<sub>0</sub>, *l*<sub>t</sub>  $\alpha_l$   $\Delta \tau$   $\sigma_t$ , *E* Länge  $l_t$  nach  $l_t = l_0 (1 + \alpha_l \Delta T)$ N mm  $\frac{1}{\mathsf{K}}$   $\mathsf{K}$   $\frac{\mathsf{N}}{\mathsf{mm}^2}$ **Temperaturänderung** Δ*T* mm **Wärmespannung** σ<sub>t</sub>  $\sigma_{t} = \alpha_{l} \Delta T E$ **9.3 Biegebeanspruchung**  Diese Gleichung nur anwenden, wenn  $\sigma_{\text{bvorh}} = \frac{M_{\text{bmax}}}{W} \leq \sigma_{\text{f}}$  $\sigma_{\text{b} \text{voch}} = \frac{m_{\text{b} \text{max}}}{M} \leq \sigma_{\text{b} \text{zul}}$ *e*1 = *e*2 = *e* ist . Sonst die Gleichung für **vorhandene Biege**unsymmetrischen Querschnitt benutzen. spannung σ<sub>b vorh</sub> (Spannungsnachweis) *W* axiales Widerstandsmoment nach 9.8 *I* axiales Flächenmoment 2. Grades nach 9.8  $W_{\text{erf}} = \frac{M_{\text{t}}}{\sigma}$  $b'_{\text{eff}} = \frac{w_{\text{bmax}}}{\sigma_{\text{bzul}}}$ **erforderliches**   $\sigma_{\rm b}$  *M*<sub>b</sub> *W I e* **Widerstandsmoment**  $W_{\text{erf}}$ N  $\mathsf{Nmm}$   $\mathsf{mm}^3$   $\mathsf{mm}^4$  mm (Querschnittsnachweis) 2  $M_{\text{b max}} = W \sigma_{\text{b}}$  zul **zulässige Belastung**  (Belastungsnachweis) *M***b max** größte Druckspannung Ob1  $\sigma_{\text{Zmax}} = \sigma_{\text{b2}} = \frac{M_{\text{b}} e_2}{I} = \frac{M_{\text{b}}}{W_2} \leq \sigma_{\text{ZZul}}$ **größte Zugspannung**   $\sigma_{\rm z \, max}$  $\sigma_{\text{dmax}} = \sigma_{\text{b1}} = \frac{M_{\text{b}} e_1}{I} = \frac{M_{\text{b}}}{W_1} \leq \sigma_{\text{dzul}}$ **größte Druckspannung**   $\sigma_{\rm d\,max}$ größte Zugspannung Oho

Flächenmomente 2. Grades I, Widerstandsmomente W, Trägheitsradius i

#### Bestimmung des maximalen Biegemomentes  $M_{\text{b}}$ <sub>max</sub>

#### **Stützkräfte bestimmen**,

rechnerisch ( $\Sigma F_y = 0$ ,  $\Sigma M = 0$ ) oder zeichnerisch (Seileckfläche ԑ Biegemomentenfläche), worin

$$
M_{\rm b} = Hy m_{\rm K} m_{\rm L}
$$

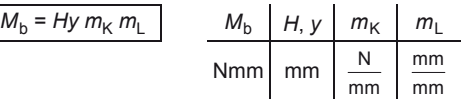

*H* Polabstand in mm  $m<sub>k</sub>$  = *a* N/mm Kräftemaßstab  $m_1 = b$  mm/mm Längenmaßstab

**Querkraftfläche zeichnen** und Nulldurchgänge festlegen.

 $M_{b \text{ max}}$  entweder aus Querkraftfläche links oder rechts vom Nulldurchgang ( $M_b \triangleq A_q$ ) berechnen, oder: In den Querschnitt *x* stellen und die Momente rechts oder links vom Querschnitt addieren, Summe ist  $M_{b(x)}$ .

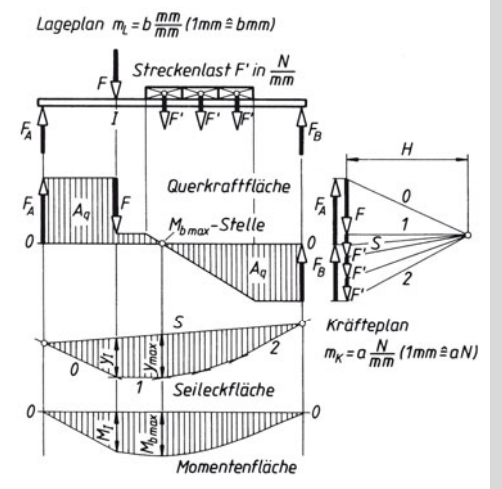

#### **9.4 Flächenmomente 2. Grades** *I***, Widerstandsmomente** *W***, Trägheitsradius** *i* (siehe auch 9.8, 9.9, 9.10)

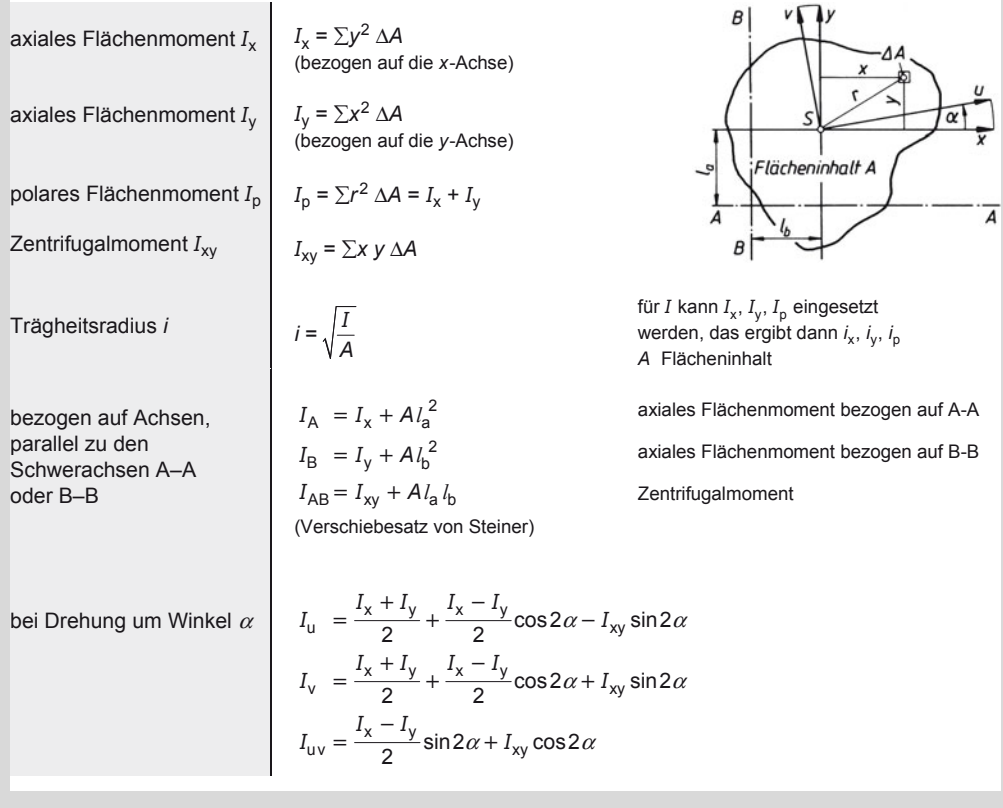

Elastizitätsmodul *E* und Schubmodul *G* verschiedener Werkstoffe in N/mm2

 $x_0 = \frac{2 I_{xy}}{I_y - I_x}$ tan 2 $\alpha_0 = \frac{2 I_x}{I_y - I_y}$ 

 $I_{\rm v} - I$ 

 $I_1 = I_{\text{max}} = \frac{I_x - I_y}{2} + \frac{1}{2} \sqrt{(I_y - I_x)^2 + 4I_{\text{xy}}^2}$ 

 $I_{\text{II}} = I_{\text{min}} = \frac{I_x + I_y}{2} - \frac{1}{2} \sqrt{(I_y - I_x)^2 + 4 I_{\text{xy}}^2}$ 

**Hauptflächenmomente**   $I_1, I_0$ 

**(zeichnerisch mit Trägheitskreis)**

**Lage der Hauptachsen**   $(I_{\text{uv}} = 0)$ 

**axiales Widerstandsmoment** *W***x,** *W***<sup>y</sup>**

**polares Widerstands**moment  $W_p$ 

**axiales Widerstandsmoment bei unsymmetrischem Querschnitt** 

 $W_x = \frac{I_x}{e_x}$   $W_y = \frac{I_y}{e_y}$  $W_p = \frac{I_p}{r}$ 

 $W_{x1} = \frac{I_x}{e_1}$   $W_{x2} = \frac{I_x}{e_2}$ 

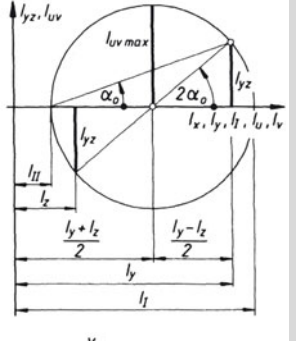

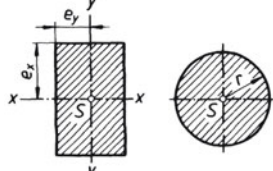

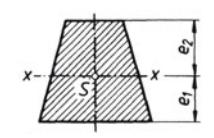

Flächenmomente 2. Grades zusammengesetzter Flächen unsymmetrischer Querschnitte:

- 1. Querschnitt in Teilflächen bekannter Schwerpunktslage zerlegen,
- 2. Schwerpunkte der Teilflächen bestimmen (7.7),
- 3. Flächenmomente der Teilflächen, bezogen auf ihre eigene Schwerachse nach 9.8 berechnen,
- 4. Lage des Gesamtschwerpunkts bestimmen, wenn die Gesamtschwerachse Bezugsachse ist,
- 5. Flächenmoment nach Verschiebesatz von Steiner bestimmen.
- **9.5 Elastizitätsmodul** *E* **und Schubmodul** *G* **verschiedener Werkstoffe in N/mm2**

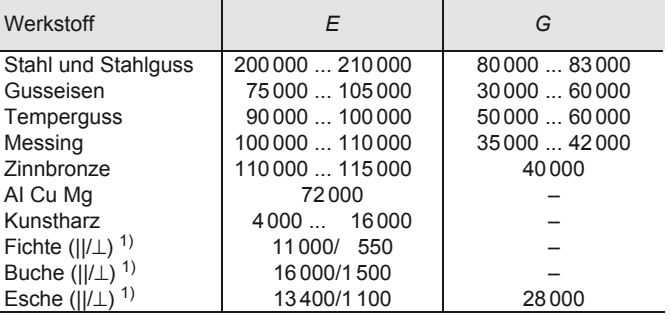

1) parallel/rechtwinklig zur Faserrichtung

### **Festigkeitslehre**  Träger gleicher Biegebeanspruchung

#### **9.6 Träger gleicher Biegebeanspruchung**

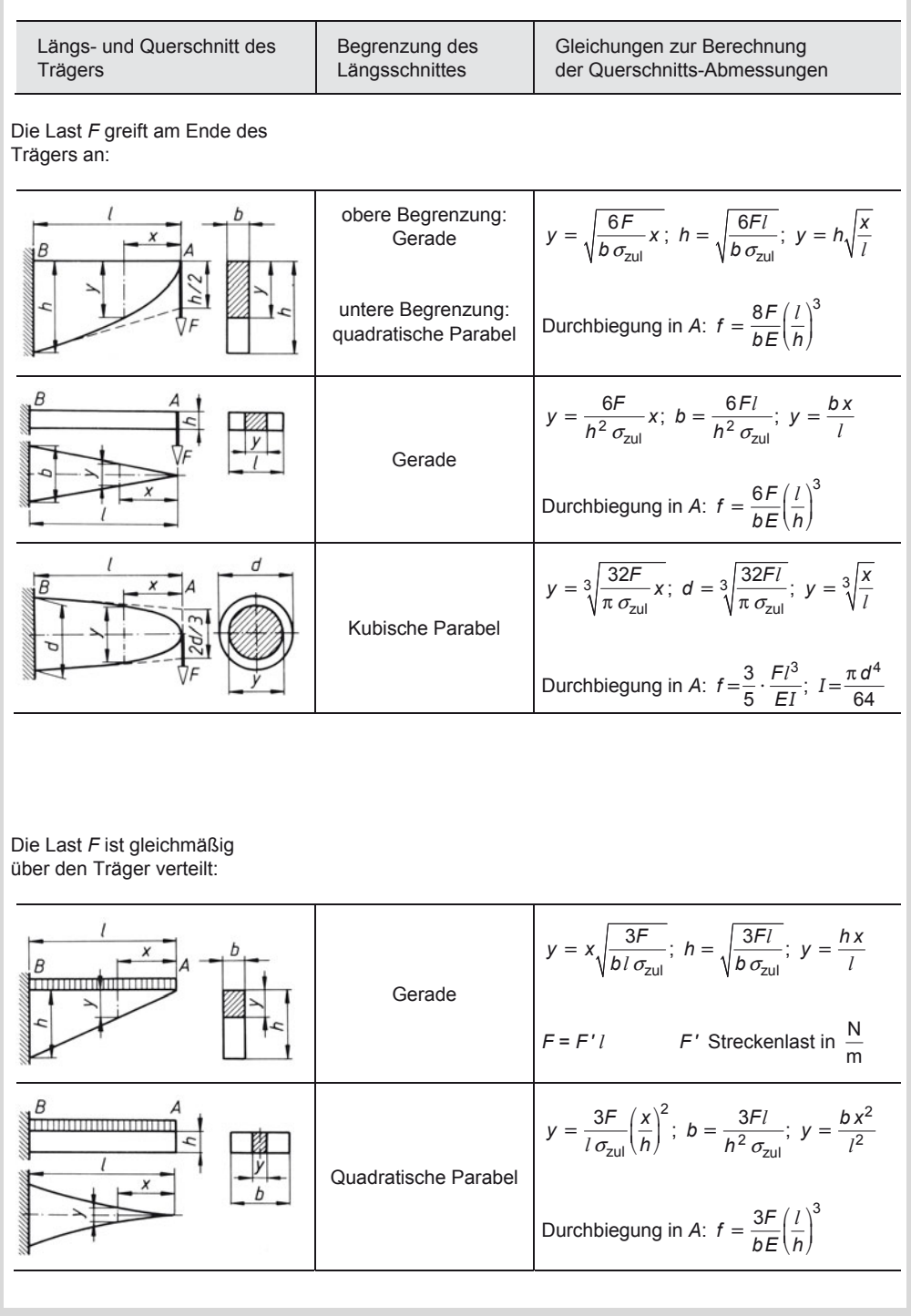

#### **Festigkeitslehre**  Stützkräfte, Biegemomente und Durchbiegungen

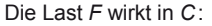

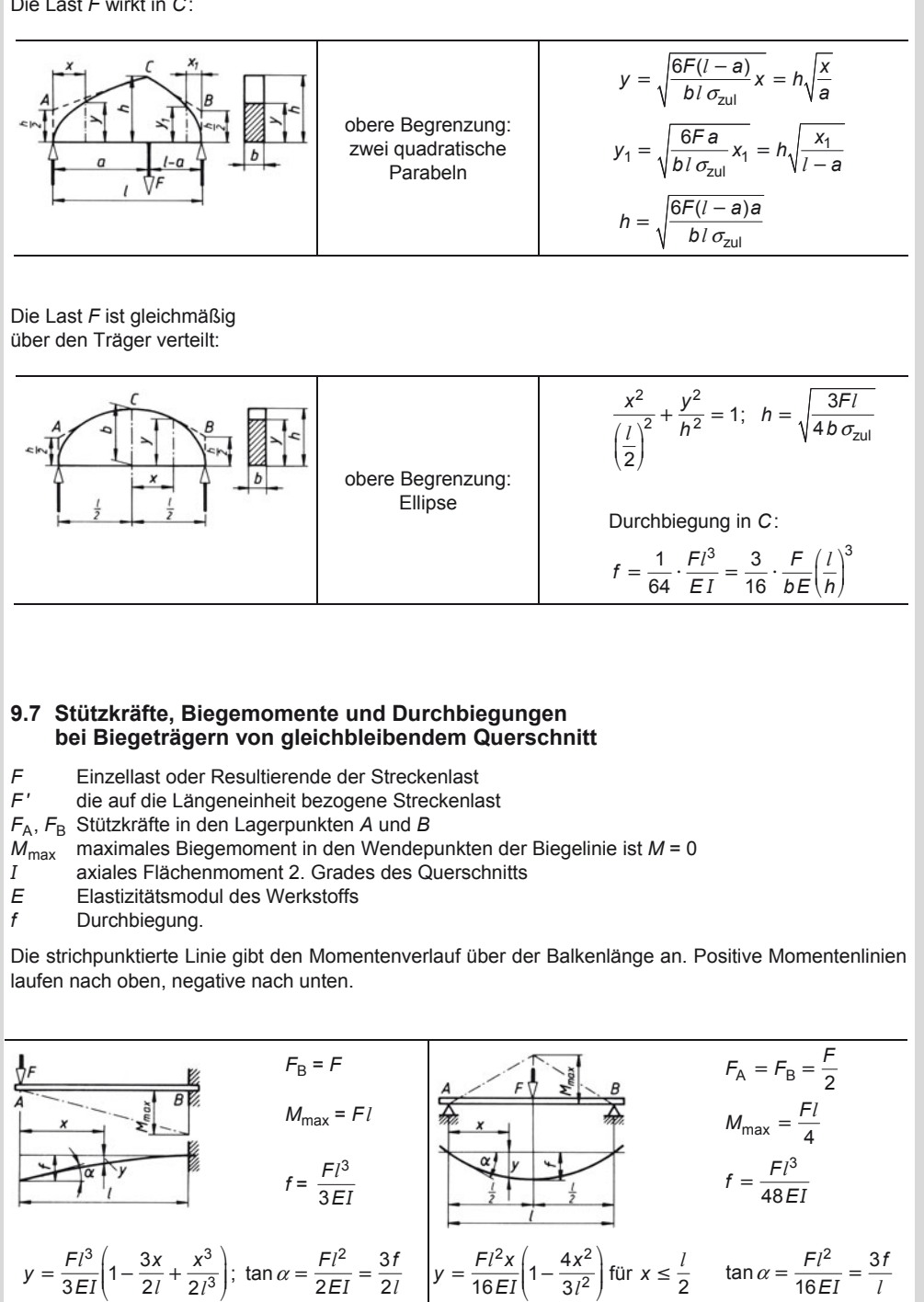

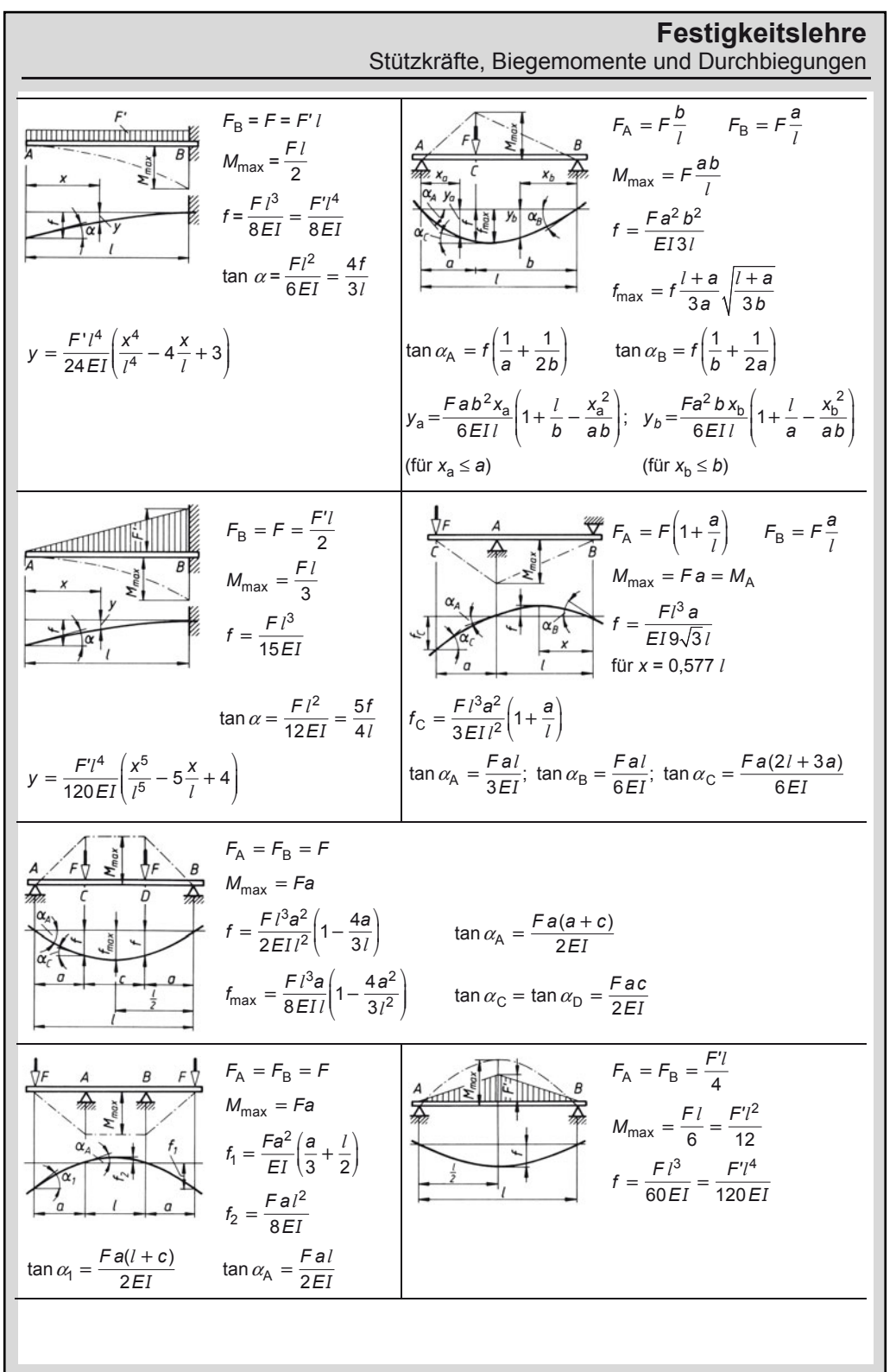

223

9

Stützkräfte, Biegemomente und Durchbiegungen

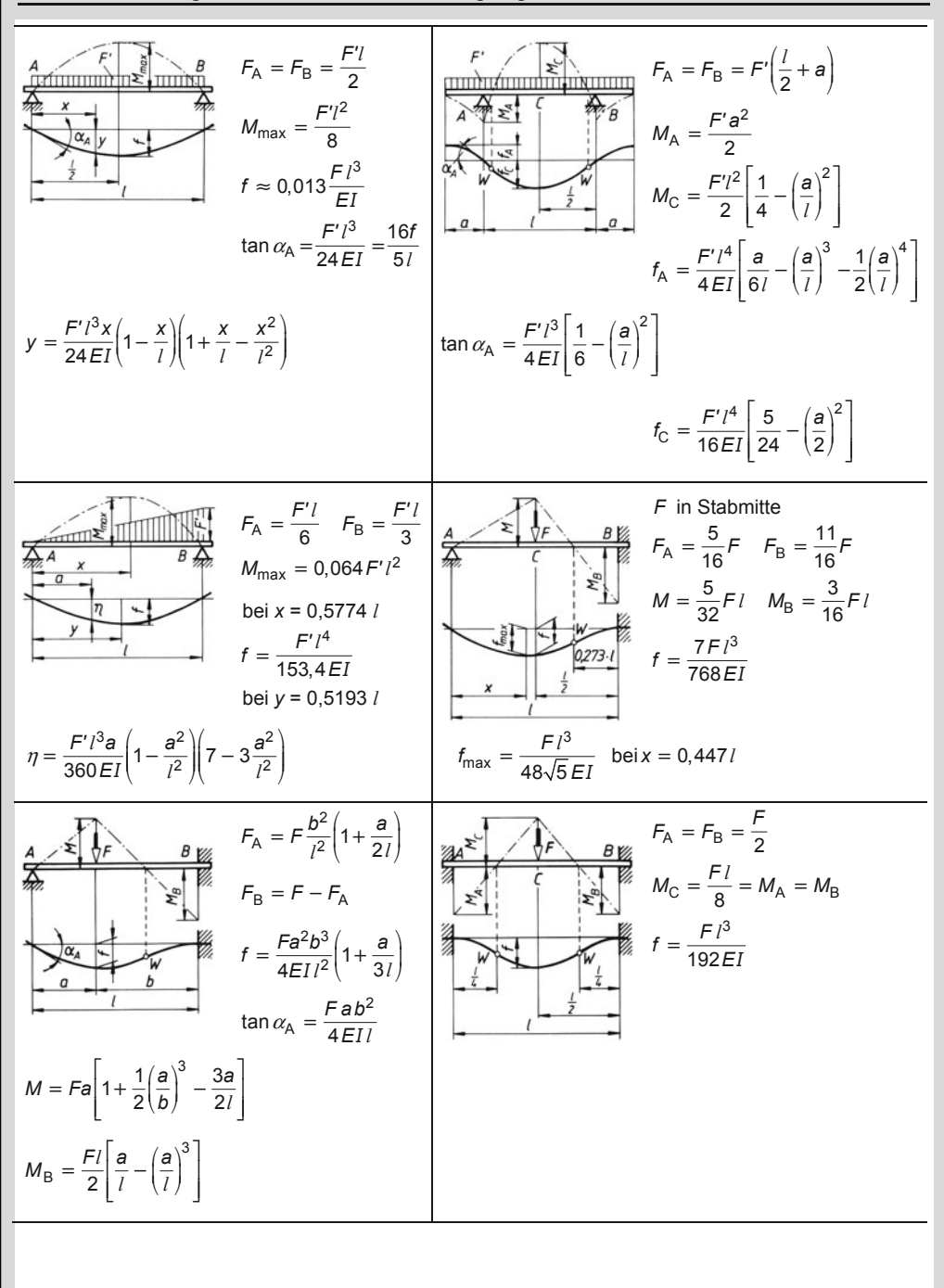

#### **Festigkeitslehre**  Axiale Flächenmomente *I*, Widerstandsmomente *W*, Flächeninhalte *A*, Trägheitsradius *i*  $F_A = F\left(1 + \frac{3a}{2l}\right)$ 2  $M_A = F a \left( \frac{b}{l} \right)^2$  $F_B = F \frac{3a}{2l}$  $E_B = F \frac{3}{2}$ 2  $M_{\rm B} = Fb\left(\frac{a}{l}\right)^2$  $M_A = Fa$  $3h^3$  $f = \frac{Fa^{3}b^{3}}{3EIl^{3}}$  $M_{\rm B} = \frac{Fa}{2}$  $f = \frac{F l^3}{EI} \left[ \frac{1}{3} \left( \frac{a}{l} \right)^3 + \frac{1}{4} \left( \frac{a}{l} \right)^2 \right]$  $3 | 1(a)^3 | 1(a)^2$  $M_{\rm C} = 2Fb\left(\frac{a}{l}\right)^2\left(1-\frac{a}{l}\right)$ *I* | 3 | *I* |  $\binom{1}{l}$  $F_A = F\left(\frac{b}{l}\right)^2 \left(3 - 2\frac{b}{l}\right)$  $F_{\rm B} = F \left(\frac{a}{l}\right)^2 \left(3 - 2\frac{a}{l}\right)$  $\frac{3}{4} = \frac{3}{8}$  $F_{\rm A} = F_{\rm B} = \frac{F'i}{2}$  $4.777$  $F_{\rm A} = \frac{6}{8} F' l$  $\frac{5}{B} = \frac{5}{9}$ 2  $M_{\rm C} = \frac{F'l'}{24}$  $F_{\rm B} = \frac{8}{8} F' l$ 2  $M_{\text{max}} = \frac{F'l}{8}$ 2  $M_A = M_B = \frac{F'l^2}{12} = M_{\text{max}}$  $0,2113.1$  $0,2113 - 1$ 4  $f_{\text{max}} = \frac{F'l^4}{185EI}$ 4  $f = \frac{F'l^4}{384EI}$ für  $x = 0,4215$  *l*

**9.8 Axiale Flächenmomente** *I***, Widerstandsmomente** *W***, Flächeninhalte** *A* **und Trägheitsradius** *i* **verschieden gestalteter Querschnitte für Biegung und Knickung**  (die Gleichungen gelten für die eingezeichneten Achsen)

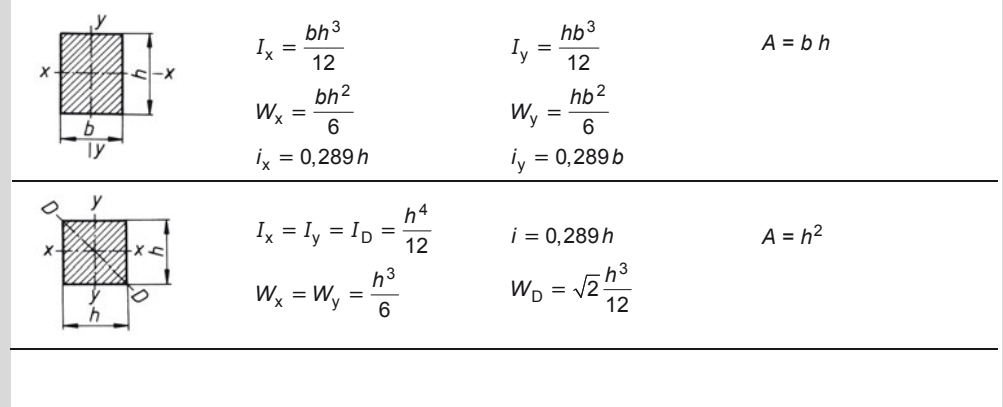

Axiale Flächenmomente *I*, Widerstandsmomente *W*, Flächeninhalte *A*, Trägheitsradius *i*

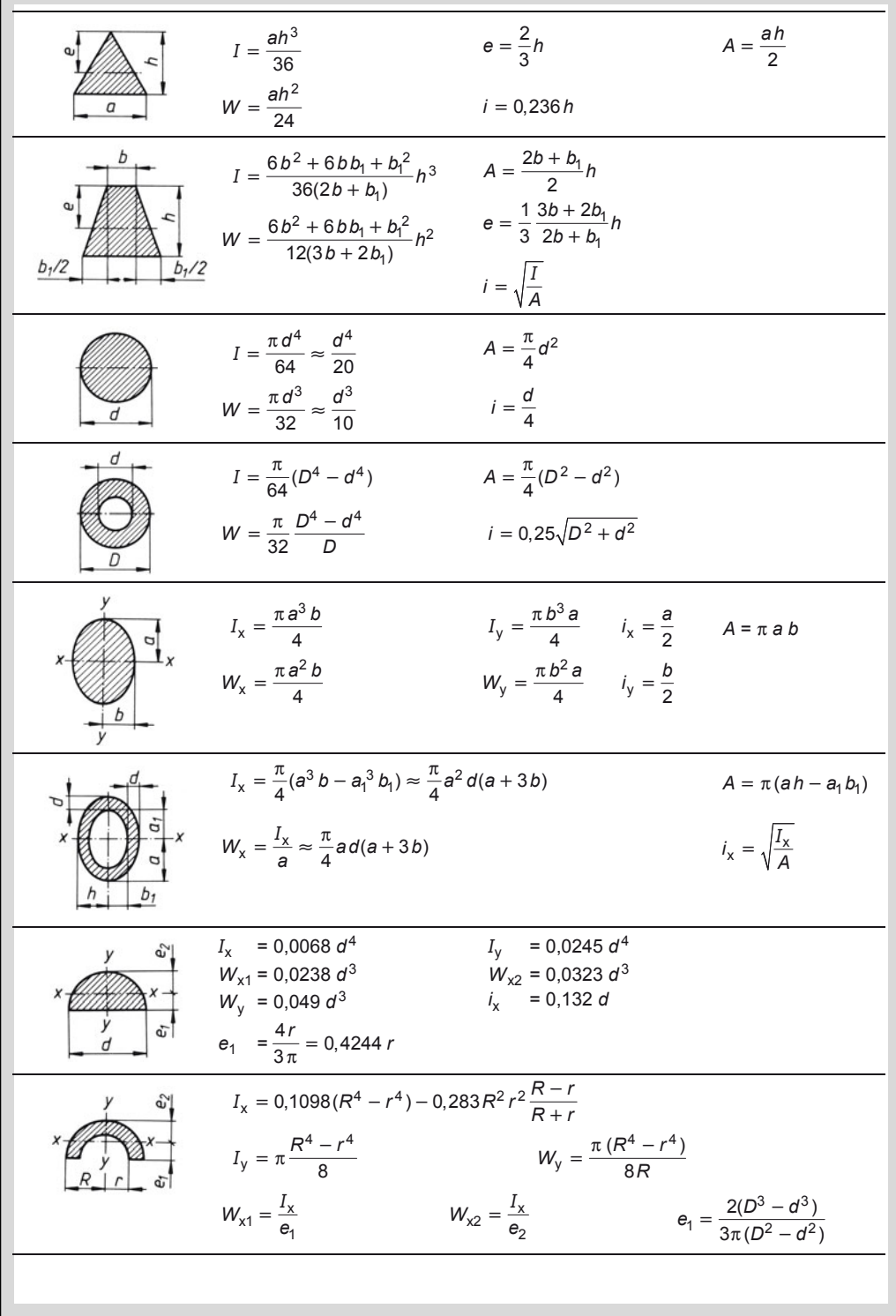

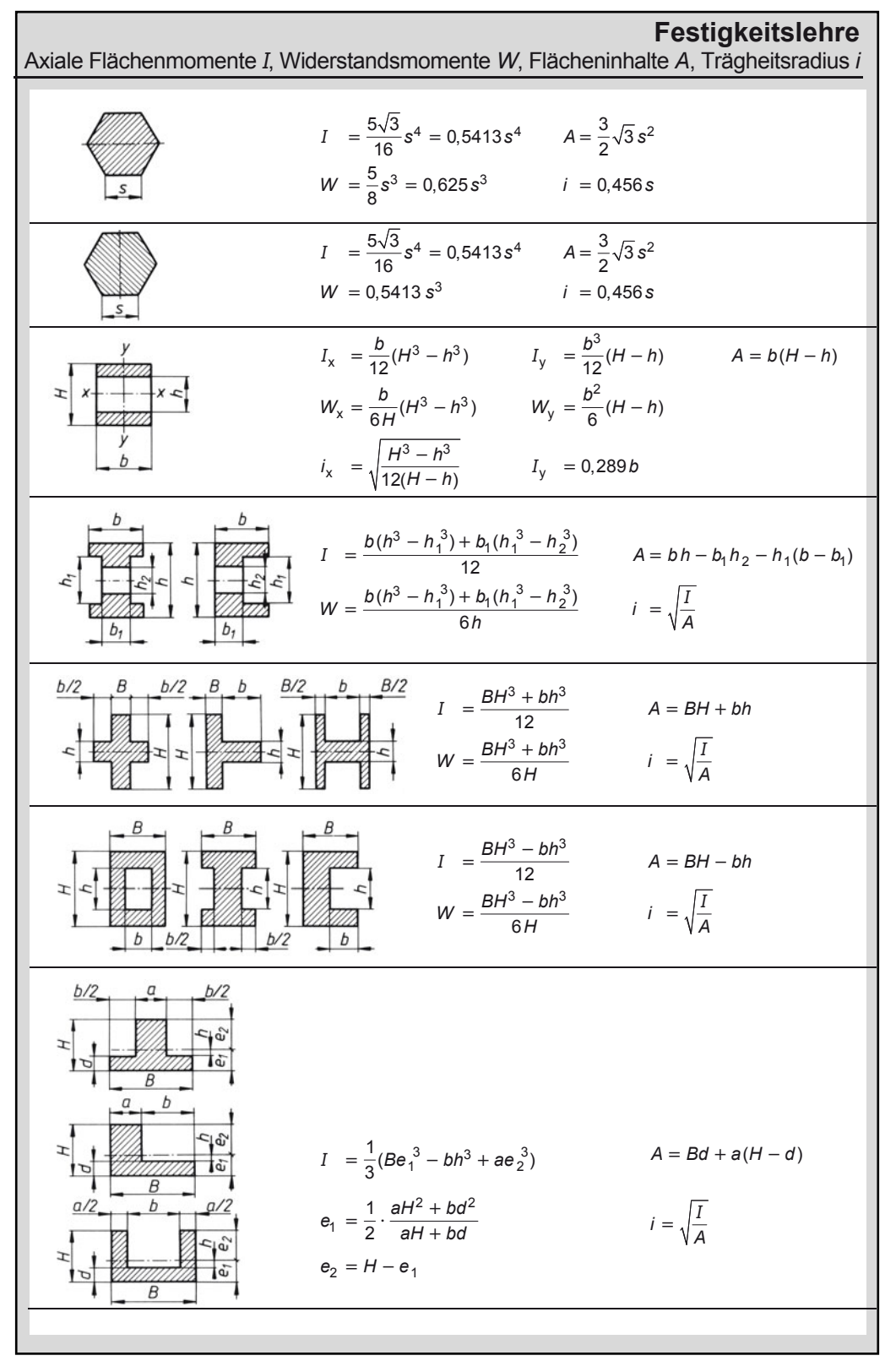

9

Warmgewalzter rundkantiger U-Stahl

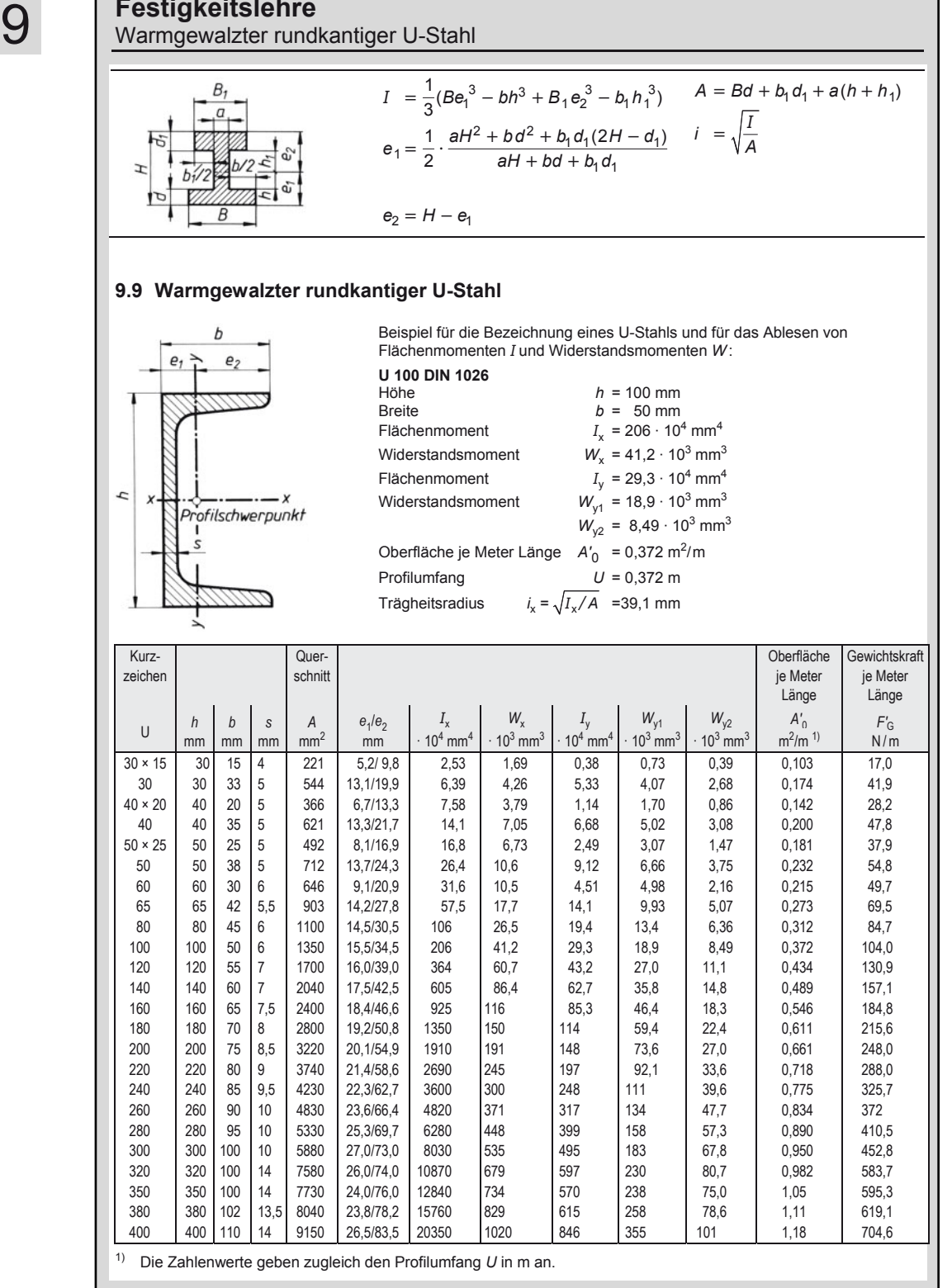

#### **Festigkeitslehre**  Warmgewalzter gleichschenkliger rundkantiger Winkelstahl

#### **9.10 Warmgewalzter gleichschenkliger rundkantiger Winkelstahl**

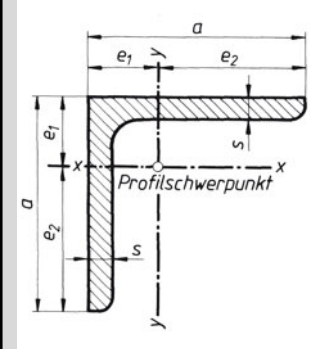

Beispiel für die Bezeichnung eines Winkelstahls und für das Ablesen von Flächenmomenten *I* und Widerstandsmomenten *W* :

#### **L 40 × 6 DIN 1028**

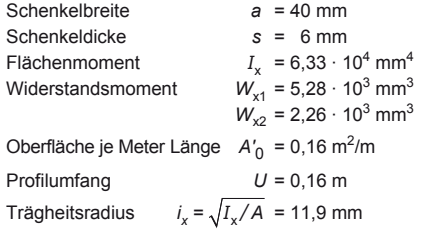

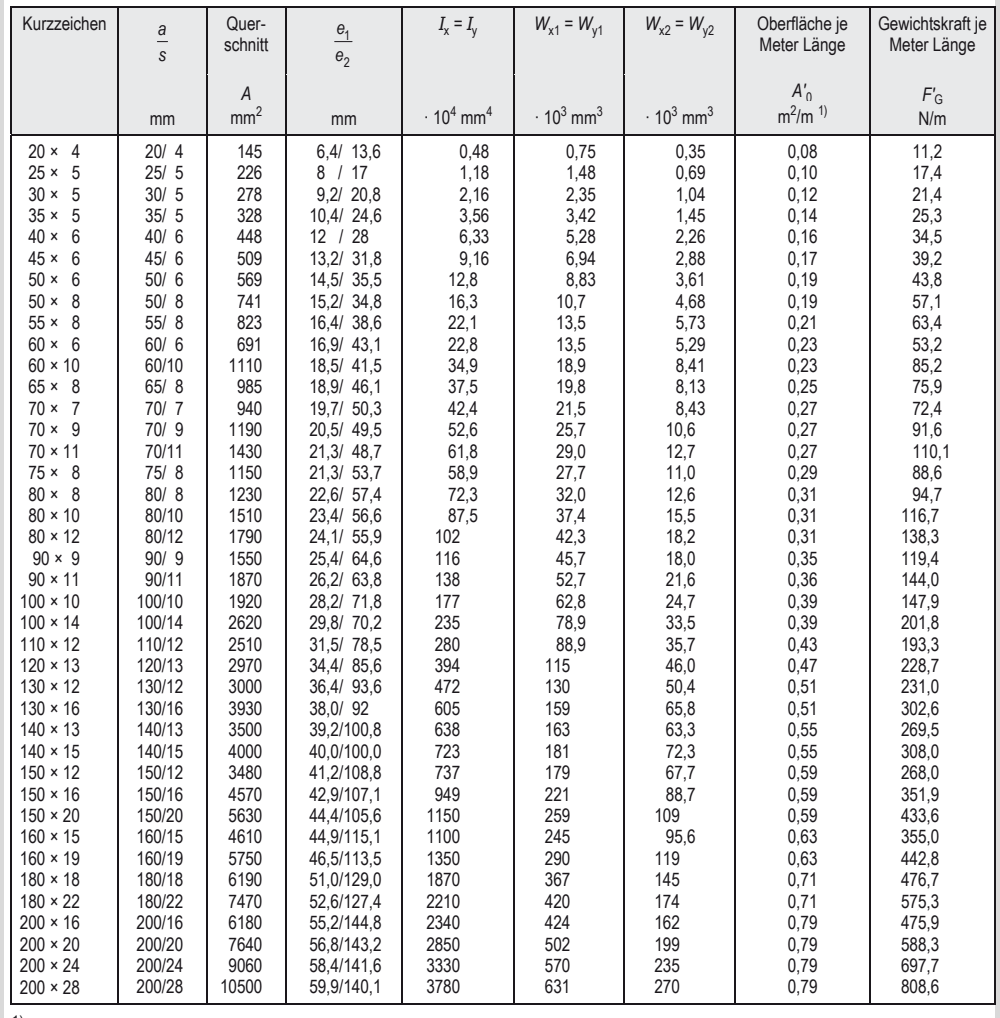

229

Warmgewalzter ungleichschenkliger rundkantiger Winkelstahl nach EN 10056-1

#### **9.11 Warmgewalzter ungleichschenkliger rundkantiger Winkelstahl nach EN 10056-1**

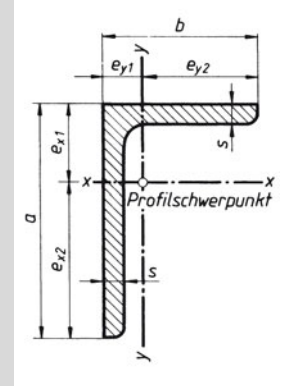

Beispiel für die Bezeichnung eines ungleichschenkligen Winkelstahls und für das Auswerten der Tabelle:

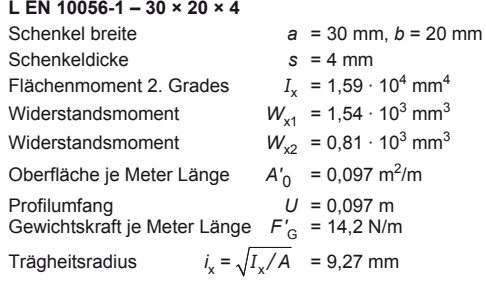

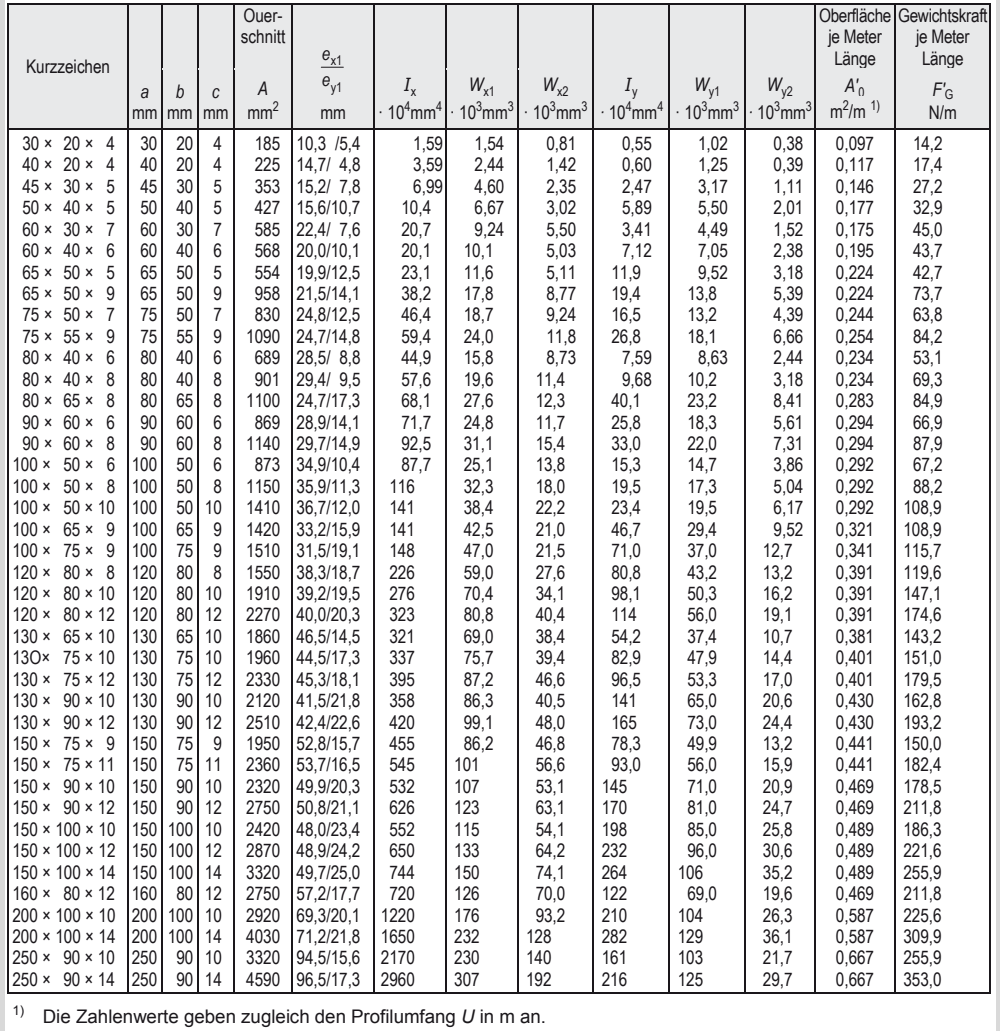

### **9.12 Warmgewalzte schmale** ǂ**-Träger nach DIN 1025-1 (Auszug)**

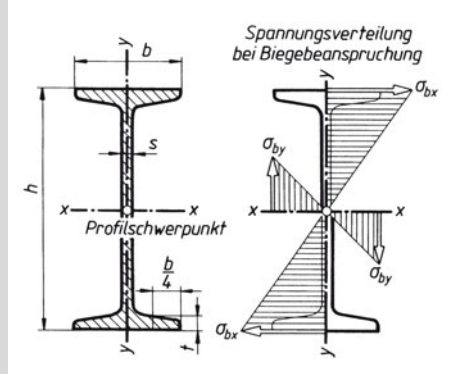

Beispiel für die Bezeichnung eines schmalen I-Trägers mit geneigten inneren Flanschflächen und für das Auswerten der Tabelle:

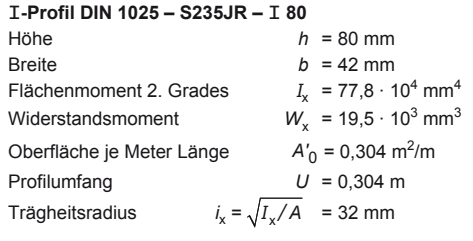

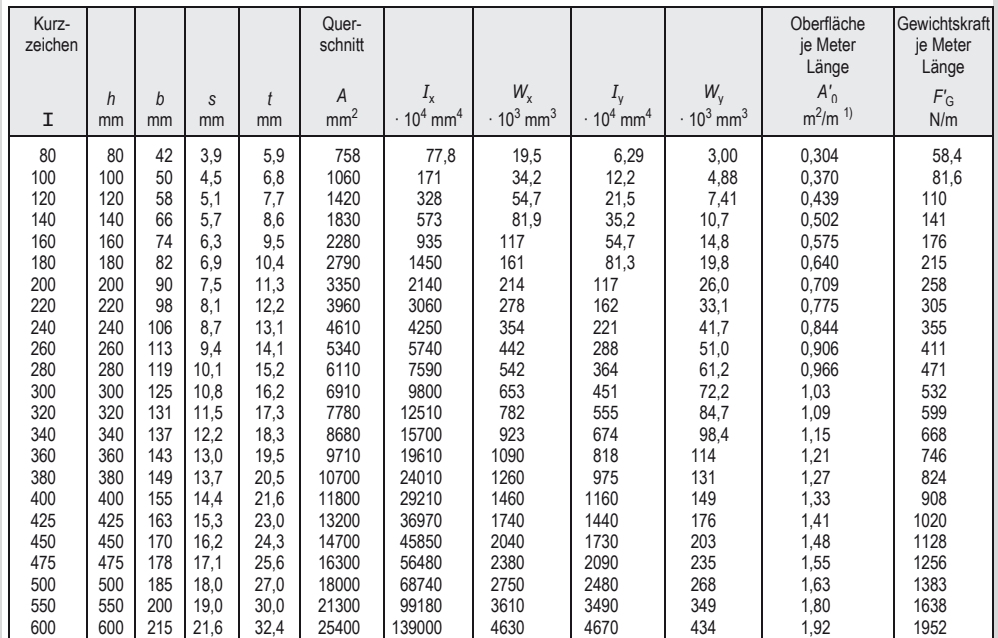

1) Die Zahlenwerte geben zugleich den Profilumfang *U* in m an.

### **Festigkeitslehre**  Warmgewalzte I -Träger, I PE-Reihe

#### **9.13 Warmgewalzte** ǂ **-Träger,** ǂ **PE-Reihe**

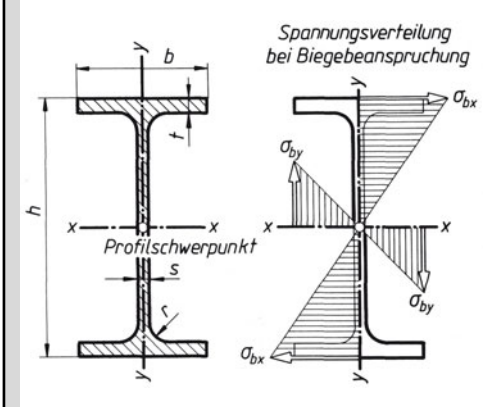

Beispiel für die Bezeichnung eines mittelbreiten I-Trägers mit parallelen Flanschflächen und für das Ablesen von Flächenmomenten *I* und Widerstandsmomenten *W*:

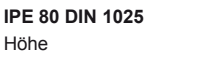

 $h = 80$  mm Breite  $b = 46$  mm Flächenmoment  $I_x = 80,1 \cdot 10^4 \text{ mm}^4$ **Widerstandsmoment**  $W_x$  = 20,0 · 10<sup>3</sup> mm<sup>3</sup> Oberfläche je Meter Länge

 $n'_0$  = 0,328 m<sup>2</sup>/m Profilumfang *U* = 0,328 m Trägheitsradius  $I_x = \sqrt{I_x/A} = 32.4$  mm

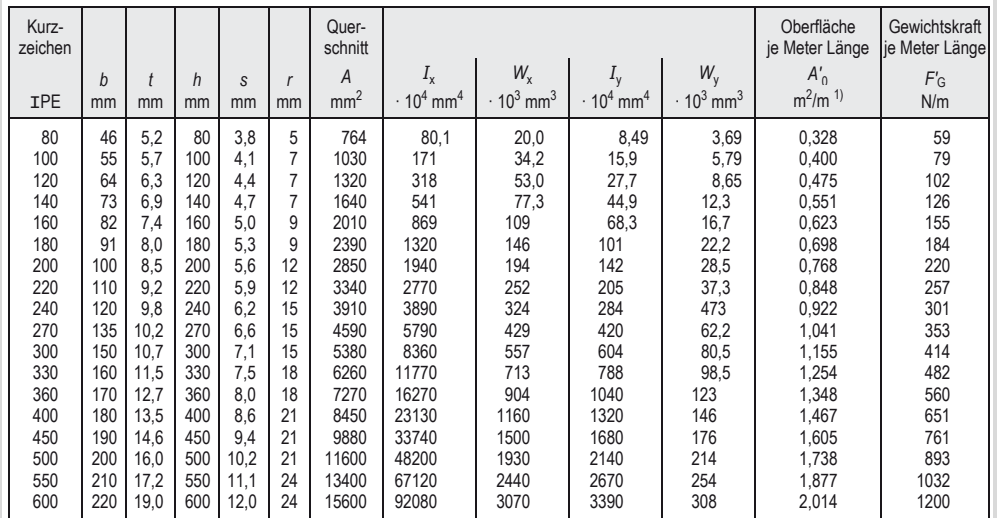

1) Die Zahlenwerte geben zugleich den Profilumfang *U* in m an.

#### **9.14 Knickung im Maschinenbau**

#### **1. Lösungsweg**

*Gegeben:* Querschnittsabmessungen und damit axiales Flächenmoment *I*, Stablänge *l*, Belastungsfall

*i* Trägheitsradius in mm (9.8)

*Gesucht:* Zulässige Druckkraft *F* oder vorhandene Knicksicherheit <sup>ν</sup>

*I*

Schlankheitsgrad λ

 $V_{\text{min}}$  kleinstes Flächenmoment 2. Grades des Querschnittes in mm<sup>4</sup> (9.8) s freie Knicklänge in mm<br>*i* Trägheitsradius in mm

 $\lambda = \frac{s}{i}$ Trägheitsradius *i* min

 $i = \frac{d}{4}$  für Kreisquerschnitt

 $i_{\min} = \sqrt{\frac{I_{\min}}{A}}$ 

*A* Querschnitt

Vergleich des Schlankheitsgrades λ mit Grenzschlankheitsgrad  $\lambda_0$  nach 9.15

*Beachte*: Meistens kann *s* = *l* gesetzt werden (Fall 2)

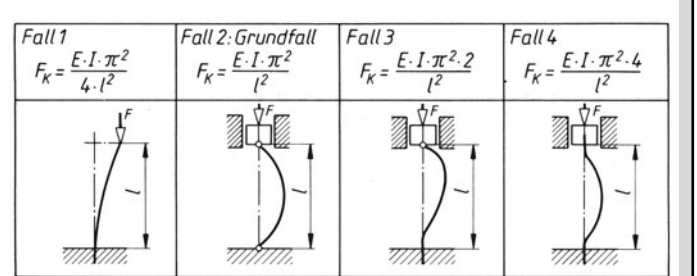

bei  $\lambda > \lambda_0$  weiterrechnen nach Euler:<br>Knickkraft  $F_k$ 

Knickkraft *F<sub>K</sub>* nach Euler und Franciscus *K*<br>  $K$  mach Euler und  $F_K = \frac{E I_{\text{min}} \pi^2}{s^2}$  oder  $\sigma_K = \frac{E \pi^2}{\lambda^2}$ 

zulässige Druckkraft *F* oder

 $\sigma_K$ ,  $\sigma_d$ ,  $E \mid F_K$ ,  $F \mid \lambda$ ,  $v \mid s, i \mid I \mid A$ Knicksicherheit  $v_{\text{vorh}}$   $F = \frac{F_K}{v}$  oder  $v_{\text{vorh}} = \frac{F_K}{F}$ 2  $\frac{N}{mm^2}$   $N$   $1$   $mm$   $mm^4$   $mm^2$ 

bei  $\lambda < \lambda_0$  weiterrechnen nach Tetmajer (9.15):<br>Knickspannung  $\sigma_k$  mit Tetmajer-Gleic mit Tetmajer-Gleichung aus 9.15 berechnen. vorhandene Druckspannung  $\sigma_{d}$  oder Knicksicherheit <sup>ν</sup>  $\sigma_{\rm d} = \frac{F}{A}$  oder  $\sigma_{\rm d} = \frac{\sigma_{\rm K}}{\nu}$  oder  $v = \frac{\sigma_{\rm K}}{\sigma_{\rm d}}$ 

#### **2. Lösungsweg**

*Gegeben:* Druckkraft *F*, Knicksicherheit ν, Stablänge *l*, Belastungsfall *Gesucht:* Erforderlicher Durchmesser *d*

Knickkraft  $F_K$   $F_K = F_V$ 

erforderliches erforderliches<br>Flächenmoment  $I_{\text{min}} = \frac{F_{\text{K}} s^2}{F \pi^2}$ *I*min  $F_{\mathsf{K}}$  s  $I_{\text{min}} = \frac{R}{E \pi}$ 4 20  $I = \frac{d^4}{d\Omega}$  bei Kreisquerschnitt

Grenzschlankheitsgrad  $\lambda_0$  für Euler'sche Knickung und Tetmajer-Gleichungen

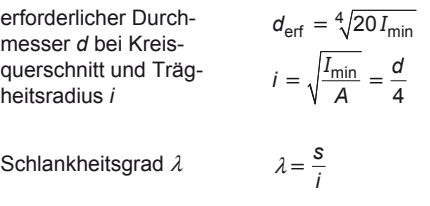

Vergleich des Schlankheitsgrades  $\lambda$  mit Grenzschlankheit  $\lambda_0$  nach 9.15.

Ist  $\lambda > \lambda_0$  war die Annahme richtig, d. h. gefundener Durchmesser *d* kann ausgeführt werden. Bei  $λ < λ<sub>0</sub>$  muss mit angenommenem Durchmesser *d* nach Tetmajer weitergerechnet werden; zweckmäßig wird *d* größer *d*erf angenommen, dann der Schlankheitsgrad λ = 4 *s* /*d* (bei Kreisquerschnitt) neu berechnet, mit Tetmajer-Gleichung (9.15) die Knickspannung σ<sub>κ</sub> bestimmt, ebenso die vorhandene Druckspannung  $\sigma_d = F/A$ . Danach wird überprüft, ob

Knicksicherheit ν

$$
v_{\text{vorh}} = \frac{\sigma_{\text{K}}}{\sigma_{\text{d}}} \ge v_{\text{erf}} \text{ ist.}
$$

Ist <sup>ν</sup>vorh < <sup>ν</sup>erf , muss mit größerem *d* die Rechnung wiederholt werden.

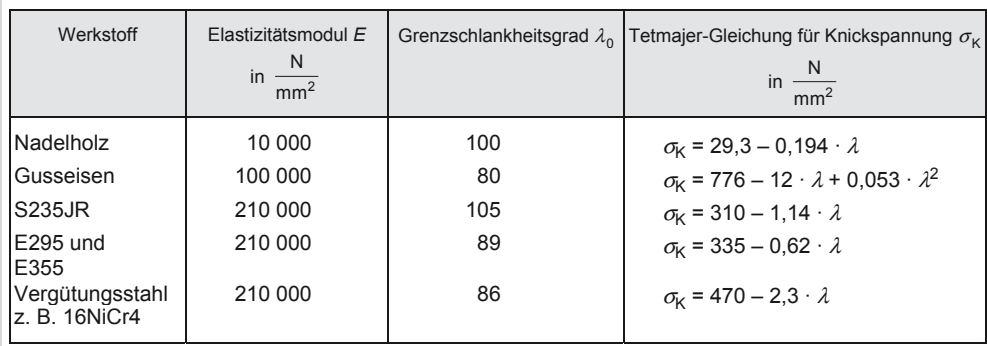

#### 9.15 Grenzschlankheitsgrad λ<sub>0</sub> für Euler'sche Knickung und Tetmajer-Gleichungen

*Beachte:* Die Eulergleichung gilt nur, solange der errechnete Schlankheitsgrad λ gleich oder *größer* ist als der hier in der Tabelle angegebene Grenzschlankheitsgrad  $\lambda_0$ .

Die Tetmajer-Gleichungen sind Zahlenwertgleichungen mit  $\sigma_{\rm K}$  in N/mm<sup>2</sup>.

*A F*

*l F*

*s*

*F =F A = Querschnittsfläche <sup>q</sup>*

Diese Gleichungen gelten nur unter der Annahme einer gleichmäßigen Schubspannungsverteilung über der Quer-

*u*

*W*

*F*

*F*

*F*

 $\tau_a$  **F**  $A$  $N/mm<sup>2</sup>$  N  $mm<sup>2</sup>$ 

schnittsfläche *A*.

#### **9.16 Abscheren und Torsion**

Praktisches Beispiel für Abscherbeanspruchung ist das Scherschneiden. Die äußeren Kräfte *F* bilden ein Kräftepaar mit dem kleinen Wirkabstand *u*, dem so genannten Schneidspalt. Das entsprechend kleine Kraftmoment *M* = *Fu* wird vernachlässigt. Die in der Schnittfläche auftretende Gleichgewichtskraft *F*q = *F* ist eine Tangentialkraft, die auftretende Tangentialspannung ist die Schubspannung  $\tau$ . Zur Kennzeichnung der Beanspruchung nennt man sie Abscherspannung  $\tau$ .

vorhandene Abscherspannung  $\tau_a$   $\tau_{a\text{vorth}} = \frac{F}{A} \leq \tau_{a\text{zul}}$ (Abscher-Hauptgleichung)

(Spannungsnachweis)

erforderlicher Querschnitt *A*

 $A_{\text{erf}} = \frac{F}{\tau_{\text{azul}}}$ (Querschnittsnachweis)

 $F_{\text{max}} = A \tau_{\text{azul}}$ (Belastungsnachweis)

zulässige Belastung F<sub>max</sub>

Untersuchungen am Rechteckquerschnitt ergeben eine parabolische Verteilung der Schubspannungen mit  $\tau = 0$ in der Randfaser und  $\tau = \tau_{\text{max}}$  in der mittleren Faserschicht.

Wird mit dem Mittelwert  $\tau_{\text{mittel}} = \tau_a = F/A$  gerechnet, ergeben sich für verschiedene Querschnittsformen die folgenden Maximalwerte für die auftretende Schubspannung:

 $\tau_{\text{max}}$  = (3/2)  $\cdot \tau_{\text{a}}$  für den Rechteckquerschnitt,  $\tau_{\text{max}}$  = (4/3)  $\cdot$   $\tau_{\text{a}}$  für den Kreisquerschnitt,  $\tau_{\text{max}}$  = ca. 2 ·  $\tau_{\text{a}}$  für den Rohrquerschnitt.

Niete und Bolzen werden mit der Abscher-Hauptgleichung  $\tau_{\text{a}}$  vorh = *F/A* berechnet, obwohl keine gleichmäßige Spannungsverteilung vorliegt und der gefährdete Querschnitt neben der Querkraft  $F_q = F$  noch ein Biegemoment M<sub>b</sub> zu übertragen hat. In warm eingezogenen Nieten tritt gar keine Schubspannung auf, sie werden durch das Schrumpfen in Längsrichtung auf Zug beansprucht.

Die zulässigen Abscherspannungen für Nietverbindungen im Stahlhoch- und Kranbau sowie im Kesselbau sind vorgeschrieben.

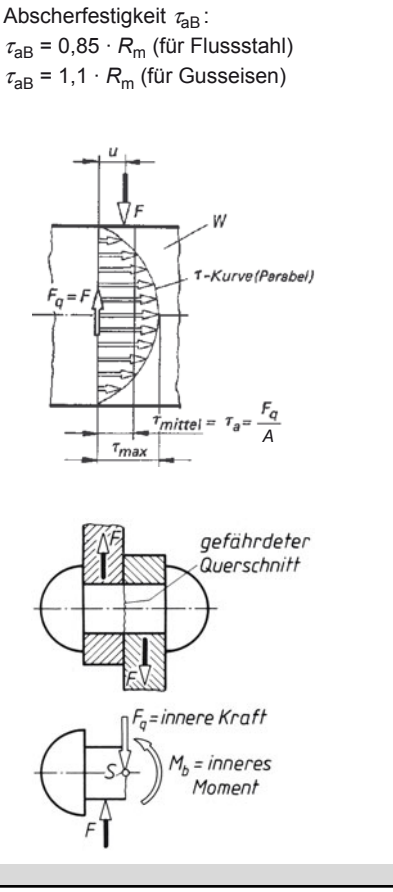

Abscheren und Torsion

**vorhandene Torsionsspannung**  $τ_t$ 

**erforderliches polares Widerstandsmoment**  $W_p$ 

**zulässiges Torsions**moment  $M_{\text{T max}}$ 

 $\tau_{\text{tvorh}} = \frac{m_{\text{T}}}{W_{\text{p}}} \leq \tau_{\text{tzul}}$  $\tau_{\text{tvorth}} = \frac{M_{\text{T}}}{W_{\text{n}}} \leq \tau$ (Spannungsnachweis)

 $v_{\text{perf}} = \frac{m_T}{\tau_{\text{t zul}}}$  $W_{\text{perf}} = \frac{M}{\tau_{\text{f}}}$ (Querschnittsnachweis)

 $M_{\text{Tmax}} = W_{\text{p}} t_{\text{t zul}}$ (Belastungsnachweis)

 $M_{\text{T}} = 9.55 \cdot 10^6 \frac{P}{n}$ (Zahlenwertgleichung)

**erforderliches polares Widerstandsmoment**(Zahl enwertgleichung)  $W_p$ 

**Verdrehwinkel** ϕ **in Grad (°)** 

**Formänderungsarbeit** *W*

$$
\varphi = \frac{180^{\circ}}{\pi} \frac{\tau_{\rm t} l}{\text{Gr}}
$$

$$
\varphi = \frac{180^{\circ}}{\pi} \frac{M_{\rm T} l}{W_{\rm p} r \text{G}}
$$

$$
\varphi = \frac{180^{\circ}}{\pi} \frac{M_{\rm T} l}{I_{\rm p} \text{G}}
$$

$$
W = M_{\rm T} \frac{\varphi}{2} = \frac{\tau_{\rm t}^2 V}{4G} = \frac{R}{2} \varphi^2
$$

$$
R=\frac{M_T}{\varphi}\triangleq\tan\alpha
$$

*V* Volumen in mm3

- *R* Federrate in N/mm
- $\varphi$  Drehwinkel in rad
- *G* Schubmodul in N/mm2

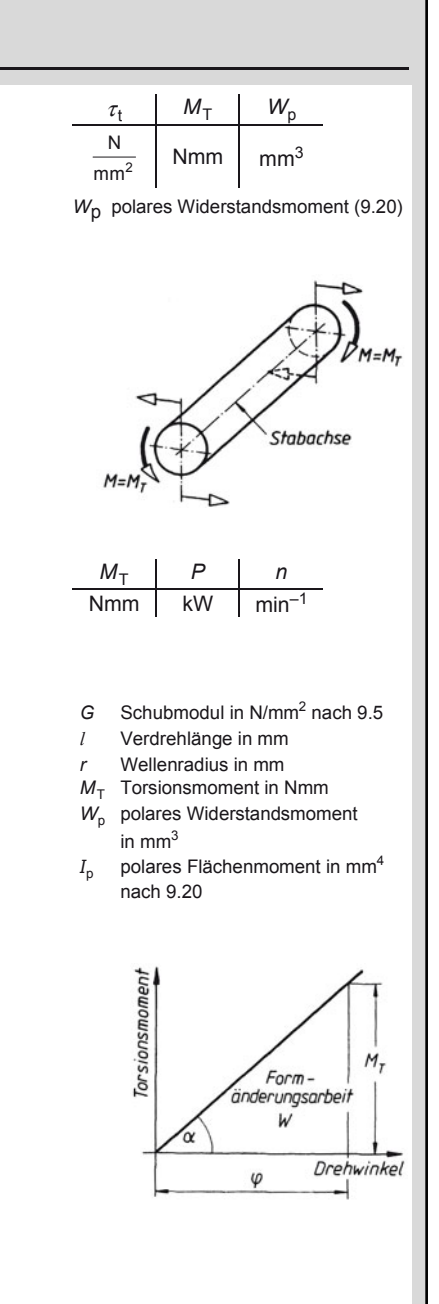

9

Widerstandsmoment  $W_p(W_t)$  und Flächenmoment  $I_p$  (Drillungswiderstand  $I_t$ )

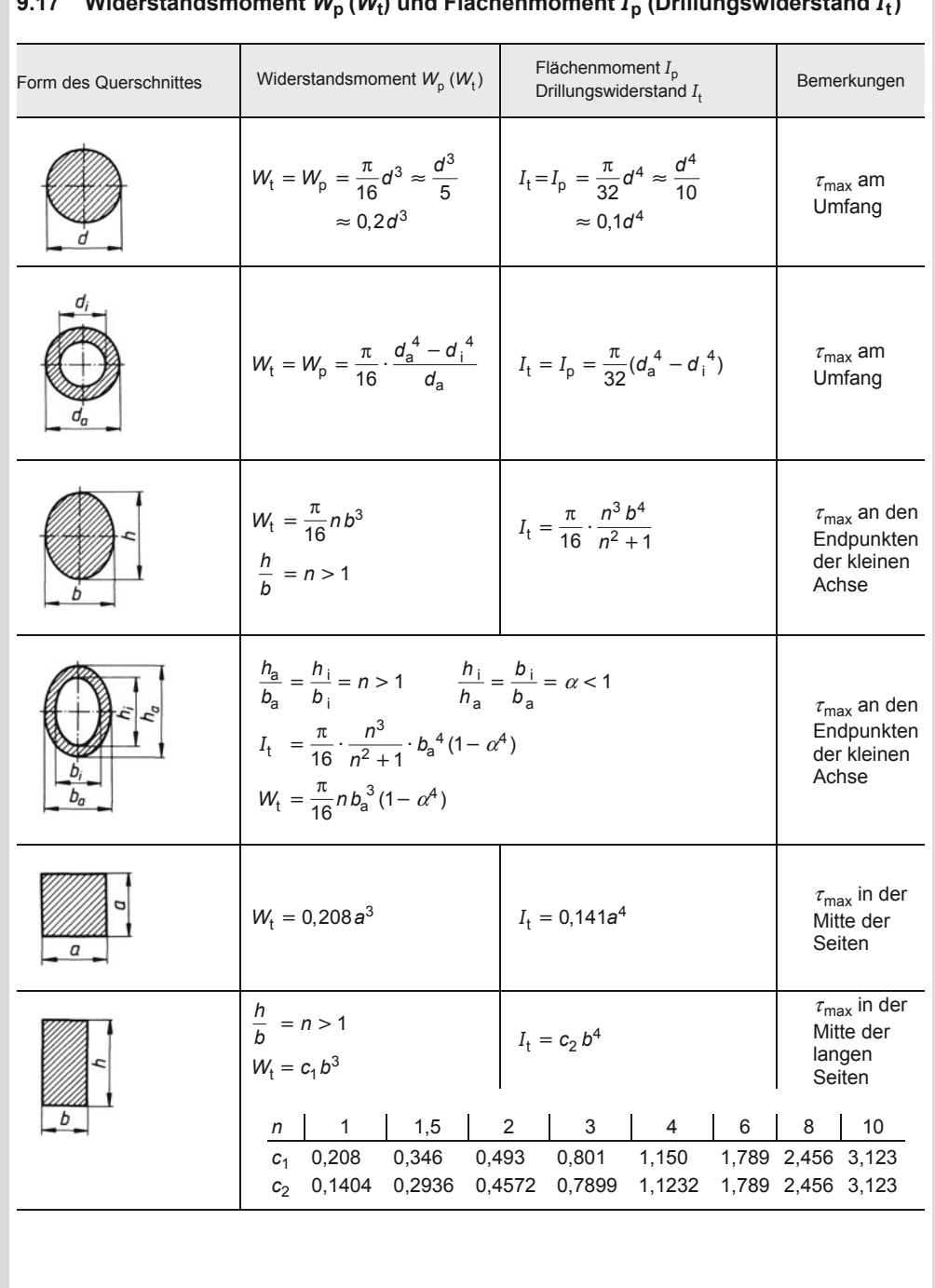

### **9.17 Widerstandsmoment** *W***p (***W***t) und Flächenmoment** *I***p (Drillungswiderstand** *I***t)**

Festigkeitswerte

#### **9.18 Festigkeitswerte für Walzstahl** (Bau- und Feinkornbaustahl)

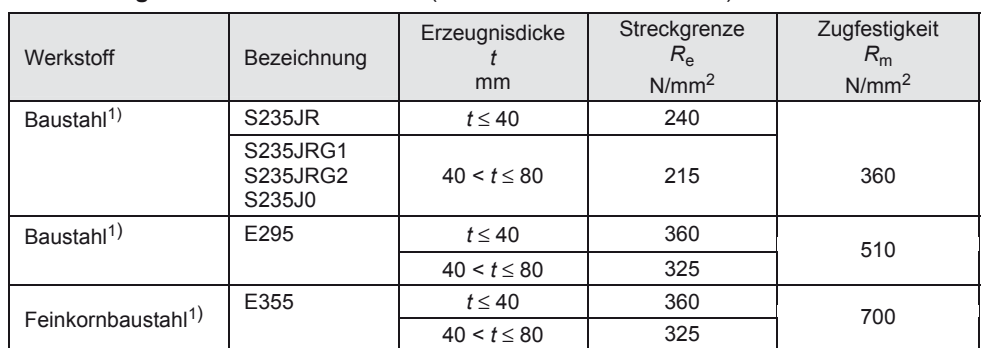

Hinweis: Weitere Festigkeitswerte in DIN 18 800 Teil 1, Tabelle 1. Der Elastizitätsmodul *E* beträgt für alle Baustähle

<sup>1)</sup> Bezeichnungen der Baustähle siehe DIN EN 10025.

#### **9.19 Festigkeitswerte in N/mm2 für verschiedene Stahlsorten**1)

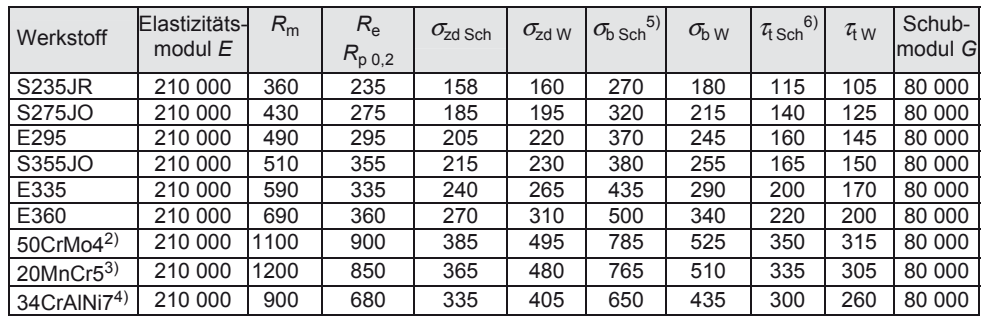

1) Richtwerte für *d*<sub>B</sub> < 16 mm <sup>5)</sup> berechnet mit 1,5 ·  $\sigma_{\text{bW}}$ <br>
2) Vergütungsstahl <sup>6)</sup> berechnet mit 1,1 ·  $\tau_{\text{tW}}$ <br>
4) Nitrierstahl 4) Nitrierstahl

**9.20 Festigkeitswerte in N/mm2 für verschiedene Gusseisen-Sorten**1)

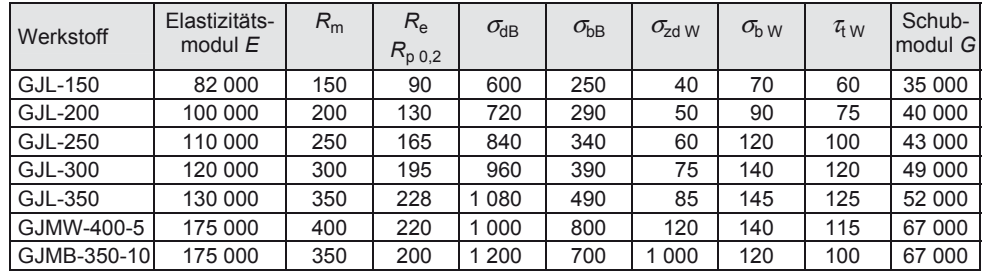

1) Richtwerte für 15 bis 30 mm Wanddicke; für 8 mm bis 15 mm 10 % höher, für > 30 mm 10 % niedriger, Dauerfestigkeitswerte im bearbeiteten Zustand; für Gusshaut 20 % Abzug.

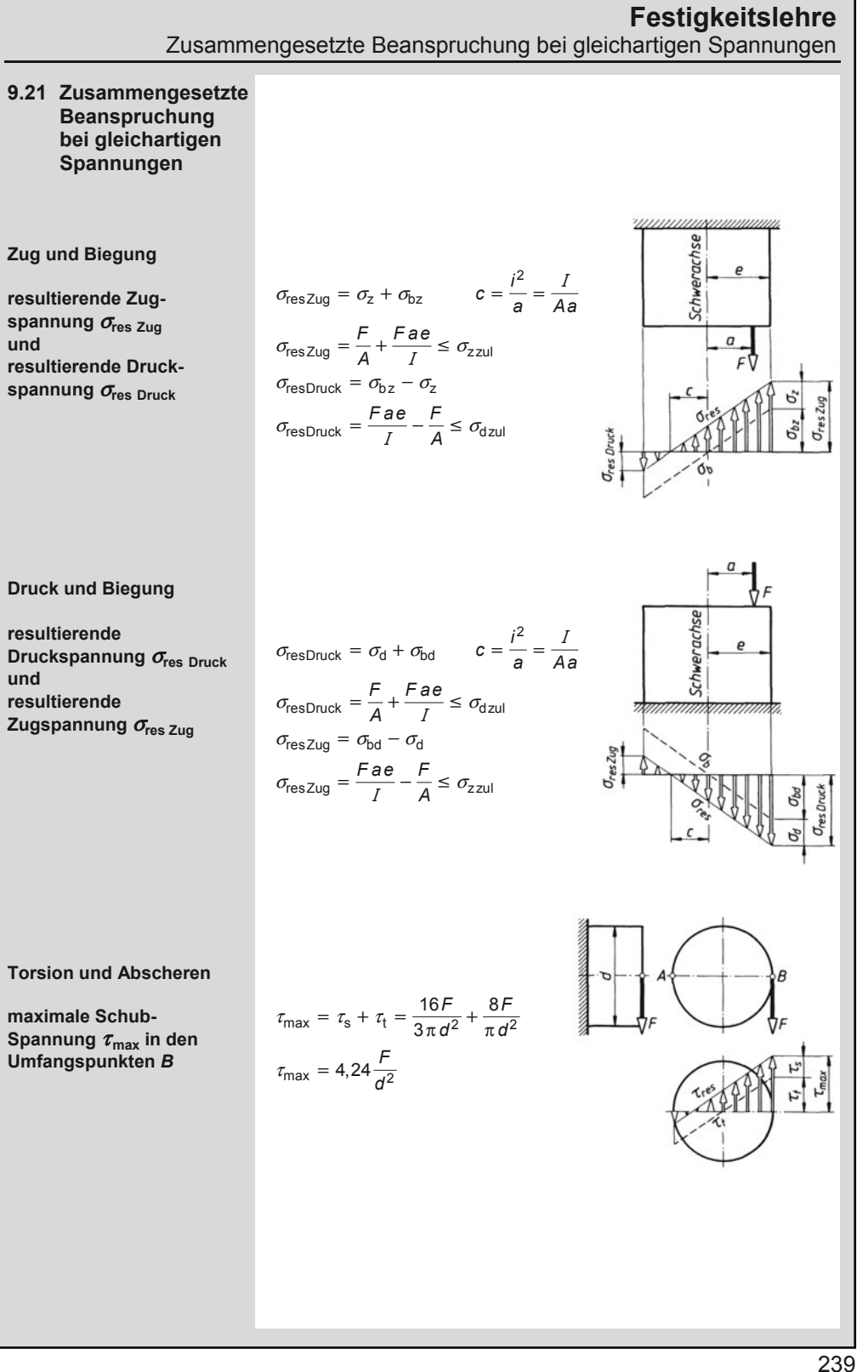

9

#### Zusammengesetzte Beanspruchung bei ungleichartigen Spannungen

#### **9.22 Zusammengesetzte Beanspruchung bei ungleichartigen Spannungen**

*Gleichzeitiges Auftreten von Normal*- *und Schubspannungen* ergibt *mehrachsigen* Spannungszustand, so dass algebraische Addition (wie bei Zug/Druck und Biegung oder Torsion und Abscheren) nicht möglich ist. Es wird die *Vergleichsspannung σ*<sub>v</sub> eingeführt, die unmittelbar mit dem Festigkeitskennwert des Werkstoffs bei einachsigem Spannungszustand verglichen wird und nach einer der aufgestellten *Festigkeitshypothesen* ermittelt werden kann.

Bei Biegung und Torsion z. B. besteht das innere Kräftesystem aus dem Biegemoment  $M_b = Fx$ , dem Torsionsmoment  $M_T = Fr$  und der Querkraft *F*q = *F*. Größte Normalspannung tritt in den Punkten *A*, *B* auf, größte Torsionsschubspannung am Kreisumfang. Querkraft-Schubspannung kann bei langen Stäben vernachlässigt werden.

$$
\sigma_{\text{max}} = \frac{M_{\text{b}}}{W} = \frac{32Fx}{\pi d^3} = \sigma \quad \text{und} \quad \tau_{\text{max}} = \frac{M_{\text{T}}}{W_{\text{p}}} = \frac{16Fr}{\pi d^3} = \tau
$$

$$
\sigma_{\rm v}=0.35\,\sigma+0.65\sqrt{\sigma^2+4\,\tau^2}
$$

$$
\sigma_{\rm v} = \sqrt{\sigma^2 + 4 \tau^2}
$$

$$
\sigma_{\rm v} = \sqrt{\sigma^2 + 3 \tau^2}
$$

Diese Gleichungen gelten nur, wenn  $\sigma$  und  $\tau$  durch gleichen Belastungsfall entstehen (z. B. beide durch wechselnde Belastung), sonst ist mit dem "Anstrengungsverhältnis  $\alpha_0$ " zu rechnen.

 $\varphi$  ist für jede Hypothese verschieden, siehe folgende  $\alpha_0$ -Werte

Beide Spannungen zur Vergleichsspannung  $\sigma$ , zusammensetzen

**Dehnungshypothese** 

**Maximalwerte** σ **und** <sup>τ</sup> **zur Bestimmung der Vergleichsspannung** σ<sub>v</sub>

**Dehnungshypothese** 

**Schubspannungshypothese** 

Anstrengungsverhältnis  $\alpha_0$ 

**Hypothese der größten Gestaltänderungsenergie** 

**in Wellen mit Kreisquerschnitt** 

**(C. Bach)**

**(Mohr)**

**Schubspannungshypothese**  $\sigma_v = \sqrt{\sigma^2 + 4(\alpha_0 \tau)^2}$   $\alpha_0 = \frac{\sigma_{\text{Zul}}}{2 \tau_{\text{Zul}}}$ 

**Hypothese der größten Gestaltänderungsenergie**   $\alpha_0 = \frac{\sigma_{\text{zul}}}{\varphi \tau_{\text{zul}}}$ 

 $\sigma_{\rm v} = 0.35 \,\sigma + 0.65 \sqrt{\sigma^2 + 4(\alpha_0 \tau)^2}$   $\alpha_0 = \frac{\sigma_{\rm zul}}{1.3 \,\tau_{\rm zul}}$ 

 $\alpha_0 \tau^2$   $\alpha_0 = \frac{\sigma}{2 \tau^2}$ 

 $\sigma_{\rm v} = \sqrt{\sigma^2 + 3(\alpha_0 \tau)^2}$   $\alpha_0 = \frac{\sigma_{\rm zul}}{1.73 \tau_{\rm zul}}$ 

**Zug/Druck und Torsion** 

T p

*F*  $\sigma = \pm \frac{1}{A}$ *M*  $\tau = \frac{1}{W}$ 

 $\sigma_{\rm v} = \sqrt{\sigma^2 + 3(\alpha_0 \tau)^2}$ 

**Normalspannung** <sup>σ</sup>

**Schubspannung** <sup>τ</sup>

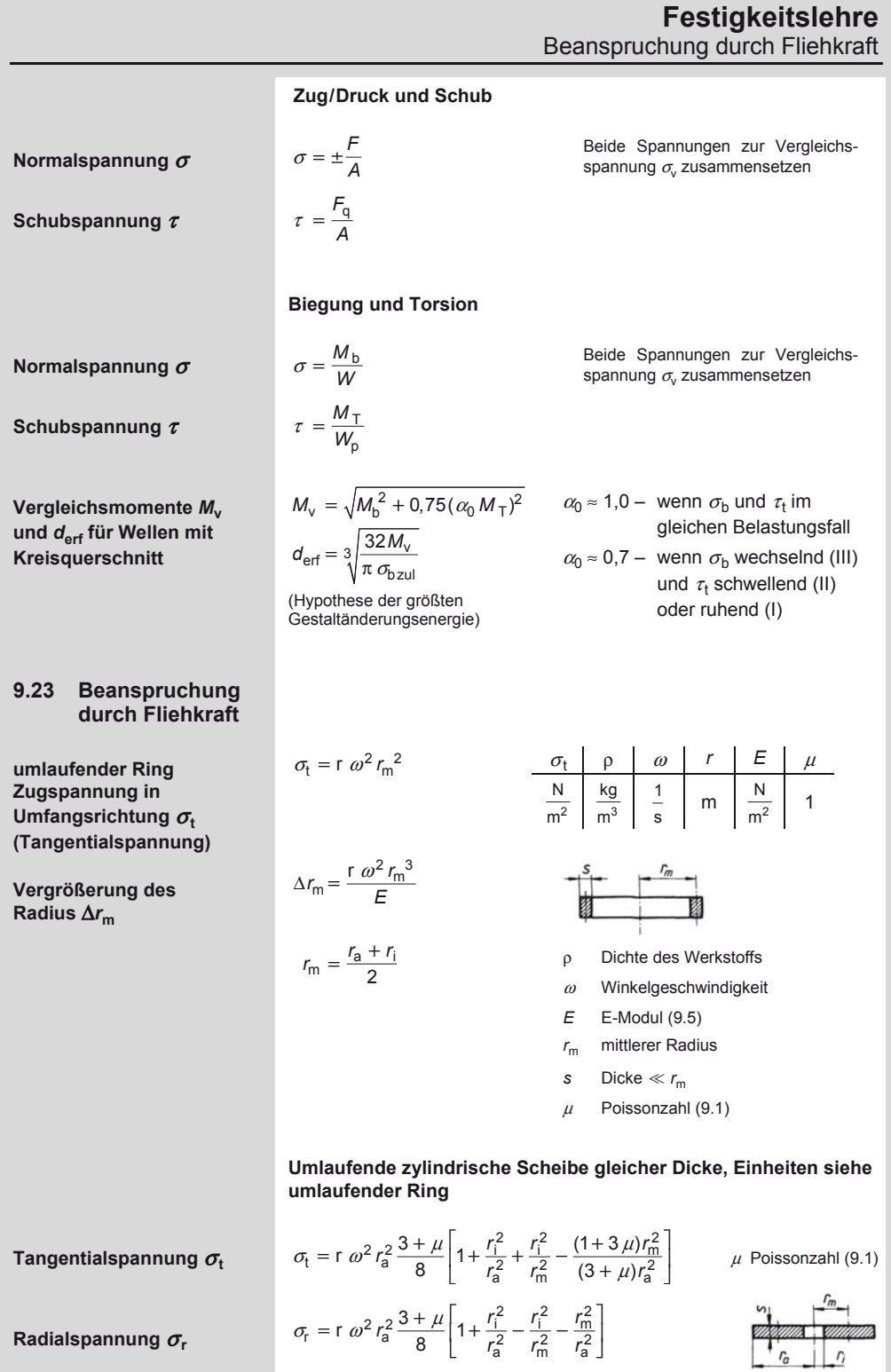

Flächenpressung, Lochleibungsdruck, Hertz'sche Pressung

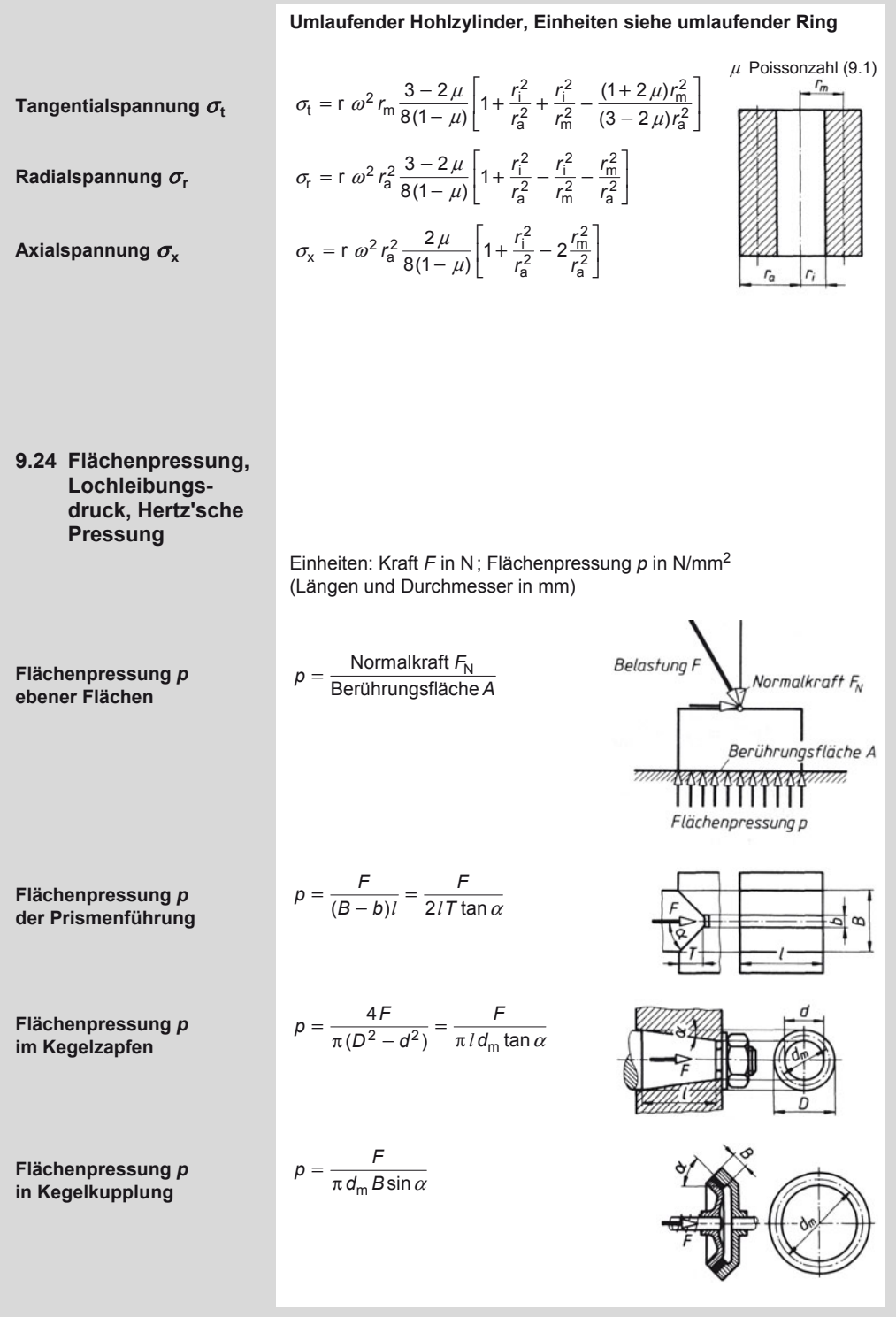
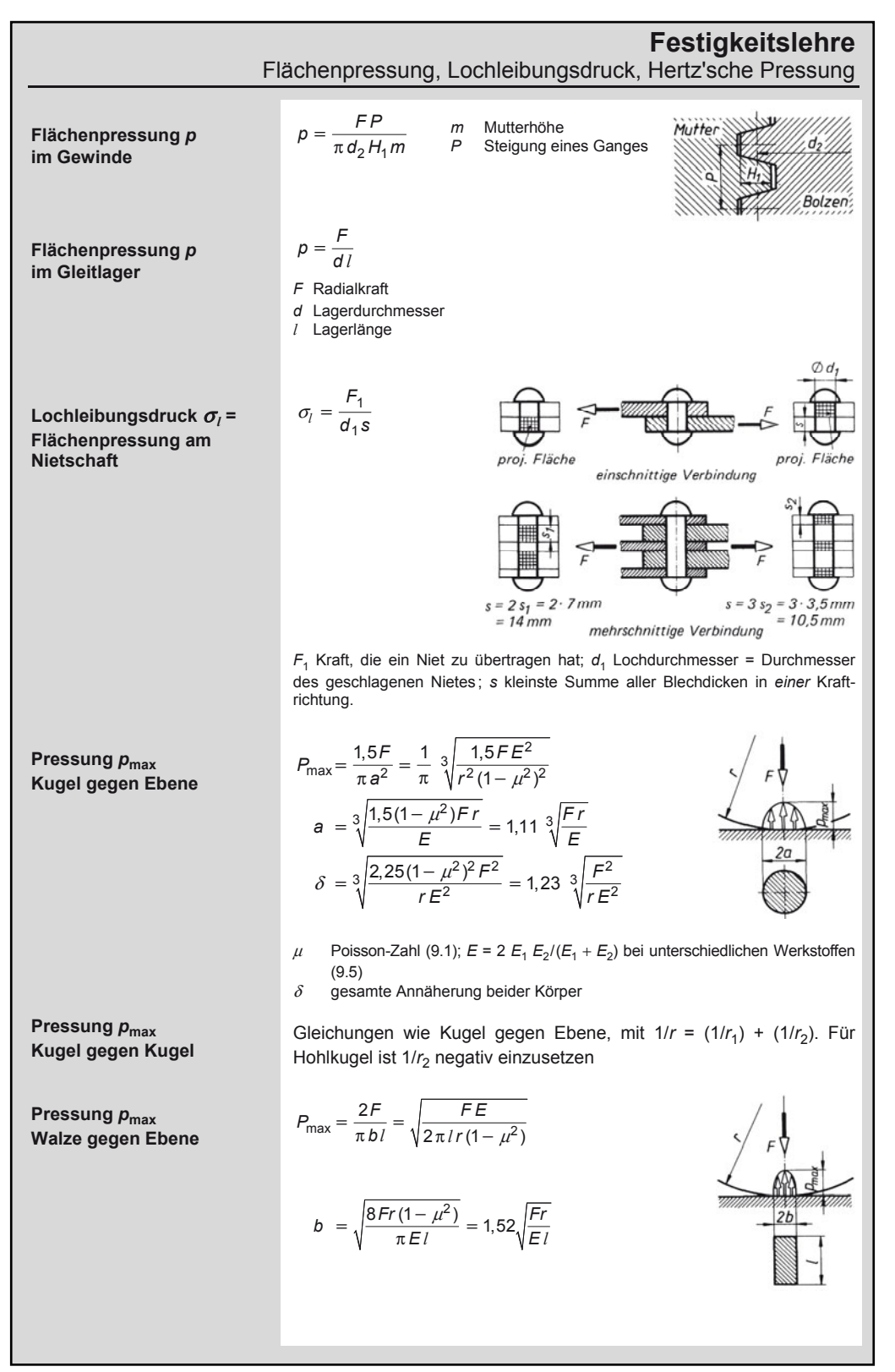

### **Festigkeitslehre**

Hohlzylinder unter Druck

**Pressung**  $p_{\text{max}}$ Gleichungen wie Walze gegen Ebene, mit  $1/r = (1/r_1) + (1/r_2)$ . **Walze gegen Walze**  Für Hohlzylinder ist 1/r<sub>2</sub> negativ einzusetzen. **(parallele Achsen) 9.25 Hohlzylinder unter Druck**   $\sigma_r = \frac{r_1^2}{r_a^2 - r_1^2} \left[ p_1 \left( 1 - \frac{r_a^2}{r^2} \right) + p_a \frac{r_a^2}{r_1^2} \left( -1 + \frac{r_1^2}{r^2} \right) \right]$  $\frac{r_1^2}{r_a^2 - r_1^2}$   $p_1 \left(1 - \frac{r_a^2}{r^2}\right) + p_a \frac{r_a^2}{r_1^2} \left(-1 + \frac{r_a^2}{r_a^2}\right)$ **Radialspannung** <sup>σ</sup>**<sup>r</sup> im Abstand** *r*  $\sigma_{\rm t} = \frac{r_{\rm i}^2}{r_{\rm a}^2 - r_{\rm i}^2} \left[ p_{\rm i} \left( 1 + \frac{r_{\rm a}^2}{r^2} \right) - p_{\rm a} \frac{r_{\rm a}^2}{r_{\rm i}^2} \left( 1 + \frac{r_{\rm i}^2}{r^2} \right) \right]$  $\frac{r_i^2}{r_a^2 - r_i^2} p_i \left( 1 + \frac{r_a^2}{r^2} \right) - p_a \frac{r_a^2}{r_i^2} \left( 1 + \frac{r_a^2}{r_a^2} \right)$ **Tangentialspannung** <sup>σ</sup>**<sup>t</sup> im Abstand** *r p* i Innenpressung, *p*a Außenpressung  $\sigma_{\rm r} = -p_{\rm i}$   $\sigma_{\rm t} = \frac{p_{\rm i}(r_{\rm a}^2 + r_{\rm i}^2) - 2p_{\rm a}r_{\rm a}^2}{r_{\rm a}^2 - r_{\rm i}^2}$  $p_i$   $\sigma_t = \frac{p_i(r_a^2 + r_i^2) - 2p_a t}{r_a^2 - r_i^2}$ **Spannung am Innenrand**   $\sigma_{\rm r} = -p_{\rm a}$   $\sigma_{\rm t} = \frac{2 p_{\rm i} r_{\rm i}^2 - p_{\rm a} (r_{\rm a}^2 + r_{\rm i}^2)}{r_{\rm a}^2 - r_{\rm i}^2}$ **Spannung am Außenrand**   $\frac{r_{a1} - r_{12}}{r_i} = p \frac{1}{E} \left( \frac{r_i^2 + r_{a2}^2}{r_{a2}^2 - r_i^2} + \frac{r_i^2 + r_{11}^2}{r_i^2 - r_{11}^2} \right)$ **Schrumpfmaß für**   $\frac{r_{a1} - r_{i2}}{r_{12} - r_{12}} = \frac{1}{r_{i1}} \left( \frac{r_{i1}^{2} + r_{a2}^{2}}{r_{12}^{2} + r_{11}^{2}} \right)$ **Pressverbindung**  *p* erforderliche Pressung $r_{a2}$  $\Gamma_i \approx \Gamma_{i2} \approx \Gamma_{02}$  $r_{i2}$ 

#### **10.1 Toleranzen und Passungen**

#### **Normen (Auswahl)**1)

DIN 323 Normzahlen und Normzahlreihen; Hauptwerte, Genauwerte, Rundwerte

DIN 4760 Oberflächenabweichungen; Begriffe, Ordnungssystem

DIN 4766 Herstellverfahren und Rauheit von Oberflächen, Richtlinien für Konstruktion und Fertigung

DIN 5425 Toleranzen für den Einbau von Wälzlagern

DIN 7150 ISO-Toleranzen und ISO-Passungen

DIN 7154 ISO-Passungen für Einheitsbohrung

DIN 7155 ISO-Passungen für Einheitswelle

DIN 7157 Passungsauswahl; Toleranzfelder, Abmaße, Passtoleranzen

DIN EN ISO 1302 Angabe der Oberflächenbeschaffenheit in der technischen Produktdokumentation DIN ISO 286 ISO-System für Grenzmaße und Passungen; Ersatz für DIN 7150, T1, DIN 7151, DIN 7152, DIN 7182

DIN ISO 965 Toleranzen, Metrisches ISO-Gewinde, Grenzmaße

DIN ISO 1101 Technische Zeichnung; Form- und Lagetolerierung; Symbole, Zeichnungseintragungen DIN ISO 2768 Allgemeintoleranzen

#### **10.1.1 Normzahlen**

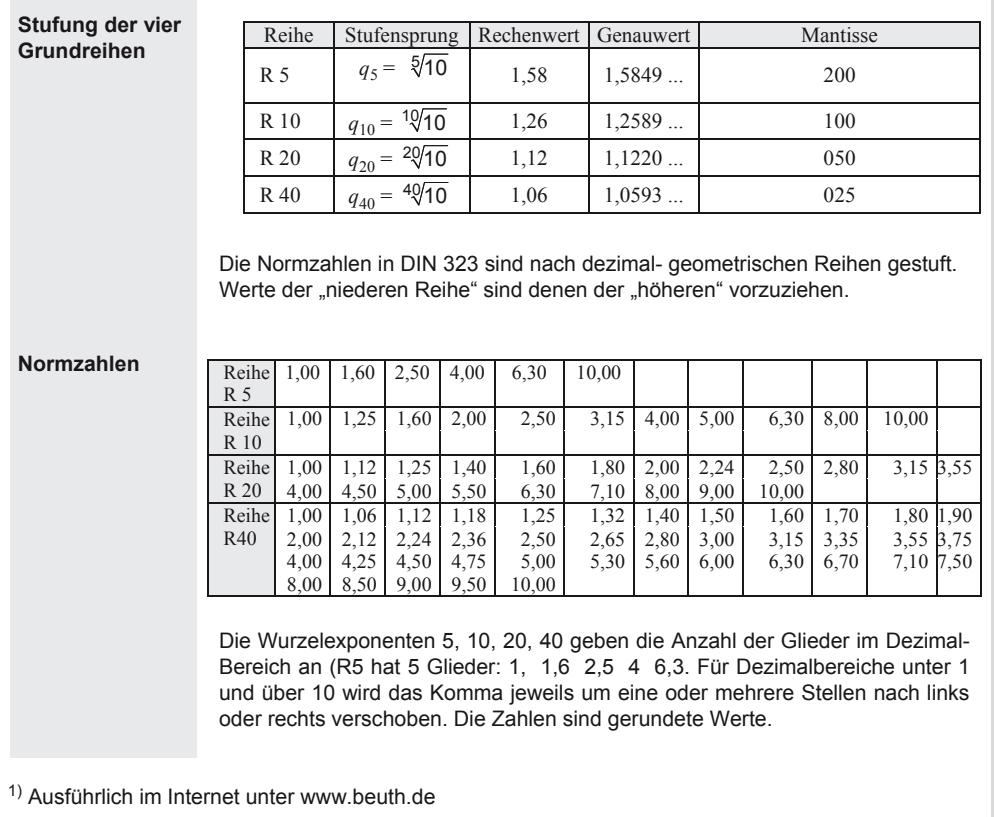

A. Böge (Hrsg.), *Formeln und Tabellen Maschinenbau,* DOI 10.1007/978-3-8348-2313-7\_10 © Vieweg+Teubner Verlag | Springer Fachmedien Wiesbaden GmbH, Wiesbaden 2012

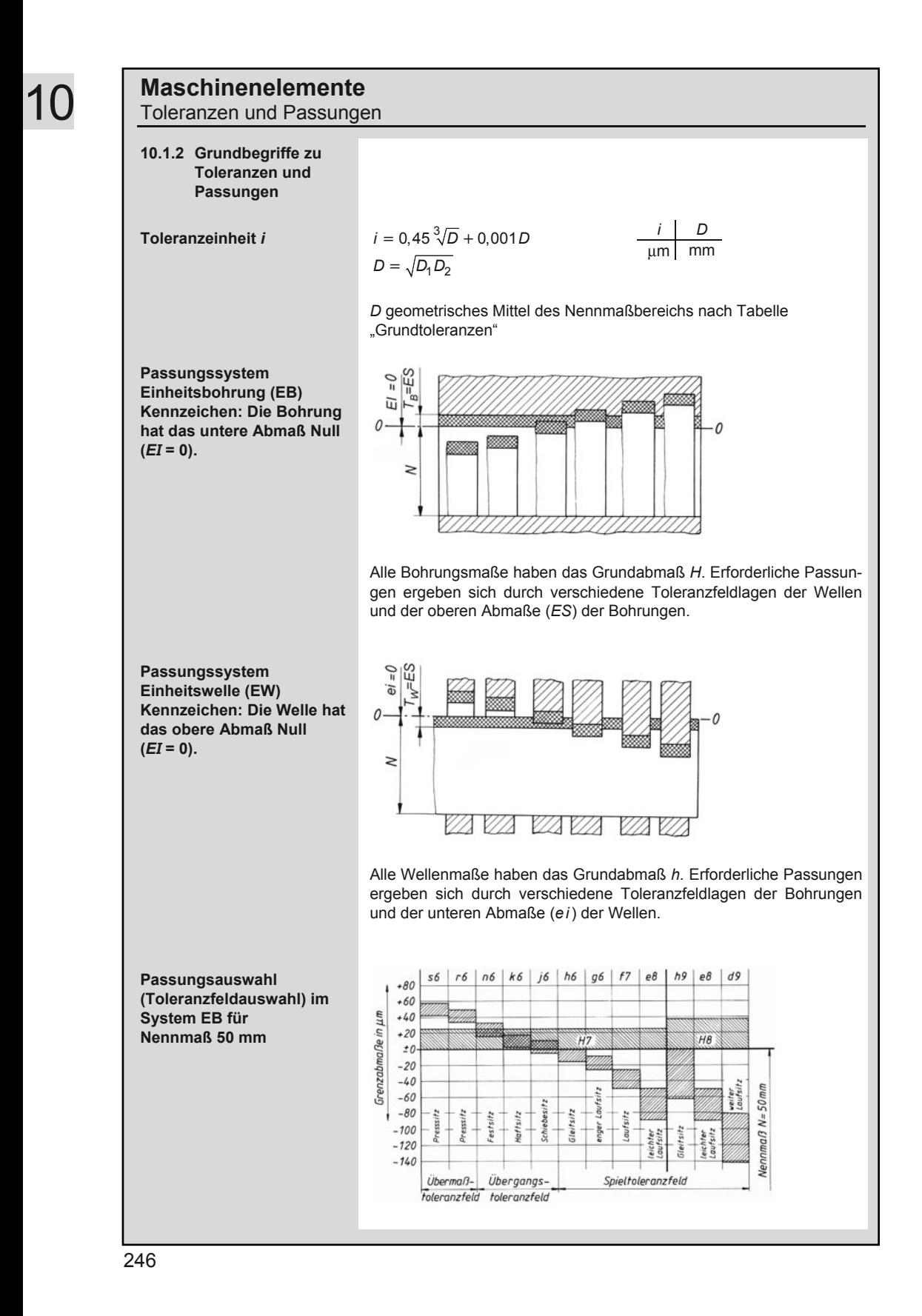

## **Maschinenelemente**

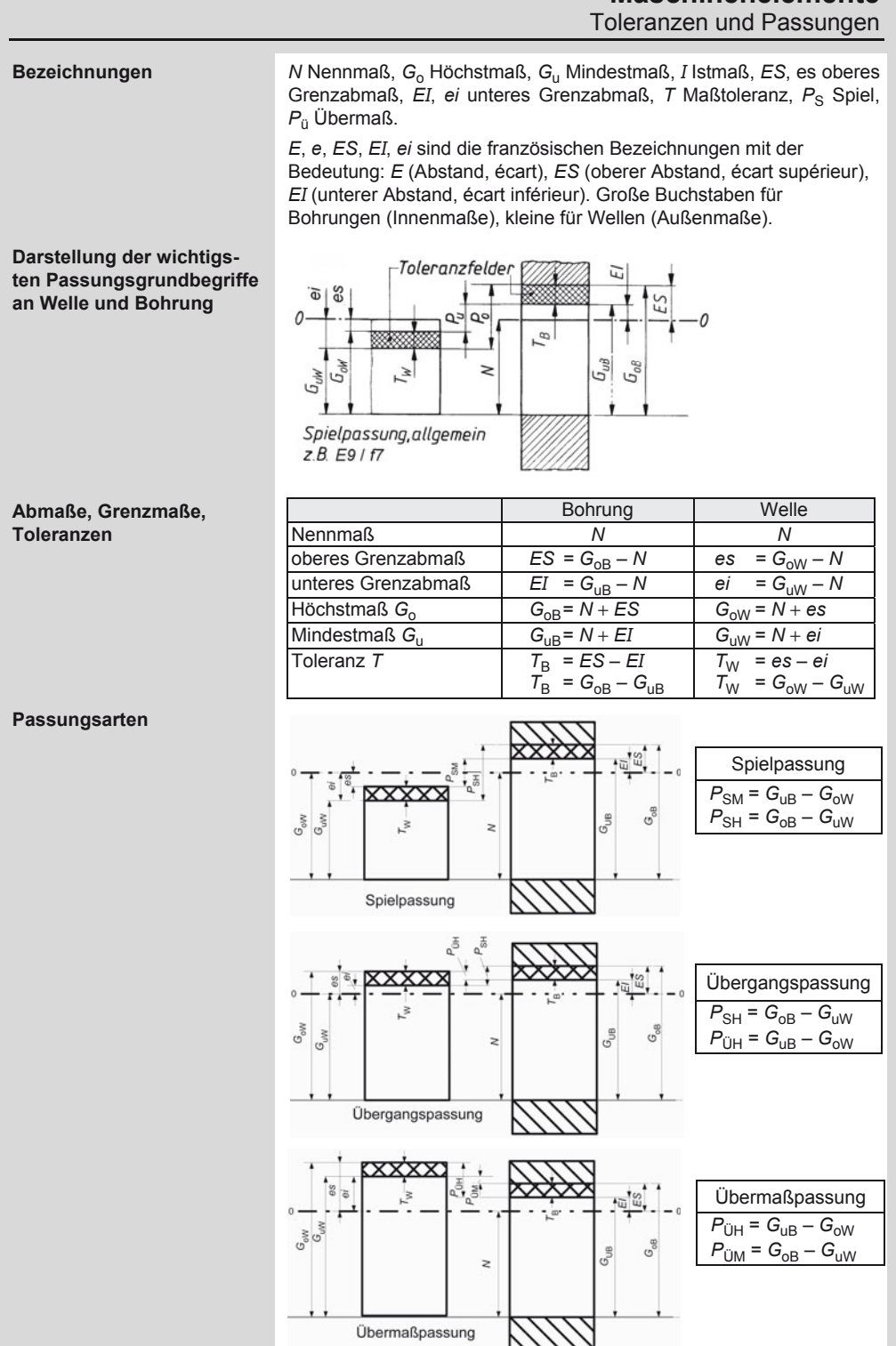

### **Maschinenelemente**

Toleranzen und Passungen

#### **10.1.3 Eintragung von Toleranzen in Zeichnungen**

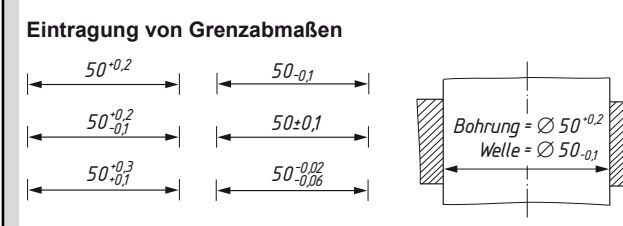

#### **Eintragung von Toleranzklassen**

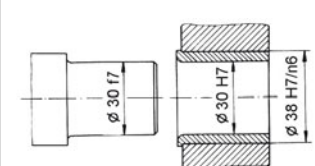

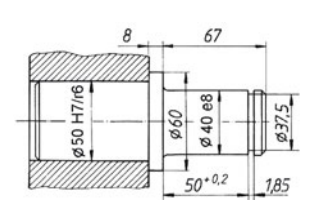

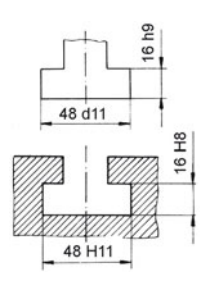

#### 10.1.4 Grundtoleranzen der Nennmaßbereiche in um

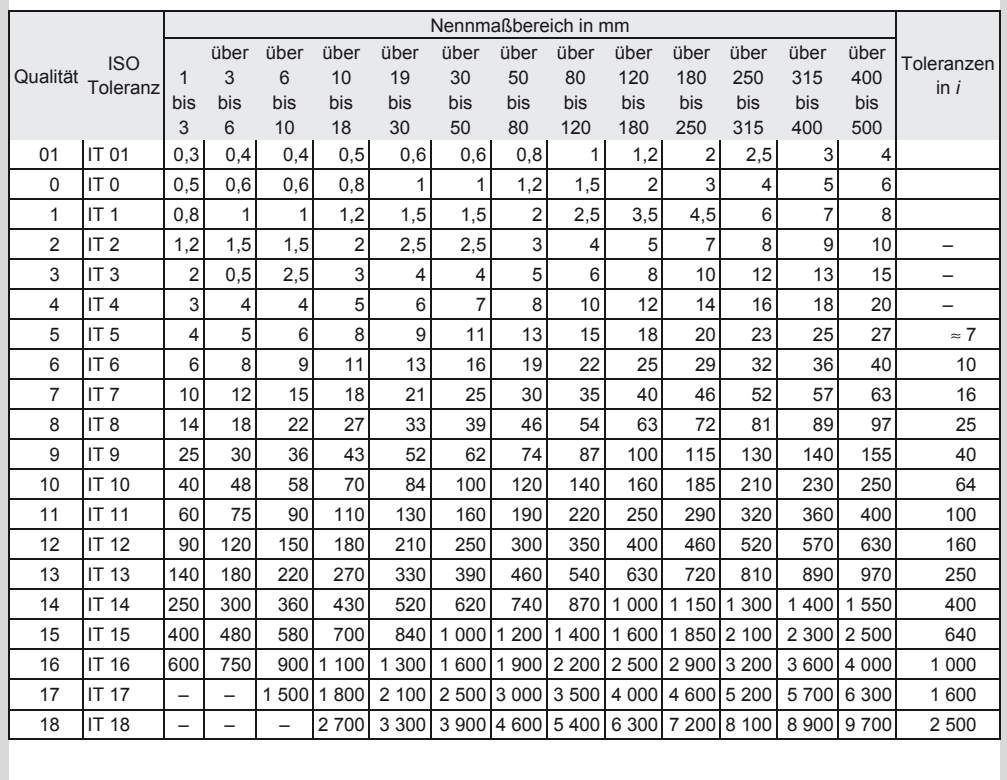

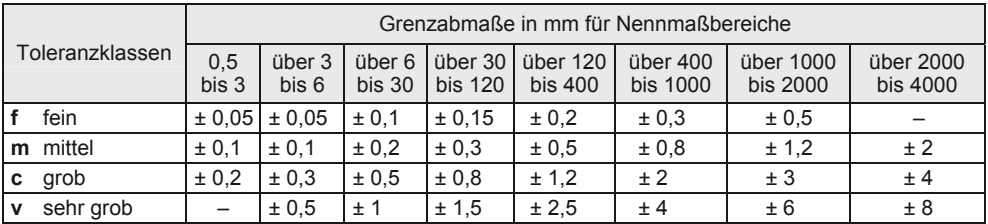

#### **10.1.5 Allgemeintoleranzen für Längenmaße nach DIN ISO 2768-1**

#### **10.1.6 Allgemeintoleranzen für Winkelmaße nach DIN ISO 2768-1**

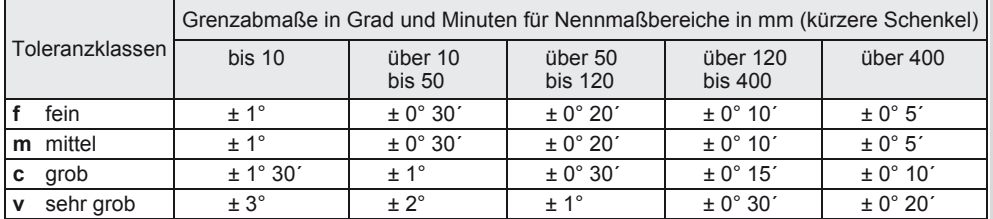

#### **10.1.7 Allgemeintoleranzen für Fasen und Rundungshalbmesser nach DIN ISO 2768-1**

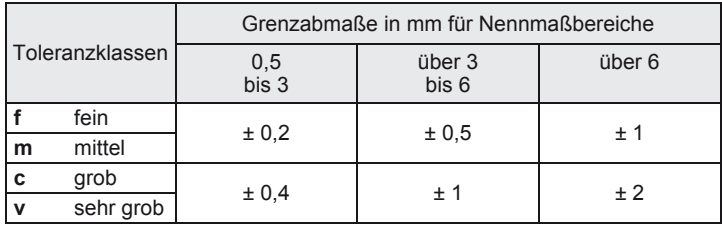

#### **10.1.8 Allgemeintoleranzen für Form und Lage nach DIN ISO 2768-2**

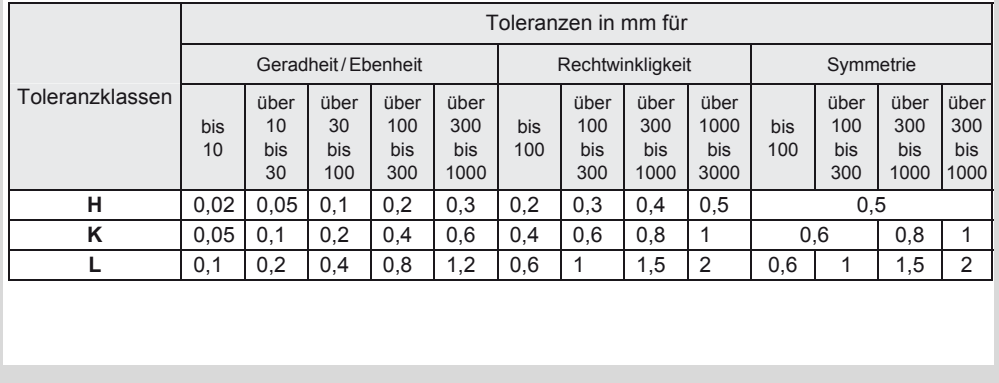

### **Maschinenelemente**

Toleranzen und Passungen

#### **10.1.9 Symbole für Form- und Lagetoleranzen nach DIN ISO 1101**

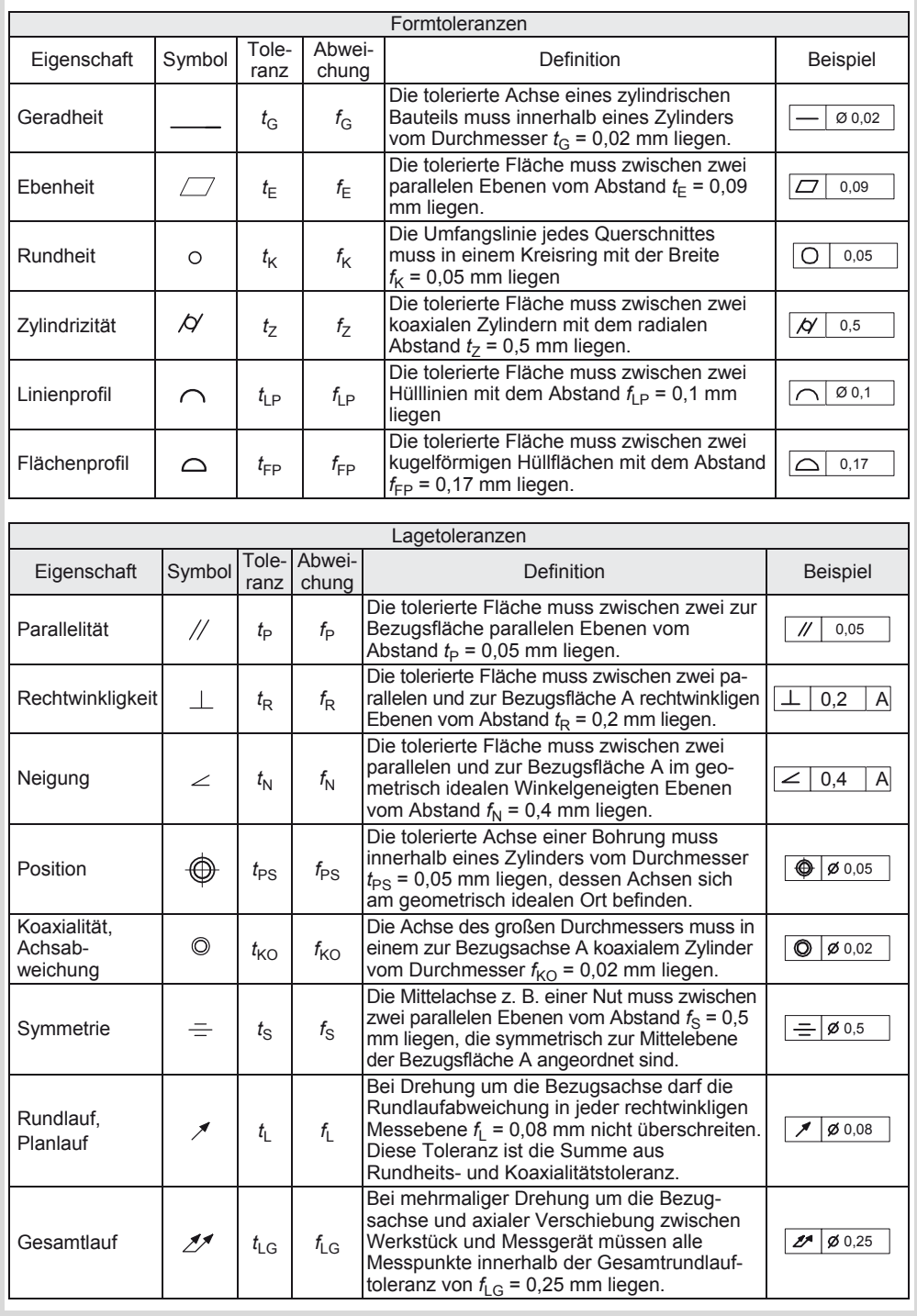

#### **Maschinenelemente**  Toleranzen und Passungen

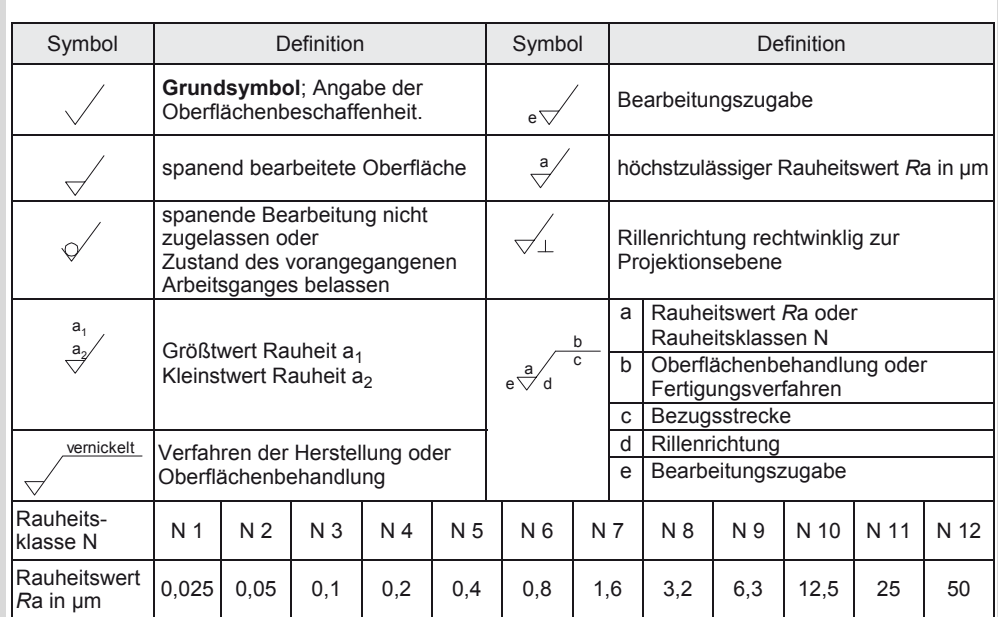

#### **10.1.10 Kennzeichnung der Oberflächenbeschaffenheit nach DIN EN ISO 1302**

#### 10.1.11 Mittenrauheitswerte Ra in  $\mu$ m

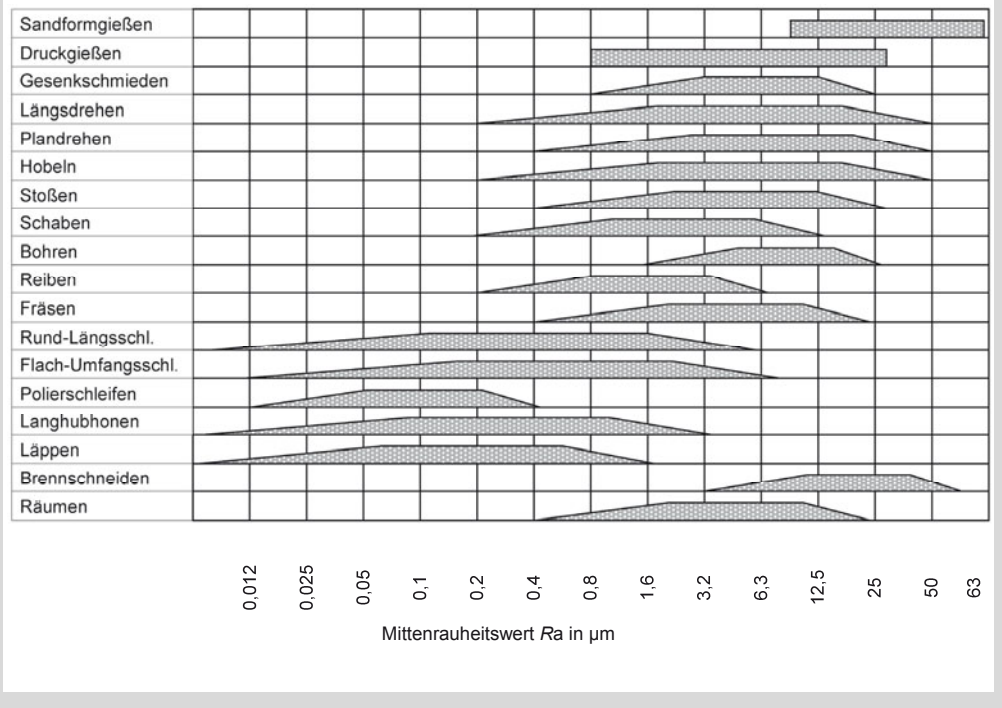

### **Maschinenelemente**

Toleranzen und Passungen

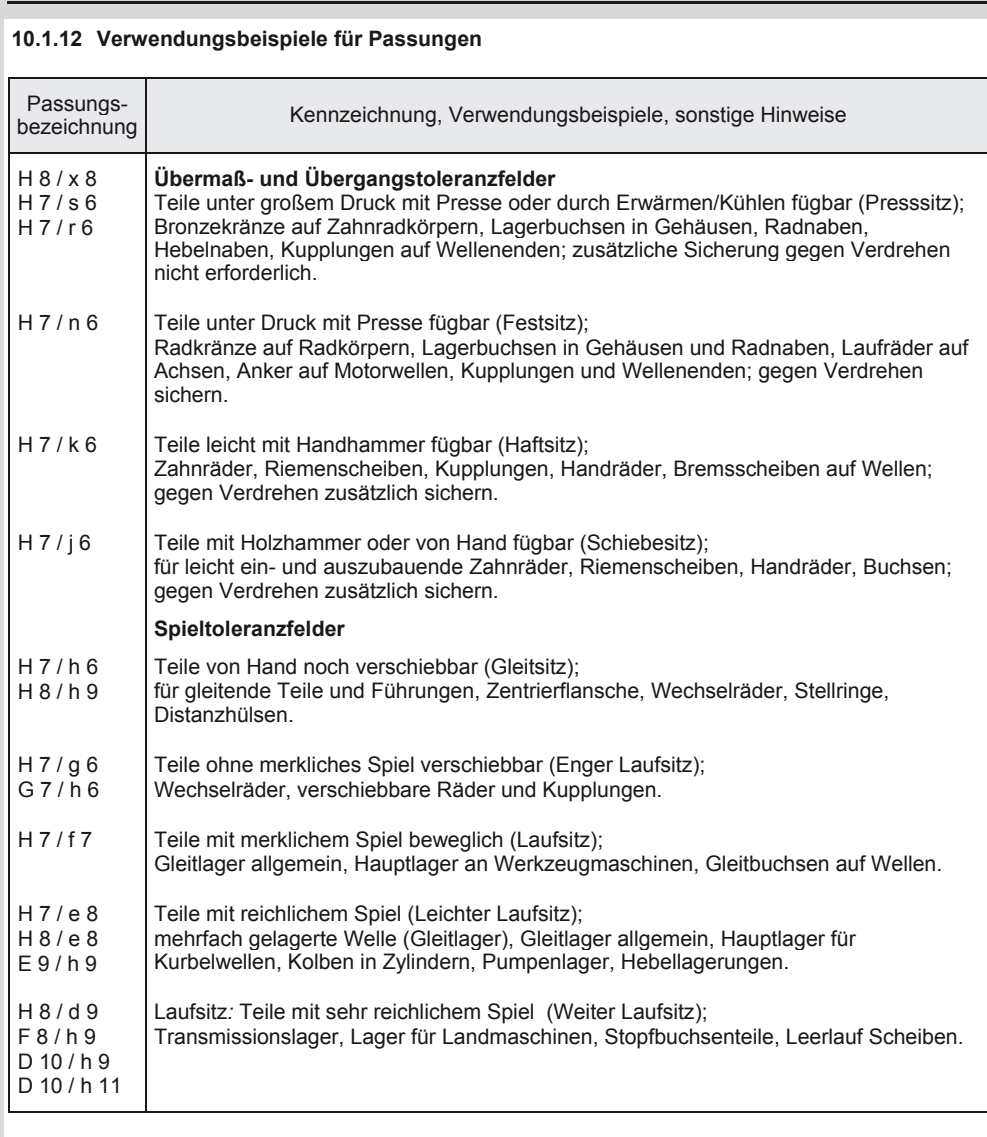

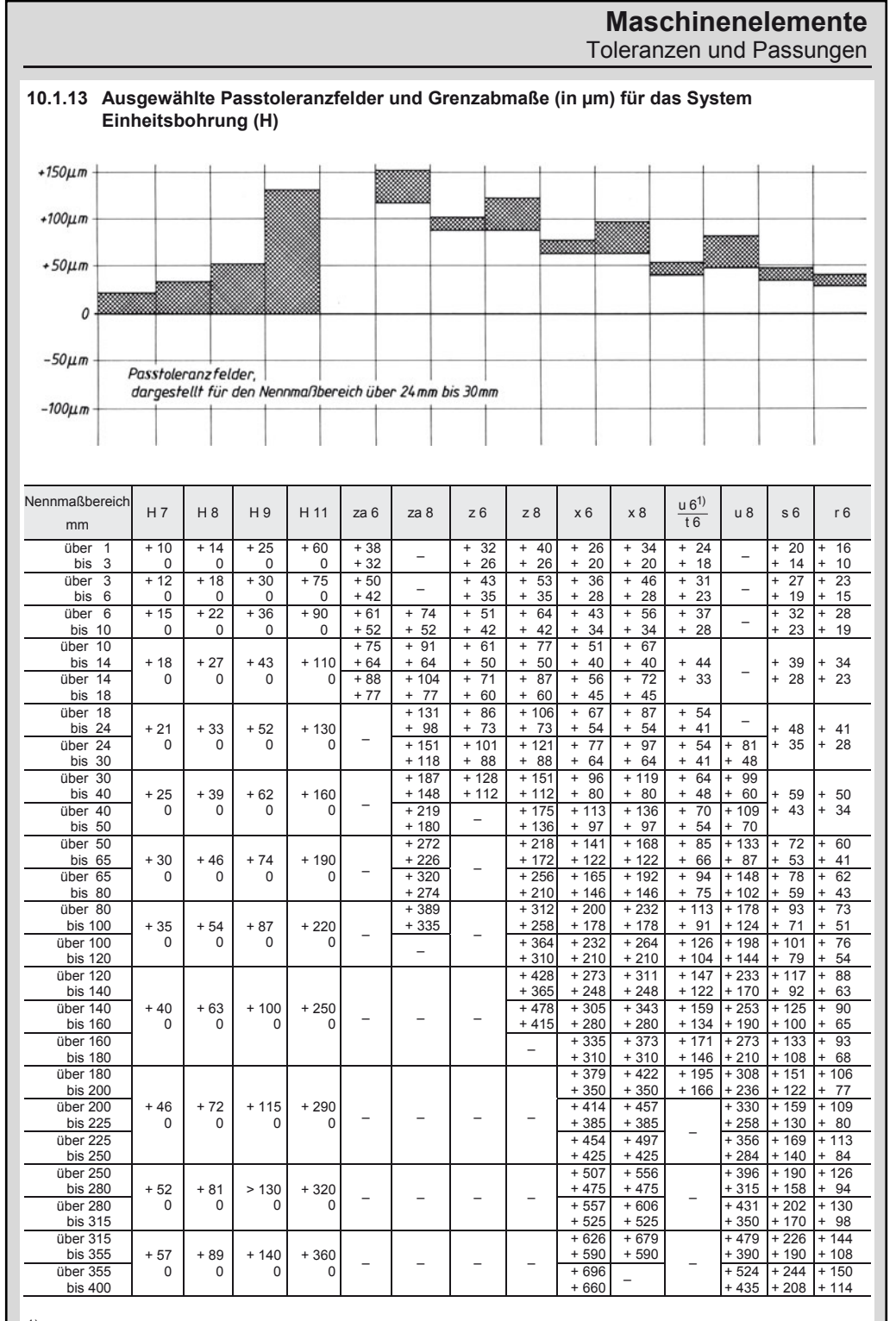

 $1)$  u 6 bei Nennmaß bis 24 mm, t 6 darüber

253

### **Maschinenelemente**

Toleranzen und Passungen

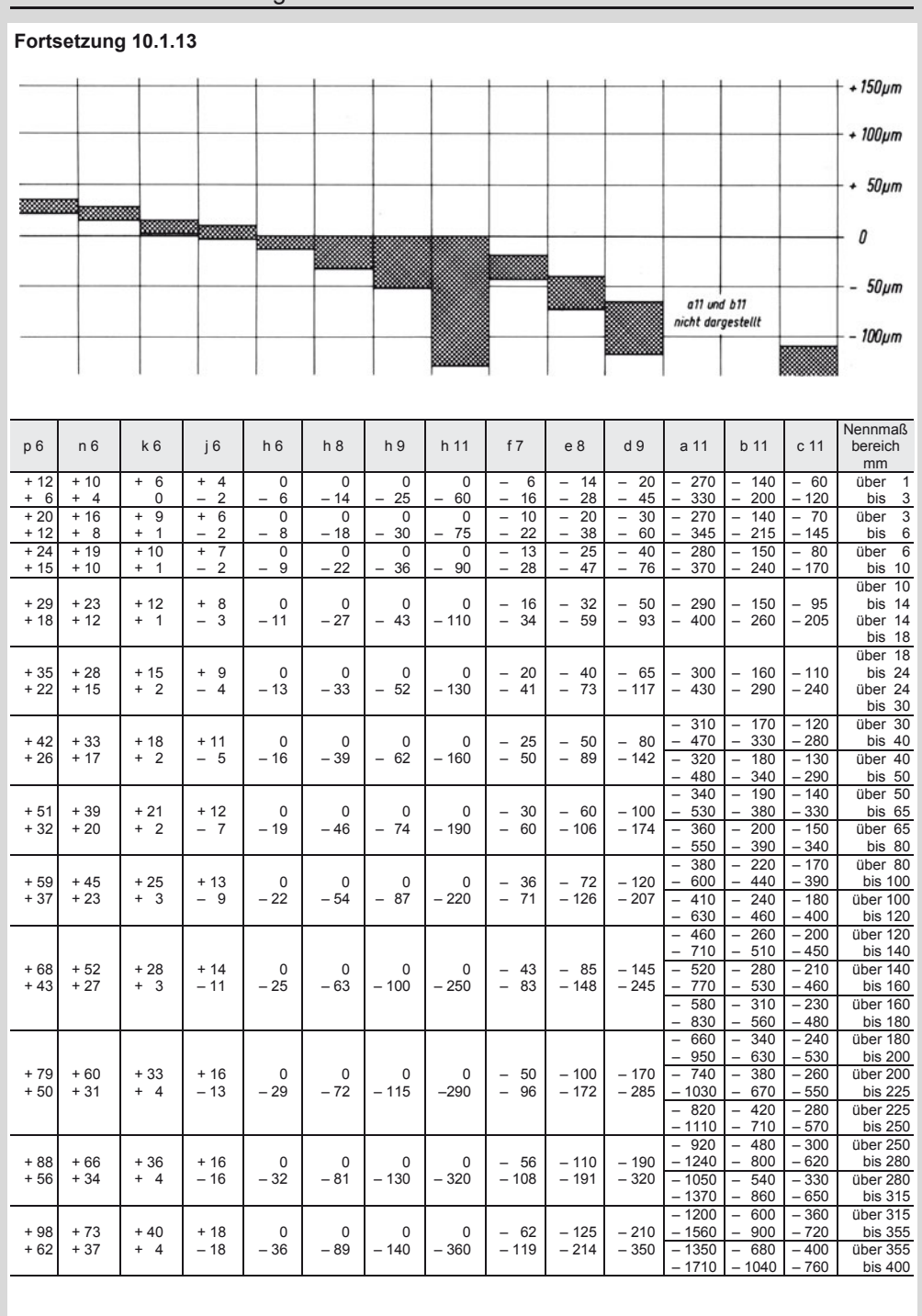

#### **Maschinenelemente**  Toleranzen und Passungen

10

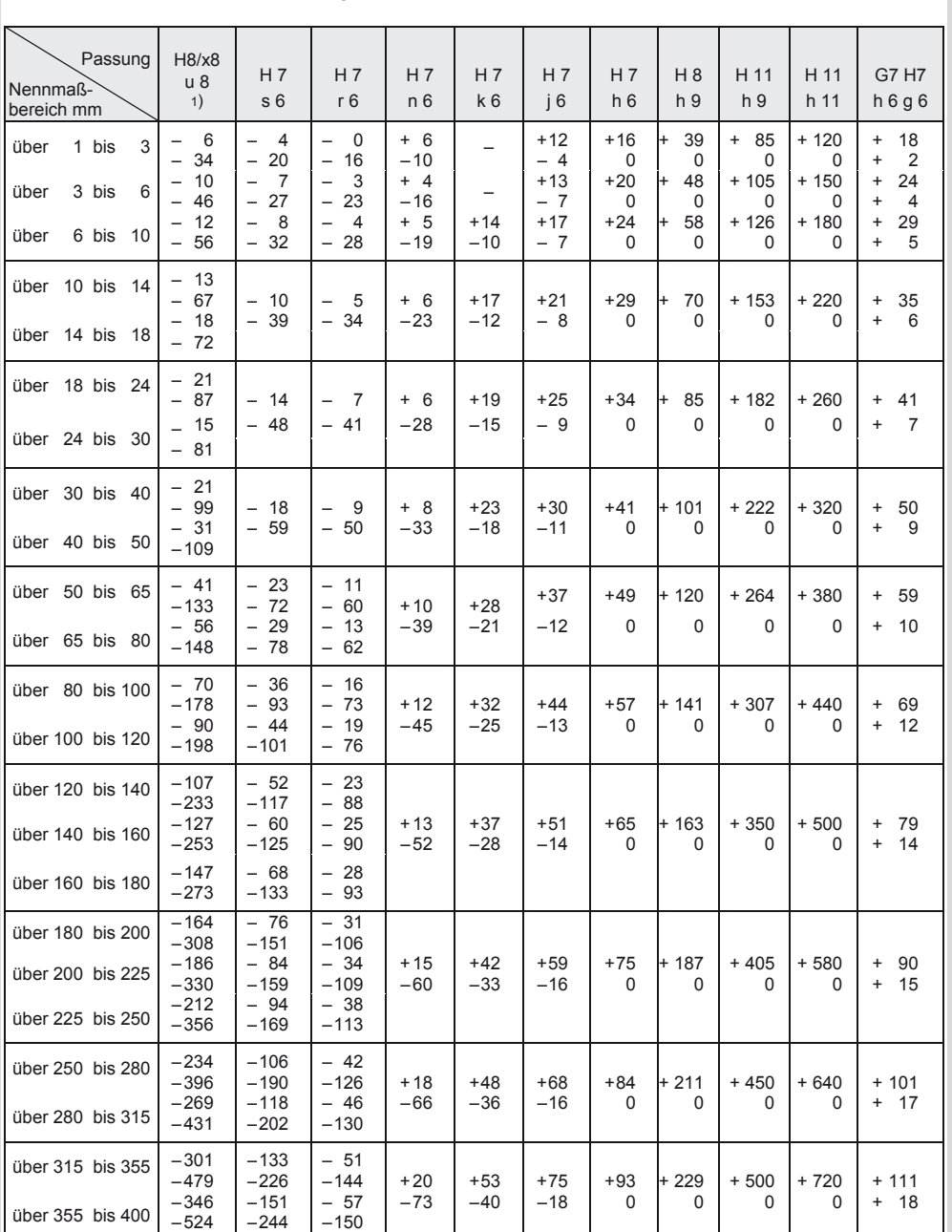

#### **10.1.14 Passungsauswahl, empfohlene Passtoleranzen, Spiel-, Übergangs- und Übermaßtoleranzfelder in μm nach DIN ISO 286**

1) bis Nennmaß 24 mm: x 8; über 24 mm Nennmaß: u 8

### **Maschinenelemente**

Toleranzen und Passungen

#### **Fortsetzung 10.1.14**

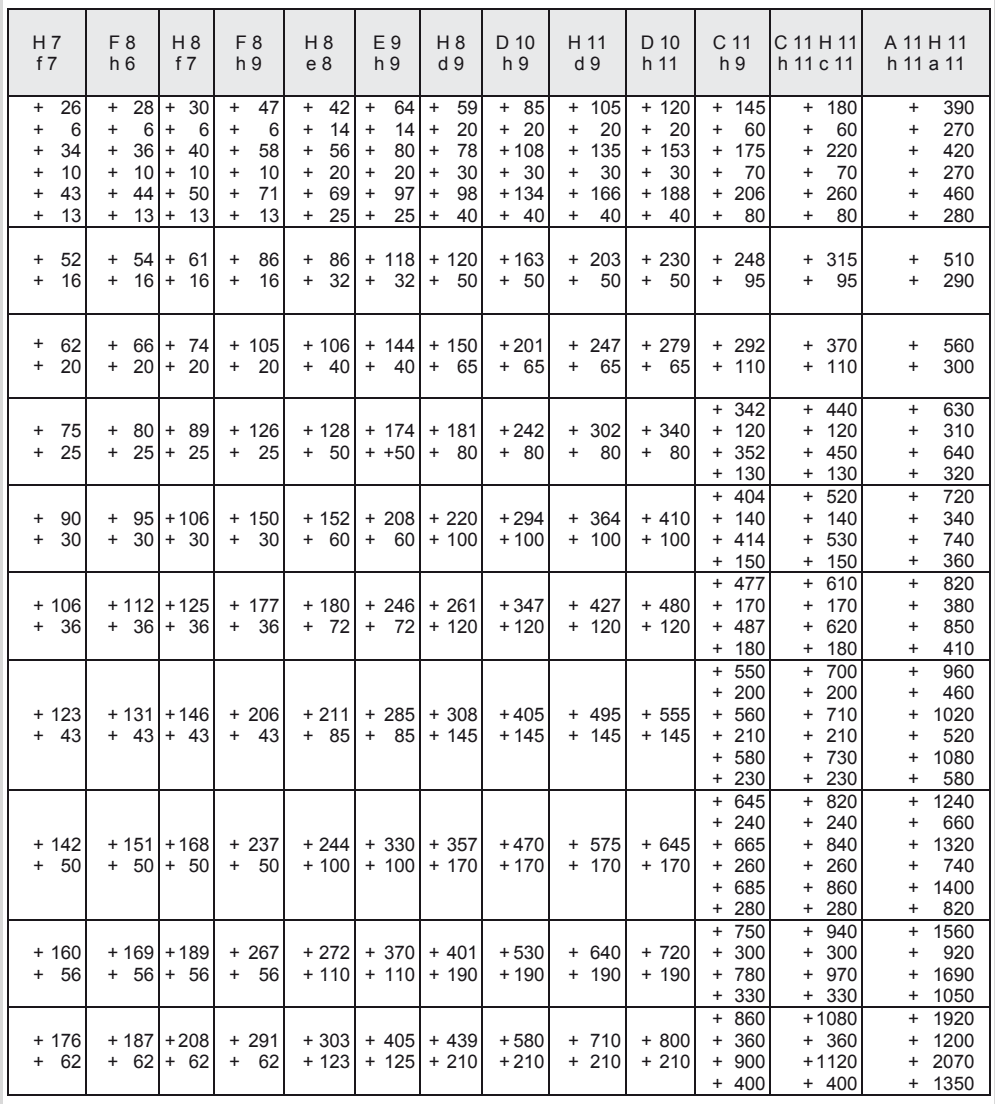

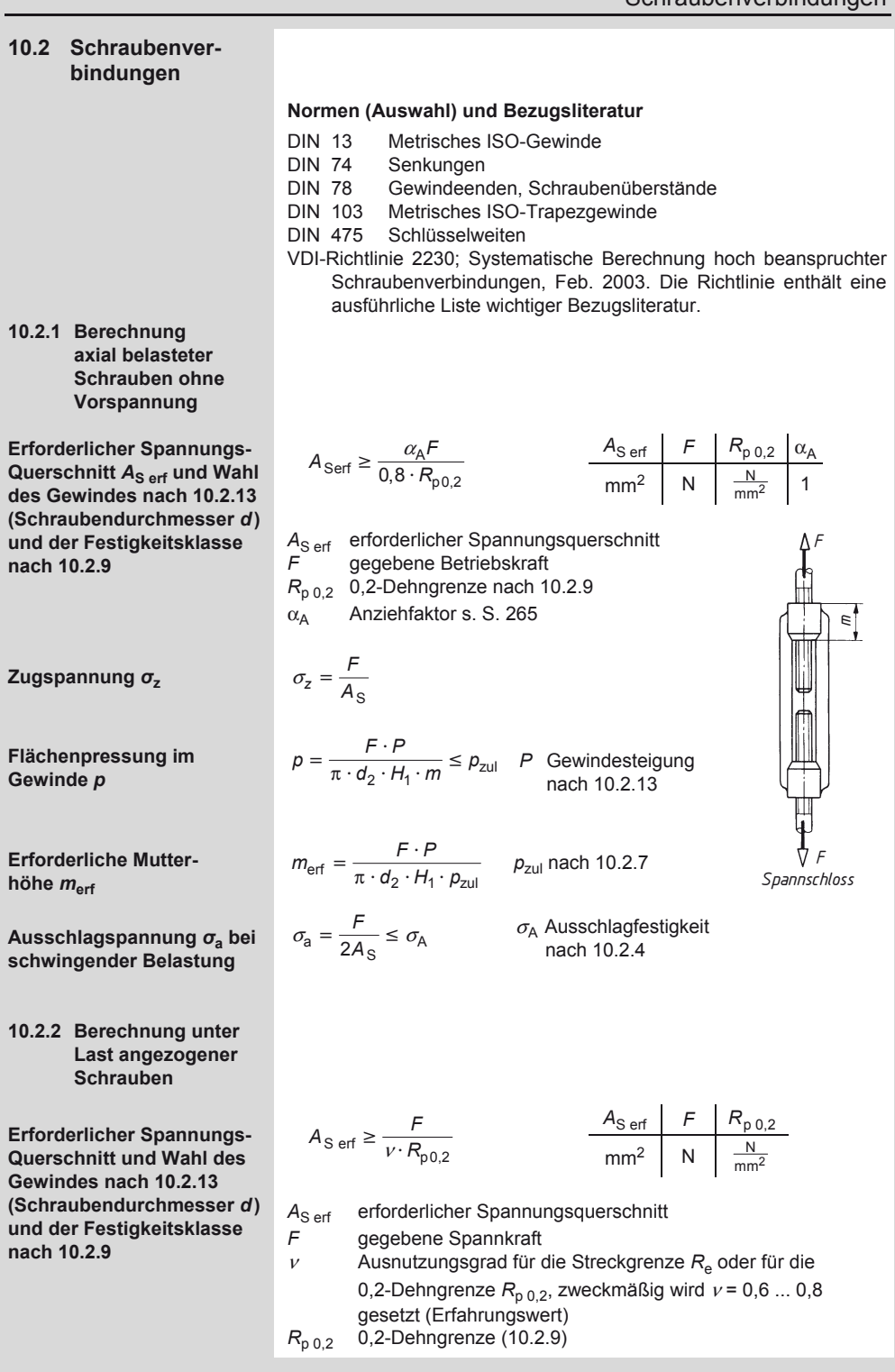

### **Maschinenelemente**

Schraubenverbindungen

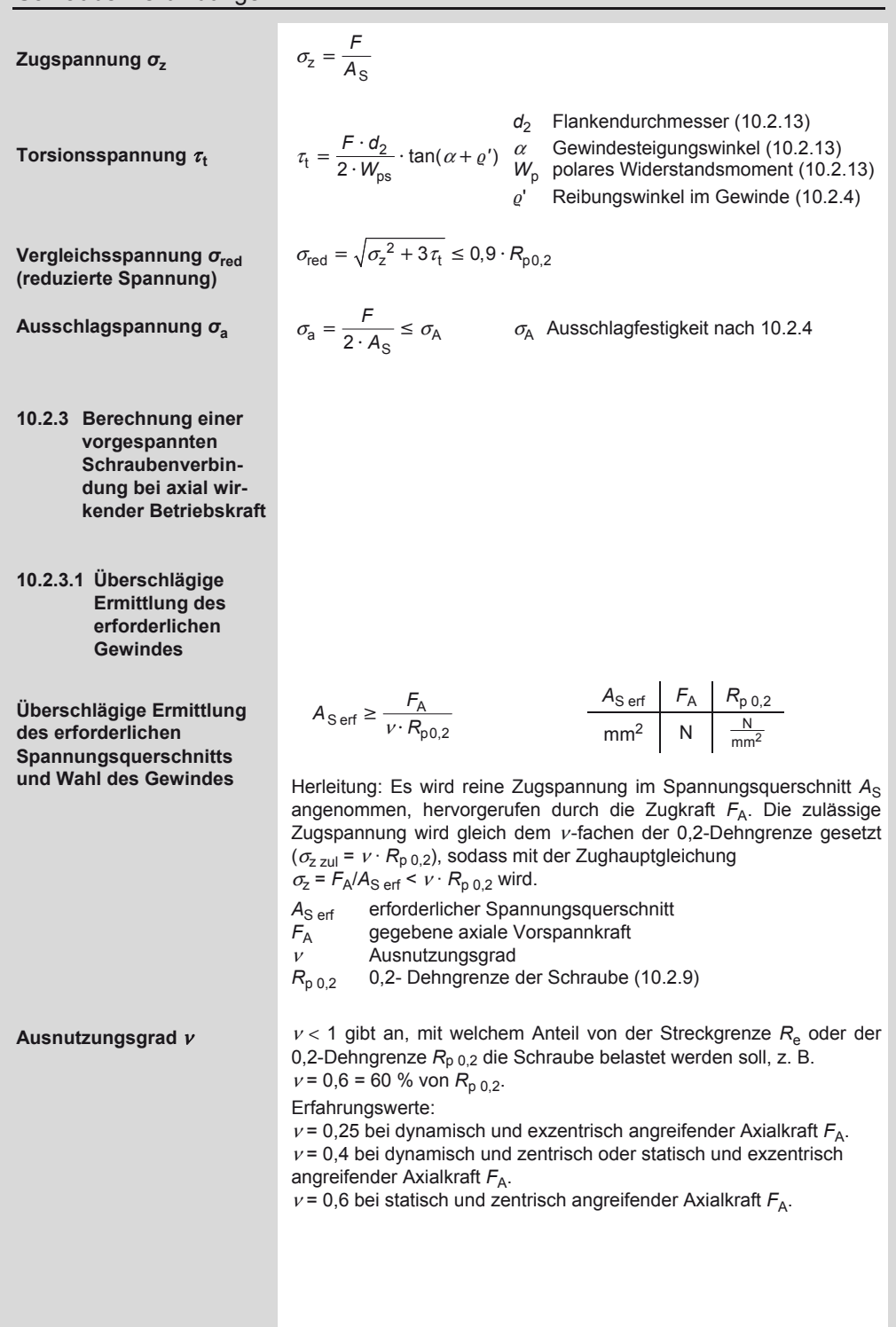

#### **Maschinenelemente**  Schraubenverbindungen

### **10.2.3.2 Berechnungs-**

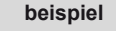

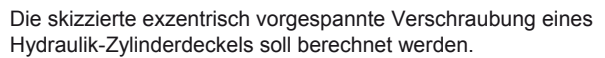

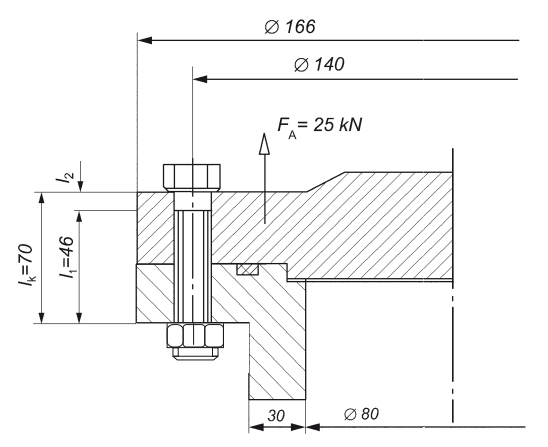

Beispiel: Zylinderdeckel-Verschraubung

Die zu übertragende größte Axialkraft je Schraube beträgt 20530 N. Beide Bauteile bestehen aus Gusseisen EN-GJS-450-10 nach DIN EN 1563 mit der Elastizitätsgrenze  $R_{p,0,2}$  = 310 MPa = 310 N/mm<sup>2</sup>. Die Schraube soll die Festigkeitsklasse 8.8 haben ( $R_{p,0,2}$  = 660 MPa) und mit dem Drehmomentenschlüssel angezogen werden.

**Für** *F***A die nächsthöhere Normzahl aus R5 wählen** 

**Erforderlicher Spannungsquerschnitt** 

**Abmessungen der Schraube** 

Normzahlen der Reihe R5: 630/1000/1600/2500/4000/6300/10000/16000/25000/40000/630000 gewählt:  $F_A$  = 25 000 N

$$
A_{\text{S erf}} = \frac{F_{\text{A}}}{v \cdot R_{\text{p0,2}}} = \frac{25000 \text{ N}}{0.4 \cdot 660 \text{ Mpa}} = 94.7 \text{ mm}^2
$$

Der Ausnutzungsgrad wird für eine statisch wirkende und exzentrisch angreifende Axialkraft mit 0,4 eingesetzt (siehe oben)

Nach 10.2.13 wird das Gewinde M16 gewählt:

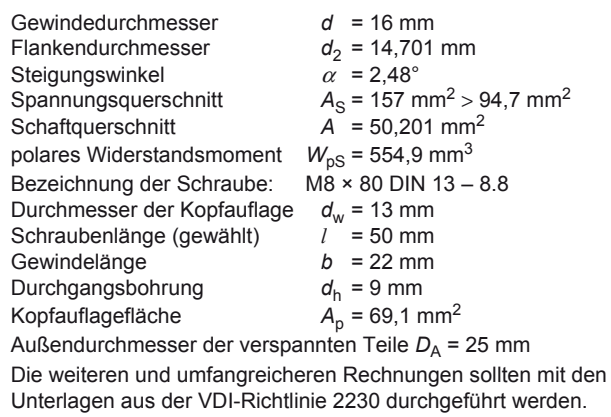

#### **Maschinenelemente**  Schraubenverbindungen

**10.2.4 Kräfte und Verformungen in zentrisch vorgespannten Schraubenverbindungen** 

**Verspannungsdiagramm einer vorgespannten Schraubenverbindung nach dem Aufbringen einer axialen Betriebskraft** *F***A, die zentrisch an Schraubenkopf- und Mutterauflage angreift. Dann ist der Krafteinlei** $t$ ungsfaktor  $n = 1$ . Er wird **nach der VDI-Richtlinie 2230 berechnet und beschreibt den Einfluss des Einleitungsortes der Axialkraft**  $F_A$  **auf die Verschiebung des Schraubenkopfes.** 

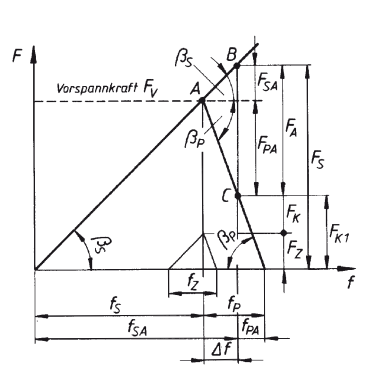

 $F_V$  Vorspannkraft der Schraube<br> $F_A$  axiale Betriebskraft

- 
- $F_A$  axiale Betriebskraft<br> $F_K$  Klemmkraft (Dichtki  $F_{K1}$  Klemmkraft (Dichtkraft)<br> $F_{K1}$  theoretische Klemmkra
	-
- $F_{K1}$  theoretische Klemmkraft<br> $F_7$  Vorspannkraftverlust dur *F*Z Vorspannkraftverlust durch Setzen während der Betriebszeit
- $F_{\text{SA}}$  Schraubenkraft<br> $F_{\text{SA}}$  Axialkraftanteil
- $F_{SA}$  Axialkraftanteil (Betriebskraftanteil der Schraube)<br> $F_{PA}$  Axialkraftanteil der verspannten Teile
- 
- *F*<sub>PA</sub> Axialkraftanteil der verspannten Teile<br>*f*<sub>S</sub> Verlängerung der Schraube nach der
- *f*<sub>S</sub> Verlängerung der Schraube nach der Montage<br>*f*<sub>P</sub> Verkürzung der verspannten Teile nach der Mo Verkürzung der verspannten Teile nach der Montage
- $f_{SA}$ ,  $f_{PA}$  entsprechende Formänderungen nach Aufbringen der Betriebskraft  $F_A$
- $f_Z$  Setzbetrag (bleibende Verformung durch "Setzen")<br> $\Delta f$  Längenänderung nach dem Aufbringen von F.
- Längenänderung nach dem Aufbringen von F<sub>A</sub>
- $\beta_{\rm S}$ ,  $\beta_{\rm P}$  Neigungswinkel der Kennlinie

**Elastische Nachgiebigkeit**  δ<sub>ς</sub> einer Sechskant**schraube** 

**Nach Aufbringen der Vorspannkraft**  $F_V$ 

$$
\delta_{\rm S} = \frac{\frac{l_1}{A} + \frac{l_2 + 0.8 \, d}{A_{\rm S}}}{E_{\rm S}}
$$

$$
\delta_{\rm S} = \frac{f_{\rm S}}{F_{\rm V}} = \frac{\Delta f}{F_{\rm SA}}
$$

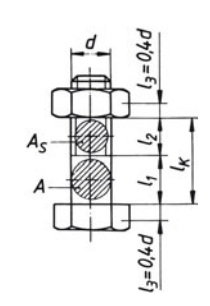

Dehnquerschnitte und Dehnlängen an der Sechskantschraube

#### **Maschinenelemente**  Schraubenverbindungen

# 10

**Ersatzhohlzylinder zur Berechnung der elastischen Nachgiebigkeit**  $δ$ <sub>P</sub> **der Platten und Ersatzquerschnitt (Ersatz-Hohlzylinder)** *A***ers der Platten**  für  $d_w + l_K < D_A$ 

$$
\delta_{\rm P} = \frac{l_{\rm K}}{A_{\rm ers} \cdot E_{\rm P}} = \frac{f_{\rm P}}{F_{\rm V}} = \frac{\Delta f}{F_{\rm PA}} = \frac{\Delta f}{F_{\rm A} - F_{\rm SA}}
$$

$$
A_{\rm ers} = \frac{\pi}{4} (d_{\rm w}^2 - d_{\rm h}^2) + \frac{\pi}{8} \left[ \left( 3 \sqrt{\frac{l_{\rm K} \cdot d_{\rm w}}{(l_{\rm K} + d_{\rm w})^2} + 1} \right)^2 - 1 \right]
$$

*D*A Außendurchmesser der verspannten Platten,

*D*w Außendurchmesser der Kopfauflage, bei Sechskantschrauben Durchmesser des Telleransatzes, sonst Schlüsselweite, bei Zylinderschrauben Kopfdurchmesser, *D*h Durchmesser der Durchgangsbohrung nach 10.2.10, *l<sub>K</sub>* Klemmlänge

$$
F_{SA} = F_A \frac{\delta_P}{\delta_P + \delta_S} \text{ und mit } \frac{\delta_P}{\delta_P + \delta_S} = \Phi
$$
  

$$
F_{SA} = \Phi F_A
$$

**Axialkraftanteil**  $F_{\text{SA}}$ **in der Schraube** 

**Kraftverhältnis** <sup>Φ</sup>

 $Φ<sub>K</sub>$  ist das Kraftverhältnis **bei zentrischer Verspannung und zentrischer Krafteinleitung in Ebenen durch die Schraubenkopf- und Mutterauflage.** 

<sup>Φ</sup>**-Kontrolle für Sechskantschrauben, berechnet mit der obigen Gleichung und den folgenden Überschlagswerten: für Stahlflansche mit**   $E_P$  = 21 · 10<sup>4</sup> N/mm<sup>2</sup> und **Flansche aus EN-GJL-300 (Klammerwerte) mit**   $E_{\rm p}$  = 12 · 10<sup>4</sup> N/mm<sup>2</sup> in Abhängigkeit von  $l_{\mathsf{K}}/d$ **berechnet.** 

$$
\Phi = \frac{\delta_{\rm P}}{\delta_{\rm P} + \delta_{\rm S}} = \frac{F_{\rm SA}}{F_{\rm A}}
$$

$$
\Phi = \frac{l_{\rm K}}{l_{\rm K} + \frac{A_{\rm ers}E_{\rm p}}{E_{\rm S}} \left(\frac{l_{\rm 1}}{A} + \frac{l_{\rm 2} + 0.8 \, d}{A_{\rm S}}\right)} A_{\rm e}
$$

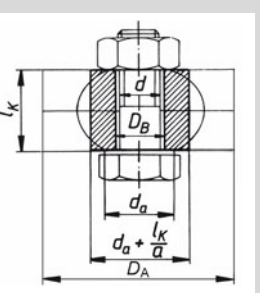

Ersatz-Hohlzylinder in den verspannten Platten

Gleichungsentwicklung:

$$
\Delta f = \delta_{\rm S} F_{\rm SA} = \delta_{\rm P} (F_{\rm A} - F_{\rm SA})
$$

$$
\delta_{\rm S} F_{\rm SA} = \delta_{\rm P} F_{\rm A} - \delta_{\rm P} F_{\rm SA}
$$

$$
F_{\rm SA} (\delta_{\rm S} + \delta_{\rm P}) = \delta_{\rm P} F_{\rm A}
$$

 $l_{\mathsf{K}}$  Klemmlänge

*E*P Elastizitätsmodul der Platten E<sub>S</sub> Elastizitätsmodul der Schraube, für Stahl ist

 $E_{\rm s}$  = 21 · 10<sup>4</sup> N/mm<sup>2</sup>

- *A*ers Ersatzquerschnitt
- $l_2$  Teillängen der Schraube (10.2.10)
- *d* Gewindenenndurchmesser<br>*A* Schaftguerschnitt der
- *A* Schaftquerschnitt der **Schraube**
- A<sub>S</sub> Spannungsquerschnitt der Schraube (10.2.13)

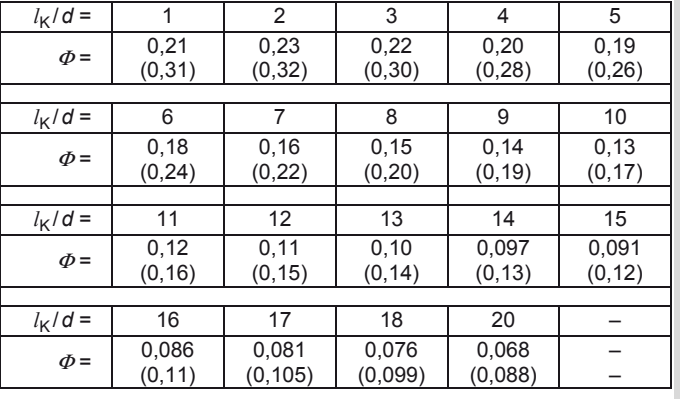

Berechnet mit den Vereinfachungen:  $d_a = 1.6$  *d*;  $D_B = 1.1$  *d*;  $d_S = 0.85$  *d* (für  $A_S$ );  $l_1 = 0.7$   $l_K$ ;  $l_2 = 0.3$   $l_K$ 

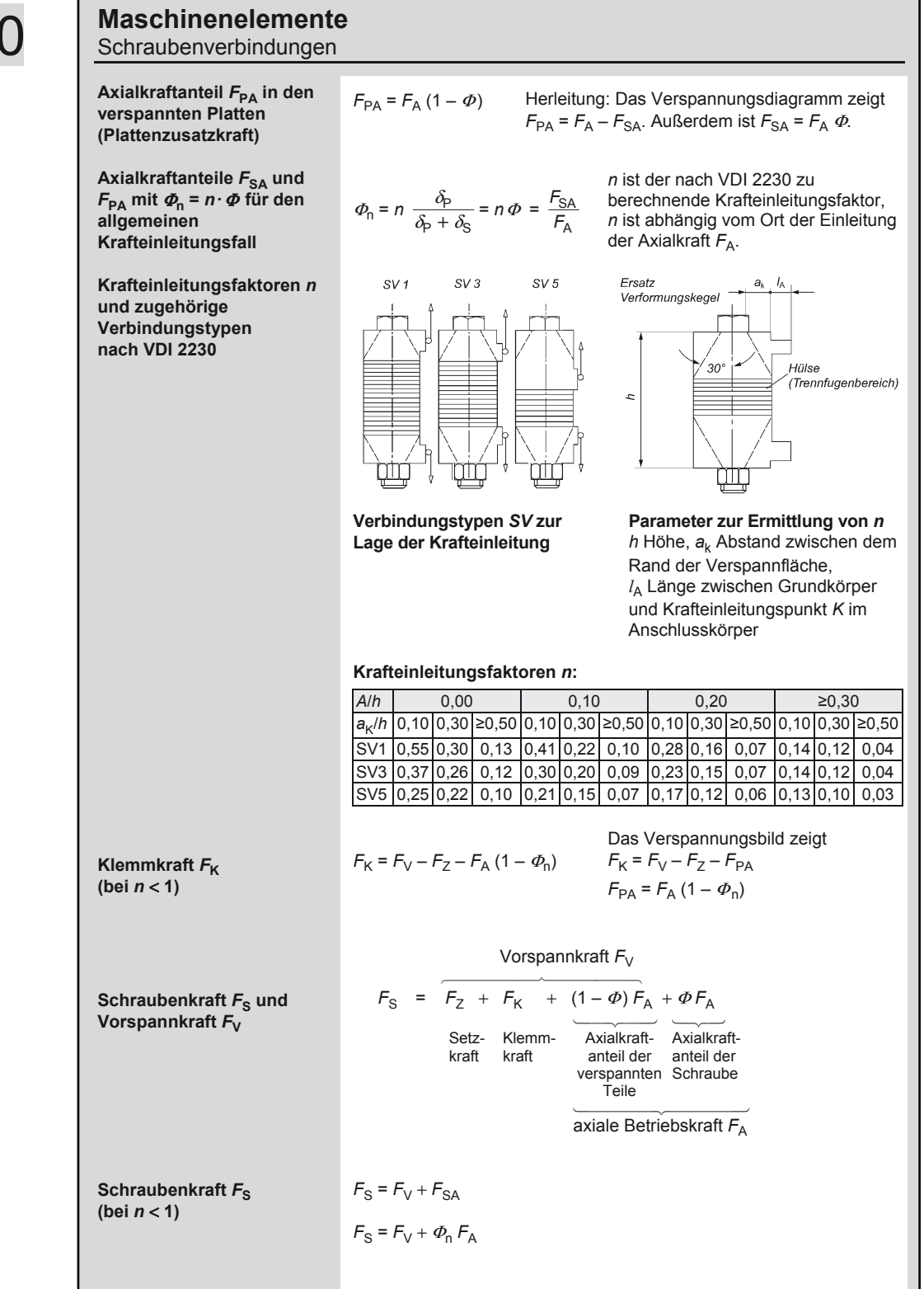

**Setzkraft**  $F_7$ 

$$
F_Z = \frac{f_Z}{(\delta_S + \delta_P)} = f_Z \frac{\Phi}{\delta_P}
$$

Die Setzkraft F<sub>Z</sub> ist der Vorspannungskraftverlust durch Setzen der Verbindung während der Betriebszeit.  $f<sub>z</sub>$  ist die dadurch bleibende Verformung.

Richtwerte für Setzbeträge  $f<sub>Z</sub>$  in μm

bei Schrauben, Muttern und kompakten verspannten Teilen aus Stahl (VDI 2230)

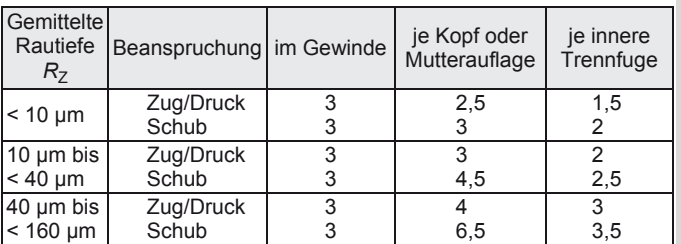

**Montagevorspannkraft**  $F_{VM}$ **Anziehfaktor**  $\alpha$ <sup>*A*</sup>

**Richtwerte für den Anziehfaktor**  $α<sub>A</sub>$ **(VDI 2230)** 

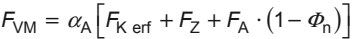

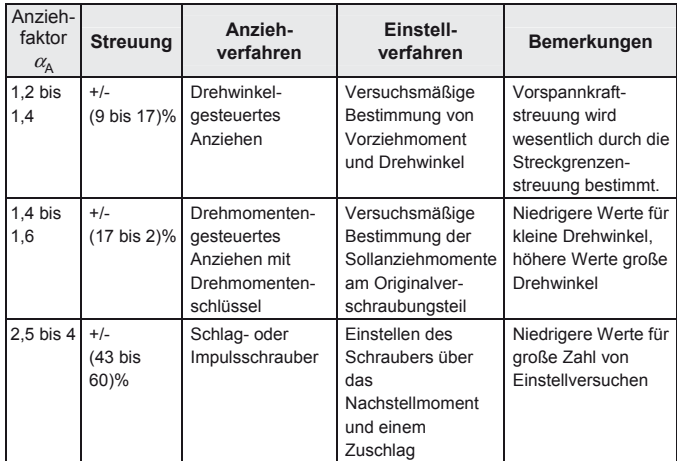

Längenänderungen  $f_S$ ,  $f_P$ **nach der Montage** 

 $f_S = F_{VM} \delta_S$   $f_P = F_{VM} \delta_P$   $F_{VM}$  Montagevorspannkraft

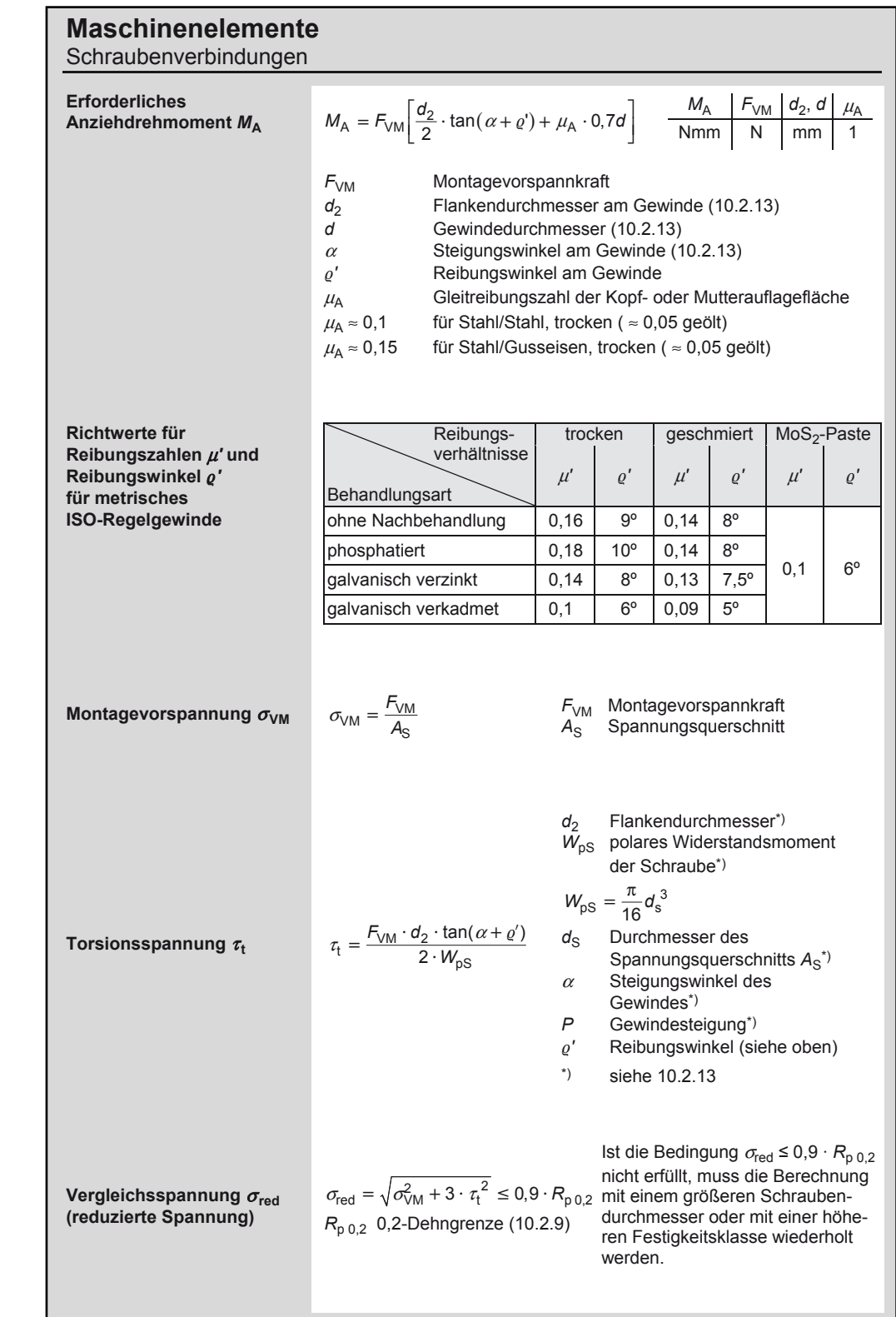

#### **Maschinenelemente**  Schraubenverbindungen

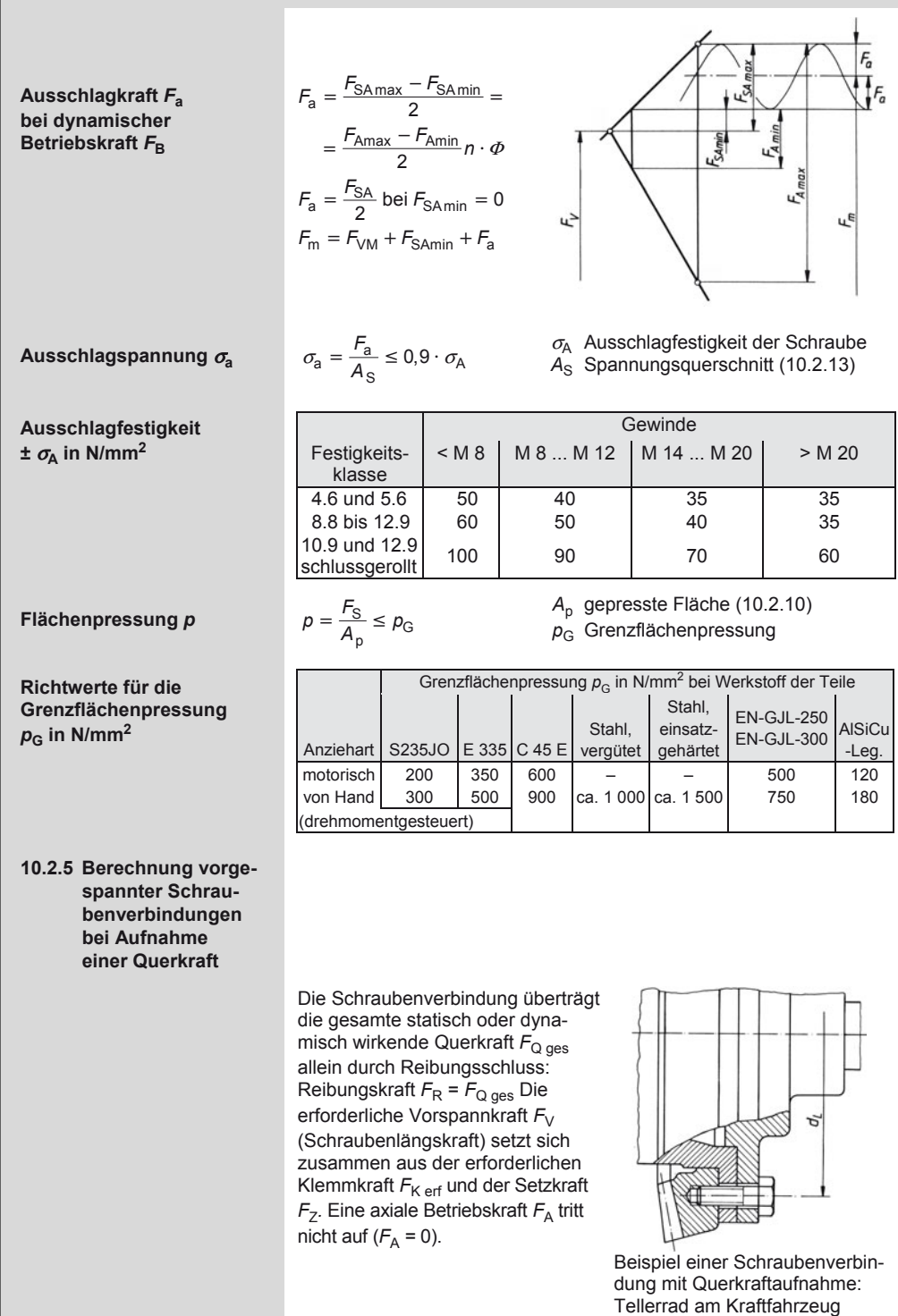

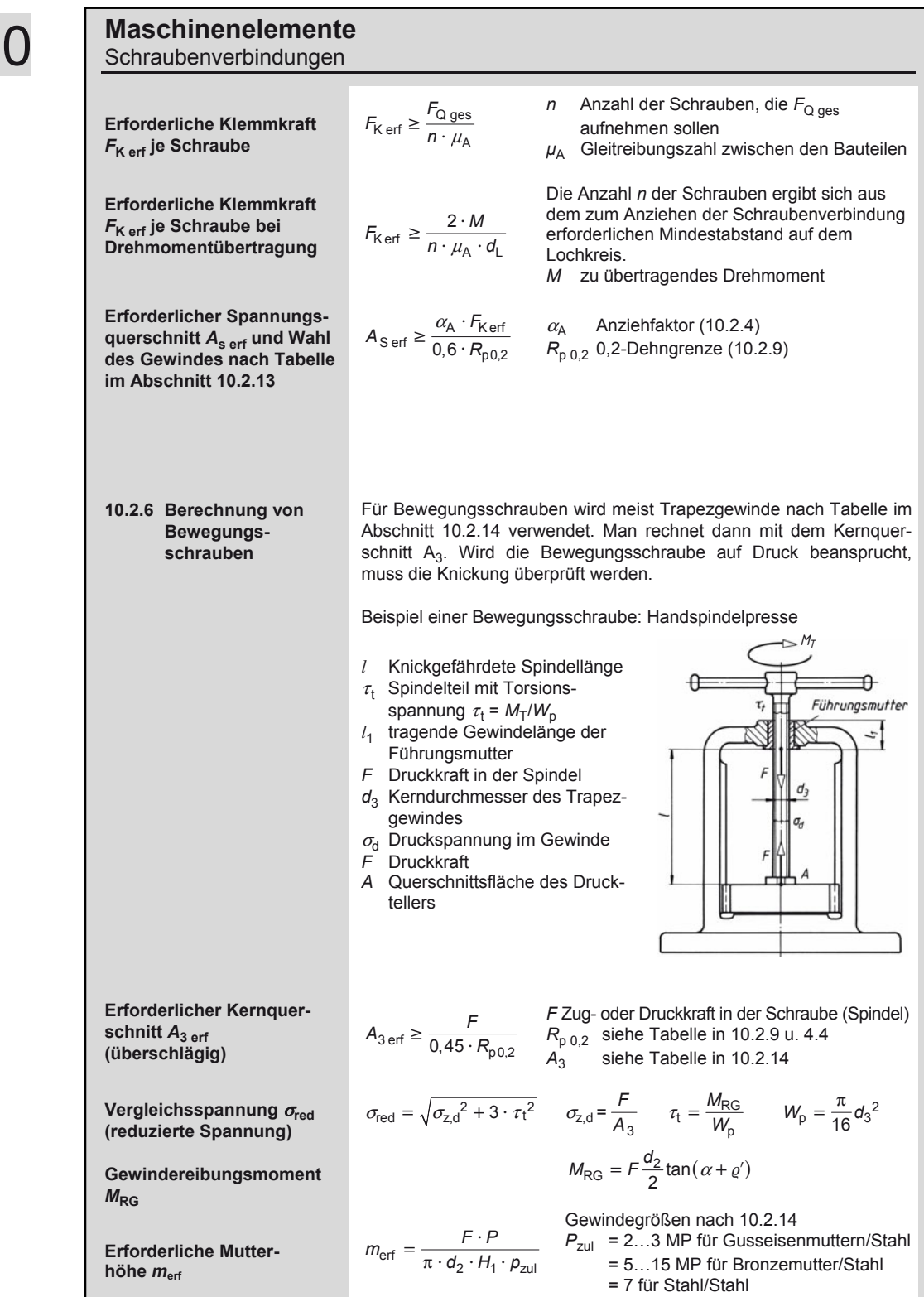

#### **Maschinenelemente**  Schraubenverbindungen

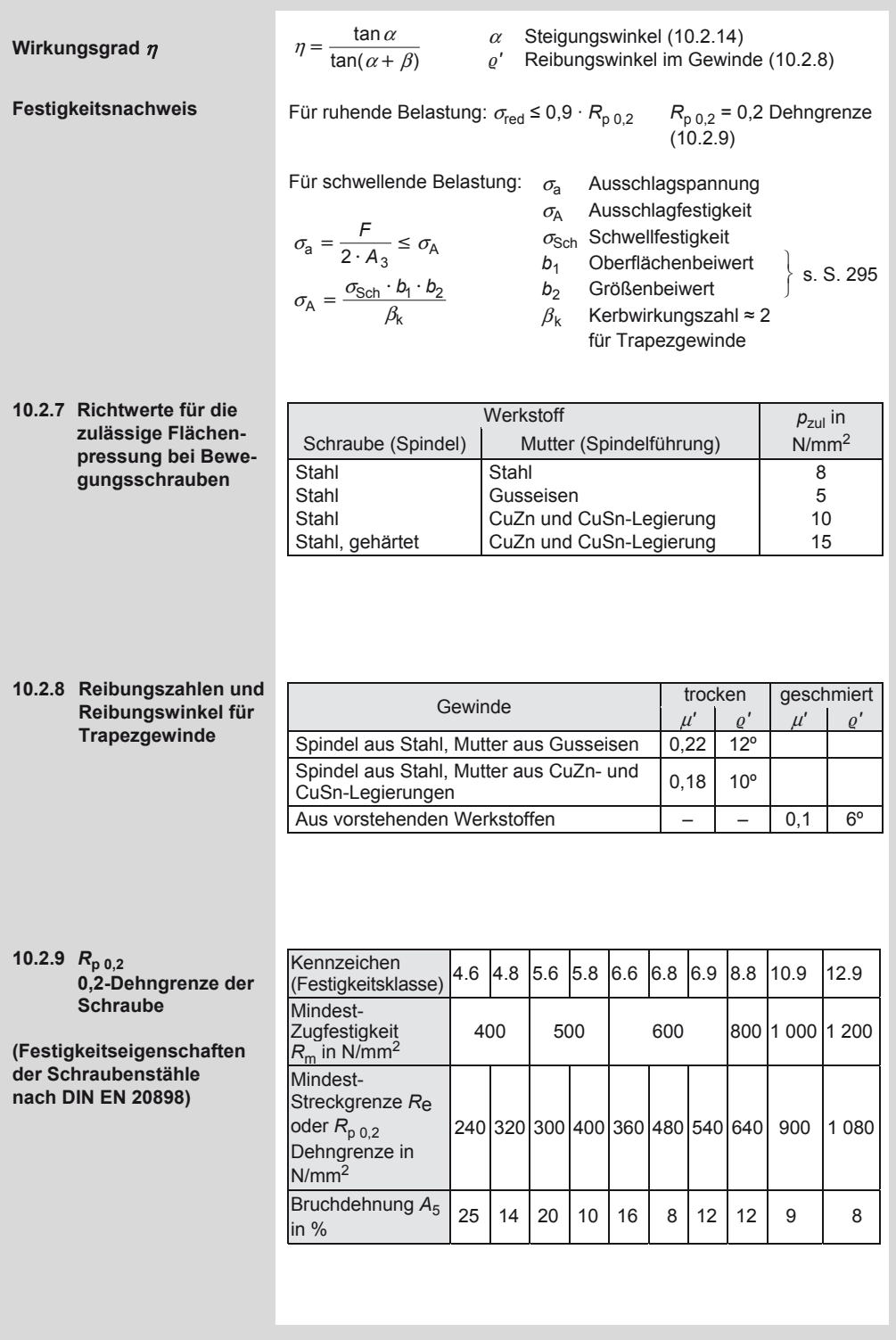

### **Maschinenelemente**

Schraubenverbindungen

#### **10.2.10 Geometrische Größen an Sechskantschrauben**

Bezeichnung einer Sechskantschraube M10, Länge *l* = 90 mm, Festigkeitsklasse 8.8: Sechskantschraube M10 × 90 DIN 931–8.8

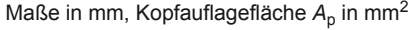

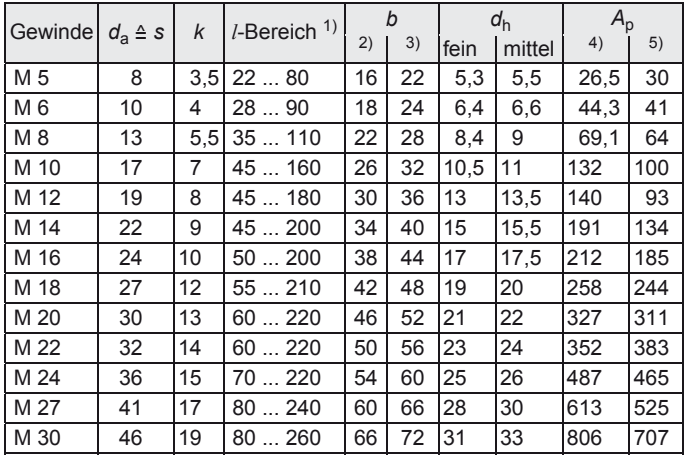

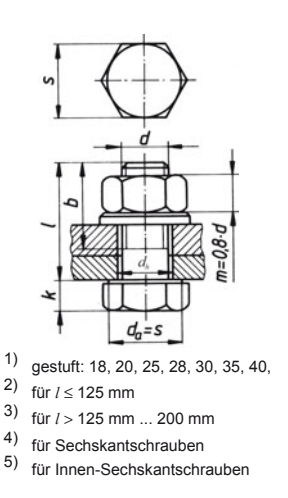

*Anmerkung*: Die Kopfauflagefläche *A*p für Sechskantschrauben wurde als Kreisringfläche berechnet mit *A*<sub>p</sub> = π/4 (  $d_a^2 - d_{\text{hmittel}}^2$ ), für Innen-Sechskantschrauben aus den Maßen nach DIN. Aussenkungen der Durchgangsbohrungen ( $d_h$ ) verringern die Auflagefläche  $A_p$  unter Umständen erheblich.

#### **10.2.11 Maße an Senkschrauben mit Schlitz und an Senkungen für Durchgangsbohrungen**

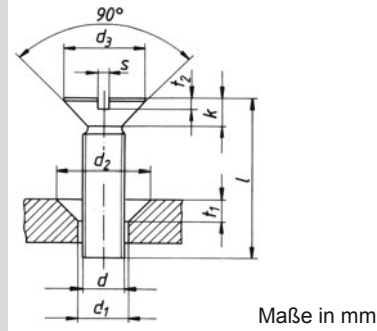

Bezeichnung einer Senkschraube M10 Länge  $l = 20$  mm, Festigkeitsklasse 5.8:

Senkschraube M10 × 20 DIN 962 – 58

Bezeichnung der zugehörigen Senkung der Form A mit Bohrungsausführung mittel (m): Senkung A m 10 DIN 74

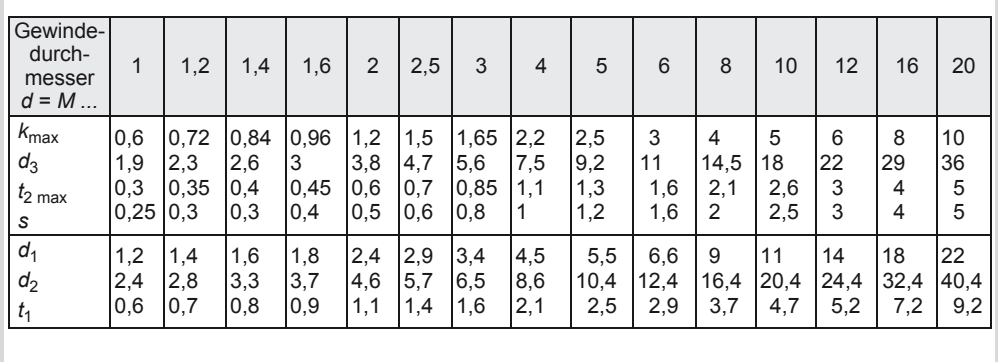

#### **Maschinenelemente**  Schraubenverbindungen

#### **10.2.12 Einschraublänge** *l***a für Sacklochgewinde**

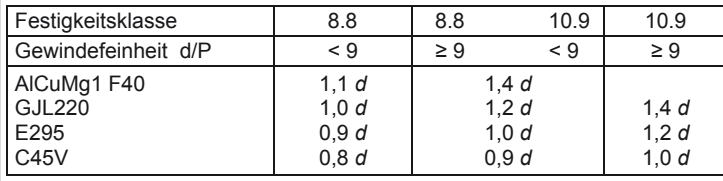

#### **10.2.13 Metrisches ISO-Gewinde nach DIN 13**

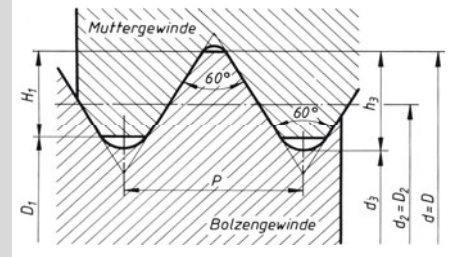

Bezeichnung des metrischen Regelgewindes z. B. M 12 Gewinde-Nenndurchmesser *d* = *D* = 12 mm

#### Maße in mm

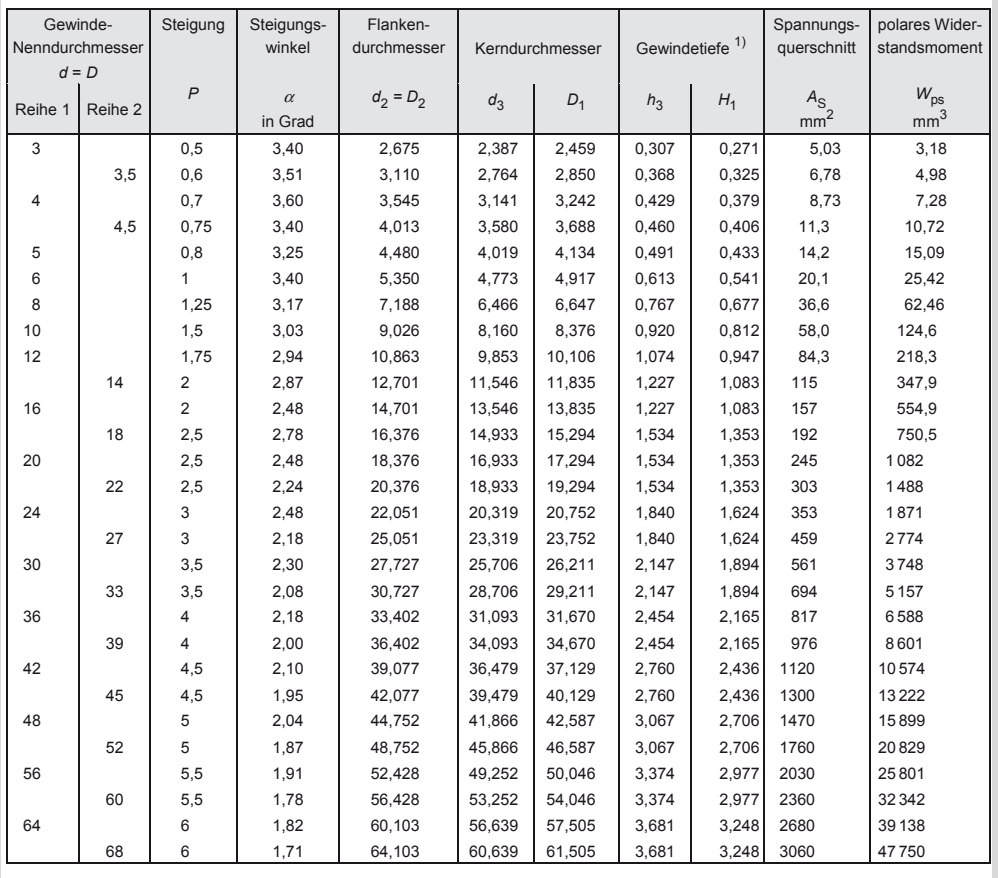

1) *H*1 ist die Tragtiefe (siehe Handbuch Maschinenbau, D Festigkeitslehre: Flächenpressung im Gewinde)

### **Maschinenelemente**

Schraubenverbindungen

#### **10.2.14 Metrisches ISO-Trapezgewinde nach DIN 103**

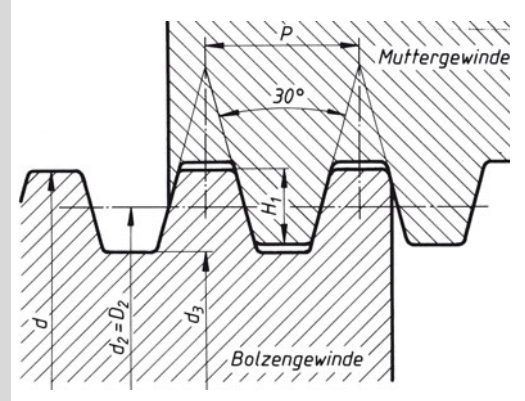

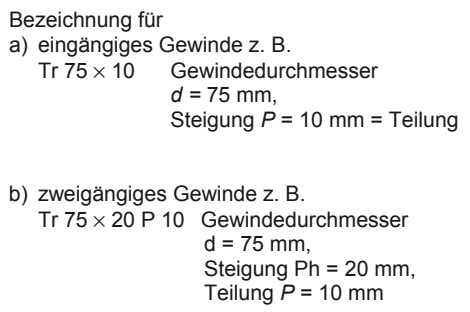

Gangzahl *z* =  $\frac{\text{Steigung } P_h}{\text{Teilung } P} = \frac{20 \text{ mm}}{10 \text{ mm}} = 2$  $\frac{P_{\rm h}}{P} = \frac{20 \text{ mm}}{10 \text{ mm}} =$ 

Maße in mm

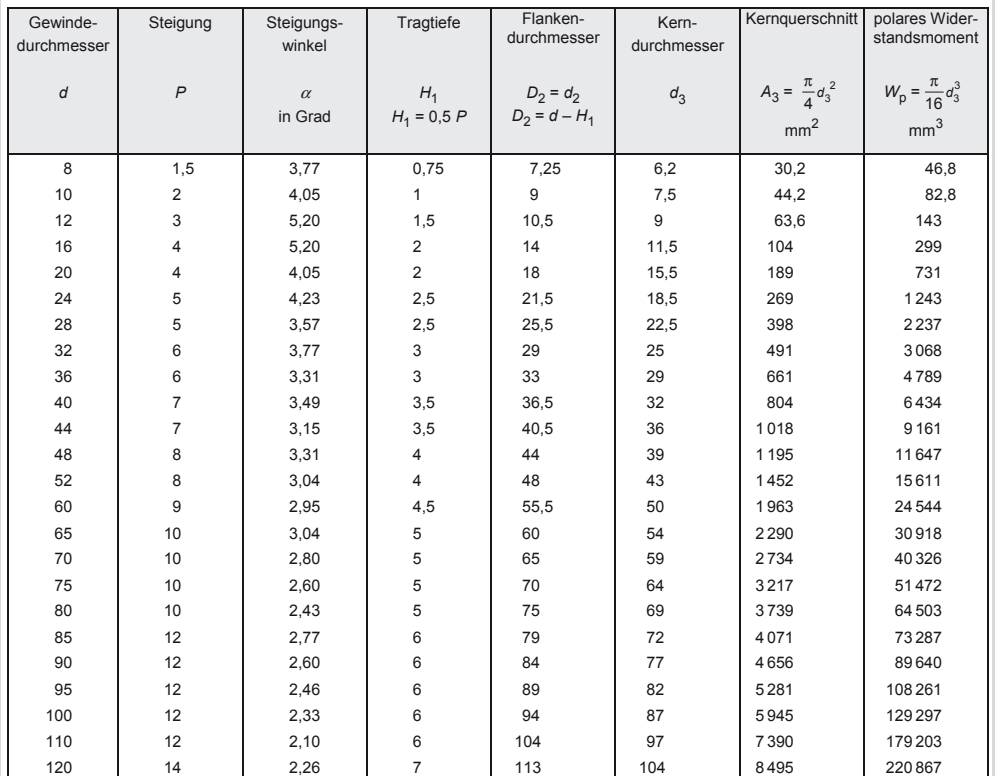

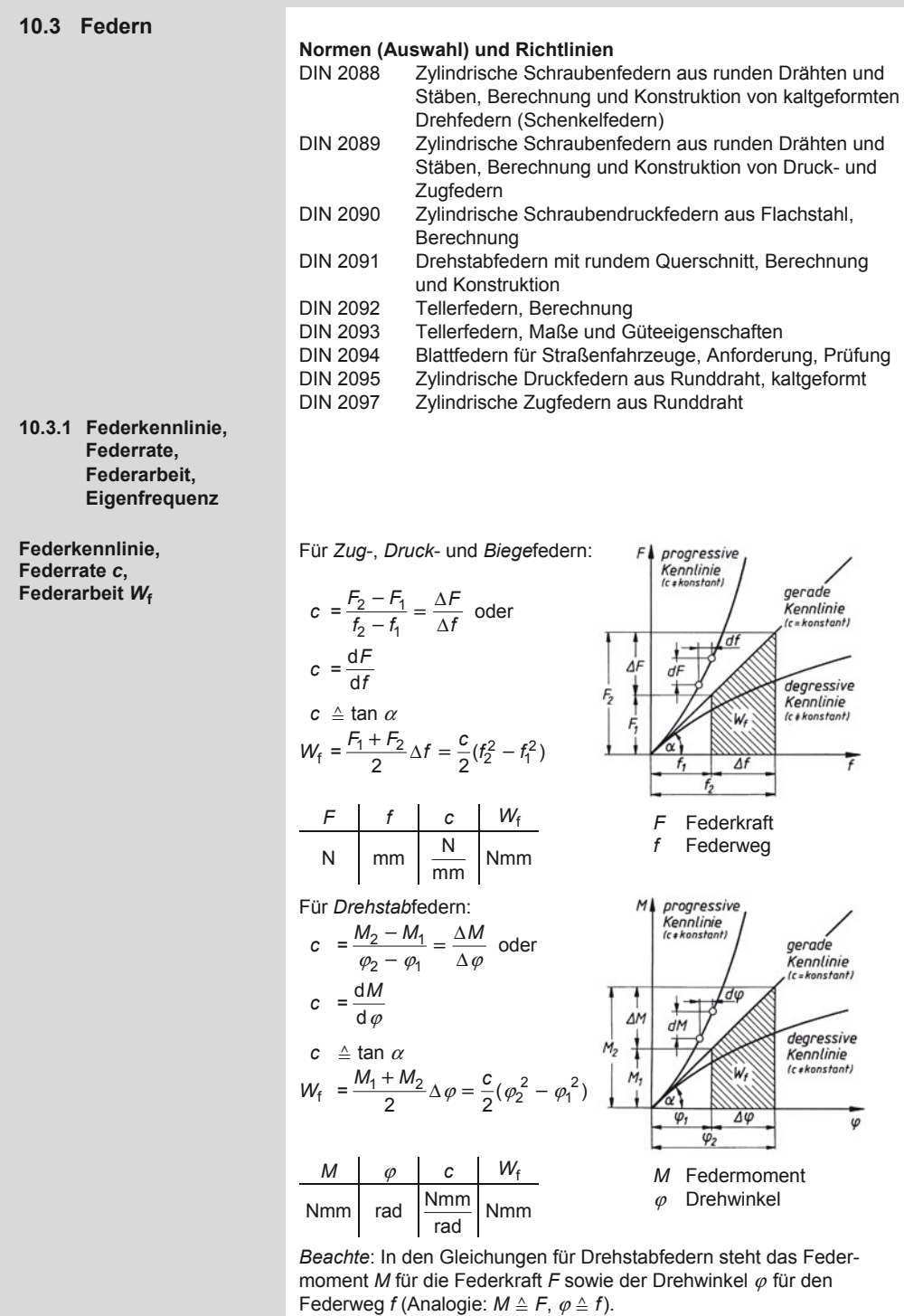

#### **Maschinenelemente**

#### Federn

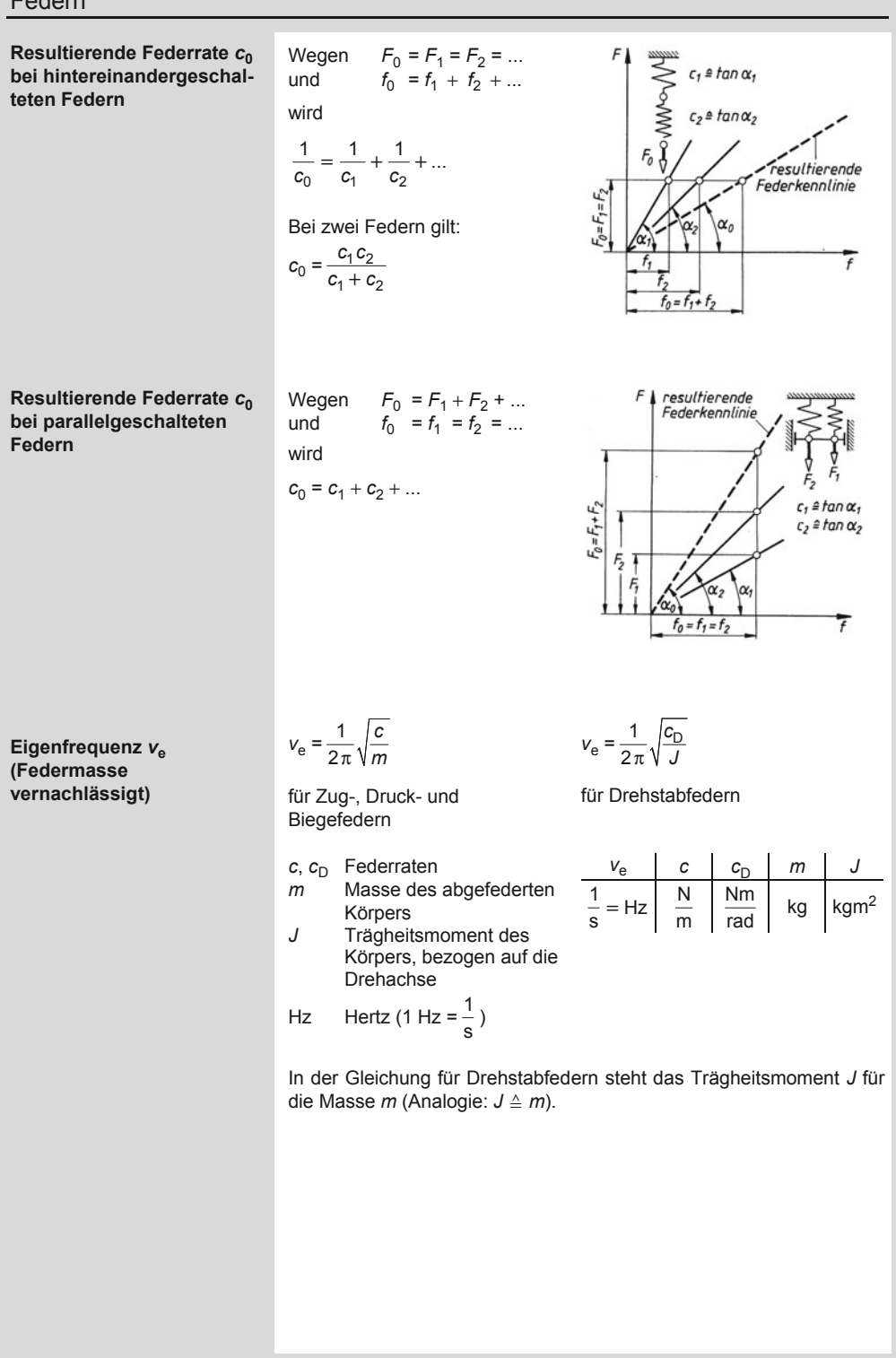

#### **10.3.2 Metallfedern**

#### **Größen und Einheiten**

Spannung σ, τ in N/mm<sup>2</sup>, Elastizitätsmodul *E* und Schubmodul *G* in N/mm<sup>2</sup> (E<sub>Stahl</sub> = 210 000 N/mm<sup>2</sup>, *G*Stahl = 83 000 N/mm2), Federkraft (Federbelastung) *F* in N, Federmoment (Kraftmoment, Drehmoment) *M* in Nmm, Federrate *c* in N/mm (bei Drehstabfedern in Nmm/rad), Federarbeit *W*<sup>f</sup> in Nmm, Widerstandsmoment *W* in mm3, Flächenmoment 2. Grades *I* in mm4, Federvolumen *V* in mm3, Federweg *f* in mm, Drehwinkel  $\varphi$  in rad, sämtliche Längenmaße in mm.

#### **10.3.2.1 Rechteck-Blattfeder**

$$
\sigma_{\text{b}} = \frac{F l}{W_{\text{x}}} = \frac{6F l}{b h^2} \le \sigma_{\text{b}}
$$
\n
$$
f = \frac{F l^3}{3E I_{\text{x}}} = \frac{4F l^3}{b h^3 E} \qquad c = \frac{E b h^3}{4 l^3}
$$
\n
$$
t_{\text{max}} = \frac{2 l^2}{3h E} \sigma_{\text{b}
$$
\n
$$
W_{\text{f}} = \frac{V \sigma_{\text{b}}^2}{18E} \qquad \frac{h}{V = b h l}
$$

Zulässige Biegespannung  $\sigma_{\text{b}}$  zul:

Bei *ruhender* Belastung  $\sigma_{\text{b}}$  zul = 0,7  $R_{\text{m}}$  mit  $R_{\text{m}}$  = 1300 ... 1500 N/mm<sup>2</sup> für Federstahl. Bei *schwingender* Belastung gilt das Dauerfestigkeits- oder Gestaltfestigkeitsdiagramm. Dann muss sein:

 $\sigma_{\rm b}$ <sub>zul</sub> ≈  $\sigma_{\rm m}$  + 0,7  $\sigma_{\rm A}$   $\sigma_{\rm A}$  Ausschlagfestigkeit<br>  $\sigma_{\rm a}$   $\sigma_{\rm b}$  o<sub>n</sub> S 0,75  $\sigma_{\rm A}$   $\sigma_{\rm a}$  Ausschlagspannung  $\sigma$ <sub>a</sub> Ausschlagspannung

Anhaltswert für  $\sigma_{\Delta}$  = 50 N/mm<sup>2</sup> für Federstahl.

**10.3.2.2 Dreieck-Blattfeder** 

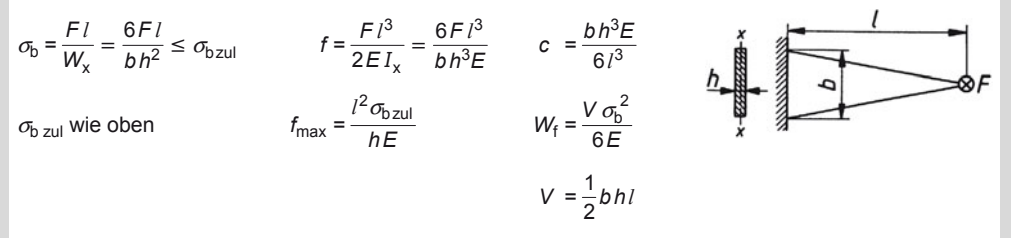

#### **10.3.2.3 Trapez-Blattfeder**

$$
\sigma_{\text{b}} = \frac{F l}{W_{\text{x}}} = \frac{6F l}{b h^2} \le \sigma_{\text{bzul}} \qquad f = K_{\text{Tr}} \frac{F l^3}{3E I_{\text{x}}} = K_{\text{Tr}} \frac{4F l^3}{b h^3 E} \qquad c = \frac{b h^3 E}{4K_{\text{Tr}} l^3}
$$
\n
$$
\sigma_{\text{bzul}} \text{ wie oben} \qquad f_{\text{max}} = K_{\text{Tr}} \frac{2l^2 \sigma_{\text{bzul}}}{3h E} \qquad W_{\text{f}} = \frac{K_{\text{Tr}} V \sigma_{\text{b}}^2}{9 \left(1 + \frac{b}{b}\right) E} \qquad V_{\text{r}} = \frac{K_{\text{Tr}} V \sigma_{\text{b}}^2}{9 \left(1 + \frac{b}{b}\right) E}
$$

Formfaktor  $K_{\text{Tr}}$  aus nachstehendem Diagramm  $V = \frac{1}{2} bh \left( 1 + \frac{b'}{b} \right)$ 

### **Maschinenelemente**

Federn

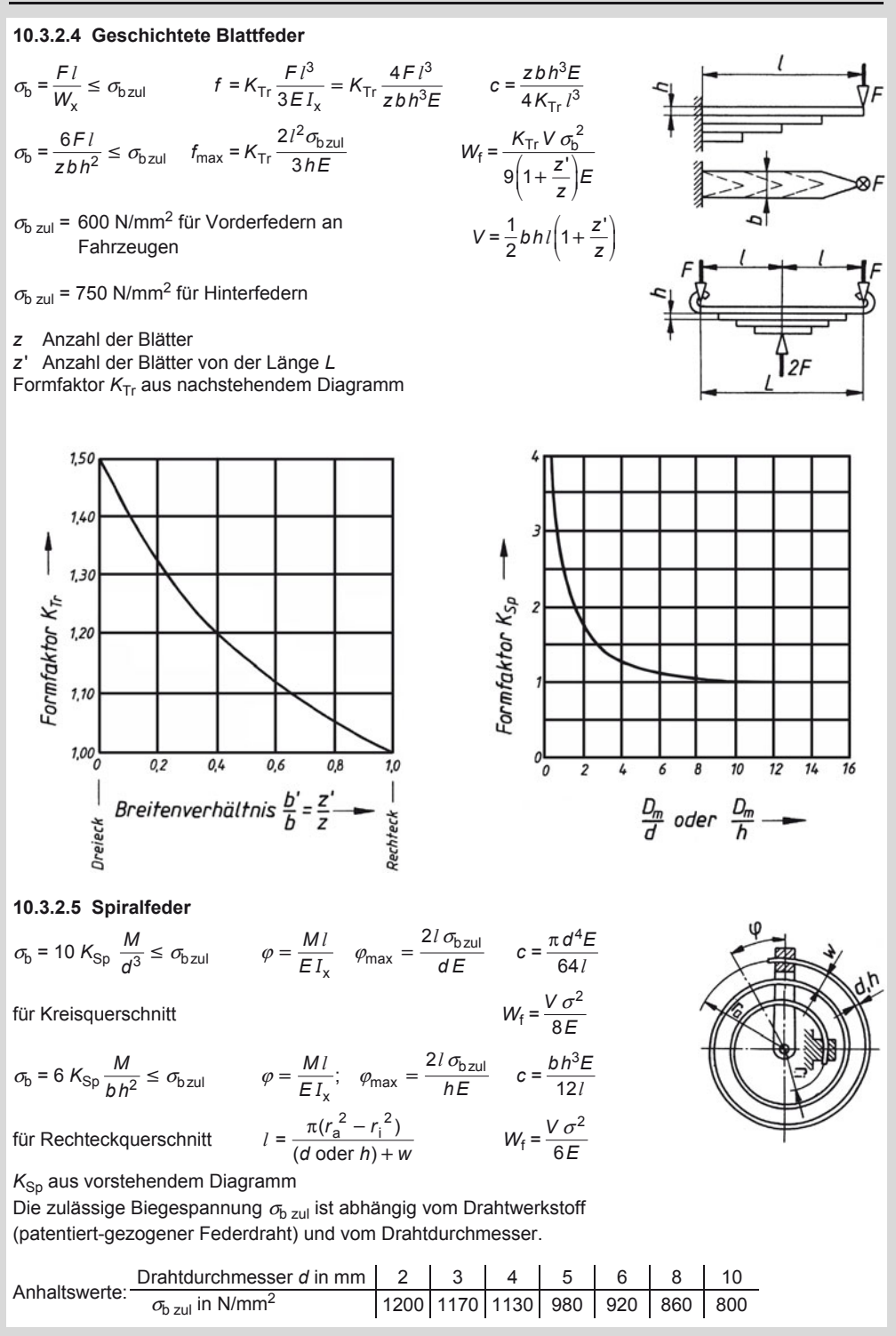

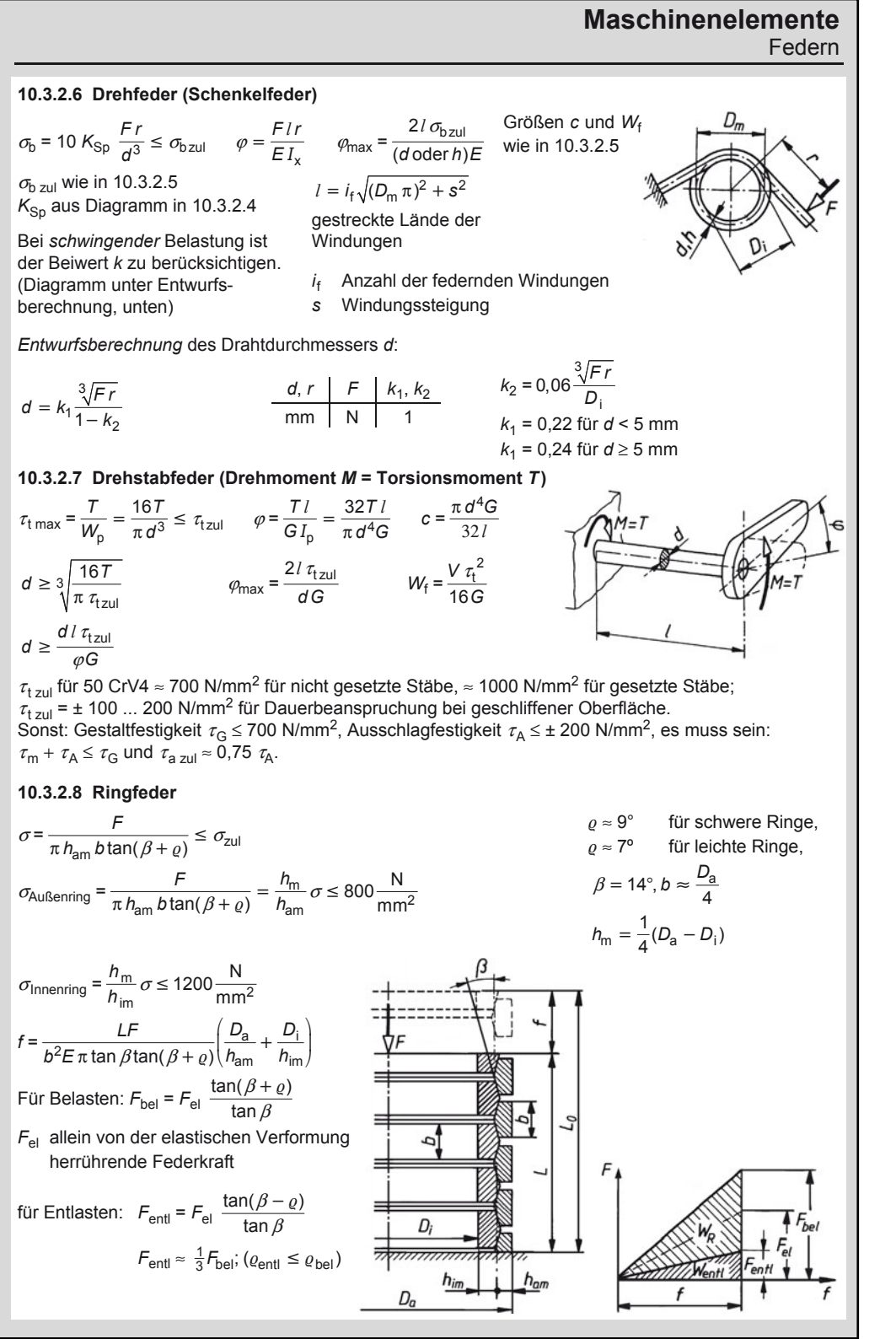

## **Maschinenelemente**

Federn

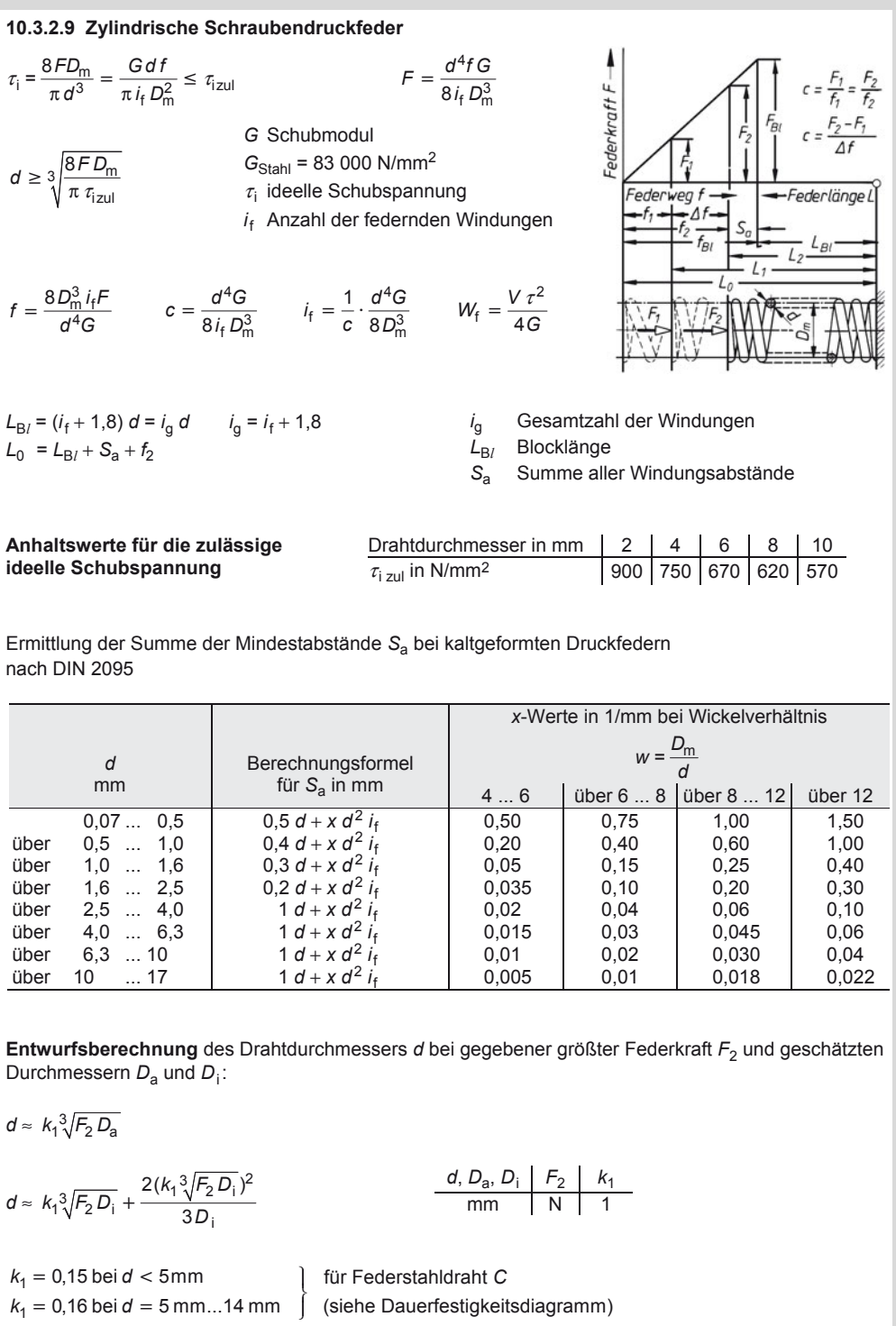

## **Maschinenelemente**

10

Die Gleichung *τ*<sub>i</sub> = 8 *FD<sub>m</sub>* / π *d*<sup>3</sup> berücksichtigt nicht die Spannungserhöhung durch die Drahtkrümmung. Bei *schwingender* Belastung der Feder wird diese Spannungserhöhung berücksichtigt. Es gilt dann:

$$
\tau_{k1} = k \frac{8F_1 D_m}{\pi d^3} = k \frac{G d f_1}{\pi i_f D_m^2} < \tau_{k0}
$$
  

$$
\tau_{k2} = k \frac{8F_2 D_m}{\pi d^3} = k \frac{G d f_2}{\pi i_f D_m^2} < \tau_{kH} \qquad \Delta F = F_2 - F_1
$$

- *k* Beiwert nach nebenstehendem Diagramm in Abhängigkeit vom Wickelverhältnis. Kurve a für Schraubendruckfeder, Kurve b für Drehfedern
- $\tau_{kO}$  Oberspannungsfestigkeit aus dem Dauerfestigkeitsdiagramm für kaltgeformte Druckfedern aus Federstahldraht *C*

#### **Zusätzliche Bedingungen:**

Die Hubspannung τ<sub>kh</sub> (berechnet mit dem Federhub *h* =  $f_2 - f_1 = \Delta f$ ) darf die Dauerhubfestigkeit  $\tau_{kH}$ (siehe Diagramm) nicht überschreiten:

$$
\tau_{\rm kh} = k \frac{G d h}{\pi i_{\rm f} D_{\rm m}^2} < \tau_{\rm kH} \qquad \qquad (h \text{ Federhub}) \text{ oder}
$$
\n
$$
\tau_{\rm kh} = k \frac{8 \Delta F D_{\rm m}}{\pi \, d^3} < \tau_{\rm kH} \qquad \Delta F = F_2 - F_1
$$

Ebenso darf die größte Schubspannung  $\tau_{\rm k2}$ (berechnet mit dem Federweg  $f<sub>2</sub>$ ) die Oberspannungsfestigkeit  $\tau_{kO}$  (siehe Diagramm) nicht überschreiten:

$$
\tau_{\text{k2}} = k \frac{G d f_2}{\pi i_{\text{f}} D_{\text{m}}^2} < \tau_{\text{kO}}
$$
\n
$$
\tau_{\text{k2}} = k \frac{8 F_2 D_{\text{m}}}{\pi d^3} < \tau_{\text{kO}}
$$

Zur Überprüfung der Dauerhaltbarkeit bestimmt man aus dem Federweg  $f_1$  oder nach

$$
\tau_{\mathsf{k}1} = k\frac{8F_{1}D_{\mathsf{m}}}{\pi\,d^{3}}
$$

die Spannung  $\tau_{k1}$ , setzt  $\tau_{k1} = \tau_{k1}$  (Unterspannungsfestigkeit aus dem Diagramm und liest  $\tau_{\text{kO}}$  und  $\tau_{\text{kH}}$ ab.

Sicherheit gegen Ausknicken ist ausreichend, wenn die geometrischen Größen im nebenstehenden Diagramm einen Schnittpunkt unterhalb der Kurven ergeben.

Kurve a: Federn mit geführten Einspannenden

Kurve b: Federn mit veränderlichen Auflagebedingungen

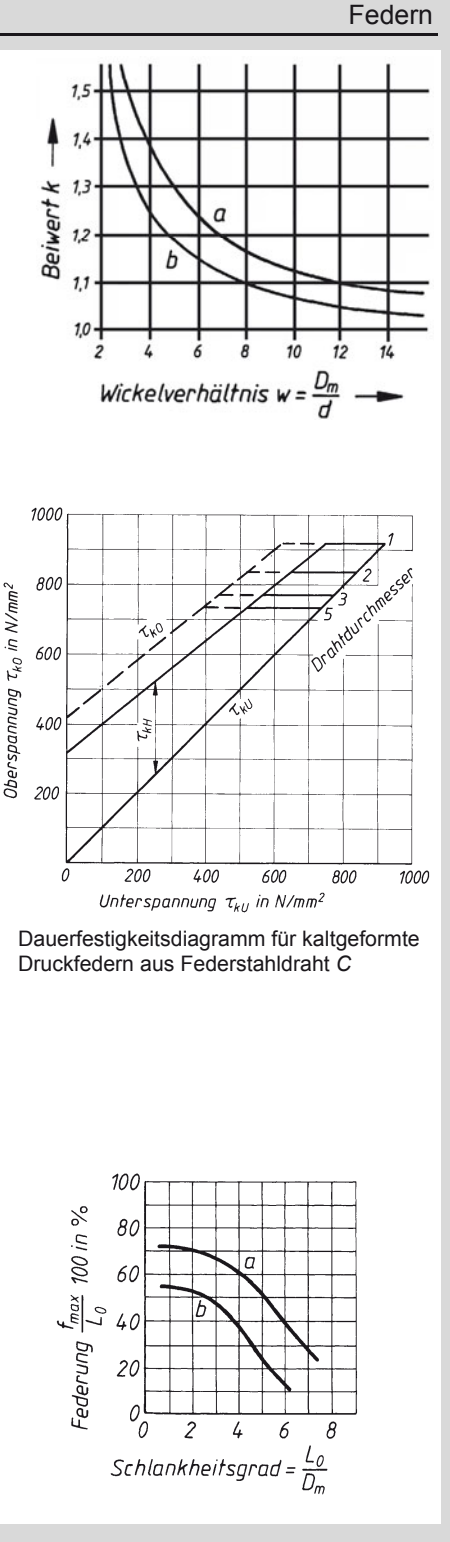

### **Maschinenelemente**

#### Federn

#### **10.3.2.10 Zylindrische Schraubenzugfeder**

Bei Zugfedern ohne innere Vorspannung gelten die Spannungs- und Formänderungsgleichungen wie bei Druckfedern in 10.3.2.9, ebenso die Anhaltswerte für  $\tau_{i}$ <sub>zul</sub>.

Bei Zugfedern mit innerer Vorspannkraft *F*<sub>0</sub> ist statt *F* die Differenz *F* – *F*<sub>0</sub> einzusetzen. Die innere Vorspannkraft *F*0 ergibt sich aus

$$
F_0 = F - fc
$$
  

$$
F_0 = F - f \frac{G d^4}{8 i_f D_m^3}
$$

 $F_0 = F - f \frac{Gm}{8 i_f D_m^3}$ 

Damit wird nachgeprüft: 8*F D*

 $\tau_{10} = \frac{3r_0 L_m}{\pi d^3} \leq \tau_{10zul}$  $\frac{0}{\pi d^3}$   $\leq \tau$ 

Richtwerte für  $\tau_{\rm i}$  0 zul

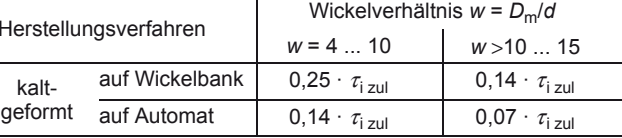

#### **10.3.2.11 Tellerfedern**

#### **Normen**

DIN 2092 Tellerfedern, Berechnung DIN 2093 Tellerfedern, Maße, Qualitätsforderungen

#### **Formelzeichen und Einheiten**

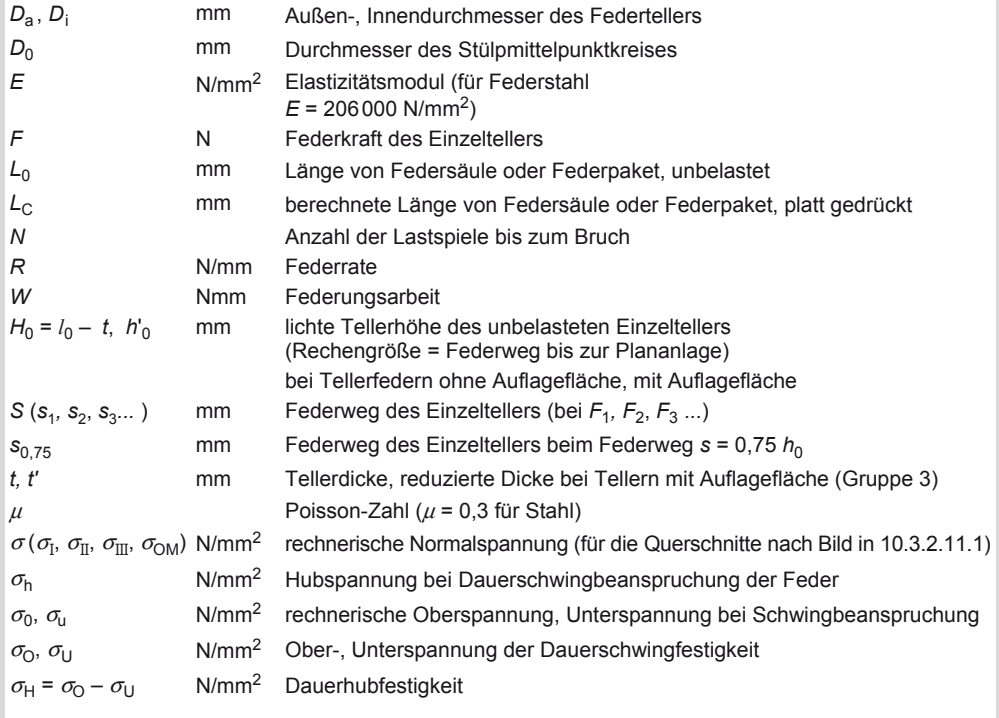
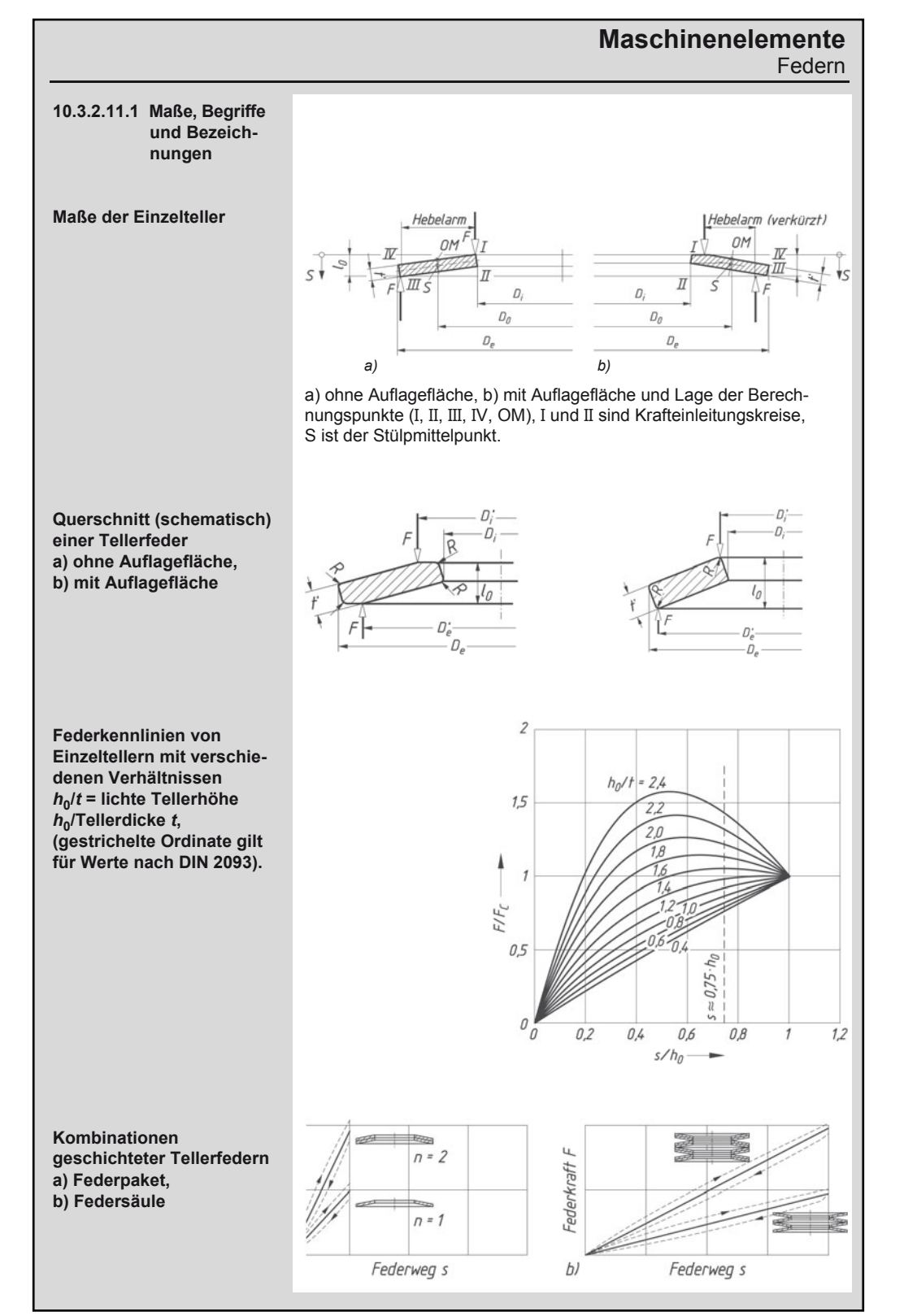

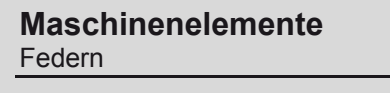

**10.3.2.11.2 Berechnungen**  *F***,** *s***,** *l***0,** *t***,** *h***0 siehe 10.3.2.11.3 (Tabelle) Berechnungsgleichungen für die Einzeltellerfeder Kennwerte** *K*  **Federkraft** *F* **bei beliebigem Federweg** *s* **des Einzeltellers (***s***1,** *s***2,** *s***3 ...)**  Federpaket mit *n* Anzahl der gleichsinnig geschichteten Einzelteller: *Gesamtfederkraft*  $F_{\text{ges}} = n \cdot F$  $Gesamfiederweq$ *Pakethöhe* (*unbelastet*)  $L_0 = l_0 + (n - 1) \cdot t$ *Pakethöhe (belastet)*  $L = L_0 - s_{\text{ges}}$ Federsäule mit Anzahl *i* der wechselsinnig aneinander gereihten Pakete und je *n* Einzelteller: *Gesamtfederkraft*  $F_{\text{ges}} = F$ <br>*Gesamtfederweg*  $s_{\text{ges}} = i \cdot s$  $Gesamfiederweg$ *Säulenlänge*  $L_0 = i \cdot [l_0 + (n - 1) \cdot t]$  $(unbelastet)$  =  $i \cdot (h_0 + n \cdot t)$ *Säulenlänge*  $L = L_0 - s_{\text{des}}$ (*belastet*)  $= i \cdot (h_0 + n \cdot t - s)$  $\delta = \frac{D_{\rm e}}{D_{\rm i}}$  $\frac{D_e}{D_i}$  Durchmesserverhältnis 2 1 1 1 1 2 1 ln *K* δ δ δ  $= \frac{1}{\pi} \cdot \frac{\left(\frac{\delta - 1}{\delta}\right)^2}{\frac{\delta + 1}{\delta - 1} - \frac{2}{\ln \delta}}$ π  $\epsilon_2 = \frac{6}{\pi} \cdot \frac{\left(\frac{\delta - 1}{\ln \delta} - 1\right)}{\ln \delta}$  $K_2 = \frac{3}{\pi} \cdot \frac{100}{\pi}$ δ δ  $=\frac{6}{\pi}\cdot\frac{\left(\frac{\delta-1}{\ln\delta}-1\right)}{\ln\delta}$  $\frac{3}{3} = \frac{3}{\pi} \cdot \frac{\delta - 1}{\ln \delta}$  $K_3 = \frac{3}{\pi} \cdot \frac{\delta - 7}{\ln \delta}$  $K_4 = \sqrt{-\frac{C_1}{2} + \sqrt{\left(\frac{C_1}{2}\right)^2 + C_2}}$ *K*<sup>4</sup> = 1 bei Federteller ohne Auflagefläche  $C_1 =$ 2 0 0 ' 1  $l_0$  t 3)(5  $l_0$  t 3 4 *t* t 4 / (8 *t* t 8 *t t*  $t'$  3)(5  $l_0$  t *t t* 4 / (8 *t t*  $\left(\frac{t}{t}\right)^t$  $\left(\frac{1}{4} \cdot \frac{l_0}{t} - \frac{t^4}{t} + \frac{3}{4}\right) \left(\frac{5}{8} \cdot \frac{l_0}{t} - \frac{t^4}{t} + \frac{3}{8}\right)$  $C_2 =$  $\frac{c_1}{\sqrt{3}} \left( \frac{5}{32} \cdot \left( \frac{l_0}{t} - 1 \right)^2 + 1 \right)$ *C*  $(t')^{3}$  32 (*t t*  $\frac{C_1}{\left(\frac{t'}{t}\right)^3} \left[ \frac{5}{32} \cdot \left(\frac{l_0}{t} - 1\right)^2 + 1 \right]$  $=\frac{4E}{1-\mu^2}\cdot\frac{t^4}{K_1D_e^2}\cdot K_4^2\frac{s}{t}\left[K_4^2\left(\frac{h_0}{t}-\frac{s}{t}\right)\left(\frac{h_0}{t}-\frac{s}{2t}\right)+1\right]$  $F = \frac{4E}{1 - \mu^2} \cdot \frac{t^4}{K_1 D_0^2} \cdot K_4^2 \frac{s}{t} K_4^2 \left(\frac{h_0}{t} - \frac{s}{t}\right) \left(\frac{h_0}{t} - \frac{s}{2t}\right) + 1$ Beachte: Für Tellerfedern der Gruppe 3 mit Auflagefläche und reduzierter Dicke *t'* ist in allen Gleichungen *t* durch *t'* und  $h_0$  durch  $h'_0 = l_0 - t'$  zu ersetzen.

### **Maschinenelemente**  Federn

# 10

Federkraft  $F_c$  bei platt **gedrückter Tellerfeder**   $(s = h_0)$ **Rechnerische Spannungen (negative Beträge sind Druckspannungen) Federrate** *R*  **Federungsarbeit** *W*  $F_{\rm C} = F h_0 = \frac{4E}{1 - \mu^2} \cdot \frac{t^3 h_0}{K_1 D_{\rm e}^2} \cdot K_4^2$ 4  $\frac{4E}{1-\mu^2}\cdot\frac{t^3h_0}{K_1D_{\rm e}^2}\cdot K$ Für Federstahl kann mit dem Faktor $\frac{4E}{1-\mu^2}$ 1 *E*  $\frac{4L}{1-\mu^2}$  = 905 495 N/mm<sup>2</sup> gerechnet werden (Elastizitätsmodul *E* = 206000 N/mm2 und Poisson-Zahl *μ* = 0,3). 2  $0M = \frac{1}{1 - \mu^2} \frac{1}{K_1 D_e^2} \frac{1}{K_4} \frac{1}{t} \frac{1}{\pi} \frac{1}{\pi} \approx 0_{\text{Zul}}$ 4E  $t^2$  s 3  $\sigma_{\text{OM}} = -\frac{4E}{1-\mu^2} \cdot \frac{t^2}{K_1 D_{\text{e}}^2} \cdot K_4 \cdot \frac{s}{t} \cdot \frac{3}{\pi} \leq \sigma$ 2  $\overline{K_1D_e^2}$   $\overline{N_4}$  $\cdot \left[K_4 \cdot K_2 \left(\frac{h_0}{t} - \frac{s}{2t}\right) + K_3\right] \leq \sigma_{\text{zul}}$ 4  $\sigma_{I} = -\frac{4E}{1-\mu^{2}} \cdot \frac{t^{2}}{K_{1}D_{e}^{2}} \cdot K_{4} \cdot \frac{s}{t}$ 2  $\overline{K_1D_e^2}$   $\overline{K_4}$  $\cdot \left[K_4 \cdot K_2 \left(\frac{h_0}{t} - \frac{s}{2t}\right) - K_3\right] \leq \sigma_{\text{zul}}$ 4  $\sigma_{\text{II}} = -\frac{4E}{1-\mu^2} \cdot \frac{t^2}{K_1 D_e^2} \cdot K_4 \cdot \frac{s}{t}$  $\cdot \left[K_4 \cdot (K_2 - 2K_3) \cdot \left(\frac{h_0}{t} - \frac{s}{2t}\right) - K_3\right] \le \sigma_{\text{zul}}$ 2  $\frac{1}{2}$   $K_1D_e^2$   $N_4$ 4  $\sigma_{\text{III}} = -\frac{4E}{1-\mu^2} \cdot \frac{t^2}{K_1 D_e^2} \cdot K_4 \cdot \frac{s}{t}$  $\cdot \left[K_4 \cdot (K_2 - 2K_3) \cdot \left(\frac{h_0}{t} - \frac{s}{2t}\right) + K_3\right] \leq \sigma_{\text{zul}}$ 2  $V I = \frac{1}{1 - \mu^2} \frac{K_1 D_e^2}{K_1 D_e^2}$ 4  $t^2$   $\prime$  1  $\sigma_{VI} = -\frac{4E}{1-\mu^2} \cdot \frac{t^2}{K_1 D_e^2} \cdot K_4 \cdot \frac{1}{\delta} \cdot \frac{s}{t}$  $\frac{t^3}{2} \cdot \frac{t^3}{K_1 D_e^2} \cdot K_4^2$ 4  $R = \frac{4E}{1-\mu^2} \cdot \frac{t^3}{K_1 D_e^2} \cdot K_4^2$ .  $\cdot \left[ K_4^2 \cdot \left\{ \left( \frac{h_0}{t} \right)^2 - 3 \cdot \frac{h_0}{t} \cdot \frac{s}{t} + \frac{3}{2} \left( \frac{s}{t} \right)^2 \right\} + 1 \right]$  $W = \frac{4E}{1 - \mu^2} \cdot \frac{t^5}{K_1 D_e^2} \cdot K_4^2 \cdot \left(\frac{s}{t}\right)^2 \cdot \left[K_4^2 \left(\frac{h_0}{t}\right)\right]$  $\frac{4E}{1-\mu^2} \cdot \frac{t^5}{K_1 D_e^2} \cdot K_4^2 \cdot \left(\frac{s}{t}\right)^2 \cdot \left[K_4^2 \left(\frac{h_0}{t} - \frac{s}{2t}\right) + 1\right]$ 

### **Maschinenelemente**  Federn

**Festigkeitsnachweis bei statischer Belastung: Für diese und die so genannte quasistatische Belastung bei** *N* **< 10<sup>4</sup> Lastspielen wählt man die Tellerfeder aus Tabelle 10.3.2.11.3 so aus, dass die vorhandene größte Federkraft** *F* **kleiner ist als die in der Tabelle angegebene zulässige Federkraft** *F***0,75 bei dem Federweg**  $s_{0.75} = 0.75 \cdot h_0$ **. Die im Querschnitt I auftretende Druckspan-** $_{\sigma_{\text{I}}}$  soll 2 400 N/mm<sup>2</sup> **bei dem Federweg**   $s = 0.75 \cdot h_0 = s_{0.75}$  nicht **überschreiten.**

**Nachweis bei schwingender Belastung (Dauerfestigkeit):** 

**Grundlage für den Nachweis der Dauer- oder Zeitfestigkeit sind die in den dargestellten Dauerfestigkeitsdiagrammen (Goodman-Diagramme). Zur Auswertung werden die vorhandenen rechnerischen oberen und unteren Zugspannungen**  $\sigma_{\text{IIo}}$   $\sigma_{\text{IIu}}$  $\sigma_{\text{III}_0}$   $\sigma_{\text{III}_U}$  in den Querschnit**ten II und III mit den entsprechenden Gleichungen ermittelt. Diese Werte müssen kleiner sein als die Spannungshubgrenzen in den Dauerfestigkeitsdiagrammen.**

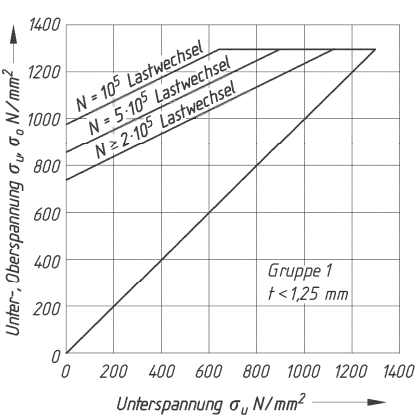

Dauer- und Zeitfestigkeitsdiagramm der Tellerfedergruppe 1 mit *t* < 1,25 mm

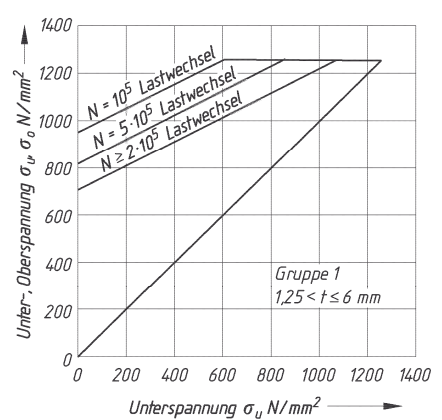

Dauer- und Zeitfestigkeitsdiagramm der Tellerfedergruppe 2 mit 1.25 mm  $< t < 6$  mm

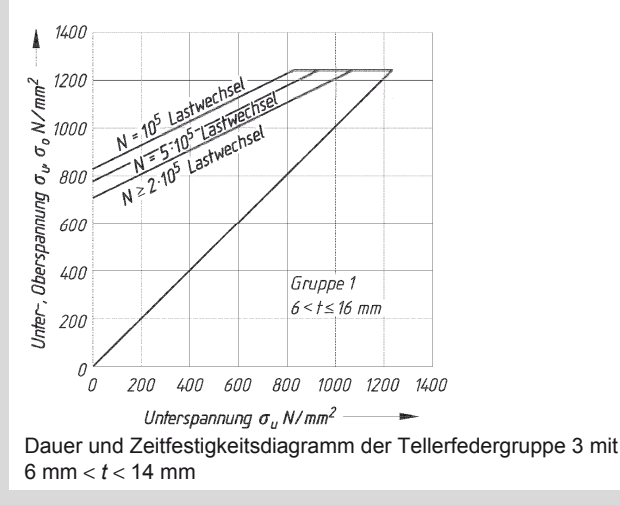

### **Maschinenelemente**  Federn

#### **10.3.2.11.3 Original-SCHNORR 1) Tellerfedern (nach DIN 2093), erweitert**

*D*<sup>e</sup> Außendurchmesser

- *D*i Innendurchmesser
- *t* Tellerdicke des Einzeltellers
- *l*<sub>0</sub> Bauhöhe des unbelasteten
- Federtellers
- $h_0 = l_0 t$  Federweg bis zur Plananlage der Tellerfeder ohne Auflagefläche
- $h_0$  = lichte Höhe am unbelasteten Einzelteller

*F*0,75 Federkraft am Einzelteller bei Federweg  $s_{0.75} = 0.75 \cdot h_0$ 

 $s_{0,75}$  Federweg am Einzelteller bei  $s = 0.75 \cdot h_0$  $\sigma_{OM}$ <sup>2)</sup>,  $\sigma_{II}$ <sup>3)</sup>,  $\sigma_{III}$  Rechnerische Spannung an der Stelle OM, II, III (siehe Bild in 10.3.2.11.1)

- 1) *t'* ist die verringerte Tellerdicke der Gruppe 3 (Grenzabmaße nach DIN 2093, Abschnitt 6.2).
- 2) rechnerische Druckspannung am oberen Mantelpunkt OM (siehe Bild in 10.3.2.11.1).
- 3) größte rechnerische Zugspannung an der Tellerunterseite,
- \*) Werte gelten für die Stelle II, sonst für Stelle III (siehe Bild in 10.3.2.11.1).

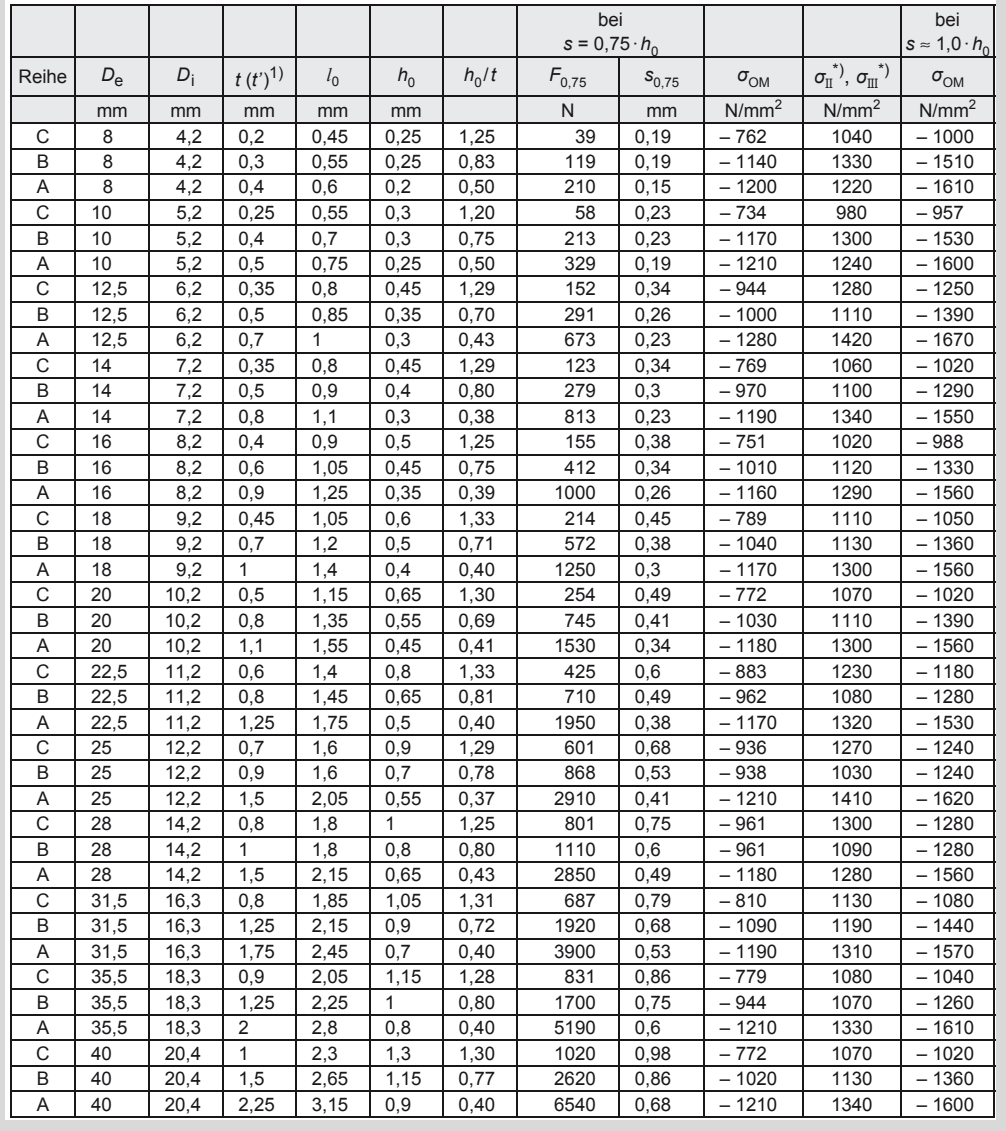

### **Maschinenelemente**

Federn

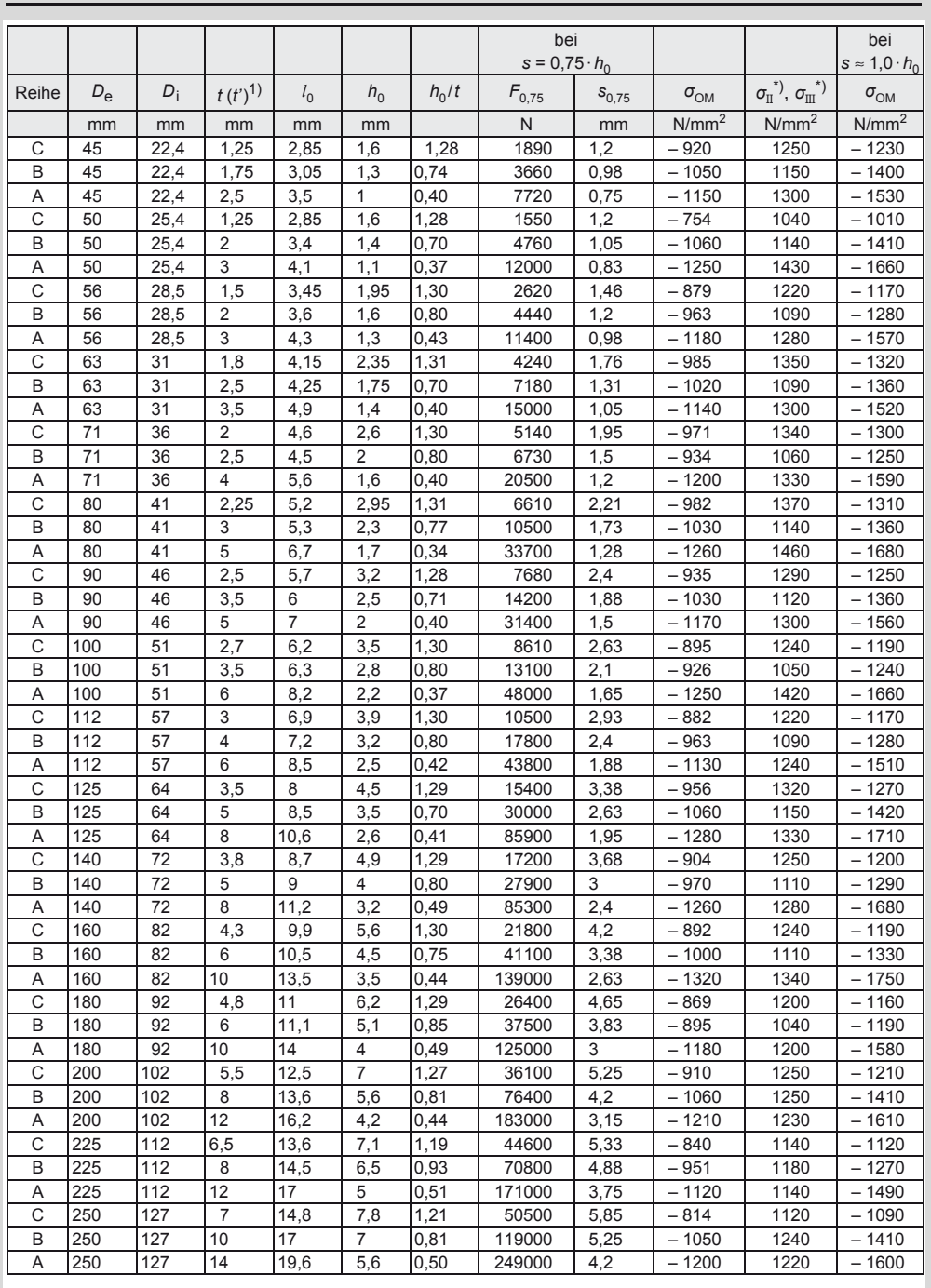

1) Adolf Schnorr GmbH + Co. KG, 71050 Sindelfingen

### **Maschinenelemente**  Federn

# 10

### **10.3.3 Gummifedern**

### **Anmerkung zu Gummifedern:**

Die prozentuale Dämpfung beträgt  $d = (W_{\text{fzu}} - W_{\text{fab}}) \cdot 100/W_{\text{fab}} = 6...30$  %. Der E-Modul aus *E* = 2 *G* (1 +  $\mu$ ) = 3 *G* (mit  $\mu$  = 0,5) gilt nur für Federn, bei denen keine Behinderungen an den Befestigungsstellen durch Reibung oder chemische Bindung eintritt. Die Zerreißfestigkeit beträgt etwa 15 N/mm2. Die Dauerfestigkeit ist abhängig von Beanspruchungsart, Gummiqualität, Herstellungsverfahren und Form. Allseitig eingeschlossener Gummi kann nicht federn (Formfaktor *k* = ∞). Zugbeanspruchung ist bei Gummi zu vermeiden.

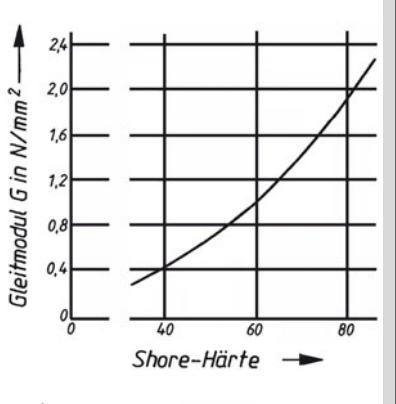

Elastizitätsmodul E in N/mm<sup>2</sup> —  $40 - 40$ 57 30 Shore-Härte 40  $\overline{32}$  $\overline{20}$  $\mathcal{U}$ 0  $\overline{0}$  $0,5$  $10$  $1,5$  $2.0$ 

Formfaktor k

 $=\frac{AE}{h}$ 

### Beanspruchung Belastung Belastung statisch dynamisch

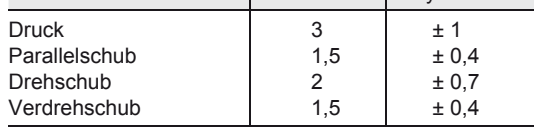

Richtwerte für die zulässige Spannung  $\tau_{\text{zul}}$  in N/mm<sup>2</sup>

### **Beanspruchung: Druck**

$$
\sigma = \frac{F}{A} = \frac{fE}{h} \le \sigma_{\text{zul}} \qquad f = \frac{Fh}{EA} \qquad F = \frac{fEA}{h} \qquad c
$$

 $\sigma_G \leq 3$  N/mm<sup>2</sup>;  $\sigma_A \leq \pm 1$  N/mm<sup>2</sup>; Gleichungen gelten für  $f < 0.2$  h

#### **Beanspruchung der Scheibenfeder: Parallelschub**

$$
\tau = \gamma G = \frac{F}{A} = \frac{fG}{h} \le \tau_{\text{Zul}} \qquad f = \frac{Fh}{GA} \qquad F = \frac{fGA}{h} \qquad c = \frac{AG}{h}
$$
  
bei kleinem *γ*ist:  $\gamma = \frac{f}{h}$ sonst: aus tan  $\gamma = \frac{f}{h} = \tan \frac{F}{AG}$ ;  $f = h \tan \frac{F}{AG}$ 

### **Beanspruchung der Hülsenfeder: Parallelschub**

$$
\tau = \gamma G = \frac{F}{A} = \frac{F}{2\pi rh} \le \tau_{\text{zul}} \qquad f = \frac{F}{2\pi hG} \ln \frac{r_2}{r_1} \qquad c = \frac{F}{f} = \frac{2\pi hG}{\ln \frac{r_2}{r_1}}
$$
\n
$$
\gamma = \frac{F}{2\pi rhG}
$$

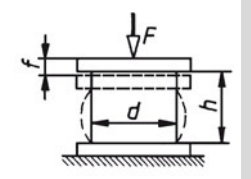

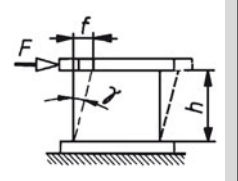

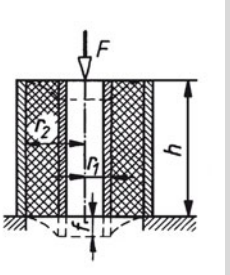

### **Maschinenelemente**

Achsen, Wellen und Zapfen

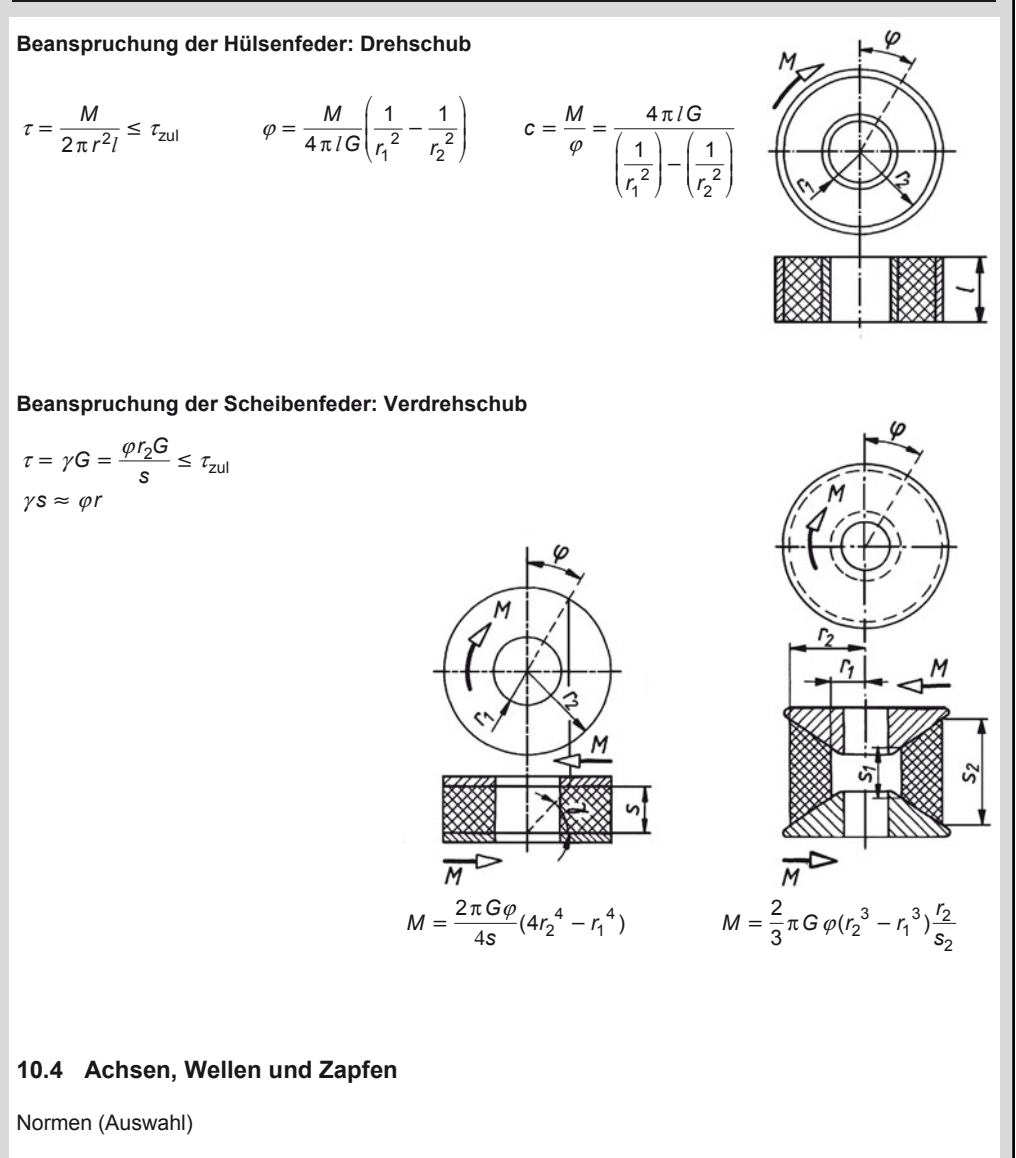

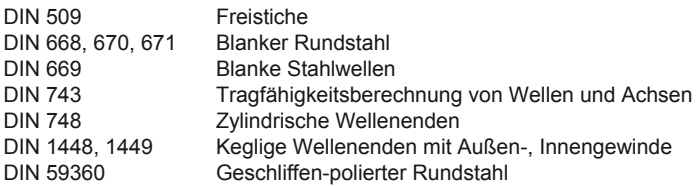

### **10.4.1 Achsen**

Grundlagen zur Berechnung von Achsen, Wellen und Zapfen siehe auch Abschnitt 9 Festigkeitslehre.

### **Maschinenelemente**  Achsen, Wellen und Zapfen

# 10

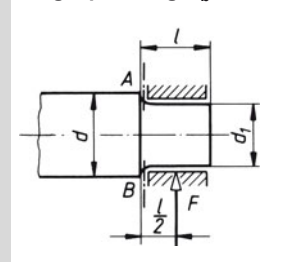

x *M W*  $\sigma_{\rm b}$  *M*<sub>b</sub> *W*  $\overline{mm^2}$ N  $Nmm$  mm<sup>3</sup>

*M*<sub>bx</sub> Biegemoment an beliebiger Schnittstelle x-x<br>*W*<sub>x</sub> Axiales Widerstandsmoment an der gewä

Axiales Widerstandsmoment an der gewählten Schnittstelle, siehe 9 Festigkeitslehre.

Zusätzliche Schubbeanspruchung ist meist gering und wird vernachlässigt.

### **10.4.2 Wellen**

**Vorhandene Biegespannung** σ<sub>b</sub>

#### **10.4.2.1 Konstruktionsentwurf**

Zusammenstellung wichtiger Normen für den Konstruktionsentwurf einer Getriebewelle

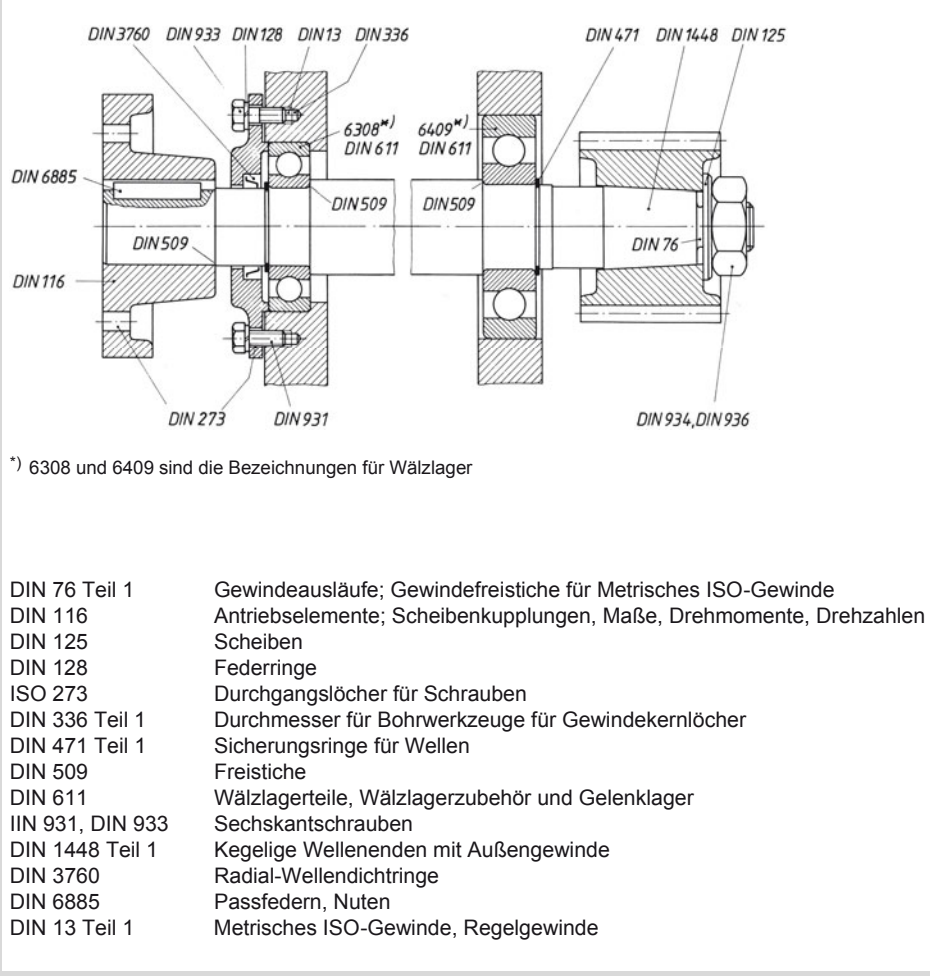

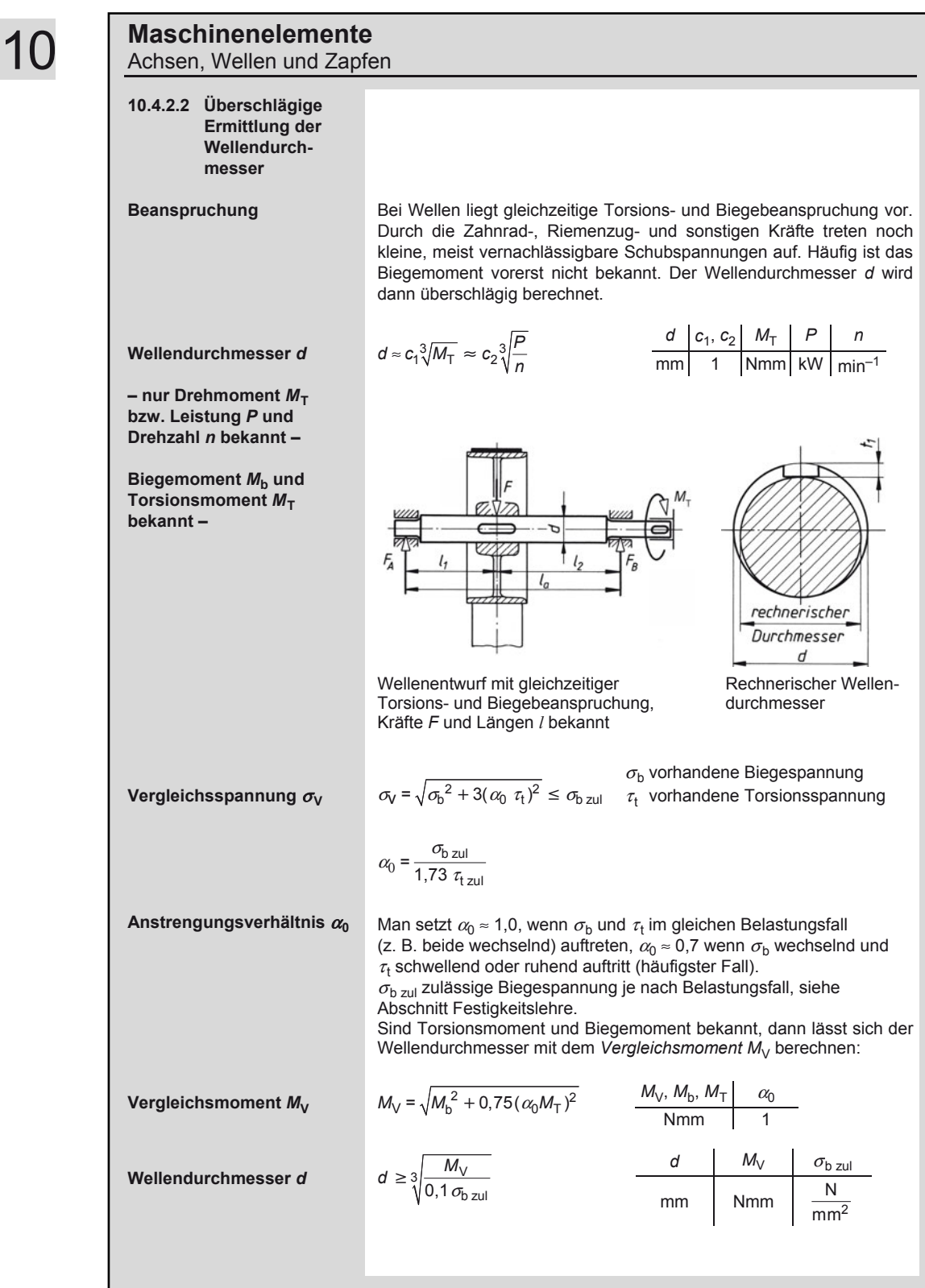

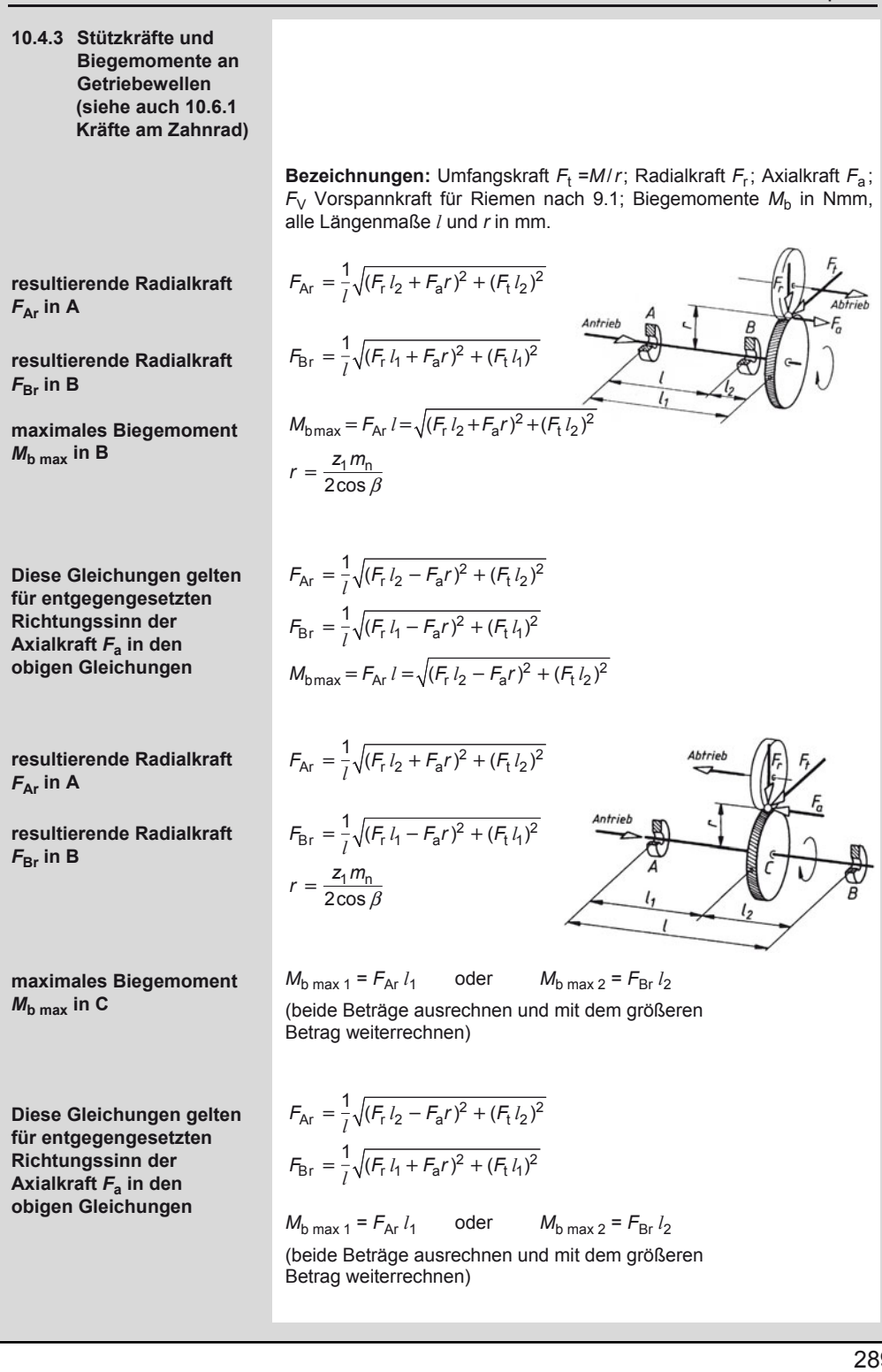

### **Maschinenelemente**

Achsen, Wellen und Zapfen

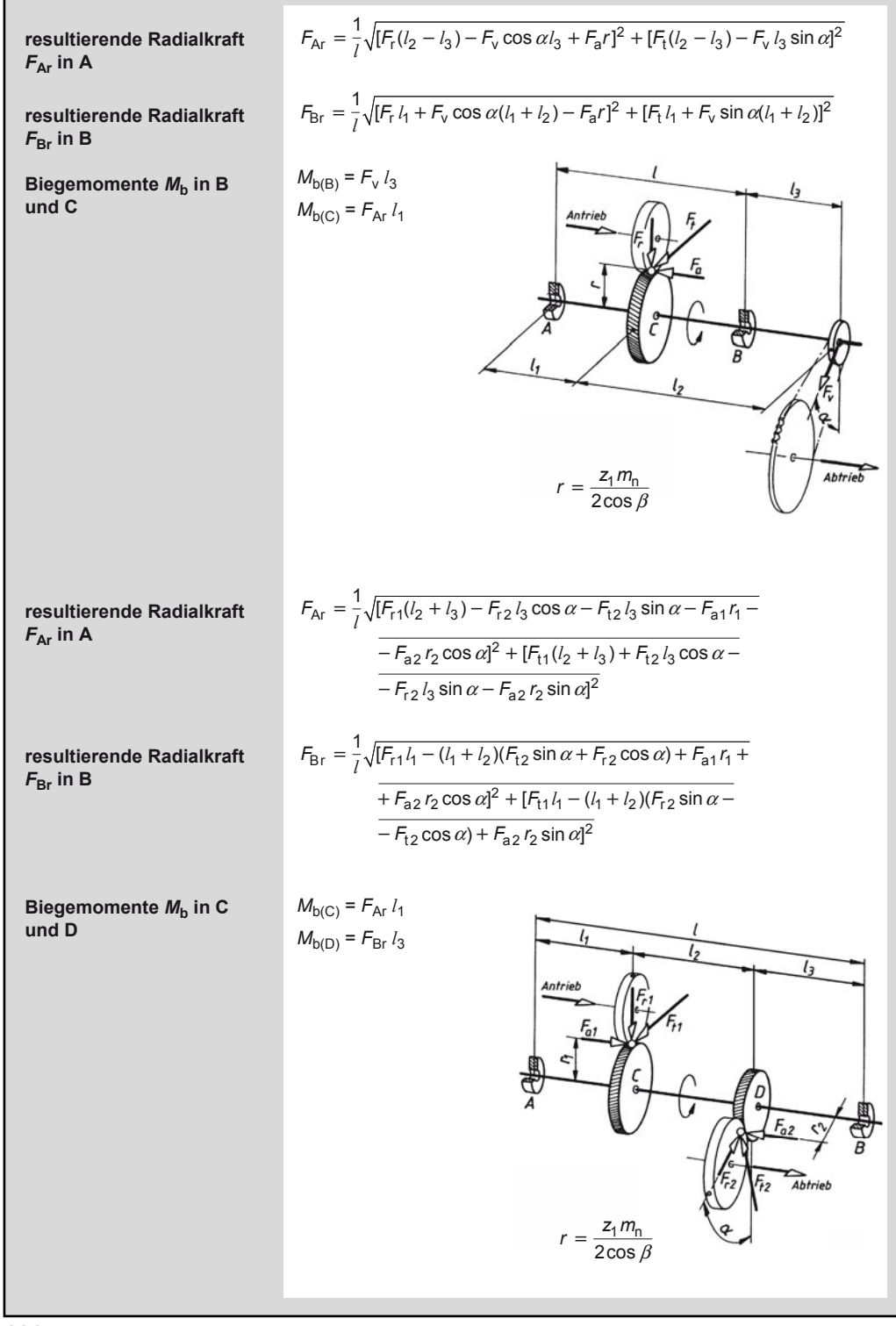

### **Maschinenelemente**  Achsen, Wellen und Zapfen

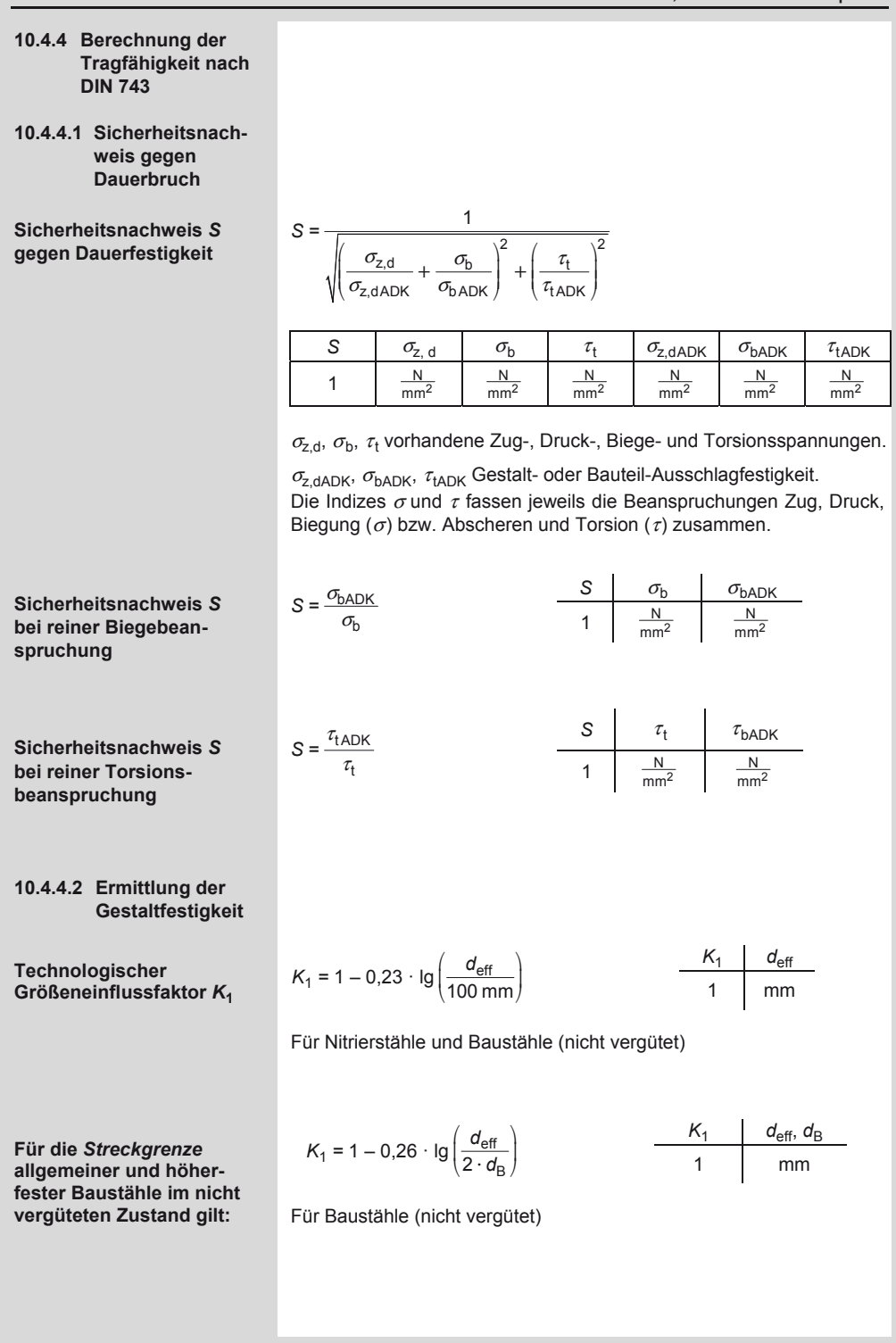

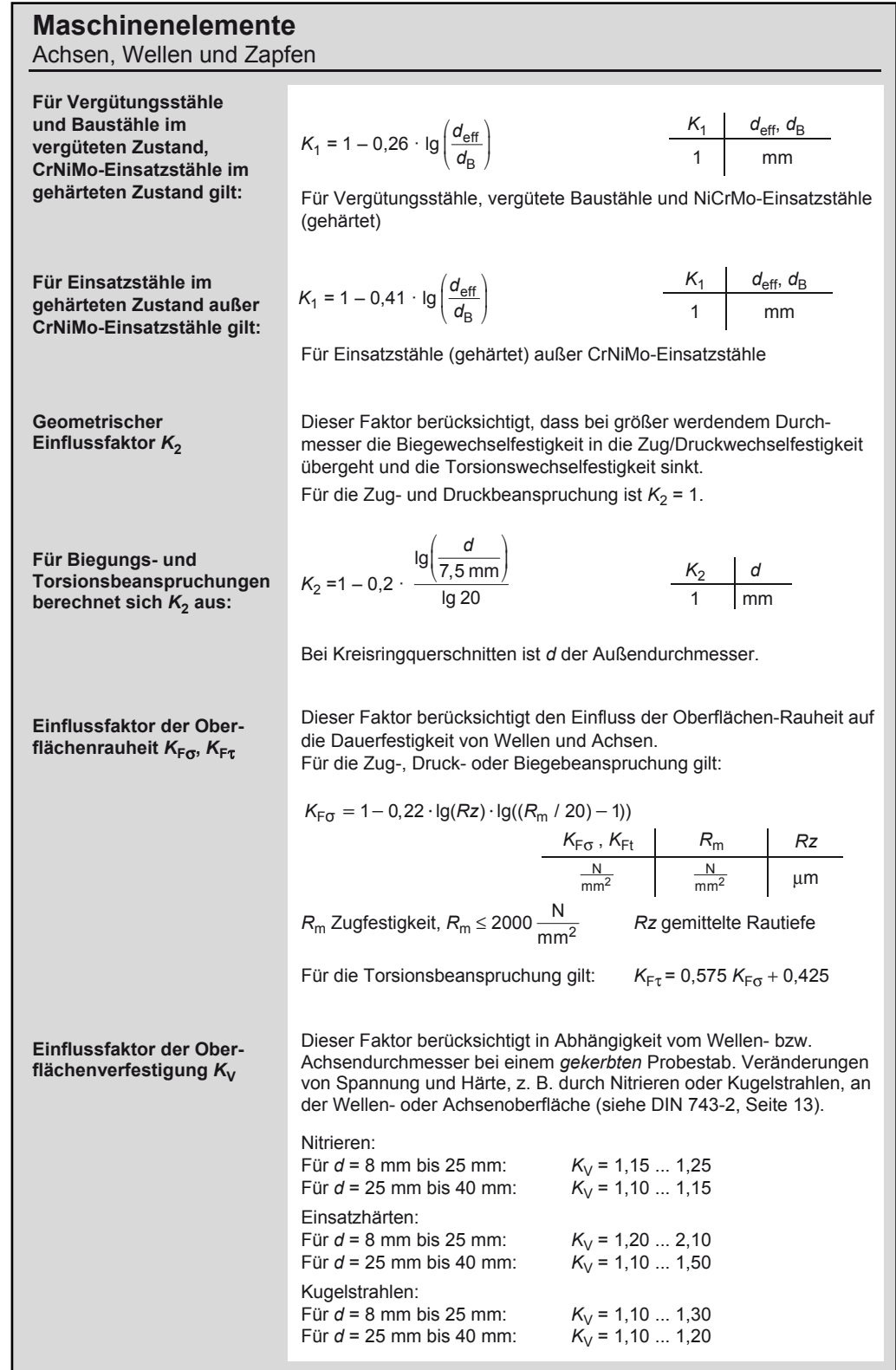

### **Maschinenelemente**  Achsen, Wellen und Zapfen

**Einflussfaktor Kerbwirkung** βσ**,** τ

**Aus den vier Einflussfaktoren**  $K_v$ ,  $K_z$ ,  $K_F$  und  $\beta$ **wird je nach Beanspruchungsart ein Gesamteinflussfaktor** *K*σ**,**τ **gebildet.** 

**Mit den Gleichungen für die Bauteil-Wechsel**festigkeiten  $\sigma$ <sub>z,d,bWK</sub> und <sup>τ</sup> **t WK können die Gleichungen für die Gestaltfestigkeit definiert werden.** 

**Faktor der Mittelspannungsempfindlichkeit für Zug- und Druckbeanspruchung**  $ψ<sub>z.dK</sub>$ :

Richtwerte für Kerbwirkungszahlen siehe Festigkeitslehre. Genauere und umfangreichere Werte in DIN 743-2.

Kerbwirkungszahlen für Welle-Nabe-Verbindungen werden errechnet aus

$$
\beta_{\sigma} \approx 3.0 \cdot \left(\frac{R_{\rm m}}{1000 \frac{\rm N}{\rm mm^2}}\right)^{0.38} \qquad \frac{\beta_{\sigma, \tau} \mid R_{\rm m}}{1 \mid \frac{\rm N}{\rm mm^2}}
$$

 $\beta_\tau \approx 0.56 \cdot \beta_\sigma + 0.1$ 

Für Zug-, Druck- oder Biegebeanspruchung gilt:

 $K_{\sigma} = \left(\frac{\beta_{\sigma}}{K_2} + \frac{1}{K_{\text{F}\sigma}} - 1\right) \cdot \frac{1}{K_{\text{V}}}$  $\left(\frac{\beta_{\sigma}}{K_2}+\frac{1}{K_{F\sigma}}-1\right)$ . σ σ Für Torsionsbeanspruchung gilt:  $K_{\tau} = \left(\frac{\beta_{\tau}}{K_2} + \frac{1}{K_{\text{F}\tau}} - 1\right) \cdot \frac{1}{K_{\text{V}}}$  $K_2$   $K_{F\tau}$   $K$ 

für Zug- und Druckbeanspruchung  $\sigma_{z,dWK}$ :

$$
\sigma_{z,dWK} = \frac{0.4 \cdot R_m \cdot K_1}{K_{\sigma}}
$$

für Biegebeanspruchung  $\sigma_{\text{bWK}}$ :

$$
\sigma_{\text{bWK}} = \frac{0.5 \cdot R_{\text{m}} \cdot K_1}{K_{\sigma}} \qquad \frac{\sigma_{\text{z,dWK}} \cdot \sigma_{\text{bWK}}}{\frac{N}{\text{mm}^2}} \qquad \frac{R_{\text{m}}}{\frac{N}{\text{mm}^2}} \qquad \frac{K_1 \cdot K_{\sigma,\tau}}{1}
$$

für Torsionsbeanspruchung  $\tau_{\text{tWK}}$ :

$$
\tau_{\text{tWK}} = \frac{0.3 \cdot R_{\text{m}} \cdot K_{1}}{K_{\tau}}
$$

Bei der Berechnung der Bauteil-Wechselfestigkeit ist der Größeneinflussfaktor K<sub>1</sub> zu bestimmen (siehe oben).

für Zug- und Druckbeanspruchung  $\psi_{\text{z-dK}}$ :

$$
\psi_{z,\text{dK}} = \frac{\sigma_{z,\text{dWK}}}{2 \cdot K_1 \cdot R_\text{m} - \sigma_{z,\text{dWK}}}
$$

$$
\begin{array}{c|c|c}\n\sigma_{z,dWK}, \sigma_{bWK}, \psi_{z,d,b,\tau K} & R_m & K_1, K_{\sigma,\tau} \\
\hline\nm^2 & m^2 & 1\n\end{array}
$$

für Biegebeanspruchung  $\psi_{hK}$ :

$$
\psi_{\rm DK} = \frac{\sigma_{\rm bWK}}{2 \cdot K_1 \cdot R_{\rm m} - \sigma_{\rm bWK}}
$$

für Torsionsbeanspruchung  $\psi_{\tau K}$ :

$$
\psi_{\tau\mathsf{K}} = \frac{\tau_{\mathsf{t}\mathsf{W}\mathsf{K}}}{2 \cdot \mathsf{K}_1 \cdot \mathsf{R}_{\mathsf{m}} - \tau_{\mathsf{t}\mathsf{W}\mathsf{K}}}
$$

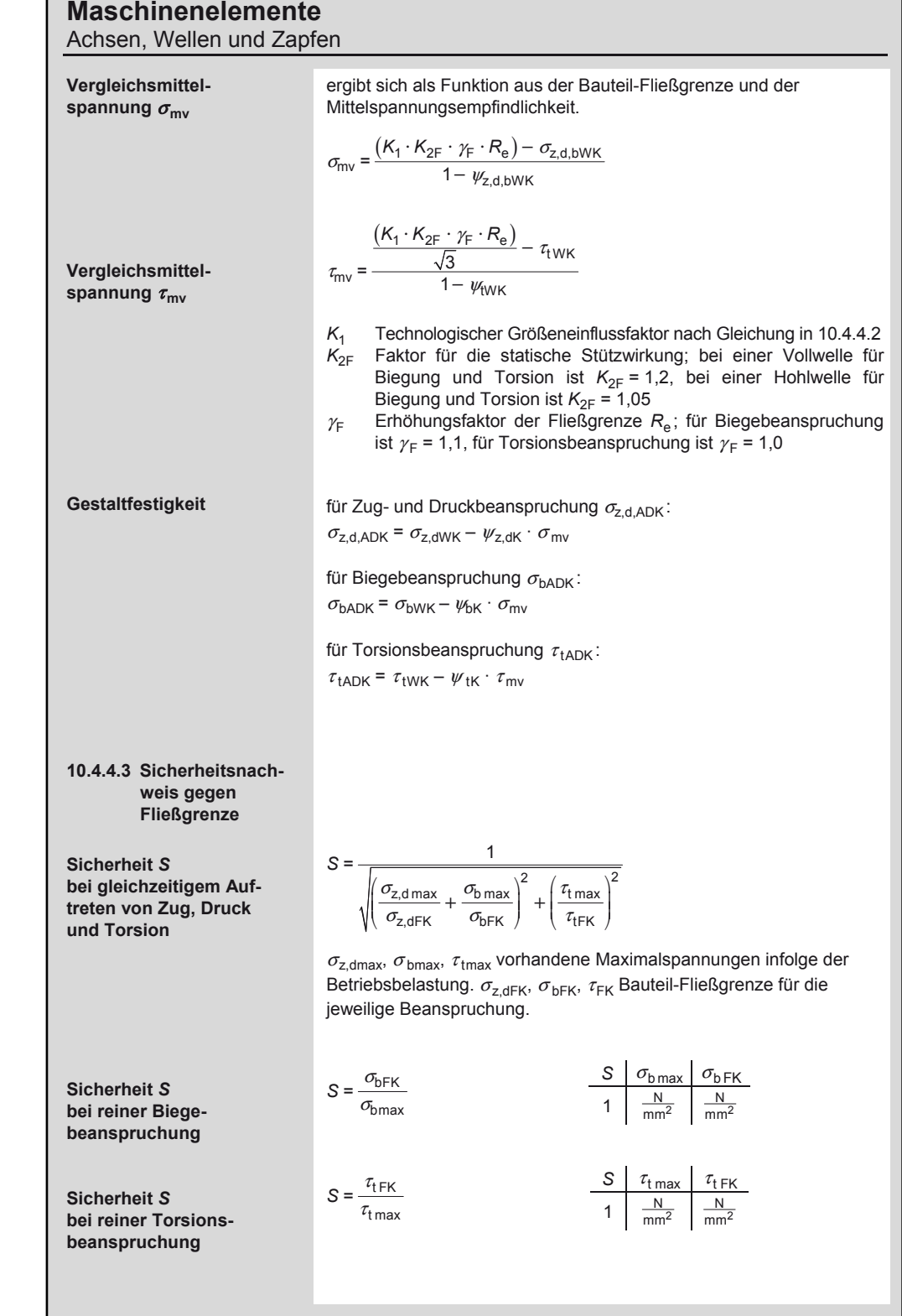

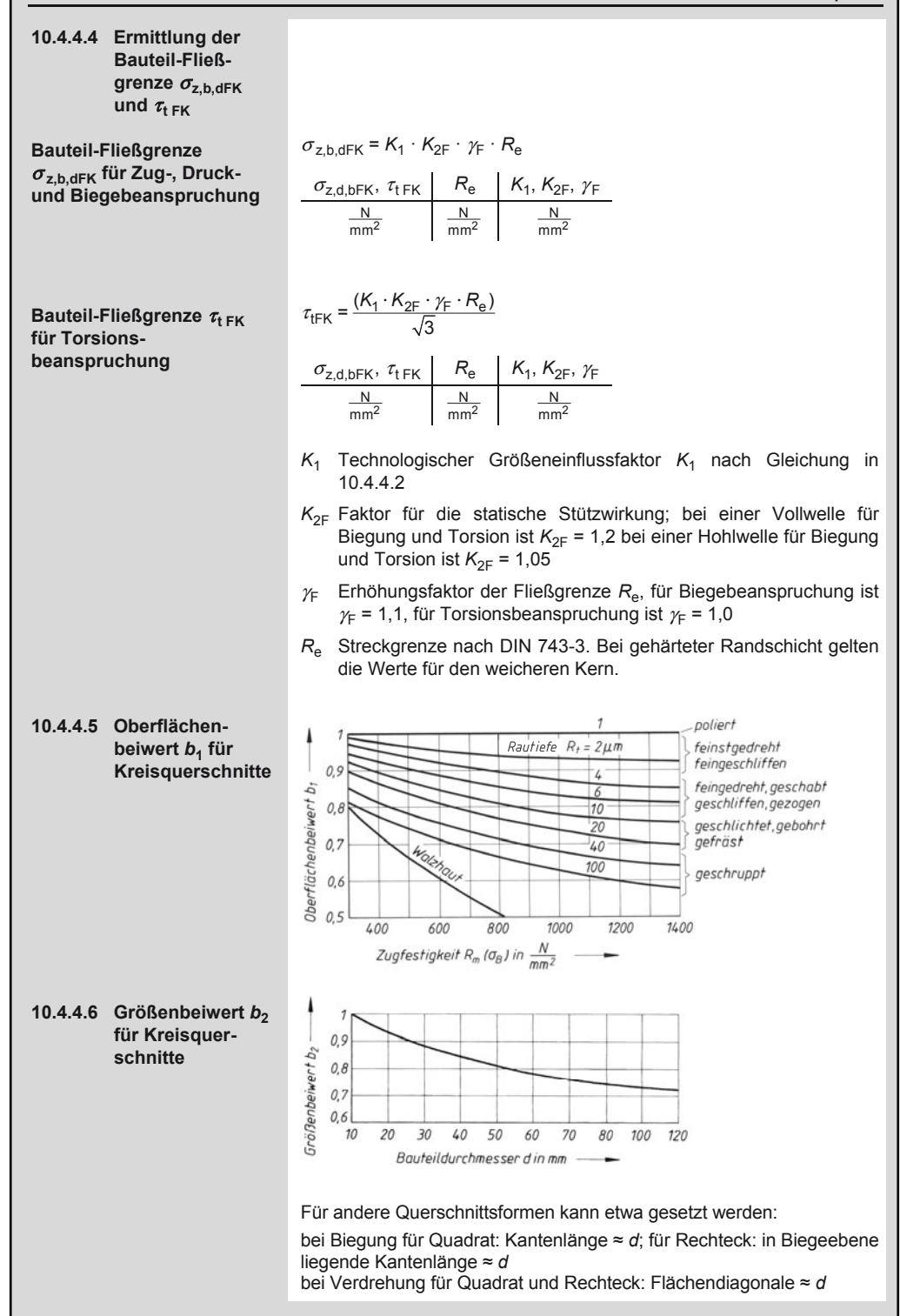

### **Maschinenelemente**

Nabenverbindungen

### **10.5 Nabenverbindungen**

### **10.5.1 Kraftschlüssige (reibschlüssige) Nabenverbindungen (Beispiele)**  Hauptvorteil: Spielfreie Übertragung wechselnder Drehmomente

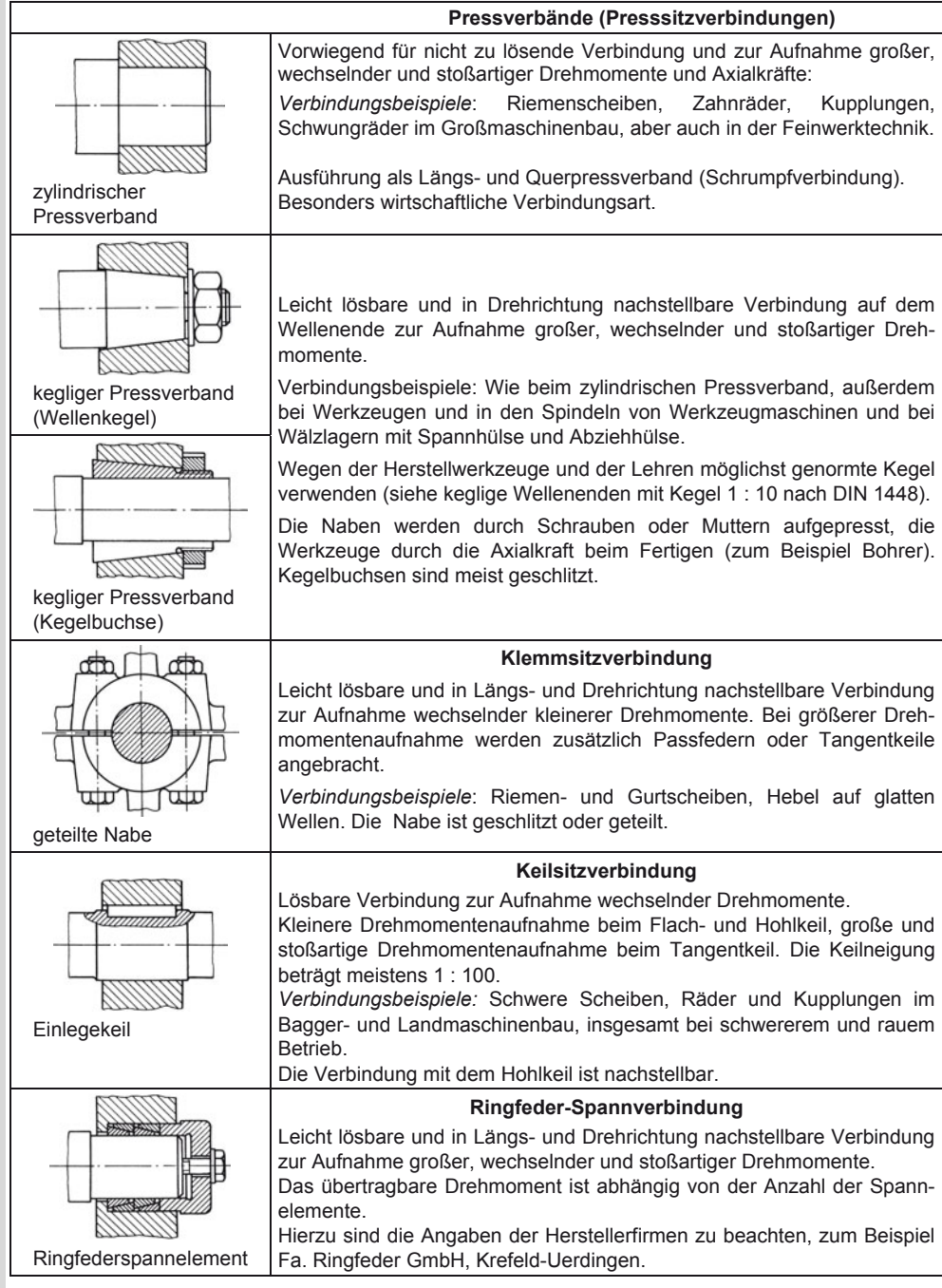

### **Maschinenelemente**  Nabenverbindungen

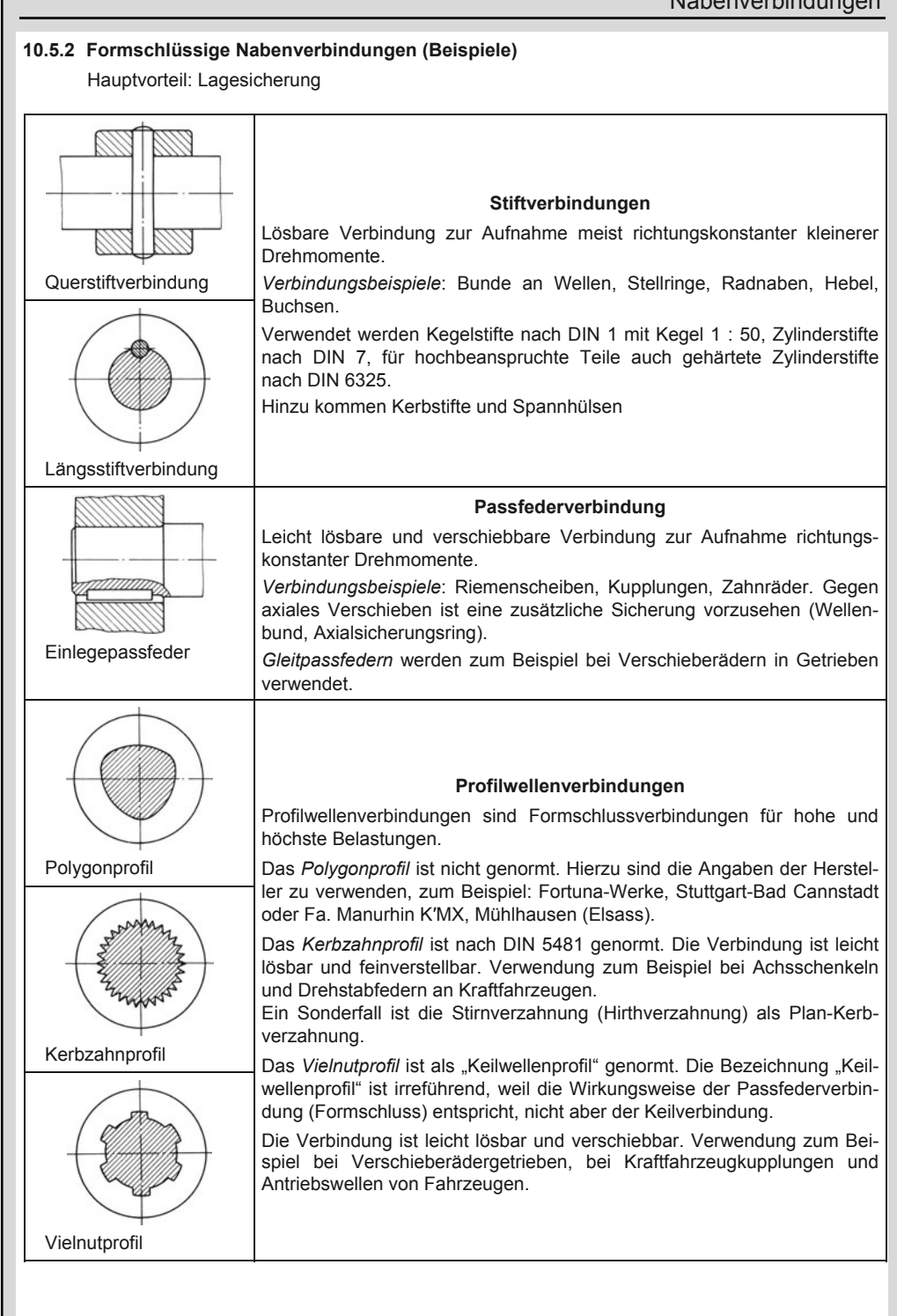

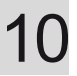

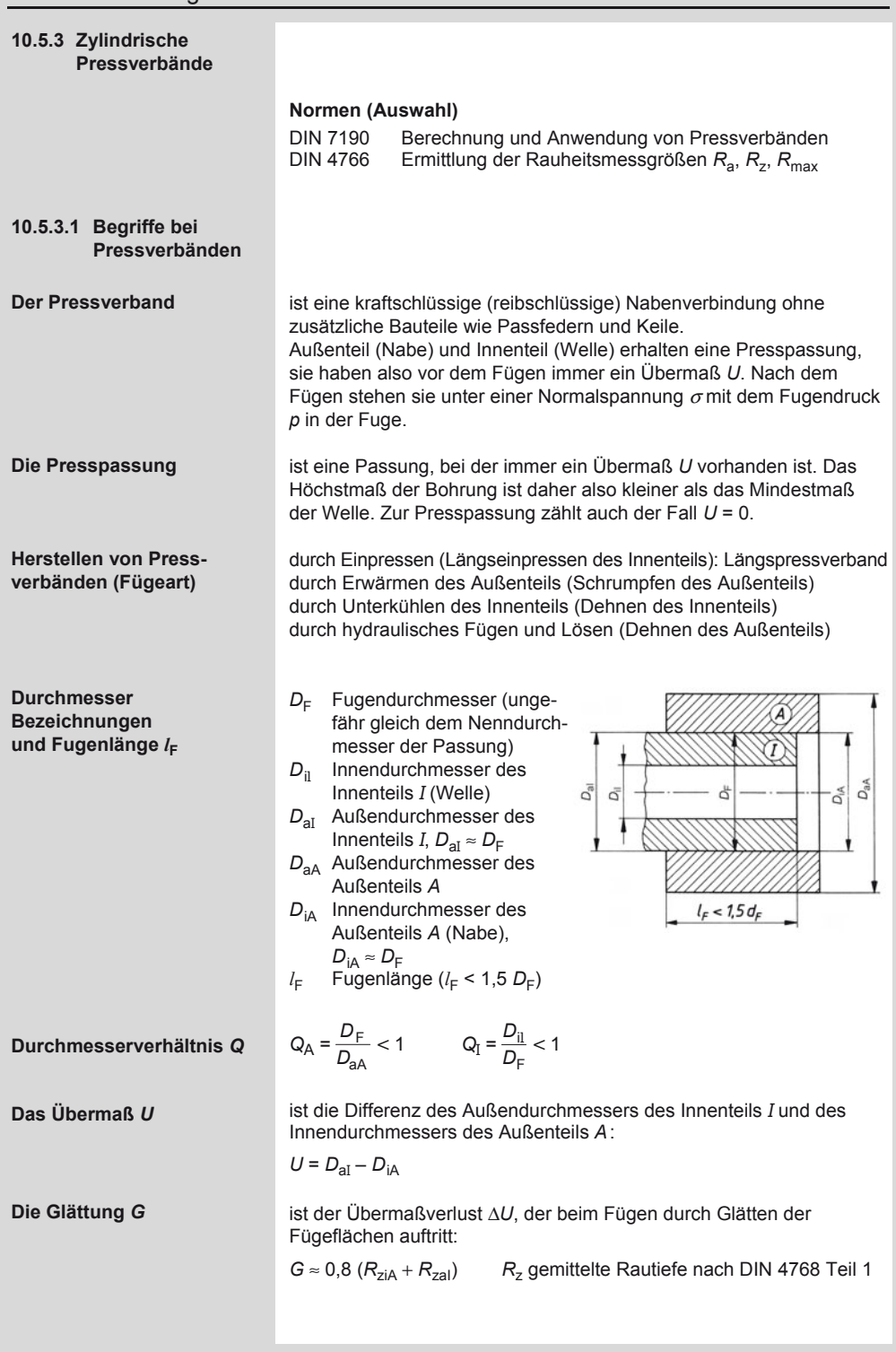

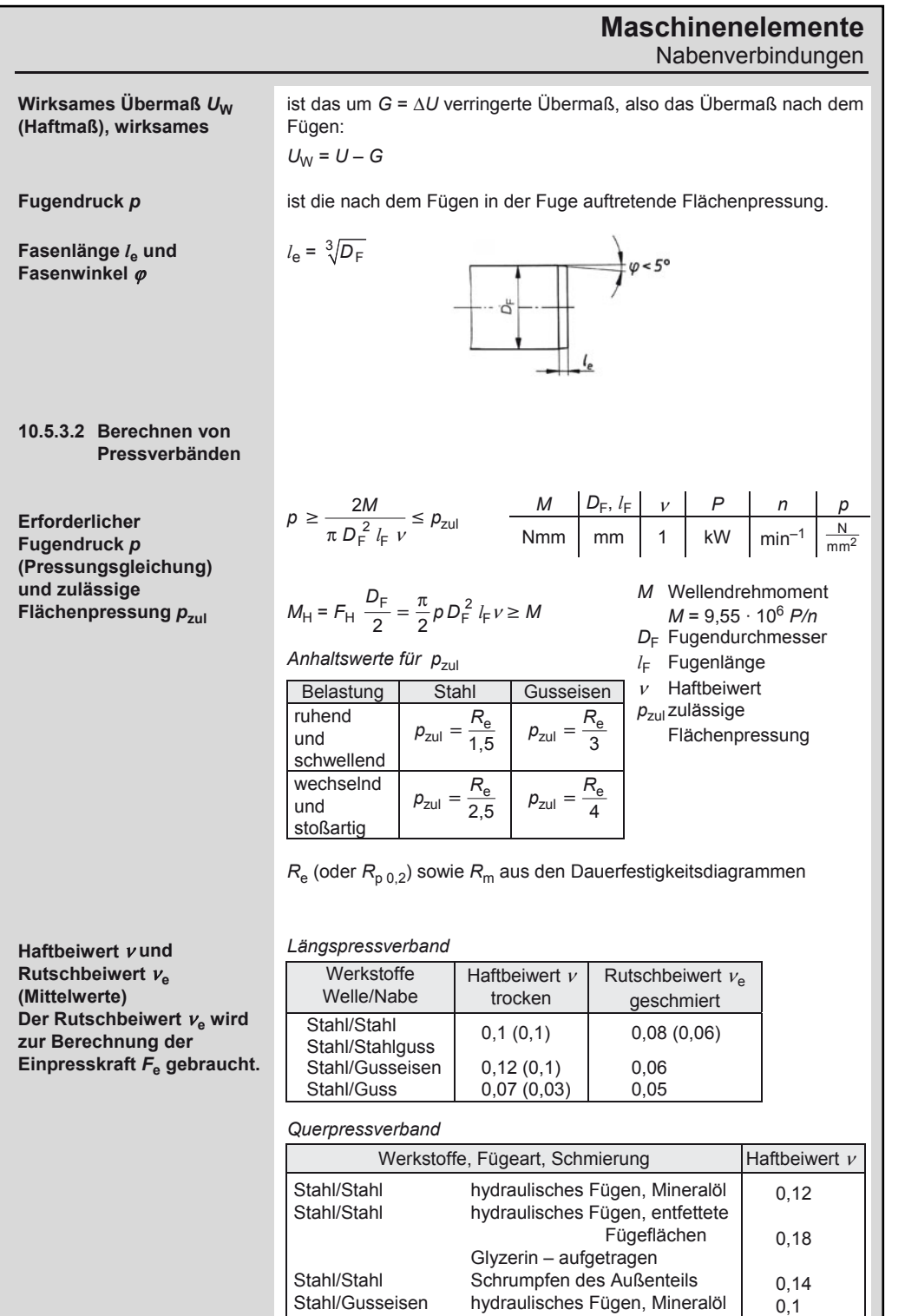

Stahl/Gusseisen hydraulisches Fügen, entfettete Fügeflächen aus der Eine Erstellung der Erstellung und Erstellung der Erstellung und Erstellung und Erstellung

0,16

10

### **Maschinenelemente**

Nabenverbindungen

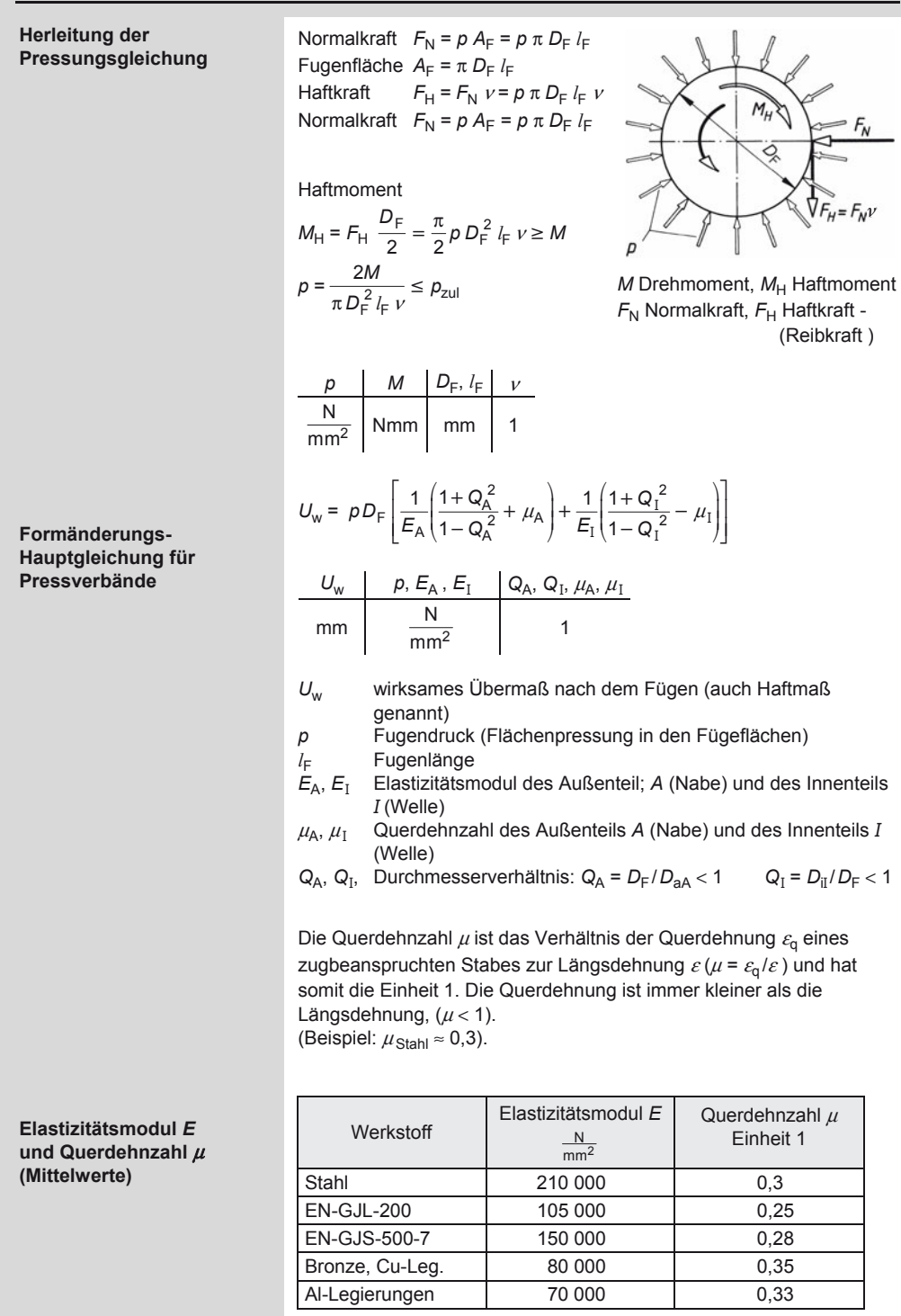

### **Maschinenelemente**  Nabenverbindungen

# 10

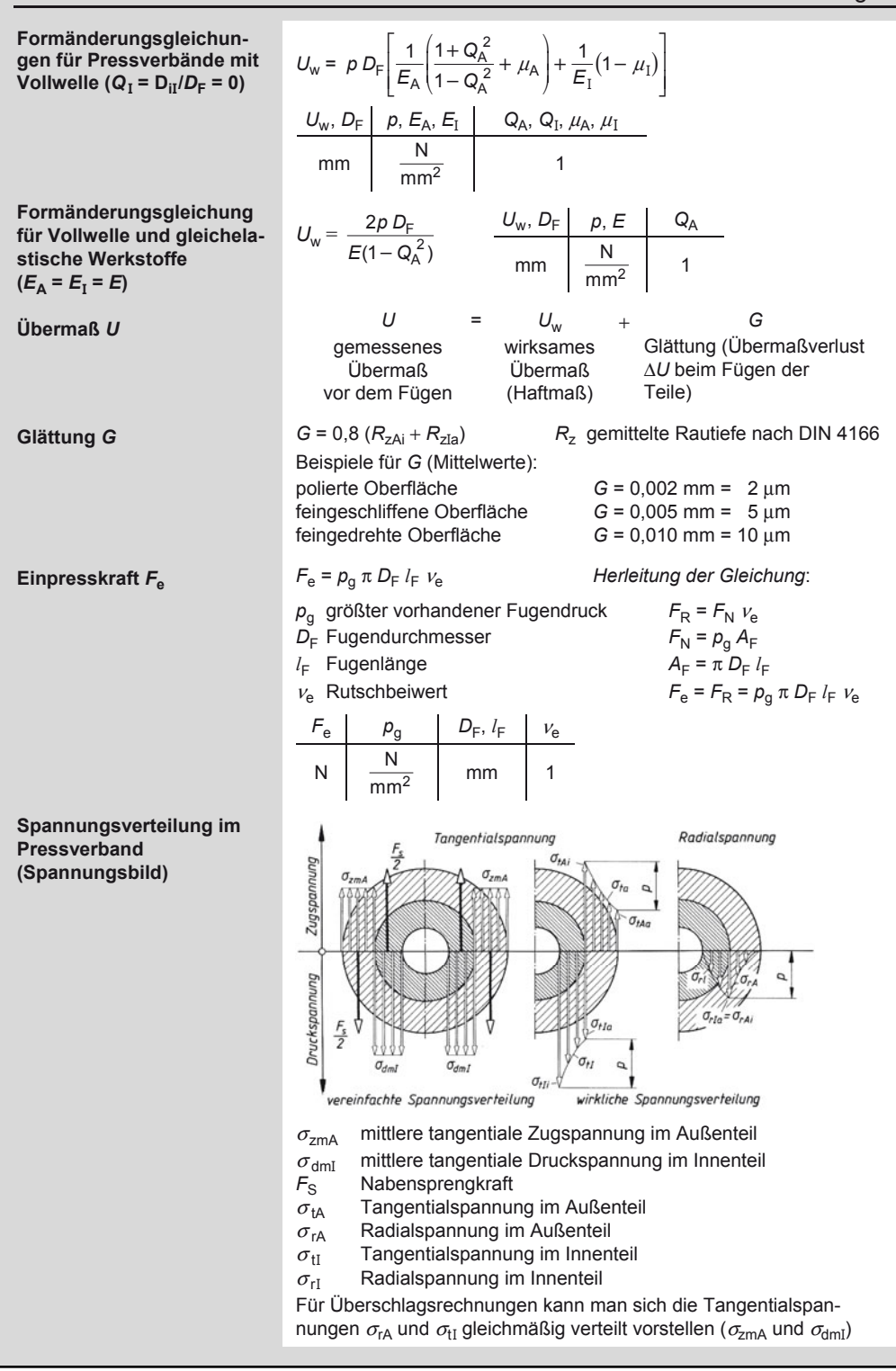

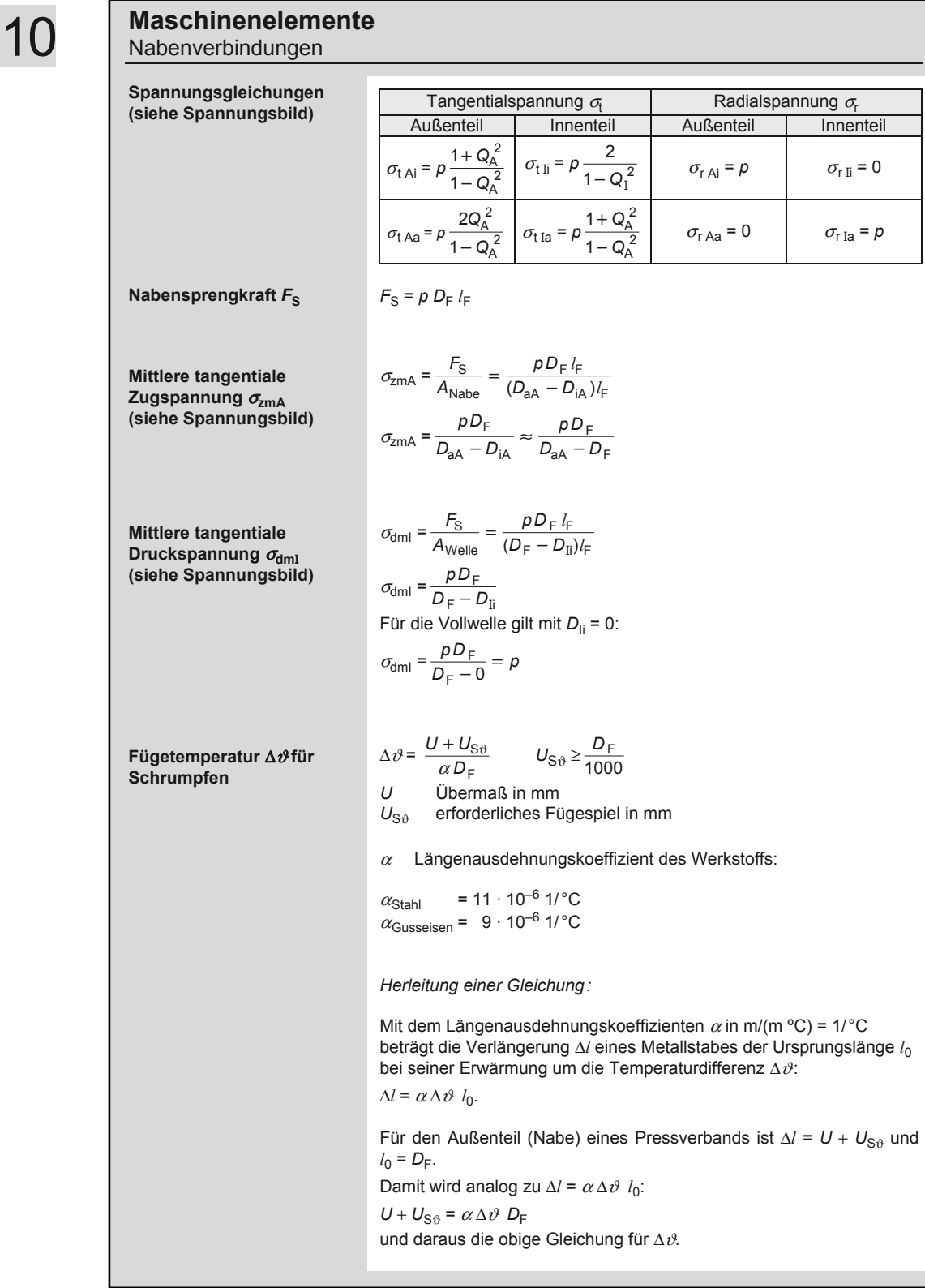

**Maschinenelemente** 

### **Maschinenelemente**  Nabenverbindungen

#### **10.5.3.4 Festlegen einer Übermaßpassung (Presspassung)**

Bei Einzelfertigung führt man die Nabenbohrung aus und fertigt nach deren Istmaß die Welle für das errechnete Übermaß *U*.

Bei Serienfertigung müssen größere Toleranzen zugelassen werden.

Man muss also eine Übermaßpassung festlegen. Eine Auswahl der ISO-Toleranzlagen und -Qualitäten zeigt Tabelle 10.1.13 für das im Maschinenbau übliche System der Einheitsbohrung. Da sich kleinere Toleranzen bei Wellen leichter einhalten lassen als bei Bohrungen, wählt man zweckmäßig:

Bohrung H7 mit Wellen der Qualität 6 Bohrung H8 mit Wellen der Qualität 7 usw.

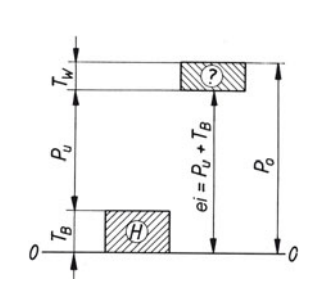

Liegt ein Toleranzfeld für die Bohrung vor, zum Beispiel H7, findet man das Toleranzfeld für eine Welle folgendermaßen:

Das errechnete Übermaß wird gleich dem Kleinstübermaß  $P_{\mu}$  gesetzt und die Toleranz der Bohrung T<sub>B</sub> addiert.

Damit hat man das vorläufige untere Abmaß einer Welle:

$$
e i = P_{\rm u} + T_{\rm B} \qquad P_{\rm u} = U
$$

Mit diesem Wert geht man in der Tabelle 10.1.14 in die Zeile für den vorliegenden Nennmaßbereich und wählt dort für die vorher festgelegte Qualität ein Toleranzfeld für die Welle, bei dem das angegebene untere Abmaß dem errechneten am nächsten kommt (siehe Beispiel).

#### **Beispiel:**

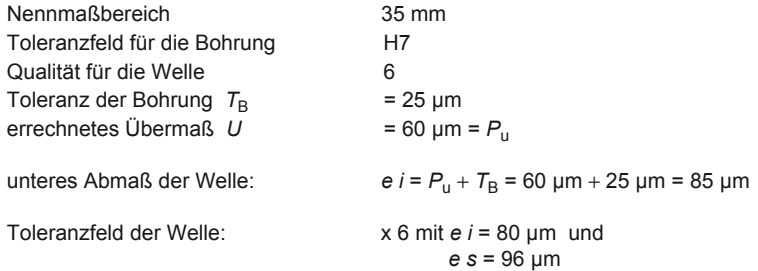

Damit können die Höchstpassung  $P_0$  und die Mindestpassung  $P_0$  berechnet werden:

*P*o = *E i* – *e s* = 25 μm – 80 μm = – 55 μm *P*u = *E S* – *e i* = 0 – 96 μm = – 96 μm

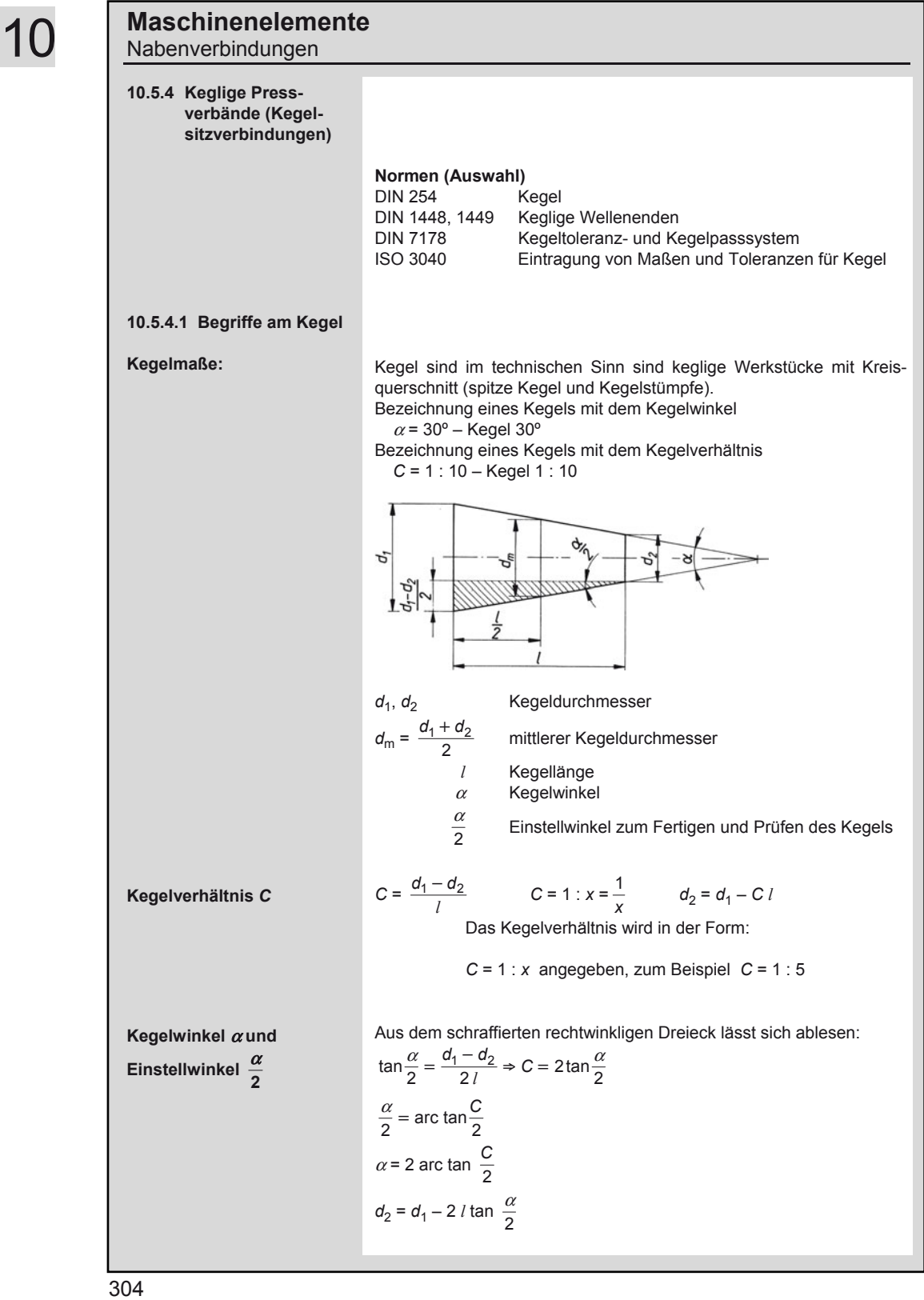

#### Nabenverbindungen **10.5.4.2 Vorzugswerte für Kegel 10.5.4.3 Berechnungsformeln für keglige Pressverbände Erforderliche Einpresskraft**  $F_e$ **Vorhandene Fugenpressung** *p*  **Einpresskraft** *F***e für einen bestimmten Fugendruck** *p* Kegelverhältnis *C* = 1 : *x* Kegelwinkel  $\alpha$  Einstellwinkel  $\frac{\alpha}{2}$ 1 : 0,2886751  $1:0.5$ 1 : 1,8660254  $1:3$  $1:5$ 1 : 10 1 : 20 1 : 50 1 : 100 120° 90° 30° 18° 55'29" ≈ 18,925° 11° 25'16" ≈ 11,421° 5° 43'29" ≈ 5,725° 2° 51'51" ≈ 2,864° 1° 8'45"  $34'22'' \approx 0,573°$ ≈ 1,146° 60° 45° 15° 9° 27'44" 5° 42'38" 2° 51'45" 1° 25'56" 34'23" 17'11" Werkzeugkegel und Aufnahmekegel an Werkzeugmaschinenspindeln, die so genannten Morsekegel (DIN 228), haben ein Kegelverhältnis von ungefähr 1 : 20. *F*<sup>e</sup> *M*<sup>T</sup> *d*m, *l* <sup>α</sup> <sup>F</sup> <sup>ν</sup><sup>e</sup> *P n p*  $F_e = \frac{2 M_T}{d_m v_e} \cdot \sin\left(\frac{\alpha}{2} + r_e\right)$   $F_e = \frac{M_T}{N} \frac{d_m}{r_e} \cdot \frac{d_F}{r_e} \cdot \frac{V_e}{r_e} \cdot \frac{P}{r_e} \cdot \frac{n}{N} \cdot \frac{P}{m m n^2}$ mm  $M_T = 9.55 \cdot 10^6 \cdot \frac{P}{q}$ α ν T  $e$  d $_n^2$   $l_{\text{F}}$  $2M_T \cos \left(\frac{\pi}{2}\right)$  $p = \frac{2M_{\text{T}} \cos\left(\frac{\alpha}{2}\right)}{v_{\text{e}} d_{\text{m}}^2 l_{\text{F}}} \le p_{\text{zul}}$  $F_e = \pi p \ d_m l_F \cdot \sin\left(\frac{\alpha}{2} + r_e\right)$ *M*<sub>T</sub> Drehmoment<br> *P* Wellenleistun<br> *n* Drehzahl *P* Wellenleistung Drehzahl  $\frac{\alpha}{2}$ **Einstellwinkel**  $ρ_e$  Reibungswinkel aus tan  $ρ_e = ν_e$  $\rho_e$  = arctan  $v_e$ <br> $v_e$  Rutschbe Rutschbeiwert *d*m mittlerer Kegeldurchmesser  $l_F$  Fugenlänge

**Maschinenelemente** 

### **Maschinenelemente**

Nabenverbindungen

#### **10.5.5 Maße für keglige Wellenenden mit Außengewinde**

Bezeichnung eines langen kegligen Wellenendes mit Passfeder und Durchmesser  $d_1$  = 40 mm:

Wellenende  $40 \times 82$  DIN 1448

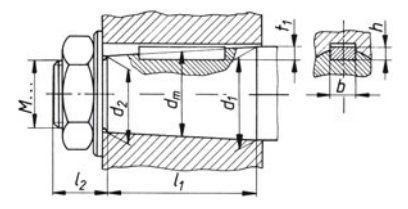

#### Maße in mm

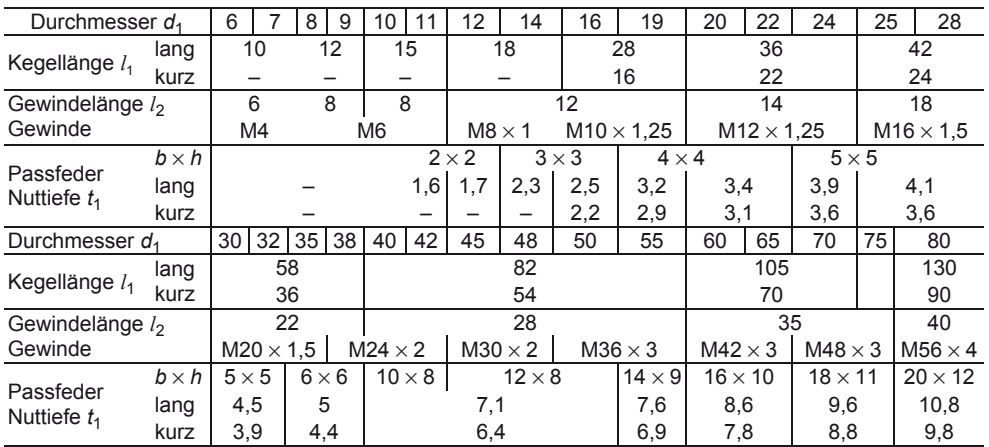

#### **10.5.6 Richtwerte für Nabenabmessungen**

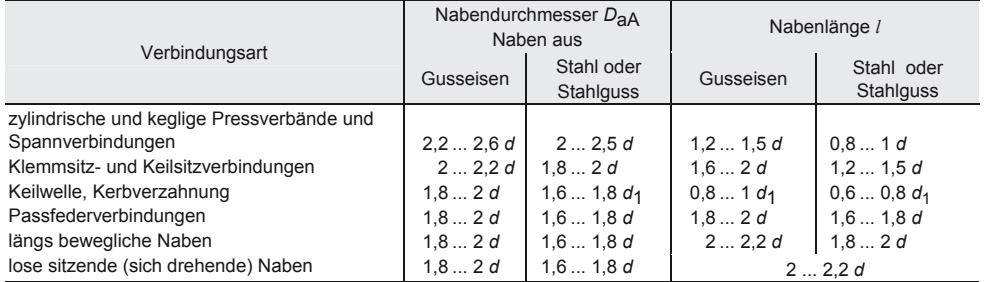

*d* Wellendurchmesser

Die Werte für Keilwelle und Kerbverzahnung sind Mindestwerte (d<sub>1</sub> "Kerndurchmesser"). Bei größeren Scheiben oder Rädern mit seitlichen Kippkräften ist die Nabenlänge noch zu vergrößern. Allgemein gelten die größeren Werte bei Werkstoffen geringerer Festigkeit, die kleineren Werte bei Werkstoffen höherer Festigkeit.

### **10.5.7 Klemmsitzverbindungen**

Klemmsitzverbindungen werden mit geteilter oder geschlitzter Nabe hergestellt.

Mit Schrauben, Schrumpfringen oder Kegelringen werden die beiden Nabenhälften so auf die Welle gepresst, dass ohne Rutschen ein gegebenes Drehmoment *M* übertragen werden kann. Die dazu erforderliche Verspannkraft wird hier Sprengkraft F<sub>S</sub> genannt. Die in der Fugenfläche entstehende Flächenpressung heißt *Fugendruck p*. Der errechnete Betrag ist mit der zulässigen Flächenpressung für den Werkstoff mit der geringeren Festigkeit zu vergleichen.

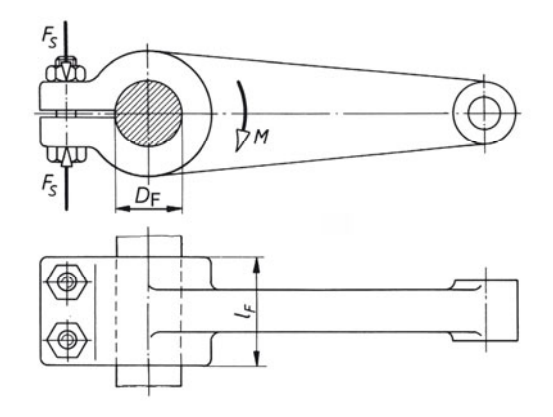

Die beiden folgenden Gleichungen gelten unter der Annahme, dass die Spannungsverteilung bei der Klemmsitzverbindung die gleiche ist wie beim zylindrischen Pressverband.

Insbesondere wird von einer gleichmäßigen Verteilung des Fugendrucks in der Fugenfläche ausgegangen.

Vor allem bei der geschlitzten Nabe ist eine gleichmäßige Verteilung des Fugendrucks kaum zu erzielen. Die zulässige Flächenpressung  $p_{\text{zul}}$  sollte daher kleiner angesetzt werden als beim zylindrischen Pressverband.

Sicherheitshalber ist in der Gleichung für die Sprengkraft F<sub>S</sub> der Rutschbeiwert  $v_e$  zu verwenden, der kleiner ist als der Haftbeiwert ν, der in den Gleichungen für den zylindrischen Pressverband verwendet wird (siehe Tabelle in 10.5.3.2).

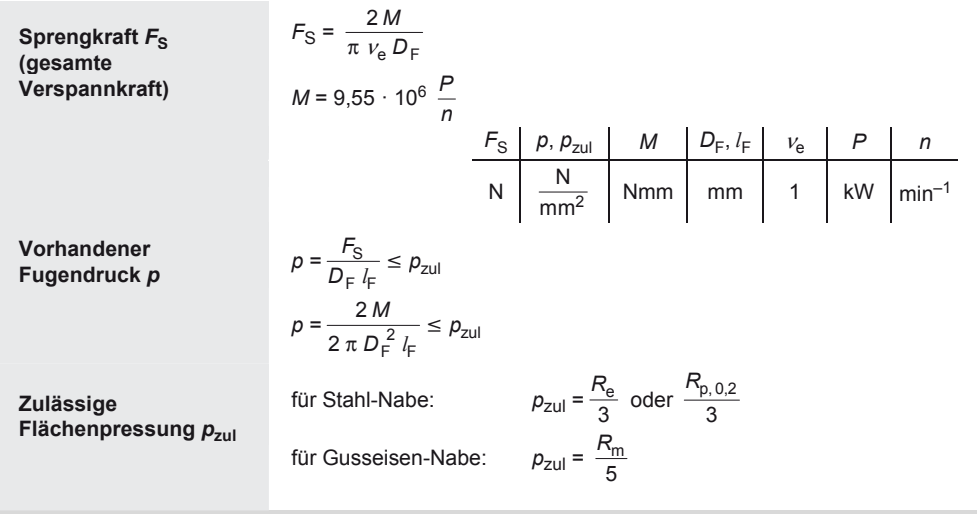

### **Maschinenelemente**

Nabenverbindungen

### **10.5.8 Keilsitzverbindungen**

Keilsitzverbindungen werden in der Praxis nicht berechnet, weil die Eintreibkraft, von der die Zuverlässigkeit des Reibungsschlusses abhängt, rechnerisch kaum erfasst werden kann.

Für bestimmte Wellen- und Nabenabmessungen sind die Abmessungen der Keile den Normen zu entnehmen, die in der folgenden Darstellung angegeben sind. Die Passfeder ist hier zur Vervollständigung noch einmal aufgenommen worden:

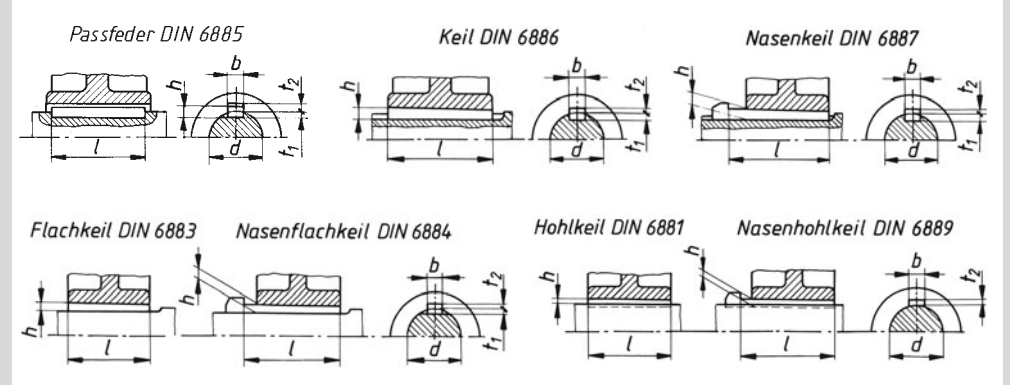

#### **Ringfederspannverbindungen**

Ringfederspannverbindungen werden in der Praxis nicht berechnet. Die Hersteller liefern Tabellen für die Abmessungen und die übertragbaren Drehmomente, die aus Versuchsergebnissen zusammengestellt wurden.

Man verwendet *Ringfederspannelemente* und -*spannsätze*. Die Kraftumsetzung von Axial- in Radialspannkräfte an den keglig aufeinandergeschobenen Ringen erfolgt wie bei Keilen. Die Neigungswinkel der kegligen Flächen sind so groß, dass keine Selbsthemmung auftritt. Wird die Verbindung gelöst, lässt sich die Spannverbindung leicht ausbauen.

### **Einbau und Einbaubeispiel für Ringfederspannverbindungen**

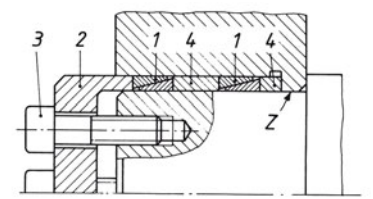

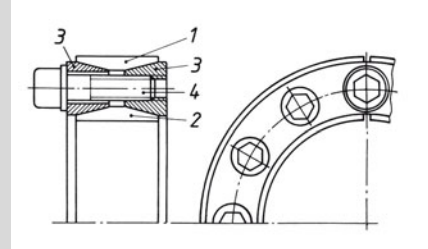

*Ringfederspannelemente* bestehen aus den Spannelementen 1, das sind keglige Stahlringe, dem Druckring 2, den Spannschrauben 3 und den Distanzhülsen 4. Welle und Nabe brauchen eine zusätzliche Zentrierung *Z*. Zum Aufeinanderschieben der kegligen Spannelemente (Ringpaare) ist ein ausreichender Spannweg *s* vorzusehen.

Er wird in den Tabellen der Herstellerfirmen angegeben. Wegen der exponential abfallenden Wirkung können nur bis zu *n* = 4 Spannelemente hintereinandergeschaltet werden.

*Spannsätze* bestehen aus dem Außenring 1, dem Innenring 2, den beiden Druckringen 3 und den gleichmäßig am Umfang verteilten Spannschrauben 4, mit denen die Druckringe 3 axial verspannt werden. Dadurch wird der Innenring elastisch zusammengepresst (Wellensitz), der Außenring gedehnt (Nabensitz). Auch für Spannsätze ist eine zusätzliche Zentrierung von Welle und Nabe erforderlich.

### **Maschinenelemente**  dungen

Spannweg *s*

*M*(100)

 $F_0$   $F_{(100)}$   $F_{ax(100)}$   $M_{(100)}$  in mm bei *n* 

### **10.5.9 Ringfederspannverbindungen, Maße, Kräfte und Drehmomente**

 $l_1$ 

 $d \times D$ 

(nach Ringfeder GmbH, Krefeld-Uerdingen)

#### Spannelement

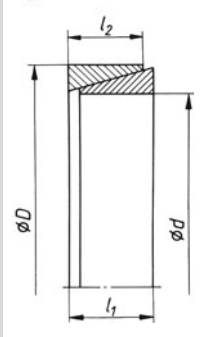

 $M_{(100)}$ Spanne übertra bei

$$
p = 100 \frac{\text{N}}{\text{mm}^2}
$$

Axialkraft  $F_{ax}$ 

ød ØΟ

Fläche

Entspre *F*(100) und *F*ax(100). Ermittlung der Anzahl hintere gescha 11.6.2.

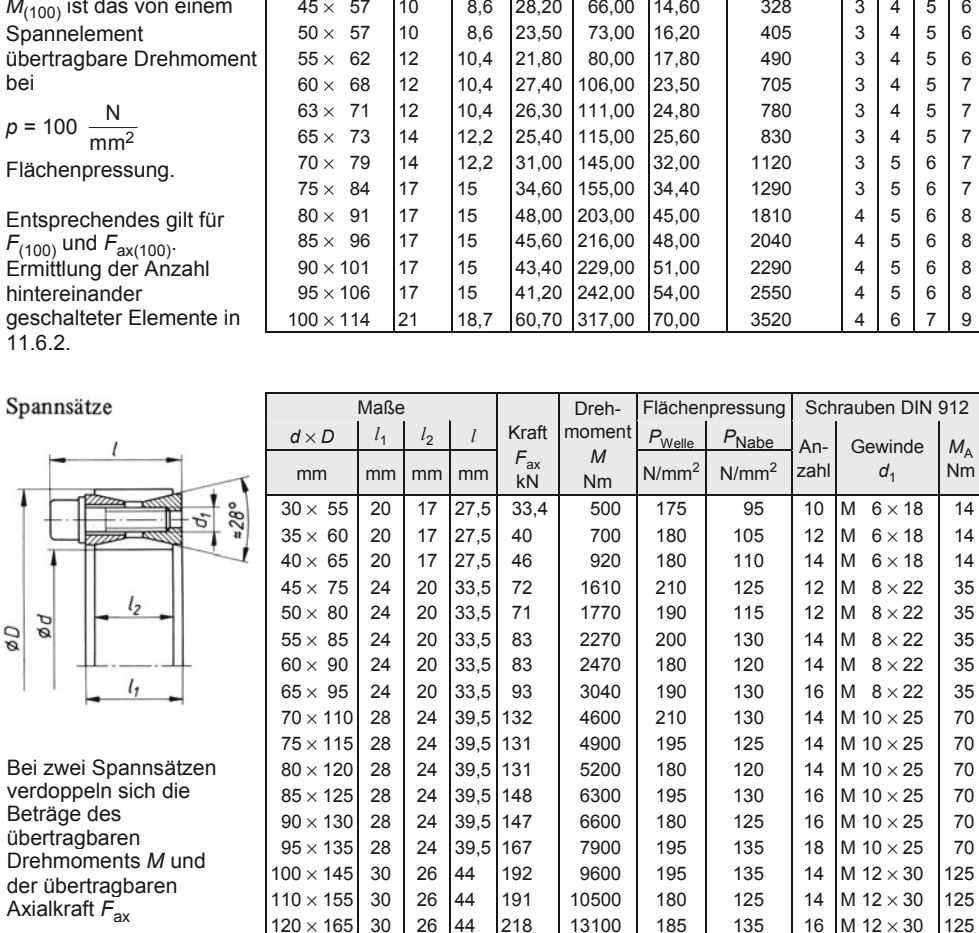

 $\begin{array}{|c|c|c|c|c|c|c|c|c|c|c|} \hline \end{array}$  120 × 165 30 34 52 272 17600 165 115 20 M 12 × 35 125

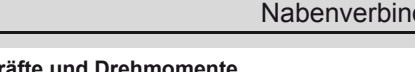

Maße Kräfte Drehmoment<br>  $\begin{array}{|c|c|c|c|c|c|}\n\hline\nI_1 & I_2 & F_0 & F_{(100)} & F_{ax(100)} & M_{(100)}\n\hline\n\end{array}$ 

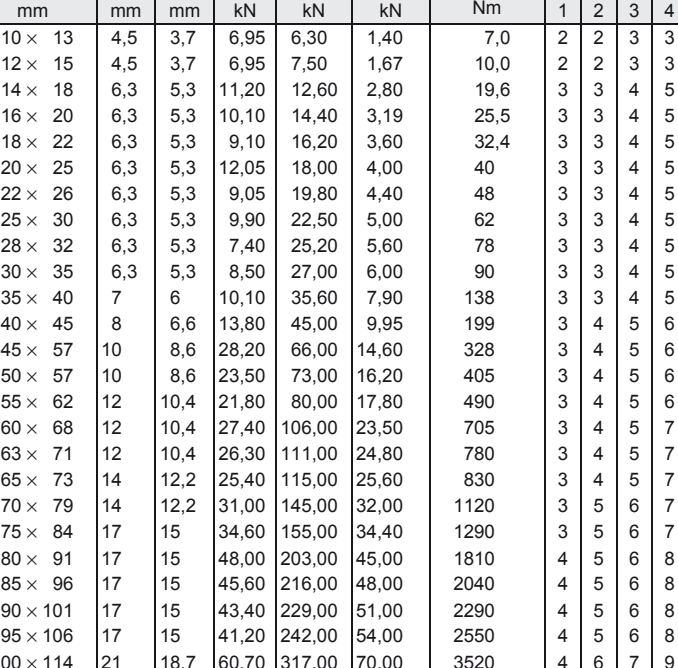

 $20 M 12 \times 35$ 

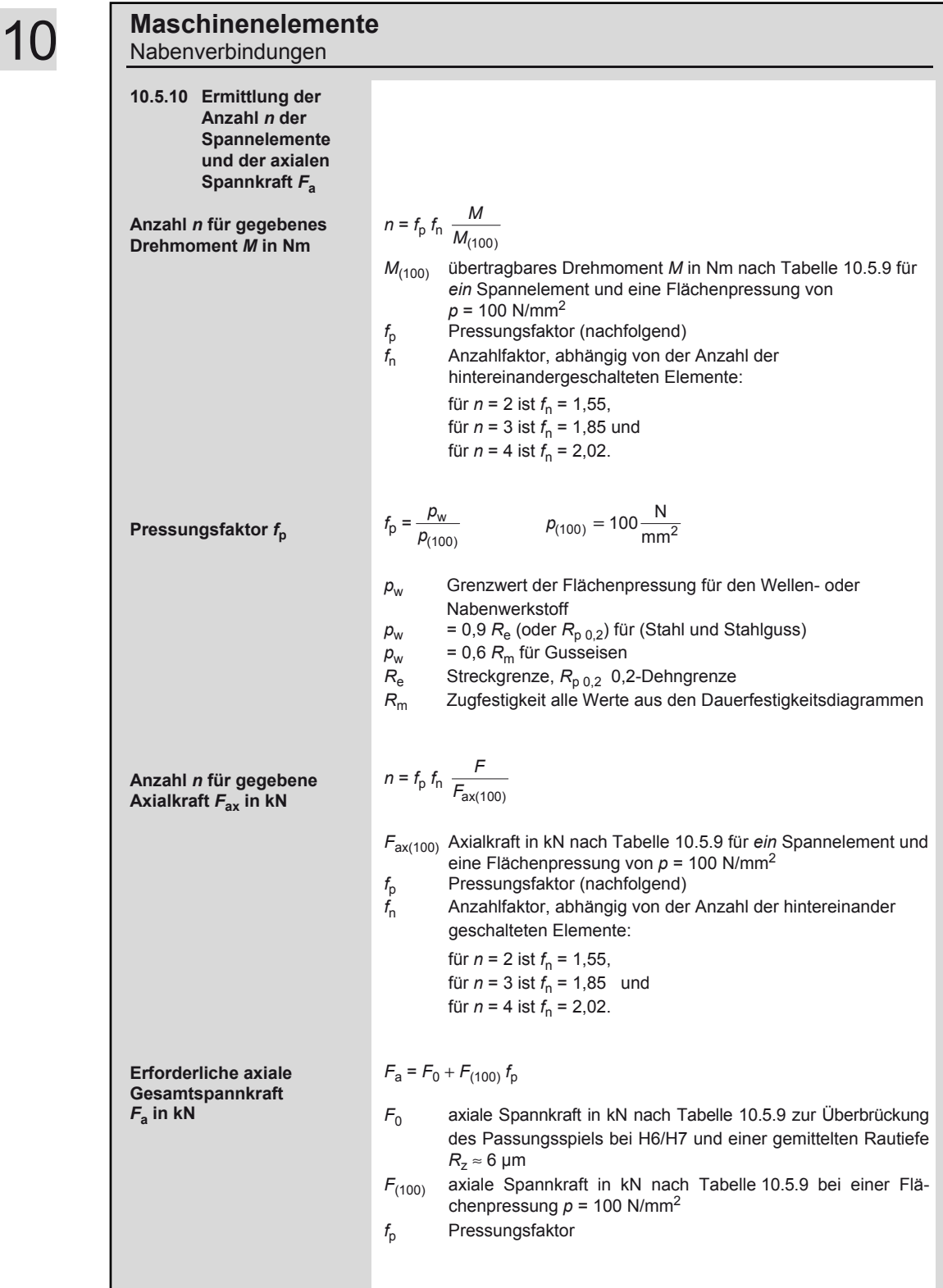

### **Maschinenelemente**  Nabenverbindungen

10

# $s' = (3, 2, \ldots, 3, 9)$   $\sqrt[3]{M}$  für Gusseisen-Nabe *s'* = (2,4 ... 3,2)  $\sqrt[3]{M}$  für Stahl- und Stahlguss-Nabe  $M = 9550 \frac{P}{n}$  **M**  $P$  *n*<br>Nm kW min<sup>-1</sup>

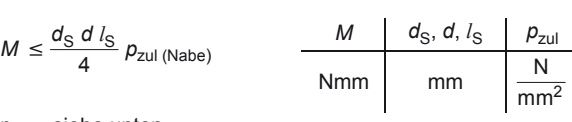

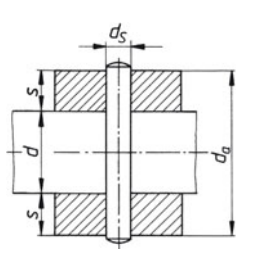

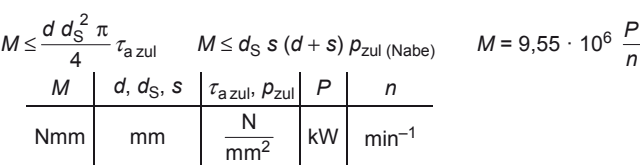

**Übertragbare Längskraft** *F<sup>l</sup>*

**Übertragbares Drehmoment** *M* 

**Zulässige Beanspruchungen** 

**10.5.11 Stiftverbindungen** 

 $\frac{d_S}{d}$  = 0,13 ... 0,16

 $\frac{l}{d}$  = 1,0 ... 1,5

*l Nabenlänge*

 $\leq \frac{d_{\rm S} d l_{\rm S}}{4} p_{\rm zul\,(Nabe)}$ 

*d*a *<sup>d</sup>* = 2,5 für Gusseisen-Nabe

= 2,0 für Stahl- und Stahlguss-Nabe

*p*zul siehe unten  $l_S$  Stiftlänge

 $\frac{d_S}{d}$  = 0,2 ... 0,3

**Längsstiftverbindung** 

**Nabendicke** *s'* **in mm (***M* **in Nm einsetzen)** 

**Übertragbares Drehmoment** *M* 

**Querstiftverbindung** 

**Bauverhältnisse (Anhaltswerte)** 

**Bauverhältnisse (Anhaltswerte)** 

> *Fl*  $\leq \frac{\pi d_S^2}{2} \tau_{\text{a zul}}$

 $p_{\text{zul (Nabe)}}$  = (120 ... 180)  $\frac{\text{N}}{\text{mm}^2}$  für Stahl und Gusseisen  $= (90 ... 120)$   $\frac{\text{N}}{\text{mm}^2}$  für Gusseisen  $\tau_{\text{a zul}} = (90 ... 130)$   $\frac{\text{N}}{\text{mm}^2}$  für S235JR ... E295, 10S20K der Kegel- und Zylinderstifte

= (140 ... 170)  $\frac{N}{mm^2}$  für E335 und E360 der Kerbstifte

bei Schwellbelastung 70 %, bei Wechselbelastung 50 % der zulässigen Beanspruchung ansetzen

311

### **Maschinenelemente**

Nabenverbindungen

#### **10.5.12 Passfederverbindungen**

#### **10.5.12.1 Maße für zylindrische Wellenenden mit Passfedern und übertragbare Drehmomente**

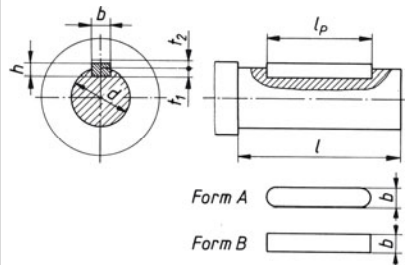

Bezeichnung der Passfeder Form A für *d =* 40 mm, Breite *b =* 12 mm Höhe  $h = 8$  mm, Passfederlänge  $l_p = 70$  mm:

Passfeder  $A12 \times 8 \times 70$  DIN 6885

Bezeichnung eines zylindrischen Wellenendes von *d* = 40 mm und *l* = 110 mm:

Wellenende  $40 \times 110$  DIN 748

Maße in mm

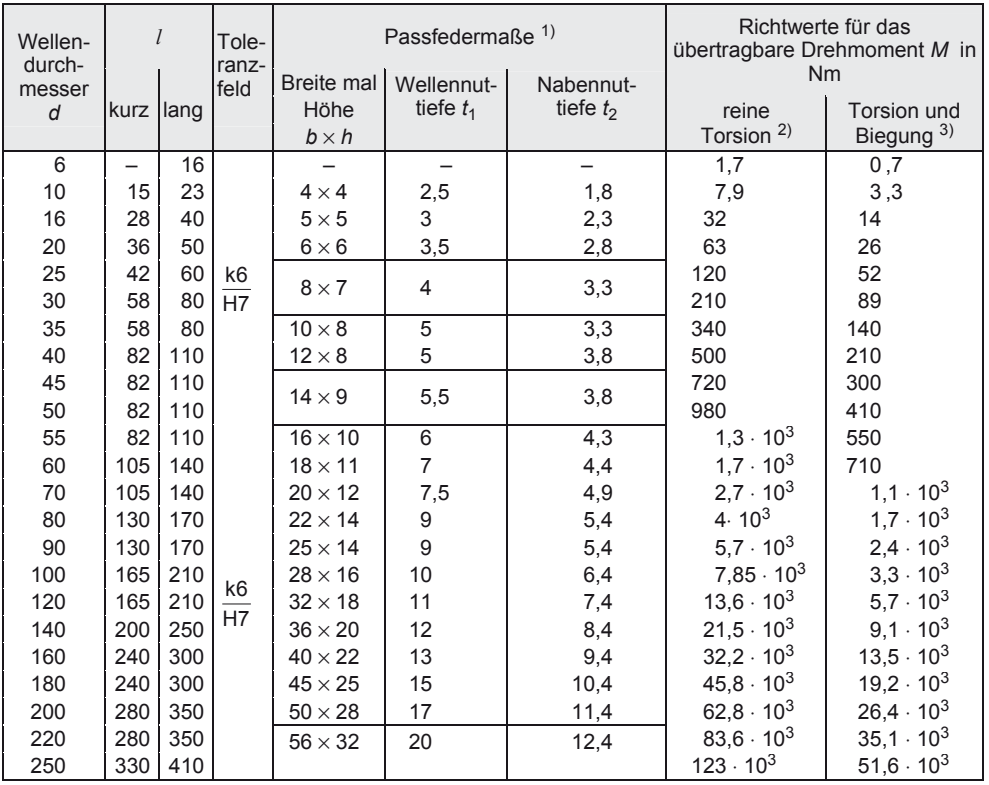

<sup>1)</sup> Passfederlänge  $l_p$  in mm: 8/10/12/14/16/18/20/22/25/28/32/36/40/45/50/56/63/70/80/90/100/110/125/140/160/180/200/220/250/280/315/355/400

2) berechnet mit 
$$
M = 7.85 \cdot 10^{-3} \cdot d^3
$$
 aus  $\tau_t = \frac{M_t}{W_p} = \frac{M_t}{(\pi/16)d^3} = \tau_{\text{zul}} = 40 \text{ N/mm}^2$ 

3) berechnet mit 
$$
M = 3.3 \cdot 10^{-3} \cdot d^3
$$
 aus  $\sigma_{\rm b} = \frac{M}{W} = \frac{M}{(\pi/32)d^3} = \sigma_{\rm b, \text{zul}} = 70 \text{ N/mm}^2$  sowie mit  $M = M_{\rm v} = \sqrt{M_{\rm b}^2 + 0.75 \cdot (\alpha_0 M_{\rm t})^2}$  für  $\alpha_0 = 0.7$  und  $M_{\rm b} = 2 M_{\rm t}$  (Biegenoment = 2 × Torsionsmoment)

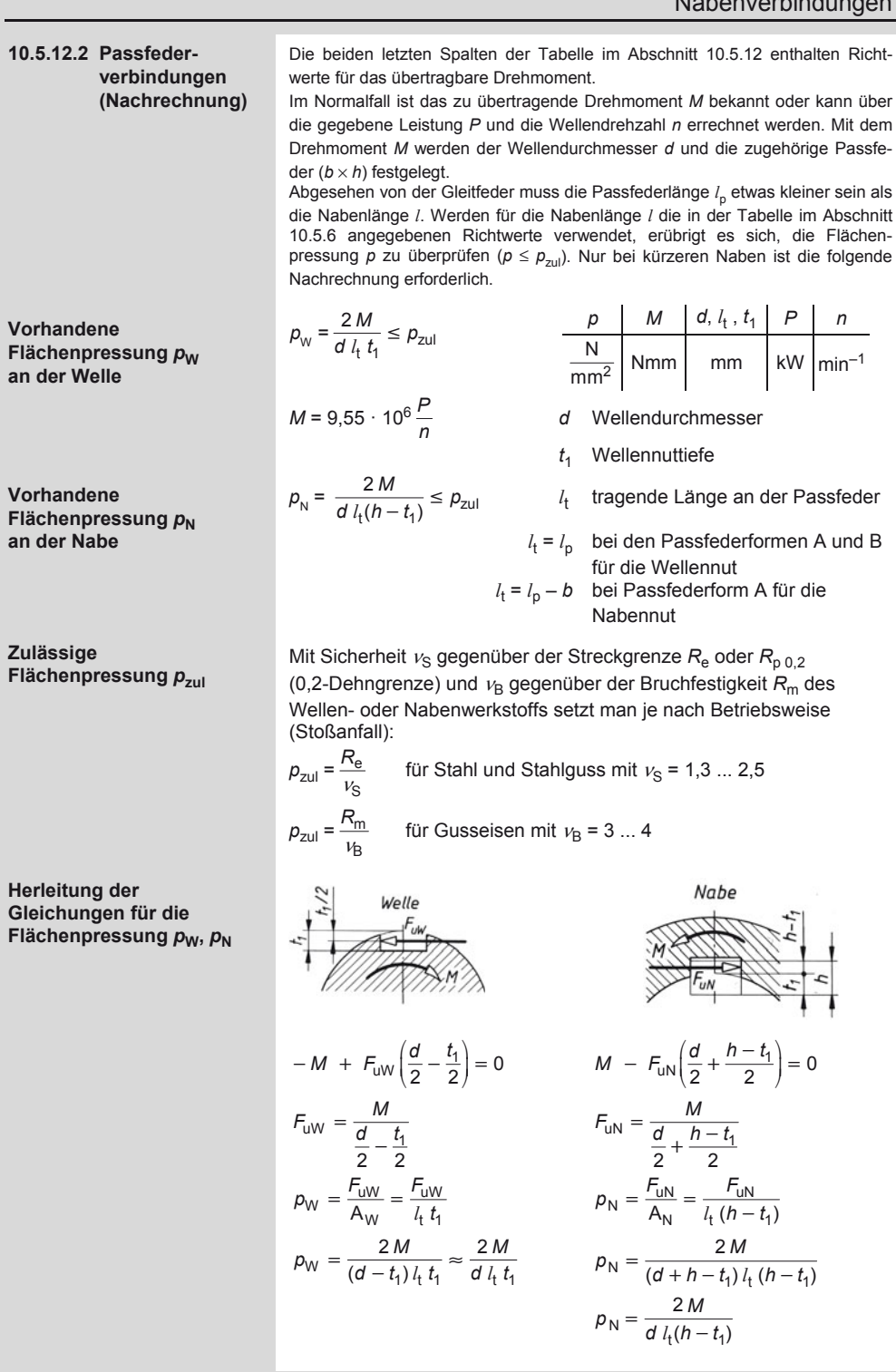

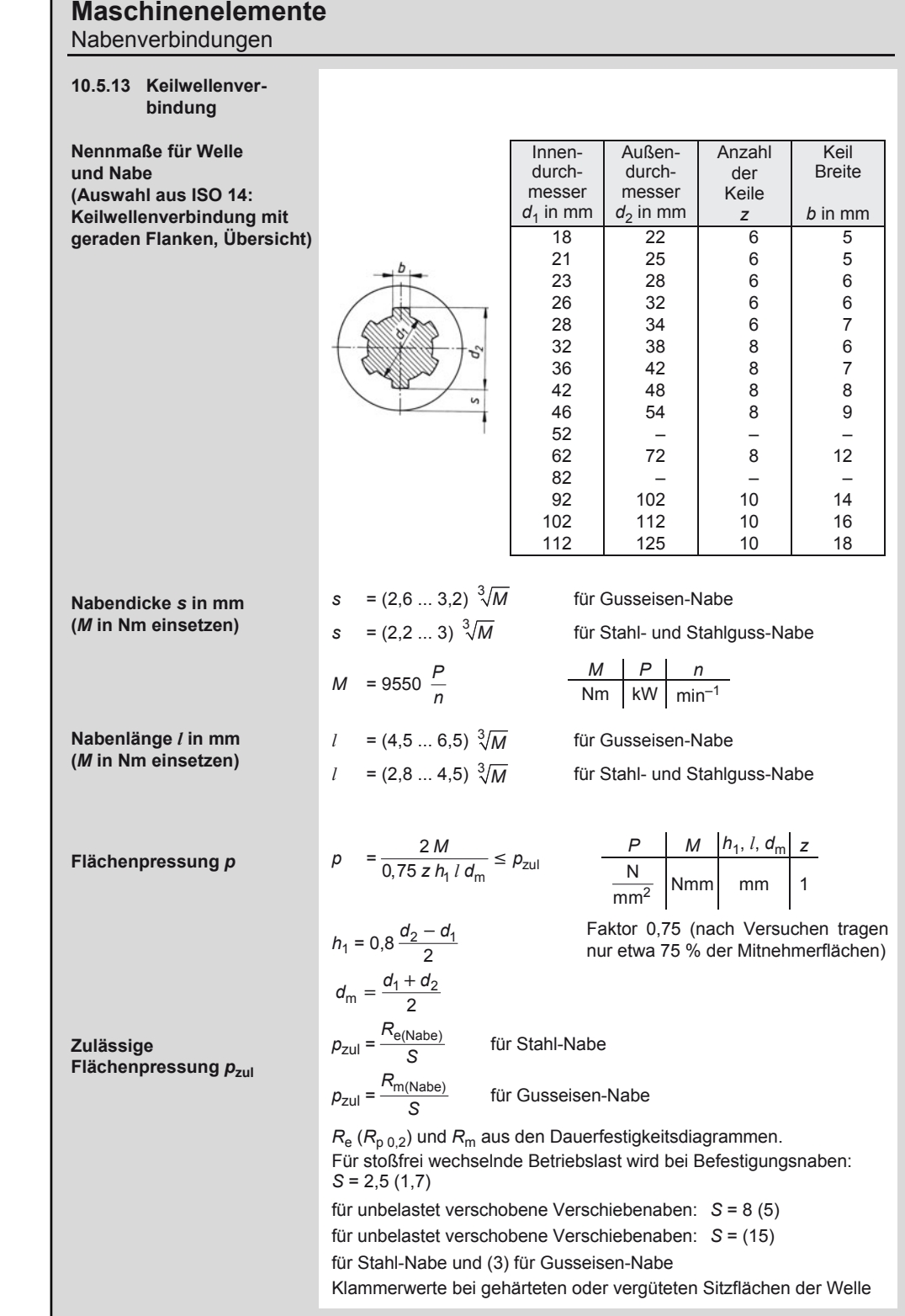

г
#### **10.6 Zahnradgetriebe 10.6.1 Kräfte am Zahnrad 10.6.1.1 Benennung Normen (Auswahl)**  DIN 780 Modulreihe für Zahnräder<br>DIN 867 – Bezugsprofil für Stirnräder Bezugsprofil für Stirnräder mit Evolventenverzahnung DIN 868 Allgemeine Begriffe und Bestimmungsgrößen für Zahnräder DIN 3960 Begriffe und Bestimmungsgrößen für Stirnräder und **Stirnradpaare** DIN 3971 Begriffe und Bestimmungsgrößen für Kegelräder und Kegelradpaare DIN 3975 Begriffe und Bestimmungsgrößen für Zylinderschneckengetriebe DIN 3990 Tragfähigkeitsberechnung von Stirnrädern DIN 3991 Tragfähigkeitsberechnung von Kegelrädern *P* Leistung  $M$ <sub>T</sub> Drehmoment *F*bn Zahnnormalkraft normal zur Berührungslinie *F*bt Zahnnormalkraft im Stirnschnitt *F*t Umfangskraft bei Stirnrädern im Teilkreis im Stirnschnitt *F*tn Umfangskraft im Normalschnitt *F*tm Umfangskraft bei Kegelrädern im Teilkreis in Mitte Zahnbreite *d* Teilkreisdurchmesser *d*w Betriebswälzkreisdurchmesser *d*m mittlerer Teilkreisdurchmesser bei Kegelrädern (bezogen auf Mitte Zahnbreite)  $\alpha_0$  Herstell-Eingriffswinkel (bei Normverzahnung ist  $\alpha_0 = 20^{\circ}$ )  $\alpha_{n}$  Eingriffswinkel im Normalschnitt am Teilkreis  $\alpha_t$  Eingriffswinkel im Stirnschnitt am Teilkreis  $\alpha_{wt}$  Betriebseingriffswinkel im **Stirnschnitt**  $\beta$  Schrägungswinkel am Teilkreis  $\beta_{\rm m}$  Schrägungswinkel am Teilkreis in Mitte Zahnbreite bei Kegelrädern  $\beta_{\rm b}$  Schrägungswinkel am Grundkreis  $\delta$  Teilkegelwinkel Σ Achsenwinkel  $\gamma$ <sub>m</sub> mittlerer Steigungswinkel der **Schnecke** *r'* Reibwinkel  $m<sub>n</sub>$  Normalmodul *m*t Stirnmodul

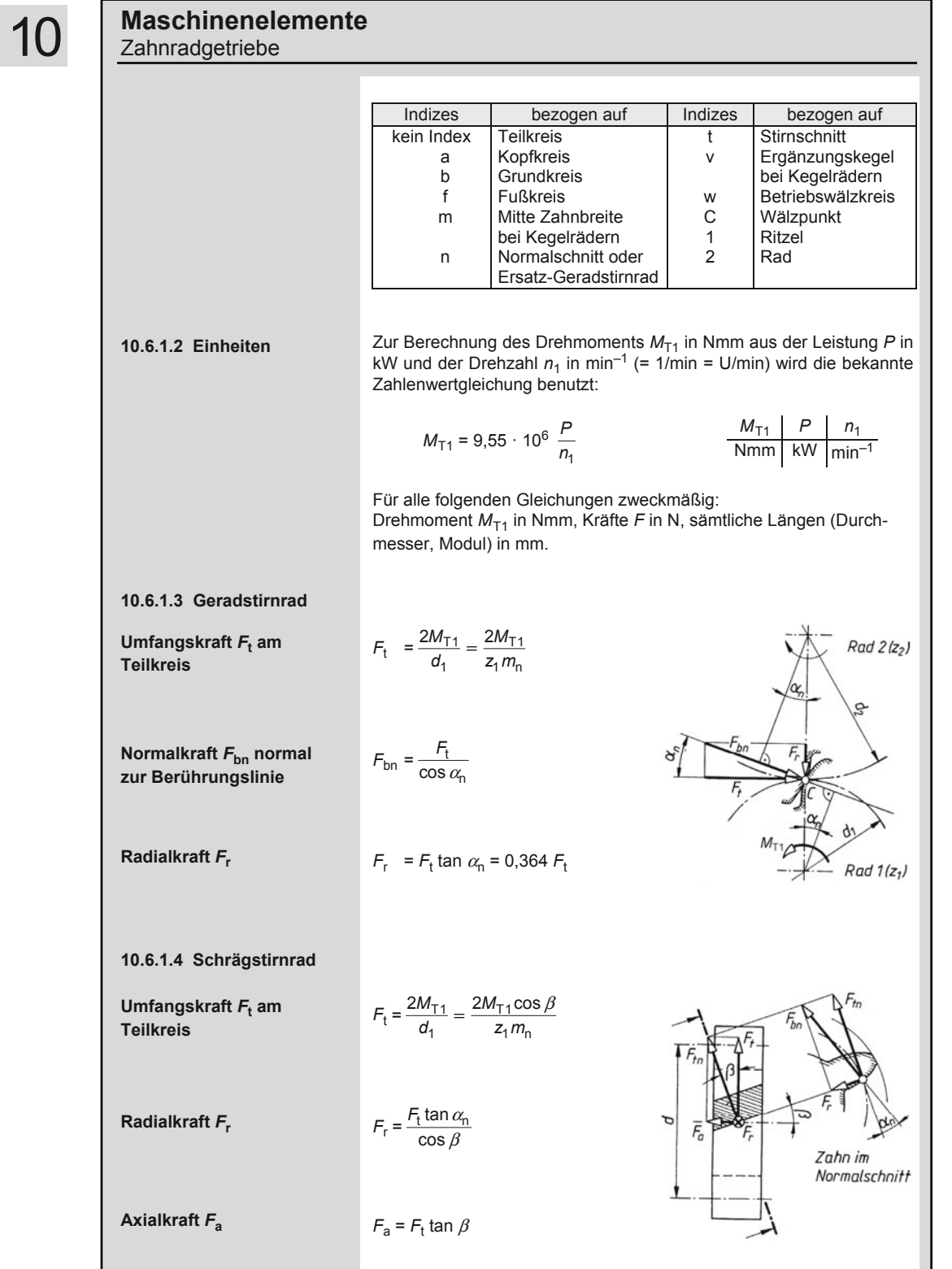

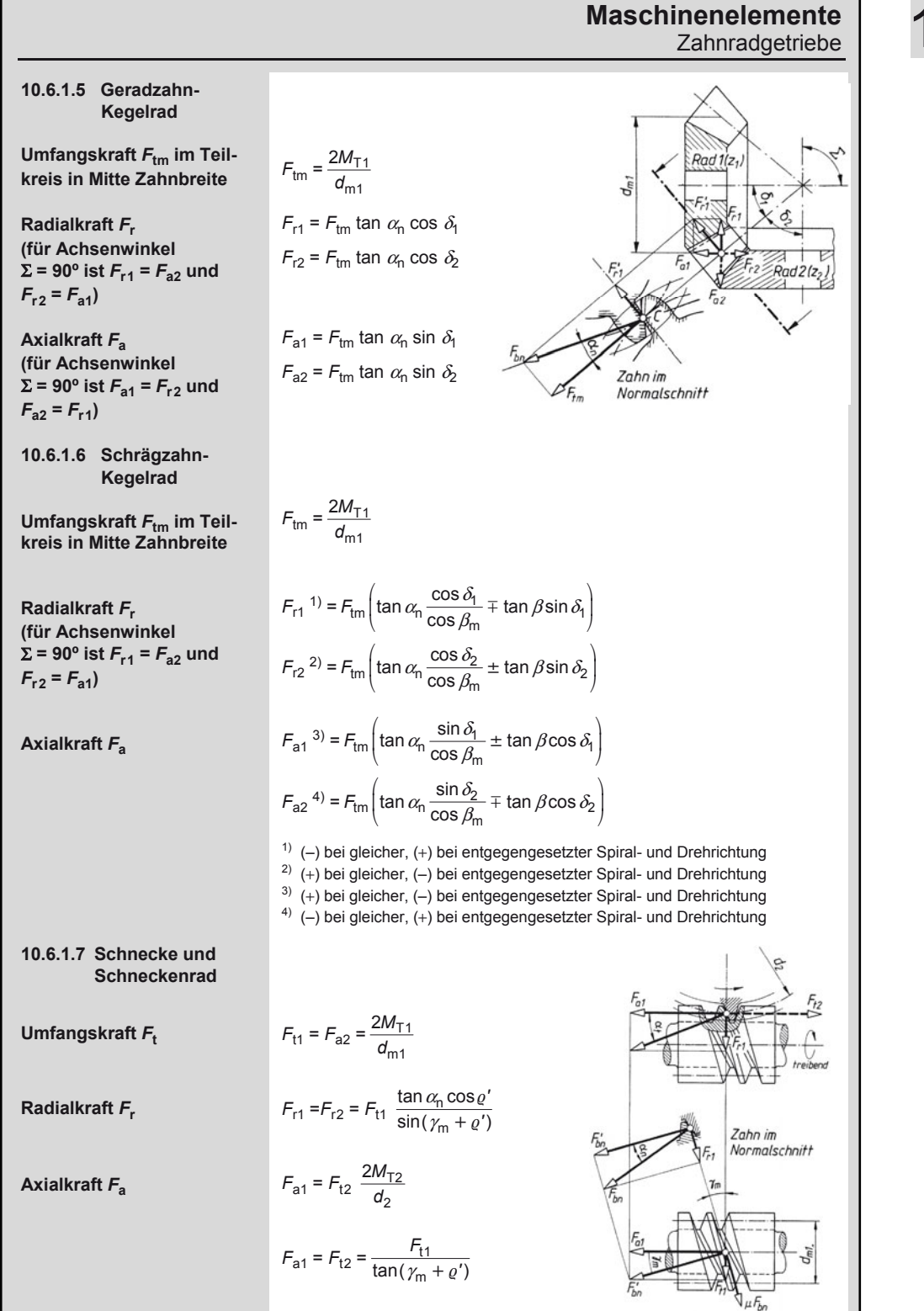

### **Maschinenelemente**

### **Zahnradgetriebe**

### **10.6.2 Einzelrad- und Paarungsgleichungen für Gerad- und Schrägstirnräder**

Die Berechnungsgleichungen gelten für den allgemeinen Fall des Schrägstirnrad-V-Getriebes.

Für die Sonderfälle ist zu setzen:

Schrägstirnrad-Nullgetriebe:  $x_1 = x_2 = 0$ Schrägstirnrad-V-Nullgetriebe:  $x_2 = -x_1$ Geradstirnrad-Nullgetriebe:  $\beta = 0^\circ$ ,  $x_1 = x_2 = 0$ Geradstirnrad-V-Nullgetriebe:  $\beta = 0^{\circ}$ ,  $x_2 = -x_1$ Geradstirnrad-V-Getriebe:  $\beta = 0^\circ$ , also cos  $\beta = 1$ 

Für das DIN-Verzahnungssystem ist der Herstell-Eingriffswinkel  $\alpha_n = 20^\circ$ , also

Die Berechnungsgleichungen gelten auch für *Innen-*

Außerdem ist festgelegt: Die Profilverschiebung ist *positiv*, wenn durch sie die Zahndicke *vergrößert* wird.

*getriebe*. Dafür sind

einzusetzen.

die Zähnezahl z<sub>2</sub> des Innenrades, alle Durchmesser des Innenrades, das Zähnezahlverhältnis  $u = z_2/z_1$  und der Achsabstand *a* mit *negativem* Vorzeichen

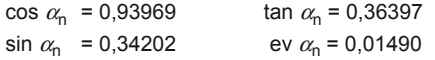

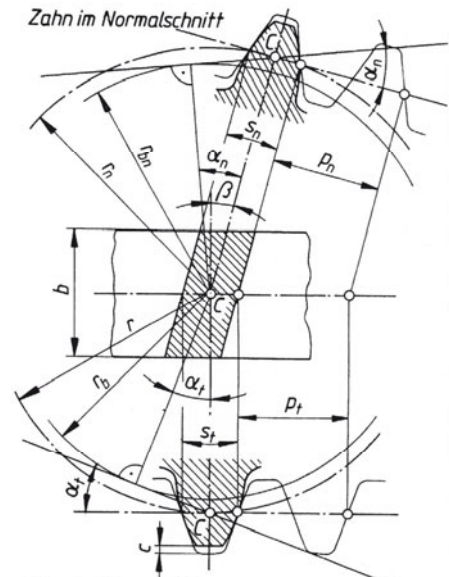

Zahn im Stirnschnitt

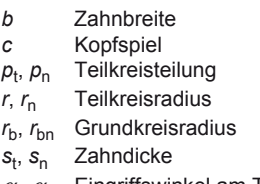

 $\alpha_{\rm t}$ ,  $\alpha_{\rm n}$  Eingriffswinkel am Teilkreis  $\beta$  Schrägungswinkel am Teilkreis

> Index t für Stirnschnitt Index n für Normalschnitt

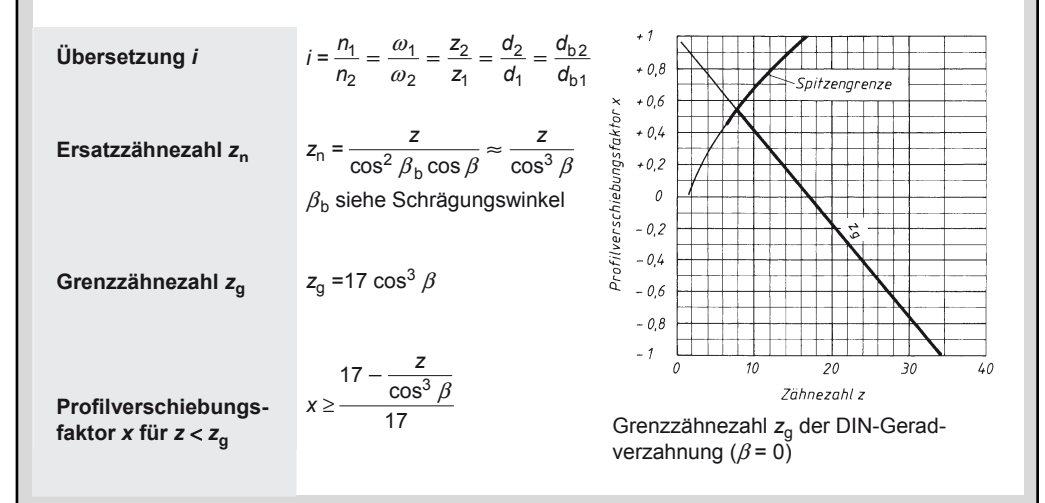

### **Maschinenelemente**  Zahnradgetriebe

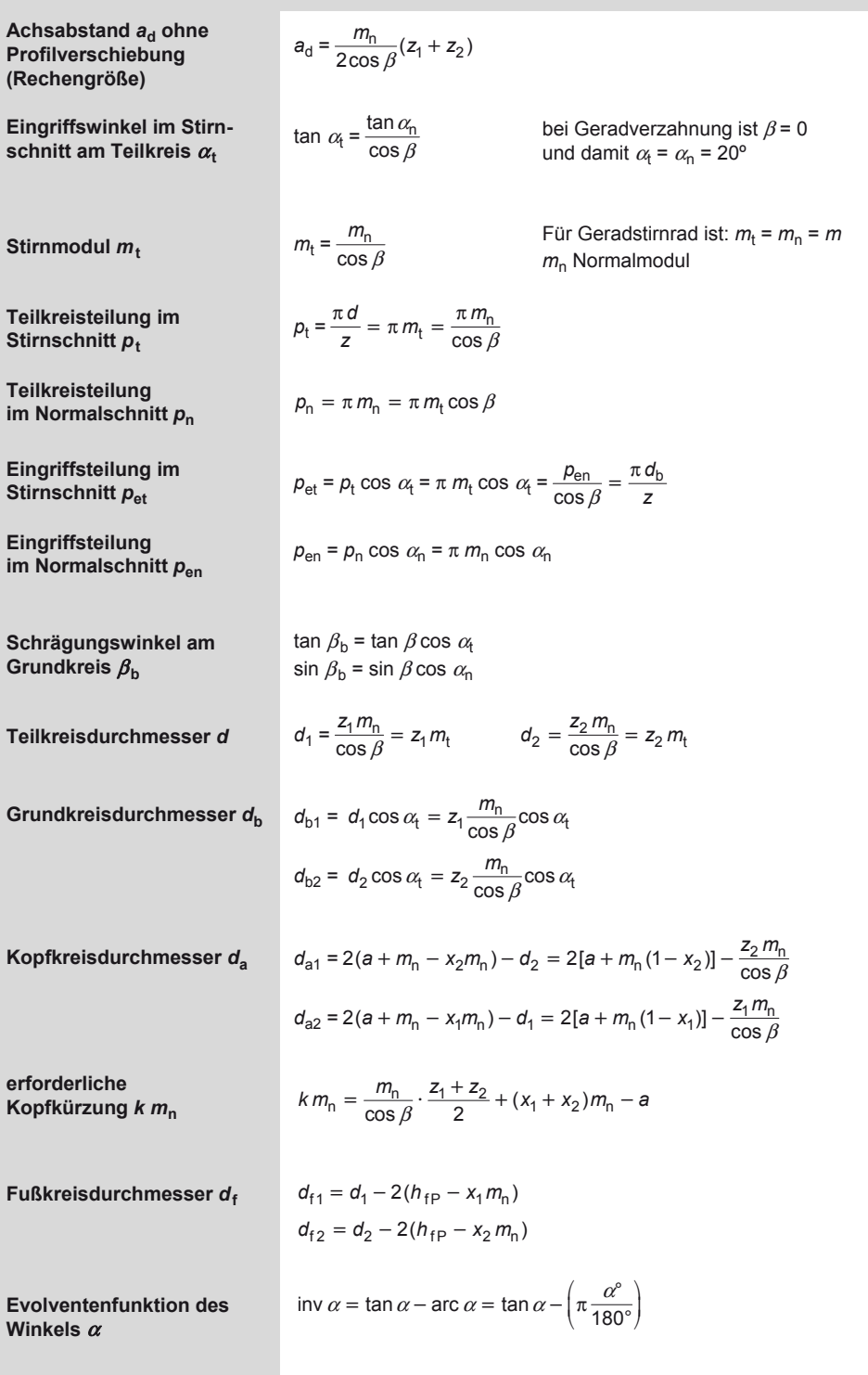

### **Maschinenelemente**

Zahnradgetriebe

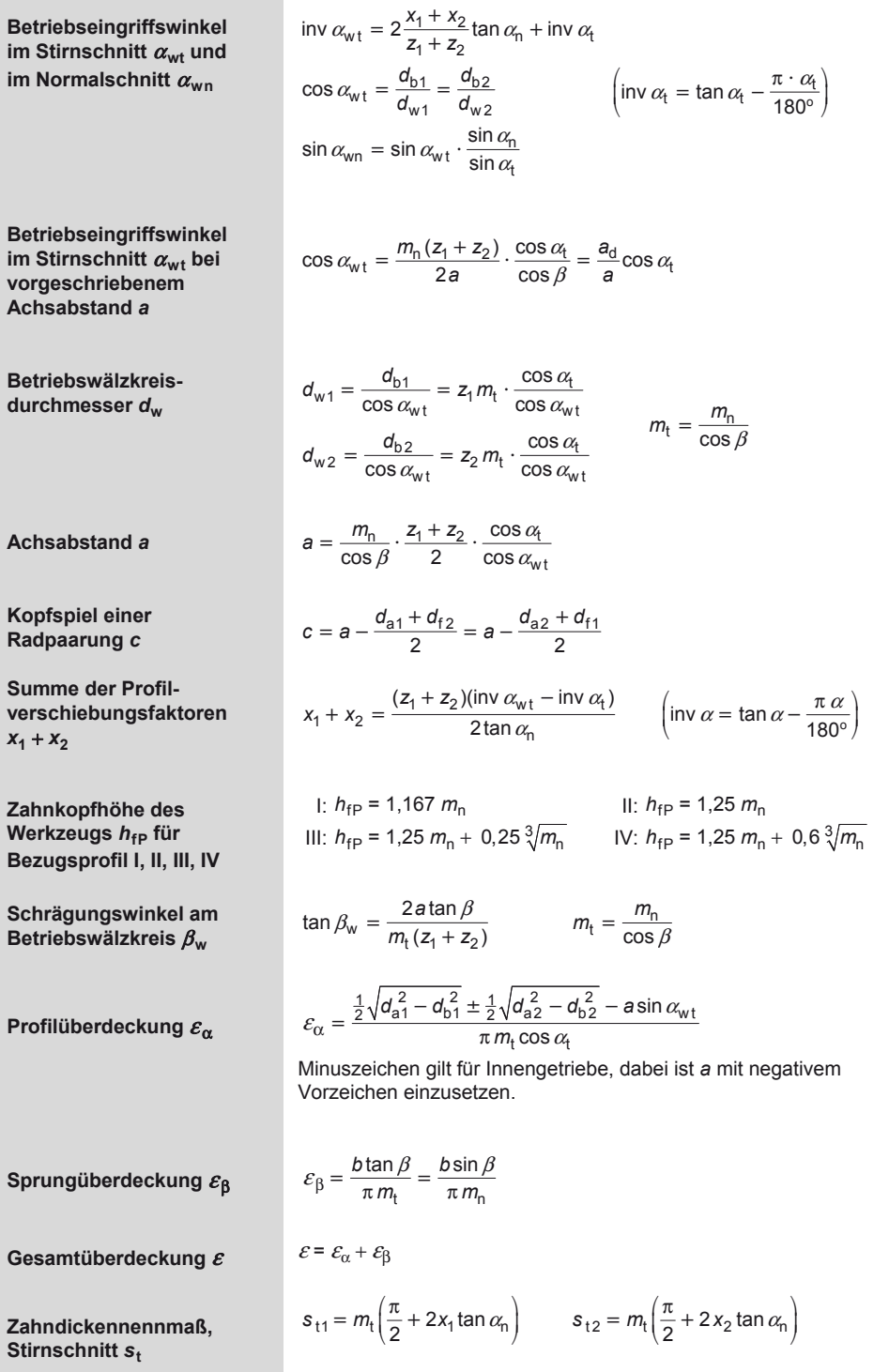

### **Maschinenelemente**  Zahnradgetriebe

# 10

**Zahndickennennmaß im Normalschnitt s<sub>n</sub>** 

**Zahndicke auf dem Kopfkreis** *s***<sup>a</sup>**

$$
s_{n1} = m_n \left(\frac{\pi}{2} + 2x_1 \tan \alpha_n\right) \qquad s_{n2} = m_n \left(\frac{\pi}{2} + 2x_2 \tan \alpha_n\right)
$$
  

$$
s_a = d_a \left[\frac{1}{z} \left(\frac{\pi}{2} + 2x \tan \alpha_n\right) - (\text{inv } \alpha_{ta} - \text{inv } \alpha_t)\right]
$$
  

$$
\cos \alpha_{ta} = \frac{d}{d_a} \cos \alpha_t
$$

**10.6.3 Einzelrad- und Paarungsgleichungen für Kegelräder** 

Die Gleichungen gelten, wenn nicht anders angegeben, für Kegelräder mit schrägen Zähnen, die unter dem Achsenwinkel von 90° als V-Nullgetriebe arbeiten: Schrägungswinkel in Mitte Zahnbreite  $\beta_{\rm m}$ , Achsenwinkel  $\Sigma$  = 90°, Profilverschiebungsfaktor  $x_2 = -x_1$ , Profilverschiebung  $v_2 = -v_1$ . Für Kegelräder mit geraden Zähnen ist in den Gleichungen  $\beta_m = 0$  zu setzen, für Nullgetriebe  $x = 0$ .

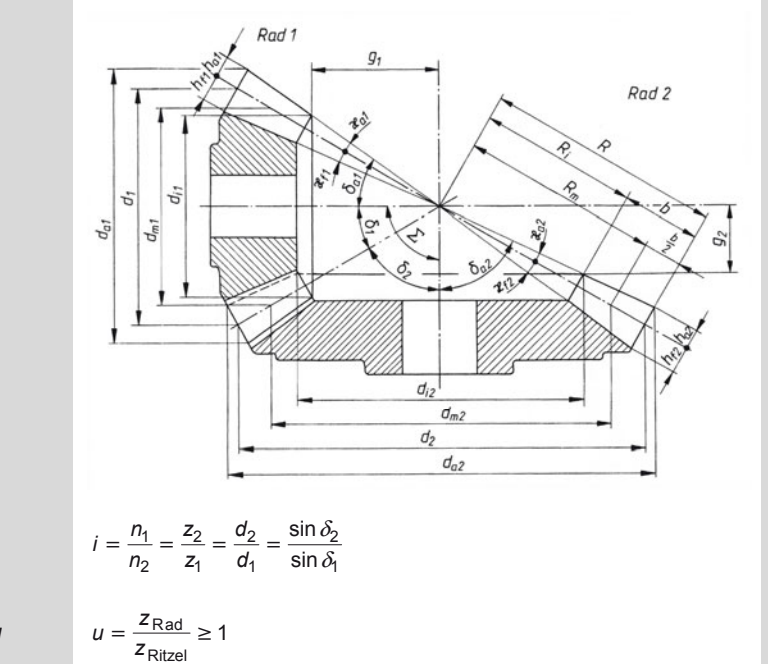

**Zähnezahlverhältnis** *u* 

**Übersetzung** *i* 

**Achsenwinkel** <sup>Σ</sup>

**Teilkegelwinkel** δ

for 
$$
\Sigma = 90^\circ
$$
:  $\tan \delta_1 = \frac{1}{u} = \frac{z_1}{z_2}$ 

\nfor  $\Sigma < 90^\circ$ :  $\tan \delta_1 = \frac{\sin \Sigma}{u + \cos \Sigma}$ 

\nfor  $\Sigma > 90^\circ$ :  $\tan \delta_1 = \frac{\sin(180^\circ - \Sigma)}{u - \cos(180^\circ - \Sigma)}$ 

 $\Sigma = \delta_1 + \delta_2$ 

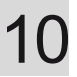

### **Maschinenelemente**  Zahnradgetriebe

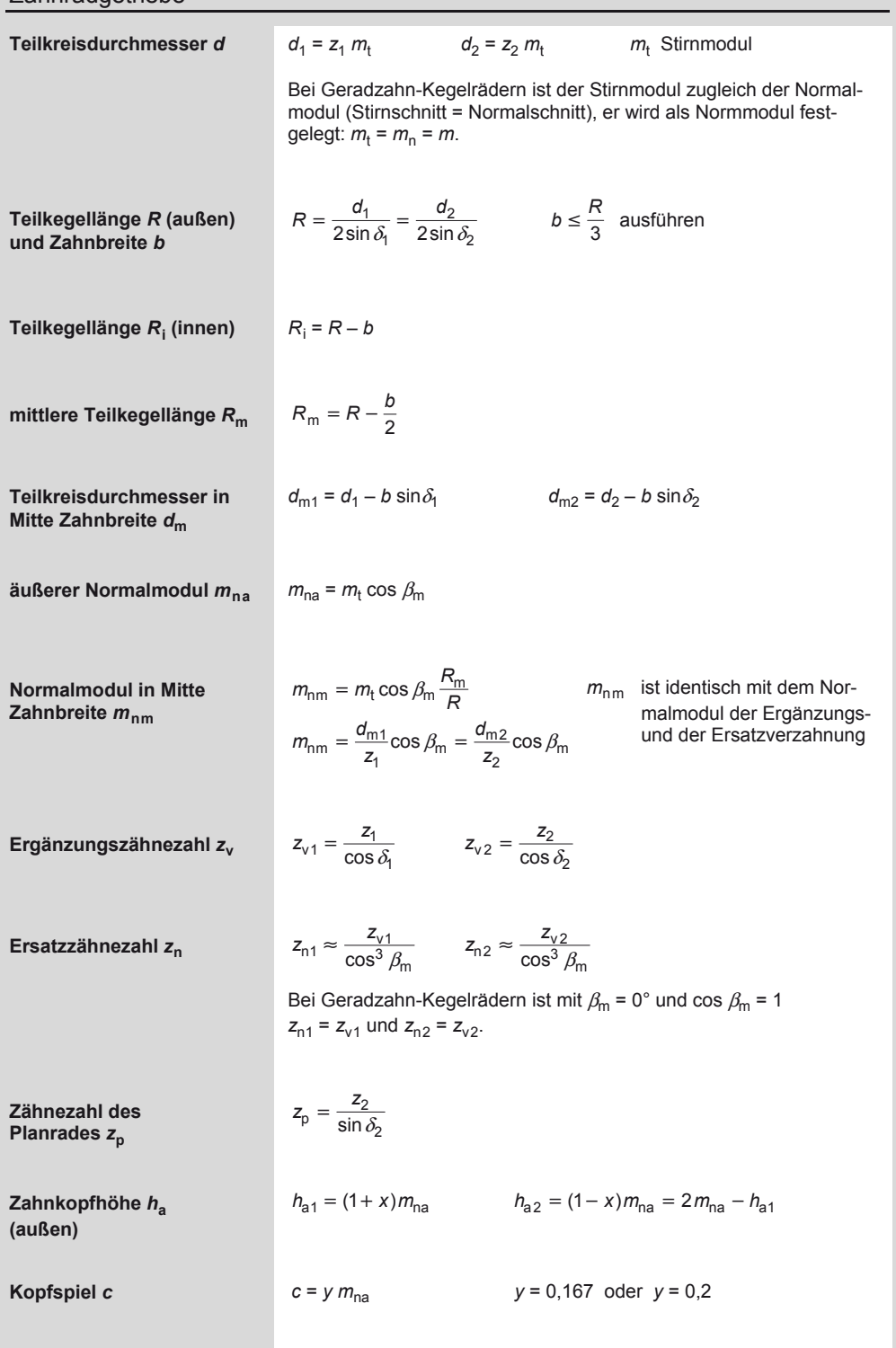

## **Maschinenelemente**

# Zahnradgetriebe 10

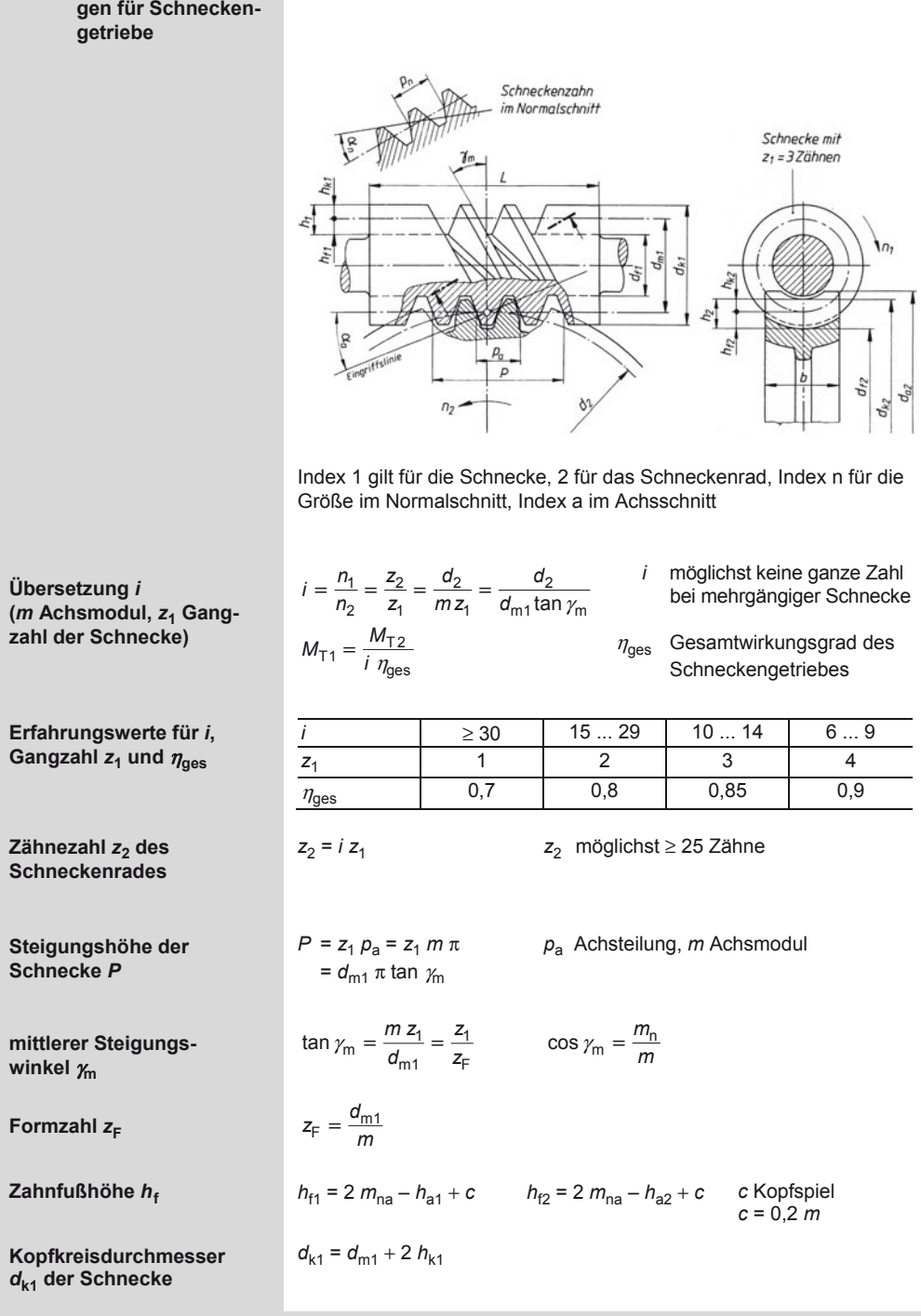

**10.6.4 Einzelrad- und** 

**Paarungsgleichun-**

### **Maschinenelemente**

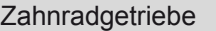

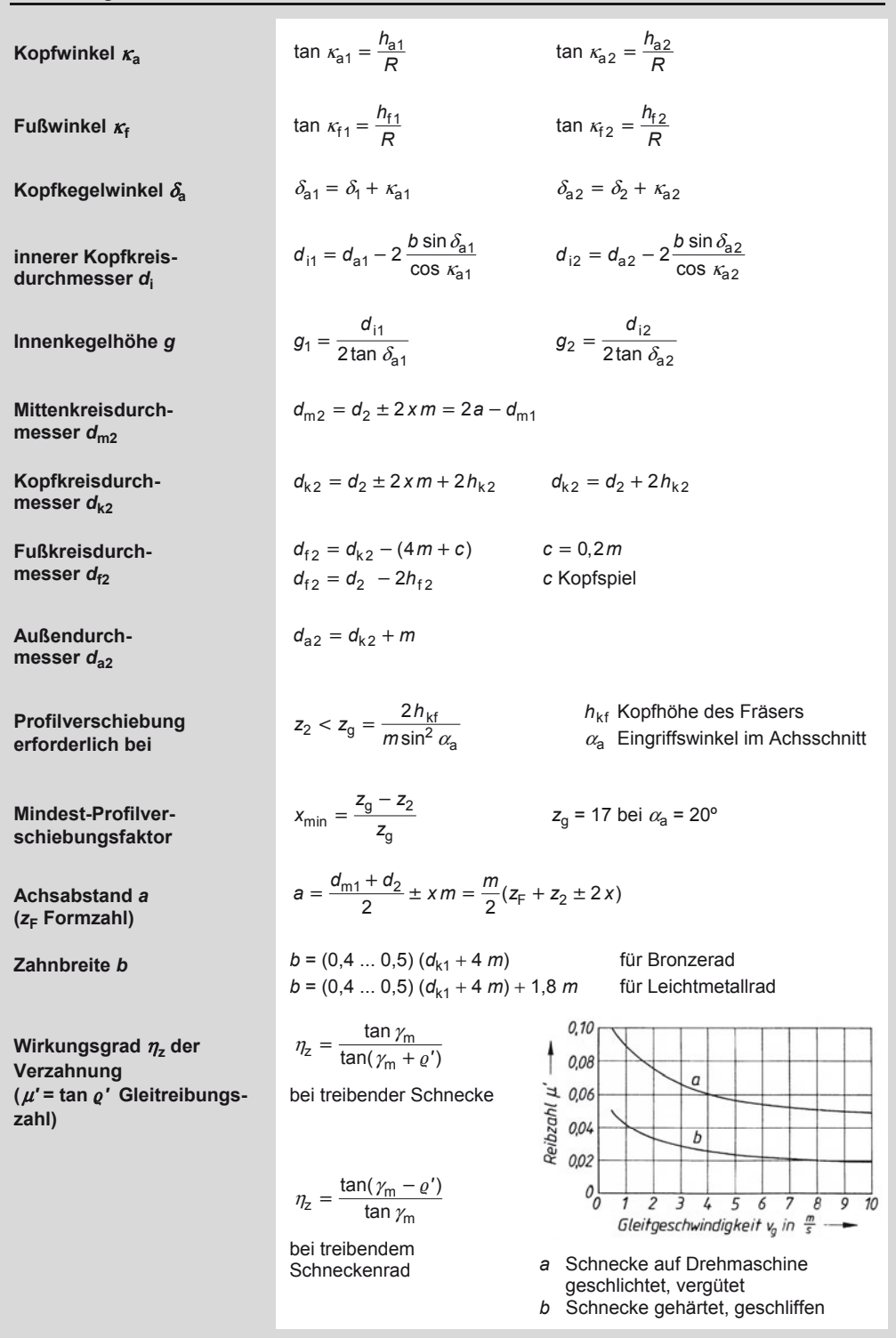

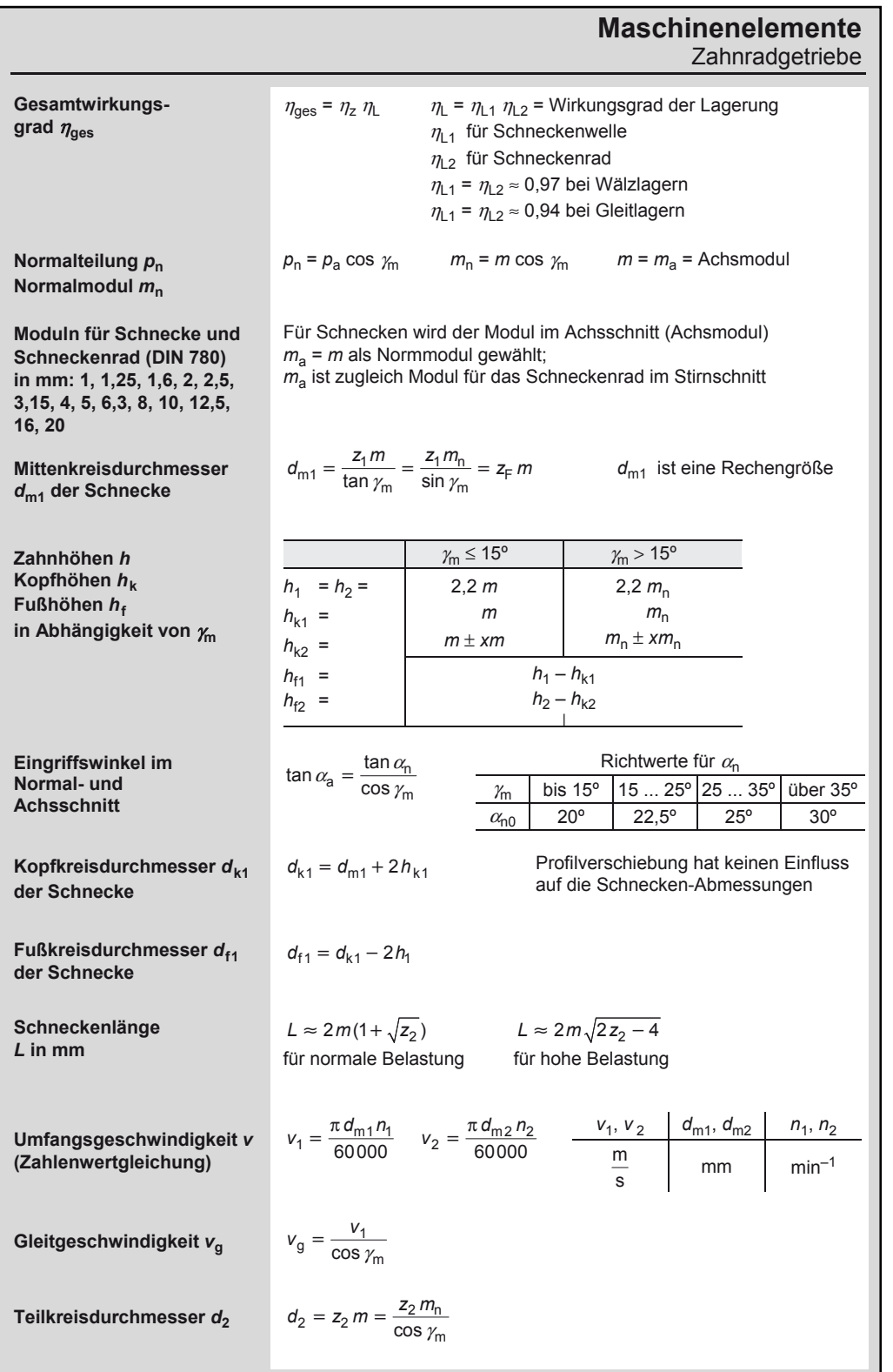

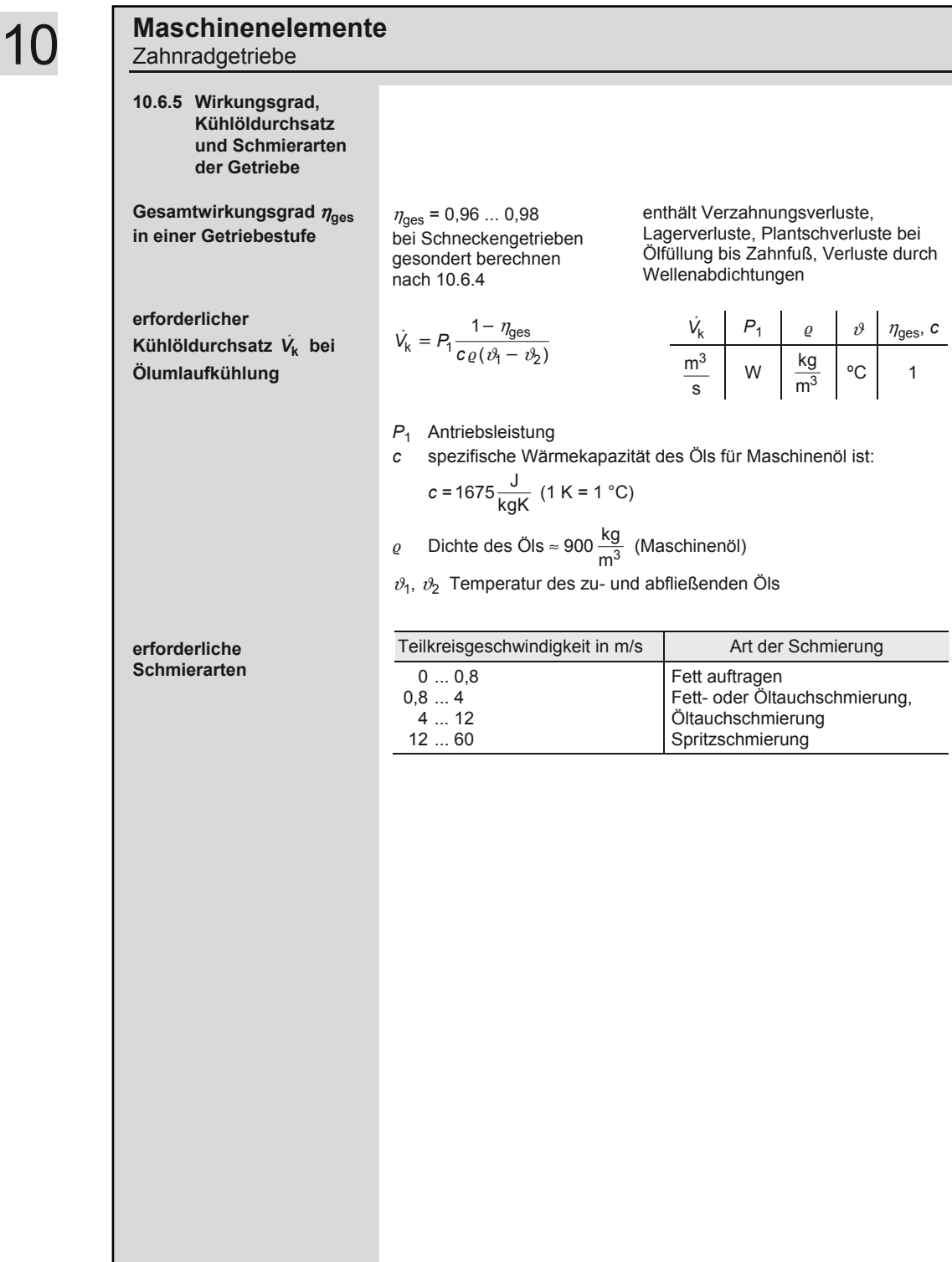

### **Zerspantechnik**  Drehen und Grundbegriffe der Zerspantechnik

#### **Normen (Auswahl)**1)

DIN 884 Walzenfräser, DIN 885 Scheibenfräser DIN 1412 Spiralbohrer aus Schnellarbeitsstahl, Anschliffformen DIN 1415 Räumwerkzeuge; Einteilung, Benennung, Bauarten DIN 1416 Räumwerkzeuge; Gestaltung von Schneidzahn und Spankammer DIN 1417 Räumwerkzeuge; Runde und eckige Schäfte DIN 1418 Räumwerkzeuge; Schafthalter und Endstückhalter für Räumwerkzeuge DIN 1836 Werkzeug-Anwendungsgruppen zum Zerspanen DIN 4951 Gerade Drehmeißel mit Schneiden aus Hartmetall DIN 4971 Gerade Drehmeißel mit Schneidplatte aus Hartmetall DIN ISO 5419 Spiralbohrer, Benennungen, Definitionen und Formen DIN 6580 Begriffe der Zerspantechnik, Bewegungen und Geometrie des Zerspanvorgangs DIN 6581 Begriffe der Zerspantechnik, Bezugssysteme und Winkel am Schneidteil des Werkzeugs DIN 6582 Begriffe der Zerspantechnik, Ergänzende Begriffe am Werkzeug DIN 6583 Begriffe der Zerspantechnik, Standbegriffe DIN 6584 Begriffe der Zerspantechnik; Kräfte, Energie, Arbeit, Leistungen DIN 6588 Fertigungsverfahren Zerteilen DIN 6589 Fertigungsverfahren Spanen; Teil 0: Allgemeines; Einordnung, Unterteilung, Begriffe Teil 1: Drehen, Teil 2: Bohren, Teil 3: Fräsen, Teil 4: Hobeln und Stoßen, Teil 5: Räumen, Teil 6: Sägen, Teil 7: Feilen und Raspeln, Teil 8: Bürstspanen, Teil 9: Schaben und Meißeln, Teil 11: Schleifen mit rotierendem Werkzeug, Teil 12: Bandschleifen, Teil 13: Hubschleifen, Teil 14: Honen, Teil 15: Läppen, Teil 17: Gleitspanen DIN 69120 Gerade Schleifscheiben

1) Nähere Angaben in http://beuth.de

### **11.1 Drehen und Grundbegriffe der Zerspantechnik**

#### **11.1.1 Bewegungen, Kräfte, Schnittgrößen und Spanungsgrößen**

Bewegungen, Geschwindigkeiten und Kräfte beim Drehen (Außendrehen)

- *F* Zerspankraft (Kräfte in Bezug auf das Werkzeug)
- *F*a Aktivkraft
- *F*c Schnittkraft
- *F*f Vorschubkraft
- $F_n$  Passivkraft
- $v_c$  Schnittgeschwindigkeit
- *v*f Vorschubgeschwindigkeit
- *v*e Wirkgeschwindigkeit
- *f* Vorschub
- a<sub>n</sub> Schnitttiefe
- $\kappa_{\rm r}$  Einstellwinkel
- $\varphi$  Vorschubrichtungswinkel (beim Drehen 90°)
- η Wirkrichtungswinkel

#### Schnittgrößen und Spanungsgrößen

- *f* Vorschub
- a<sub>p</sub> Schnitttiefe
- *b* Spanungsbreite
- *h* Spanungsdicke
- *A* Spanungsquerschnitt
- *l* s Schnittbogenlänge
- *m* Bogenspandicke

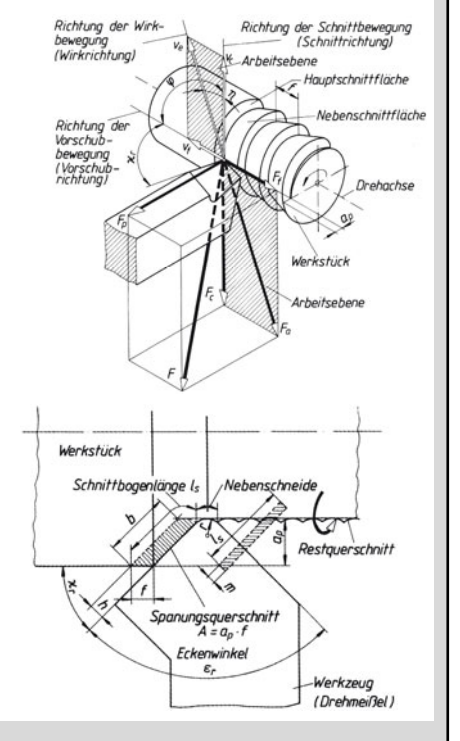

A. Böge (Hrsg.), *Formeln und Tabellen Maschinenbau,* DOI 10.1007/978-3-8348-2313-7\_11 © Vieweg+Teubner Verlag | Springer Fachmedien Wiesbaden GmbH, Wiesbaden 2012

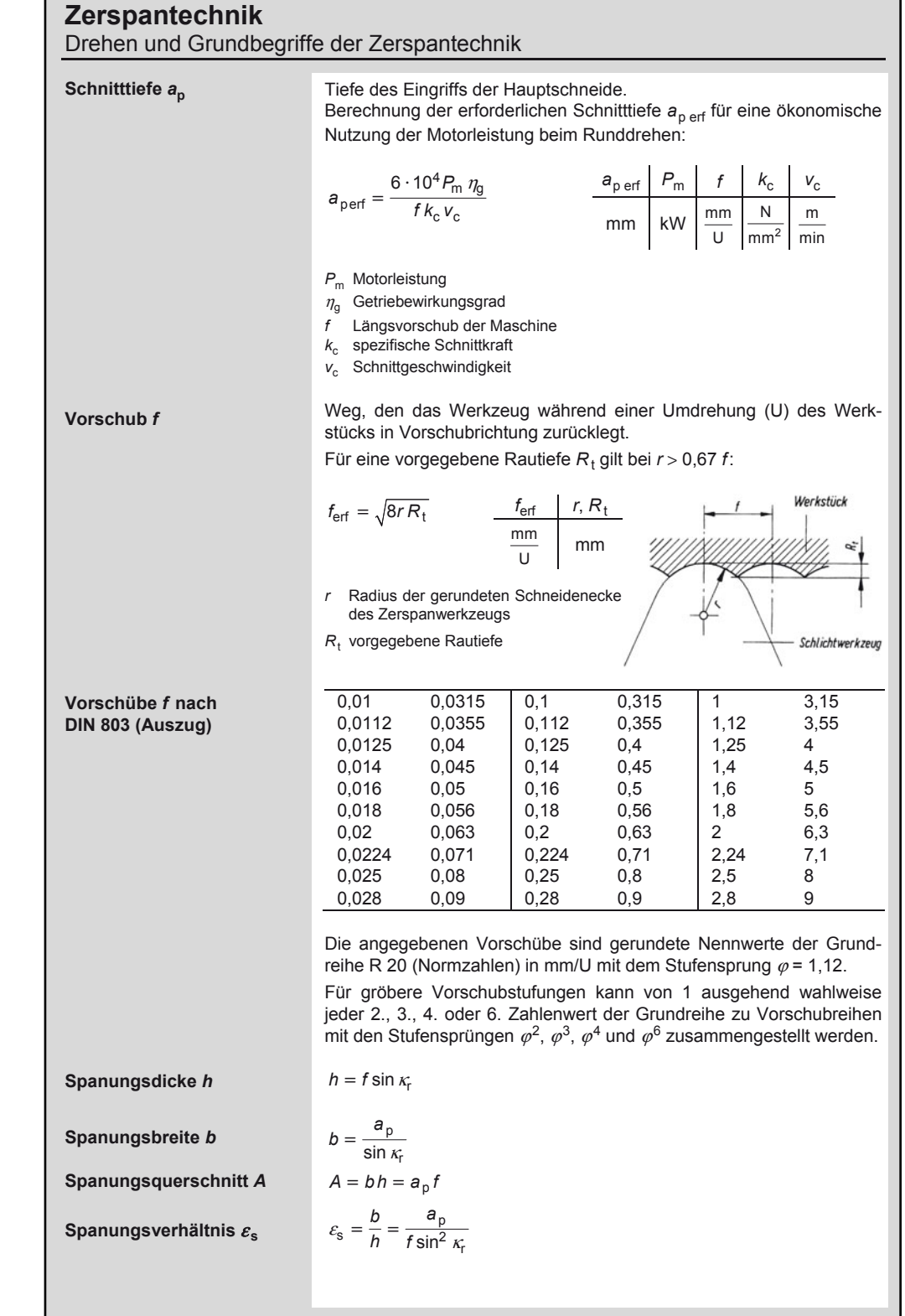

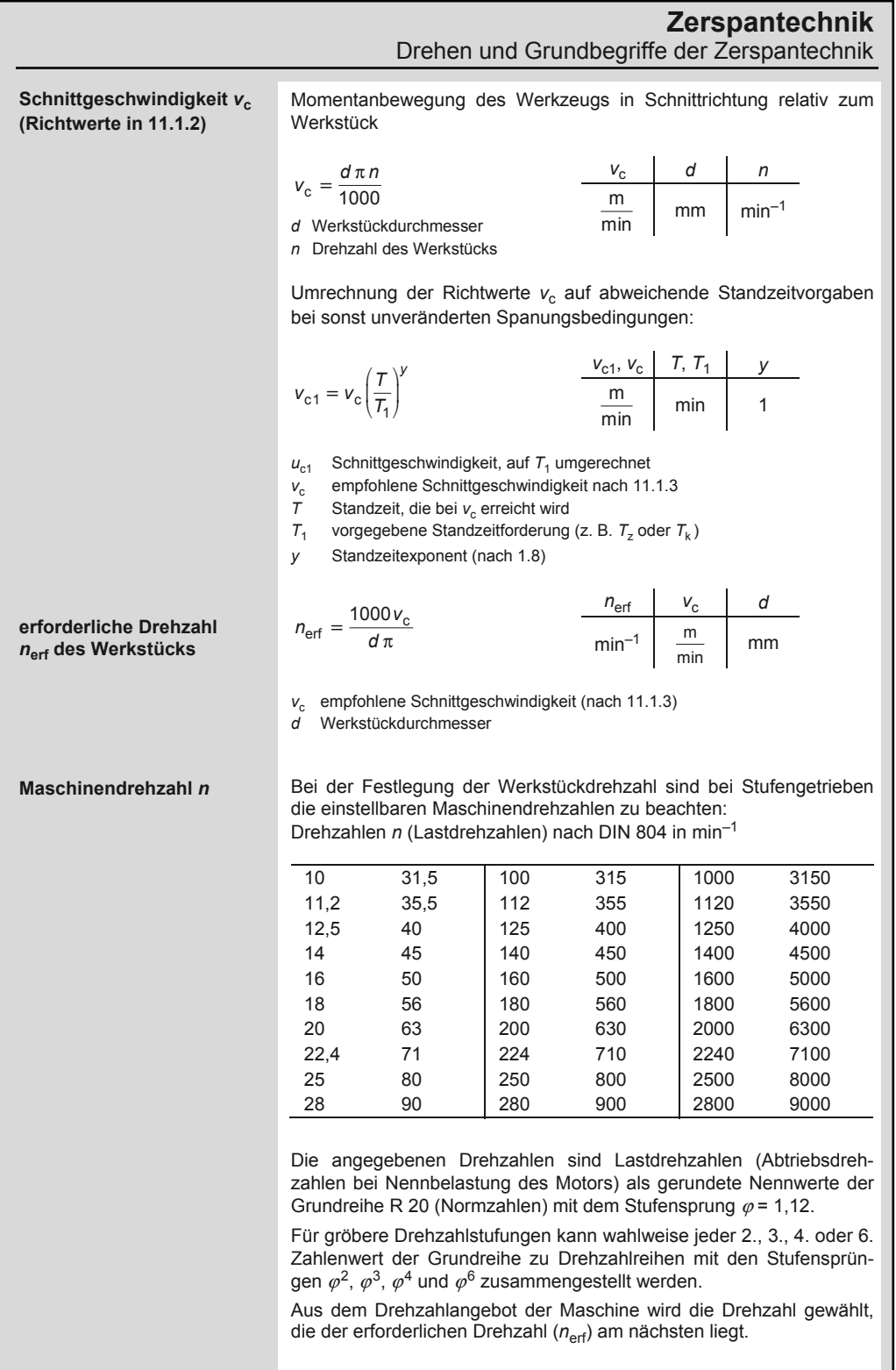

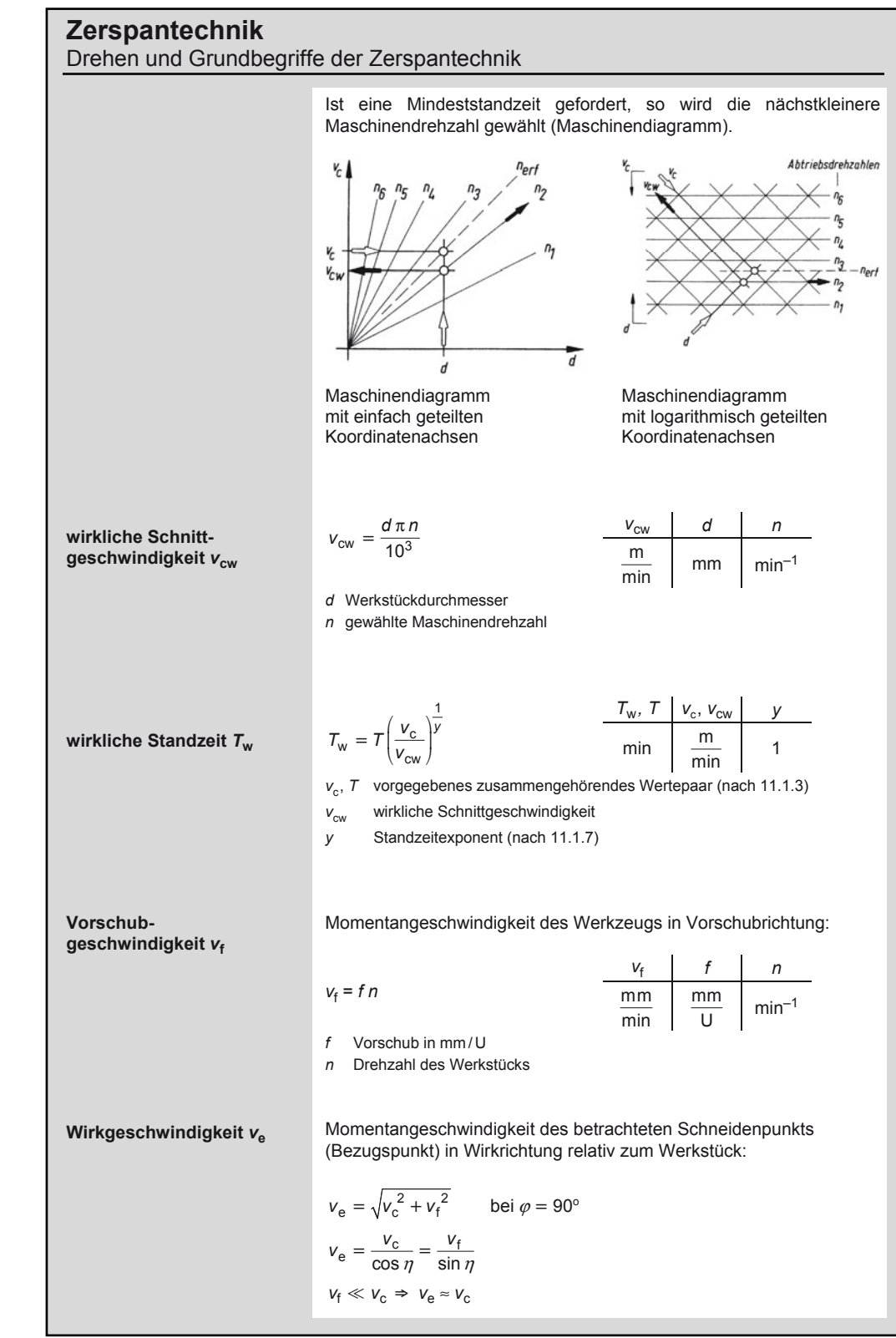

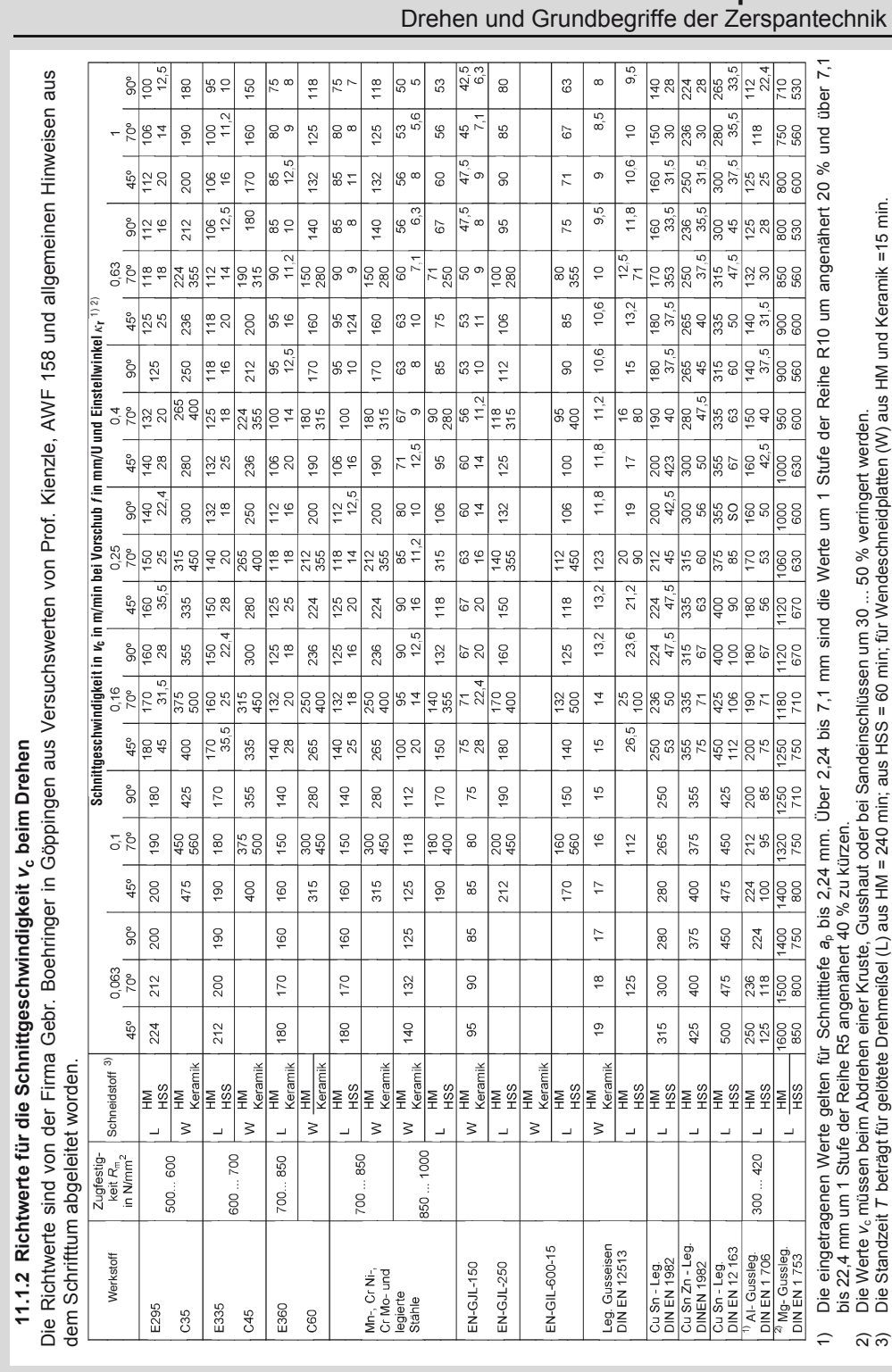

# **Zerspantechnik**

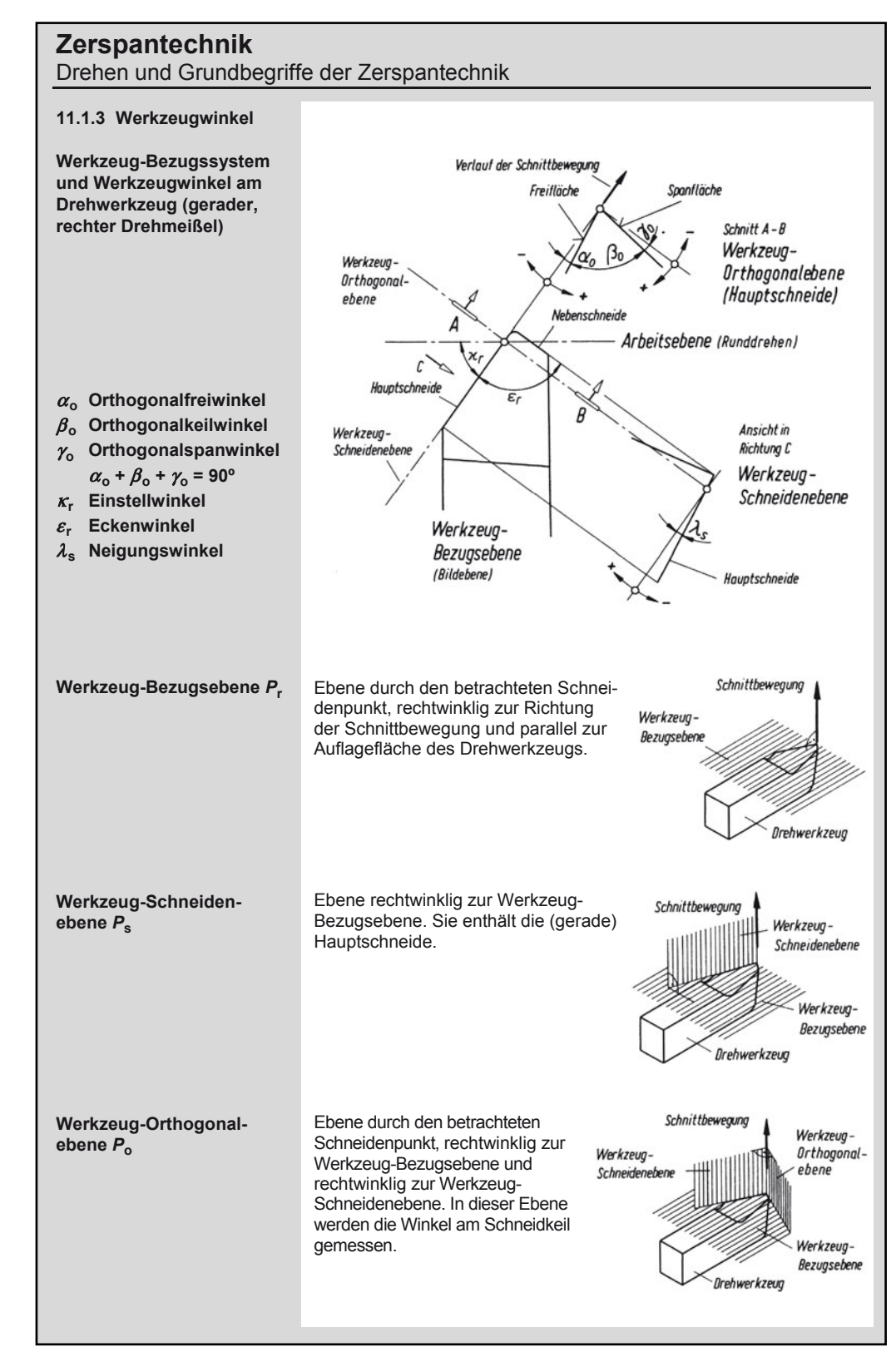

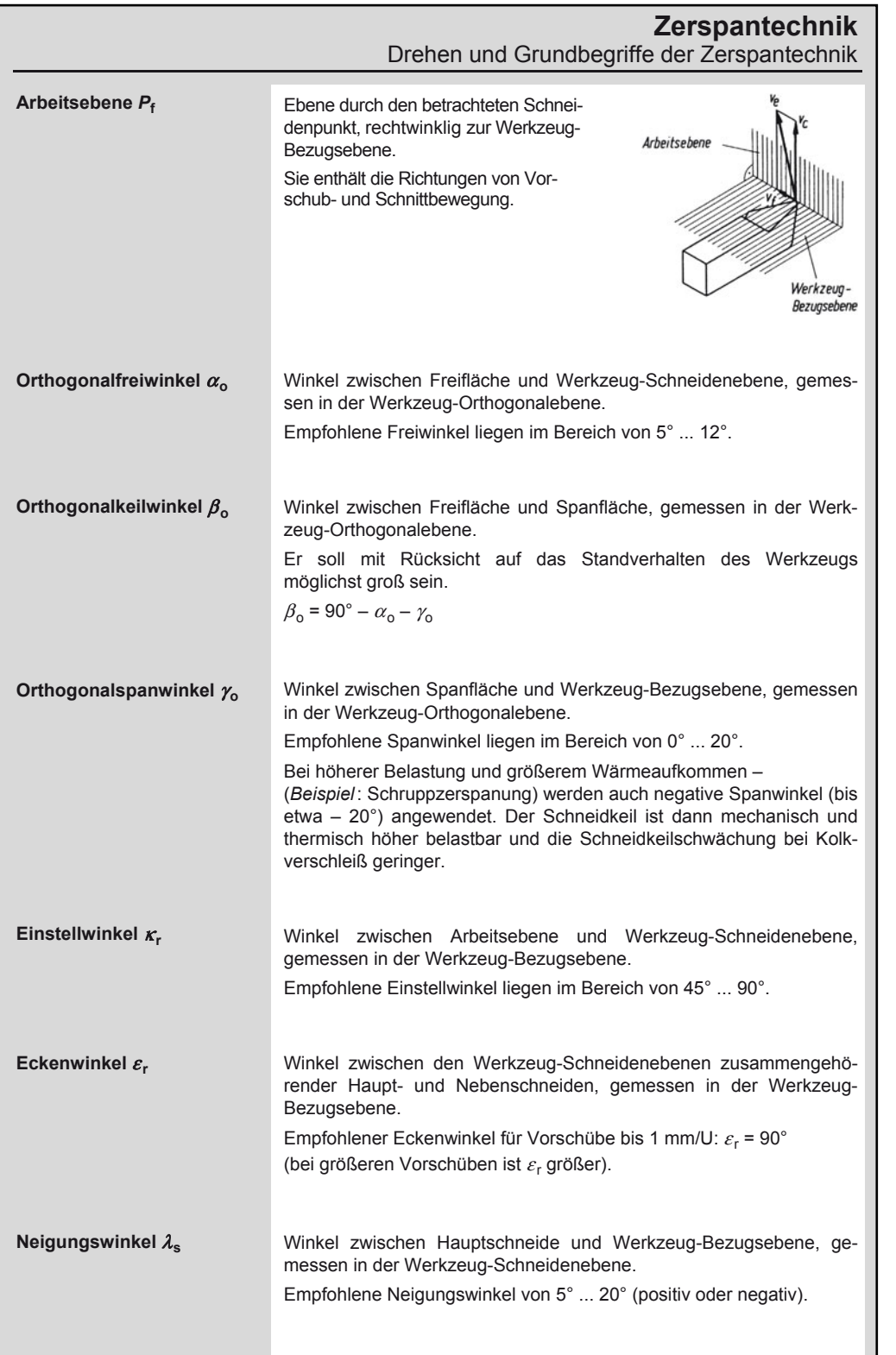

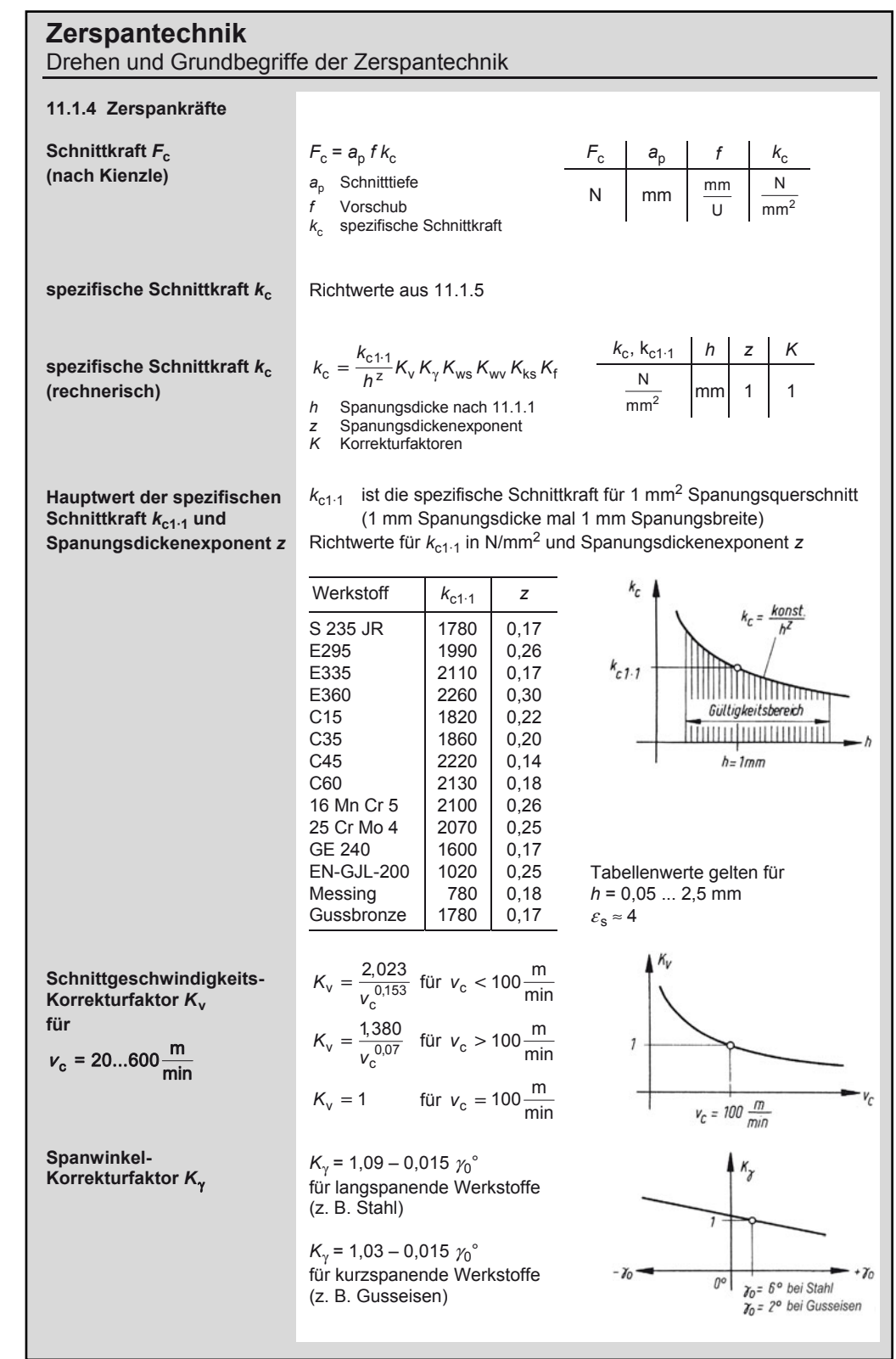

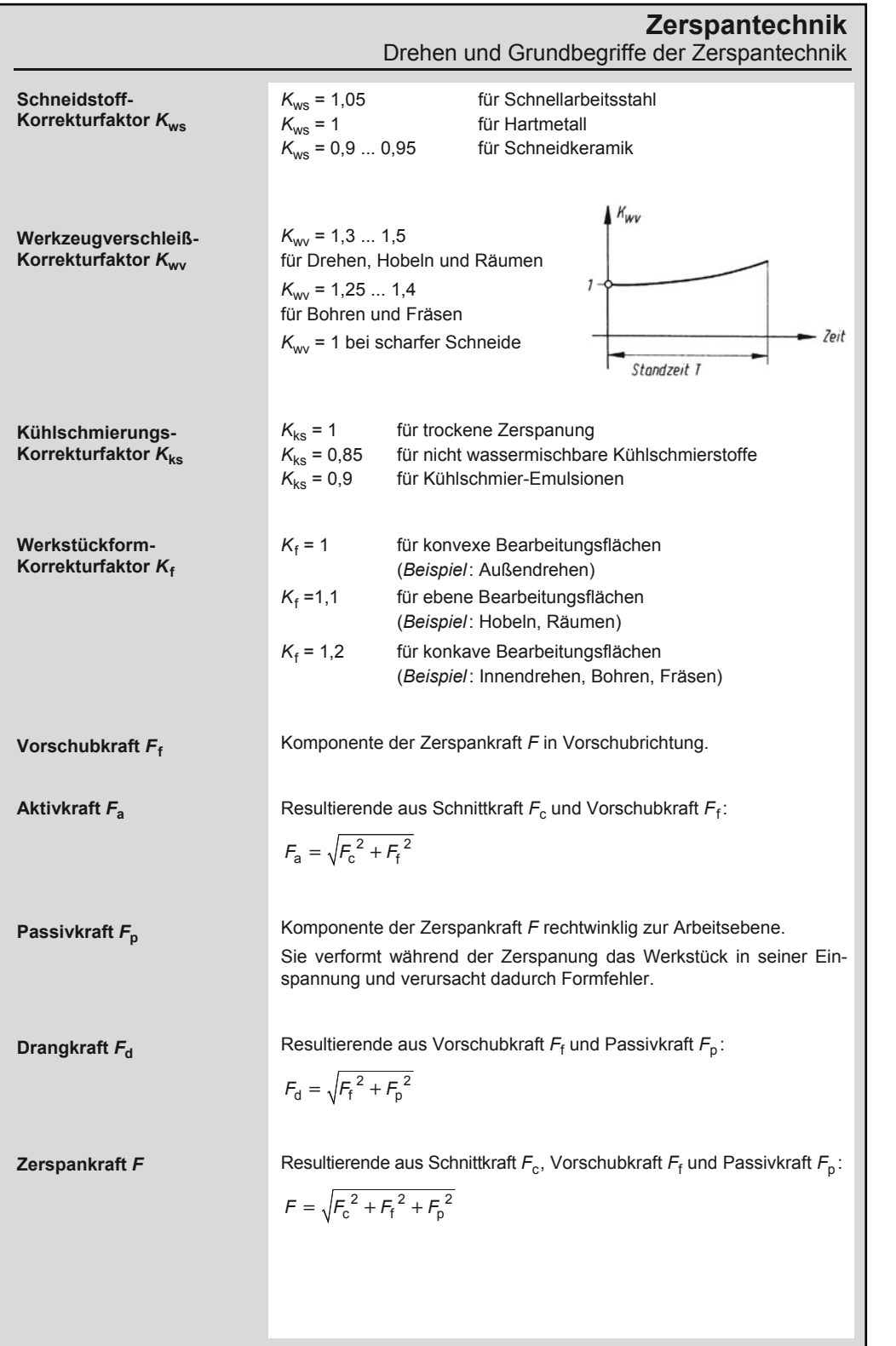

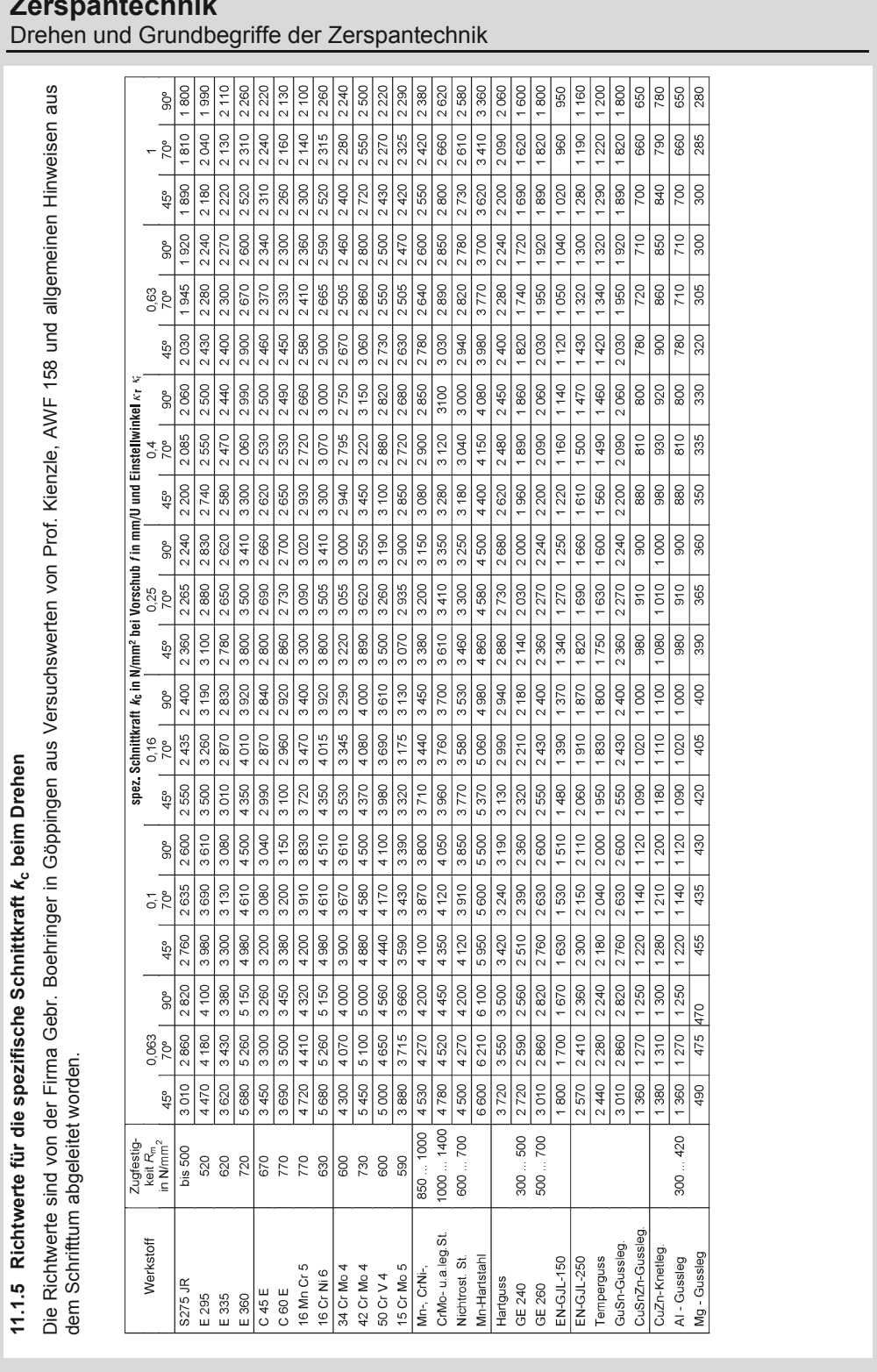

### **Zerspantechnik**

### **Zerspantechnik**  Drehen und Grundbegriffe der Zerspantechnik

#### **11.1.6 Leistungsbedarf**

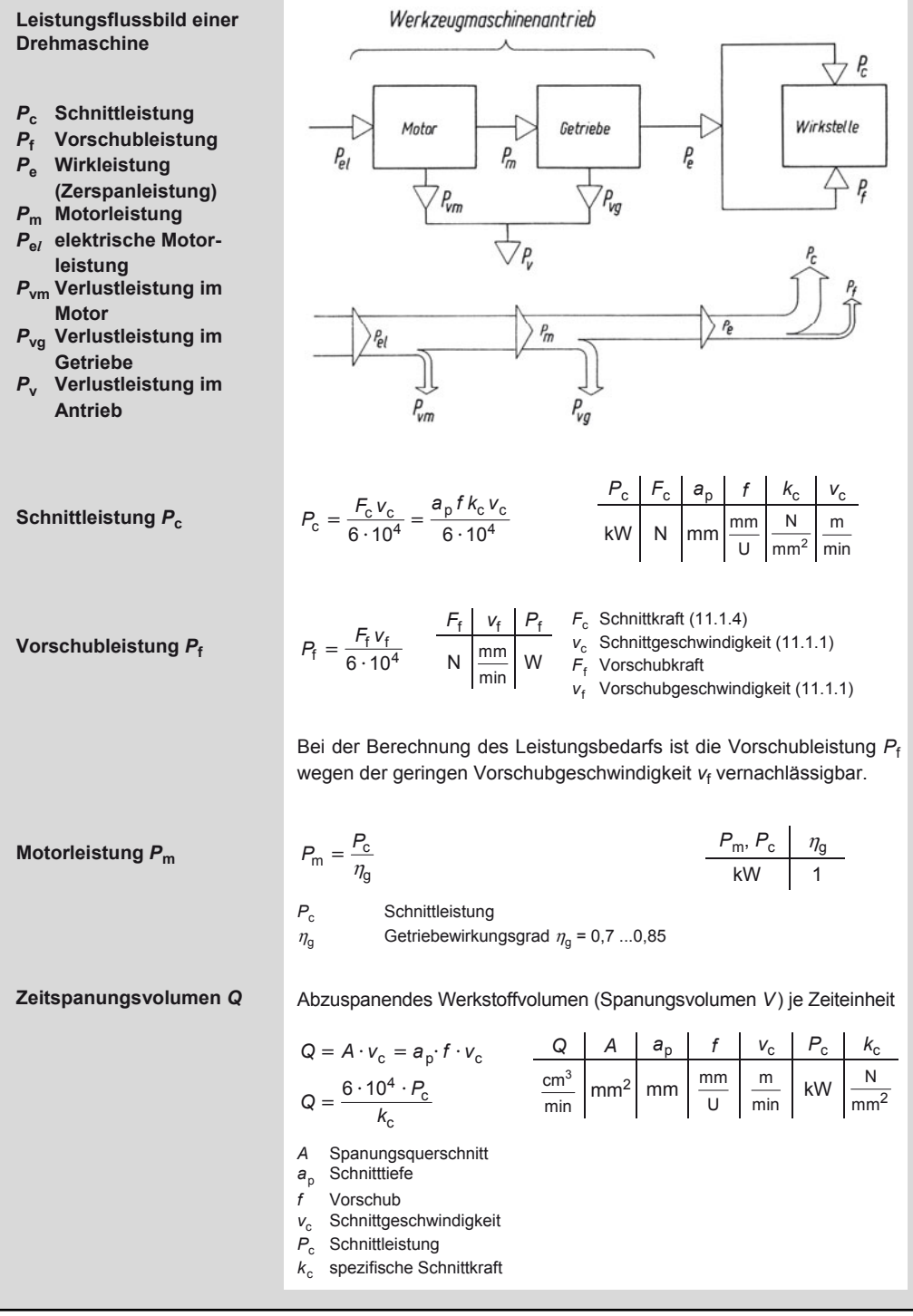

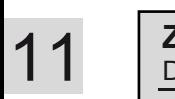

### **Zerspantechnik**

Drehen und Grundbegriffe der Zerspantechnik

### **11.1.7 Standverhalten**

### **Standgleichung**

Für spanende Fertigung durch Außendrehen gilt bei bestimmtem Werkstoff und Schneidstoff:

$$
V_{\rm c} T^{\gamma} f^{\rm p} a_{\rm p}^{\rm q} (\sin \kappa_{\rm r})^{\rm p-q} \approx K
$$

*v*<sup>c</sup> *T f a*<sup>p</sup> <sup>κ</sup> <sup>r</sup> *K*, *y*, *p*, *q* m min min mm U mm ° 1

- *v*<sub>c</sub> Schnittgeschwindigkeit<br>T Standzeit
- *T* Standzeit

l,

- *K* Konstante *y* Standzeitexponent
- *f* Vorschub
- *a*p Schnitttiefe  $K_r$
- 
- Einstellwinkel
- *p* Spanungsdickenexponent
- *q* Spanungsbreitenexponent

**Richtwerte für Außendrehen** 

Richtwerte nach H. Hennermann, Werkstattblatt 576, Carl Hanser Verlag

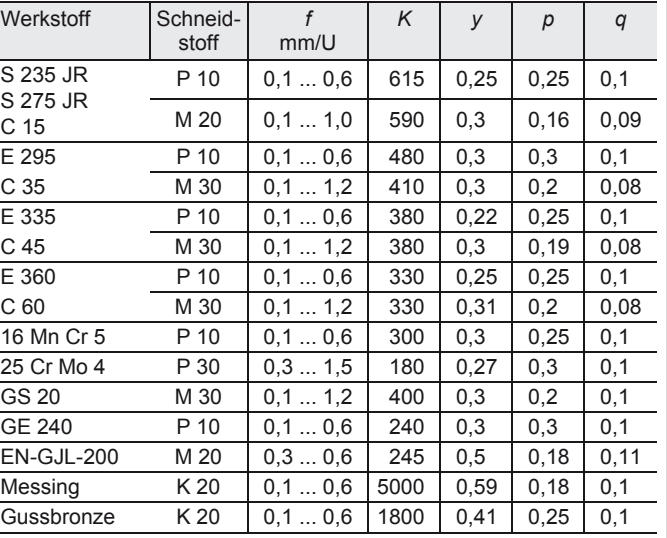

Die Tabellenwerte beziehen sich auf eine zulässige Verschleißmarkenbreite *VB*<sub>zul</sub> = 0,8 mm und gelten für folgende Werkzeugwinkel:

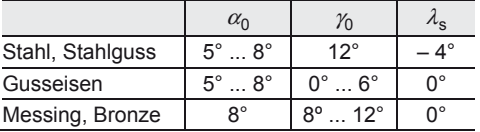

Wird eine von *VB* = 0,8 mm abweichende maximal zulässige Verschleißmarkenbreite *VB'* (< 0,8 mm) vorgegeben, so wird für *T* die Größe *T'* in die Rechnung eingesetzt:

$$
\mathcal{T}'=\frac{0,8}{VB'}\mathcal{T}
$$

$$
\begin{array}{c|c}\nT, T' & VB' \\
\hline\nmin & mm\n\end{array}
$$

**Zerspantechnik**  Drehen und Grundbegriffe der Zerspantechnik

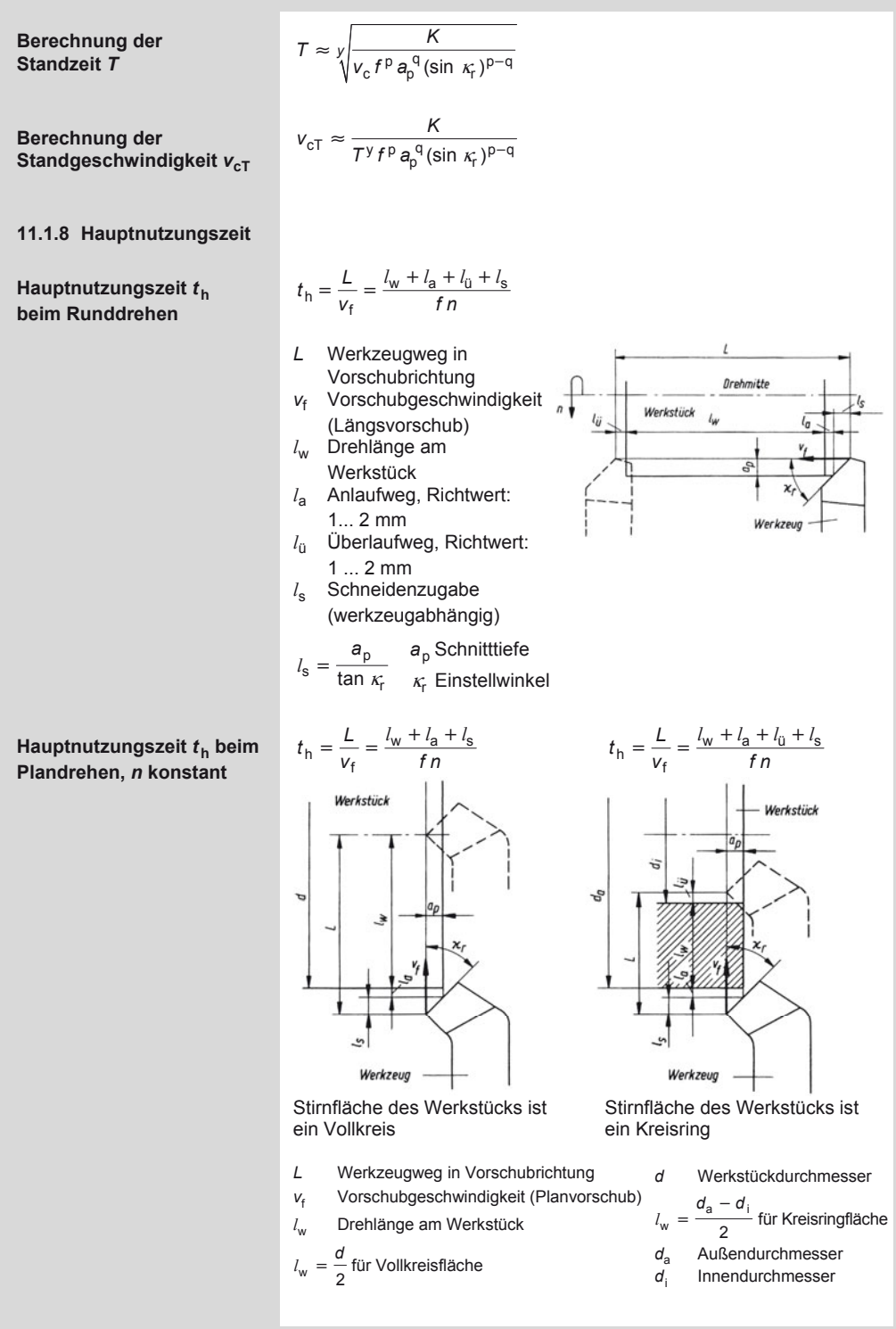

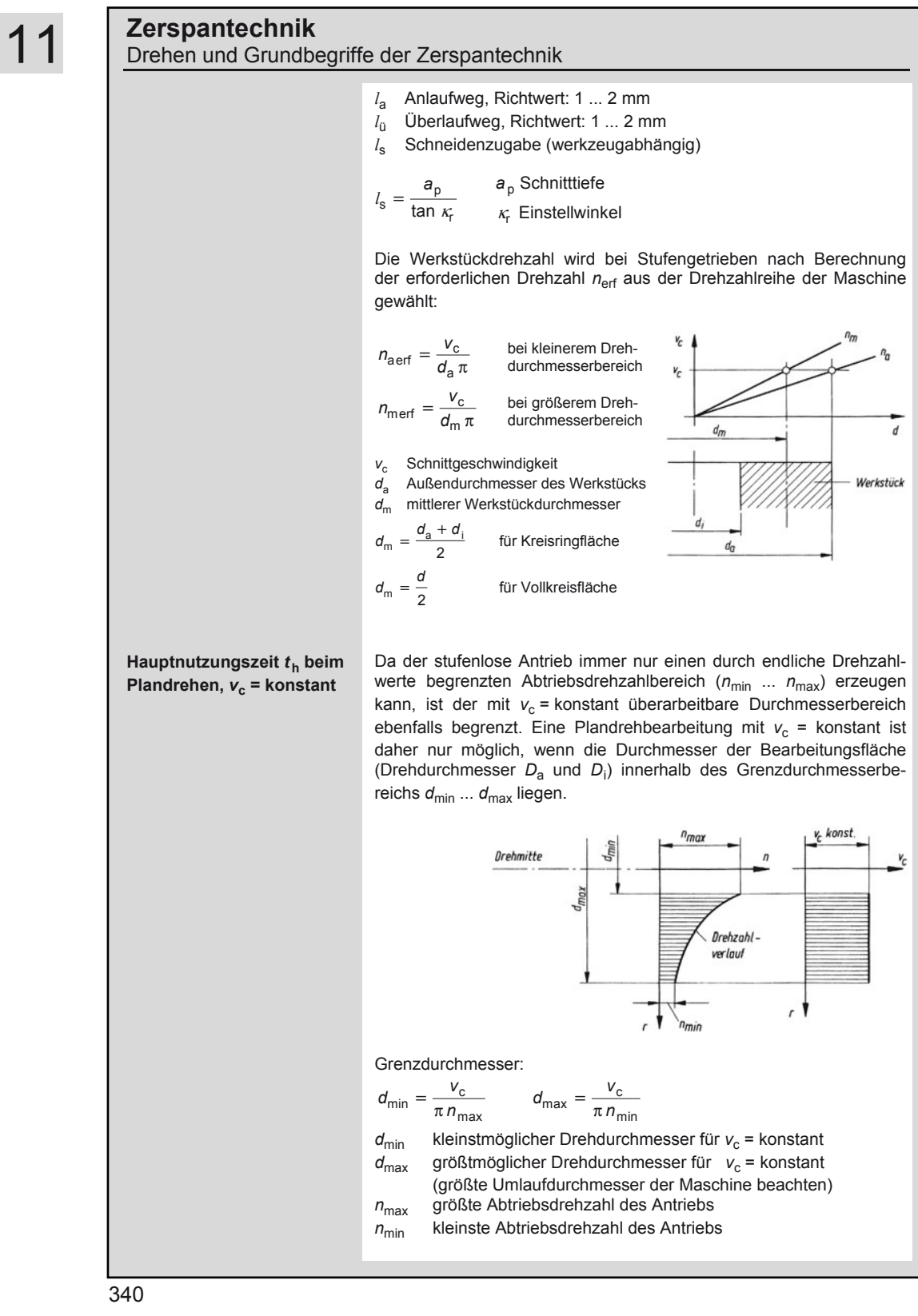

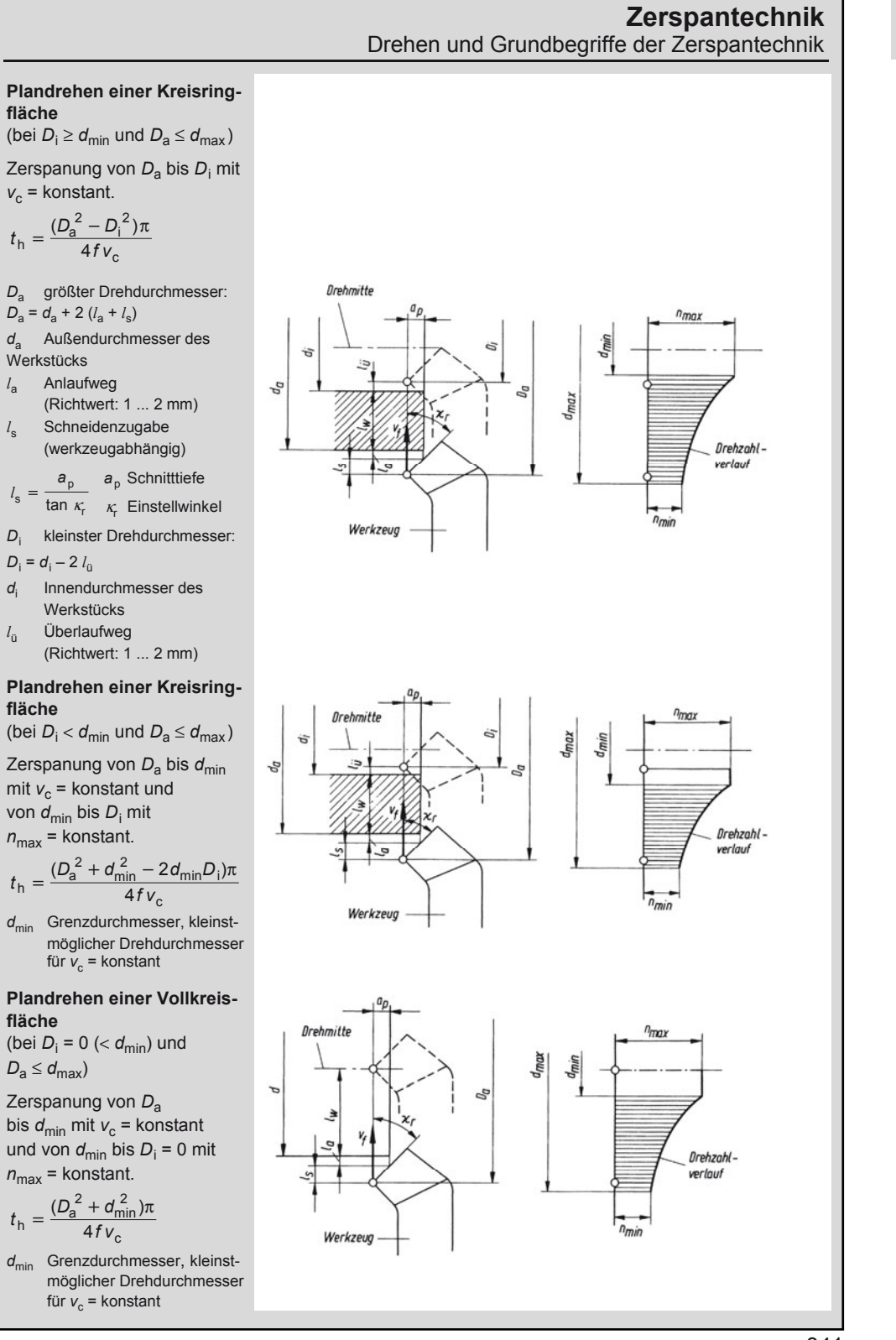

### **Zerspantechnik**  Drehen und Grundbegriffe der Zerspantechnik

**Hauptnutzungszeit** *t***<sup>h</sup> beim Abstechdrehen** 

**Rohteilstange als Vollmaterial** 

$$
t_{\rm h} = \frac{L}{v_{\rm f}} = \frac{l_{\rm w} + l_{\rm a} + l_{\rm s}}{f n}
$$

*l* Drehlänge am Werkstück

 $l_{\rm w}$  $rac{d}{2}$ *<sup>d</sup> <sup>d</sup>* Stangendurchmesser

- *l* Anlaufweg (Richtwert: 1 mm)
- *l*s Schneidenzugabe:  $l_s = 0.2 \cdot b$  für  $\alpha = 11^\circ$ <br>*b* Einsteckhraite: *b* Einstechbreite:

$$
b \approx 0.05 \cdot d + 1.7
$$
  
(b und d in mm)

Abstimmung auf marktgängige Werkzeugbreiten

#### **Rohteilstange als Rohrmaterial**

$$
t_{\rm h} = \frac{L}{v_{\rm f}} = \frac{l_{\rm w} + l_{\rm a} + l_{\rm u} + l_{\rm s}}{f n}
$$

*l* w Drehlänge am Werkstück

$$
l_{\rm w}=\frac{d_{\rm a}-d_{\rm i}}{2}
$$

- *d*a Außendurchmesser
- *d*i Innendurchmesser
- *l*a Anlaufweg (Richtwert: 1 mm)
- *l*ü Überlaufweg (Richtwert: 1 mm)

l,

*l*s Schneidenzugabe

Berechnung von *b*:

*d* = *d*a einsetzen

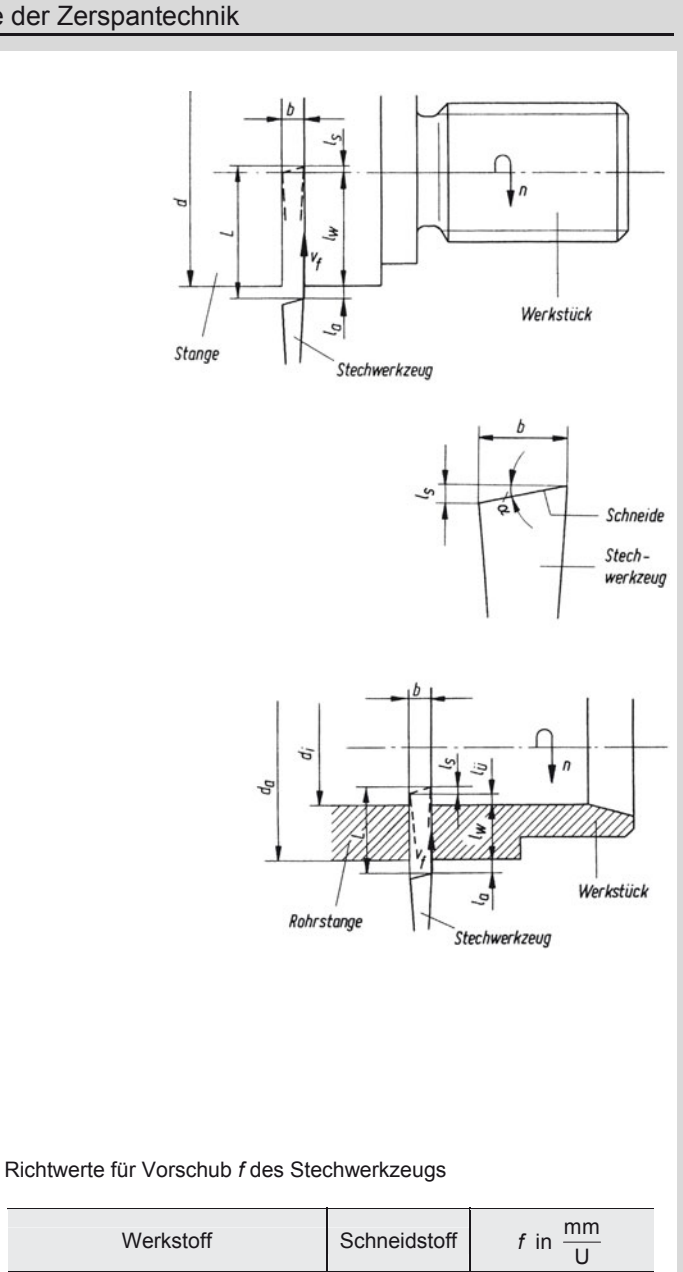

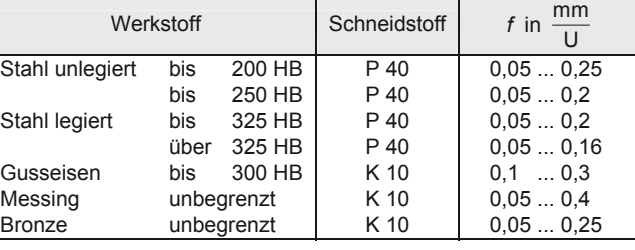

### **Zerspantechnik**  Fräsen

### Richtwerte für Schnittgeschwindigkeit v<sub>c</sub> beim Abstechdrehen

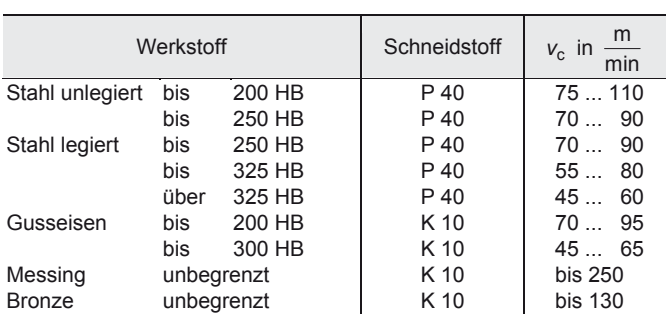

#### **11.2 Fräsen**

#### **11.2.1 Schnittgrößen und Spanungsgrößen**

Schnittgrößen und Spanungsgrößen beim Fräsen (Umfangsfräsen im Gegenlaufverfahren)

- a<sub>p</sub> Schnitttiefe oder Schnittbreite
- a<sub>e</sub> Arbeitseingriff
- *f* Vorschub
- *f* Vorschub pro Schneide
- *f* c Schnittvorschub

**Schnitttiefe oder Schnittbreite** *a***<sup>p</sup>**

**Arbeitseingriff** *a***<sup>e</sup>**

**Vorschub** *f*

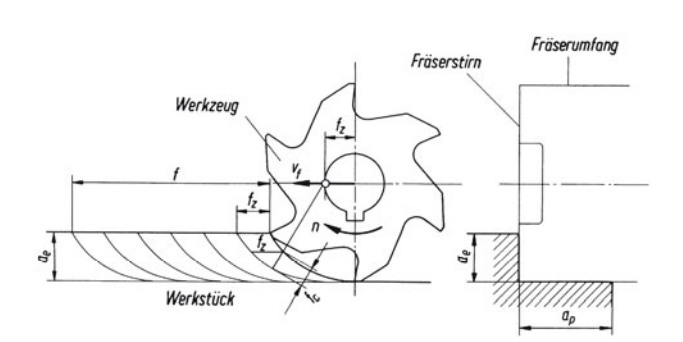

Tiefe (Stirnfräsen) oder Breite (Umfangsfräsen) des Eingriffs der Hauptschneide am Fräserumfang, gemessen rechtwinklig zur Arbeitsebene

Breite (Stirnfräsen) oder Tiefe (Umfangsfräsen) des Eingriffs der Hauptschneide an der Fräserstirn, gemessen in der Arbeitsebene und rechtwinklig zur Vorschubrichtung.

Weg, den das Werkstück während einer Umdrehung (U) in Vorschubrichtung zurücklegt:

*f* = *z f*<sup>z</sup> *z* Anzahl der Werkzeugschneiden am Fräswerkzeug *f*z Vorschub je Schneide

$$
\begin{array}{c|c|c}\n f & f_z & z \\
\hline\nm m & m \\
\hline\nU & m m\n\end{array}
$$

Richtwerte für *z* für Fräswerkzeuge aus Schnellarbeitsstahl

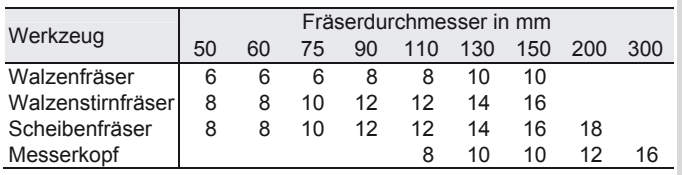

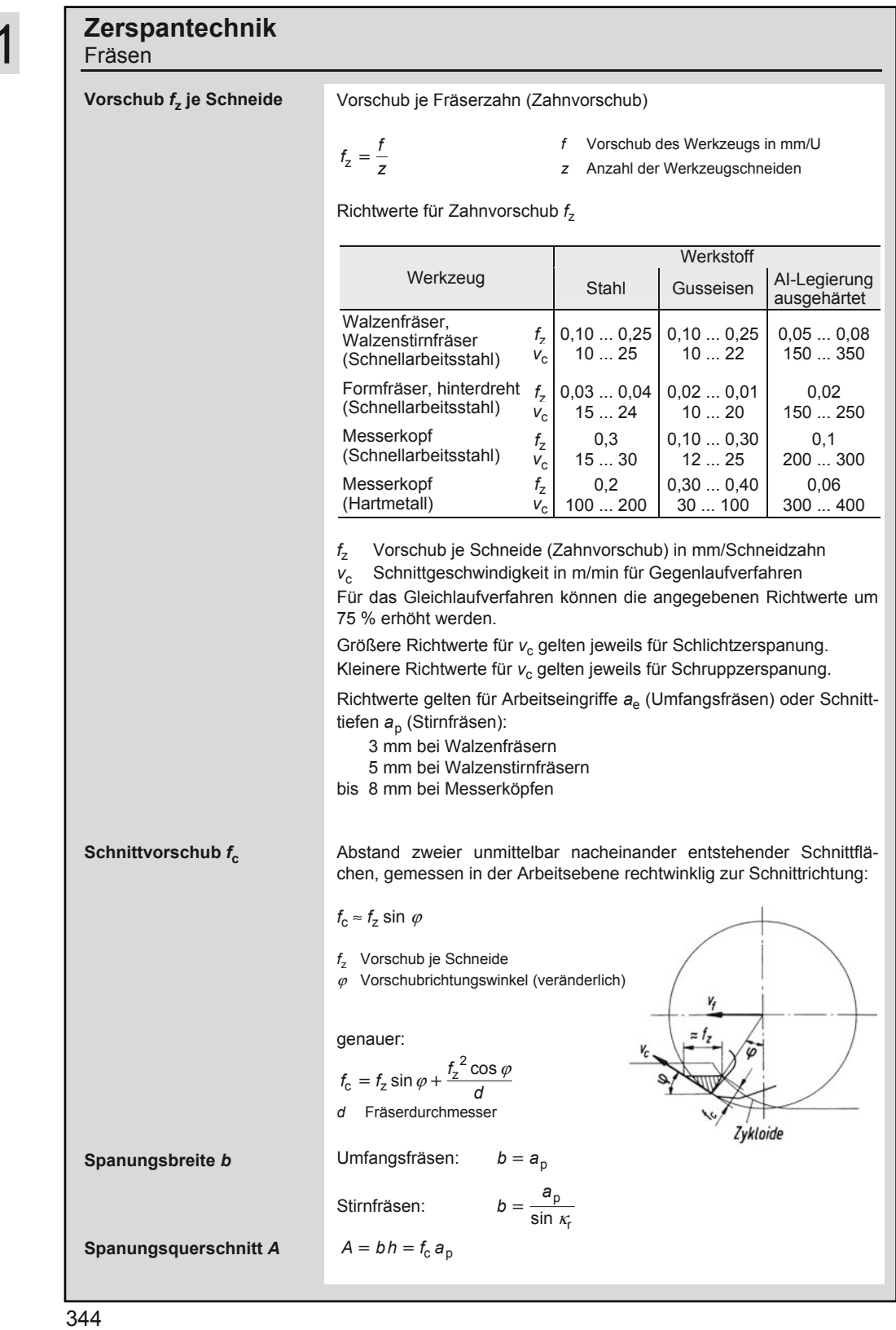

### **Zerspantechnik**

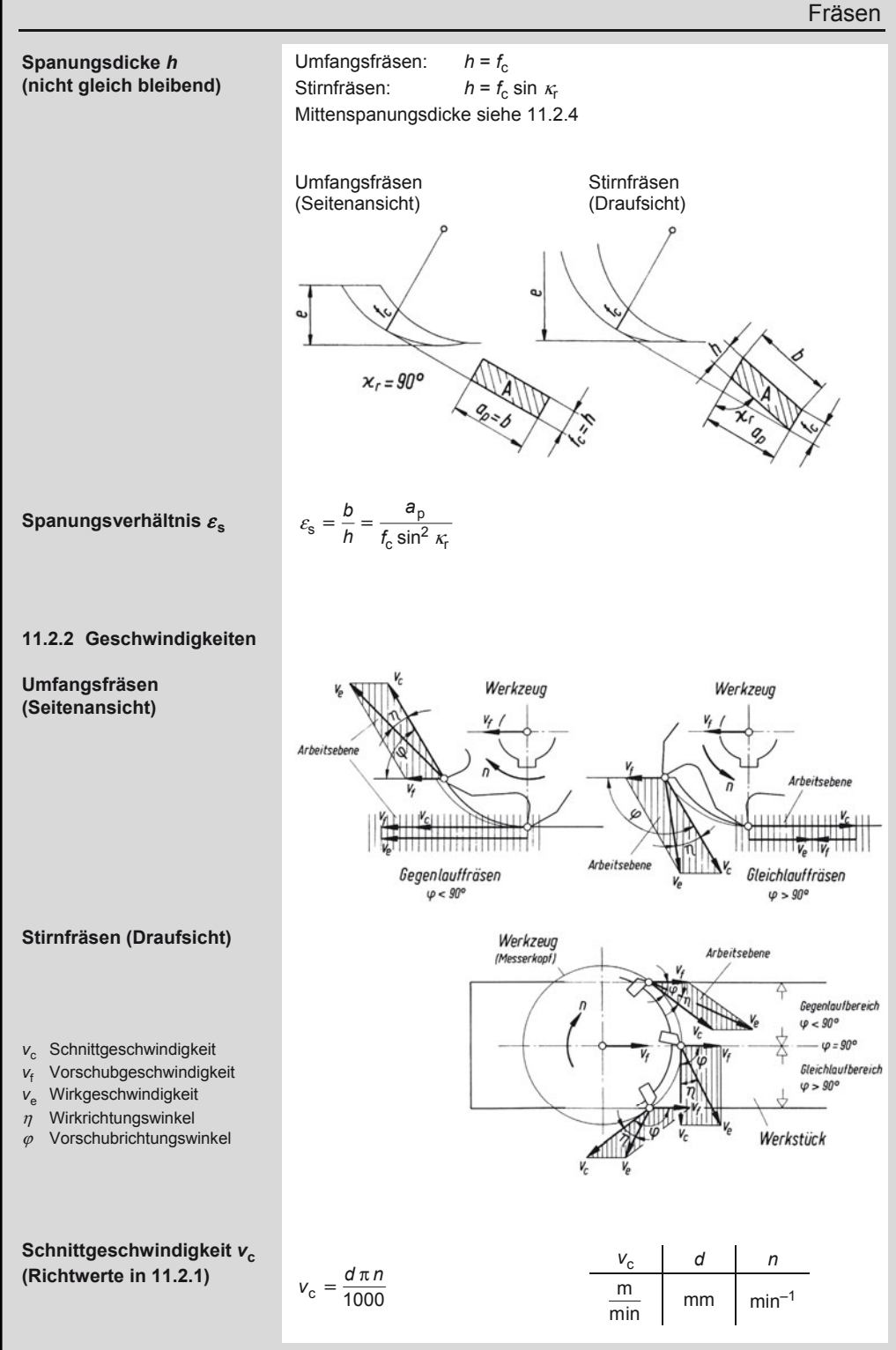

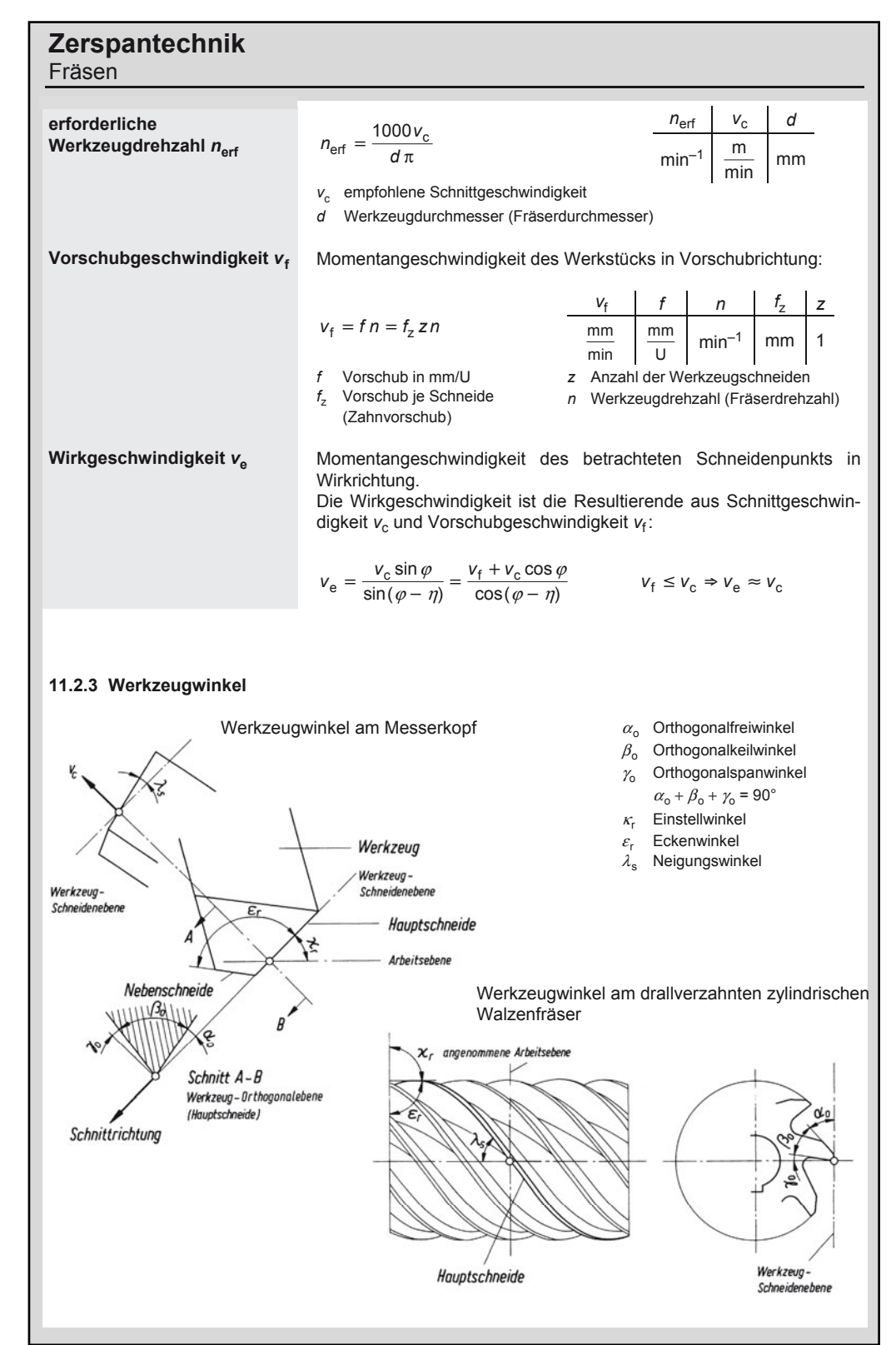

### **Zerspantechnik**   $\frac{2n}{n}$

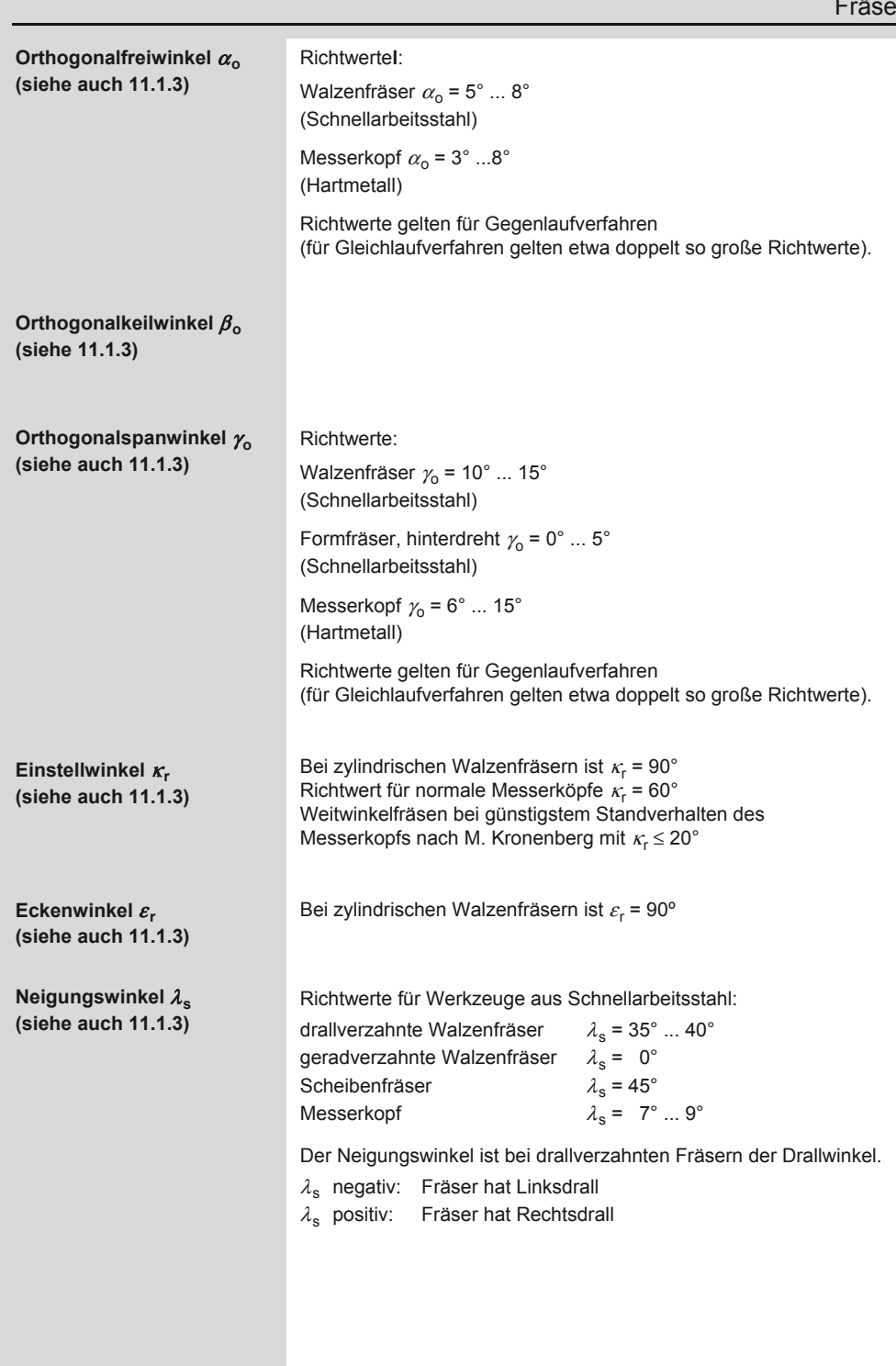

### **Zerspantechnik**  Fräsen

### **11.2.4 Zerspankräfte**

Zerspankräfte beim Umfangsfräsen mit drallverzahntem Walzenfräser im Gegenlaufverfahren (Kräfte bezogen auf das Werkzeug)

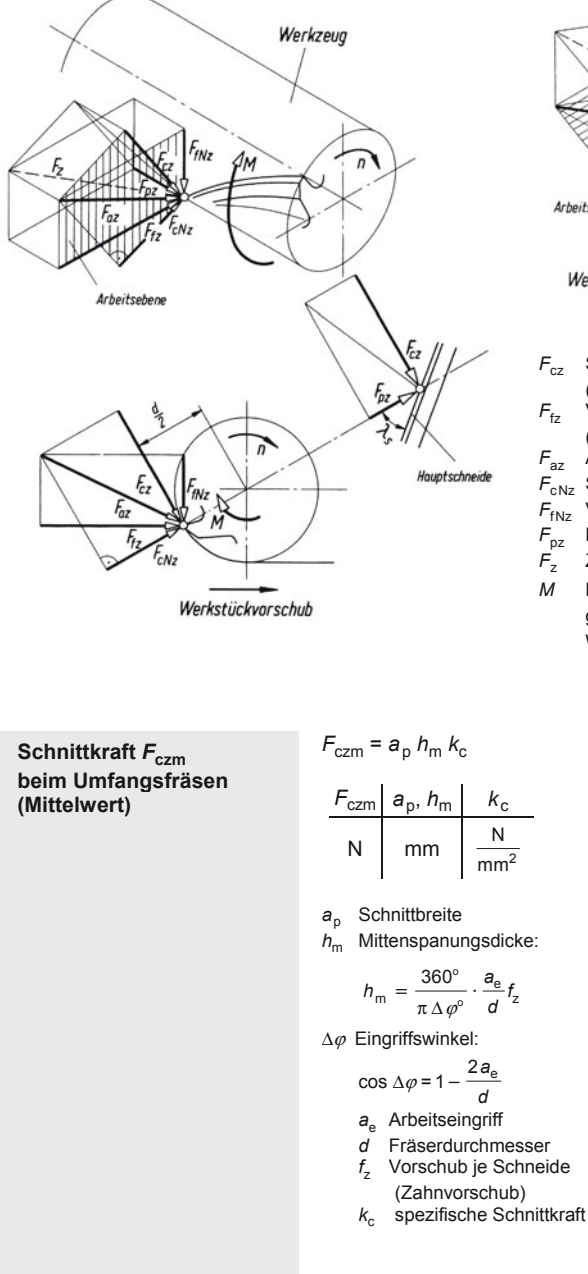

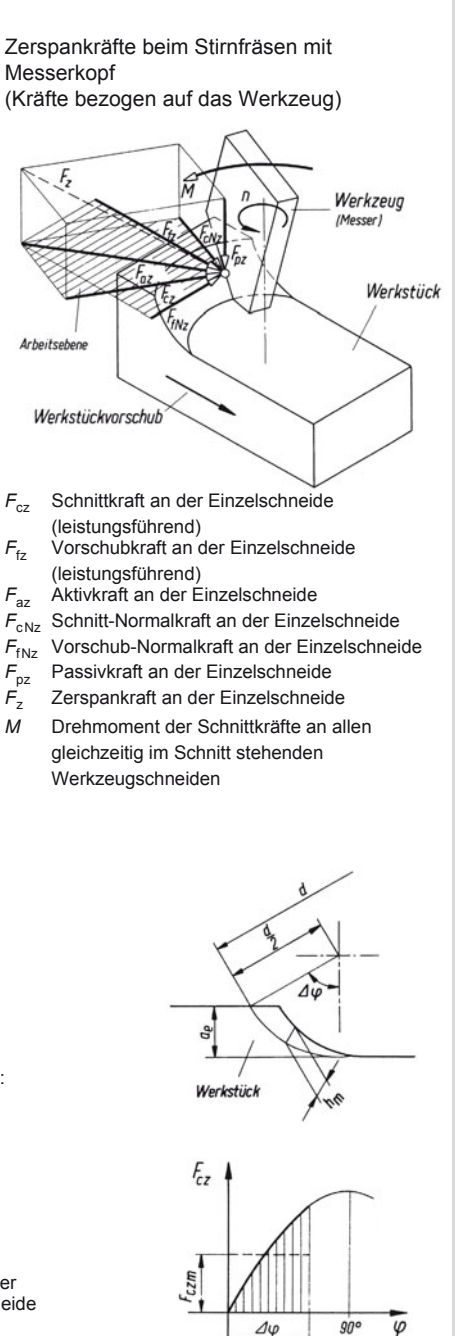

theoretischer Schnittkraftverlauf

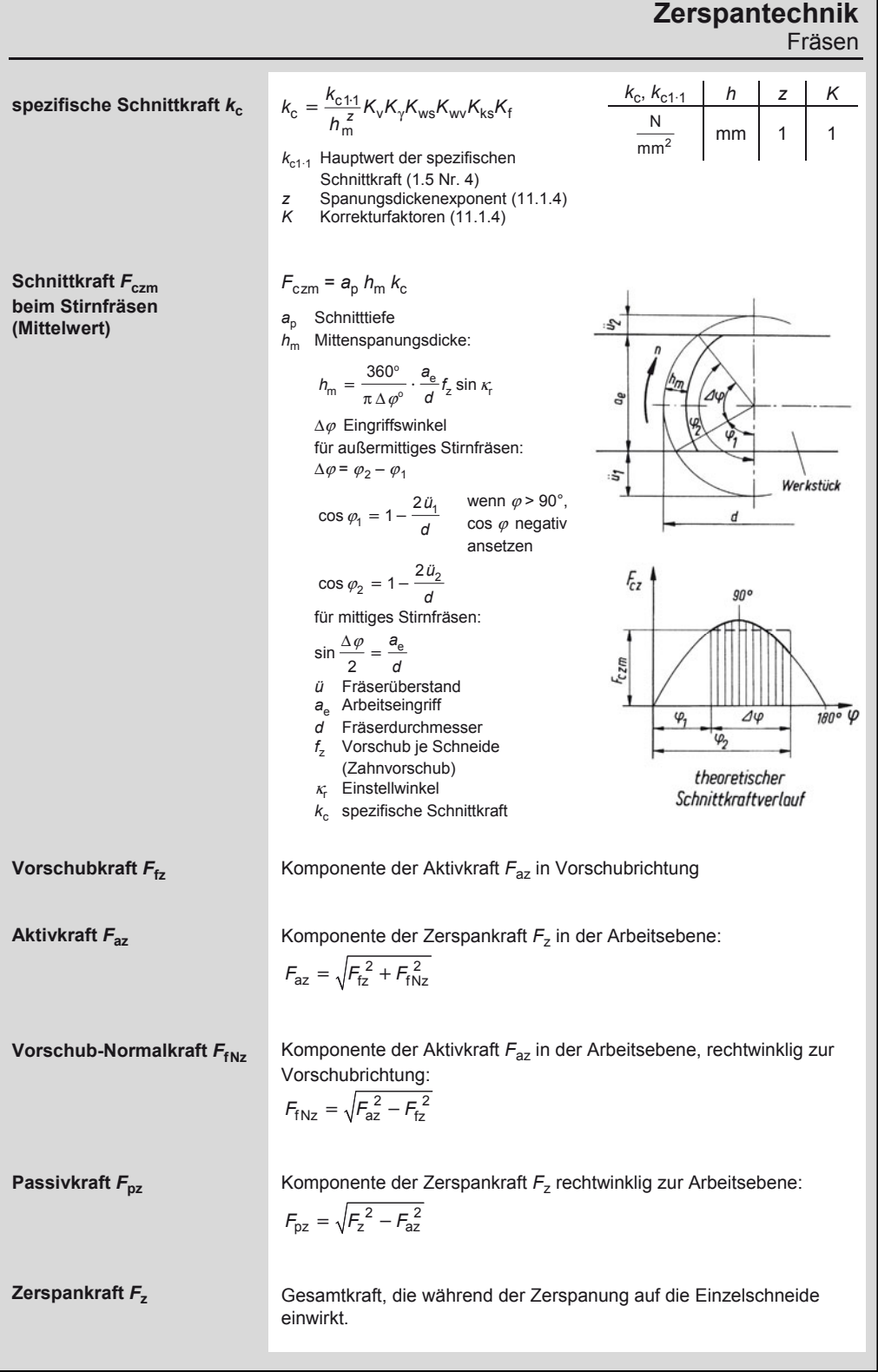

### **Zerspantechnik**

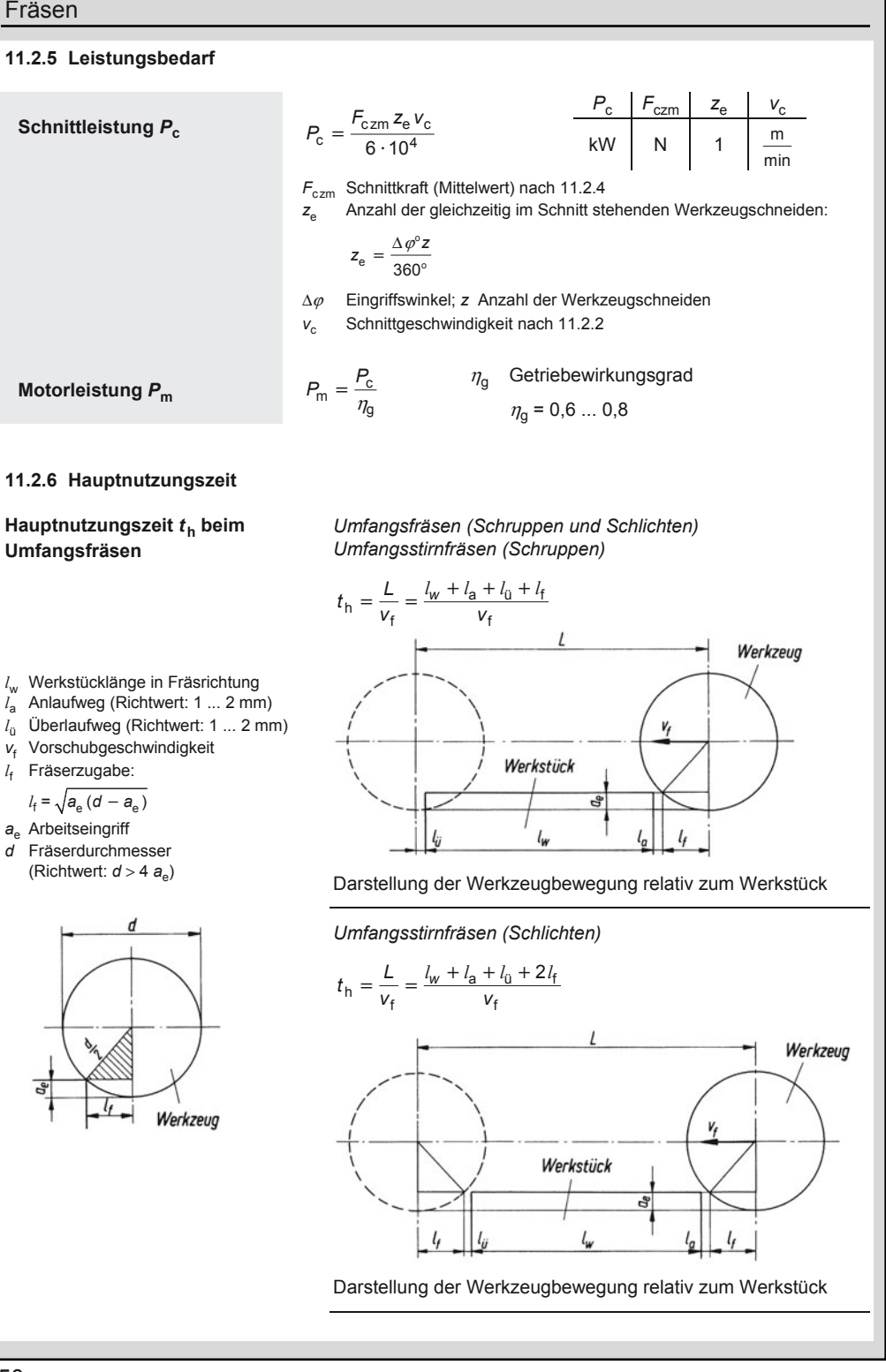
## **Zerspantechnik**

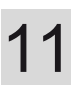

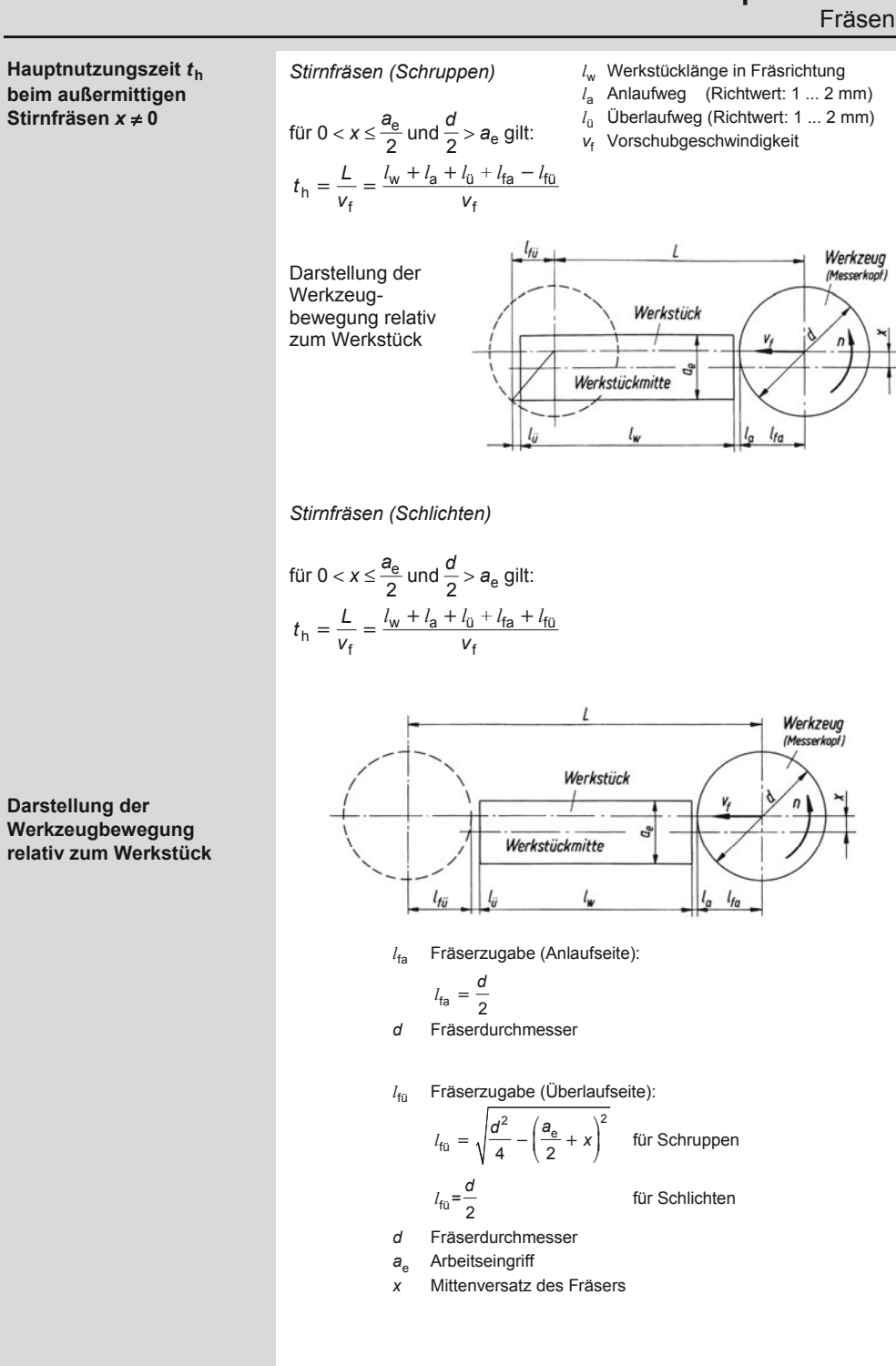

#### **Zerspantechnik**  11 Fräsen **Hauptnutzungszeit** *t***<sup>h</sup>** *Stirnfräsen (Schruppen)*  **beim mittigen Stirnfräsen**  *x* **= 0**  für  $d > a_e$  gilt:  $t_h = \frac{L}{v_f} = \frac{l_w + l_a + l_{\text{u}} + l_{\text{fa}} - l_{\text{fu}}} {v_f}$ Werkzeug *l*w Werkstücklänge in (Messerkopf) Fräsrichtung *l* a Anlaufweg (Richtwert: 1 ... 2 mm) ü Überlaufweg  $l_{\rm n}$ (Richtwert: 1 ... 2 mm) *l* fa Fräserzugabe (Anlaufseite): *d* Werkstück  $l_{\text{fa}} = \frac{1}{2}$  $l_{w}$ l<sub>a</sub>  $l_{fa}$ *l*fü Fräserzugabe (Überlaufseite):  $\dot{f}$  =  $\frac{1}{2} \sqrt{d^2 - a_e^2}$  $l_{\text{fü}} = -\frac{1}{2} \sqrt{d^2 - a}$ Darstellung der Werkzeugbewegung relativ zum Werkstück für Schruppen  $\frac{d}{2}$  $l_{\text{fü}} = \frac{1}{2}$  für Schlichten *d* Fräserdurchmesser

- *a*e Arbeitseingriff
- *v*f Vorschubgeschwindigkeit

*Stirnfräsen (Schlichten)* 

für 
$$
d > a_e
$$
 gilt:

$$
t_{\rm h} = \frac{L}{v_{\rm f}} = \frac{l_{\rm w} + l_{\rm a} + l_{\rm u} + l_{\rm fa} + l_{\rm fu}}{v_{\rm f}}
$$

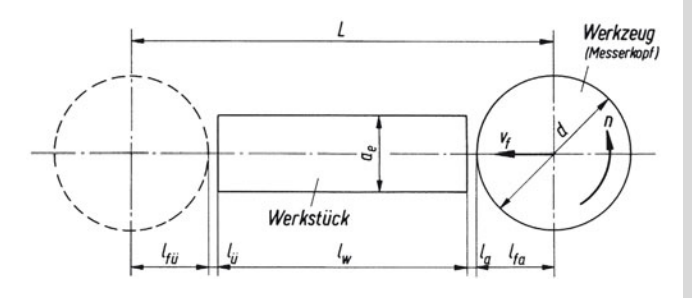

Darstellung der Werkzeugbewegung relativ zum Werkstück

### **Zerspantechnik**  Bohren

# 11

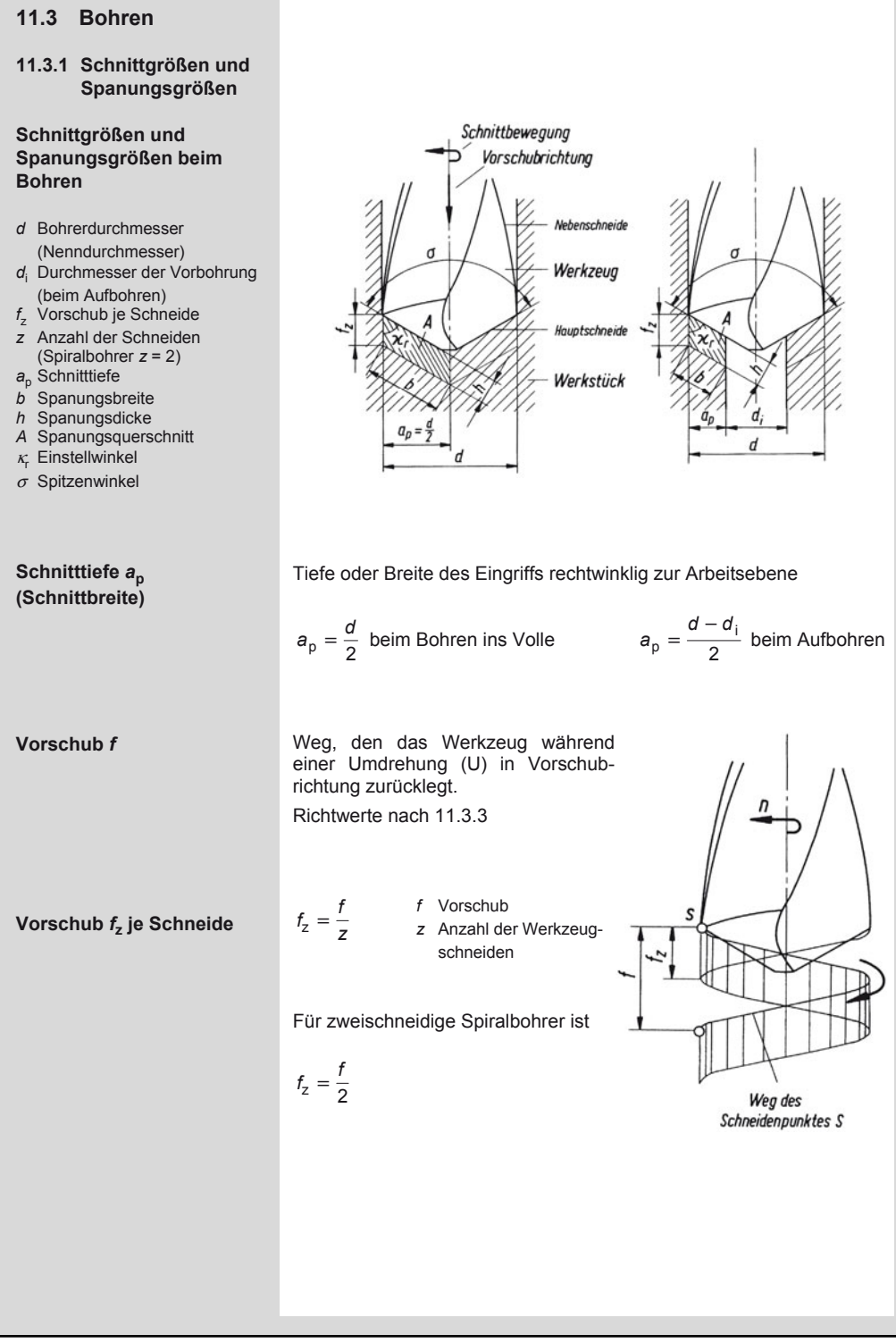

## 11

## **Zerspantechnik**

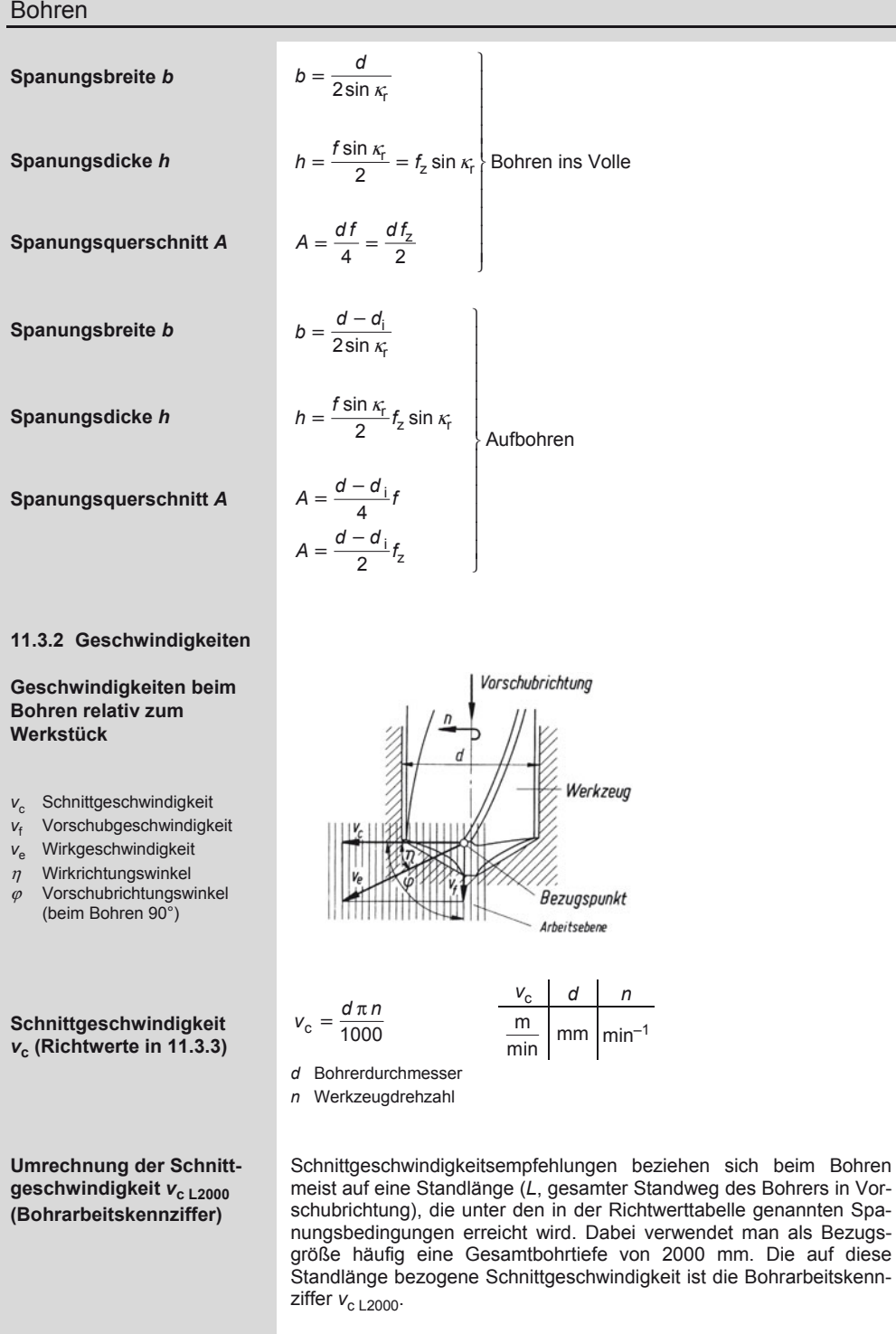

Bohren

## **Zerspantechnik**

11

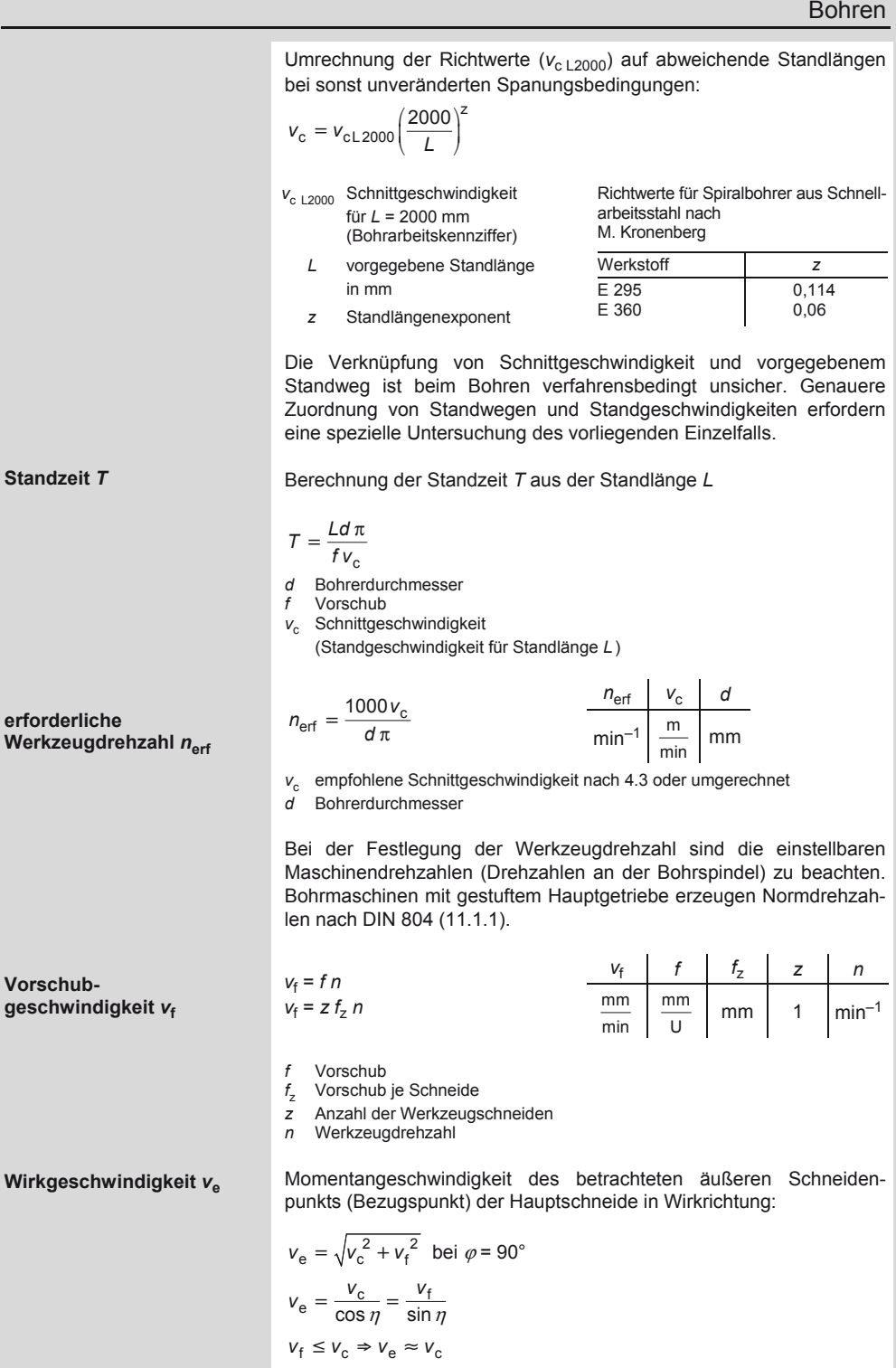

## **Zerspantechnik**

Bohren

11

### 11.3.3 Richtwerte für die Schnittgeschwindigkeit  $v_c$  und den Vorschub *f* beim Bohren

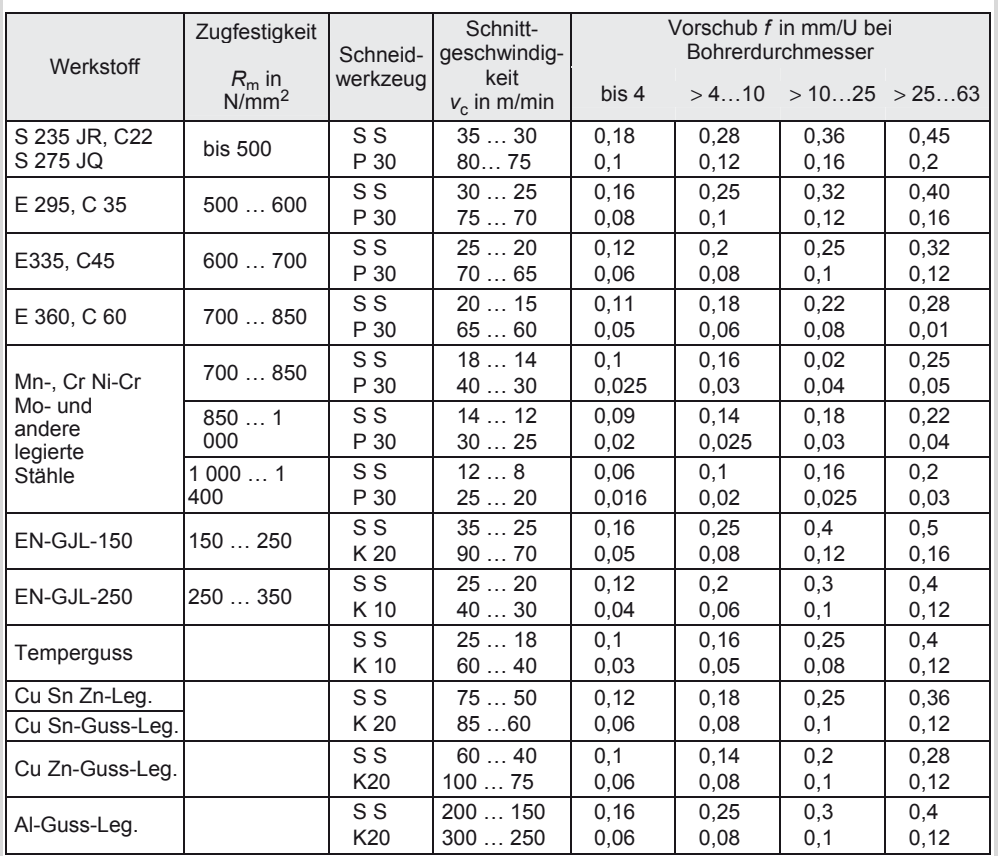

SS Schnellarbeitsstahl P 30, K 10, K 20 Hartmetalle

Die Richtwerte sind von der Firma Gebr. Boehringer in Göppingen aus "Betriebstechnisches Praktikum" von Thiele-Staelin abgeleitet worden.

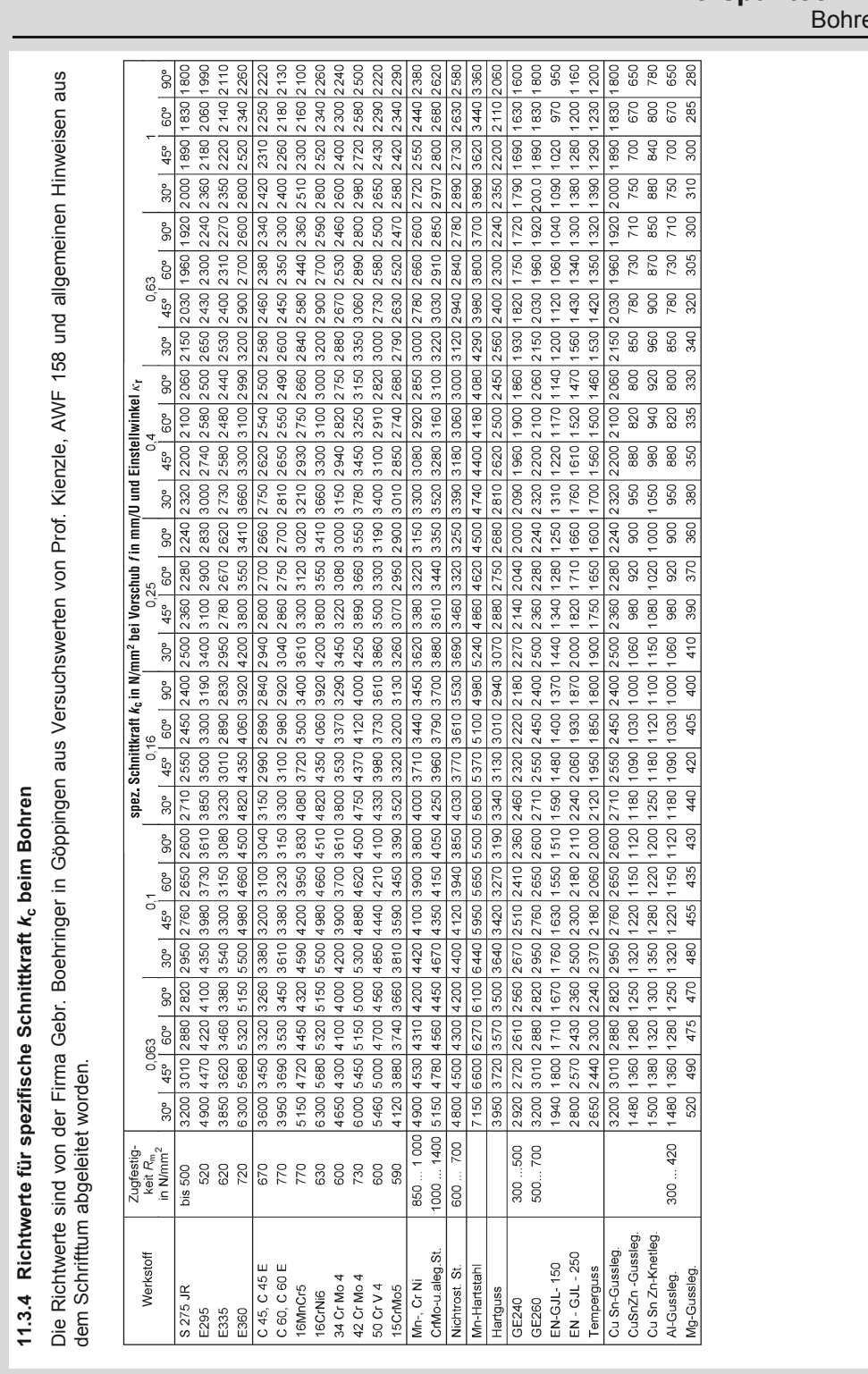

## **Zerspantechnik**   $\frac{en}{e}$

## **Zerspantechnik**

### Bohren

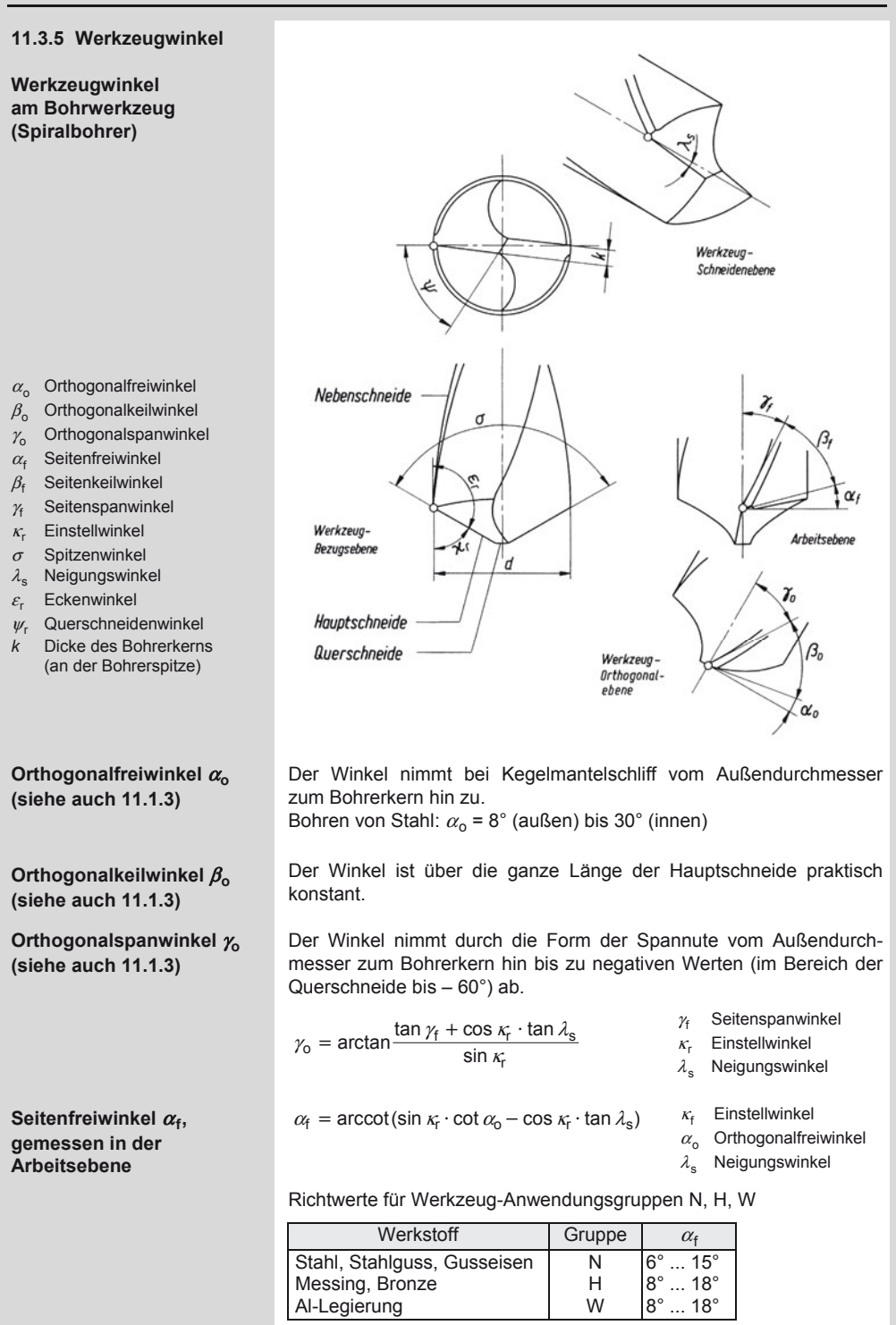

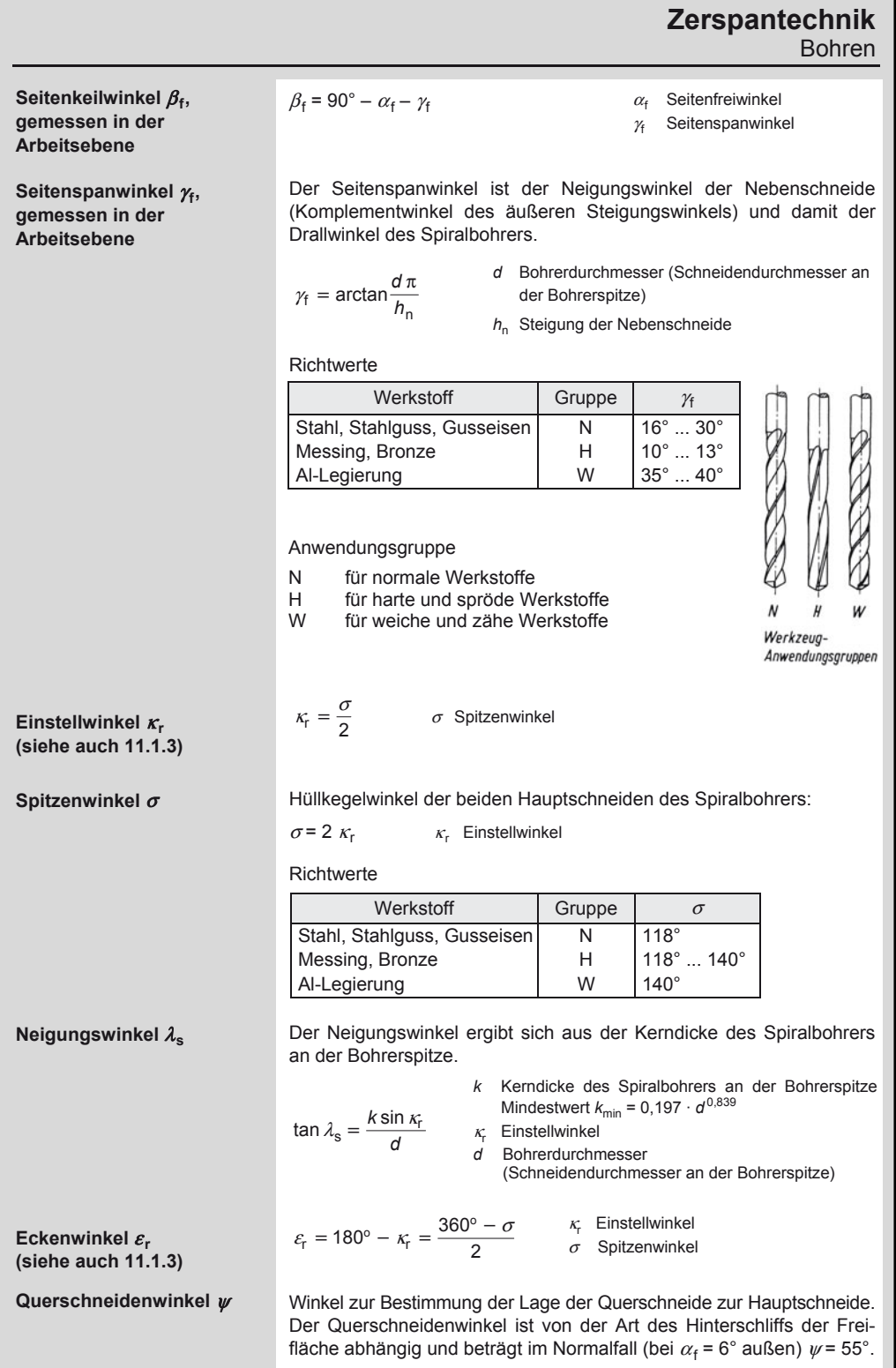

### **Zerspantechnik**  Bohren

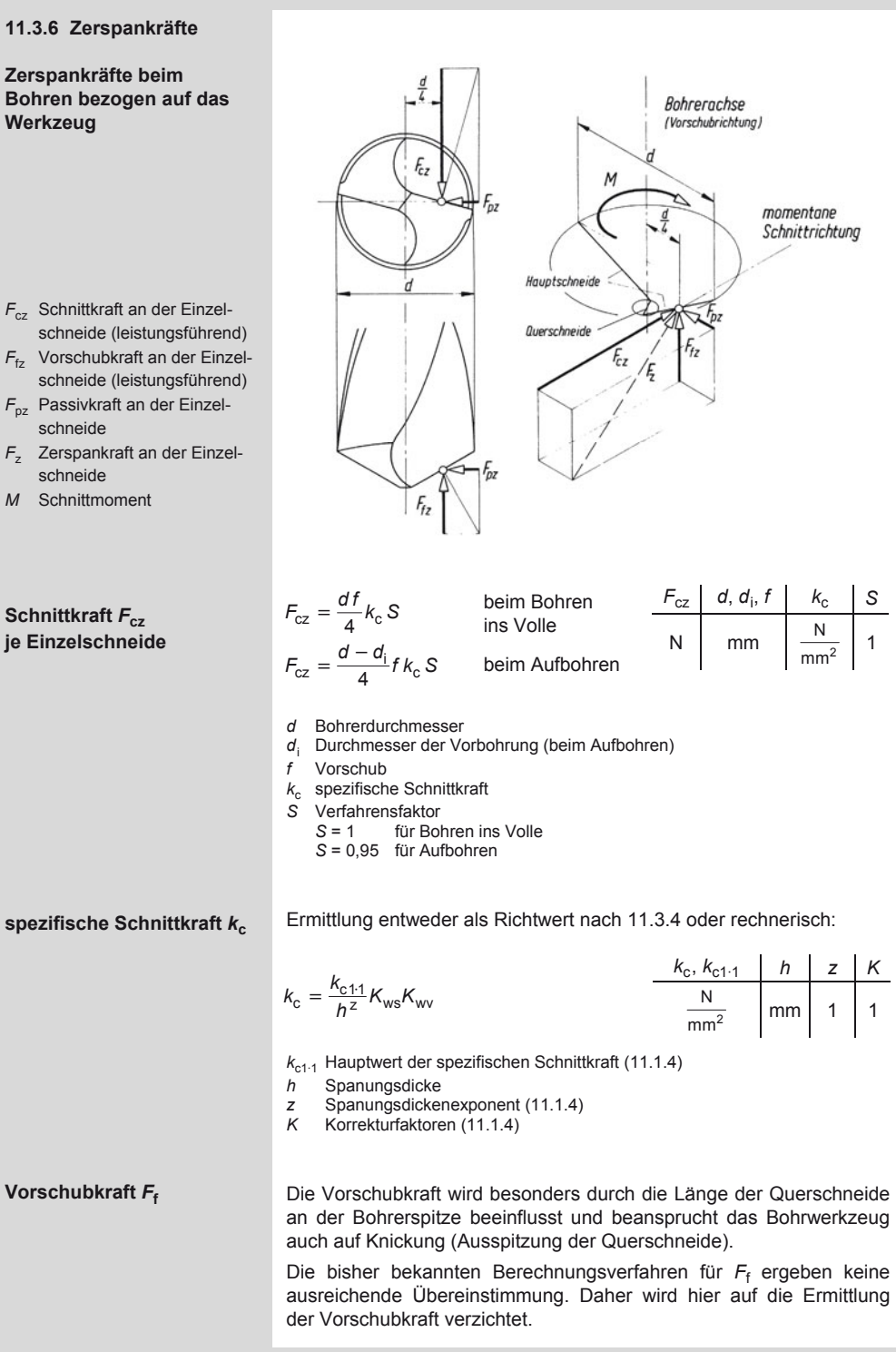

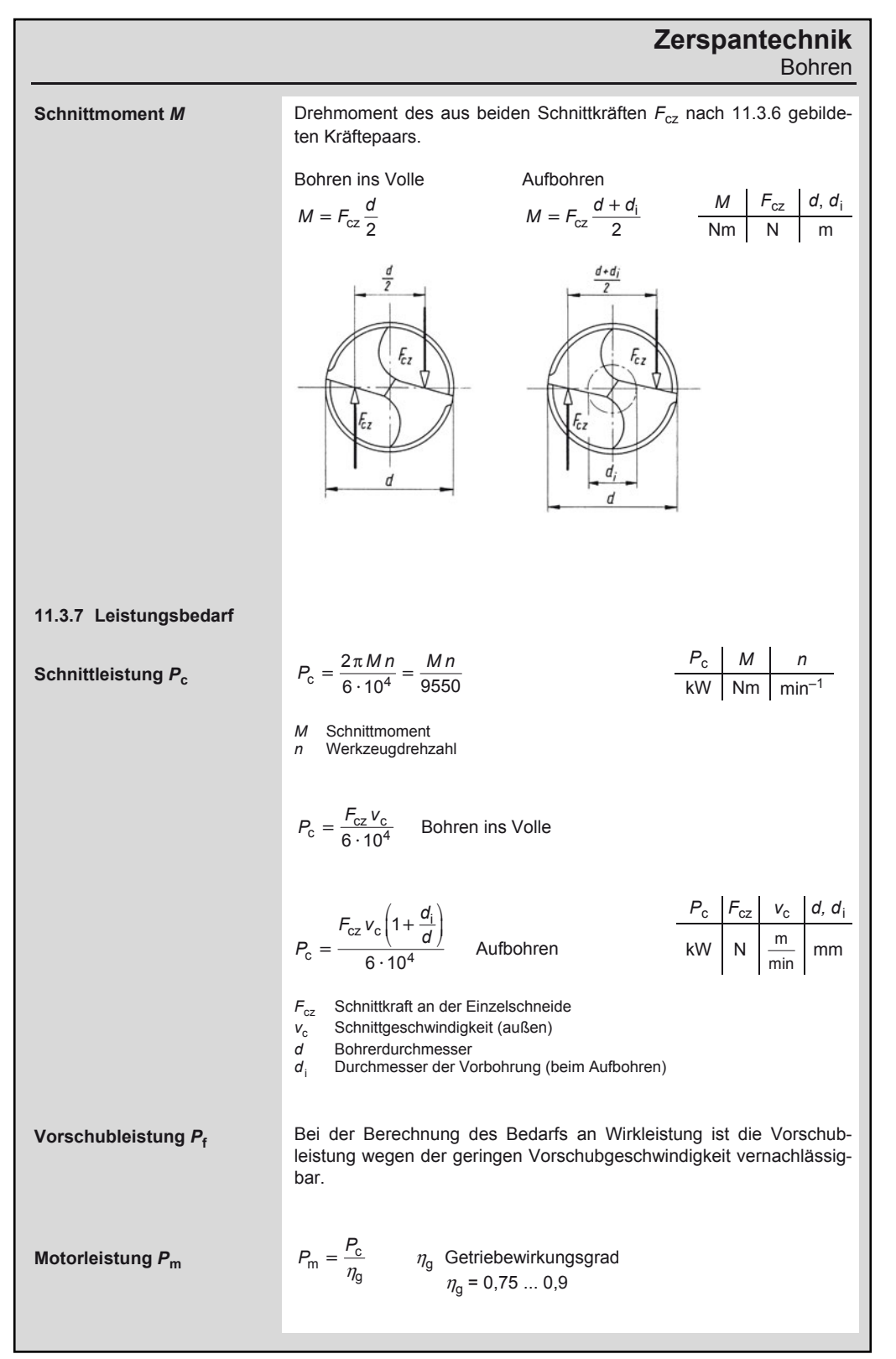

11

# 11

### **Zerspantechnik**  Bohren

### **11.3.8 Hauptnutzungszeit**

**Hauptnutzungszeit** *t* **<sup>h</sup> beim Bohren ins Volle** 

**Hauptnutzungszeit** *t* **<sup>h</sup> beim Aufbohren** 

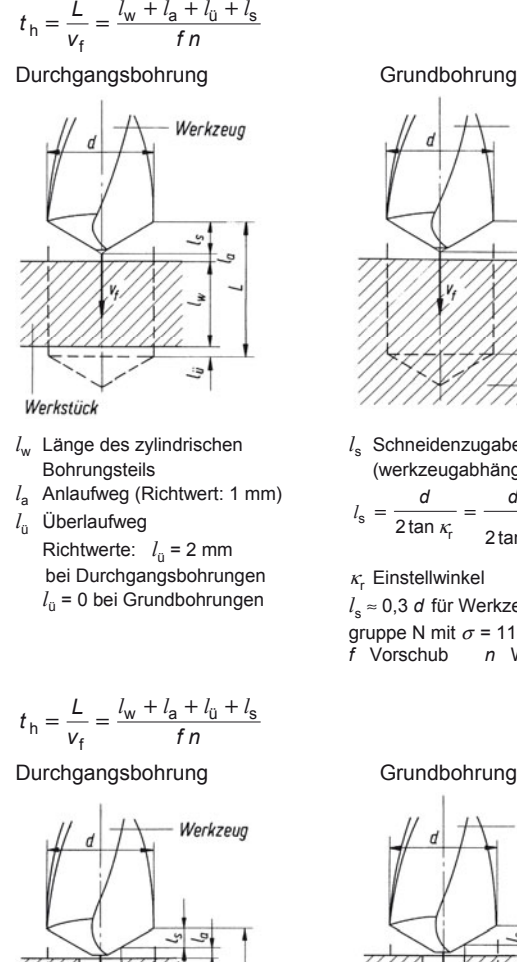

*l*w Länge des zylindrischen Bohrungsteils

 $l<sub>ü</sub>$  Überlaufweg

Werkstück

*l*a Anlaufweg (Richtwert: 1 mm)

Richtwerte:  $l_{\hat{u}} = 2$  mm bei Durchgangsbohrungen  $l<sub>ü</sub> = 0$  bei Grundbohrungen

Werkzeug  $\overline{d}$ Werkstück *l*<sub>s</sub> Schneidenzugabe (werkzeugabhängig) *d d*  $l_{\rm s}$  =  $l_s = \frac{1}{2 \tan \kappa_f} = \frac{1}{2 \tan \frac{\sigma}{\lambda_f}}$ 2  $\kappa_{\rm r}$  Einstellwinkel  $\sigma$  Spitzenwinkel *l*<sup>s</sup> ≈ 0,3 *d* für Werkzeug-Anwendungsgruppe N mit  $\sigma$  = 118° ...120° *f* Vorschub *n* Werkzeugdrehzahl Werkzeug Werkstück *l*<sub>s</sub> Schneidenzugabe (werkzeugabhängig)  $d - d$ <sub>i</sub>  $d - a$  $l_s = \frac{d - d_i}{2 \tan \kappa} = \frac{d - d_i}{2 \cos \kappa}$  $i = \frac{u - u_i}{u}$ s 2tan  $\kappa$ <sub>r</sub> 2tan  $2\tan \frac{6}{2}$ r  $\kappa_{\rm r}$  Einstellwinkel  $\sigma$  Spitzenwinkel *l*<sup>s</sup> ≈ 0,3 (*d* – *d*i) für Werkzeug-Anwen-

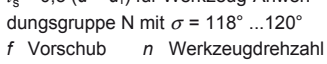

### **Zerspantechnik Schleifen**

11

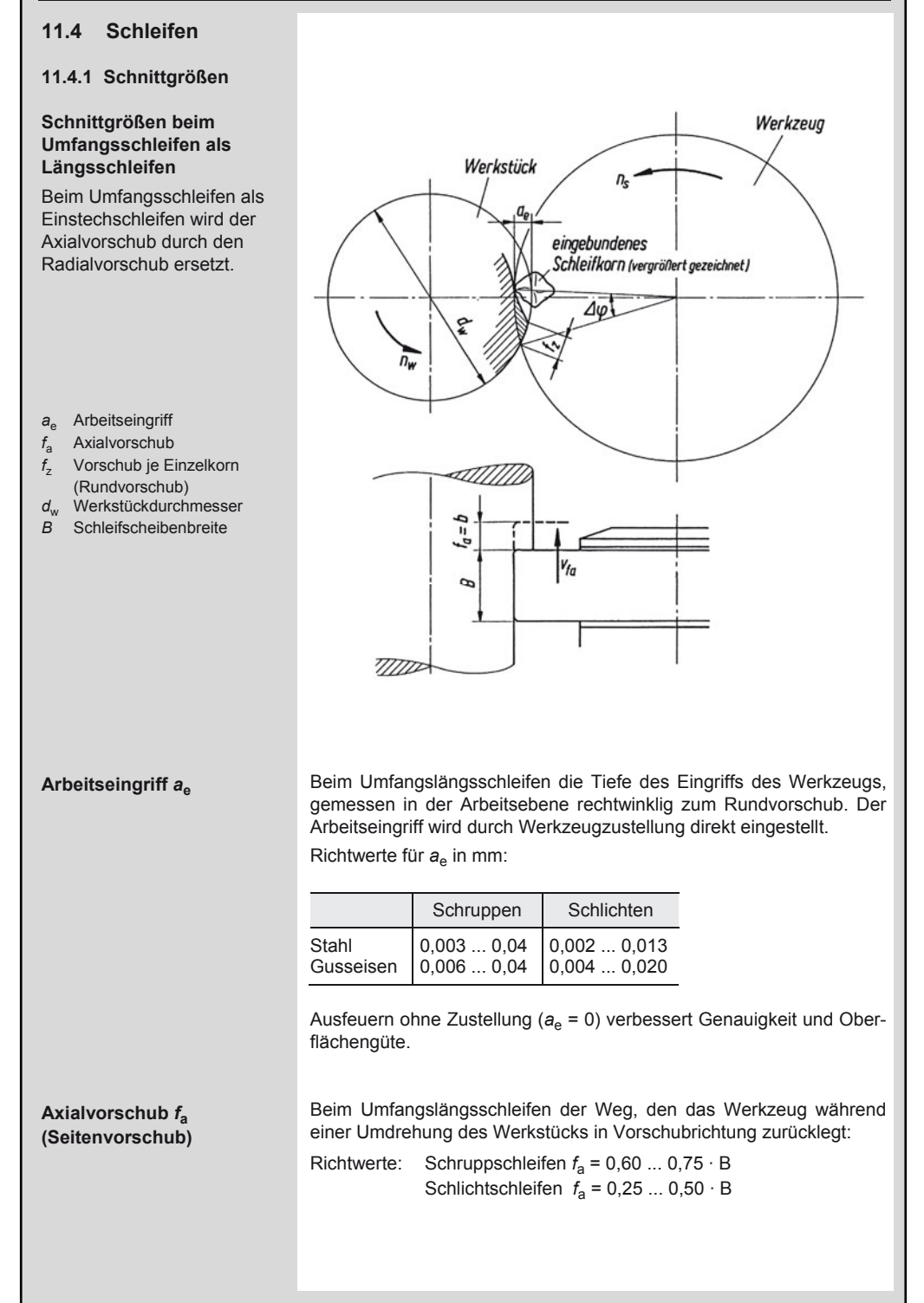

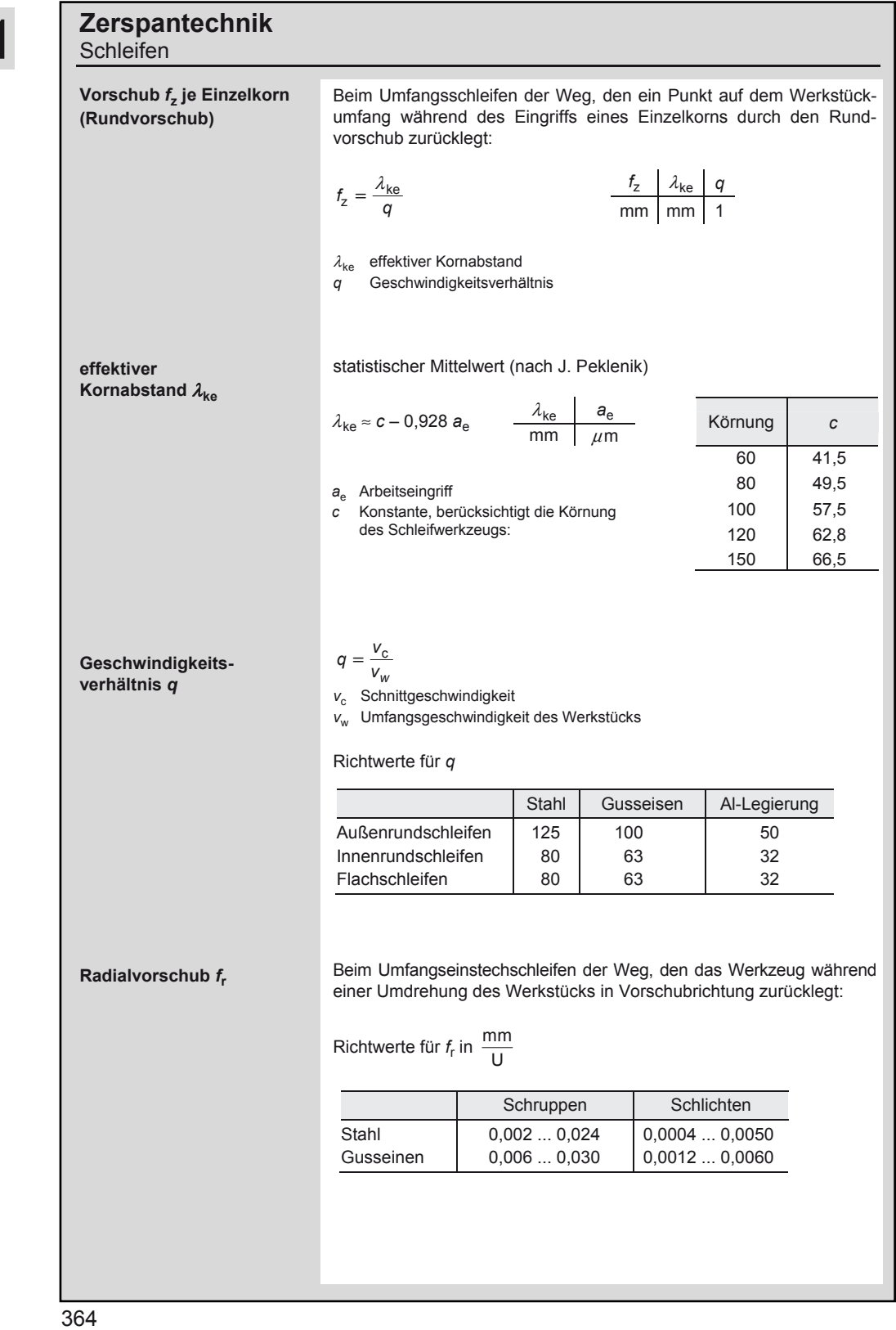

 $1<sup>1</sup>$ 

### **Zerspantechnik Schleifen**

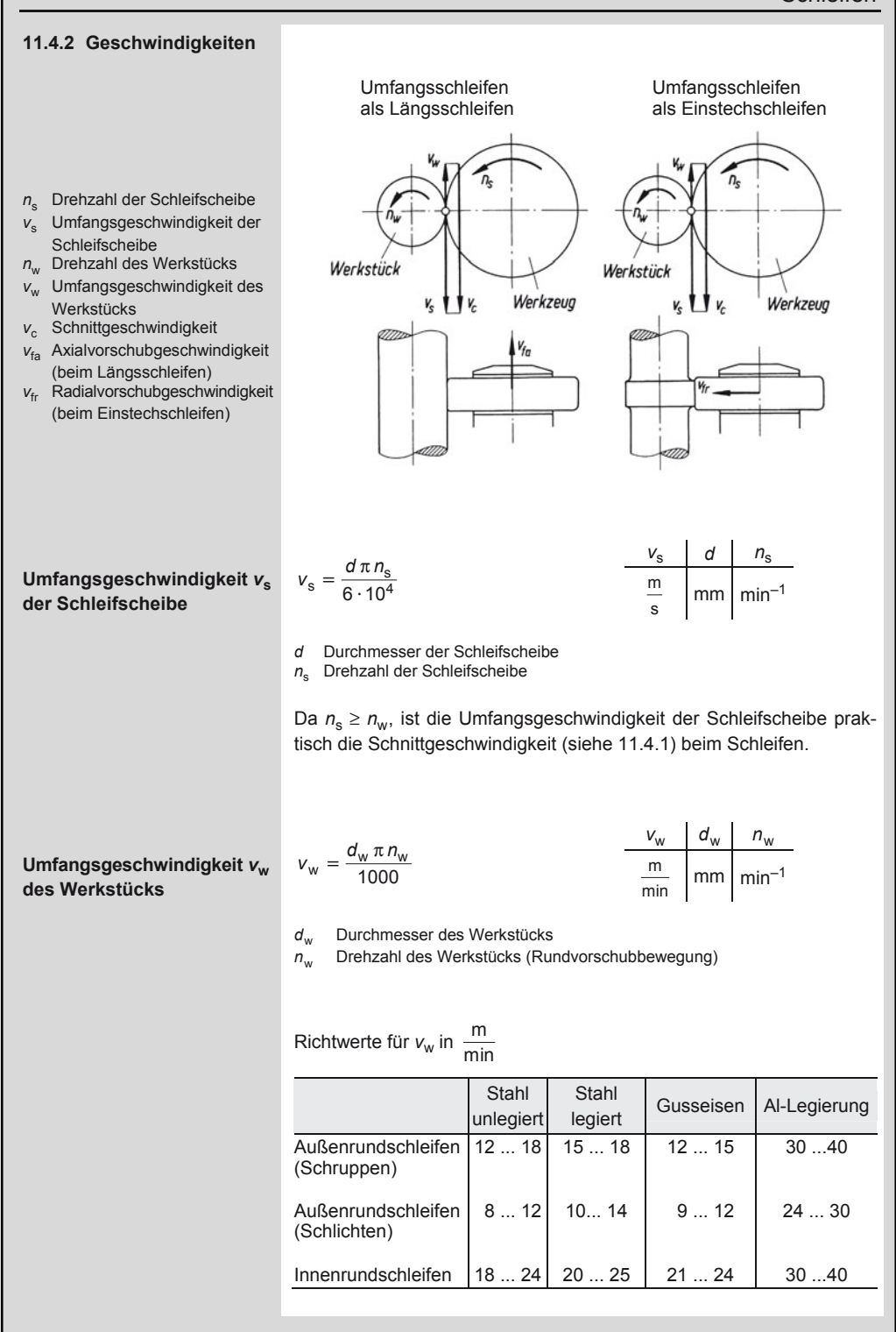

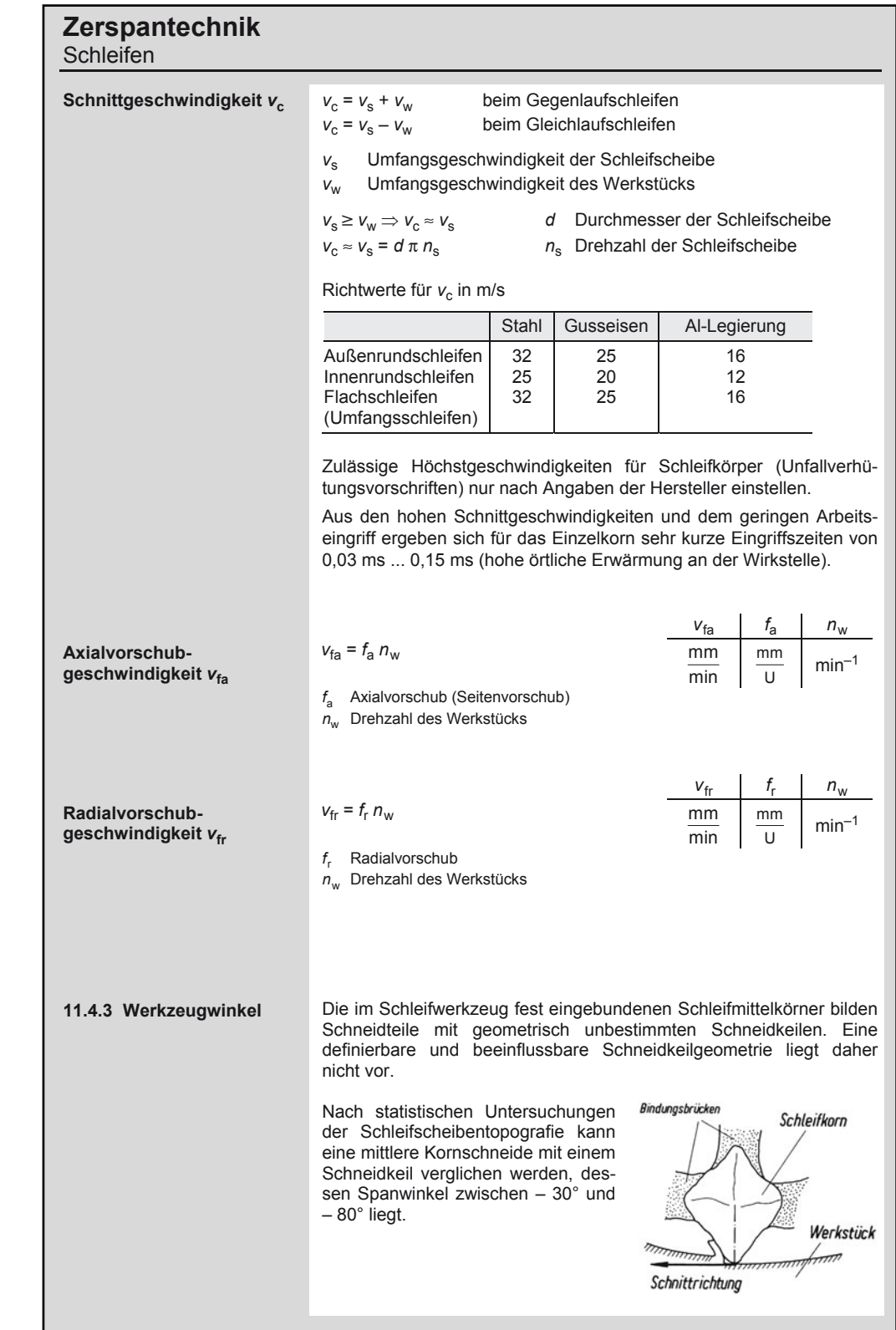

11

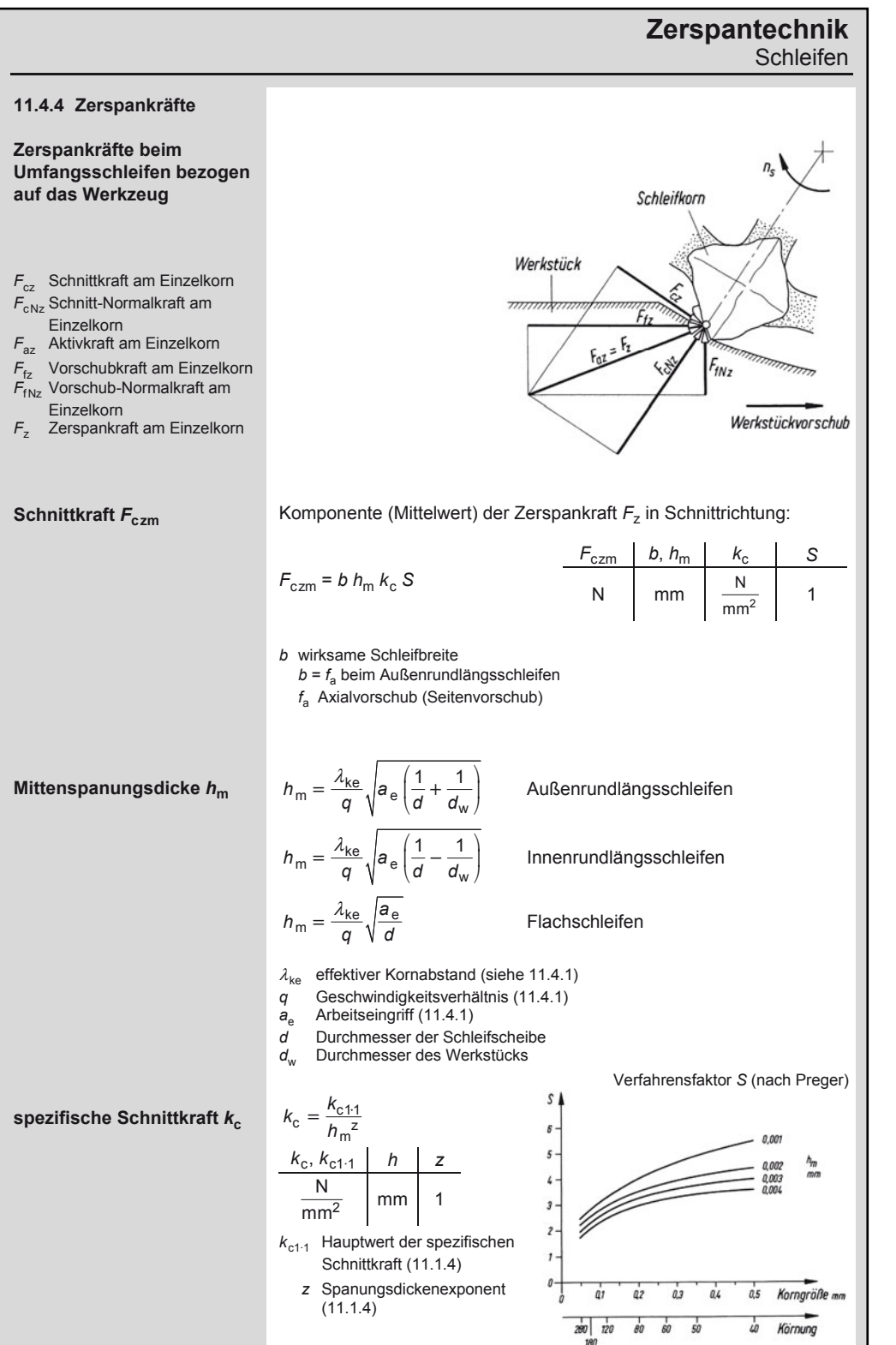

 $\frac{1}{367}$ 

11

### **Zerspantechnik**  Schleifen

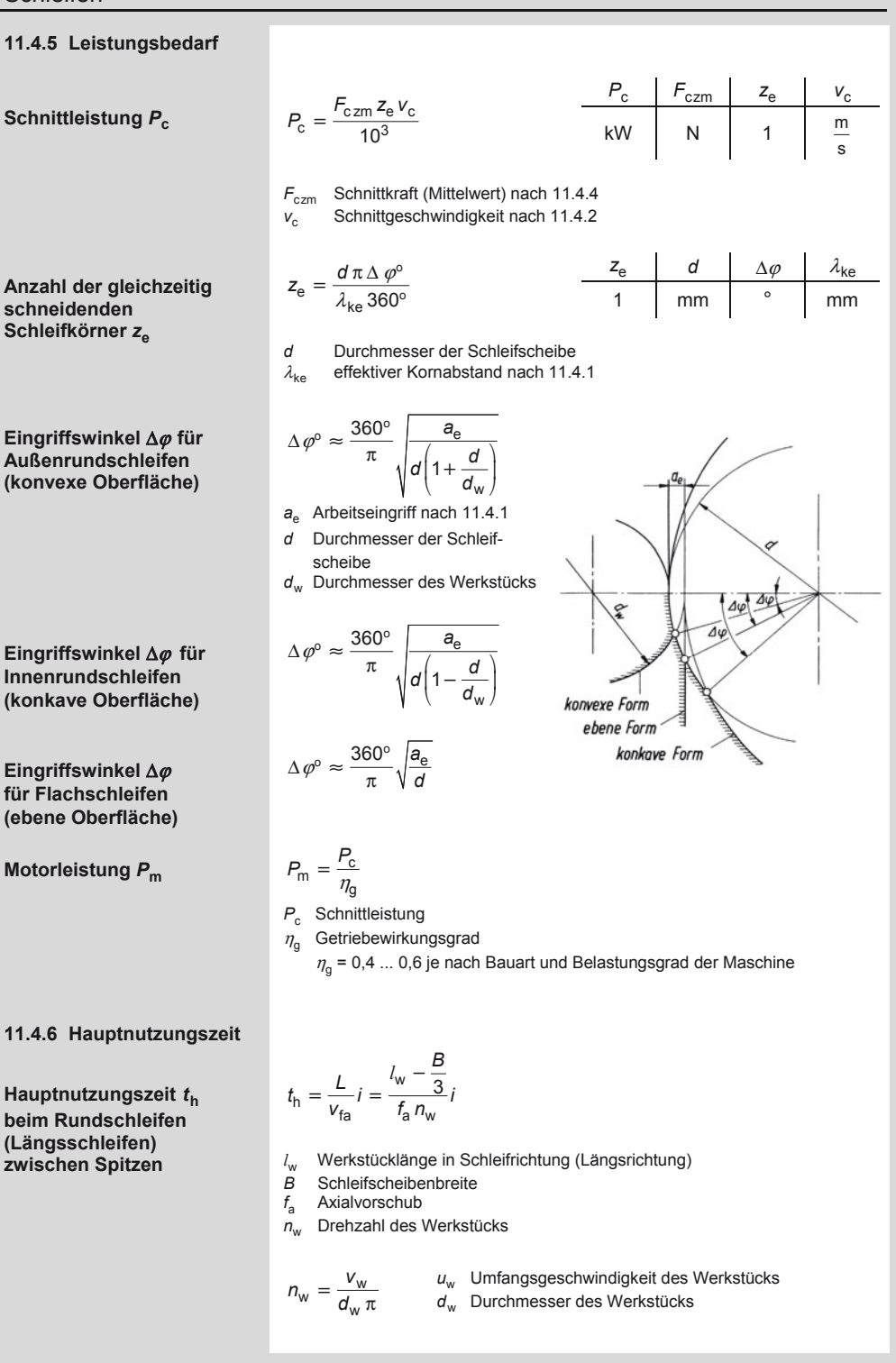

### **Zerspantechnik Schleifen**

Werkzeug

*i* Anzahl der erforderlichen Zustellschritte (Schleifhübe):

$$
i = \frac{d_w - d_f}{2a_e}
$$
 Außenrundschleifen

 $i = \frac{a_f - a_w}{2a_e}$ *d* <sub>f</sub> — d − d<sub>w</sub> Innenrundschleifen<br><sup>2</sup>a<sub>e</sub>

- *d*w Durchmesser des Werkstücks (Ausgangsdurchmesser)
- $d_f$  Fertigdurchmesser des Werkstücks
- a<sub>e</sub> Arbeitseingriff

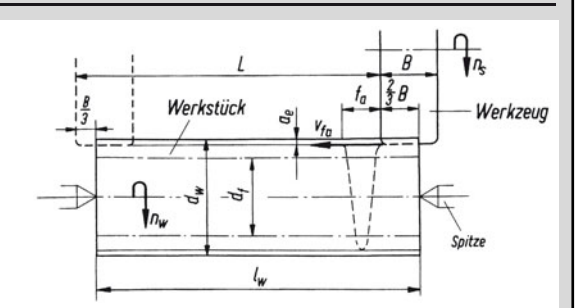

Darstellung gilt sinngemäß auch für das Innenrundschleifen

 $V_{fr}$ 

 $\boldsymbol{b}$ 

Werkstück

 $\frac{w - u_f}{2} + l_a$ 

*l*

 $\frac{-d_f}{2}$  +

 $d_{\rm w}$  – a

 $h = \frac{L}{V_{\text{fr}}} = \frac{2}{f_{\text{r}}} \frac{1}{n_{\text{w}}}$ 

 $t_h = \frac{L}{v_{\rm fr}} = \frac{2}{f_r n}$ 

 $=$   $\frac{1}{\cdots}$  =

Hauptnutzungszeit *t*<sup>h</sup> beim Rundschleifen (Einstechschleifen) zwischen Spitzen

- *d*w Durchmesser des Werkstücks (Ausgangsdurchmesser)
- $d_f$  Fertigdurchmesser des Werkstücks
- $l_{\rm a}$ Anlaufweg (Richtwert: 0,1 ... 0,3 mm)
- *f*r Radialvorschub
- *n*w Drehzahl des Werkstücks

$$
n_{\rm w} = \frac{v_{\rm w}}{d_{\rm w} \pi}
$$

Hauptnutzungszeit *t*<sup>h</sup> beim spitzenlosen Rundschleifen (Durchgangsschleifen)

*B* Schleifscheibenbreite

*d*r Durchmesser der Regelscheibe *n*r Drehzahl der Regelscheibe  $\alpha$  Verstellwinkel der Regelscheibe

*i*w Anzahl der aufeinander folgenden Werkstücke beim Durchgangsschleifen *l*w Länge des einzelnen Werkstücks

- w *v*w Umfangsgeschwindigkeit des Werkstücks
- *d*w Durchmesser des Werkstücks

 $t_h = \frac{L}{v_{fa}} = \frac{i_w l_w + B}{0.95 d_r \pi n_r \sin \alpha}$ 

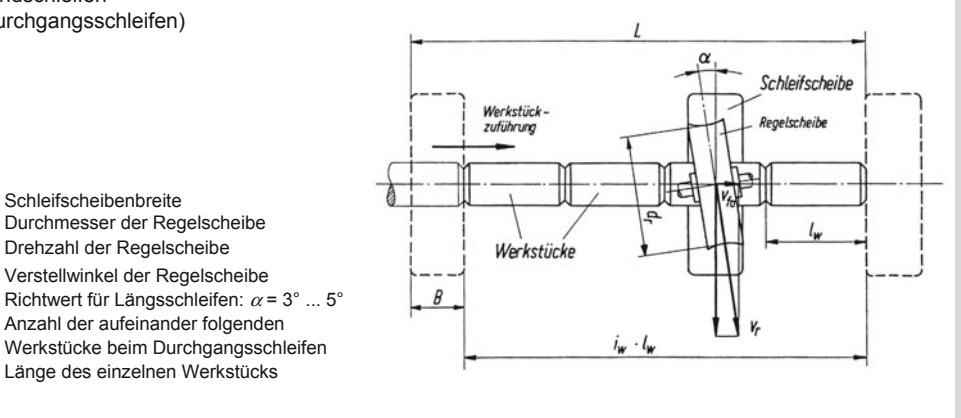

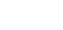

Spitze

# 11

### **Zerspantechnik Schleifen**

#### **Hauptnutzungszeit** *t***<sup>h</sup> beim spitzenlosen Rundschleifen (Einstechschleifen)**

$$
t_h = \frac{L}{v_{\rm fr}} = \frac{\frac{d_w - d_{\rm f}}{2} + l_{\rm a}}{f_{\rm r} n_{\rm w}}
$$

- *d*w Durchmesser des Werkstücks (Ausgangsdurchmesser)
- $d_{\text{f}}$  Fertigdurchmesser des Werkstücks
- *l* a Anlaufweg (Richtwert: 0,1 ... 0,3 mm)
- *f*r Radialvorschub
- *n*w Drehzahl des Werkstücks

$$
n_{\rm w}=0.95\,n_{\rm r}\,\frac{d_{\rm r}}{d_{\rm w}}
$$

- w *n*r Drehzahl der Regelscheibe
- *d*r Durchmesser der Regelscheibe
- $d_{\text{w}}$  Durchmesser des Werkstücks

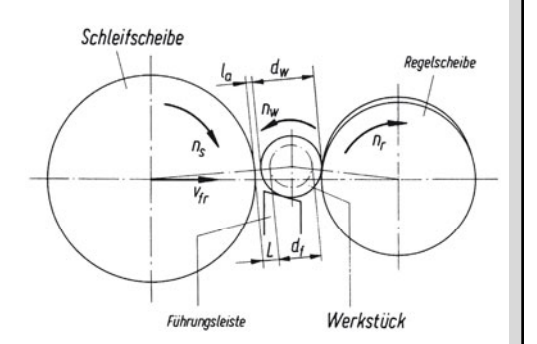

### **Sachwortverzeichnis**

ω, *t*-Diagramm 193 0,2-Dehngrenze 95 **A**bgleichbedingung 124 Ableitung 37 Abmaße, Grenzmaße, Toleranzen 247 Abscherbeanspruchung 235 Abscheren und Torsion 235, 236, 291 Abscherfestigkeit 235 Abscher-Hauptgleichung 235 Abscherspannung, vorhandene 235 –, zulässige 235 absolut schwarzer Körper 176 Absolutwert 1 Abstechdrehen, Hauptnutzungszeit 342 Abszissen 29 Abtriebsdrehzahl 340 Abtriebsdrehzahlbereich 340 Abtriebsmoment 200 Abziehhülse 296 Achsabstand 320 – ohne Profilverschiebung 319 Achsen 287 –, Normen (Auswahl) 286 Achsenabschnittsform der Geraden 27 Achsenwinkel 321 Achsmodul 323 Achsschnitt, Eingriffswinkel 324 Achteck 14 –, regelmäßiges 52 Additionstheoreme 21, 24 ff. adiabate (isentrope) Zustandsänderung 169 Admittanz 141 Aktivkraft 335, 349 Aliphaten 74 Alkalimetalle 67 allgemeine Linearform der Geradengleichung 27 Allgemeintoleranzen für Fasen und Rundungshalbmesser nach DIN ISO 2768-1 249 – – Form und Lage nach DIN ISO 2768-2 249 – – Längenmaße nach DIN ISO 2768-1 249 – – Winkelmaße nach DIN ISO 2768-1 249 Aluminium und Aluminiumlegierungen, Bezeichnung 104 Aluminiumgusslegierungen 105 Aluminiumknetlegierungen 105 AL-Wert 129, 136 Amplitude 195 Analytische Geometrie 26 Anfangsgeschwindigkeit 191 Anfangsparameter 45 Anfangswinkelgeschwindigkeit 194 Ånaström 60 Anhaltswert 273 – für die zulässige ideelle Schubspannung 276

Ankreis 17 Anlaufweg 340, 342, 350, 352, 362, 369 Anpresskraft 187 Anstrengungsverhältnis 239, 288 Anströmwinkel 207 Antiparallelschaltung 158 Antriebsmoment 200 Antriebswelle 297 Anziehdrehmoment 186 –, erforderliches 264 Anziehfaktor 263 –, Richtwerte 263 Äquivalent 1 –, elektrochemisches 86 Äquivalentmenge 88 Äquivalentmengenkonzentration 89 Arbeit 56, 204 – der Gewichtskraft 199 – der konstanten Kraft 199 – einer veränderlichen Kraft 199 –, äußere 167 ff. –, elektrische 117 –, konstantes Drehmoment 200 –, technische 167 ff. –, verrichtete 199 Arbeitsebene 333 Arbeitseingriff 343, 351, 363, 364 Arbeitspunkt 118, 151, 153 Arbeitssatz (Wuchtsatz) 204 Archimedische Spirale 12, 46 Arcusfunktion 23 Areafunktion 26 Argument 7 Arithmetische Reihen, Definition 32 Arithmetisches Mittel 4 Aromaten 77 Asymptoten 31, 43, 48 Atmosphärendruck, umgebender 161, 205 atmosphärische Druckdifferenz, Überdruck 161 Atombindung 70 –, polarisierte 70 Atomkern 63 Atommasse, relative 63 Aufbohren 353 f., 361 Auflagereibungsmoment 186 Aufnahmekegel 305 Auftrieb 206 Ausfeuern 363 Ausflusszahl 208 Ausflusszeit 209 Ausknicken 277 Auslenkung 194 f. –, maximale 195 Auslenkung-Zeit-Diagramm 195 Ausnutzungsgrad 257 ff.

A. Böge (Hrsg.), *Formeln und Tabellen Maschinenbau,* DOI 10.1007/978-3-8348-2313-7 © Vieweg+Teubner Verlag | Springer Fachmedien Wiesbaden GmbH, Wiesbaden 2012

Ausschlagfestigkeit 257, 265, 267, 275 Ausschlagkraft 265 Ausschlagspannung 257 f., 265, 267 Außendrehen 335, 338 –, Richtwerte 338 Außendurchmesser 324 Außenleiter 148 Außenpressung 243 Außenrundlängsschleifen 367 Außenrundschleifen 365, 369 Ausspitzung 360 Avogadro-Konstante 59, 87 axiale Flächenmomente 226 – –, Widerstandsmomente, Flächeninhalte, Trägheitsradius 225, 227 Axialkraft 296, 316, 317 –, Bezeichnungen 289 Axialkraftanteil 262 –, in den verspannten Platten (Plattenzusatzkraft) 262 Axialsicherungsring 297 Axialspannung 241 Axialvorschub 363 – (Seitenvorschub), Richtwerte 363 Axialvorschubgeschwindigkeit 366 **B**ackenbremse 188 – mit tangentialem Drehpunkt 189 – mit unterzogenem Drehpunkt 189 Bahnpunkt, Geschwindigkeit 192 bainitisches Gusseisen 104 Ballungsregel 134 Bandbremse, einfache 189 Bandbremszaum 189 Base 78 Basis 6 Baustahl 99, 291 –, vergütet 292 Bauteil-Ausschlagfestigkeit 291 Bauteil-Fließgrenze 294 –, Biegebeanspruchung 295 –, Ermittlung 295 –, Torsionsbeanspruchung 295 Bauteil-Wechselfestigkeit, Berechnung 293 –, Gleichungen 293 Bauverhältnisse (Anhaltswerte) 311 Beanspruchung 288 –, zusammengesetzte 238, 239 Befestigungsnabe 314 Belastung, dynamische 218 –, quasistatische 282 –, schwingende 277 –, zulässige 217 f., 235 Belastungsfall 233, 288 Belastungsnachweis 217 f., 235, 236 Beleuchtungsstärke 59 Berechnung axial belasteter Schrauben ohne Vorspannung 257 – einer vorgespannten Schraubenverbindung bei axial wirkender Betriebskraft 258 – vorgespannter Schraubenverbindungen bei

Aufnahme einer Querkraft 265

Berechnungsgleichungen für die Einzeltellerfeder Kennwerte K 280 Bernoulli'sche Druckgleichung 207 Beschleunigung 55, 190 f., 195, 201, 204 Beschleunigungsarbeit 200 ff. Beschleunigungskraft 204 Beschleunigungsmoment 204 –, resultierendes 202 Beschleunigung-Zeit-Diagramm 196 Bestimmung des maximalen Biegemomentes 219 Betrag 1 Betriebsbelastung 294 Betriebseingriffswinkel 320 – im Normalschnitt 320 – im Stirnschnitt 320 Betriebskraft, axiale 260, 262, 265 –, dynamische 265 –, gegebene 257 Betriebslast 314 Betriebswälzkreis 316 Betriebswälzkreisdurchmesser 320 Bewegung, drehende (rotatorische) 204 –, geradlinige (translatorische) 204 –, geradlinige gleichmäßig beschleunigte (verzögerte) 190 Bewegungsschraube, Berechnung 266 –, zulässige Flächenpressung, Richtwerte 267 Bezugsprofil 320 Biegebeanspruchung 218, 221 –, Sicherheit 294 Biegefeder 271 Biegelinie 222 Biegemoment 235, 239, 287 f., 290 –, maximales 222, 289 Biegemomentenfläche 219 Biegespannung 274 –, vorhandene 218, 287 –, zulässige 273, 288 Biegewechselfestigkeit 292 Biegung und Torsion 240 Bildungs- und Verbrennungswärme 92 Bildungsenthalpie 91 Bindigkeit 71 Bindungswertigkeit 71 Binomische Formeln, Polynome 3 bipolare Transistoren 155 f. Blattfeder 271 –, geschichtete 274 Blindfaktor 141 Blindgröße, Blindwiderstand 141 ff. Blindleistungskompensation 147 Blocklänge 276 Bodenkraft 205 Bogenanschluss 53 Bogenelement 43 Bogenhöhe 13 Bogenlänge, mittlere 13 Bogenmaß 19, 188, 195 – des ebenen Winkels 19 Bohren 335, 353, 356 f. – ins Volle 353 f., 361

–, Geschwindigkeiten 354 –, Schnittgrößen und Spanungsgrößen 353 –, Zerspankräfte 360 Bohrerkern 358 Bohrerspitze 358 Bohrung, Toleranzfeld 303 Bohrungsmaße 246 Boltzmann-Konstante 59 Brechung magnetischer Feldlinien 130 Breitenverhältnis 274 Bremse 188 Bremskraft 188 Bremsmoment 188 Bremszaum 189 Brennpunkt 30 Brennstrahl 30 Brennstrahlenlänge 31 Bruchdehnung 95 –, Zerreißversuch 216 Brüche 3 Brucheinschnürung 95 Bruchfestigkeit 313 Brückenschaltung 124 **C**andela 59 Carnot'scher Kreisprozess 171 Celsiustemperatur 163 Coulomb 125 Coulomb'sches Gesetz 126 CrNiMo-Einsatzstähle 292 Culmann'sche Gerade 180 **d**'Alembert'scher Satz 201 Dämpfung, prozentuale 285 Darstellung, goniometrische 7 Dauerbeanspruchung 275 Dauerbruch, Sicherheitsnachweis 291 Dauerfestigkeit 292 –, Nachweis 282 –, Sicherheitsnachweis 291 Dauerfestigkeitsdiagramm (Goodman-Diagramme) 282, 299, 310, 314 Dauerhaltbarkeit 277 Dauerhubfestigkeit 277 f. Dauerkurzschlussstrom 138 Dehnung 215 f. Dehnungshypothese (C. Bach) 239 Diac 158, 160 diamagnetisch 128 Dichte 56, 176 – von Wasser 211 Dichtebestimmung von Gasen 209 Dielektrikum 126 f. Dielektrizitätskonstante 125 Dielektrizitätszahl 125 differentieller Widerstand 151, 153 f. Differenzbremse 189 Differenzial 2 Differenzial- und Integralrechnung, Anwendungen 42 Differenzialgleichung der freien ungedämpften Schwingung 195

Differenzialquotient 2 Differenzialrechnung 35 –, Ableitungen elementarer Funktionen 36 –, Grundregeln 35 DIN-Geradverzahnung 318 DIN-Verzahnungssystem 318 Diode 151 f. Dipol 71 Diskriminante 11, 29 Dissoziation, elektrolytische 83 Dissoziationsgrad 83 Dissoziationskonstanten 83 Drahtdurchmesser, Entwurfsberechnung 275 f. Drallwinkel 347, 359 Drangkraft 335 Drehachse 202 Drehbewegung, gleichförmige 192 Drehen 327 –, Bewegungen 327 –, Geschwindigkeiten 327 –, Kräfte 327 Drehenergie (Drehwucht) 202 Drehfeder (Schenkelfeder) 275 Drehfrequenz 55 Drehimpulsänderung 204 Drehmaschine, Leistungsflussbild 337 Drehmeißel, gerader, rechter 332 Drehmoment 56, 199 f. –, resultierendes 202 –, stoßartiges 296 –, zu übertragendes 266 Drehschub 285, 286 Drehstabfeder 271 f., 275, 297 Drehstromnetz 148 Drehstromtechnik 148 ff. Drehwinkel 193 ff., 200, 204, 271 –, überstrichener 193 Drehwucht 204 Drehzahl 55, 202 –, erforderliche 329 Drehzahlwerte 340 Dreieck 13 –, gleichseitiges 13, 51 –, schiefwinkliges 18 Dreieck-Blattfeder 273 Dreieckfläche 182 Dreieckschaltung 148 ff. Dreieckspannung 148 Dreiecksumfang 182 Drei-Kräfteverfahren 180 Drillungswiderstand 237 Drosselspule 137 Druck 56, 205 – und Biegung 238 –, absoluter 161, 205 –, hydrostatischer (Schweredruck) 205 –, statischer 207 f. –, statischer, Messung 207 Druckabfall 209 f. Druckänderungsarbeit 167 Druckfeder 271 –, kaltgeformte 276 f.

–, kaltgeformte, Dauerfestigkeitsdiagramm 277 –, zylindrische 271 Druckgusswerkstoffe 108 Druckhöhe, konstante 209 Druckkraft 233 Druckspannung 233, 282 –, größte 218 –, mittlere tangentiale 302 –, resultierende 238 –, vorhandene 234 Druckübersetzung 205 Durchbiegung 222 Durchbruchbereich 154 Durchbruchspannung 151, 154 Durchflussgeschwindigkeit, mittlere 206 Durchflusszahl 208 Durchflutungsgesetz 129 Durchgangsbohrung 268, 362 Durchlassbereich 151 Durchlassstrom 151, 158 Durchmesserverhältnis 298 Dynamik der Drehung (Rotation) 202 – – Verschiebebewegung (Translation) 201 dynamisches Grundgesetz für freien Fall 201 – – für Tangenten- und Normalenrichtung 201  $-$  –, allgemein 201 f. **E**bene, schiefe 185 Eckenwinkel 332 f., 347, 358 f. Edelgas 69 Edelmetall 68 Effektivwert 139 f. Eigenfrequenz 271 f. Einflussfaktor, geometrischer 292 Eingriffsteilung, Normalschnitt 319 –, Stirnschnitt 319 Eingriffswinkel 350 –, Außenrundschleifen 368 –, Flachschleifen 368 –, Innenrundschleifen 368 –, Normal- und Achsschnitt 325 –, Stirnschnitt 319 –, Teilkreis 318 Eingriffszeit 366 Einheit 189 –, imaginäre 7 – der vorkommenden physikalischen Größen 197 – des ebenen Winkels, Begriff 19 Einheitsbohrung 303 Einlegekeil 296 Einpressen 298 Einpresskraft 299, 301 –, erforderliche 305 Einsatzhärten 292 Einsatzstahl 101, 292 Einsetzregel (Substitutionsmethode) 37 Einstechschleifen 365 Einstellwinkel 304 f., 332 f., 338, 340, 349, 358 f., 362 –, Richtwerte 347 Einweg-Gleichrichtung 140

Einzellast 222 Einzelrad- und Paarungsgleichungen für Geradund Schrägstirnräder 318 Einzelteller, Maße 279 Eisen-Kohlenstoff-Diagramm 96 Elastizitätsmodul 56, 95, 222, 273, 300 – E und Schubmodul G verschiedener Werkstoffe 220 elektrische Feldstärke 125 elektrischer Fluss 125 elektrisches Feld 125 ff. Elektrizitätsmengen 58 Elektrolyse 85 Elektrolyt 83 Elektronegativität 69 Elektronenhülle 66 Elektronik 151 ff. Elektrotechnik 115 ff. Elektrowärme 118 Element, galvanisches 85 Elementarladung, elektrische 59 Elementar-Teilchen 63 Ellipse 10, 30 Ellipsenkonstruktion 52 Ellipsenumfang 31 Emissionsverhältnis 165, 176 Endgeschwindigkeit 191 Endparameter 45 Endwinkelgeschwindigkeit 193 Energie 56 – (Bewegungsenergie), kinetische 201 –, Änderung der inneren 168 –, Änderung der inneren 170 –, elektrische 58, 117, 125 –, innere 166, 169 –, potenzielle (Energie der Lage) 201 –, spezifische innere 57, 166 Energiedichte 125, 129 Energieerhaltungssatz 201 Energieerhaltungssatz der Drehung 202 Energieinhalt 125, 129 Energiekosten 117 Energieprinzip, (H. v. Helmholtz) 162 Energieverlust beim Stoß 198 – beim vollkommen unelastischen Stoß 198 Englergrade, Umrechnung 206 Enthalpie 57, 167 –, Änderung 168, 170 –, spezifische 57, 167 Entropie 169 –, Änderung 168, 170 f. Erdalkalimetall 67 Erdmetall 67 Ergänzungskegel 316 Ergänzungsverzahnung 322 Ergänzungszähnezahl 322 Erhöhungsfaktor 295 –, Fließgrenze 294 Ersatz-Geradstirnrad 316 Ersatzhohlzylinder 261 Ersatzkraft 185 Ersatz-Spannungsquelle 119, 130

Ersatz-Stromquelle 119 Ersatzverzahnung 322 Ersatzzähnezahl 318, 322 Euklid 16 Eulergleichung 234 Euler'sche Knickung 234 – Zahl 188 Evolventenfunktion 319 Expansion, adiabate 171 –, isotherme 171 Expansionszahl 208 experimentelle Bestimmung des Trägheitsmomentes eines Körpers 197 Exponentialform 7 Exponentialfunktion 11 und logarithmische Funktion 6 Exponentialgleichung 9 –, lösen 6 Extremwert 43, 48 Exzentrizität, lineare 31 –, numerische 31 **F**achwerk 181 Fahrwiderstand 187 Fahrwiderstandszahl 187 Fakultät 1 Fall, freier 190, 218 Fallbeschleunigung 55, 190, 201, 205, 217 Fallhöhe 190 – nach Wurfweite 192 –, freie 198 –, Geschwindigkeit 192 Farad 125 Faraday'sche Gesetze 86 Faraday-Konstante 59, 86 Fasenlänge 299 Fasenwinkel 299 Federarbeit 271 Federhub 277 Federkennlinie 271, 279 Federkraft 200, 271, 275, 276, 280 ff. Federmoment 271, 273 Feder 271, 284 –, Berechnungen 280 –, hintereinandergeschaltete 272 –, Maße, Begriffe und Bezeichnungen 279 –, parallelgeschaltete 272 Federpaket 279 f. Federrate 195 f., 271, 273, 281 –, (Federsteifigkeit) 200  $-$  in N/mm  $217$ –, resultierende 272 Federsäule 279 f. Federstahl 281 Federstahldraht, Dauerfestigkeitsdiagramm 276 Federteller ohne Auflagefläche 280 Federungsarbeit 281 Federvolumen 273 Federweg 200, 271, 273, 277, 279, 282 Feinkornbaustahl, schweißgeeigneter 100 Feldkonstante, elektrische 59, 125 –, magnetische 59, 128

Feldstärke 128 ff. –, elektrische 58 Ferroelektrika 125 ferromagnetisch 128 Fertigung, spanende 338 Festigkeitseigenschaften der Schraubenstähle nach DIN EN 20898 267 Festigkeitshypothese 239 Festigkeitskennwert 239 Festigkeitsklasse 257 Festigkeitsnachweis 267 –, statische Belastung 282 Festsitz 252 Flächen 12 f. Flächenberechnung 45 – in Polarkoordinaten 46 Flächeninhalt eines Dreiecks 27 Flächenintegral (bestimmtes Integral) 37 Flächenmoment 228 f., 230, 235 –, axiales 218, 219, 233 –, erforderliches 233 –, polares 196, 219 – 2. Grades, Widerstandsmoment, Trägheitsradius 56, 219, 231 Flächenpressung 241, 244, 265, 309 f., 314 – an der Nabe, vorhandene 313 – an der Welle, vorhandene 313 – der Prismenführung 241 – ebener Flächen 241 –, Grenzwert 310 –, Herleitung der Gleichungen 313 – im Gewinde 242, 257 – im Gleitlager 242 – im Kegelzapfen 241 – in Kegelkupplung 241 –, mittlere 187 –, zulässige 299, 307, 313 f. Flächenschwerpunkt 183 Flachkeil 308 Flachschleifen (Umfangsschleifen) 366 f. Flankendurchmesser 258, 270 Flankenradius 186 Flaschenzug (Rollenzug) 188 Fliehkraft 202, 240 Fließgrenze, Sicherheitsnachweis 294 Fluss, magnetischer 58 Flussdichte 128 ff. –, elektrische 58 Flüssigkeitsvolumen, verdrängtes 206 Form, konkave 368 –, konvexe 368 Formänderung 215 f. Formänderungsarbeit 200, 217, 236 Formänderungsgleichungen 278 Formeln von Euler 33 Formelzeichen und Einheiten 278 Formfaktor 139 f., 273 f., 285 Formfräser 347 Formschlussverbindung 297 Formtoleranz 250 Formzahl 323 Fourier-Entwicklung 195

Fräsen 335 Fräserüberstand 349 Fräserzugabe 350 Freimachen 177 Freiwinkel 333 Frequenz 55, 139, 141, 195 Fügefläche 298 Fügen 298 –, hydraulisches 298 Fugendruck 298 f., 301, 307 – (Pressungsgleichung), erforderlicher 299 Fugendruck, Einpresskraft 305 –, Verteilung 307 –, vorhandener 307 Fugendurchmesser 299 Fugenfläche 307 Fugenlänge 298 f., 305 Fugenpressung, vorhandene 305 Fügespiel, erforderliches 302 Fünfeck 14 –, regelmäßiges 52 Funktionen der halben Winkel 22 – für Winkelvielfache 22 Funktion, gerade 44 –, inverse trigonometrische 12 –, logarithmische 11 –, trigonometrische 11, 20, 22, 25 –, ungerade 45 –, unecht gebrochene rationale 48 Funktionswerte 20 Fußhöhe 325 Fußkreis 316 Fußkreisdurchmesser 319, 324, 325 Fußwinkel 324 **G**angzahl der Schnecke 323 –, Erfahrungswerte 323 Ganze Zahlen 1 Gas 69 Gas, vollkommenes 162 Gasgemisch, Gleichungen 171 Gaskonstante 171 –, individuelle 166 –, spezifische 57, 166, 176 –, universelle 57, 59, 166 Gasmechanik 166 Gegenkraft 188 Gegenlaufschleifen 366 Gegenlaufverfahren 344, 347 Gegenüberstellung einander entsprechender Größen und Definitionsgleichungen für Schiebung und Drehung 204 Gemischpartner 171 Gemischvolumen 171 Generatorregel 133 geometrische Größe, Sechskantschraube 246 – Grundkonstruktion 49 – Reihe, Definition 32 geometrisches Mittel 4, 32 Gerade 10 Geradstirnrad 316 – -Nullgetriebe 318

– -V-Getriebe 318 – -V-Nullgetriebe 318 Geradverzahnung 319 Geradzahn-Kegelräder 317, 322 Gesamtdruck 171 Gesamteinflussfaktor 293 Gesamtfederkraft 280 Gesamtfederweg 280 Gesamtmasse 171 Gesamtresultierende 179 Gesamtrundlauftoleranz 250 Gesamtschwerachse 220 Gesamtschwerpunkt 220 Gesamtspannkraft, erforderliche axiale 310 Gesamtüberdeckung 320 Gesamtvolumen 171 Gesamtwirkungsgrad 200, 325 Geschwindigkeit 55, 204, 209, 365 –, gemeinsame 198 –, maximale 196 –, mittlere 197 – nach dem Stoß 198 – nach dem vollkommen elastischen Stoß 198 Geschwindigkeitsänderung 190 Geschwindigkeitsdruck 207 Geschwindigkeitsverhältnis, Richtwerte 364 Geschwindigkeitszahl 208 Geschwindigkeit-Zeit-Diagramm 196 Gesetz von Boyle-Mariotte 163  $-$  – Dalton 171 – – Gay-Lussac 163 Gestalt-Ausschlagfestigkeit 291 Gestaltfestigkeit 275, 294 –, Ermittlung 291 –, Gleichungen 293 Getriebestufe, Gesamtwirkungsgrad 326 Getriebewelle, Konstruktionsentwurf 287 –, Stützkräfte und Biegemomente, Kräfte am Zahnrad 289 Getriebewirkungsgrad 328, 337, 361, 368 Gewichtskraft 56, 185 f., 218 Gewinde, eingängiges 270 –, zweigängiges 270 Gewindedurchmesser 270 Gewindereibungsmoment 186, 266 Gewindesteigung 257, 264 Gewindesteigungswinkel 258 Glätten 298 Glättung 298, 301 Gleichanteil 140 Gleichgewicht, chemisches 81 Gleichgewichtskraft 235 Gleichgewichtslage 195 Gleichlaufschleifen 366 Gleichlaufverfahren 344, 347 Gleichrichtung 140 Gleichrichtwert 139 f. Gleichsetzen 48 Gleichstromtechnik 118 ff. Gleichung, goniometrische 9 –, logarithmische 9 –, quadratische 8 f.

Gleitfeder 313 Gleitgeschwindigkeit 325 Gleitlager 325 Gleitpassfeder 297 Gleitreibungskraft 185 Gleitreibung und Haftreibung 185 Gleitreibungszahl 190, 266, 324 Gleitsitz 252 Gleitung 215 goniometrische Gleichungen 9 Grad Celsius 172 – Fahrenheit 172 – Kelvin 172 – Rankine 172 Grammäquivalent 89 Gravitationskonstante 59 Grenzabmaß, Eintragung 248 Grenzdurchmesser 340 f. Grenzdurchmesserbereich 340 Grenzflächenpressung, Richtwerte 265 Grenzschlankheitsgrad 231 f. Grenzwert 2, 43 Grenzwinkel 185 Grenzzähnezahl 318 griechisches Alphabet 2 Größenbeiwert 267, 295 Größen und Einheiten 273 Größeneinflussfaktor 293 –, technologischer 291, 294 f. Grundbohrung 362 Grundeigenschaft der Ellipse 30 – – Hyperbel 30 Grundintegral 38 Grundkreis 316 Grundkreisdurchmesser 319 Grundkreisradius 318 Grundreihe 329 Grundtoleranz 246 – der Nennmaßbereiche 248 Gruppe 66 –, funktionelle 77 GTO-Thyristor 159 Guldin'sche Regeln 184 Gummifeder 285 Gurtscheibe 296 Gusseisen mit Kugelgraphit 103 – – Lamellengraphit 102 – – Vermiculargraphit 104  $-$  -Nabe 307, 311, 314 Gusseisensorten, Bezeichnung 101 Gütefaktor 141 **H**aftbeiwert 299 –, trocken 299 Haftkraft 300 Haftmoment 300 Haftreibungskraft 185 Haftreibungswinkel 185 Haftreibungszahl 185, 190 Haftsitz 252

Halbleiterdiode 151 f. Halbparameter 30

Halogen 69 Haltekraft 185, 187 Haltepunkt 97 Haltespannung 157 f. Haltestrom 157 f. Handspindelpresse 266 harmonisches Mittel 4 Härteprüfung nach Brinell 93 – – Rockwell 94 – – Vickers 94 Hauptflächenmoment 220 Hauptnutzungszeit 339, 362, 368 – beim Aufbohren 362 – – außermittigen Stirnfräsen 351 Hauptnutzungszeit beim Bohren ins Volle 362 – – mittigen Stirnfräsen 352 – – Rundschleifen (Längsschleifen) 368 f. – – spitzenlosen Rundschleifen (Durchgangsschleifen) 369 – – spitzenlosen Rundschleifen (Einstechschleifen) 370 Hauptquantenzahl 66 Hauptscheitel 30 Hauptschneide 328, 333, 359 Hauptspannung 216 Hauptwert der spezifischen Schnittkraft 360 – Richtwerte 334 Hefnerkerze 59 Heizwert 92 Herstell-Eingriffswinkel 315, 318 Hertz 272 Hesse'sche Normalform 27 f. Hinterschliff 359 Hirthverzahnung 297 Hobeln 335 Höchstpassung 303 Hohlkeil 308 Hohlkugel (Kugelschale) 203 Hohlwelle 294 Hohlzapfen 187 Hohlzylinder 203 –, umlaufender 241 Hohlzylinder unter Druck 243 Hooke`sches Gesetz 95 horizontaler Wurf (ohne Luftwiderstand) 192 Hubhöhe 199 Hubspannung 277 Hüllkegelwinkel 359 Hülsenfeder, Beanspruchung 285 f. Hund'sche Regel 66 Hyperbel 11, 30 –, gleichseitige 31 Hyperbelfunktion 11 –, Definitionen 25 –, inverse 12 Hypothese der größten Gestaltänderungsenergie 239 f. **I**mpedanz 141 Impulserhaltungssatz 204 Impulserhaltungssatz (Antriebssatz) 201 f. Induktanz 141

Induktion 128 f. Induktionsgesetz 130 Induktionskonstante 128 Induktivität 58, 129, 135 ff. Inkreis 17 Inkreisradius 13 Innendrehen 335 Innenkegelhöhe 324 Innenkreis 51 Innenpressung 243 Innenrundlängsschleifen 367 Innenrundschleifen 365, 369 Innen-Sechskantschraube 246, 268 Innenwiderstand 118, 121, 123 Integral 37 –, bestimmtes 2 –, unbestimmtes 2 Integrale algebraischer Funktionen 38 – transzendenter Funktionen 40 –, häufig vorkommende 38 f. –, uneigentliche 42 Integrand 42 Integrationsregeln 36 Integrationsweg 42 inverse trigonometrische Funktionen 12 Ionenbindung 70 Ionenprodukt 83 Ionenwertigkeit 71 ISO-Regelgewinde, metrisches 264 – -Toleranz 248 – -Toleranzlagen 303 Isotope 63 I-Träger nach DIN, warmgewalzte schmale 231 –, mittelbreiter, Bezeichnung 232 –, schmaler, Bezeichnung 231 –, warmgewalzte 232 **J**oule 163, 199 **K**apazitanz 141 Kapazität 125 ff. –, elektrische 58 Kegel, Begriffe 304 –, gerade und schiefe 184 –, Normen 304 –, Vorzugswerte 305 Kegelbuchse 296 Kegeldurchmesser, mittlerer 304 Kegelmantel und Pyramidenmantel 183 Kegelmantelschliff 358 Kegelmaße 304 Kegelpasssystem 304 Kegelräder, Einzelrad- und Paarungsgleichungen 321 Kegelring 307 Kegelstift 311 Kegelstumpf 183 –, gerader und schiefer 184 Kegeltoleranzpasssystem 304 Kegelverhältnis 304 f. Kegelwinkel 304 f. Keil 14, 184, 308

Keilgetriebe 187 Keilsitzverbindung 296, 308 Keilwelle, Werte 306 Keilwellenprofil 297 Keilwellenverbindung 314 – mit geraden Flanken (Übersicht) 314 Kelvin 161 Kennzeichnung der Oberflächenbeschaffenheit nach DIN EN ISO 1302 251 Kerbschlagarbeit 95 Kerbschlagbiegeversuch 95 Kerbstift 297, 311 Kerbverzahnung, Werte 306 Kerbwirkung, Einflussfaktor 293 Kerbwirkungszahl 267 –, Richtwerte 293 Kerbzahnprofil 297 Kerndicke 359 Kerndurchmesser 270 Kernquerschnitt 270 –, erforderlicher 266 Kesselbetrieb (Mittelwerte) 176 Kettenregel 35 Kilomol 57 Kippspannung 157 f. Kippstrom 157 Kirchhoff'sche Sätze 119 Klammerregeln 3 Kleinstübermaß 303 Klemmenspannung 118 Klemmkraft 262 –, erforderliche 265 f. Klemmlänge 261 Klemmsitzverbindung 296, 307 Knickkraft nach Euler 233 Knicklänge, freie 233 Knicksicherheit 233 Knickspannung 233 f. Knickung 217, 233, 360 Knotenpunkt 181 Knotenpunkt-Satz 119 Koaxialitätstoleranz 250 kohärente Einheit (gesetzliche Einheit, zugleich SI-Einheit) 199 – – des ebenen Winkels 19 Kolbenbeschleunigung 197 Kolbengeschwindigkei 197 Kolbenkraft 205 Kolbenweg 197, 205 Kolkverschleiß 333 Kombination geschichteter Tellerfedern 279 Kompensation 147 Kompensationskapazität 147 komplexe Zahlen 1, 7 Kompression, adiabate 171 –, isotherme 171 Kondensanz 141 Kondensator 125 ff. Konduktanz 115, 141 Konduktivität 115 Konstanten, allgemeine und atomare 59 –, häufig gebrauchte 2

Konstantenregel 36 Konstruktionsentwurf, Zusammenstellung wichtiger Normen 287 Kontinuitätsgleichung 207 Kontraktionszahl 208 Konvektion 164 Konvergenzbereich 33 Konzentration 81 Koordinationszahl 72 Kopfauflagefläche 268 Kopfhöhe 325 Kopfkegelwinkel 324 Kopfkreis 316 Kopfkreisdurchmesser 319, 323 ff. –, innerer 324 Kopfkürzung, erforderliche 319 Kopfspiel 318, 322, 324 – einer Radpaarung 320 Kopfwinkel 324 Kornabstand, effektiver 364, 367 Körper 14 Körperschwerpunkt 183 f., 202 Kosecans 20 Kosinus 20 Kosinussatz 18 Kotangens 20 Kraft 56 Krafteck 181 Krafteinleitung, zentrische 261 Krafteinleitungsfaktor 260, 262 Krafteinleitungsfall, allgemeiner 262 Krafteinleitungskreis 279 Kräftemaßstab 219 Kräfteplan 180, 219 Kräftesystem, allgemeines ebenes 178, 180 –, – räumliches 178, 181 –, zentrales 181 –, – ebenes 178, 180 f. –, – räumliches 178, 180 f. Kraftfahrzeugkupplungen 297 Kraft-Linie 200 Kraftmoment 235 Kraftteinleitungspunkt 262 Kraftverhältnis 261 Kraftweg 188 Kraft-Weg-Diagramm 199 Kraftwirkung im elektrischen Feld 125 f. – – magnetischen Feld 132 ff. Kreis 10, 13, 29 Kreisabschnitt 13 Kreisabschnittsfläche 182 f. Kreisbewegung, gleichmäßig beschleunigte (verzögerte) 193 Kreisbogen 52, 182 Kreisevolvente 12 Kreisfläche 45 Kreisfrequenz 139, 195 Kreisfunktion 23 Kreisgleichung in Parameterform 29 Kreiskegel 203 –, gerader 15 Kreiskegelstumpf 203

Kreiskegelstumpf, gerader 15 Kreisprozessarbeit 171 Kreisradius 13 Kreisring 13 Kreisringstückfläche 183 Kreisringtorus 15 Kreisröhre 206 Kreissektor 13 Kreiszylinder 14, 203 –, abgeschrägter gerader 183 –, schief abgeschnitten 15 Krümmung 44 Krümmungskreis 31 Krümmungsradius 30, 44, 201 Kugel 15, 203 –, kegelig durchbohrte 15 –, zylindrisch durchbohrte 15 Kugelabschnitt 184 Kugelausschnitt 15, 184 Kugelsektor 15 Kugelstrahl 292 Kugelvolumen 46 Kühlschmierungs-Korrekturfaktor 335 Kunststoffe, thermoplastische 112 Kupfer und Kupferlegierungen, Bezeichnung 106 Kupfergusslegierungen 107 Kupferknetlegierungen 107 Kupplung 296 f. Kurbelradius 197 Kurvendiskussion 47 Kurvenlänge 46 Kurzschlussspannung 120, 138 Kurzschlussstrom 116, 118, 120 Kurzzeichen für Kunststoffe und Verfahren 110 **L**adung, elektrische 58 Ladungszahl 71 Lageplan 219 Lager, zweiwertiges 180 f. Lagerkraft 180 Lagermetalle und Gleitwerkstoffe 109 Lagerreibung 187 Lagetoleranzen 250 Längenausdehnungskoeffizient 162, 174, 218, 302 Längenmaßstab 219 Längenzunahme 162 Längsdehnung 300 Längslager (Spurzapfen) 187 Längspressverband 296, 298 f. Längsschleifen, Richtwert 369 Längsstiftverbindung 311 Längsvorschub der Maschine 328 Lastdrehzahl 329 Lastweg 188 Laufsitz 252 –, enger 252 –, leichter 252 –, weiter 252 Lauge 78 Leerlaufspannung 118, 120 Leerlaufstrom 120

Leistung 56, 200, 204 – bei Drehstrom 149 – des Generators 116 –, elektrische 116 f. –, Übersetzung und Wirkungsgrad 200 Leistungsanpassung 117 Leistungsbedarf 337, 350, 361 Leistungsfaktor 115, 141, 147 Leistungsverlust 115, 147 Leiter im elektrischen Feld 126 – – magnetischen Feld 131 ff. –, paralleler 135 f. Leitfähigkeit 115 Leitstrahl 47 Leitwert 115 –, elektrischer 58, 120 f. Lenz'sche Regel 130, 133 Leuchtdichte 59 Lichtausbeute 59 Lichtgeschwindigkeit im leeren Raum 59 Lichtmenge 59 Lichtstärke 59 Lichtstrom 59 Limes 1 linearer Mittelwert 140 – Widerstand 153 Linkehandregel 134 Lochleibungsdruck, Flächenpressung am Nietschaft 242 Logarithmus 1, 6 –, dekadischer (Briggs'scher) 6 –, natürlicher 6 Logarithmensysteme 6 logarithmische Funktionen 11 Gleichungen 9 Löslichkeitsprodukt L 84 Lösung, molare 88 Lösungsformel 8 Lot fällen 49 Luftdruck 207 Luftspule 135 f. Luftwiderstand 187 **M**ach'sche Zahl 206 magnetische Flussdichte, Induktion 58, 128 ff. magnetisches Feld 128 ff., 135 Magnetquantenzahl 66 Manometer 209 Mantel der Kugelzone und der Kugelhaube 183 – des abgestumpften Kreiskegels 183 Mantelfläche 14 Mantelschwerpunkt 183 Maschen-Satz 119 Maschinendiagramm 330 Maschinendrehzahl 329 Maschinenöl 326 Maße für keglige Wellenenden mit Außengewinde 306 – – zylindrische Wellenenden mit Passfedern und übertragbare Drehmomente 312 Masse, äquivalente 89

–, molare 57, 87 Masseneinheit, atomare 63 Massenstrom (praktischer) 207 ff. Massenwirkungsgesetz 82 Massenzahl 63 mathematische Zeichen (nach DIN 1302) 1 Maximalspannungen, vorhandene 294 Maximum 43, 48 mechanische Arbeit 199 – Teilarbeit 199 Messbereichserweiterung 123 Messerkopf nach M. Kronenberg 347 Messschaltung 123 Messung des Gesamtdrucks 207 – – Staudrucks (Prandtl'sches Staurohr) 207 Metallbindung 70 Metalle 67 –, hochschmelzende 68 –, höchstschmelzende 68 Metallfeder 273 Metrisches ISO-Gewinde nach DIN 13 269 Metrisches ISO-Trapezgewinde nach DIN 103 270 Metrisches Regelgewinde, Bezeichnung 269 –, System 60 Mindestpassung 303 Mindest-Profilverschiebungsfaktor 324 Mindeststandzeit 330 Minimum 43, 48 Mischelement 63 Mischgröße 140 Mischungskreuz 90 Mischungsregel 90 Mischungstemperatur, (Gemischtemperatur) 161 Mittel, geometrisches 4, 32 –, harmonisches 4 Mittellage 195 Mittellinie, seitenhalbierende 17 Mittelpunkt eines Kreises 50 Mittelpunktsgleichung 31 Mittelspannungsempfindlichkeit 293 f. Mittelwert 139 f. –, statistischer (nach J. Peklenik) 364 Mittenkreisdurchmesser 324 f. Mittenrauwert 251 Mittenspanungsdicke 345, 367 Mittenversatz 351 Modul für Schnecke und Schneckenrad 325 – -Verhältnis 217 Mohr'scher Spannungskreis 216 Molarität 88 Molekülmasse, relative 87 Mollweide'sche Formeln 18 Molvolumen 88 Moment, inneres 235 Momentanbewegung 329 Momentangeschwindigkeit 330, 355 Moment-Drehwinkel-Diagramm 199 Momentenfläche 219 Momentengleichgewicht 215 Momentenlinie 200, 222 Momentensatz 179

Leichtmetalle 68

Momentenstoß 204 Momentenverlauf 222 Montagevorspannkraft 263 Montagevorspannung 264 Morsekegel 305 Motorleistung 337, 350, 361 –, elektrische 337 Motorregel 134 Mutterauflage 261 Mutterhöhe, erforderliche 266 **N**abe, geschlitzte 307 –, geteilte 296 Nabenabmessung, Richtwerte 306 Nabendicke 311, 314 Nabenlänge 314 Nabennut 313 Nabensprengkraft 302 Nabenverbindung, formschlüssige 297 –, kraftschlüssige 298 –, reibschlüssige, (Beispiele) 296 Nachweis bei schwingender Belastung, (Dauerfestigkeit) 282 Nasenflachkeil 308 natürliche Logarithmen 6 – Zahlen 1 Nebenquantenzahl l 66 Nebenscheitel 30 Nebenschneide 333, 359 Neigungswinkel 185, 332 f., 347, 358 f. –, Richtwerte 347 Nennmaßbereich 303 Nennmaß für Welle 314 Neuneck, regelmäßiges 52 Neutralleiter<sup>148</sup> N-Gate-Thyristor 159 nichtlinearer Widerstand 153 Nichtmetalle, feste 69 NiCrMo-Einsatzstähle 292 Nitrieren 292 Nitrierstahl 101, 291 Normalengleichung 29 f. Normalform 8 – der Geraden 27 Normalkraft 185, 187, 189, 241, 316 Normallösung 89 Normalmodul 319, 322, 325 Normalmodul, äußerer 322 Normalpotential 85 Normalschnitt 316, 318 Normalspannung 215, 217, 239 f. –, Hooke'sches Gesetz 216 Normalteilung 325 Normdrehzahl 355 Normen 245 – (Auswahl) und Richtlinien 271 –, Bezugsliteratur 257 Normfallbeschleunigung 201 Normgewichtskraft 201 Normvolumen 161 f. – idealer Gase, molares 59 –, molares 88, 166

–, spezifisches 172 Normzahlen 245 – der Reihe R5 259 Normzustand, physikalischer 166 NPN-Transistor 155 Nulldurchgang 219 Nullgetriebe 321 Nullkippspannung 157 f. Nulllage 195 Nullpunkt 45 Nullsetzung 48 Nullstelle 42 Numerus 6 Nutzarbeit 200 Nutzleistung 200 Nutzung, ökonomische 328 **O**berfläche 14, 184 Oberflächenbeiwert 267, 295 Oberflächenrauheit 292 –, Einflussfaktor 292 Oberflächentemperatur 163 Oberflächenverfestigung, Einflussfaktor 292 Oberspannungsfestigkeit, Dauerfestigkeitsdiagramm 277 Ohm'sches Gesetz 118 – – des Magnetkreises 128 Öl, Dichte 326 –, spezifische Wärmekapazität 326 Ölumlaufkühlung, erforderlicher Kühlöldurchsatz 326 Optik 59 Orbital 66 Ordinatenabschnitt 27 Ordnungszahl 63 Original-SCHNORR Tellerfedern 283 orthogonal 1 Orthogonalfreiwinkel 332 f., 358 –, Richtwerte 347 Orthogonalkeilwinkel 332 f., 347, 358 Orthogonalspanwinkel 332 f., 358 –, Richtwerte 347 Oxydationszahl 71 **P**arabel 10, 30 –, kubische 10 –, semikubische 10 Parabelfläche 183 Parallele 51 Parallelogramm 12 Parallelogrammumfang und -fläche 182 Parallelschaltung von Blindwiderständen 144 ff. – – Induktivitäten 138 – – Kondensatoren 127 – – Widerständen u. Quellen 120 ff. Parallelschub 285 paramagnetisch 128 Parameterdarstellung 44 f., 47 Partialdruck 171 f. Pascal 205 Passfeder 296, 306, 308, 312 –, tragende Länge 313

Passfederlänge 312 f. Passfedermaß 312 Passfederverbindung 297, 312 – (Nachrechnung) 313 Passivkraft 335, 349, 360 Passtoleranzen, empfohlene 255 Passtoleranzfelder, ausgewählte 253 Passungsart 247 Passungsauswahl 255 –, (Toleranzfeldauswahl) 246 Passungsgrundbegriffe 247 Passungsspiel 310 Passungssystem Einheitsbohrung 246 – Einheitswelle 246 Pauli-Prinzip 66 Pendelart 196 Pendelgleichung 196 Pendelstütze 181 Periode 66 Periodendauer 139, 194 – (Schwingungsdauer) 195 periodische Schwingung 194 Permeabilität 58, 128, 130, 136 Permeanz 128 Permittivität (früher Dielektrizitätskonstante) 58, 125 Permittivitätszahl 125 P-Gate-Thyristor 159 Phase 195 Phasenanschnitt 140 Phasenanschnittsteuerung 160 pH-Wert 84 Physikalische Größen, Definitionsgleichungen und Einheiten 55 Planck-Konstante 59 Plandrehbearbeitung 340 Plandrehen einer Kreisringfläche 341 – – Vollkreisfläche 341 –, Hauptnutzungszeit 339 f. Plan-Kerbverzahnung 297 Planrad, Zähnezahl 322 Plantschverluste 326 Planvorschub 339 Plastomere, thermoplastische 112 Plattenkondensator 127 PNP-Transistor 155 Poisson-Zahl 216 f., 240 f., 278, 281 Polabstand 219 Polargleichung 31 Polarkoordinaten 44, 47 Polstelle 42, 48 Polyamide 113 Polycarbonat 113 Polyester, linear 113 Polyethylen 112 Polyetrafluorethylen 112 Polygonprofil 297 Polymethylmetacrylat 113 Polynom 3 –, quadratisches 11 – dritten Grades 11 Polyoxymethylen 113

Polyphenylensulfid 113 Polypropylen 112 Polystyrol-Copolymere, schlagfeste 112 Polystyrol 112 Polyvinylchlorid 112 Potenzen von Funktionen 22 Potenzfunktionen 10 f. Potenzieren 4 Potenzrechnung 4 Potenzreihe 33 f. Presse, hydraulische 205 Presspassung 298 –, festlegen 303 Presssitz 252 Pressung, Kugel gegen Ebene 242 –, Kugel gegen Kugel 242 –, Walze gegen Ebene 242 –, Walze gegen Walze 243 Pressungsfaktor 310 Pressungsgleichung, Herleitung 300 Pressverband 298, 302 –, Berechnung 299 –, Formänderungs-Hauptgleichung 300 –, (Fügeart), Herstellung 298 –, kegliger, Berechnungsformeln 305 –, – (Kegelbuchse) 296 –, – (Wellenkegel) 296 –, (Kegelsitzverbindungen), kegliger 304 – mit Vollwelle, Formänderungsgleichungen 301 –, Normen 298 – (Presssitzverbindungen) 296 – (Spannungsbild) 301 –, zylindrischer 296, 298, 307 Prinzip des kleinsten Zwanges 81 Prisma (und Zylinder) mit parallelen Stirnflächen, gerades und schiefes 183 Prismatoid 14 Prismoid 14 Probestab, gekerbter 292 Produkt von Funktionen 22 Produktregel 35 –, (partielle Integration) 37 Profilüberdeckung 320 Profilumfang 228 ff. Profilverschiebung 318, 324 f. Profilverschiebungsfaktor 318, 320 f. Profilwellenverbindung 297 Projektionssatz 18 proportional 1 Punkt-Steigungsform der Geraden 27 Pyramide 14 –, gerade und schiefe 184 Pyramidenstumpf 14 –, mit beliebiger Grundfläche 184 Pythagoras 16 **Q**uader 14 Quellenspannung 118 f. Querdehnung 216 f., 300 Querdehnzahl 300

Querkraft 235, 239

Querkraftfläche 219 Querkraft-Schubspannung 239 Querlager (Tragzapfen) 187 Querpressverband 296, 299 Querschneide 359 Querschneidenwinkel 358 f. Querschnitt, erforderlicher 217, 235 –, gefährdeter 235 –, unsymmetrischer 220 – für Biegung und Knickung 225 Querschnitts-Abmessungen, Gleichungen 221 Querschnittsnachweis 217 f., 235 f. Querstiftverbindung 311 Quotientenregel 35 **R**adialkraft 242, 316 –, Achsenwinkel 317 –, Bezeichnungen 289 –, resultierende 289 f. Radialspannung 240, 243 Radialvorschub 363, 369 –, Richtwerte 364 Radialvorschubgeschwindigkeit 366 Radnabe 297 Randfaser 235 Randschicht, gehärtete 295 Rationale Zahlen 1 Rauheitsklasse 251 Rauigkeiten, körnige 210 Räumen 335 Raumschaffungsarbeit 166 Raumwinkel 55 Rautiefe 328 –, gemittelte 292, 298, 301, 310 –, vorgegebene 328 Reaktanz 141 Reaktion, endotherme 91 –, exotherme 91 –, umkehrbare 81 Reaktionsenthalpie 91 Reaktionsgleichung 80 rechnerische Bestimmung unbekannter Kräfte (rechnerische Gleichgewichtsaufgabe) 181 Rechteck, Quader 203 Rechteck-Blattfeder 273 Rechtehandregel 133 Rechtsschraubenregel 133 rechtwinkliges Dreieck, allgemeine Beziehungen 16 Reduktion der Trägheitsmomente, Getriebe 202 reelle Zahlen 1 Regel, logarithmische 35 Reibungskraft 185 Reibungsleistung 187 Reibungsmoment 187 Reibungsschluss 308 Reibung 185 – auf schiefer Ebene 185 – in Maschinenelementen 186 Reibungsarbeit 199, 201 Reibungswinkel 185, 190, 305 – im Gewinde 258, 267

Reibungszahl 185, 188, 199 – der Mutterauflage 186 – im Gewinde 186 –, Richtwerte 264 Reibungszahl, Trapezgewinde 267 Reihen 32 –, Definition 32 Reihenschaltung von Blindwiderständen 142 f. – – Induktivitäten 138 – – Kondensatoren 127 – – Widerständen u. Quellen 122 Reinelemente 63 Rekursionsformel 41 Relationen, graphische Darstellung 10 Reluktanz 128 Resistanz 115, 141 Resistivität 115 Resonanzbedingung 141 Reststrom 156 Resultierende aus Schnittkraft 335 –, rechnerische Bestimmung 178 –, zeichnerische Bestimmung 178 Reynolds'sche Zahl 206 Reynoldszahl, kritische 207 Re-Zahl, Umstellung 210 Rhombus 12 Richtwert, spezifische Schnittkraft 360 Richtwerte für die Schnittgeschwindigkeit beim Drehen 331  $-$  und den Vorschub 356 – – – spezifische Schnittkraft beim Drehen 336 – – Fräswerkzeuge aus Schnellarbeitsstahl 343 – – Schnittgeschwindigkeit 343 – – spezifische Schnittkraft 357 – – Vorschub des Stechwerkzeugs 342 –, Neigungswinkel 347 –, Orthogonalfreiwinkel 347 –, Orthogonalspanwinkel 347 –, Umrechnung 329 –, Vorschub 344 Riemenscheibe 296 f. Ring 203 Ring, umlaufender 240 f. Ringbreite 13 Ringfeder 275 Ringfederspannelement 296 Ringfederspannverbindung 296, 308 –, Einbau und Einbaubeispiel 308 –, Maße, Kräfte und Drehmomente 309 Ringpaar 308 Ritzel 316 Rohrreibungszahl 209 f. Rohteilstange 342 Rollbedingung 187 Rolle (Leit- oder Umlenkrolle), feste 188 –, lose 188 Rollen- und Flaschenzüge 188 Rollenzug, Wirkungsgrad 190 Rollkraft 187 Rollreibung 187

Rollwiderstand 187 Rotationskörper, Mantelflächen 47 –, Volumen 46 Rotationsparaboloid 46 *R*p 0,2 0,2-Dehngrenze 257  $-$  – der Schraube 267 Rücksprunghöhe 198 Rückstellkraft 196 Rückstellmoment 196 Ruhemasse des Elektrons 59 – – Protons 59 Runddrehen 328 –, Hauptnutzungszeit 339 Rundheitstoleranz 250 Rundvorschub 363 f. Rundvorschubbewegung 365 Rutschbeiwert 299, 301, 305, 307 –, geschmiert 299 **S**acklochgewinde, Einschraublänge 269 Säure 80 Schallgeschwindigkeit 206 Scheibenfeder, Beanspruchung 285 f. Scheibenfräser 347 Scheinwiderstand 141 ff. Scheitel 30 Scheitelfaktor 139 f. Scheitelgleichung 29 ff. Scheitelradius 31 Scheitelwert 139 Schema einer arithmetischen Stufung 32 – – geometrischen Stufung 32 Schenkeldicke 230 Schiebergeschwindigkeit 192 Schieberweg 192 Schiebesitz 252 Schiebung 217 schiefe Ebene 185 schiefwinkliges Dreieck, allgemeine Beziehungen 17 Schlankheitsfaktor 277 Schlankheitsgrad 233 f. Schleifbreite, wirksame 367 Schleifen 363 Schleifhub 369 Schleifscheibentopografie 366 Schleusenspannung, Schwellspannung 151 Schlichten 351 Schlichtschleifen 363 Schlichtzerspanung 344 Schlüsselweite 261 Schlusslinien-Verfahren 181 Schmelzenthalpie 162, 173 Schmelzpunkt fester Stoffe 174 Schmelztemperatur 162 Schmierart, erforderliche 326 Schmierung, Art 326 Schnecke 323, 325 – und Schneckenrad 317 –, mehrgängige 323 –, Steigungshöhe 323 –, treibende 324

Schnecken-Abmessungen 325 Schneckengetriebe 326 –, Einzelrad- und Paarungsgleichungen 323 –, Gesamtwirkungsgrad 323 Schneckenlänge 325 Schneckenrad 323, 325 –, treibend 324 –, Zähnezahl 323 Schneckenwelle 325 Schneidenpunkt 330, 333, 353 Schneidenzugabe 342, 362 Schneidkeil 332, 366 Schneidkeilgeometrie 366 Schneidkeilschwächung 333 Schneidstoff-Korrekturfaktor 335 Schnittbreite 343 Schnittgeschwindigkeit 328 f., 337, 340, 365 –, empfohlene 329, 346 –, Richtwerte 329, 354, 366 –, Umrechnung (Bohrarbeitskennziffer) 354 –, wirkliche 330 Schnittgeschwindigkeitsempfehlungen 354 Schnittgeschwindigkeits-Korrekturfaktor 334 Schnittgrößen 327, 343, 353, 363 – beim Umfangsschleifen 363 Schnittkraft 335, 337, 360, 367 – (nach Kienzle) 334 – am Einzelkorn 367 – an der Einzelschneide 361 – je Einzelschneide 360 –, spezifische 328, 334, 337, 349, 360, 367 –, – (rechnerisch) 334 Schnittkraftverlauf, theoretischer 348 f. Schnittleistung 337, 350, 361, 368 Schnittmoment 360 f. Schnittpunkt zweier Geraden 27 Schnitttiefe 328, 337, 340, 343, 349 –, (Schnittbreite) 353 Schnittvorschub 343 f. Schnittwinkel 28, 216 Schrägstirnrad 316 – -Nullgetriebe 318 – -V-Getriebe, Berechnungsgleichungen 318 – -V-Nullgetriebe 318 Schrägungswinkel 319 f. – am Teilkreis 318 Schrägzahn-Kegelrad 317 Schraube 186 –, Abmessungen 259 –, Axialkraftanteil 261 Schraubendruckfeder, zylindrische 271, 276 Schraubenfederpendel 196 Schraubenkraft 262 Schraubenlängskraft 265 Schraubenverbindung 257, 259 –, vorgespannte 260 –, zentrisch vorgespannte 260 Schraubenzugfeder, zylindrische 278 Schrumpfen 235 –, Fügetemperatur 302 Schrumpfmaß, Pressverbindung 243 Schrumpfring 307

Schrumpfverbindung 296 Schruppen 351 Schruppschleifen 363 Schruppzerspanung 333, 344 Schub 240 Schubbeanspruchung 287 Schubkurbelgetriebe 197 Schubmodul 56, 196, 217, 236, 273, 276 Schubspannung 215, 235, 239 f., 277 –, Hooke'sches Gesetz 217 –, ideelle 276 –, maximale 216, 238 Schubspannungshypothese (Mohr) 239 Schubspannungsverteilung 235 Schubstangenverhältnis 197 schwarzer Körper, Strahlungskonstante 57 Schwellbelastung 311 Schwellfestigkeit 267 Schwerachse 202, 206, 219 Schweredruck 207 Schwerependel 196 Schwerlinie 183 Schwermetalle, niedrigschmelzende 68 Schwerpunkt 182 – eines Dreiecks 27 Schwerpunktslage 220 Schwingung, lineare 194 –, periodische 194 –, ungedämpfte 195 Schwingungsbeginn 195 Schwingungsdauer 194 –, gemessene 197 Schwingungsgehalt 140 Schwingungsweite 195 Schwingungszahl 195 Schwungrad 296 Sechseck 14 –, regelmäßiges 13, 52 Sechskantsäule 14 Sechskantschraube M10, Bezeichnung 268 –, Dehnlängen 260 –, Dehnquerschnitte 260 –, elastische Nachgiebigkeit 260 –, F-Kontrolle 261 –, geometrische Größen 268 Sehnenlänge 13 Seileck 181 Seileckfläche 219 Seileckverfahren 178 Seilreibung 188 Seilstrahl 181 Seitenfreiwinkel 358 f. Seitenhalbierende 182 Seitenkeilwinkel 358 f. Seitenkraft 206 Seitenspanwinkel 358 f. –, Richtwerte 359 Seitenvorschub 366 Sekans 20 Selbsthemmung 185 ff., 308 Selbsthemmungsbedingung 185 Selbstinduktion 131

seltene Erden (Lanthanoiden) 67 Senkrechte im Punkt P 49 Senkschraube, Bezeichnung 268 – mit Schlitz 268 Senkung 268 Setzbeträge, Richtwerte 263 Setzkraft 263 f., 265 Shore-Härte 285 Shunt 123 Sicherheit 294 Siebeneck, regelmäßiges 52 Siede- und Kondensationspunkt 174 Siedetemperatur 162 SI-Einheit 55 Sinus 20 Sinussatz 18 Sinusschwingung 195 – (harmonische Schwingung) 194 Spanfläche 333 Spannelement 309 f. – der axialen Spannkraft, Ermittlung der Anzahl 310 Spannhülse 296 f. Spannkraft 188 –, axiale 310 Spannkraft, gegebene 257 Spannsatz 308 f. Spannschloss 257 Spannschraube 308 Spannung am Innenrand 243 –, elektrische 58, 115 ff. –, rechnerische 281 Spannungserzeugung 130 f. Spannungsfall 115 Spannungsfehlerschaltung 123 Spannungsgleichungen (siehe Spannungsbild) 302 Spannungshubgrenze 282 Spannungsnachweis 217 f., 235 f. Spannungsquelle 119 f. Spannungsquerschnitt 258, 264 –, erforderlicher 257 f., 259, 266 Spannungsreihe 85 Spannungsteiler 124 Spannungsverlust 115 Spannungsverteilung 235, 301 – bei Biegebeanspruchung 228 Spannungszustand, ebener 215 –, einachsiger 215 –, mehrachsiger 239 Spannute 358 Spannweg 309 Spanungsbedingung 329, 354 Spanungsbreite 328, 344, 354 Spanungsbreitenexponent 338 Spanungsdicke 328, 345, 354 Spanungsdickenexponent 334, 338, 349, 360, 367 Spanungsgröße 327, 343, 353 Spanungsquerschnitt 328, 334, 337, 344, 354 Spanungsverhältnis 328, 345 Spanungsvolumen 337

Spanwinkel 333, 366 Spanwinkel-Korrekturfaktor 334 Sperrbereich 151 Spielpassung 247 Spieltoleranzfeld 252, 255 Spinquantenzahl 66 Spiralbohrer, Richtwerte 355 –, zweischneidige 353 Spiralfeder 274 Spitzenwinkel 358 f., 362 – des Gewindes 186 Sprengkraft 307 –, (gesamte Verspannkraft) 307 Sprungüberdeckung 320 Stahl- und Stahlguss-Nabe 311, 314 Stähle, Bezeichnungssystem 97 Stahlflansch 261 Stahlguss 101 Stahl-Nabe 307 Standardpotentiale 85 Standgeschwindigkeit, Berechnung 339 Standgleichung 338 Standlänge 354 f. Standlängenexponent 355 Standverhalten 338, 347 Standweg 354 Standzeit 329, 338, 355 –, Berechnung 339 –, wirkliche 330 Standzeitexponent 329 f., 338 Standzeitforderung, vorgegebene 329 Standzeitvorgaben 329 Statik der Flüssigkeiten 205 statisch bestimmt 181 – unbestimmt 181 Staudruck 207, 211 Staurand nach Prandtl 208 Stefan-Boltzmann-Konstante 59 – – Gesetz 165 Steighöhe 190 Steigung 270 Steigung und Steigungswinkel 27 Steigungswinkel 31, 267, 270 – am Flankenradius 186 – des Gewindes 264 –, mittlerer 323 Stellring 297 Sternpunktleiter 148 f. Sternschaltung 148 ff. Sternspannung 148 Steuerstrom 157 Stiftverbindung 297 Stirnfräsen 343 ff., 348 –, außermittiges 349 –, mittiges 349 –, Schnittkraft 349 Stirnmodul 319, 322 Stirnschnitt 316, 318 Stirnverzahnung 297 Stoffmenge 87 Stoffmengenkonzentration 88 Stokes 206

Stoß, gerader zentrischer 198 –, vollkommen elastischer 198 –, vollkommen unelastischer 198 Stoßabschnitt 198 Stoßanfall 313 Stoßkraft 198 Stoßlinie 198 Stoßzahl 198 Stoßzahlbestimmung 198 Strahlungsaustauschzahl 165 Strahlungsfluss 165 – des wirklichen Körpers 165 Strahlungskonstante 57 –, allgemeine 165 Strahlungszahl 176 Strangspannung 148 Strangstrom 148 Strecke halbieren (Mittelsenkrechte) 49 Streckenlast 219, 222 Streckgrenze 95, 257 f., 291, 295, 313  $-$ ,  $R_{p,0,2}$  0,2-Dehngrenze 310 Stromdichte 115 Stromfehlerschaltung 123 Stromflusswinkel 140, 160 Stromstärke 115, 118 –, elektrische 58 Strömung, gestörte 207 –, laminare 207, 210 –, turbulente 207, 210 Strömungsgeschwindigkeit 206 f. –, kritische 206 Strömungsgleichungen 206 Strömungsrichtung 207 Stufensprung 329 Stülpmittelpunkt 279 Stützfläche 177 Stützkraft 181, 222 – bestimmen 219 –, Biegemomente und Durchbiegungen 222 ff. Stützwirkung, statische 295 Substitutionsgleichung 37 Summenbremse 189 Summenformel 21 Summenregel 36 Suszeptanz 141 Symbole für Form und Lagetoleranzen nach DIN ISO 1101 250 System, metastabiles 96 –, metrisches 60 –, stabiles 96 systematische Benennung anorganischer Verbindungen 73 – – organischer Verbindungen 74 – – von Säuren und Säureresten 74 **T**angens 20 Tangenssatz 18 Tangente 51 Tangentengleichung 29 ff. Tangentialbeschleunigung 194 Tangentialkraft 200, 235 Tangentialspannung 235, 240 f., 243
Tangentialverzögerung 194 Tangentkeil 296 technische Stromrichtung 118 Teilkegellänge 322 –, mittlere 322 Teilkegelwinkel 321 Teilkreis 318 Teilkreisdurchmesser 319, 322, 325 Teilkreisgeschwindigkeit 326 Teilkreisradius 318 Teilkreisteilung 318 –, Normalschnitt 319 Teilkreisteilung, Stirnschnitt 319 Tellerfeder 278, 282 –, Auflagefläche 280 –, Berechnung 271 –, Querschnitt 279 Tellerhöhe, lichte 279 Tellerrad am Kraftfahrzeug 265 Temperatur, thermodynamische 57, 163 Temperaturänderung 218 Temperaturbeiwert 116 Temperatur-Fixpunkte 172 Temperatur-Linie 163 f. Temperatur-Umrechnungen 172 Tetmajer 233 – -Gleichungen für Knickspannung 233 f. Thyristor 157 ff. Toleranzeinheit 246 Toleranzen in Zeichnungen, Eintragung 248 – und Passungen, Grundbegriffe 245 ff. Toleranzklasse, Eintragung 248 Torsion und Abscheren 238 Torsionsbeanspruchung, reine, Sicherheitsnachweis 291 Torsionsbeanspruchung, Sicherheit 294 Torsionsmoment 239, 288 –, zulässiges 236 Torsionspendel 196 Torsionsschubspannung 239 Torsionsspannung 258, 264 –, vorhandene 236 Torsionswechselfestigkeit 292 Totlage 197 Träger 221 Tragfähigkeit, Berechnung nach DIN 743 291 Trägheitskreis 220 Trägheitsmoment 56, 195 f., 202 ff., 272 –, Definitionsgleichung 202 – für gegebene parallele Drehachse 202 – für parallele Schwerachse 202 – (Massenmomente 2. Grades), Gleichungen 203 Trägheitsradius 202, 219, 228 ff. Tragtiefe 269 f. Transformator, einphasig 138 Transistor 155 f. –, Kennwerte, Grenzwerte 156 –, Verstärkung 156 –, Vierquadranten-Kennlinienfeld 155 Trapez 13 Trapez-Blattfeder 273

Trapezfläche 182 Trapezgewinde 270 Triac 159 f. Triebkraft (Kolbenkraft) 205 trigonometrische Funktionen, Grundformeln 21 Tripel 1 **Ü**berdruck 209 Übergangspassung 247 Übergangstoleranzfeld 252, 255 Überlaufweg 340, 342, 350, 362 Übermaß 298, 301 – (Haftmaß) 299 –, errechnetes 303 Übermaßpassung 247, 298 Übermaßtoleranzfeld 252, 255 Übermaßverlust 298 überschlägige Ermittlung des erforderlichen Spannungsquerschnitts und Wahl des Gewindes 258 Übersetzung 200, 318, 321, 323 Übersetzungsverhältnis, Trafo 138 Umdrehungsparaboloid 184 Umfangseinstechschleifen 364 Umfangsfräsen 343 ff., 348, 350 –, Schnittkraft 348 Umfangsgeschwindigkeit 55, 192 f., 197, 202, 368 – (Zahlenwertgleichung) 325 – der Schleifscheibe 365 – des Werkstücks 365 Umfangskraft 188, 317 –, Bezeichnungen 289 –, Teilkreis 316 Umfangslängsschleifen 363 Umfangsschleifen, Einstechschleifen 365 –, Längsschleifen 365 Umfangsstirnfräsen 350 Umkehrfunktion 6 Umkreis, Radius 17 Umkreisradius 13 Umlaufdurchmesser 340 Umlaufsinn 119 Umrechnung von km/h in m/s 190 – – Winkeleinheiten 19 Umrechnungstabelle für Leistungseinheiten 60 – – metrische Längeneinheiten 60 Umschlingungswinkel 188 Umwandlung, passiver Wechselstromzweipole 146 –, Stern-Dreieck 150 Unendlichkeitsstelle 43, 48 Unterdruck 161 Unterspannung 277 Unterspannungsfestigkeit 277 U-Stahl, Bezeichnung 228 –, warmgewalzter rundkantiger 228 *v*, *t*-Diagramm 190 VDI-Richtlinie 2230 259 Ventil 210, 212 Verdampfungs- und Kondensationsenthalpie 174

Verdampfungsenthalpie 162 Verdrehschub 285 f. Verfahrensfaktor, Aufbohren 360 –, Bohren ins Volle 360 Vergleichsmittelspannung 294 Vergleichsmoment 240, 288 Vergleichsspannung 239 f., 258, 288 – (reduzierte Spannung) 264, 266 –, Bestimmung 239 Vergütungsstahl 100, 292 Verlängerung 216 f. Verlustfaktor 141 Verlustleistung 115 f., 151, 156 f. Verlustleistung im Antrieb 337 – – Getriebe 337  $-$  – Motor 337 Verschiebekraft 185 –, resultierende 186 Verschieberäder 297 Verschieberädergetriebe 297 Verschiebesatz von Steiner 202, 220 Verschleißmarkenbreite 338 Verspannkraft 307 –, zentrische 261 Verspannungsbild 262 Verspannungsdiagramm 260, 262 Verzögerung 191 Vickershärte 94 Vieleck 13 –, regelmäßiges 13 Viereck (Quadrat) 13 Vier-Kräfteverfahren 180 Vierschichtdiode 158 Viéta 9 Viskosität, dynamische 56 –, kinematische 56 V-Nullgetriebe 321 Vollwelle und gleichelastische Werkstoffe, Formänderungsgleichung 301 Vollwinkel und rechter Winkel 19 Vollzapfen 187 Volumen 14, 184 –, spezifisches 161, 166 Volumenänderungsarbeit 167 Volumenausdehnungskoeffizient 162 f., 174 Volumendehnung 217 Volumenstrom 207, 209 –, (theoretischer) 208 Volumenzunahme 162 Vorschub 328, 333, 343 – je Einzelkorn (Rundvorschub) 363 f. – – Schneide 353 – pro Schneide 343 –, Richtwerte 344, 353 – DIN 803 (Auszug) 328 Vorschubgeschwindigkeit 330, 337, 346, 355 Vorschubkraft 335, 337, 349, 360 Vorschubleistung 337, 361 Vorschub-Normalkraft 349 Vorschubreihe 328 Vorschubrichtung 328 Vorschubrichtungswinkel 344 f.

Vorschubstufung 328 Vorspannkraft 260, 262 – für Riemen, Bezeichnungen 289 –, gegebene axiale 258 Vorspannung, innere 278 Vorspannungskraftverlust 263 Vorzeichenregeln 3 **W**alzenfräser, drallverzahnter 347 –, geradverzahnter 347 –, zylindrischer 346 f. Wälzlager 296, 325 –, Bezeichnungen 287 Wälzpunkt 316 Wandrauigkeit, absolute 211 f. –, relative 210 Wärme 57, 161 –, spezifische 57, 161 –, zu- oder abgeführte 168, 170 Wärmeausdehnung 162 – fester Körper 162 – flüssiger Körper 162 – von Gasen 162 Wärmedurchgang 164 Wärmedurchgangskoeffizient 57, 165 Wärmedurchgangszahl 165, 176 Wärmekapazität 118 –, mittlere spezifische 161, 173 –, spezifische 57, 166, 172 Wärmeleitfähigkeit 57, 163 Wärmeleitung 163 Wärmeleitzahl fester Stoffe 175 – von Flüssigkeiten 175 – von Gasen 175 Wärmemenge 57, 118, 161 Wärmespannung 218 Wärmestrahlung 165 Wärmestrom 163 ff. Wärmeübergang 164 Wärmeübergangskoeffizient 57, 164 Wärmeübergangszahl 164, 175 –, Formeln 164 Wärmeübertragung 163 f. Wärmewirkungsgrad 118 Wattsekunde 199 Wechselbelastung 311 Wechselgrößen, Kennwerte 139 f. –, Mischgrößen 140 Wechselpermeabilität 136 Wechselstromtechnik 139 ff. Weg 191 Weitwinkelfräsen 347 Welle 287 f. –, Toleranzfeld 303 –, unteres Abmaß 303 –, Normen (Auswahl) 286 Welle-Nabe-Verbindungen, Kerbwirkungszahlen 293 Wellenbund 297 Wellendrehmoment 299 Wellendrehzahl 313 Wellendurchmesser 288, 313

–, rechnerischer 288 –, überschlägige Ermittlung 288 Wellenende, kegliges 296, 304, 306 Wellenentwurf 288 Wellenleistung 188 Wellenmaße 246 Wellennut 313 Wellennuttiefe 313 Welligkeit 140 Wendepunkt 43, 48, 222 Wendeschneidplatte 331 Werkstoffe, anorganisch nichtmetallische 108 –, kurzspanende 334 –, langspanende 334 Werkstoffvolumen 337 Werkstück, Momentangeschwindigkeit 346 Werkstückdrehzahl 329 Werkstückform-Korrekturfaktor 335 Werkzeug-Anwendungsgruppen 359 – – Richtwerte 358 Werkzeugbewegung relativ zum Werkstück 351 f. Werkzeug-Bezugsebene 332 – -Bezugssystem 332 Werkzeugdrehzahl 355, 361 –, erforderliche 346, 355 Werkzeugkegel 305 Werkzeug-Orthogonalebene 333 Werkzeug-Schneidenebene 332 Werkzeugverschleiß-Korrekturfaktor 335 Werkzeugwinkel 332, 346, 358, 366 – am Bohrwerkzeug (Spiralbohrer) 358 am Messerkopf 346 Wertigkeit, stöchiometrische 71 Wichte<sub>161</sub> Wickelverhältnis 276 ff. Widerstand, elektrischer 58, 115 – in Rohrleitungen 209 f. –, linearer 153 –, magnetischer 128 –, nichtlinearer 153 –, spezifischer 115 f. –, temperaturabhängiger 116 Widerstandsmoment 229 ff., 237 –, axiales 218, 220, 287 –, erforderliches 218 –, – polares (Zahlenwertgleichung) 236 –, polares 220, 264, 270 Widerstandszahl 210 – von Leitungsteilen 212 Windungssteigung 275 Winkel halbieren 50 –, ebener 55 Winkelbeschleunigung 55, 193 f., 202, 204 Winkelgeschwindigkeit 55, 187, 192 f., 200, 202, 204, 240 –, maximale 196 Winkelgeschwindigkeitslinie 193 Winkelhalbierende 17, 28, 183 Winkelstahl, Bezeichnung 229 –, ungleichschenkliger, Bezeichnung 230

–, warmgewalzter gleichschenkliger rundkantiger 229 –, – ungleichschenkliger rundkantiger 230 Winkelverzögerung 194 Wirkabstand 179, 235 – der Auflagereibung 186 Wirkdruck 208 Wirkgeschwindigkeit 330, 345 f., 355 Wirkgröße 141 Wirkleistung 361 – (Zerspanleistung) 337 Wirkrichtungswinkel 345 Wirkungsgrad 117 f., 188, 200, 205, 267, 324 – bei Lastheben 187 – des Rollenzugs 188 –, Kühlöldurchsatz und Schmierarten der Getriebe 326 –, thermischer 162, 171 Wirkwiderstand 115, 141 Wurf schräg nach oben (ohne Luftwiderstand) 192 –, senkrechter 190 Wurfdauer 192 Würfel 14 Wurfgleichungen 192 Wurfhöhe 192 Wurfweite 192 Wurzelgleichung 9 Wurzelrechnung (Radizieren) 5 **Z**ähigkeit, dynamische 206, 210 f. –, kinematische 206, 210 f. –, Umrechnungen 206 Zahl, komplexe 1, 7 –, rationale 1 –, reelle 1 Zahlenpaar, konjugiert komplexes 7 Zahn im Normalschnitt 316 ff. – – Stirnschnitt 318 Zahnbreite 318, 324 Zahndicke 318 –, Kopfkreis 321 Zahndickennennmaß, Normalschnitt 321 –, Stirnschnitt 320 Zähnezahlverhältnis 318, 321 Zahnfußhöhe 323 Zahnhöhe 325 Zahnkopfhöhe 320, 322 Zahnrad 296 f. –, Kräfte 315 Zahnradgetriebe 315 –, Normen 315 Zahnvorschub 344 Zapfen 288 –, Normen (Auswahl) 286 Zapfenradius 187 Zapfenreibungszahl 187 Z-Diode 154 Zehneck 14 Zehnerpotenz 5 zeichnerische Bestimmung unbekannter Kräfte (zeichnerische Gleichgewichtsaufgabe) 180

Zeichnung, Eintragung von Toleranzen 248 Zeigerdiagramm 139, 148 Zeit 191 Zeitabschnitt 190 Zeitdiagramm 139 Zeitfestigkeit, Nachweis 282 Zeitfestigkeitsdiagramm 282 Zentipoise 206 Zentrifugalmoment 219 Zentripetalkraft 201 Zentriwinkel 182 Zerreißfestigkeit 285 Zerspankraft 334 f., 348 f., 360, 367 – am Einzelkorn 367 – beim Umfangsschleifen 367 –, Komponente 335 Zerspantechnik 327 –, Grundbegriffe 327 –, Normen (Auswahl) 327 Zug und Biegung 238 Zug- und Druckbeanspruchung 217 Zug/Druck und Torsion 239 Zug/Druckwechselfestigkeit 292 Zugbeanspruchung 285 Zugfeder 271 –, innere Vorspannkraft 278 –, zylindrische 271 Zugfestigkeit 95 Zughauptgleichung 258 Zugkraft 188, 258 – wirkt parallel zur Ebene 185

– – waagerecht 185

Zugspannung 240, 257 f., 282 –, größte 218 –, mittlere tangentiale 302 –, resultierende 238 Zugversuch 95 Zündspannung 159 Zündstrom 159 Zündwinkel 140, 160 Zustandsänderung, adiabate 170 f. –, Carnot'scher Kreisprozess, Gleichungen 167 –, isobare 168 –, isochore 167, 169 –, isotherme 169 –, isovolume 167 –, polytrope 170 –, polytrope, Sonderfälle 170 Zustandsgleichung idealer Gase, allgemeine 166 Zweigelenkstab 177 Zwei-Kräfteverfahren 180 Zweipunkteform der Geraden 27 Zweirichtungs-Diode 158 – -Thyristordiode, Diac 158 – -Thyristortriode, Triac 159 Zweiweg-Gleichrichtung 140 Zykloide 12 Zykloidenbogen 45 Zylinderdeckel-Verschraubung 259 Zylinderführung 186 Zylindermantel 203 Zylinderspule 136 Zylinderstift 297, 311